# **Electrical Engineering**

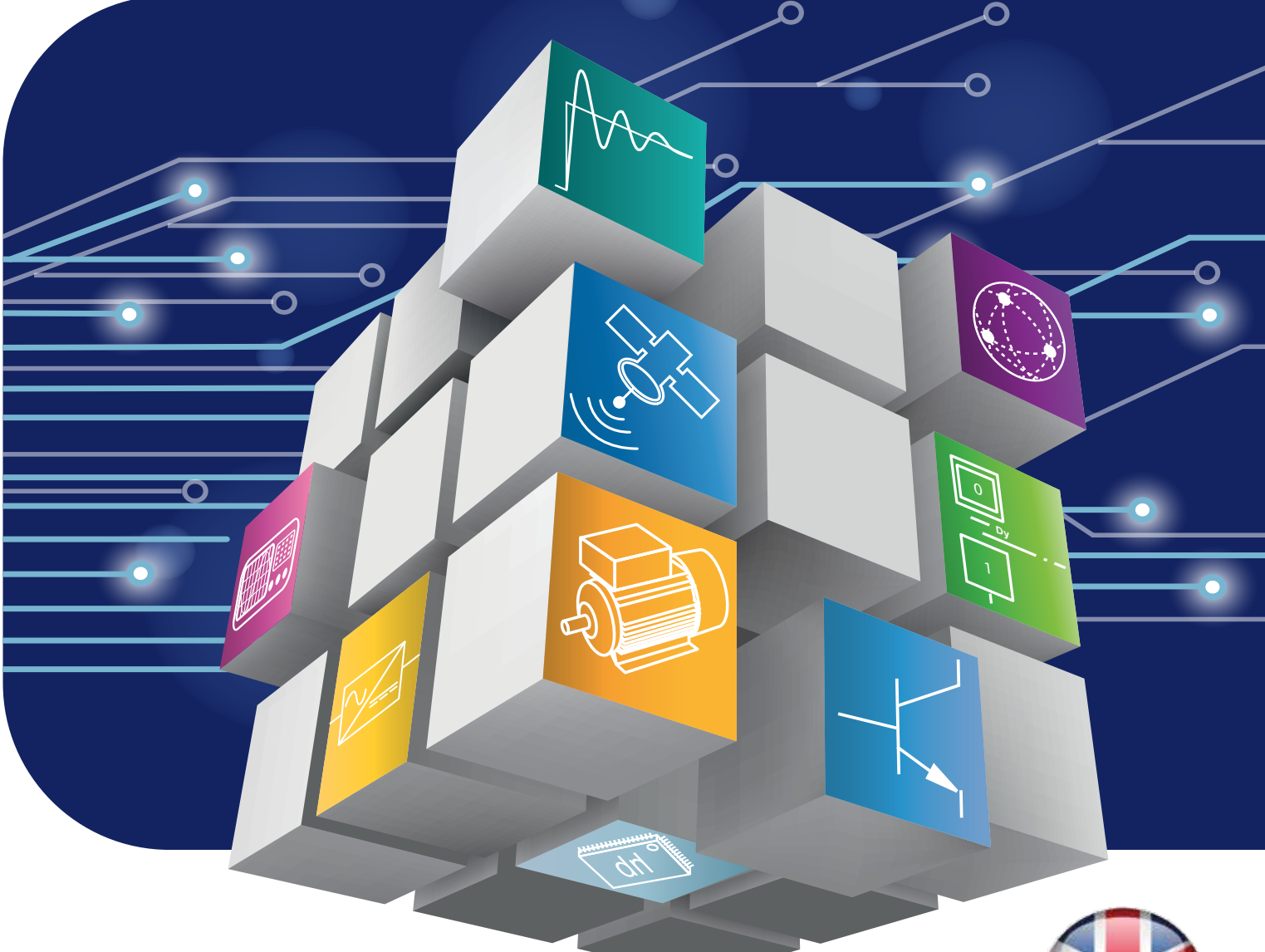

## **Pedagogical equipment for**

**TVET STEM Technical and Vocational Education & Training Science, Technology, Engineering, Mathematics** 

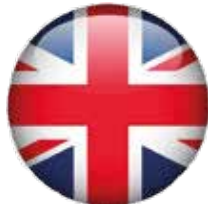

### **English Edition 2021**

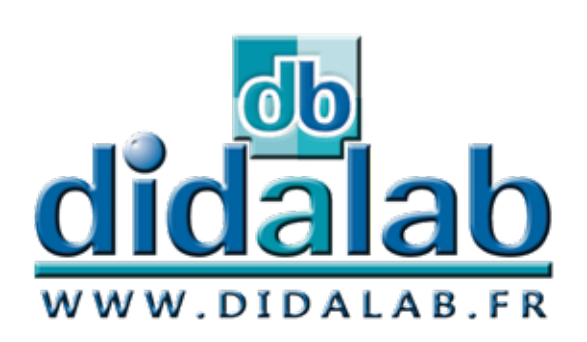

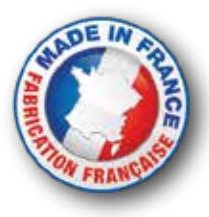

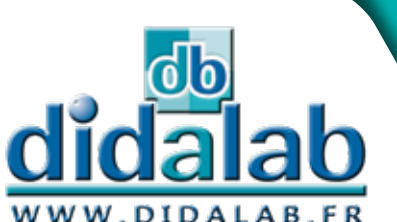

#### **HIGHER AND TECHNICAL EDUCATION A TEAM SPECIALIZED IN PHYSICS & ELECTRICAL**

**ENGINEERING IS AT YOUR SERVICE**

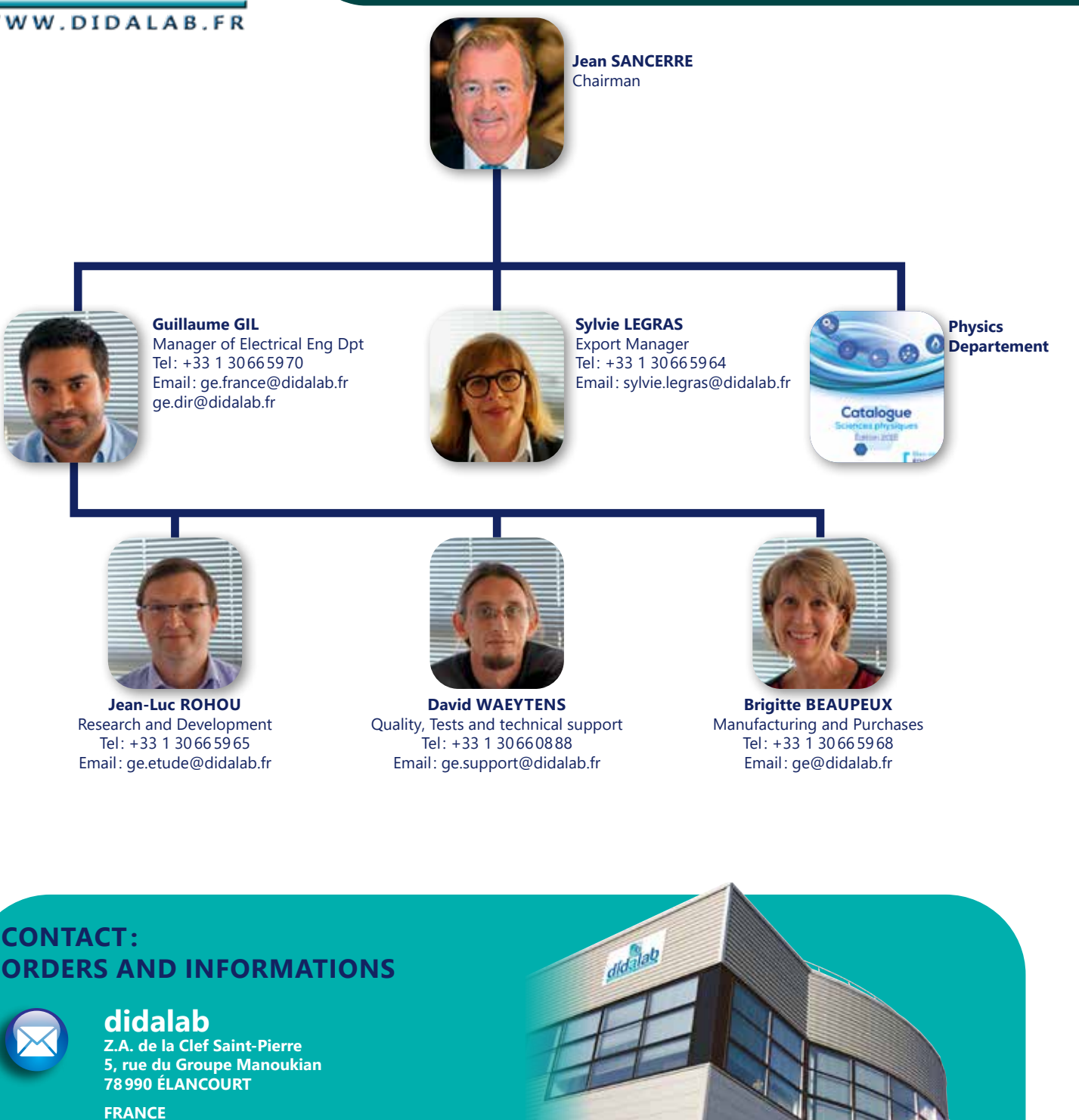

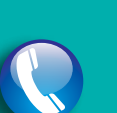

**Tel : +33 130660888 Monday to Friday 9 am to 12.30 pm and 2 pm to 6 pm**

**Fax: +33 130667220**

**www.didalab.fr E-mail: didalab@didalab.fr**

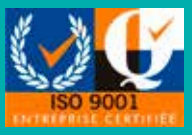

**Didalab has been certified ISO 9001 since 2012**

For the equipments provided by Mentor and Tergane, a team with long experience in the field of educational equipments is at your disposal to assist you in your projects and maintenance issues.

**WENTOR** 

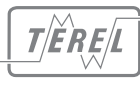

# **EDITO**

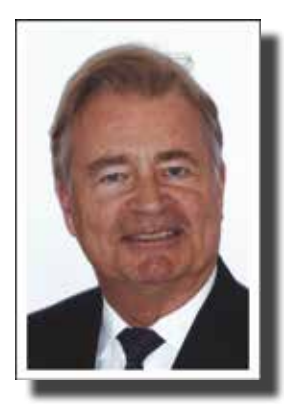

Dear teachers,

Didalab has been a higher and technical education's key player for many years, thanks to you. Our only wish is, and has always been, to provide the best facilities for the best value. You've always managed to show us the right direction through our partnership.

This catalog presents many new materials specifically developed to optimize the transmission of knowledge in your increasingly innovative fields.

Our aim : to provide a better service, a support always more precise, to understand and answer to your requests, to go forward together.

Together, let's take a stand for evolution and let's build together tomorrow education.

Jean SANCERRE President

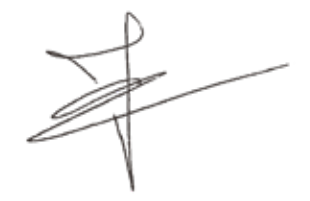

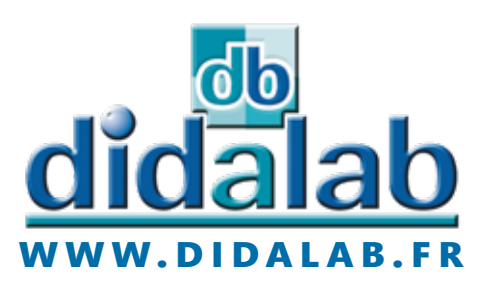

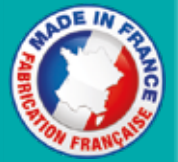

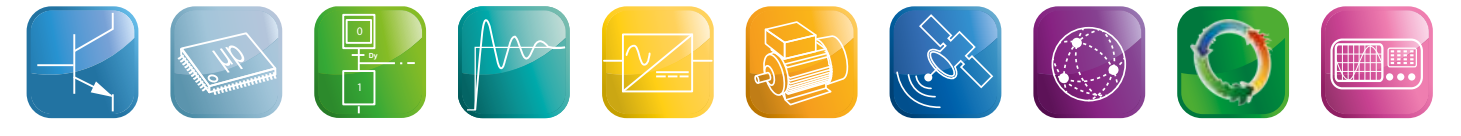

## **SUMMARY**

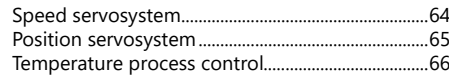

### **Power Electronics**

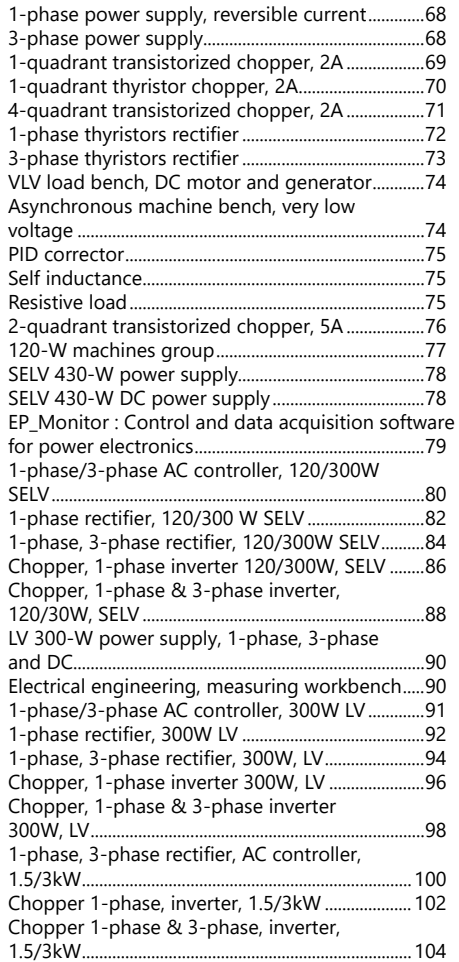

Speed drive for asynchronous motors 1.5kW... 106 Universal speed drive, 1.5kW 400V, 3-phase.... 106

#### **Electric motors**

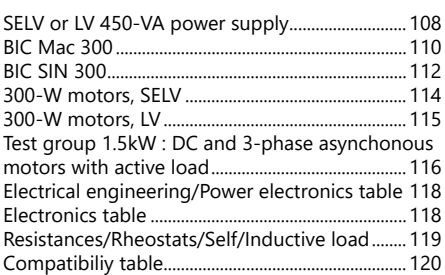

#### **Telecommunications**

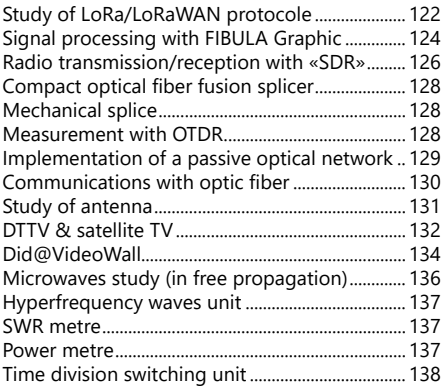

#### **Networks and VDI convergence**

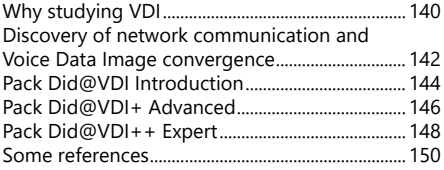

### **Green Energies**

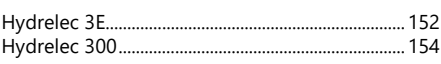

#### **Measuring Instruments**

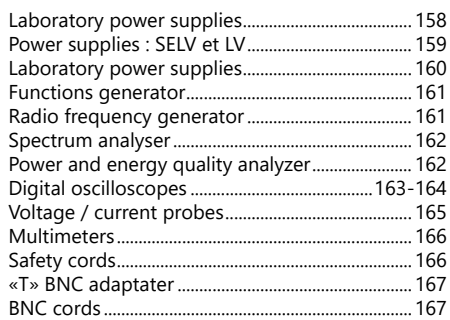

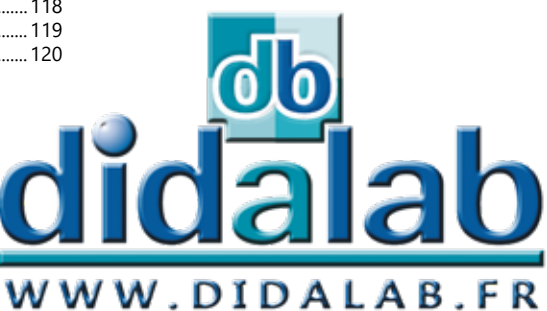

### **Electronics**

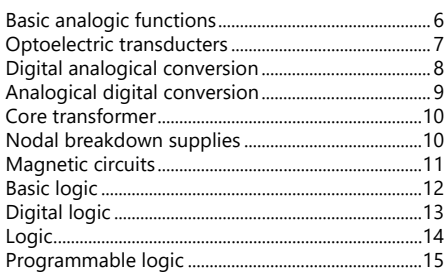

### **Computer Science**

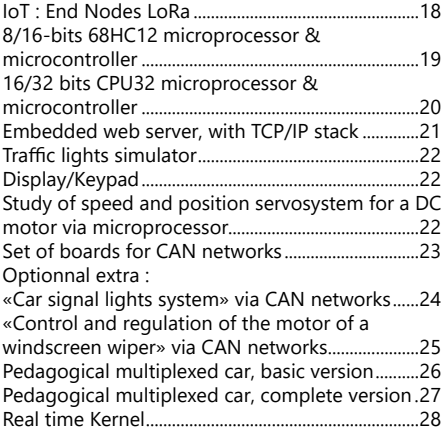

#### **Automatic Control**

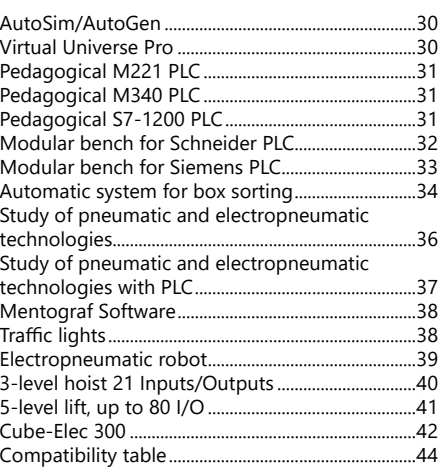

#### **Servo systems and Process control**

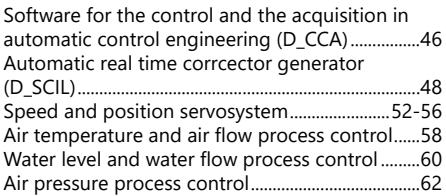

## **Electronics**

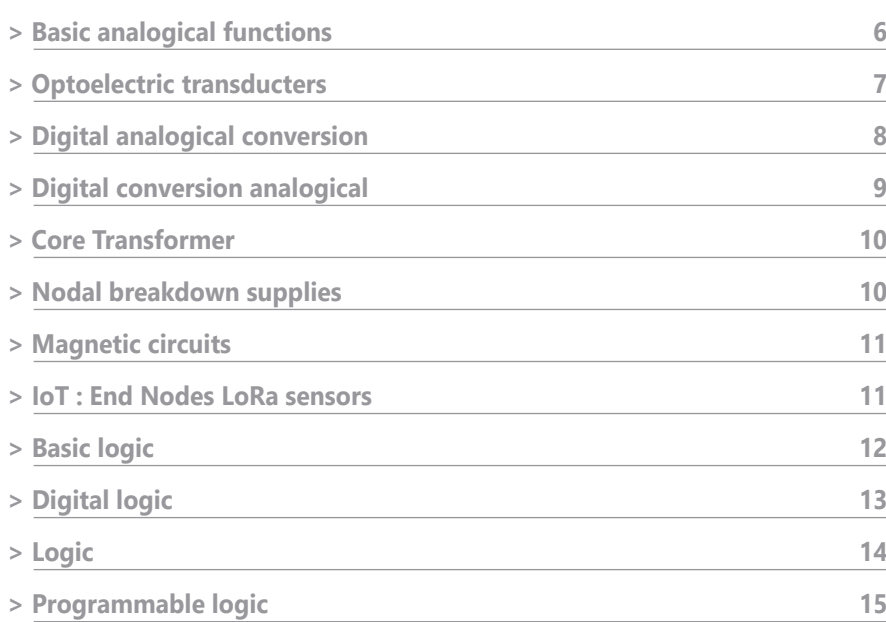

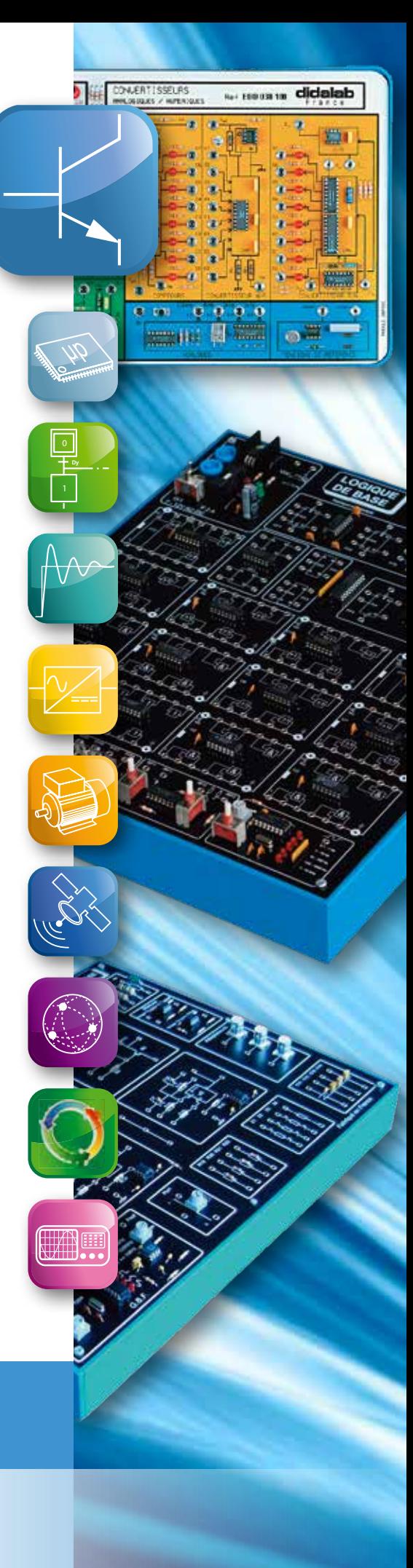

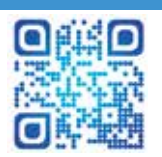

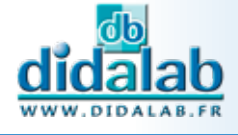

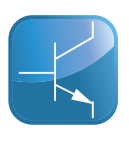

### **Basic Analogical functions**

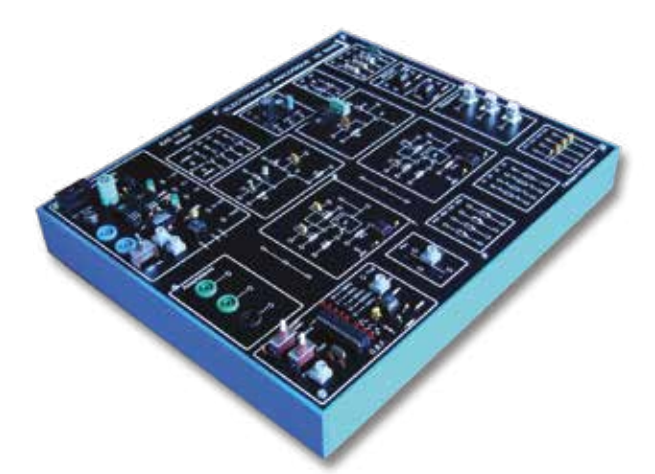

### Highlights

- *• LFG embedded : sine square, triangle*
- *• Quality of the contacts : 2-mm rivets*

### Studied topics

- Stabilised Power supply
- Transistor circuits configuration
- Operational amplifier circuits
- Filters of the 1st orde
- Filters of the 2nd order : Structure of Sallen-Key and structure of Rauch

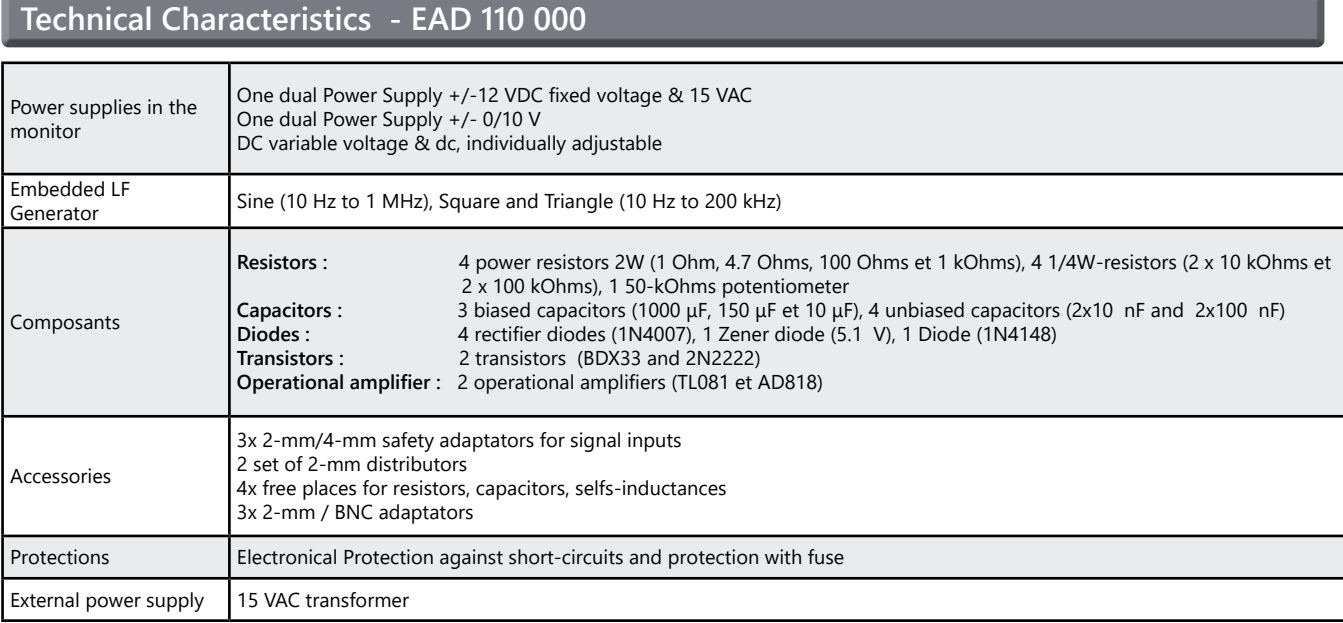

#### **Experiments**

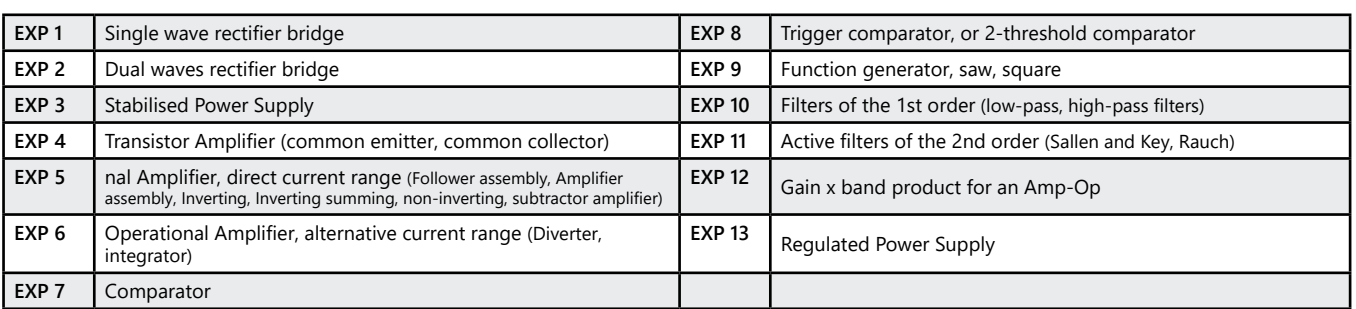

#### Pack EAD 110 B : Study of basic analogical functions

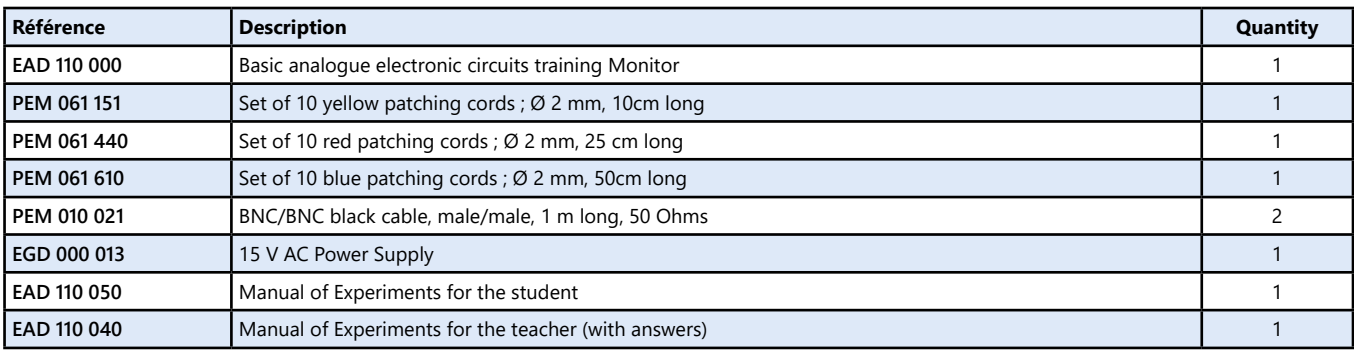

dida

6

### **Optoelectric Transducers**

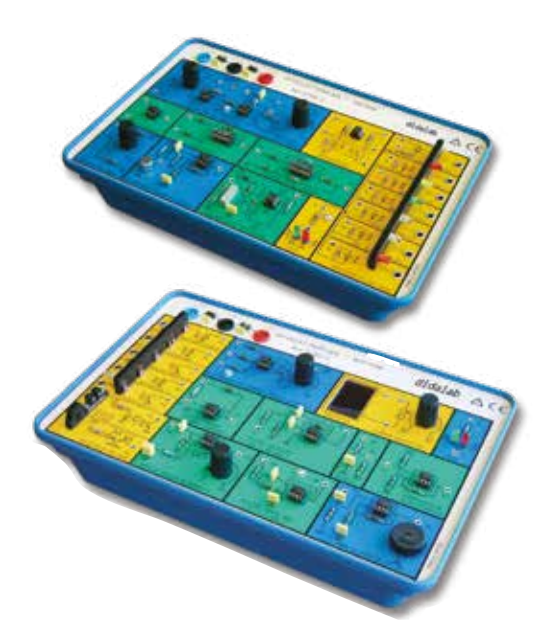

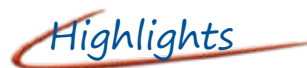

- *• Study of the main optoelectric transducers*
- *• Possibility to illustrate some applications such as light gates, data transmission, optical fiber, telephone ...*

### Studied topics

- *• Production and detection of light pulses.*
- *• Transmission of a sound with an optical fiber.*
- *• Transmission of digital data.*
- *• Study of a transmission medium.*
- *• Etc.*

#### **Technical Characteristics - PED 037 910**

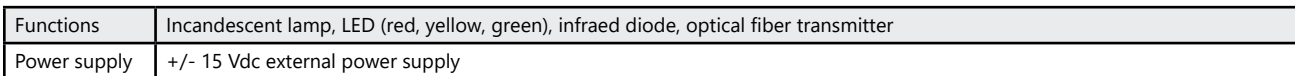

#### **Technical Characteristics - PED 037 920**

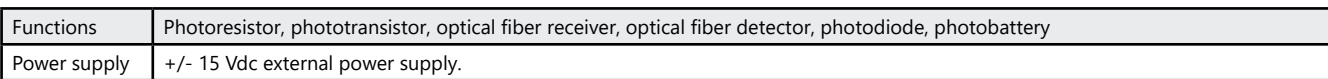

#### **Experiments**

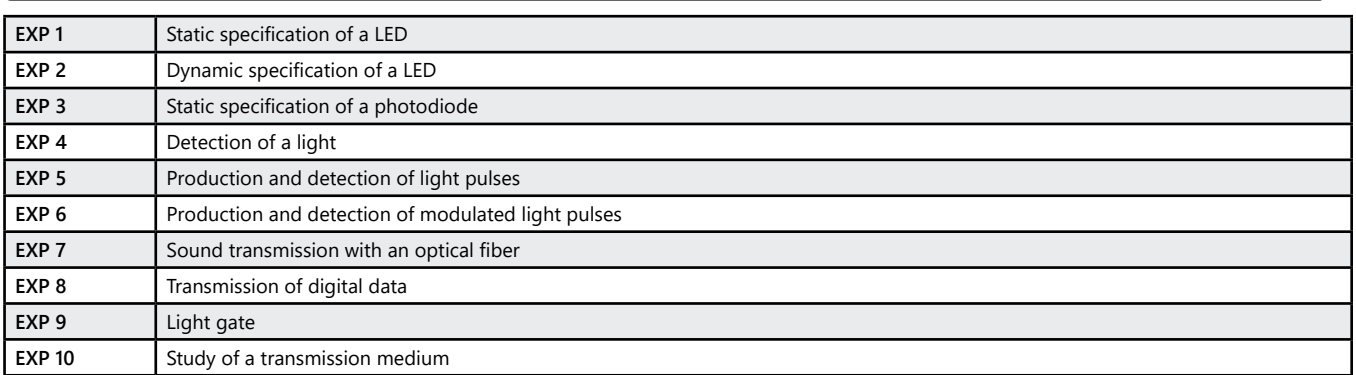

#### Pack PED 3790 C : Study of optolectronic transducers

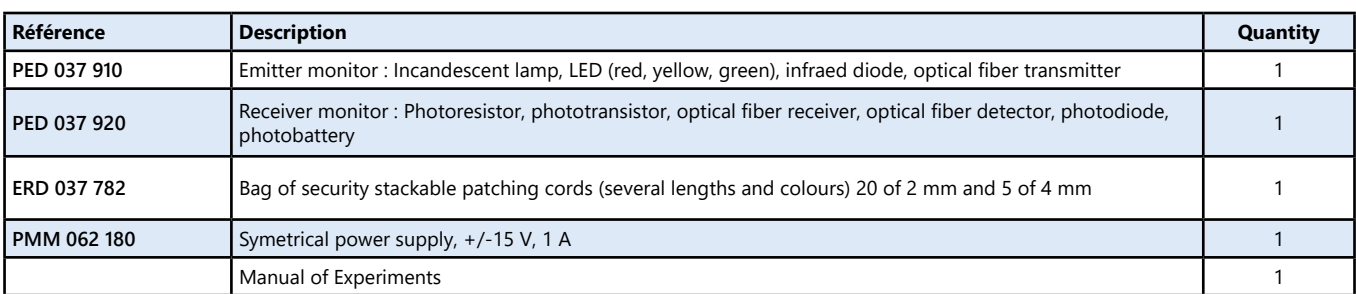

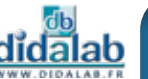

### **Digital Analogical Conversion**

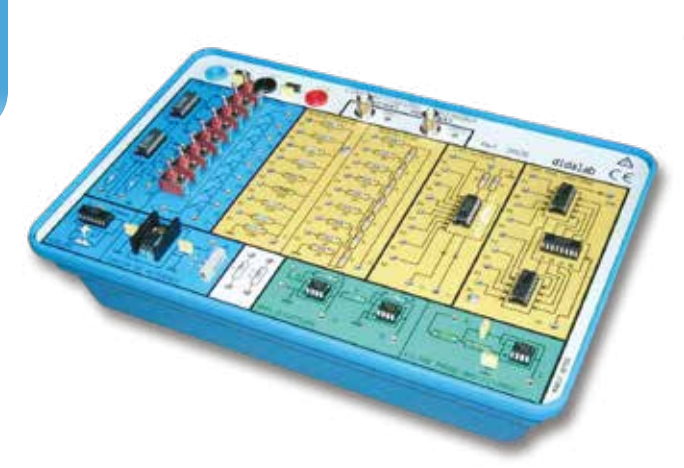

Highlights

*• Comparison between several kinds of converters.*

### Studied topics

- D/A Conversion with weighted resistors.
- D/A Conversion with R/2R networks.
- D/A Conversion by counting.
- Built-in D/A Conversion
- *• Several experiments are supplied with the monitor*

#### **Technical Characteristics - EDD 038 060**

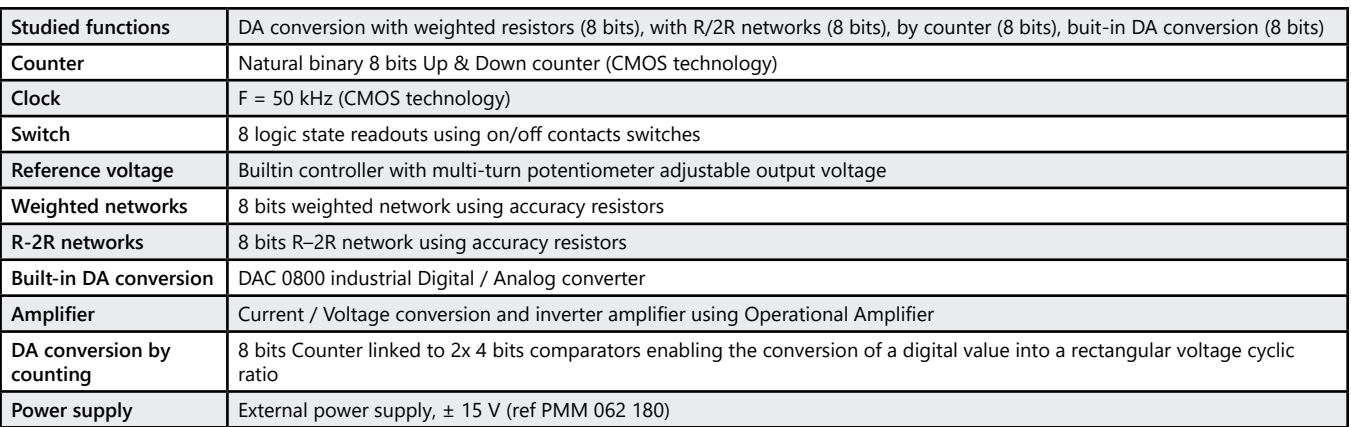

#### Pack EDD 3806 B : Study of the D/A conversion

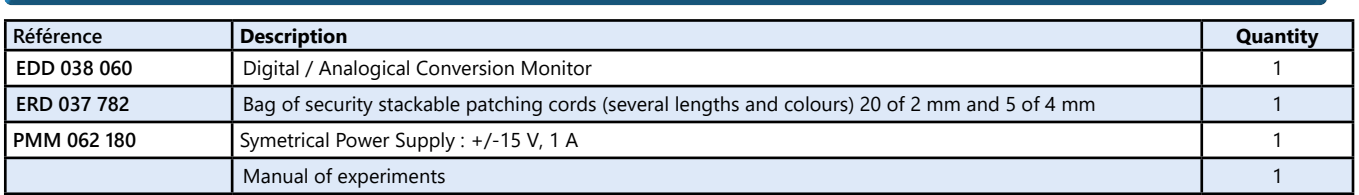

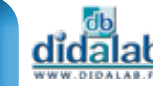

### **Analogical Digital Conversion**

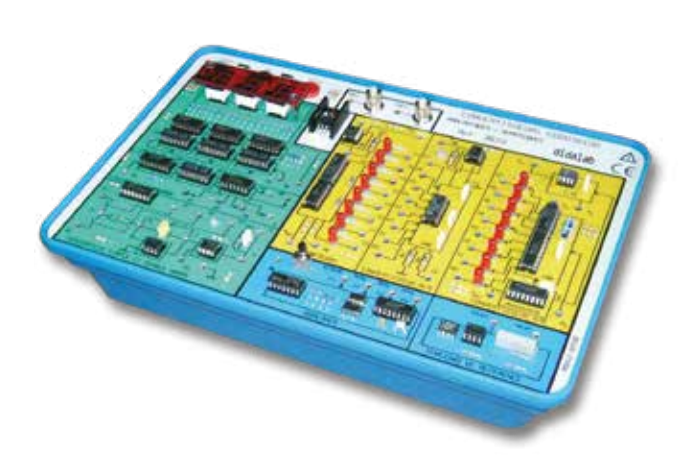

Highlights

*• Comparison between several kinds of converters*

### Studied topics

- Sample & Hold unit
- Single and double ramp converter
- Converter by counting.
- Built-in Converter.
- *• Several experiments are supplied with the monitor.*

#### **Technical characteristics - EDD 038 100**

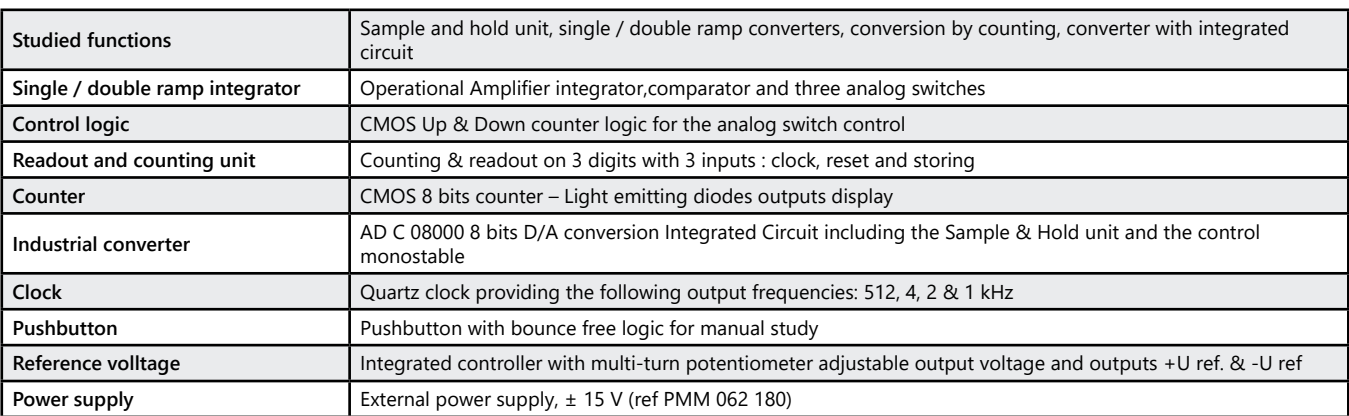

#### Pack EDD 3810 B : Study of the A/D conversion

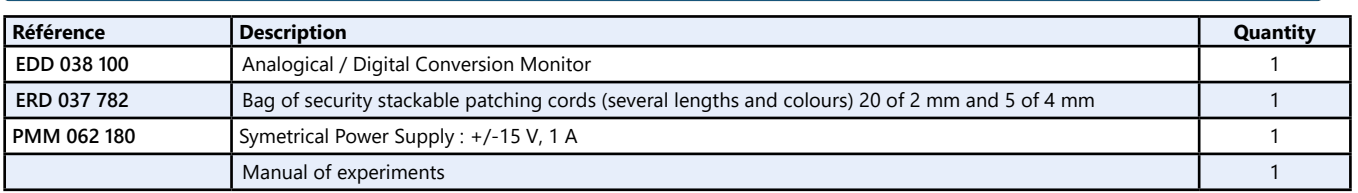

(We suggest the composition of the Package, for special configuration, please ask)

#### Pack EDD 3810 C : Study of D :A and A :D conversions

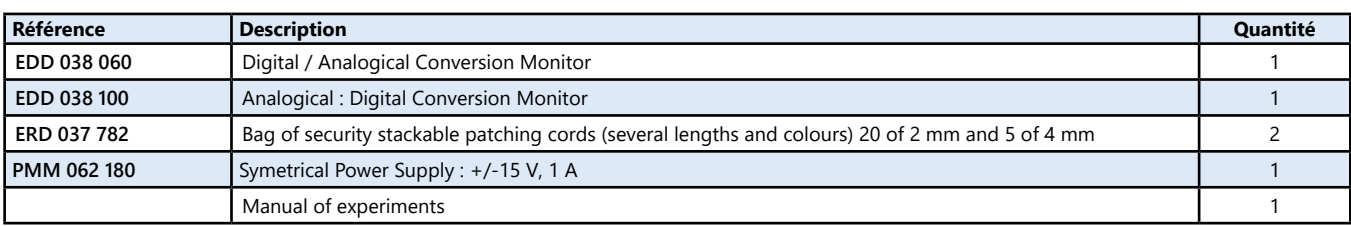

(We suggest the composition of the Package, for special configuration, please ask)

ELECTRONICS

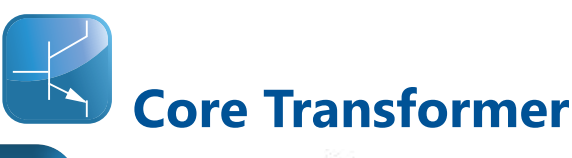

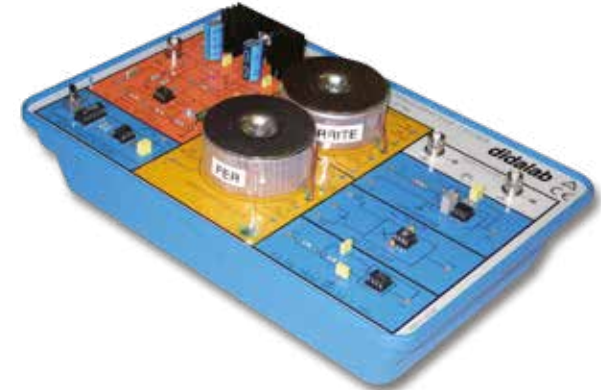

### Studied topics

- *• Plotting of Hysteresis cycle with adjsutable frequency (from 0,2 Hz to 500 Hz).*
- *• Plotting of the 1st magnetization curve with the ramp generator.*
- *• Visualization of the immediate power with an integreted multiplier.*
- *• Measurement of average power with a low-pass filter.*
- *• Several experiments are supplied with the monitor*

#### **Technical Characteristics - PED 037 460**

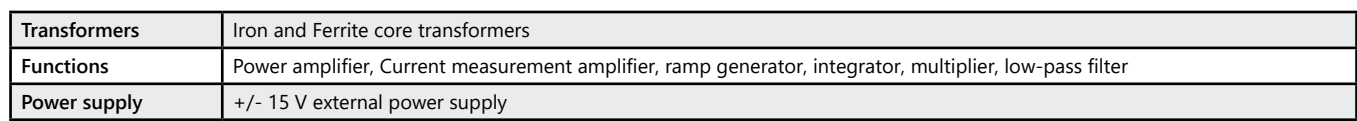

#### Pack PED 3746 B : Study of the core transformer

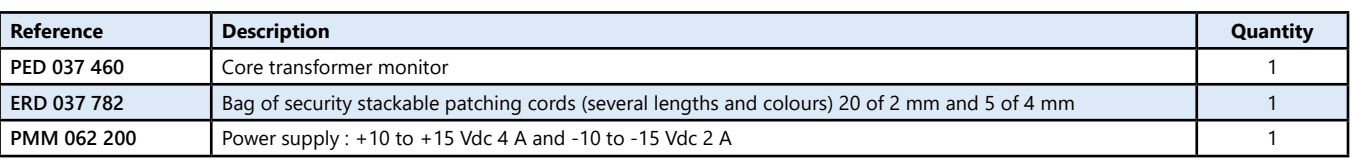

(We suggest the composition of the Package, for special configuration, please ask)

### **Nodal Breakdown supplies**

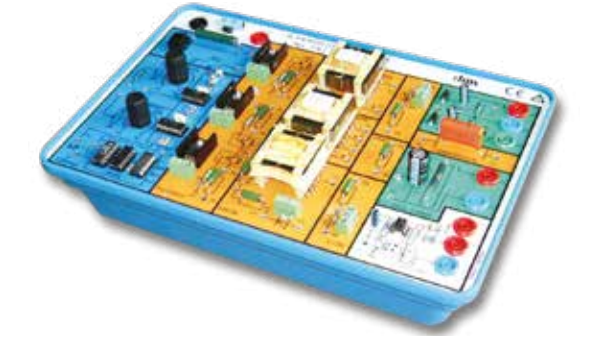

Studied topics

- *• Flyback power supply.*
- *• Forward power supply.*
- *• Push Pull power supply.*
- *• Choppers with inductive and capacitive accumulation.*

#### *• Several experiments are supplied with the monitor*

#### **Technical Characteristics - PED 037 670**

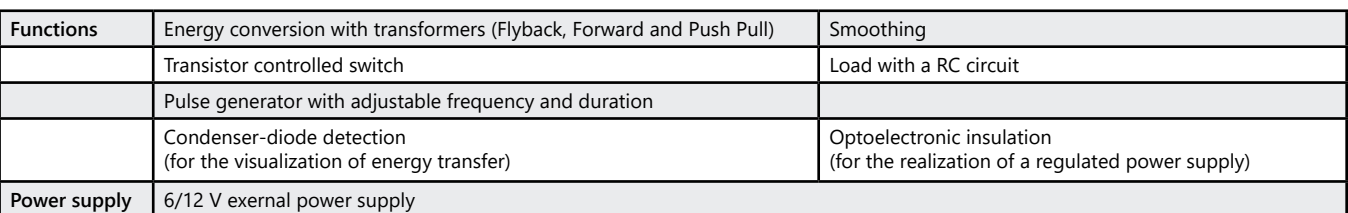

#### **Pack PED 3767 B :** Package for the study of "Nodal breakdown power supply"

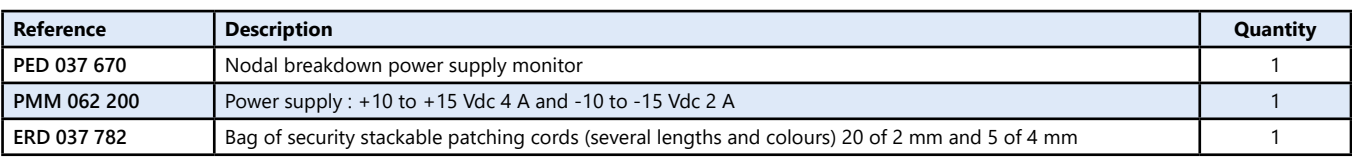

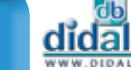

### **Magnetic circuits**

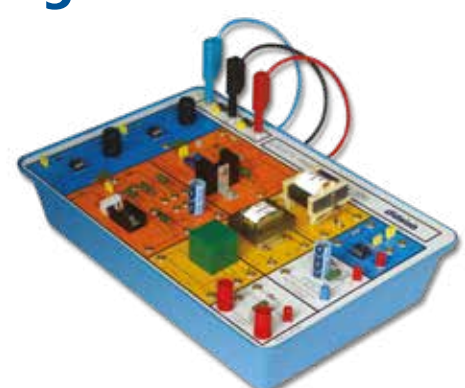

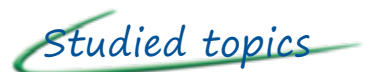

- *• Several magnetic circuits transformer with iron core and transformer with ferrite core, pulse transformer.*
- *• Measurement of the inductance of a circuit with a ferrite core.*
- *• Hysteresis cycle.*
- *• Flyback power supply.*
- *• Etc.*
- *• Several experiments are supplied with the monitor*

#### **Technical Characteristics - EPD 037 650**

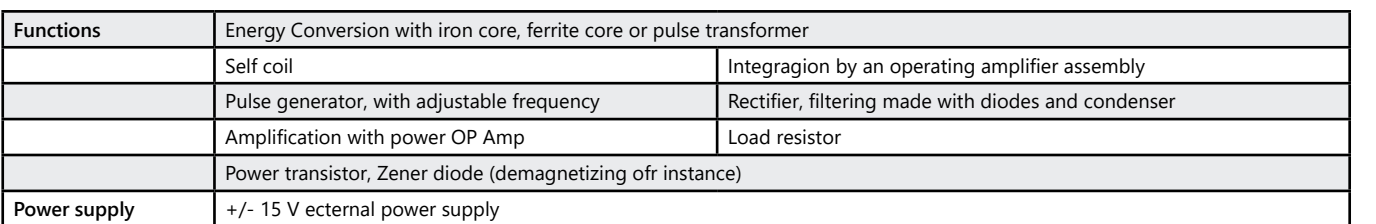

#### Pack EPD 3765 B : Study of magnetic circuits

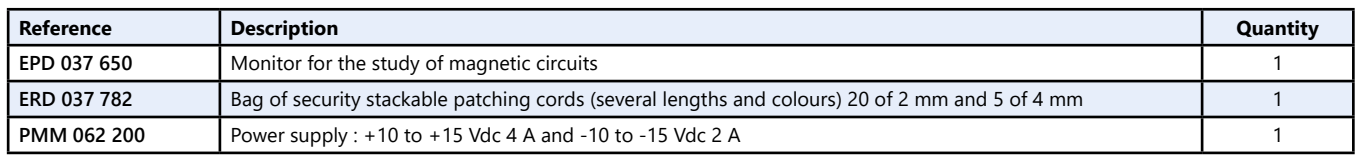

(We suggest the composition of the Package, for special configuration, please ask)

### **IoT : End Nodes LoRa Sensors**

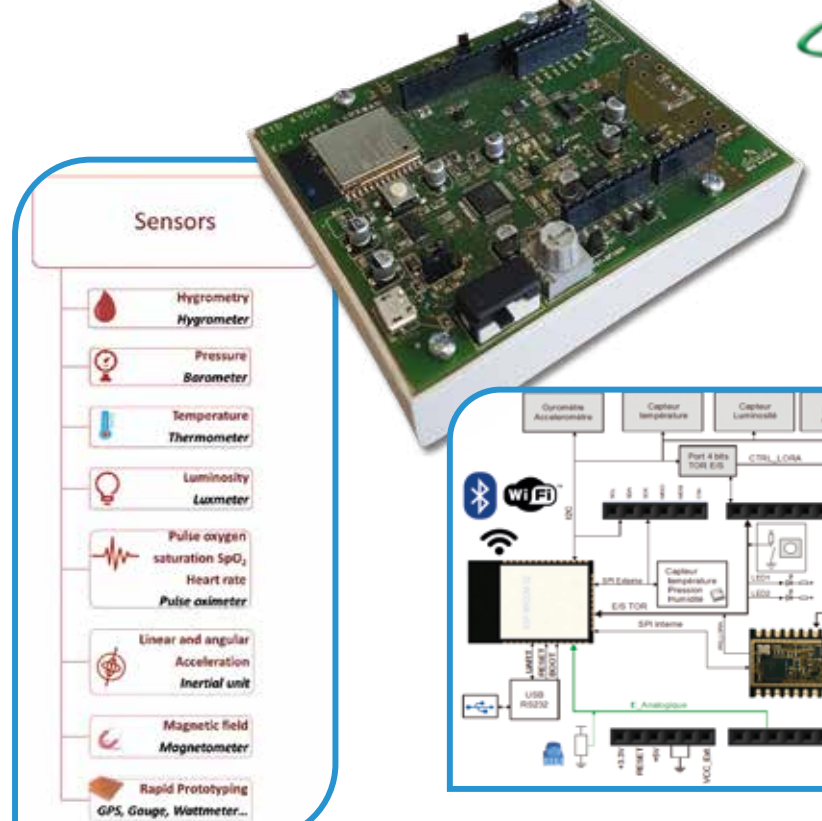

Studied topics

 $\overline{AB}$ 

- *• The experiments we suggest are intended to familiarize the student with the use of different sensors and the diversity of possible applications*
- *• We also highlight the particular technology used by LoRa to drastically reduce the power consumption while ensuring a communication of several kilometers between the different elements.*

#### *See page 18 - LoRa/LoRaWAN*

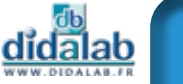

11**ELECTRONICS** ELECTRONICS

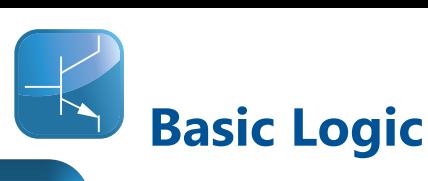

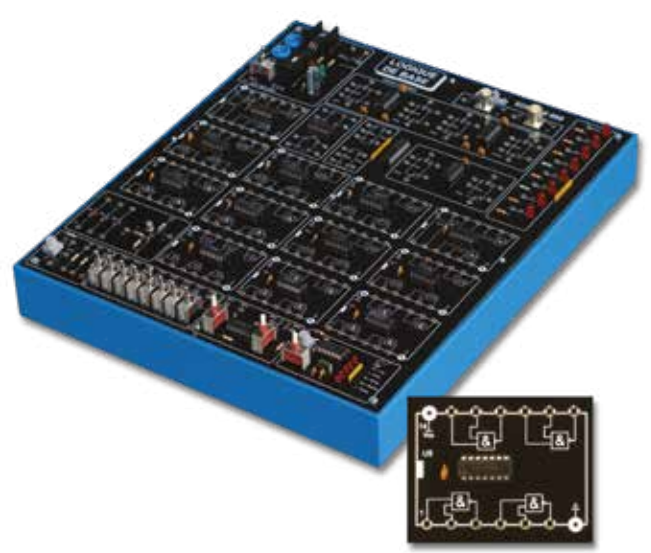

Highlights

- *• Signal generators.*
- *• Protection against short-circuits.*
- *• Correspondance of the screen printing on the monitor with the manufacurers' datasheets*

### Studied topics

- *• Basic logic, based on diodes, diodes/transistors), TTL*
- *• Logic functions with 2 or 3 inputs.*
- *• Flip flops*

### **Technical Characteristics - EDD 100 000**

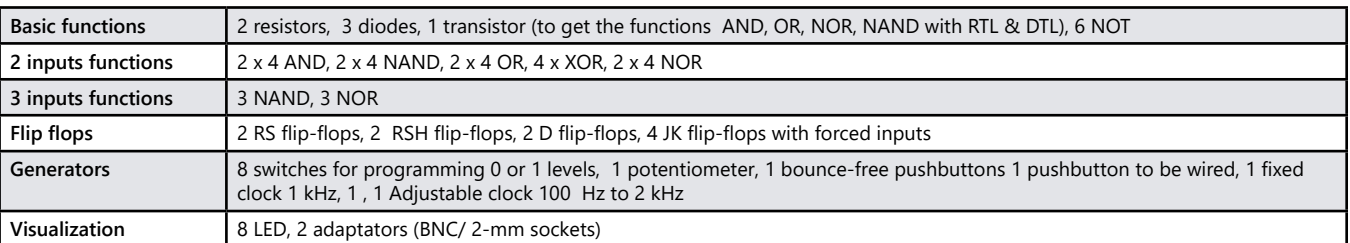

#### **Experiments**

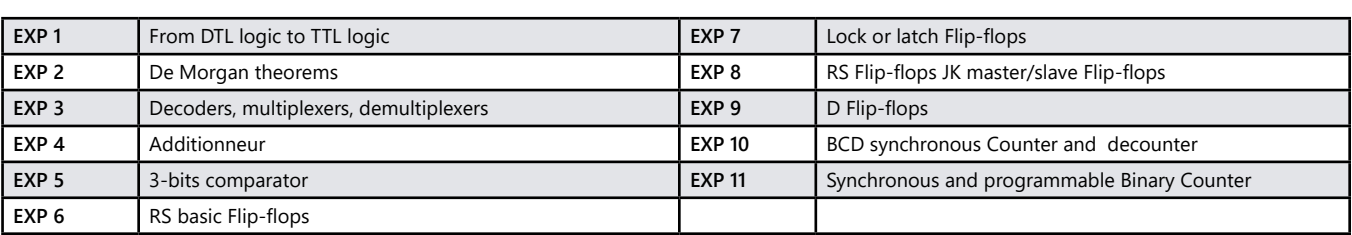

#### Pack EDD 100 B : Basic Logic

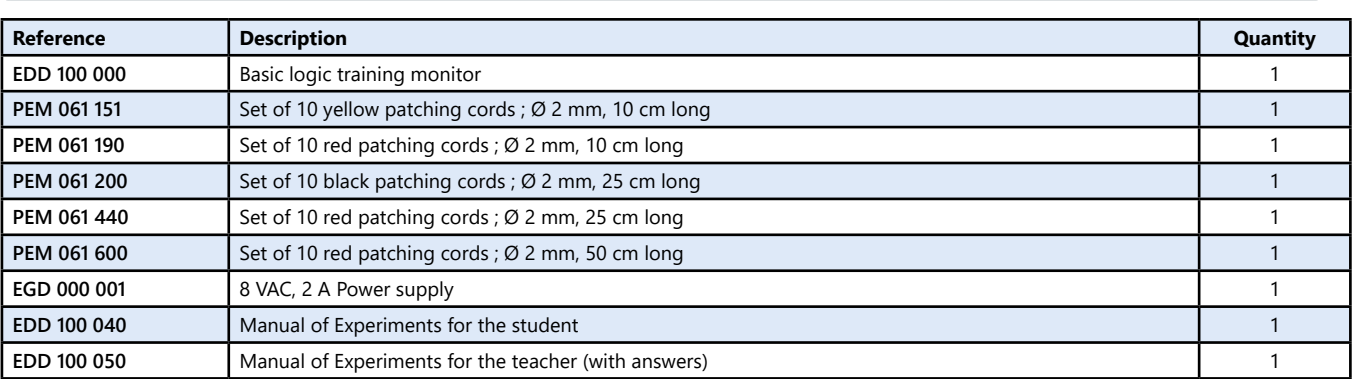

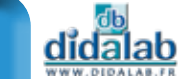

### **Digital Logic**

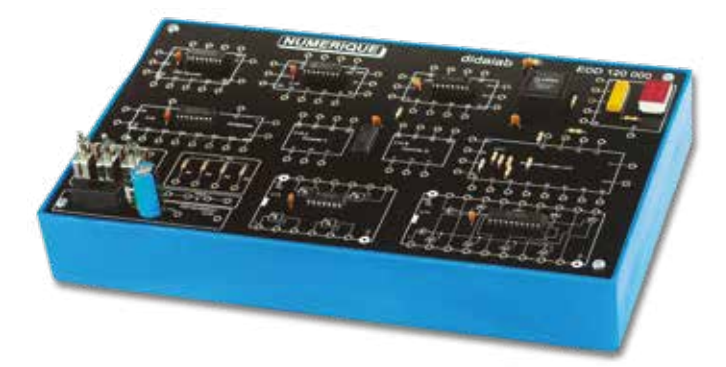

Highlights

*• Optional monitor of the EDD100000 monitor*

### Studied topics

- *• First steps to the study of microprocessors.*
- *• Counter Decounter.*
- *• Multiplexer Demultiplexer.*
- *• Offset Register.*
- *• ALU.*
- *• NAND with open collector inputs 3 states Buffers.*

#### **Technical Characteristics - EDD 120 000**

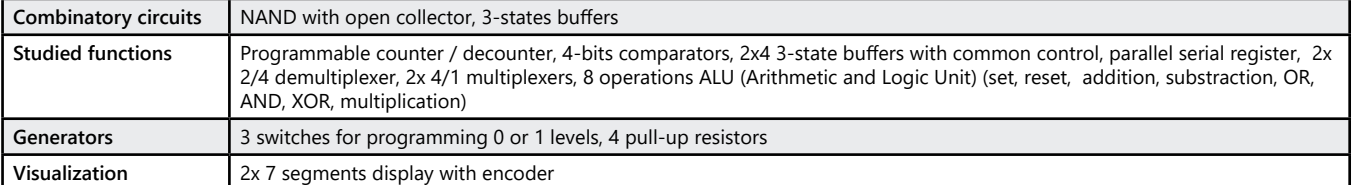

#### **Experiments**

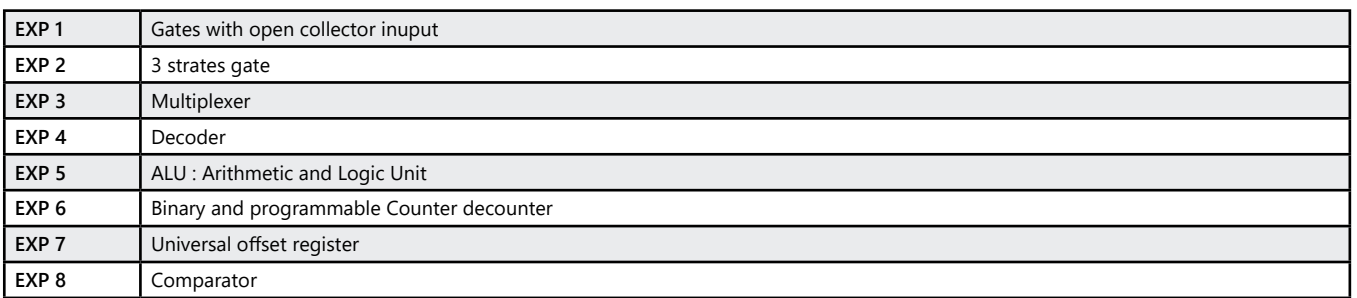

#### Pack EDD 120 B : Digital logic

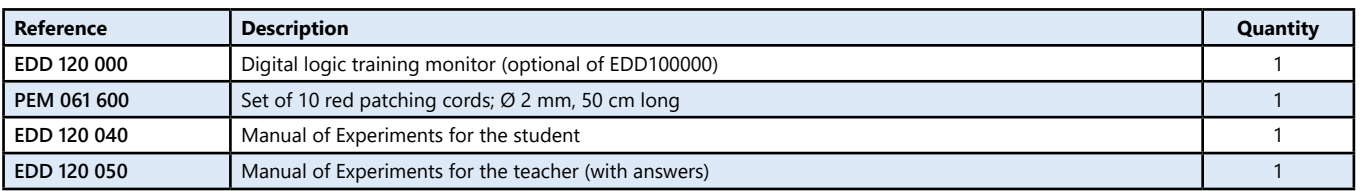

#### Pack EDD 100 C : Basic and Digital logic

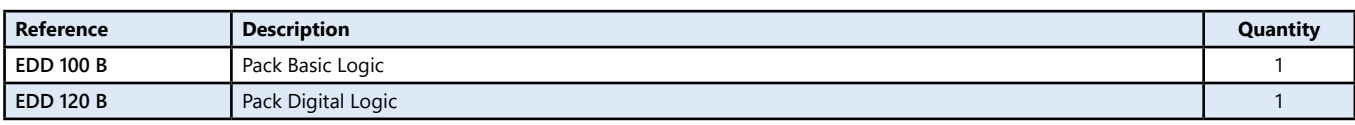

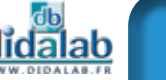

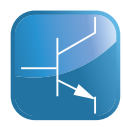

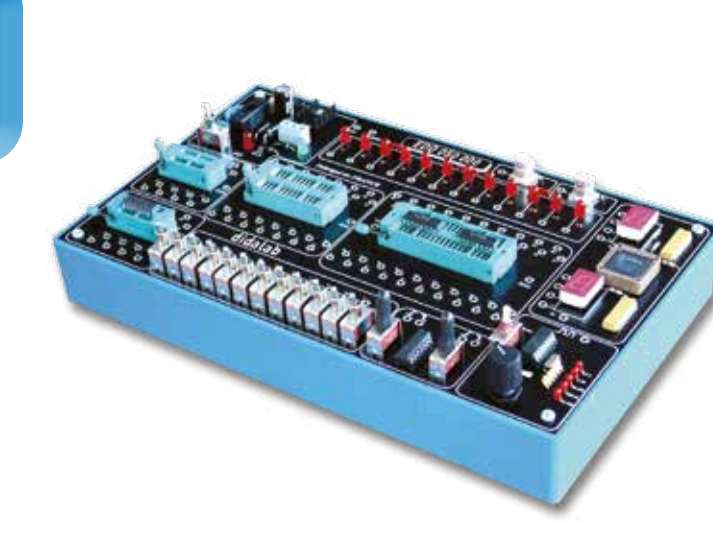

**Logic**

### Highlights

- *• Implantation of all kind of circuits.*
- *• Textool sockets with 2 mm connections,*
- *• 8 to 40 pins.*
- *• Signal generator.*
- *• 12 LED, 2 7-segments display.*
- *• Protection against short-circuits.*

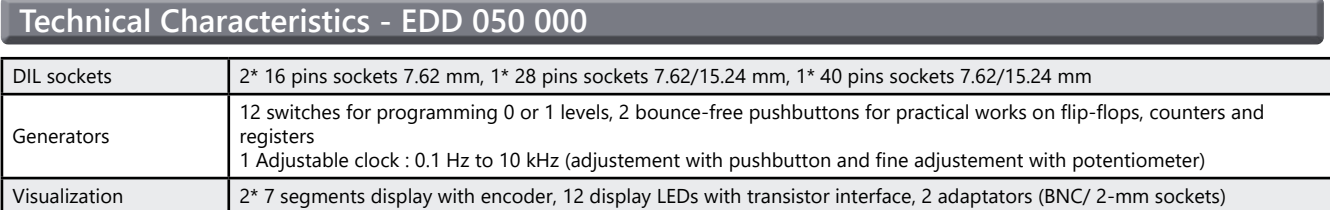

#### Pack EDD 050 B : Study of the digital technologies

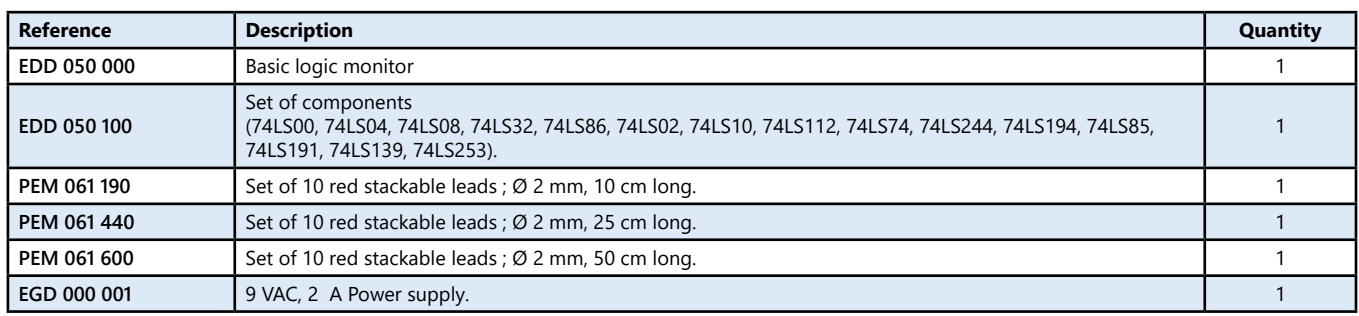

(We suggest the composition of the Package, for special configuration, please ask)

*All modules are supplied with experiments manuals, written by partner teachers.*

 $14$ 

### **Programmable Logic**

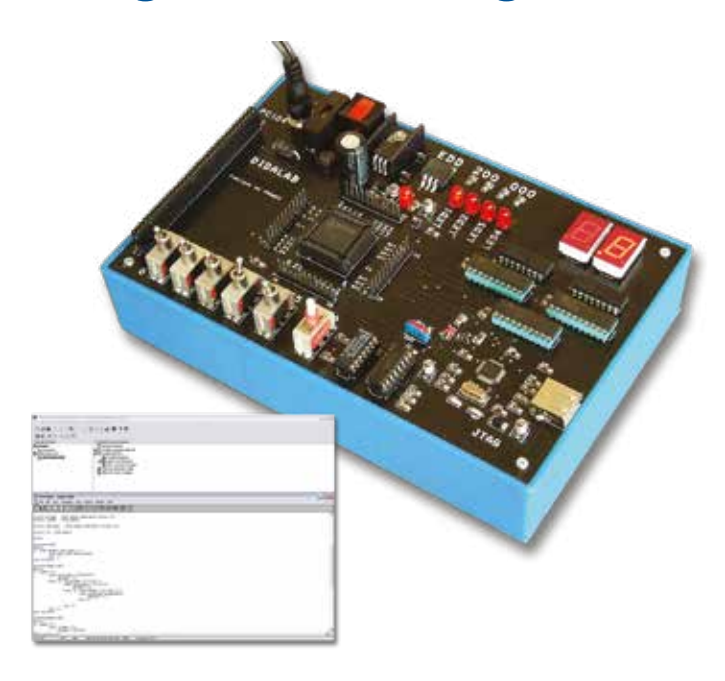

### Highlights

- *• 64 Macrocells, 32 Inputs/Outputs*
- *• Signal generator*
- *• Visualization with LEDs or with7-segments display*
- *• PC104 bus*
- *• LATTICE ISP Lever developping tool*

Studied topics

- *• Description with diagrams or VHDL language.*
- *• Simulation and component's synthes.*

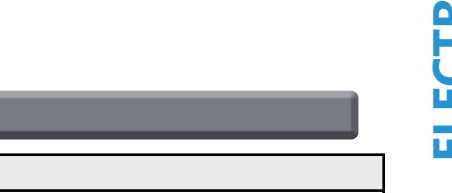

#### **Technical Characteristics - EDD 200 000**

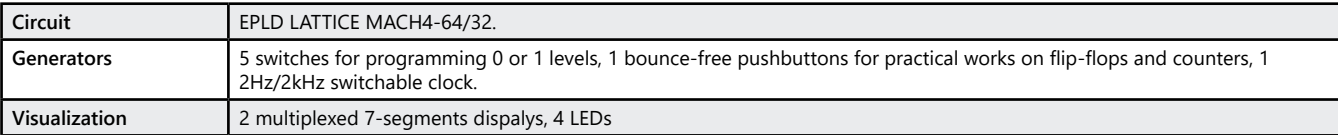

#### **Experiments**

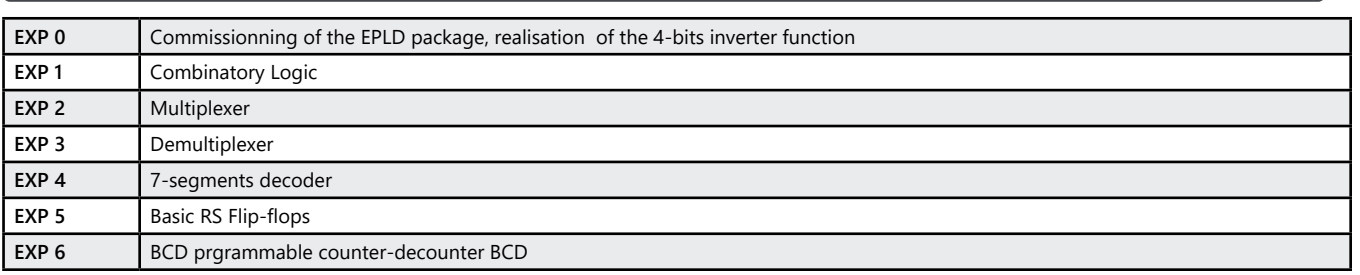

#### Pack EDD 200 B : Programmable logic

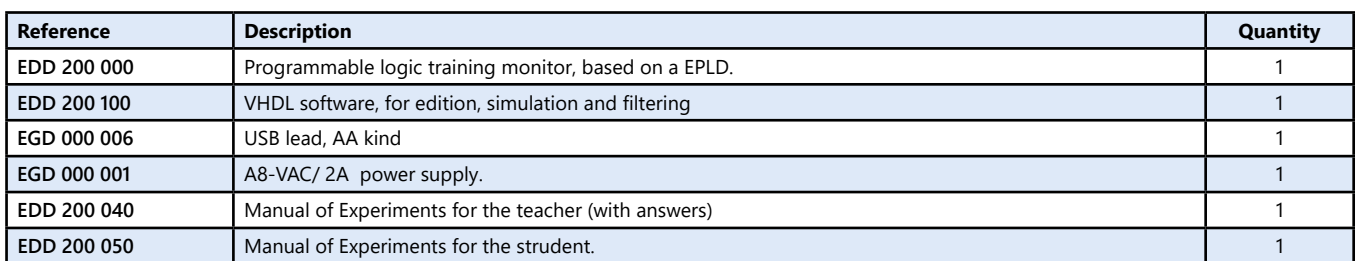

(We suggest the composition of the Package, for special configuration, please ask)

Nota : Use of ISP Lever Starter can be downloaded, free of charge, on LATTICE website, for education customers.

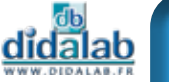

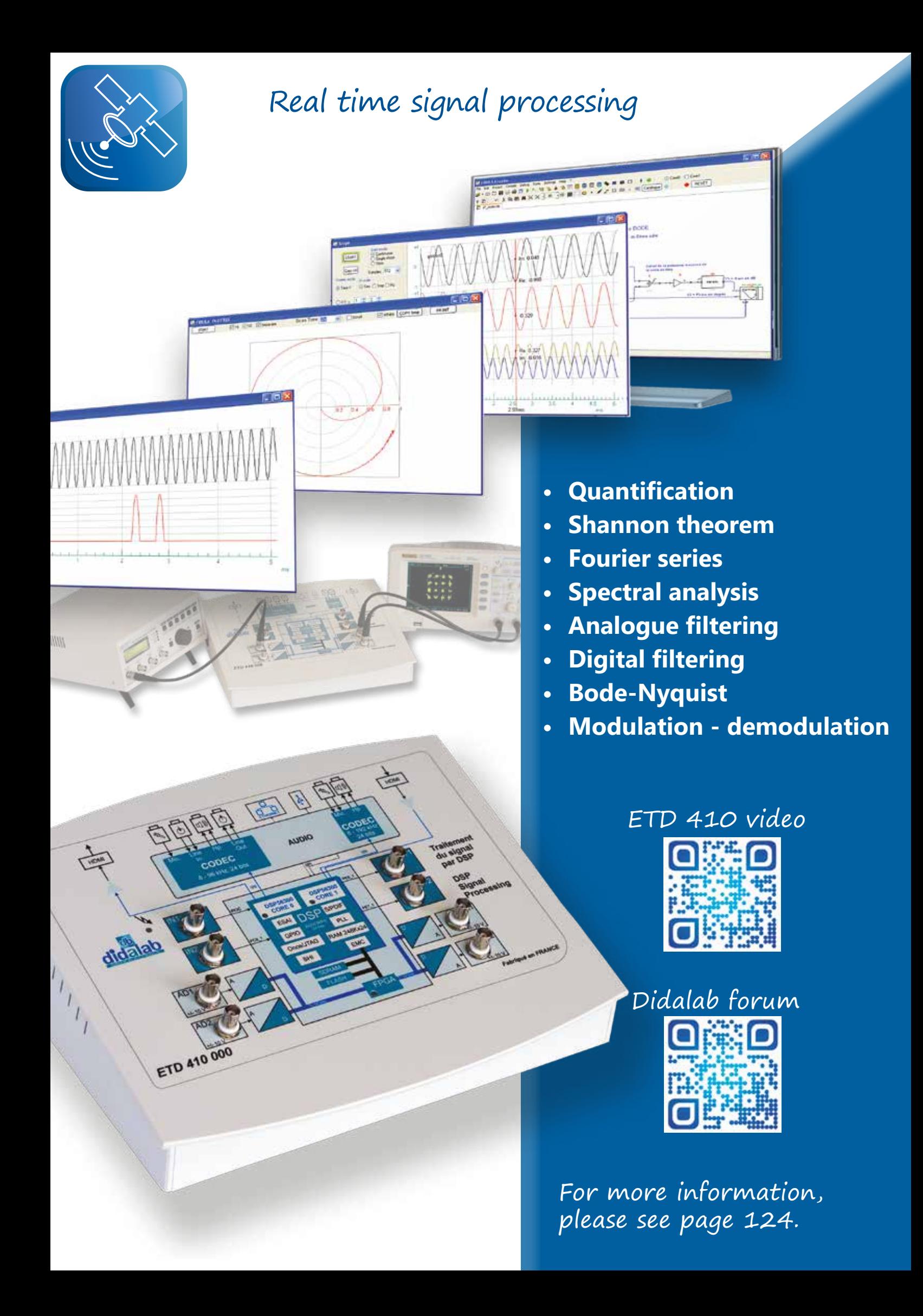

# **Computer Science**

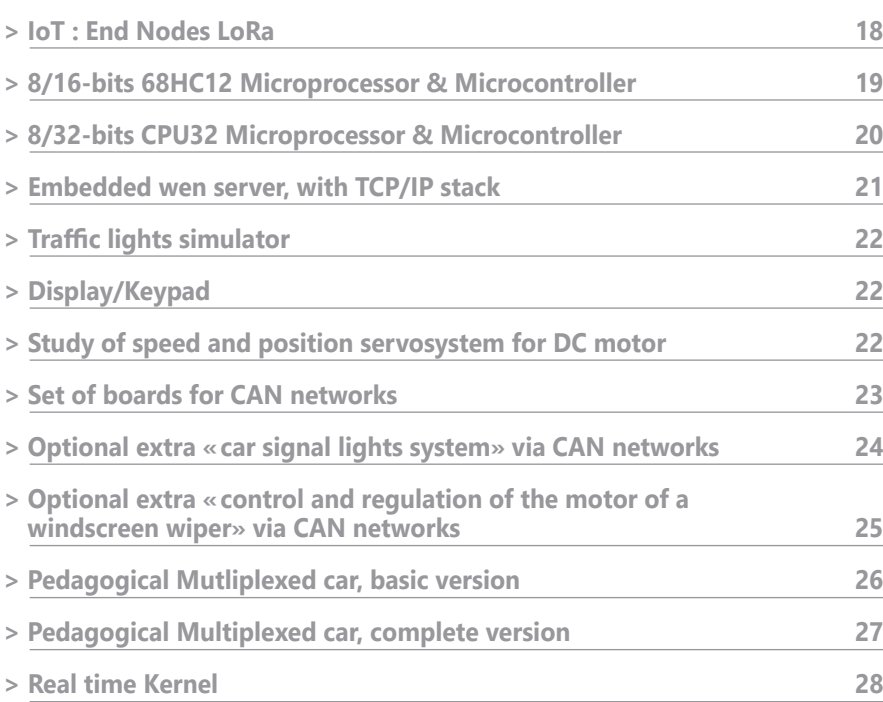

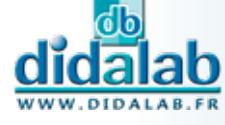

orac

О

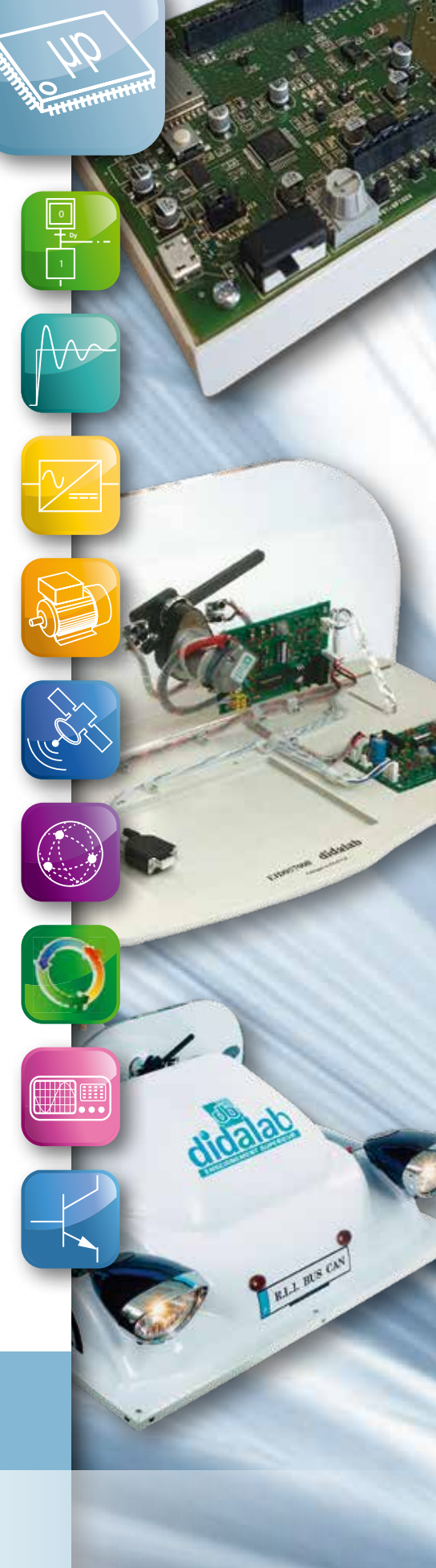

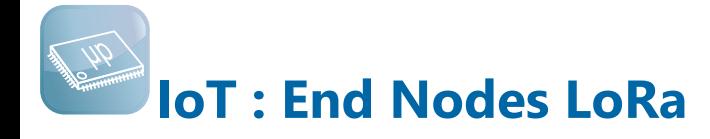

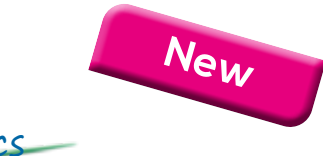

### Highlights Studied topics

- *• Very low consumption*
- *• Long distance*
- *• High power processor : "ESP32"*
- *• Embedded sensors*
- *• Wifi, Bluetooth*
- *• USB*
- *• Compatible with Arduino sensors*
- *• Prototyping*

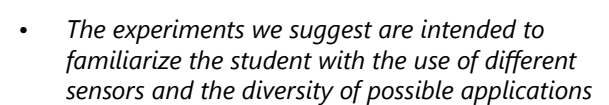

*• We also highlight the particular technology used by LoRa to drastically reduce the power consumption while ensuring a communication of several kilometers between the different elements.*

#### *See page 122 - LoRa/LoRaWAN*

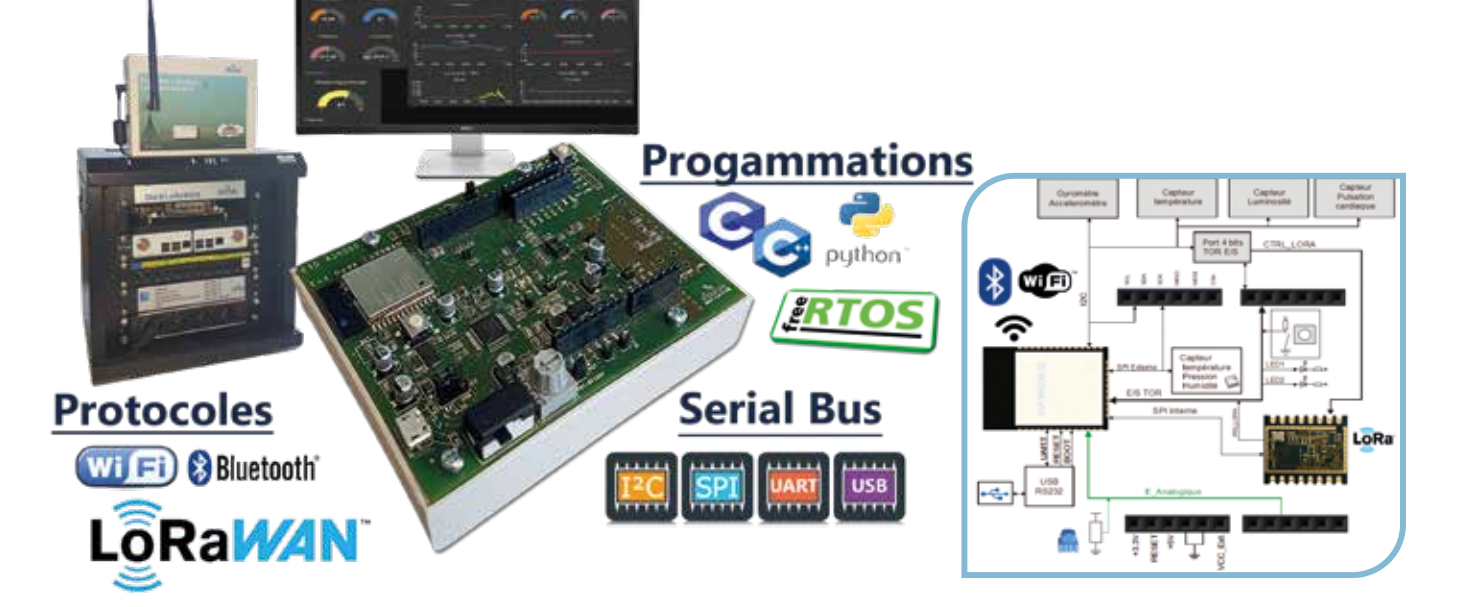

#### **Technical characteristics - EID 430 000 - Hardware structure**

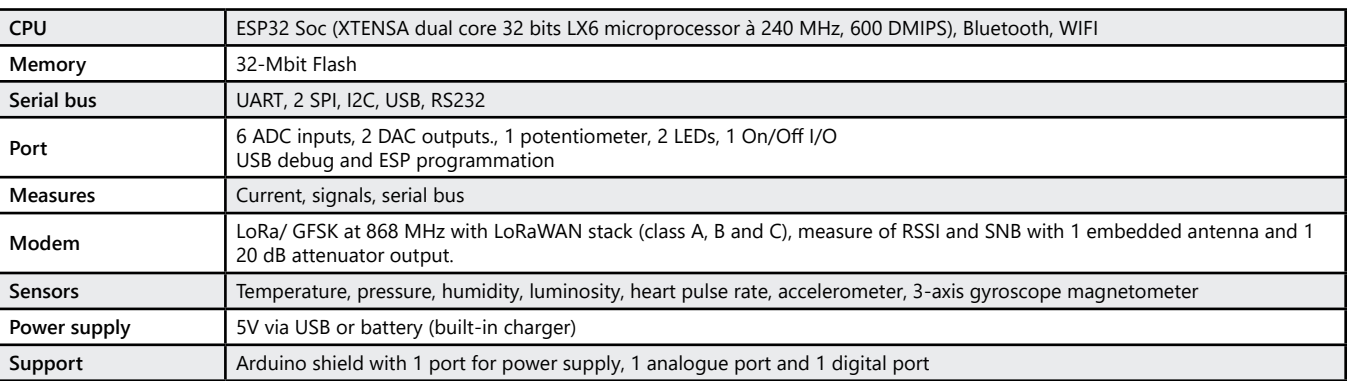

#### Pack EID 430 A : Basic IoT LoRa/LoRaWAN package :

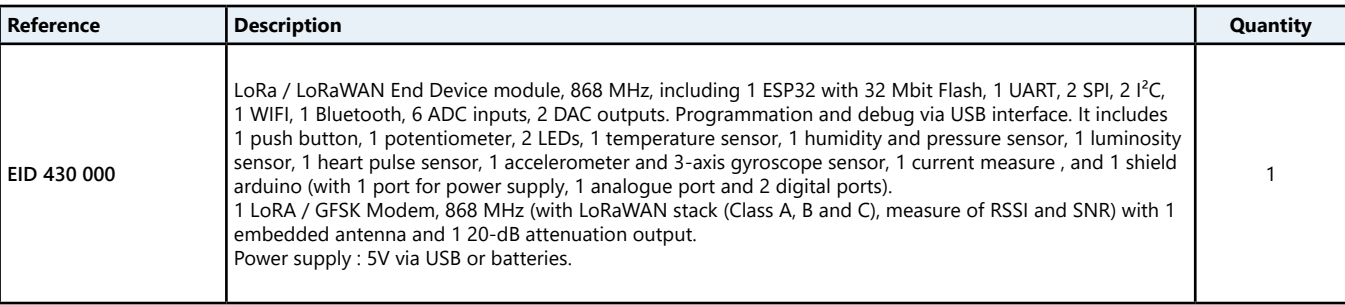

18

### **8/16-bits 68HC12 Microprocessor & Microcontroller**

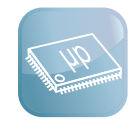

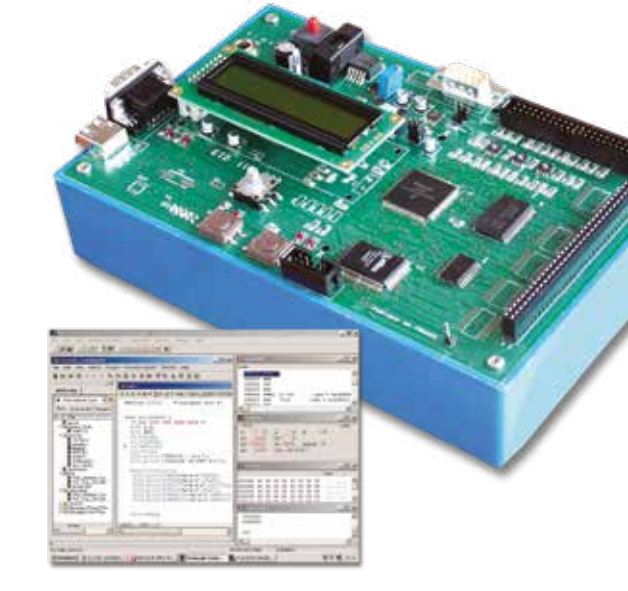

### Highlights

- *• Study of the structure of microcontrollers and microprocessors.*
- *• Use of a circuit, well spread in the industry and in the education worlds*
- *• Use of the instruction codes of the 68HC11.*
- *• Lots of available applications board : traffic lights, keypad/display board, CAN network, speed and position servosystem, and everyboard with a 8-bits PC104.*

### Studied topics

*• Discovery of the structure of a microsystem, CPU, memory, registers, accumulator, index register, On/Off Inputs /Outputs, analog Inputs /Outputs, interruptions.*

#### **Technical characteristics - EID 110 000 - Motherboard for the study of 68HC12 microprocessor**

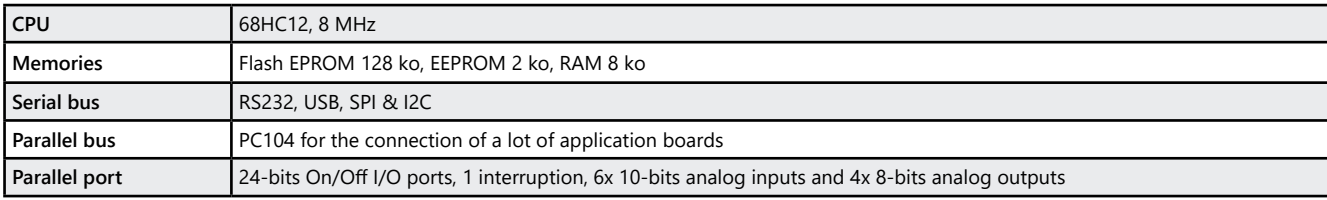

#### **Experiments - EID 110 040 - Motherboard in assembler, in «C» language**

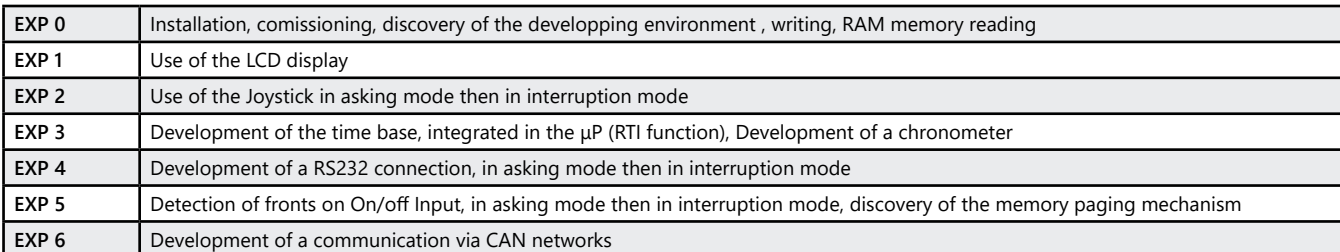

#### **Experiments - EID 110 140 - Motherboard with inputs/outputs simulator, in assembler and in « C » language**

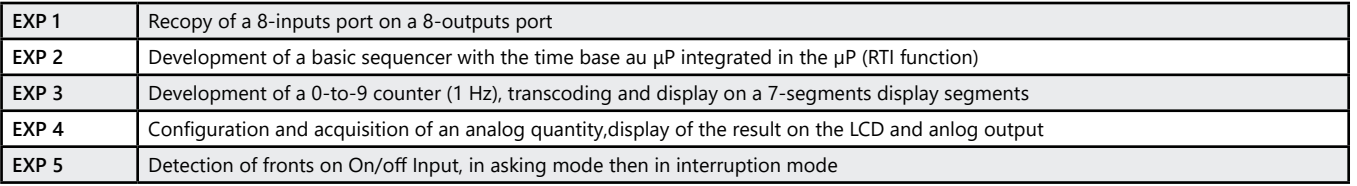

#### Package EID 110 B : System based on the 68HC12, 8/16 bits, editor, assembler and C compiler

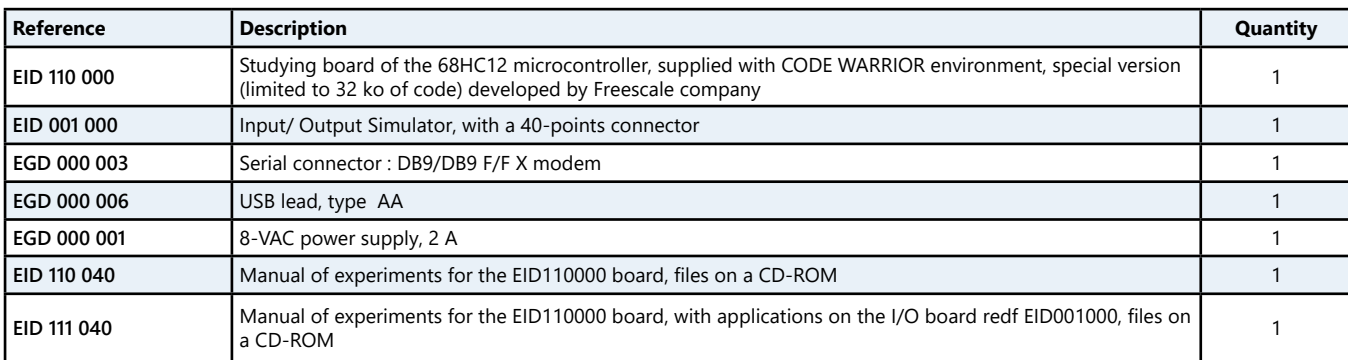

## **16/32 bits CPU32 Microprocessor & Microcontroller**

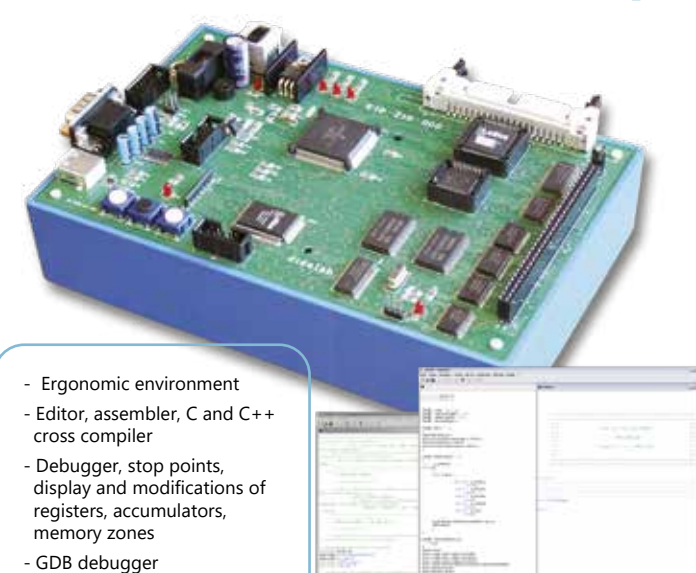

### Highlights

- *• Study of the structure of 16 and 32-bits microcontrollers and microprocessors*
- *• Use of instruction codes of the « 68000 »*
- *• Compatibility with the programs of the « 68000 »*
- *• Lots of available applications board : traffic lights, keypad/display board, CAN network, speed and position servosystem, and everyboard with a 8-bits PC104*

Studied topics

*• Discovery of the structure of a microsystem, CPU, memory, registers, accumulator, index register, On/Off Inputs /Outputs, analog Inputs /Outputs, interruptions.*

#### **Technical characteristics - EID 210 000 - Mother board : study of the «68332»**

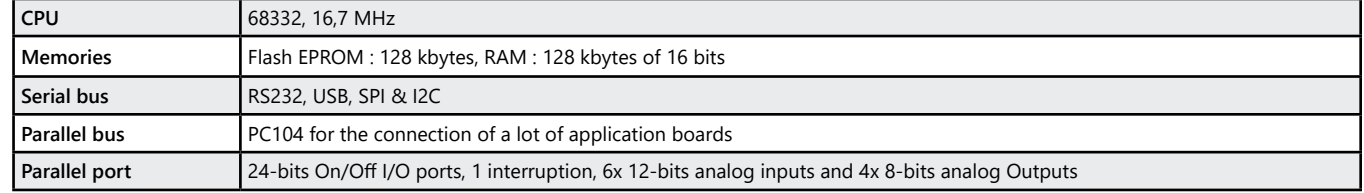

#### **Experiments - EID 210 040 - Mother board, solutions in assembler and C**

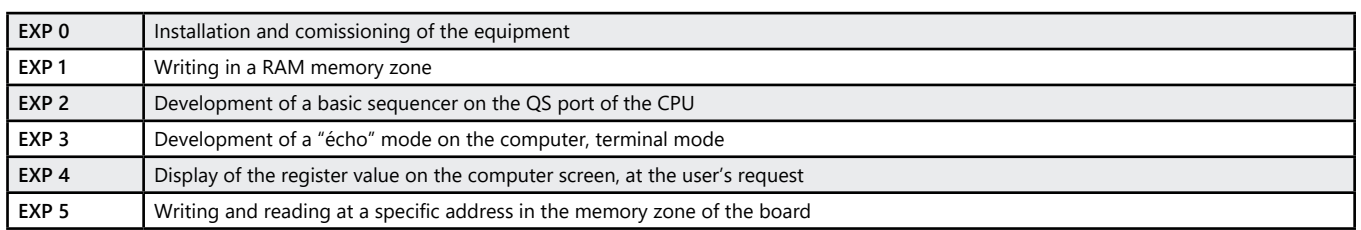

**Experiments - EID 211 040 - Mother board with I/O simulator board**

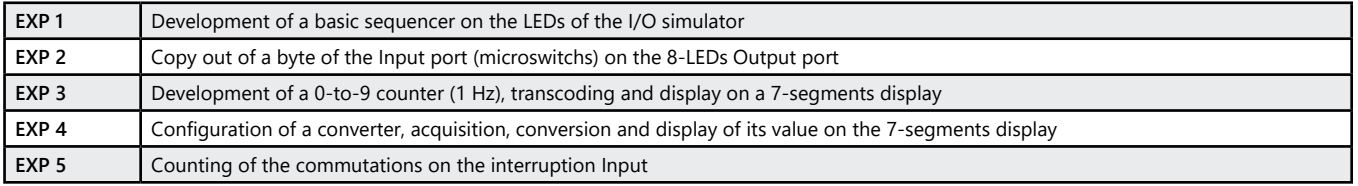

#### Package EID 210 B : system based on a 68332, 16/32 bits, editor, assembler and C/C++ compilter

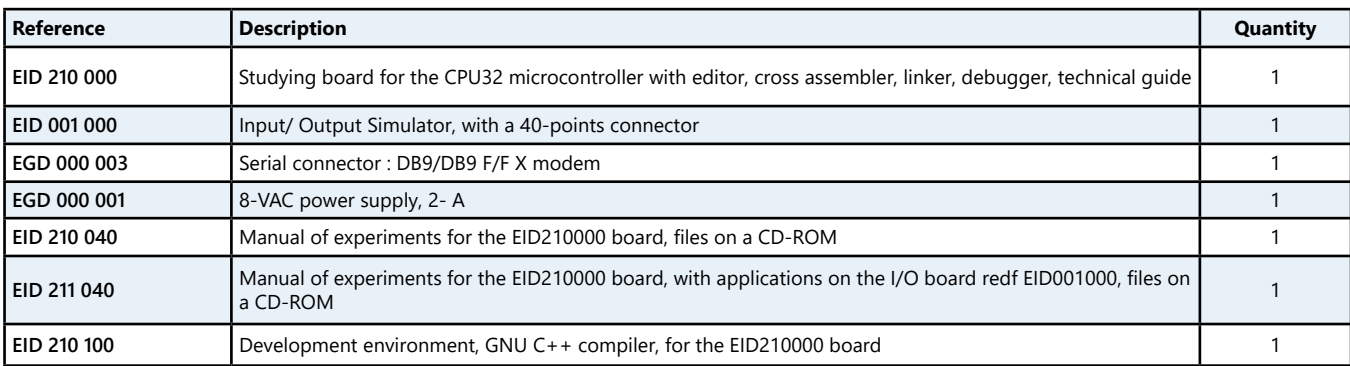

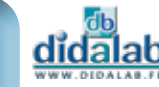

20

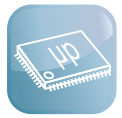

### **Embedded web server, with TCP/IP stack**

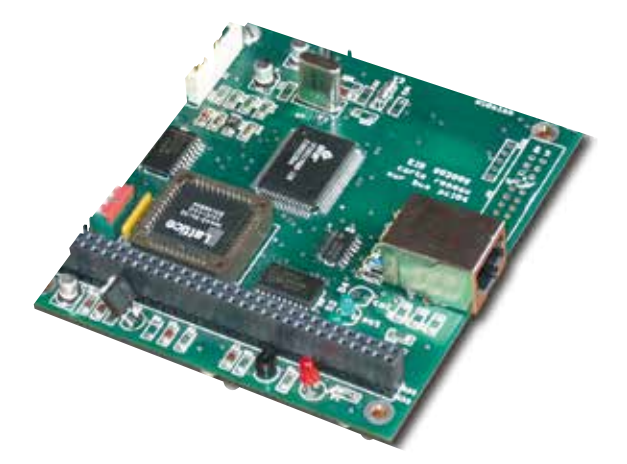

Highlights

- *• Applications board for our motherboards.*
- *• Can be used withe all our boards supplied with a PC104 bus*

### Studied topics

- *• Realization of an embedded Web server servosystem ; car.*
- *• Consultation from a distance via internet.*
- *• Study of a 10-Mbits Ethernet network.*

#### **Technical characteristics - EID 003 000 - Embedded Web server**

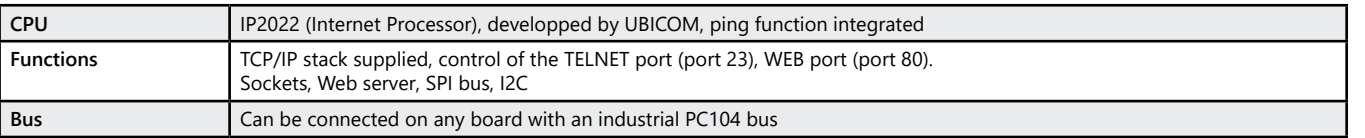

#### **Experiments - EID 213 040 - Embedded Web server**

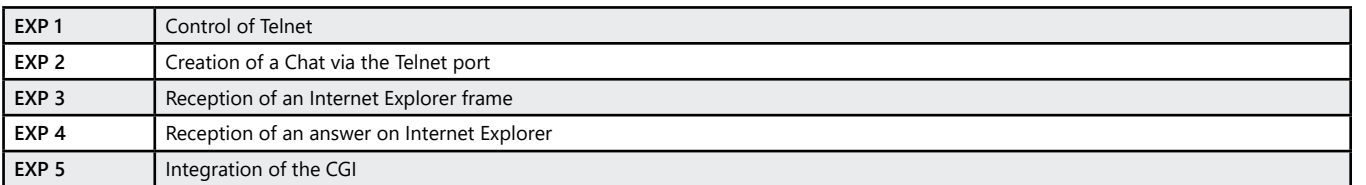

#### Package EID 003 B : Embedded Web server Optional extra (for use with EID110B or EID210B)

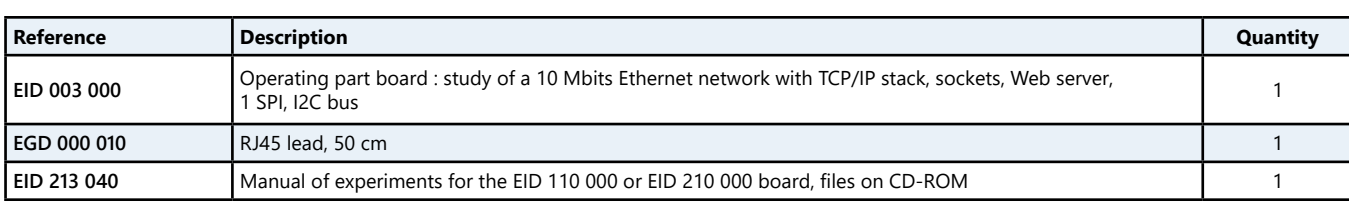

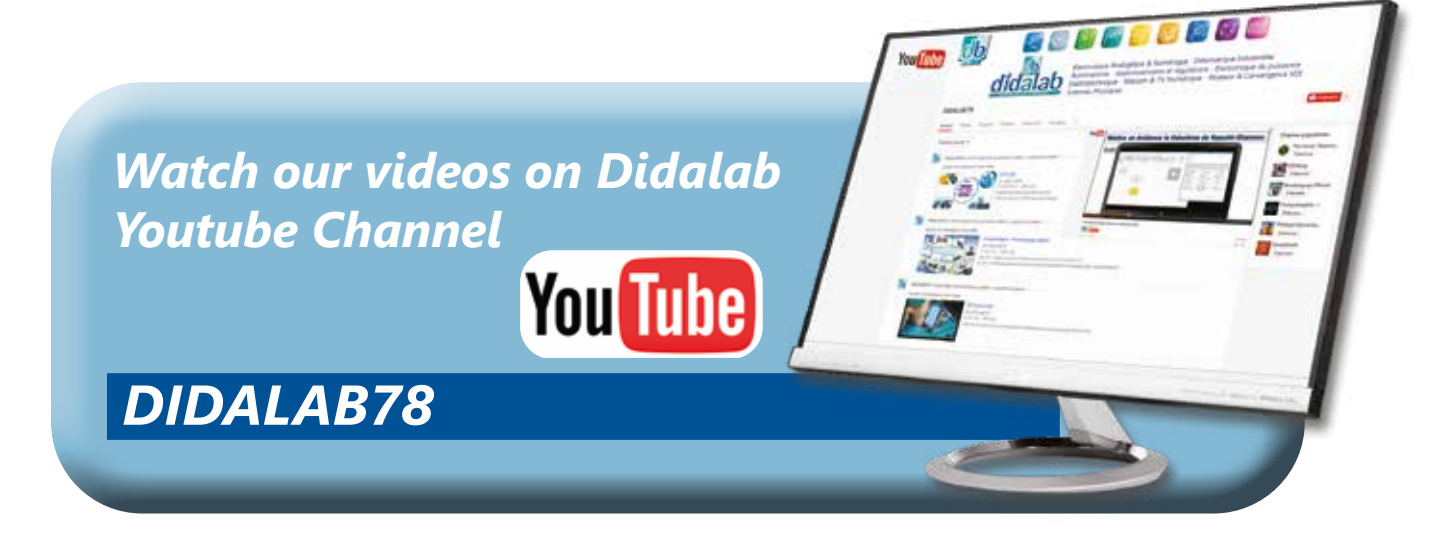

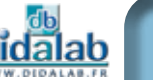

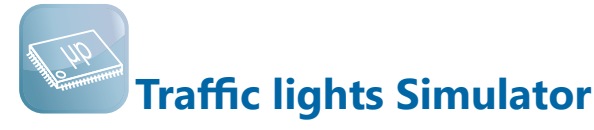

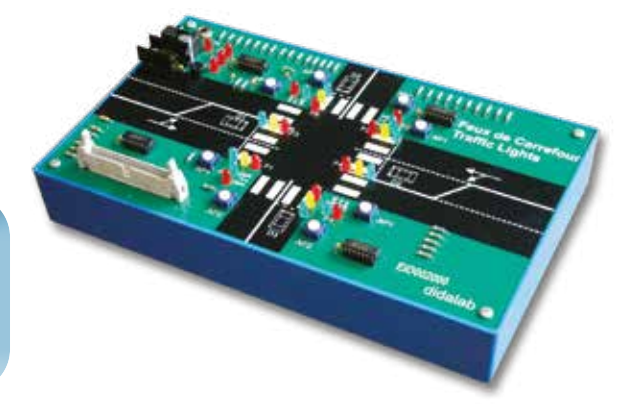

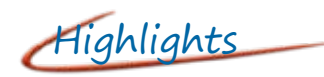

- *• Applications board for our motherboards.*
- *• Complete crossroads main road, secondary road, left-slip road car detection, pedestrian's call*

### Studied topics

- *• Yellow lights flashing.*
- *• Alternate continuous operation on both roads (Green/Yellow/Red lights).*
- *• Consideration of pedestrians' calls.*
- *• Car detection on the left-slip road, etc*

#### Package EID 002 B : Traffic lights applications board (optional complement of EID110B or EID210B)

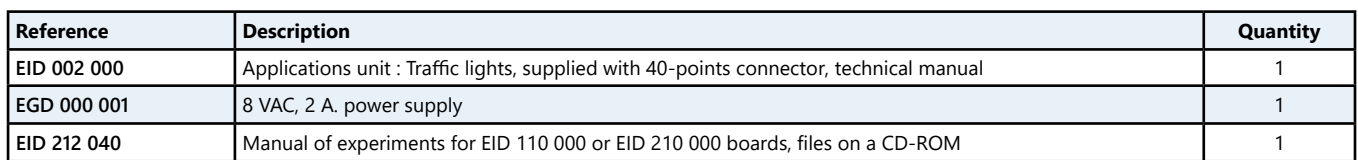

(We suggest the composition of the package, for special configuration, please ask)

### **Display/Keypad**

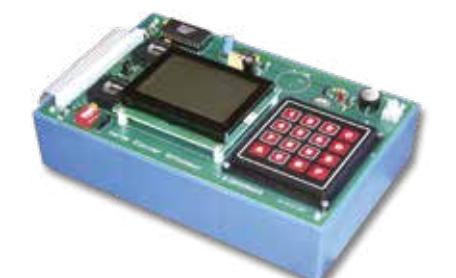

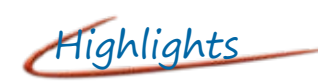

- *• Applications board for our motherboards.*
- *• Can be associated with all our main boards delivered with a PC104 bus.*

Studied topics

- *• 16 pads matrix keypad.*
- *• ASCII display device, graphic, monochrome,.*
- *• Realization of a Clock.*

#### Package EID 005 B : Display/keypad applications board (optional complement of EID110B or EID210B)

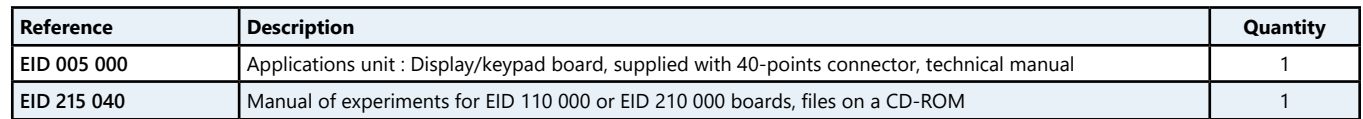

(We suggest the composition of the package, for special configuration, please ask)

### **Study of speed and position servosystem for a DC motor via microprocessor**

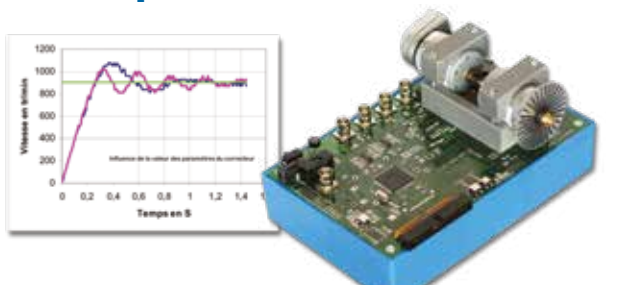

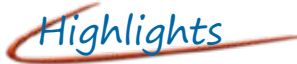

- *• Encoder 100pts/turn*
- *• PWM motor control.*
- *• Speed 2 position information with analogue or On/Off measurement*
- *• Digital control with C corrector.*
- *• Recovery of the system characteristics and plotting of the response curve.*

#### Package de base EID 060 B : Speed and position servosystem on DC motor via 68332 microcontroller

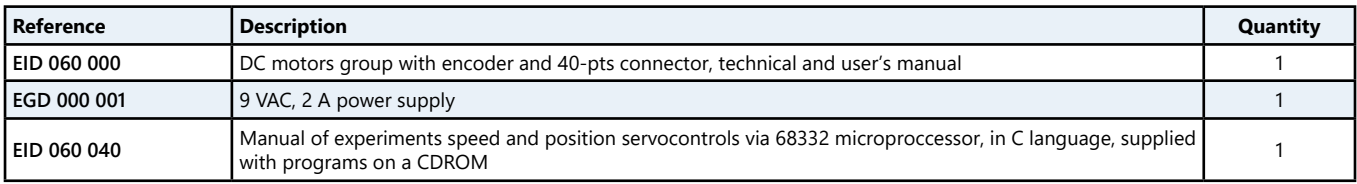

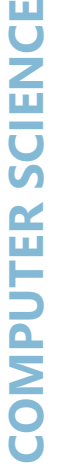

22

### **Set of boards for CAN networks**

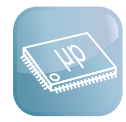

Highlights

- **Many configurations suggested**
- (cf following pages)
- *• Control of standard or comprehensive CAN modes.*
- *• Drivers and source codes supplied.*
- *• Many experiments available*

#### **Technical characteristics - EID 004 000 - CAN networks controller**

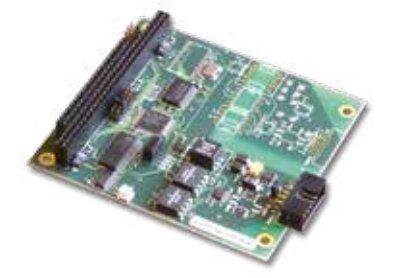

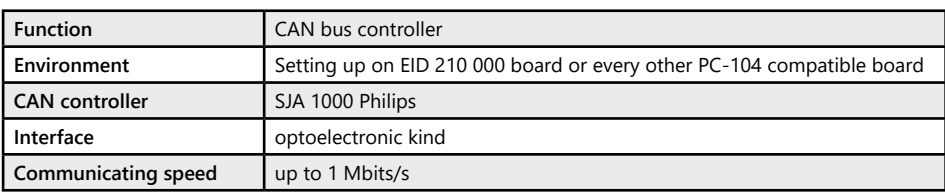

#### **Technical characteristics - EID 050 000 - 8-On/Off Inputs CAN board**

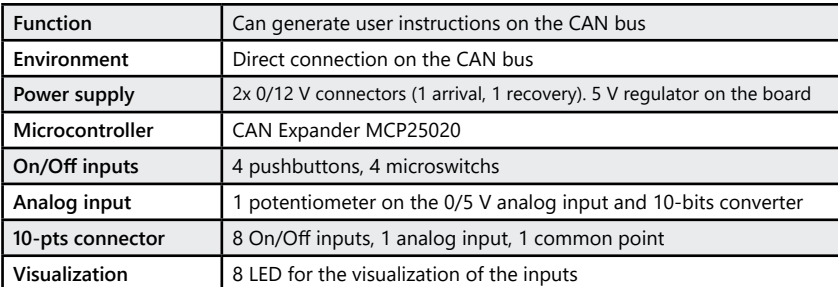

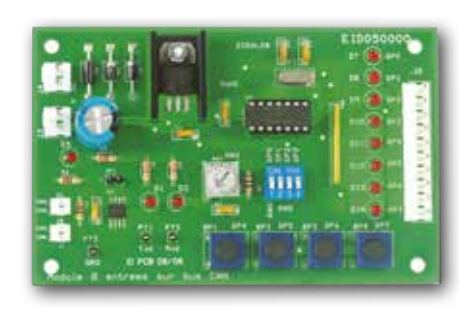

#### **Technical characteristics - EID 051 000 - 4-ON/Off power Outputs CAN board**

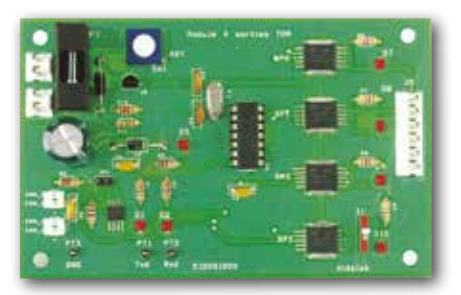

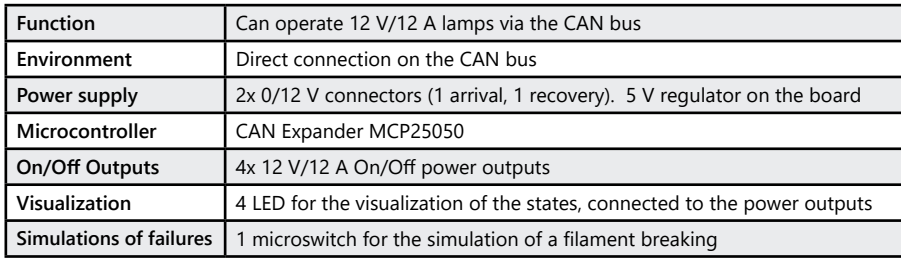

#### **Technical characteristics - EID 052 000 - Motor speed control and regulation board**

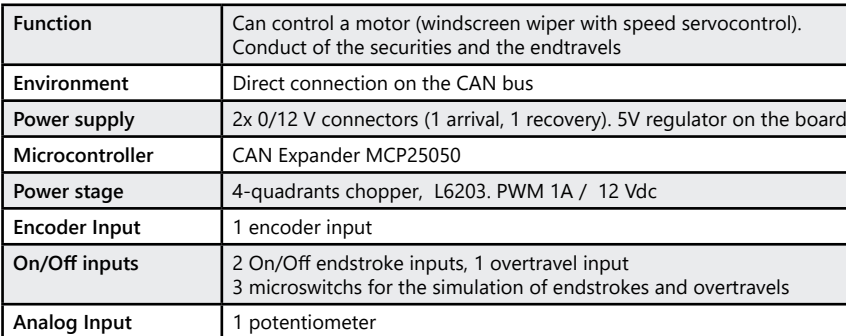

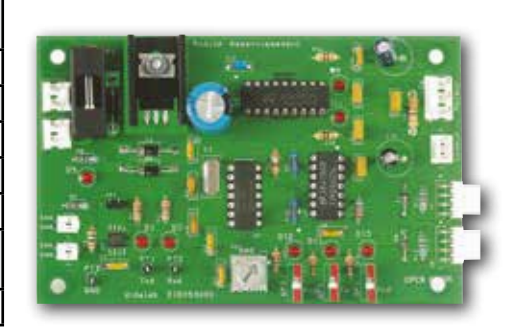

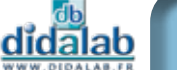

### **Optional Extra : « Car signal lights system » via CAN networks**

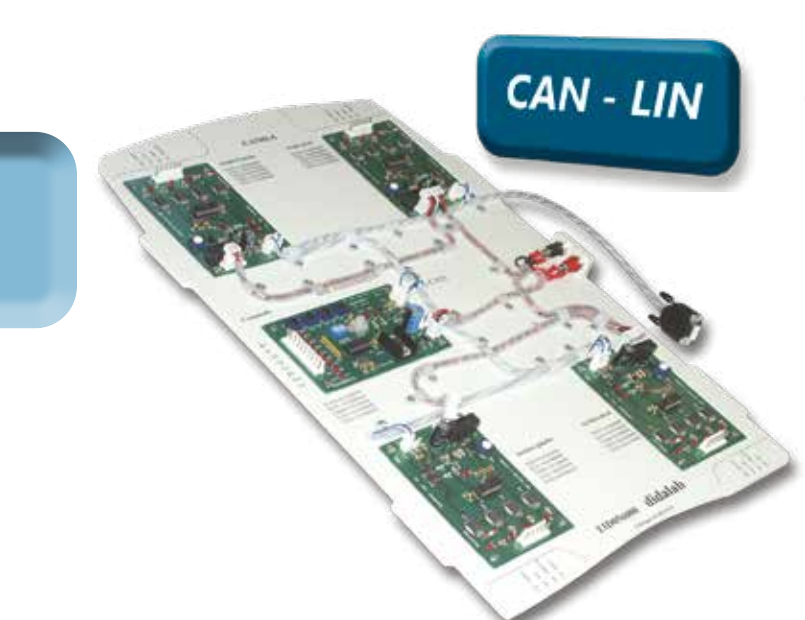

### Highlights

- *• Applications board for our motherboards*
- *• Friendly ergonomics*
- *Plexiglas board with imprints*
- *Power supplies and CAN bus pre-connected*
- *• Applications source codes supplied.*
- *• CAN Bus in accordance to CAN2.0B norms*

### Studied topics

- *• Gradual experiments*
	- *Commuting of the lamps of an optical block.*
	- *Knowing the state of the control handlever.*
	- *Check of the running of an optical block.*
	- *Control of the optical block via the control handlever.*

#### **Technical characteristics - Optional CAN01A - «Lighting system of a car via CAN networks»**

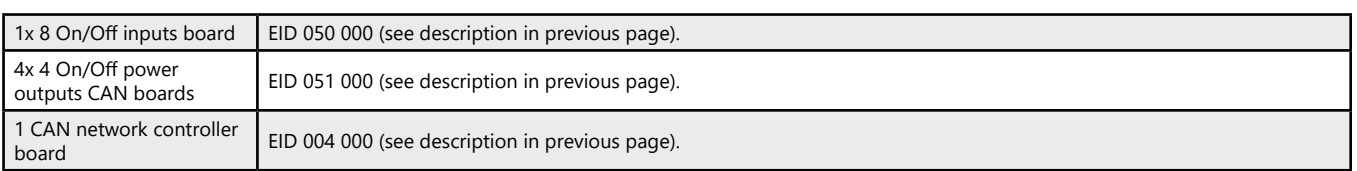

#### **Manual of experiments - EID 050 040**

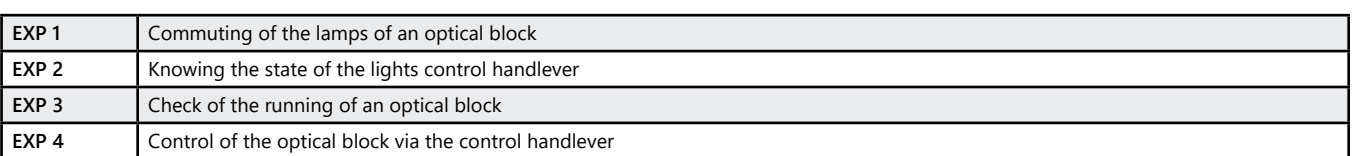

#### **Package CAN 01 A :** Optional «Lighting system of a car via CAN networks»»

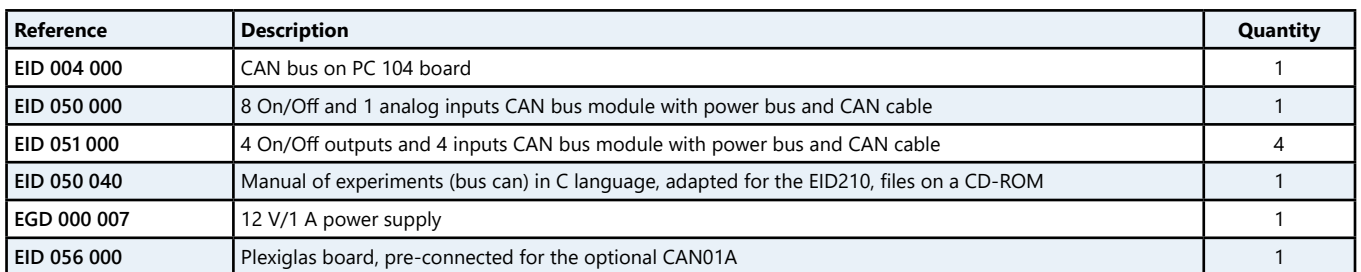

### **Optional Extra :**

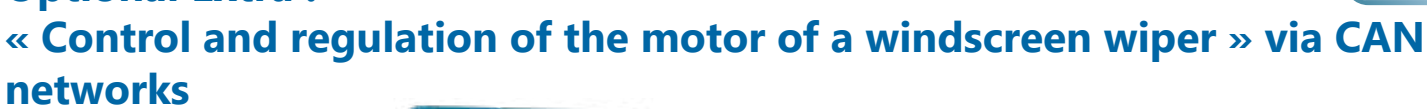

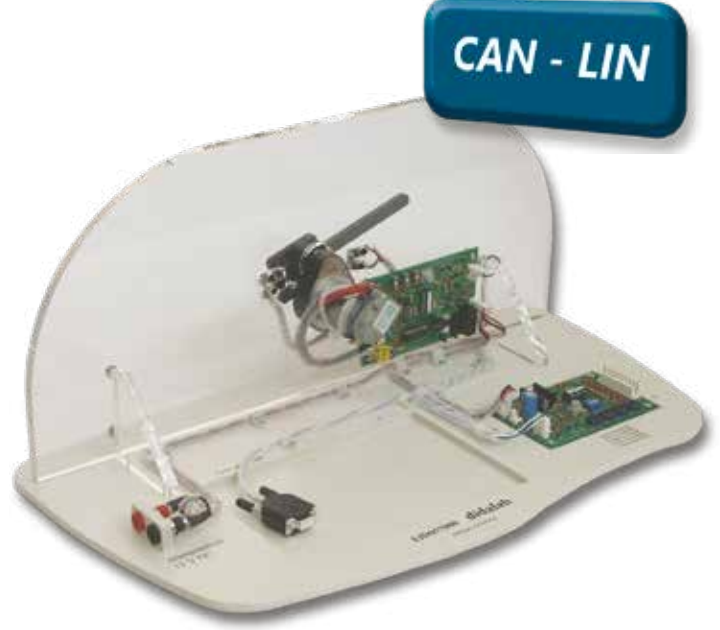

Highlights

- *• Applications board for our motherboards.*
- *• Friendly ergonomics - Plexiglas board with imprints*
	- *Power supplies and CAN bus pre-connected*
- *• Applications source codes supplied.*
- *• CAN Bus in accordance to CAN2.0B norms.*

### Studied topics

- *• Gradual experiments*
	- *Control of the motor of the windscreen wiper*
	- *Make the wiper swing*
	- *Control the speed of the wiper*
	- *Make the control of the wiper*

#### **Technical characteristics - Optional CAN01B - «Control of the motor of the windscreen wiper»**

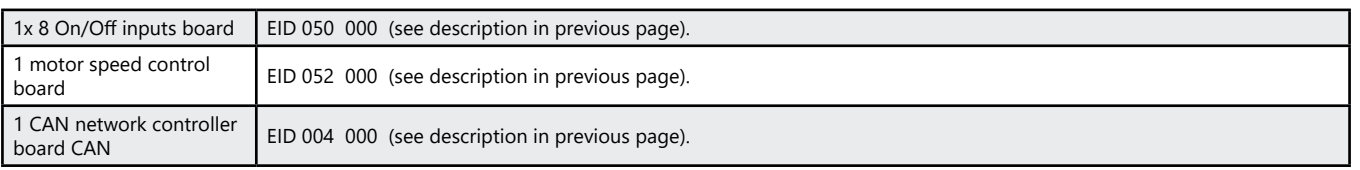

#### **Manual of experiments - EID 050 040**

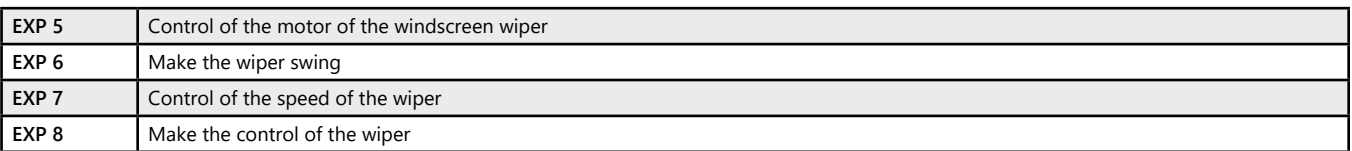

#### **Package CAN 01 B :** optional extra "Control and regulation of the motor of a windscreen wiper" via CAN networks

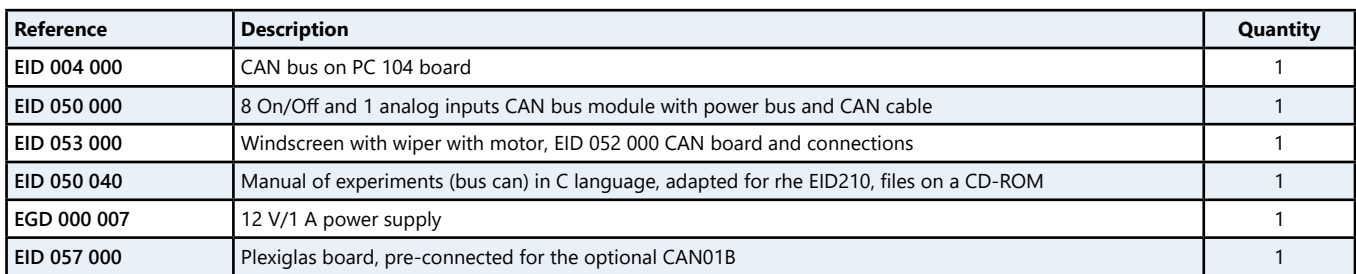

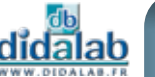

## **Pedagogical Multiplexed car, basic version**

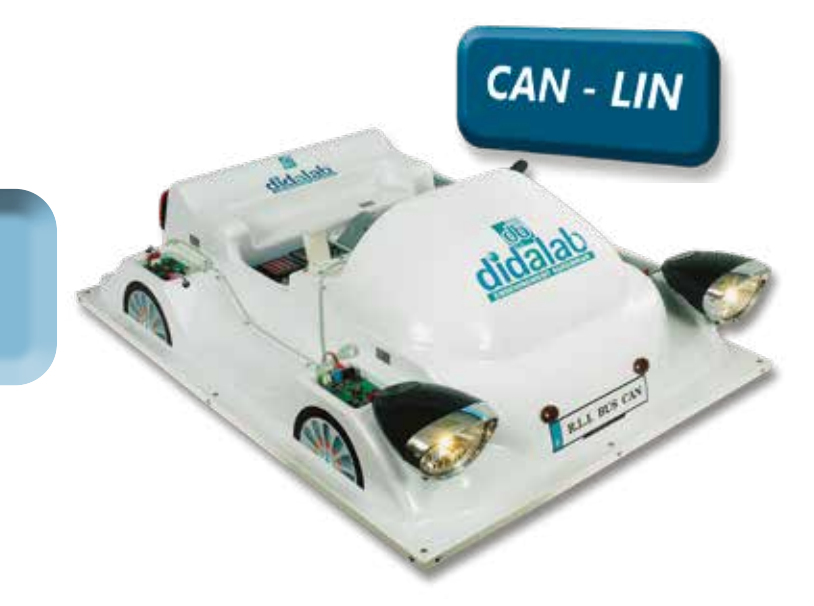

### Highlights

- *• A real automotive environment*
- *Thermoformed support.*
- *Embedded computer with Man/Machine Interface*
- *Car signal lights system.*
- *Power modules. - Lights handlever*
- *• Applications source codes supplied.*
- *• CAN Bus in accordance to CAN2.0B norms*

### Studied topics

- *• Gradual experimentss*
	- *Commuting of the lamps of an optical block.*
	- *Knowing the state of the "handlever".*
	- *Check of the running of an optical block.*
	- *Control of the optical block via the « handlever ».*
	- *Creation of a Man/Machine interface*

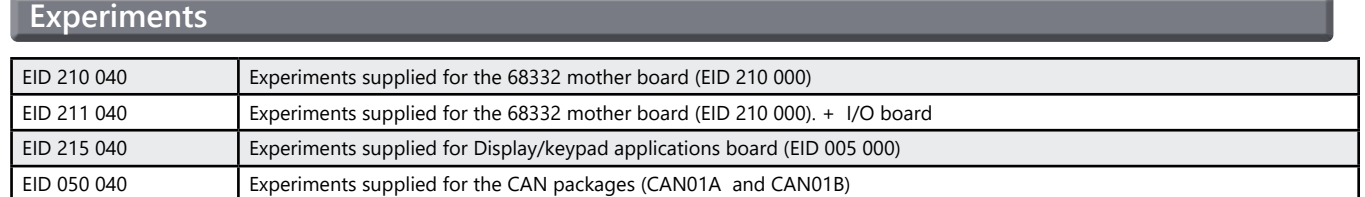

#### **Experiments - EID 211 060 - Board based on the 68332 + UML and C++ analysis**

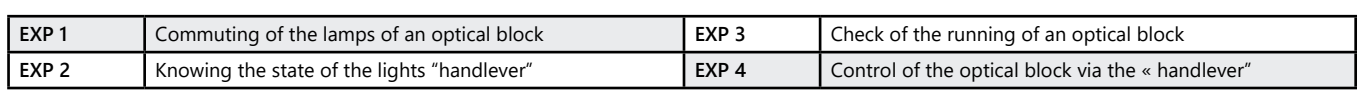

#### Package VMD 01 B : Pedagogical Multiplexed car, basic version

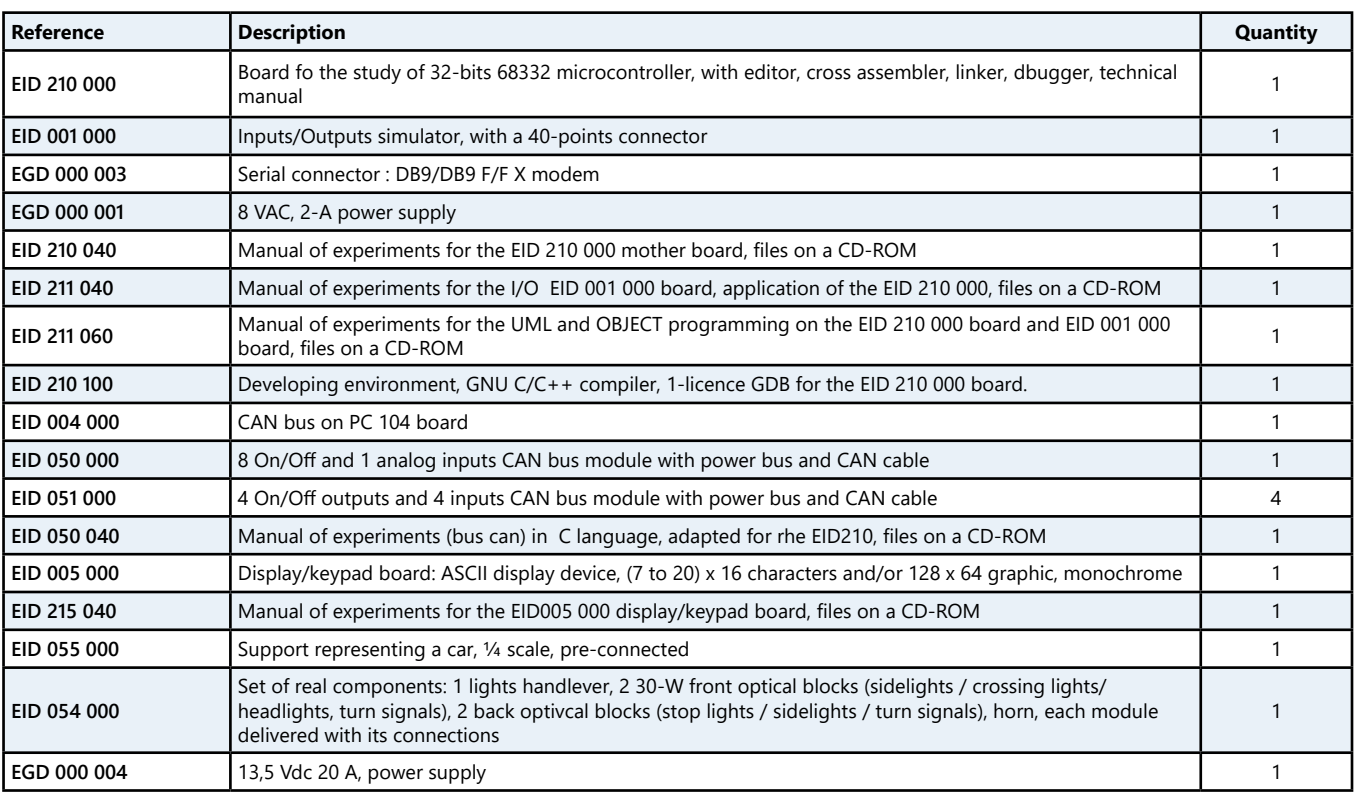

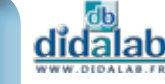

### **Pedagogical Multiplexed car, complete version**

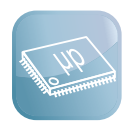

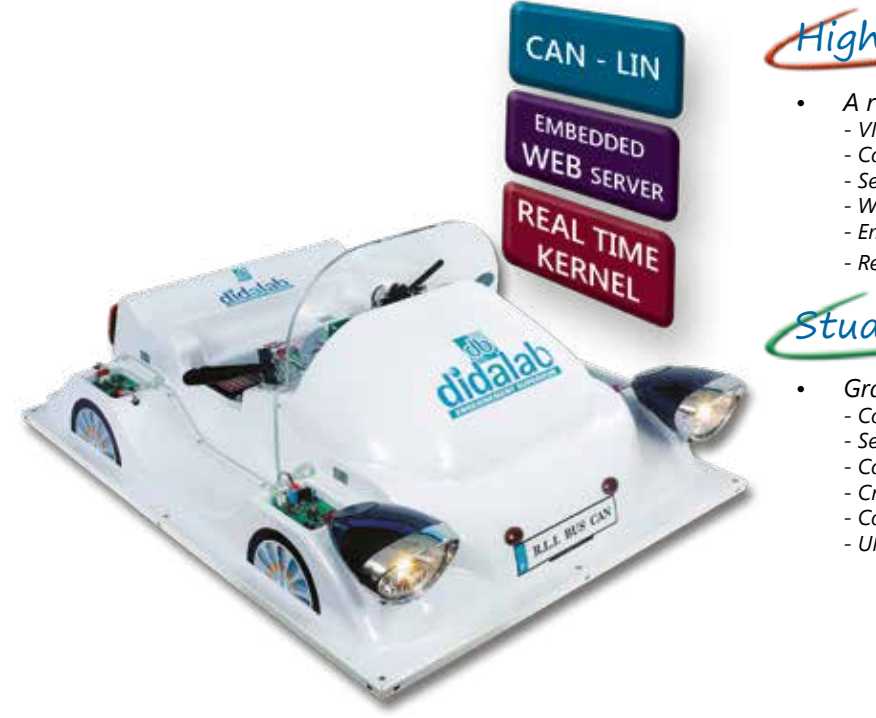

### Highlights

- *• A real automotive environment*
	- *VMD01B environment.*
	- *Control and regulation of the windscreen wiper via CAN bus.*
	- *Set windscreen with wiper.*
	- *Wiper handlever.*
	- *Embedded WEB server.*
	- *Real time kernel.*

Studied topics

- *• Gradual Experiments*
	- *Control of the lights function via CAN bus.*
	- *Servocontrol of a motor via CAN bus.*
	- *Control of the wiper function via CAN bus.*
	- *Creation of a Man/Machine interface.*
	- *Commissioning of a real time kernel*
	- *UML Analysis*

#### **Manuals of Experiments - EID 213 040 - Networks board**

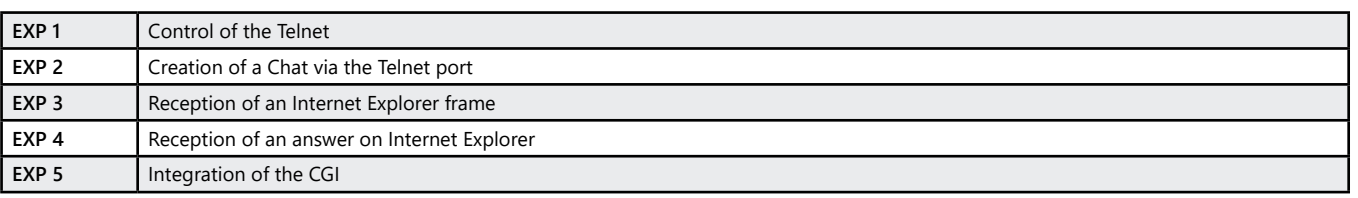

#### **Manual of experiments - EID 050 050 - CAN Bus and real time kernel**

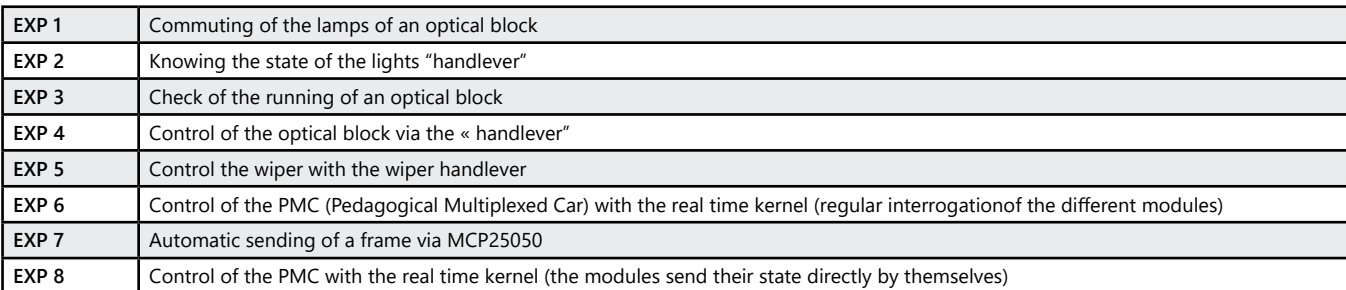

#### Package VMD 01 C : Pedagogical Multiplexed car, complete version

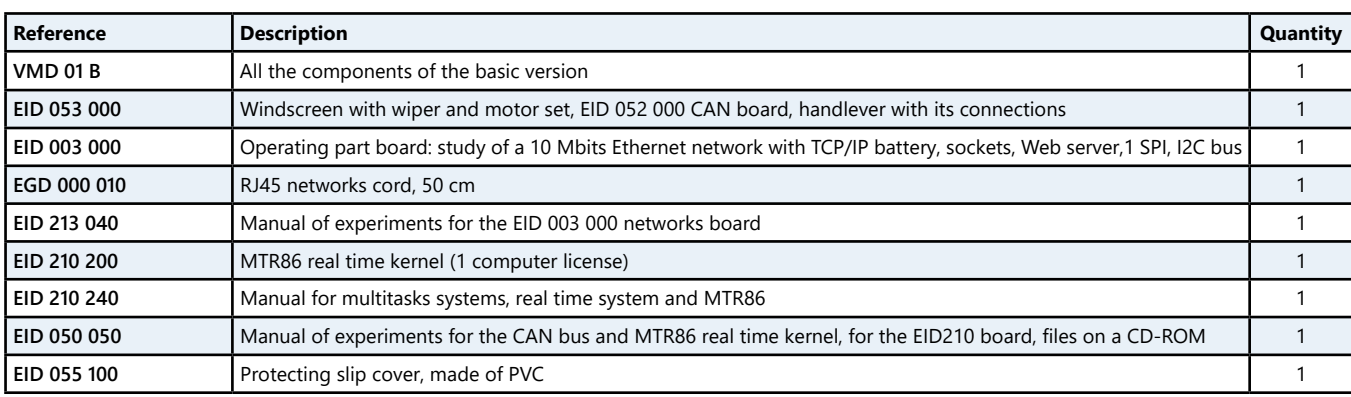

27

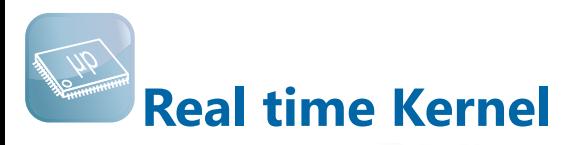

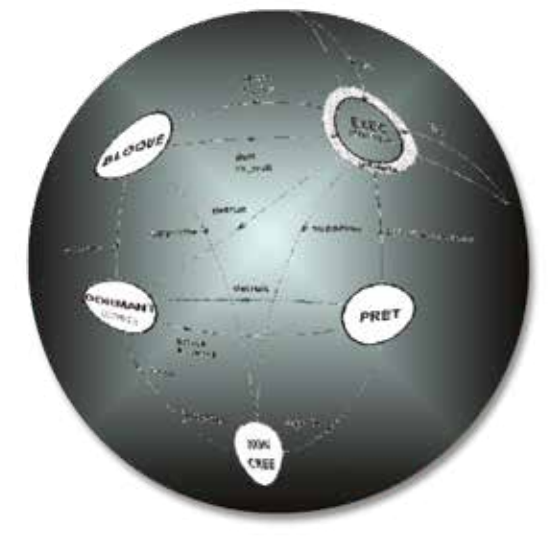

### Highlights

- *• Multitask monitor.*
- *• Manages the resources of the EID 210 000 motherboard.*
- *• Control of the RS232 port.*
- *• Control of the USB port*

### Studied topics

- *• Implantg the MTR86 on our EID 210 000 board.*
- *• Control of the CAN bus via MTR86*

#### **Technical characteristics - MTR 86 - Real Time Kernel**

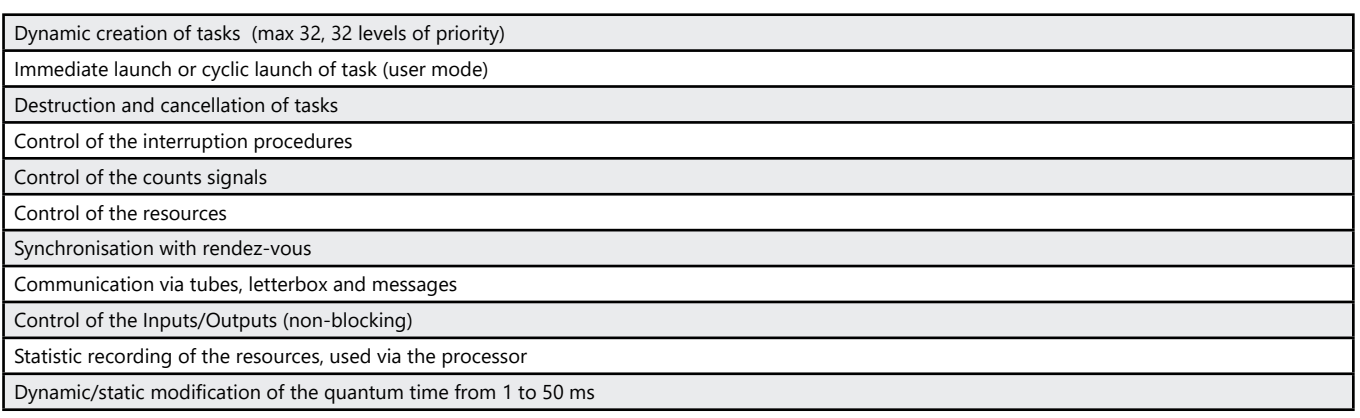

#### Package MTR 86 : Real time kernel, optional extra

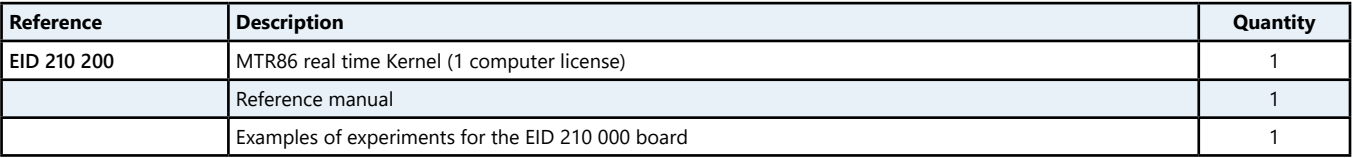

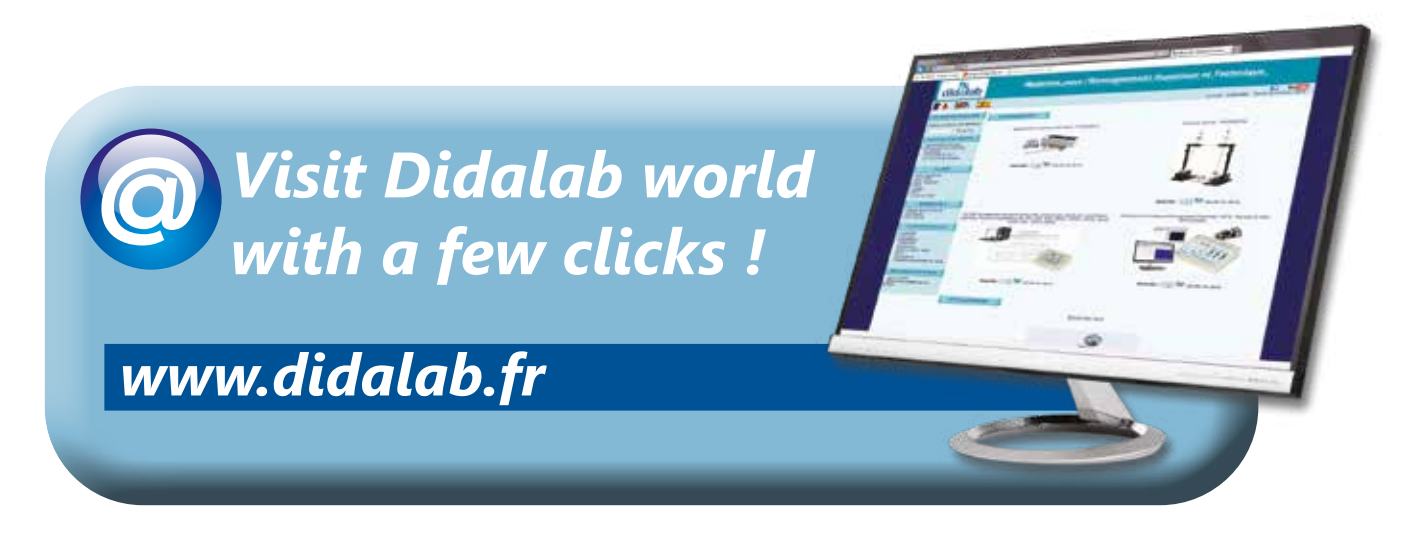

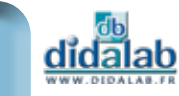

## **Automatic control**

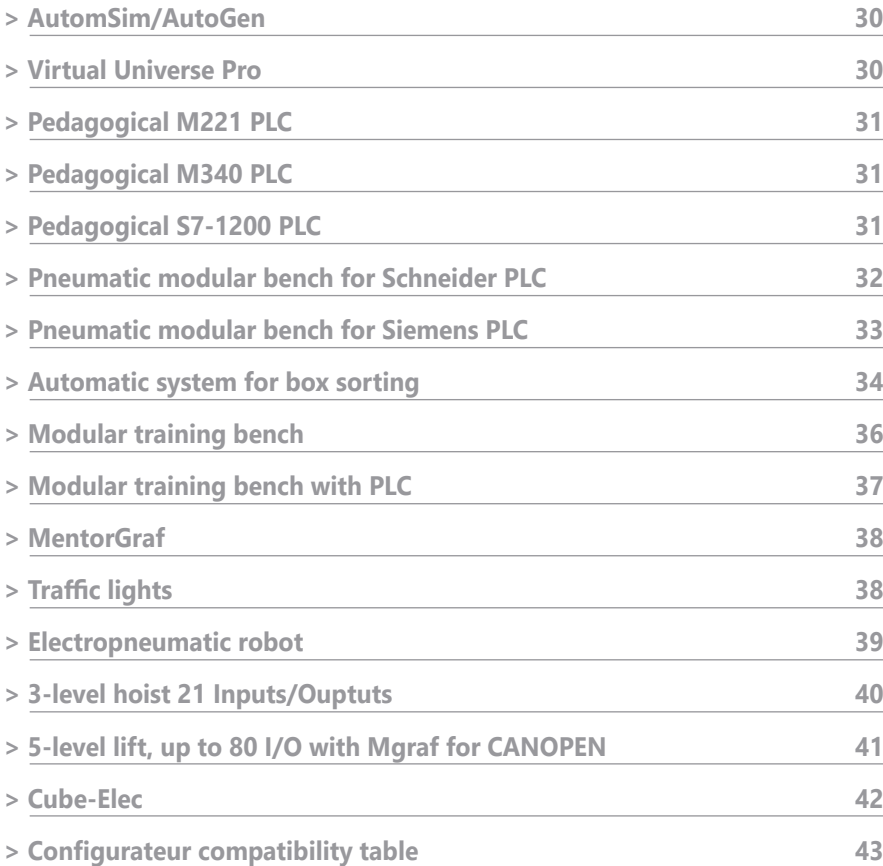

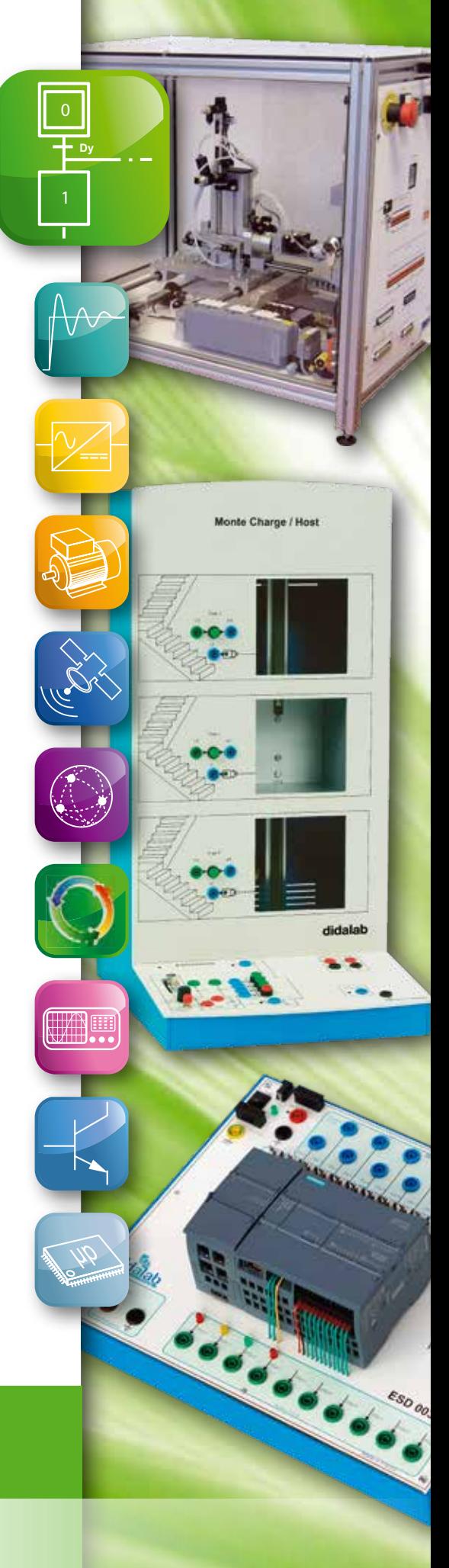

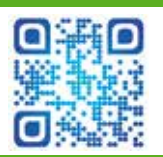

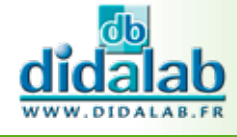

- *• Integrated package (AUTOMGEN/AUTOMSIM).*
- *• Easy and quick handling.*
- *• Very large library.*
- *• Dynamic modification of the diagrams during the simulation.*
- *• Very widly used automatic control program*
- *• Used in the Industry*
- *• Standard programmation languages (GEMMA, Grafcet, ladder…).*
- *• Very realistic simulation of operating parts.*

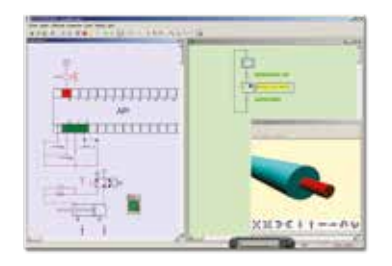

Highlights Studied topics

- *• Simulation of 3D operating parts with physical engine.*
- *• Electric /pneumatic / hydraulic and digital electronic simulation.*
- *• Creation of programs for PLC.*
- *• Supervision.*

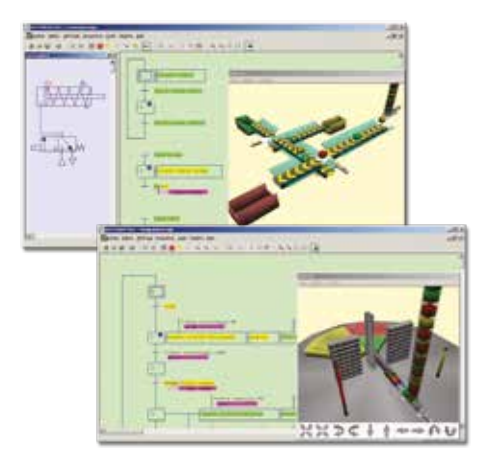

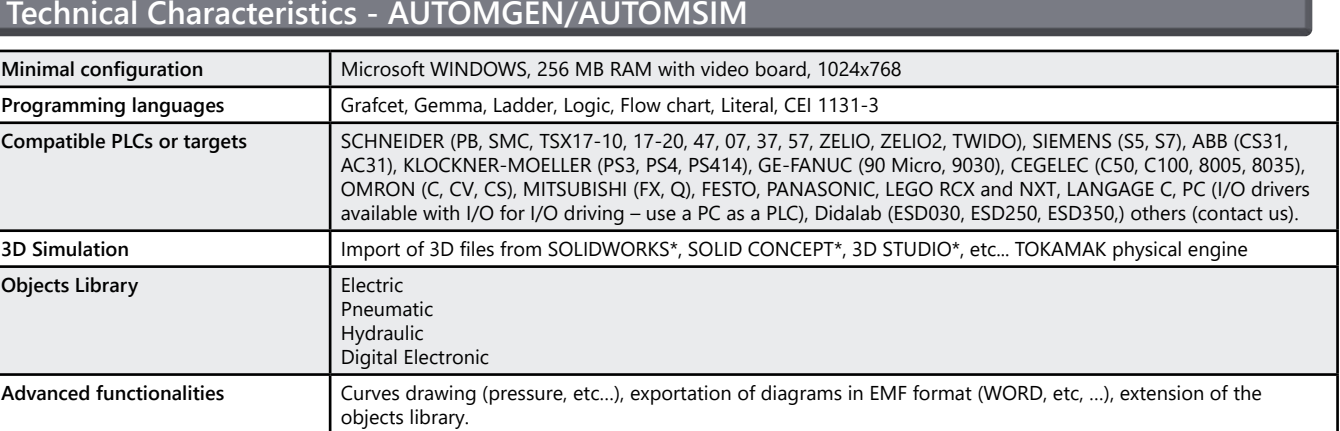

### **VIRTUAL UNIVERSE PRO – Automation software for 3D Creation and Simulation**

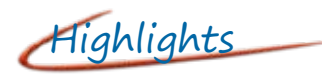

- *• Creation et simulation of virtual machines in a 3D environment with physical engines.*
- *• Customizable by importing a full model form the main CAD sofwares : Solidworks, Inventor, Catia…*

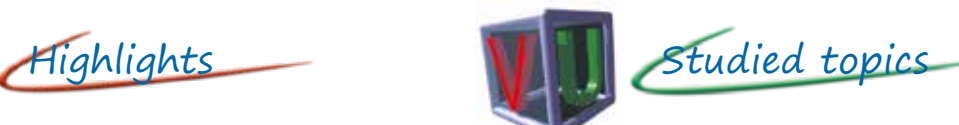

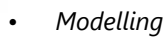

- *• Real time simulation*
- *• Creation and validation fo PLC programs.*

#### **Technical Characteristics - VIRTUAL UNIVERSE PRO Minimum configuration** XP, Vista and Seven 32 et 64 bits **Model importation** Solidworks, Inventor, Catia, **3D file format** 3DXML, 3DS, OBJ, etc.

0

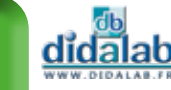

### **Pedagogical M221 PLC, 24 I/16 O on safety sockets**

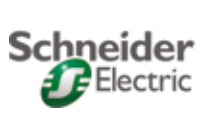

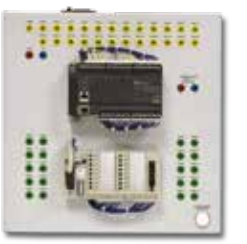

- *• Pedagogical M221 PLC* Highlights
- *• 24 On/Off inputs, 16 of them with simulator*
- *• 16 On/Off outputs,*
- *• Connections with Ø4-mm safety sockets*
- *• 16 mini switches*
- *• Embedded power supply. Compact product to be put on a table*
- *• USB adaptation lead*
	- *• Programming software SoMachine ; languages : contact (ladder), list.*

#### **Package ESD 006 B :** Basic package "Pedagogical Programmable Logic Controller M221" :

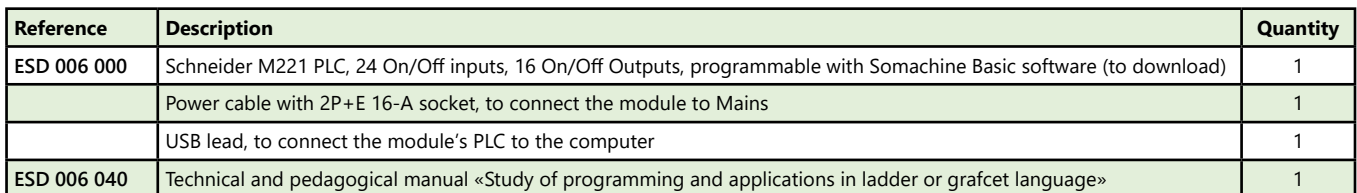

#### **Pedagogical M340 PLC, 52 I/O on safety sockets, CANOPEN bus, Ethernet** Schneider **Electric**

Highlights

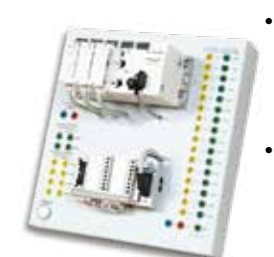

- *• Connections with Ø4-mm safety sockets for - 16 On/Off relay outputs*
- *16 On/Off inputs*
- *4 analog inputs and 2 analog outputs*
- *• Connections with DB37 and DB25 compatible with ESD030 flexible cell :*
	- *31 On/Off inputs*
- *21 On/Off relay outputs.*
- *16 miniswitches for test*
- *1 CANOPEN master link embedded in the CU 1 Ethernet link (no web server) embedded in*

*the CU USB lead for PC/PLC connection*

*EcoStruxure Program (1 licence) ; languages: LD, FBD, SFC, ST and IL*

#### **Package ESD 002 B :** Basic package "Pedagogical Programmable Logic Controller M340"

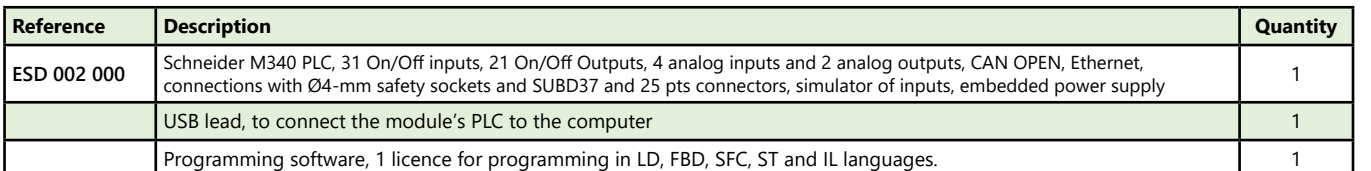

### **Pedagogical S7-1200 PLC**

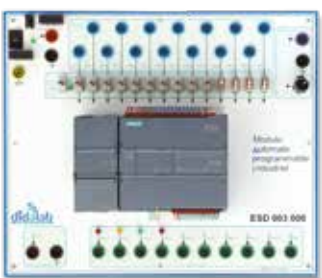

Highlights

- *• Industrial S7 1200 PLC*
- *• 14 On/Off inputs, 10 On/Off outputs, 24 VDC*
- *• 1 analog input and 1 analog output, on Ø 4-mm socket*
- *• 1 analog input on potentiometer*
- *• TIA portal software for PC (1 station licence)*

#### **Package ESD 003 B :** Basic package «Pedagogical, Industrial Programmable Logic Controller S7-1200»

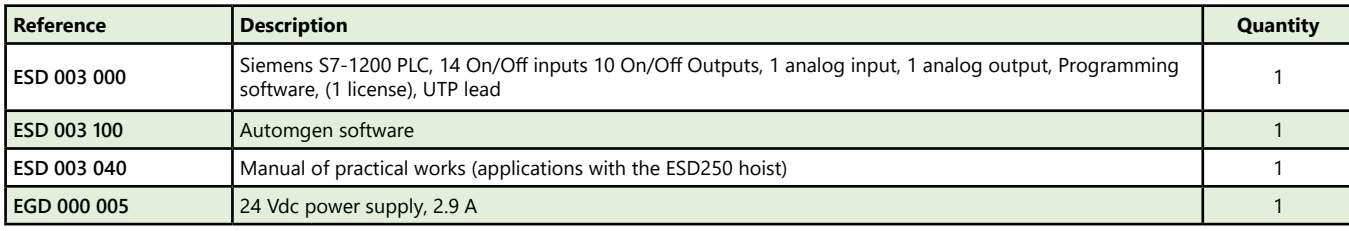

(We suggest the composition of the Package, for special configuration, please ask)

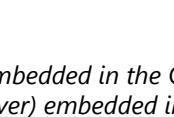

**SIEMENS** 

AUTOMATIC CONTROL

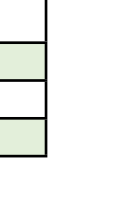

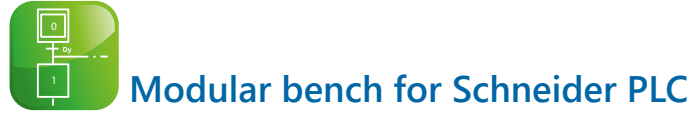

- *• Very progressive training in the field of automation.*
- *• Based on Schneider Electric® PLC and HMI*
- *• Compatible with all the operating parts of our Automatic control range : (Hoist, lift, traffic lights, electropneumtic cell)*

Highlights Studied topics

*• Study of a developed wiring diagram in automation*

Schneider

**Electric** 

- *• Study and implementation of a PLC network*
- *• Stuty of PLC programming*
- *• Study of HMI programming*

ESD 1050

 $\frac{1}{2}$ 

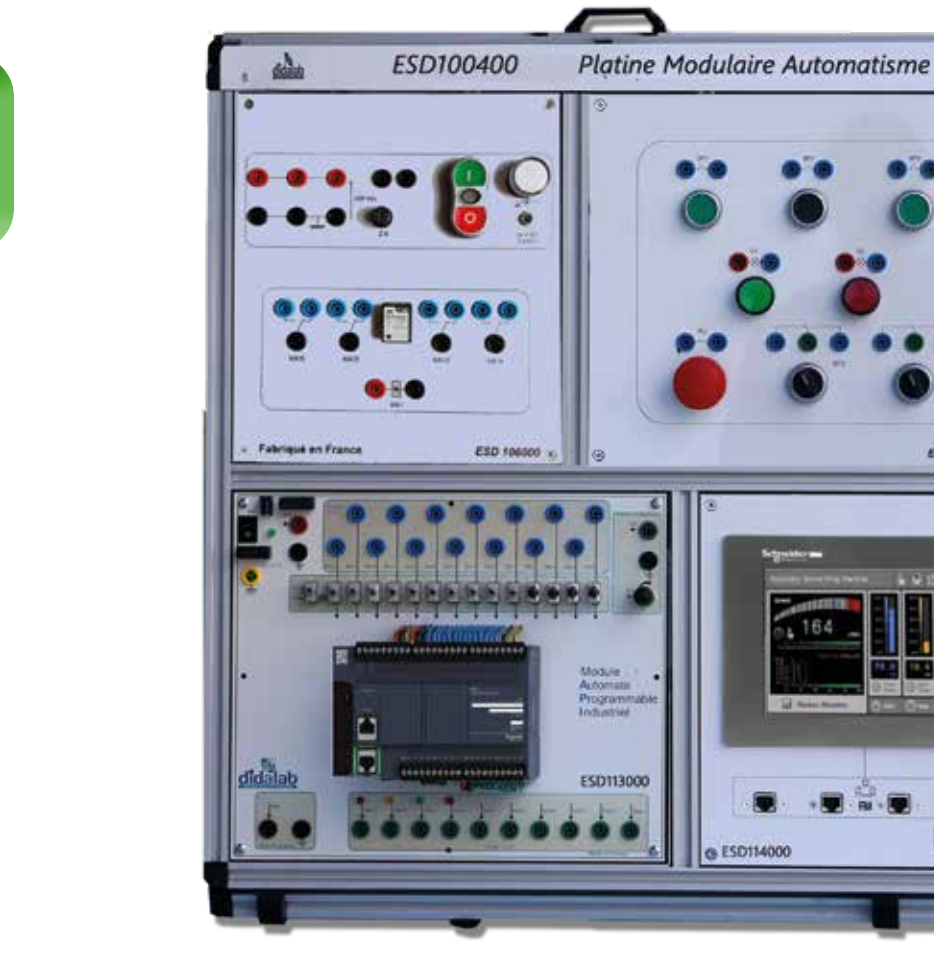

#### **Package ESD 100 SE :** PLC modular bench (Schneider Electric)

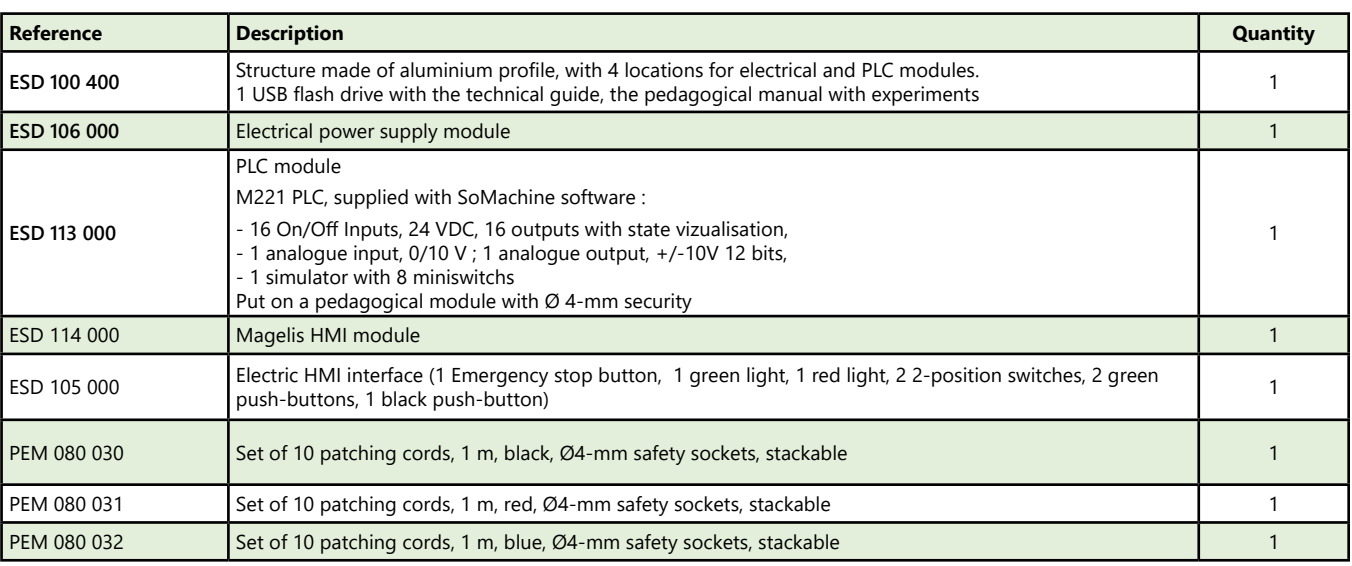

ESD114000

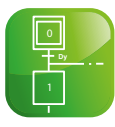

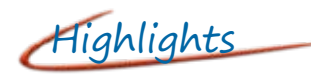

- *• Very progressive training in the field of automation.*
- *• Based on Siemens® PLC and HMI*
- *• Compatible with all the operating parts of our Automatic control range : (Hoist, lift, traffic lights, electropneumtic cell)*

Highlights Studied topics

- *• Study of a developed wiring diagram in automation*
- *• Study and implementation of a PLC network*
- *• Stuty of PLC programming*
- *• Study of HMI programming*

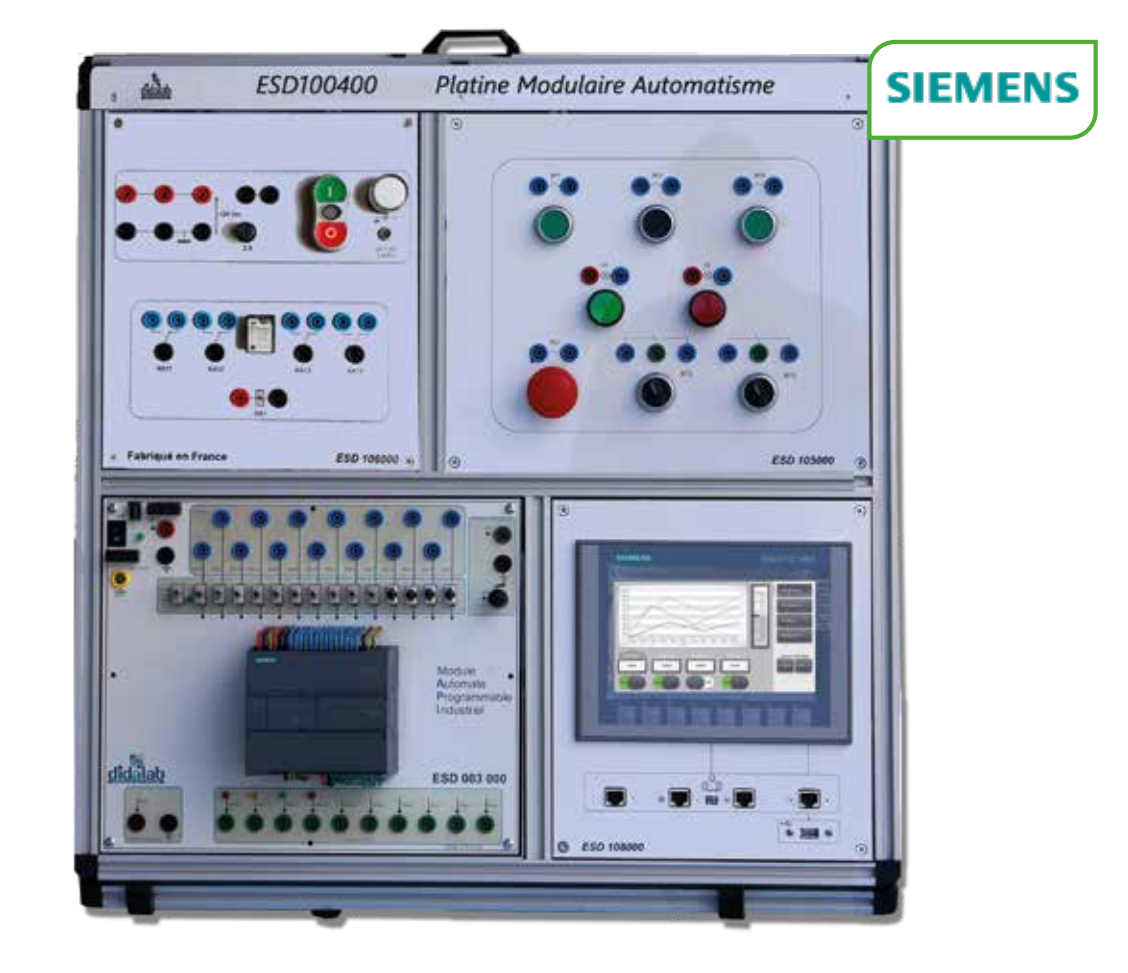

#### Package ESD 100 SI : PLC modular bench (Siemens)

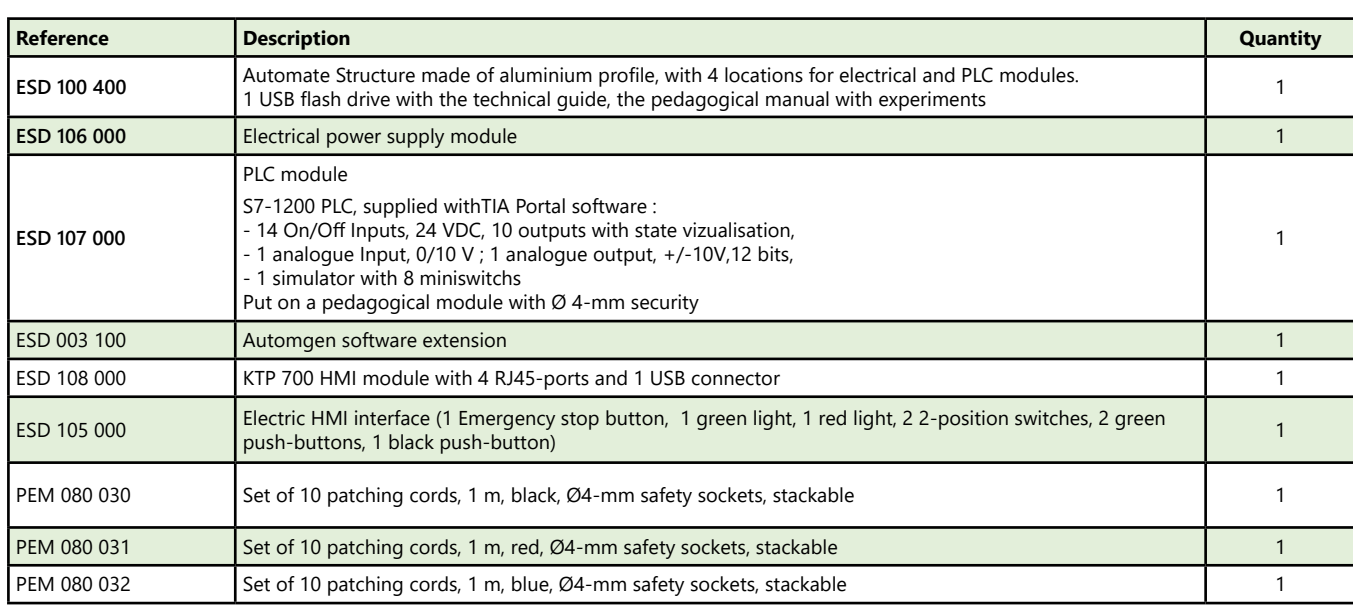

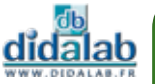

### **SA TRI BOX 4.0 : Automated System for sorting boxes, 4.0**

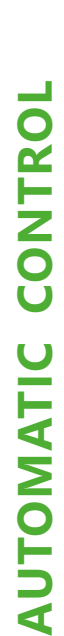

0

- *• Numerous technologies (industrial drives for SELV DC motors and brushless, sensors, automation)*
- *• Sensors and actuators accessible via 4 mm sockets on the front panel*
- *• Limited space requirement (table top)*
- *• Work in SELV*
- *• All sensor and actuator information accessible via a web interface*

## Highlights Studied topics

- *• Setting of the different organs*
- *• Conveyor management*
- *• Learning of electric axis*
- *• Speed / position control*
- *• Supervision by Web server*
- *• Preventive maintenance*
- *• Implementation of a complete sorting line*

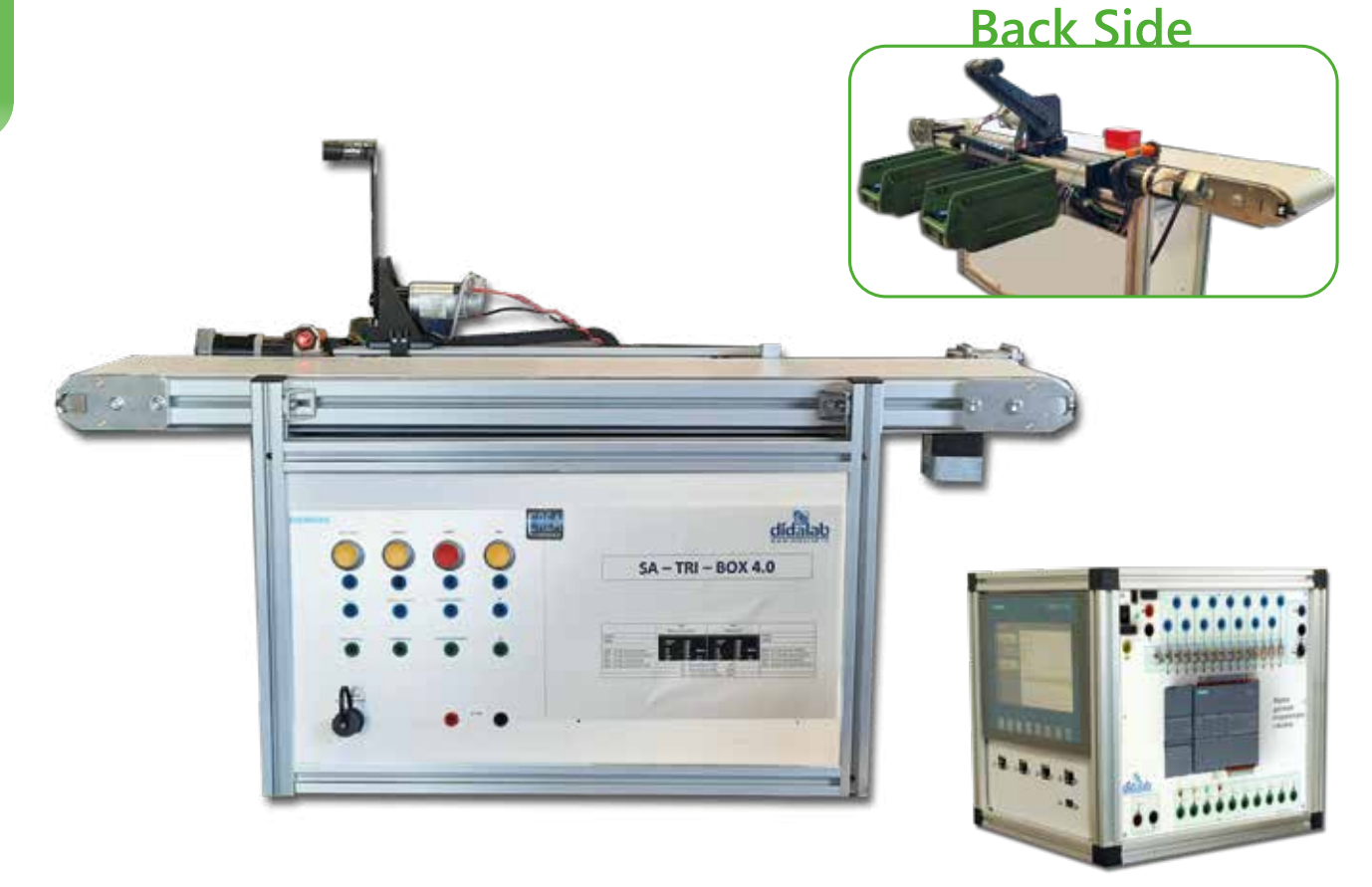

#### **Technical characteristics - ESD 600 000 - SA TRI BOX 4.0**

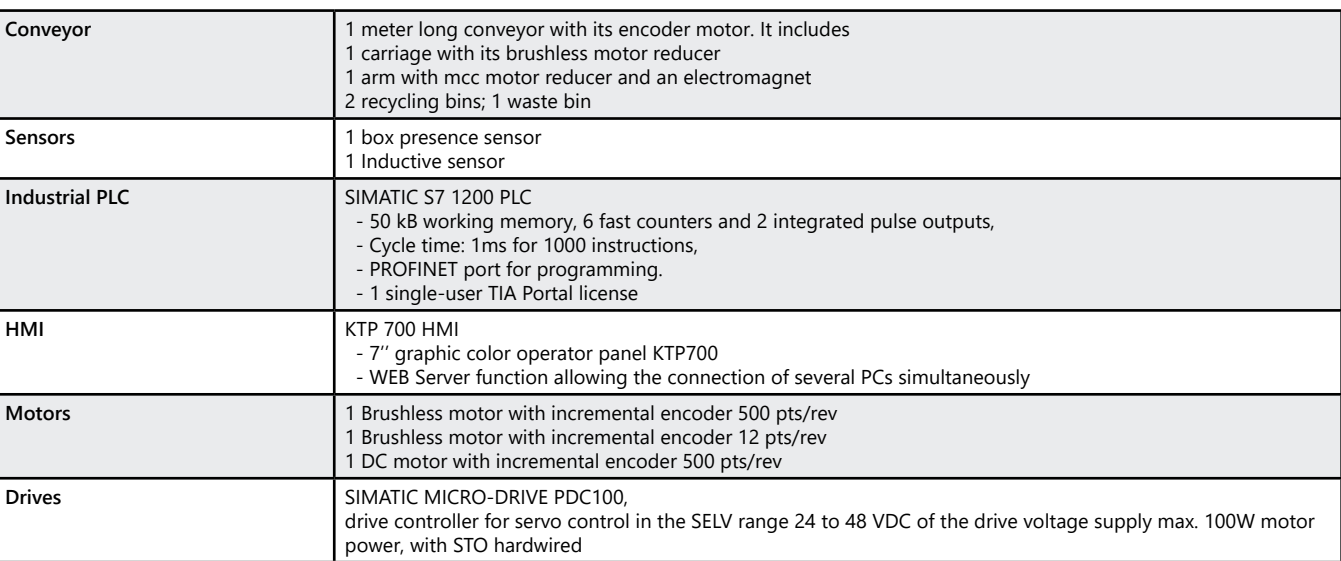

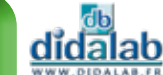

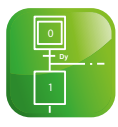

#### » *Contextualization : recycling line 4.0*

A conveyor is fed with different boxes (aluminum, plastic, ferrous metals). At the beginning of the conveyor, a presence/box size sensor and then an inductive sensor are used to characterize the boxes. The parts identified as too small for recycling and/or non-metallic are then conveyed to the end of the line to be sent to the wastebin. Metallic boxes, of sufficient size, identified as parts to be recycled are then removed from the conveyor using a mechanical arm and placed in a sorting bin. To best meet the new requirements of Industry 4.0, all sensor and actuator information is accessible via a web interface, allowing remote supervision and control of the sorting line.

#### » *Schematic diagram*

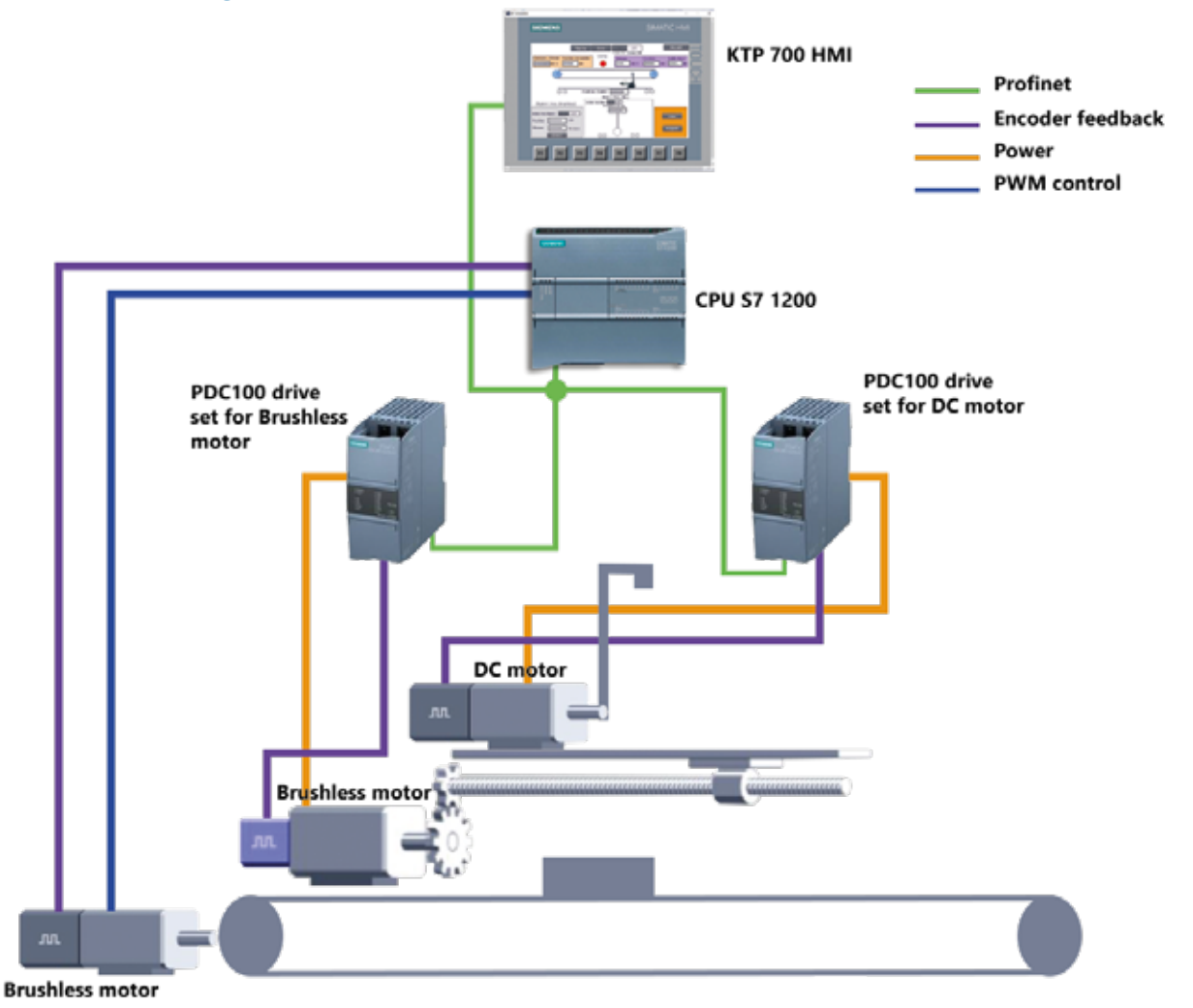

#### **Package ESD 600 B : SA-TRI BOX 4.0**

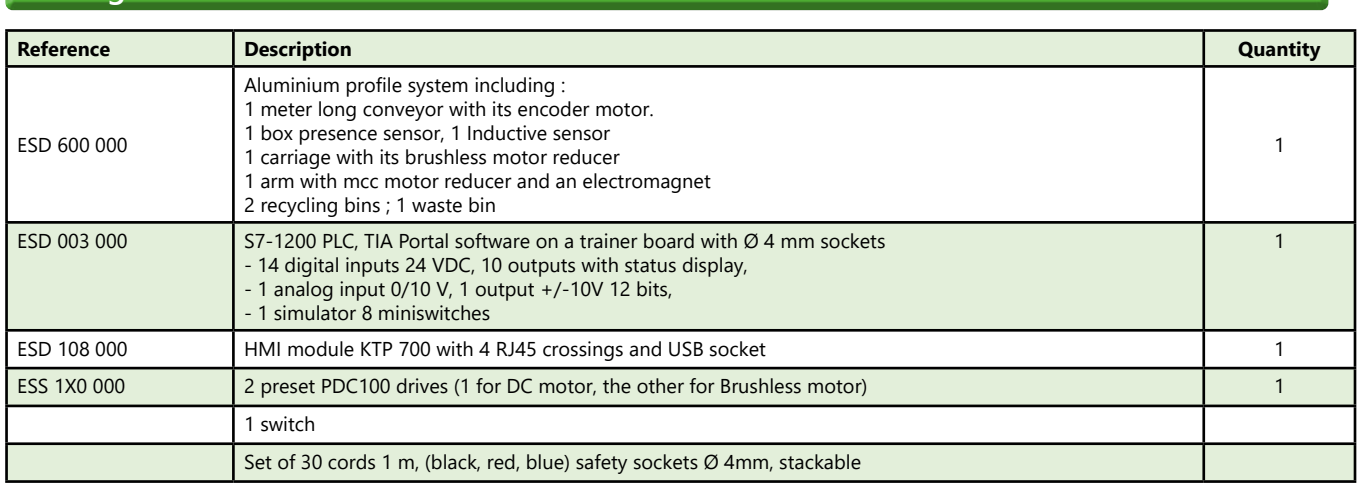

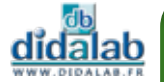

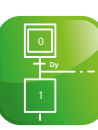

#### **Modular training bench for the study of pneumatic and electro pneumatic technologies**

- *• Modular bench*
- *• Pneumatic connections*
- *• Electrical connections*
- *• Electro-pneumatic connections*

Highlights Studied topics

- *• Study of components and their technology*
- *• Study of pneumatic logic functions*

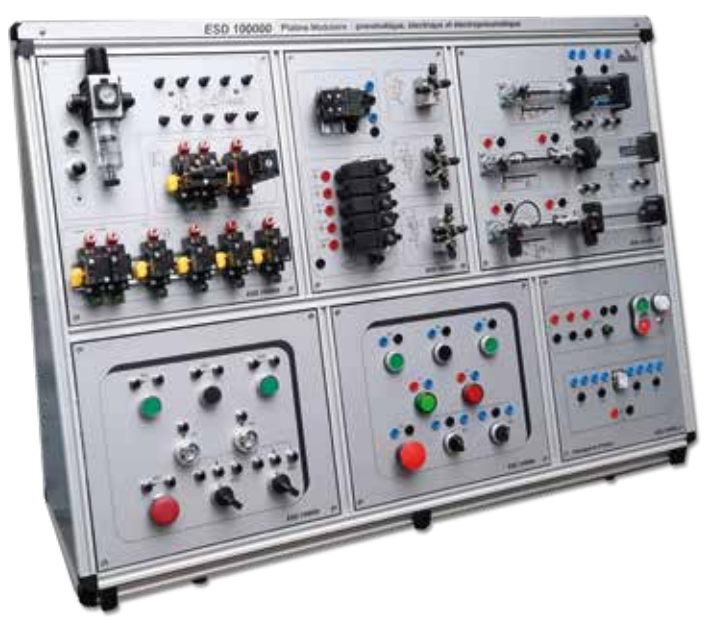

#### **Technical Characteristics - ESD 100 B - Modular training bench for the study of pneumatic and electro pneumatic technologies**

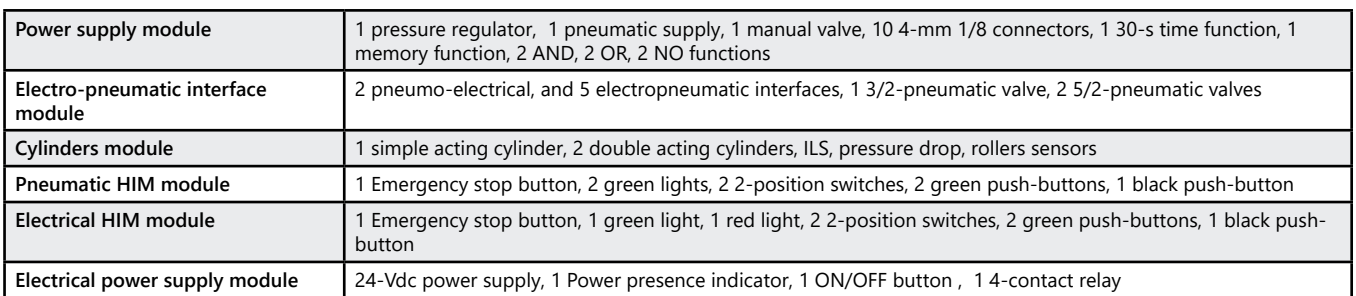

#### **Package ESD 100 B :** Modular training bench for the study of pneumatic and electro pneumatic technologies

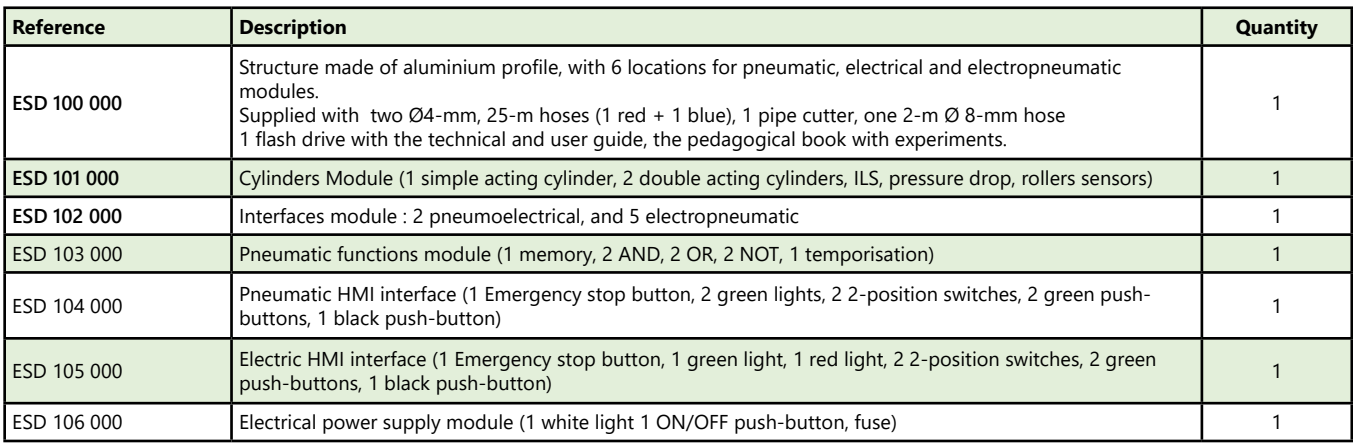

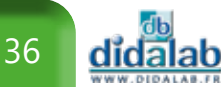
### **Automatic modular training bench for the study of pneumatic and electro pneumatic technologies with PLC**

- *• Modular bench*
- *• Pneumatic connections*
- *• Electrical connections*
- *• Electro-pneumatic connections*
- *• PLC control*

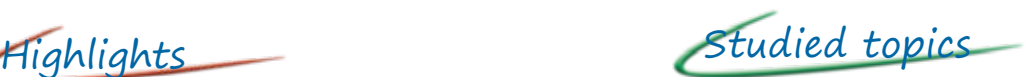

- *• Study of components and their technology*
- *• Study of pneumatic logic functions*
- *• PLC programmation and HMI*

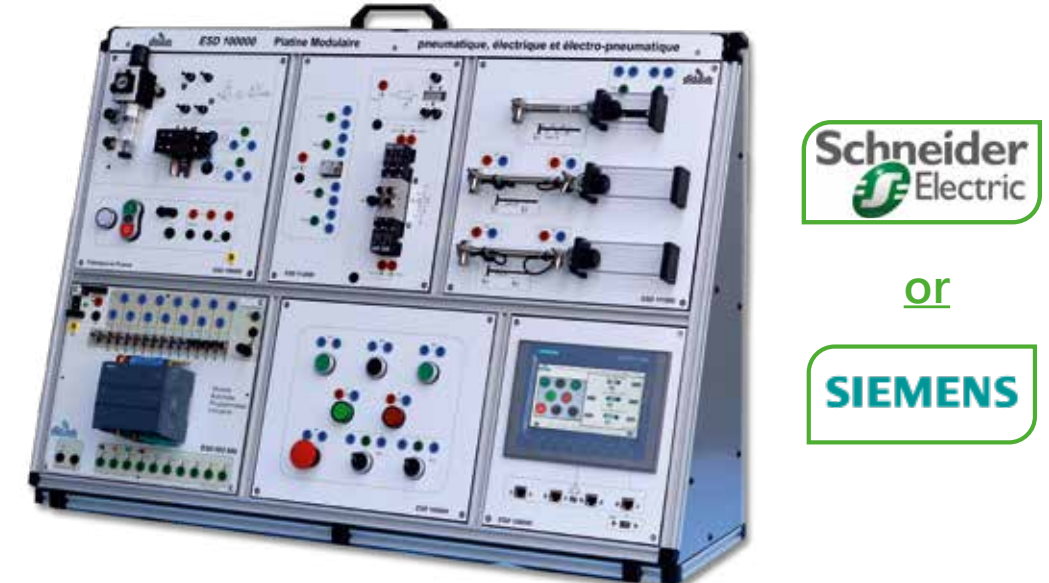

#### **Technical Characteristics - ESD 100 A - Automatic modular training bench for the study of pneumatic and electro pneumatic technologies**

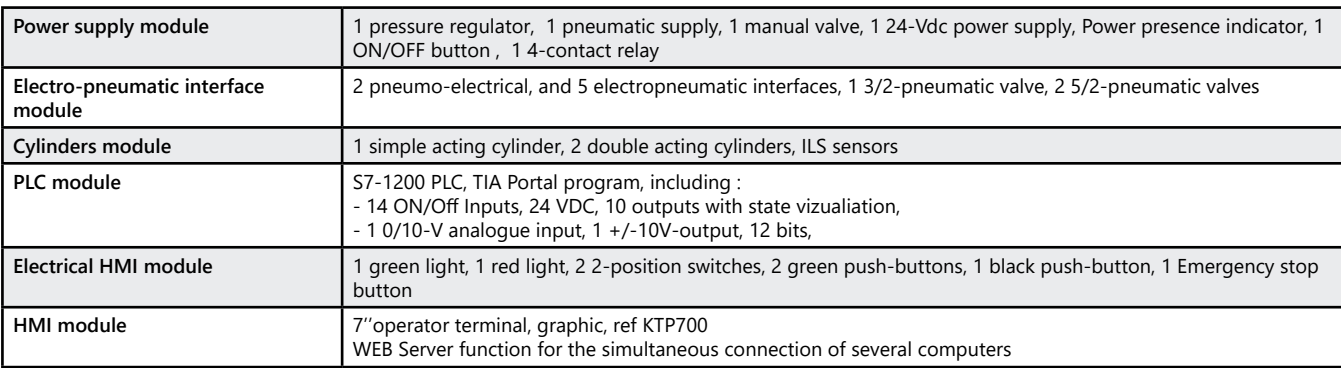

#### **Package ESD 100 A :** Automatic modular training bench for the study of pneumatic and electro pneumatic technologies

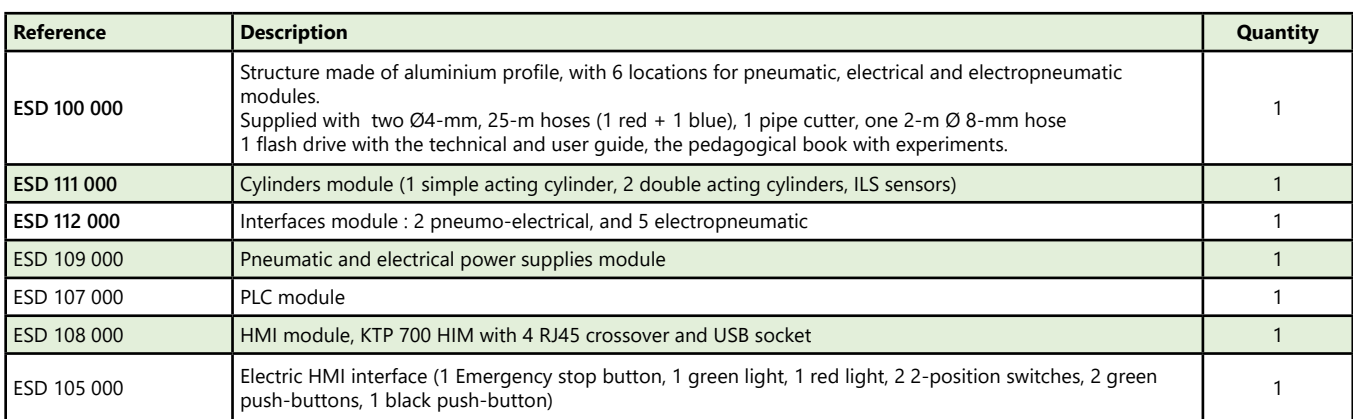

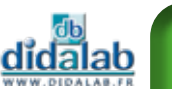

# **MENTORGRAF Software- Editor, generator and simulator of GRAFCET**

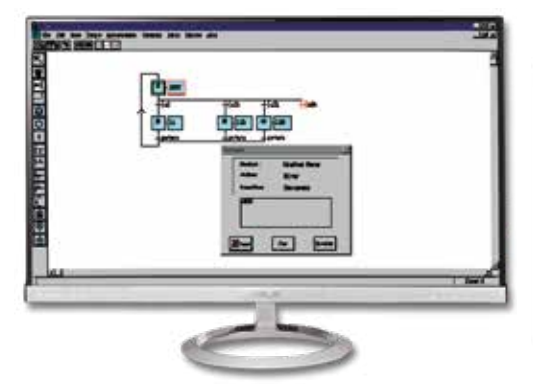

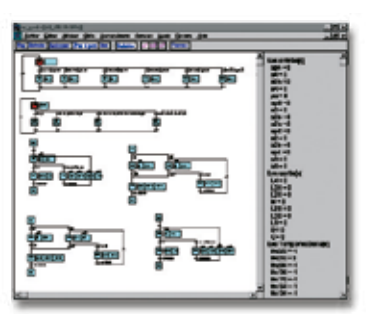

Highlights

- *• Can control all our operating units*
- *• Simulator of GRAFCET*

#### **Technical characteristics - MENTORGRAF Software**

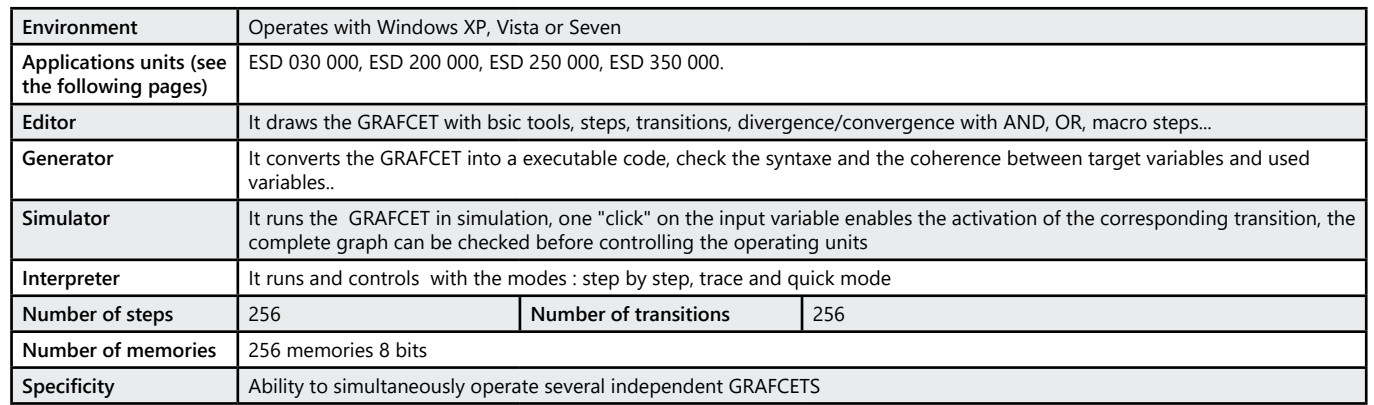

0

### **Traffic lights**

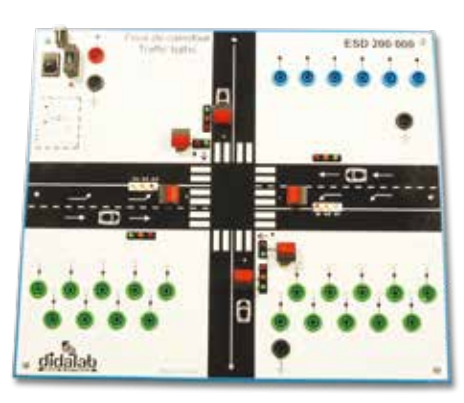

## Highlights

- *• 19 Inputs and 6 Outputs*
- *• 19 LED (Green, Yellow, Red), with On/Off 5/24 Vdc control*
- *• 6 push-buttons for pedestrian call or car presence simulation*
- *• Can be controlled by any PLC as : Schneider M221, Schneider M340, Siemens S7-1200, Omron CP1E …).*

### Studied topics

*• Very progressive Practical Works: From yellow flashing light to complete functioning of traffic lights with pedestrian call, secondary road car detections, left slip road.*

#### Package ESD 200 B : Basic package, Traffic light with PLC control, including

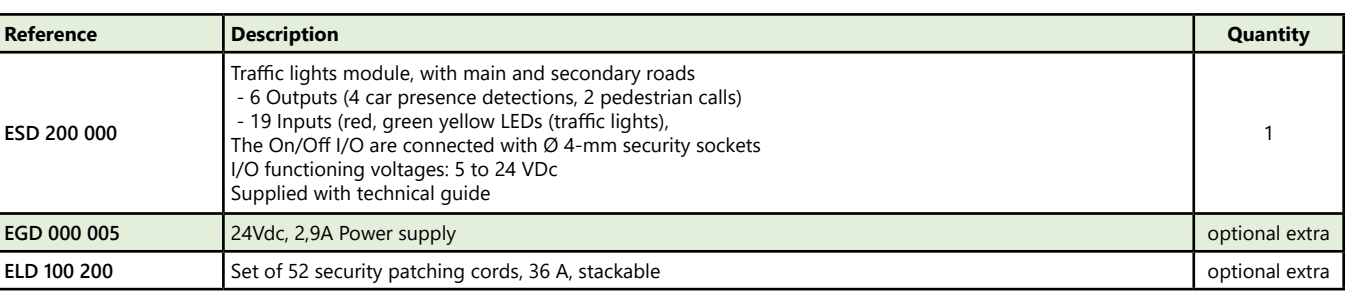

### **Electropneumatic robot**

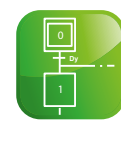

Schneider **FE** Electric

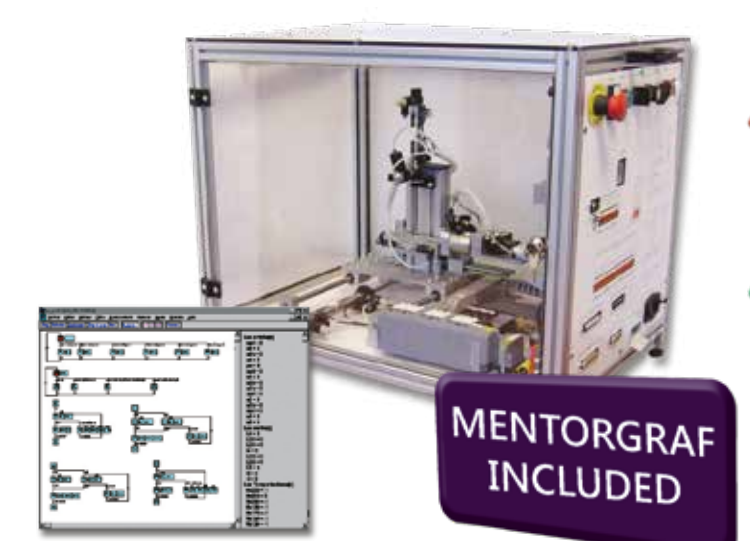

## Highlights

- *• 4-axis + gripper robot.*
- *• can be controlled by PLC or by computer*

### Studied topics

- *• Control of a automatic system with GRAFCET via PLC or PC (Mentor Graf software).*
- *• Computer science : control of a sequential system with high-level language.*

#### **Technical characteristics - ESD 030 000 - Electropneumatic robot**

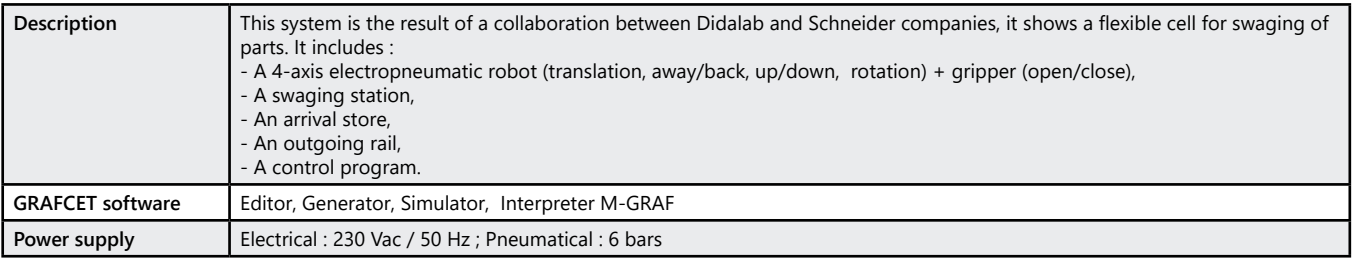

#### **Experiments**

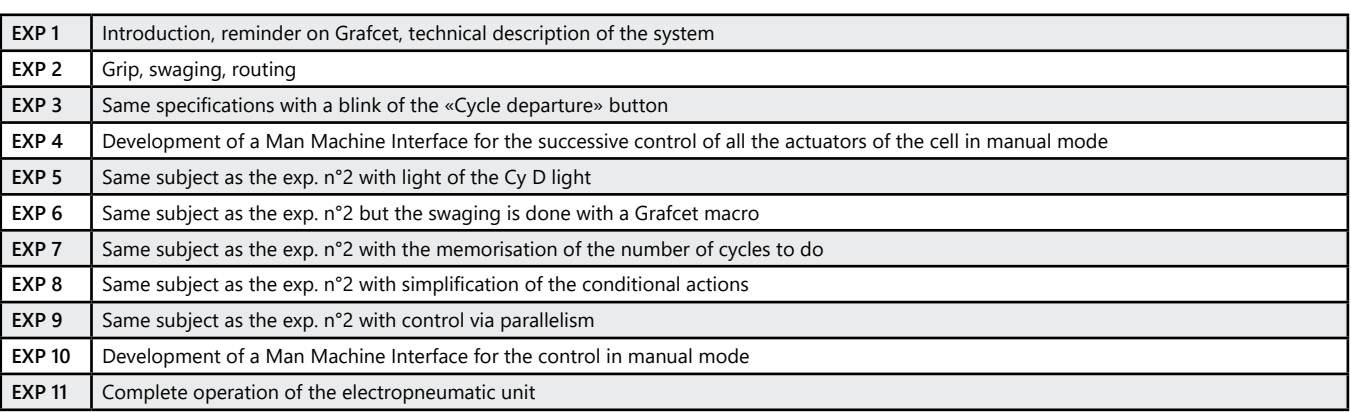

#### **Package ESD 030 B :** Basic Package «Study of the control of a robot with Grafcet»

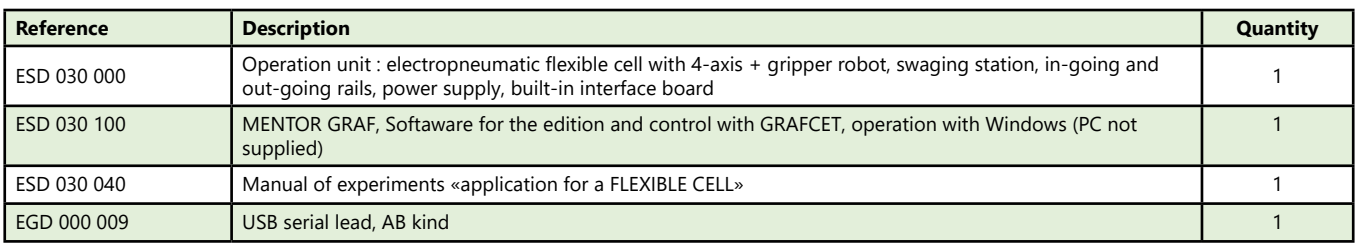

NB : a pneumatic supply is needed

#### Package ESD 030 C : Complete Package «Study of the control of a robot with Grafcet software and PLC»

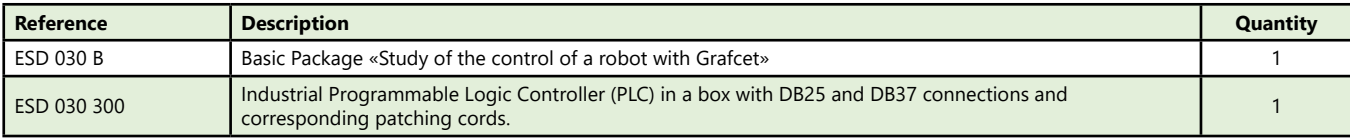

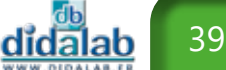

# **3-level hoist 21 Inputs/Outputs**

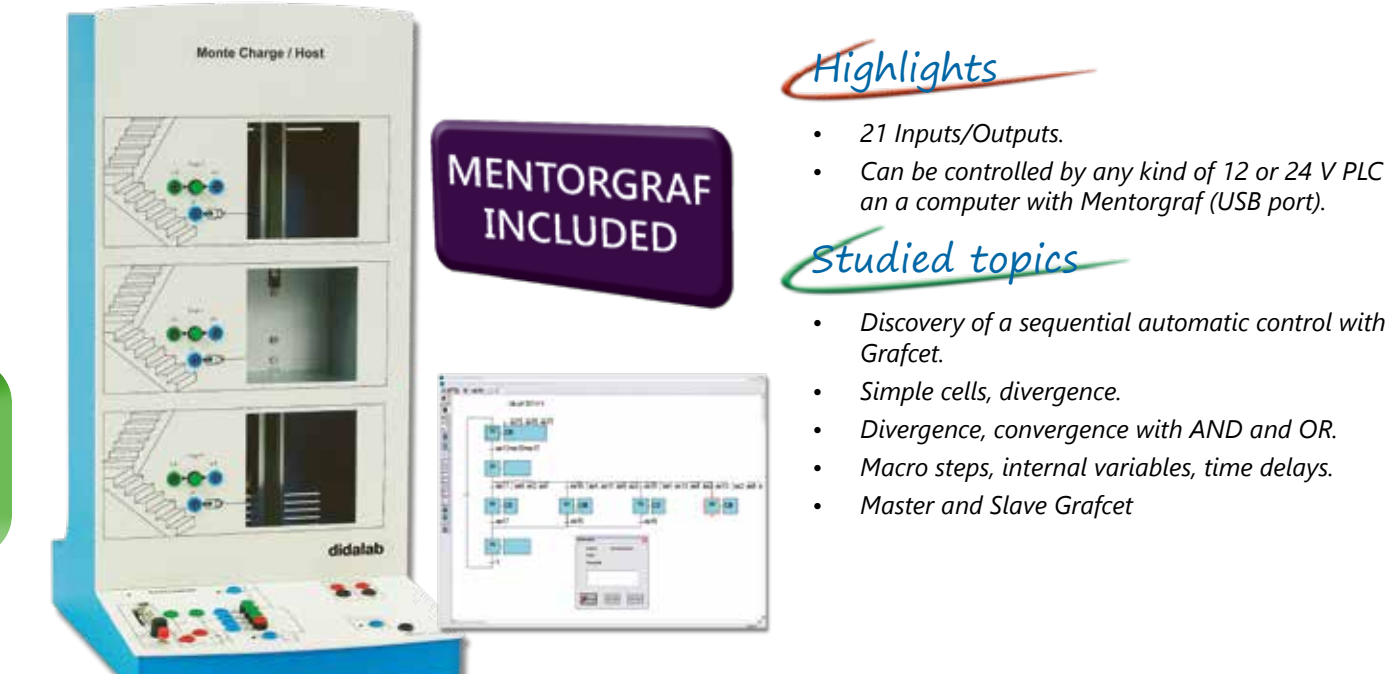

### **Technical characteristics - ESD 250 000 - Hoist operating unit**

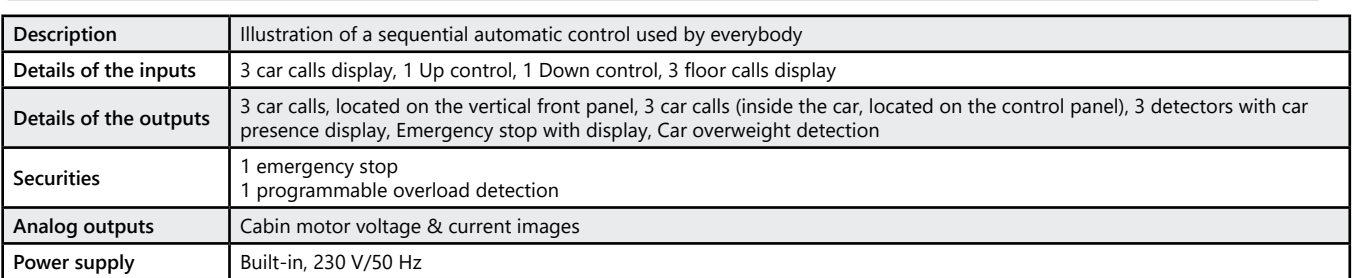

#### **Manual of experiments**

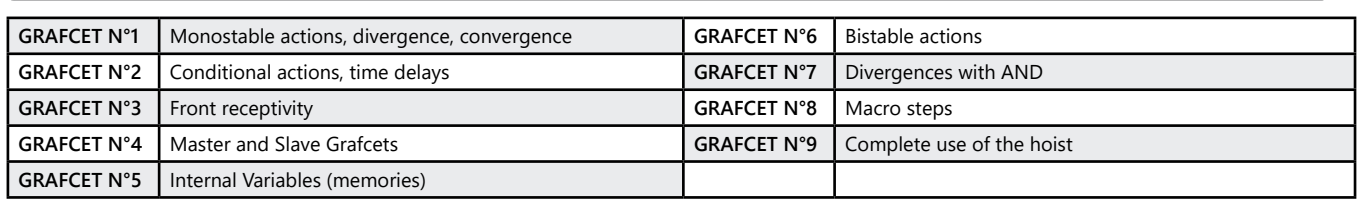

#### **Package ESD 250 C :** Study of a sequential automatic control based on Grafcet

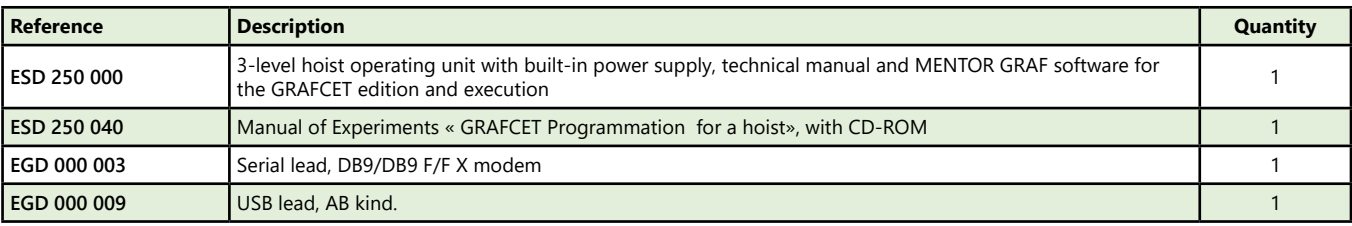

(We suggest the composition of the Package, for special configuration, please ask)

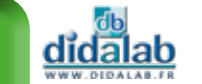

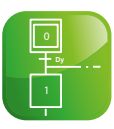

### **5-level lift, up to 80 I/O with Mgraf or CANOPEN**

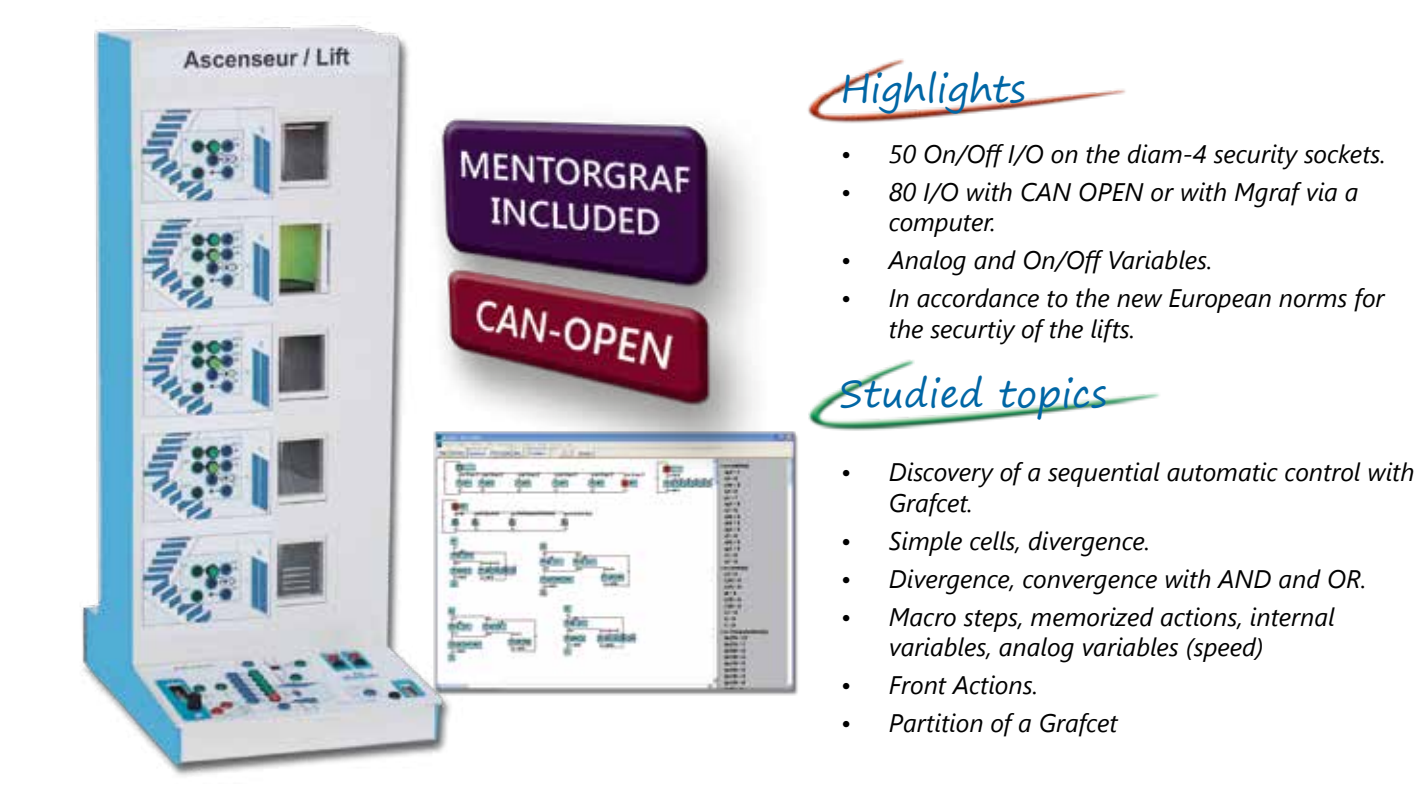

#### **Technical characteristics - ESD 350 000 - Lift operating unit**

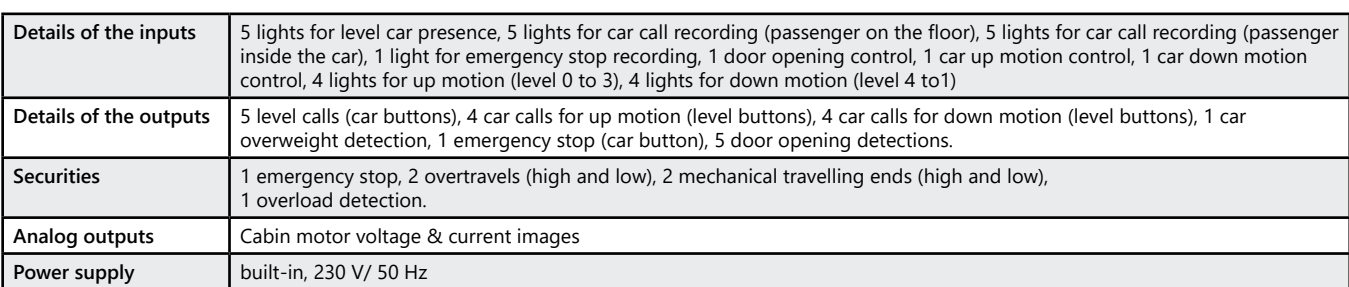

#### **Manual of experiments**

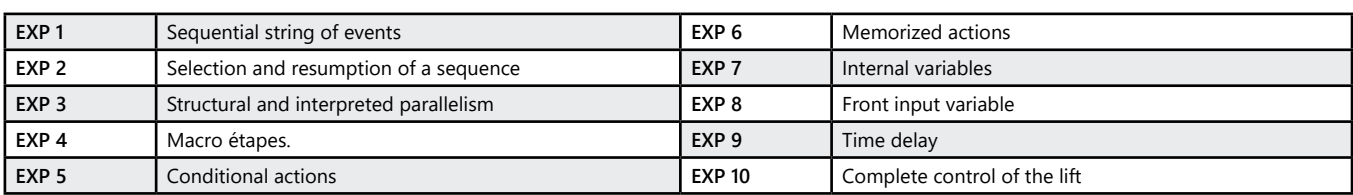

#### **Package ESD 350 C :** Study of a sequential automatic control based on Grafcet with CANOPEN

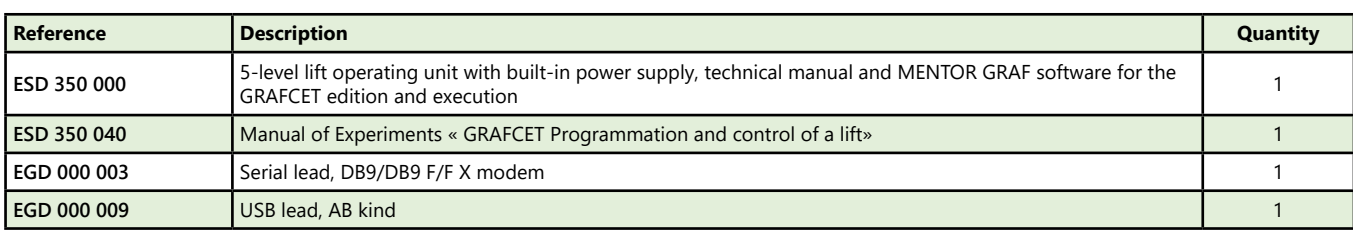

(We suggest the composition of the Package, for special configuration, please ask)

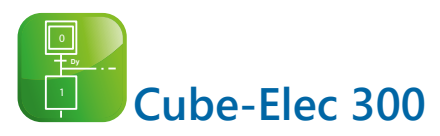

- *• Compact et modular , Cube-Elec 300 allows to implement a complete chain of automatic control*
- *• The cube consists of an HMI and a Programmable Logic Controller and driver either for asynchronous motor either for brushless motor*

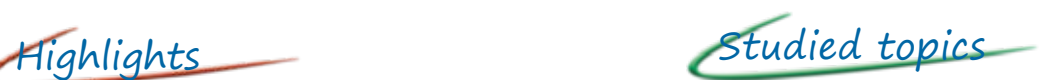

**SIEMENS** 

- *• Profinet connections*
- *• WinCC programming*
- *• Web Server management*
- *• TIA Portal*
- *• PLC programming*
- *• Setting and parameterization*
- *• Study of the asynchronous motor*
- *• Study of the brushless motor*

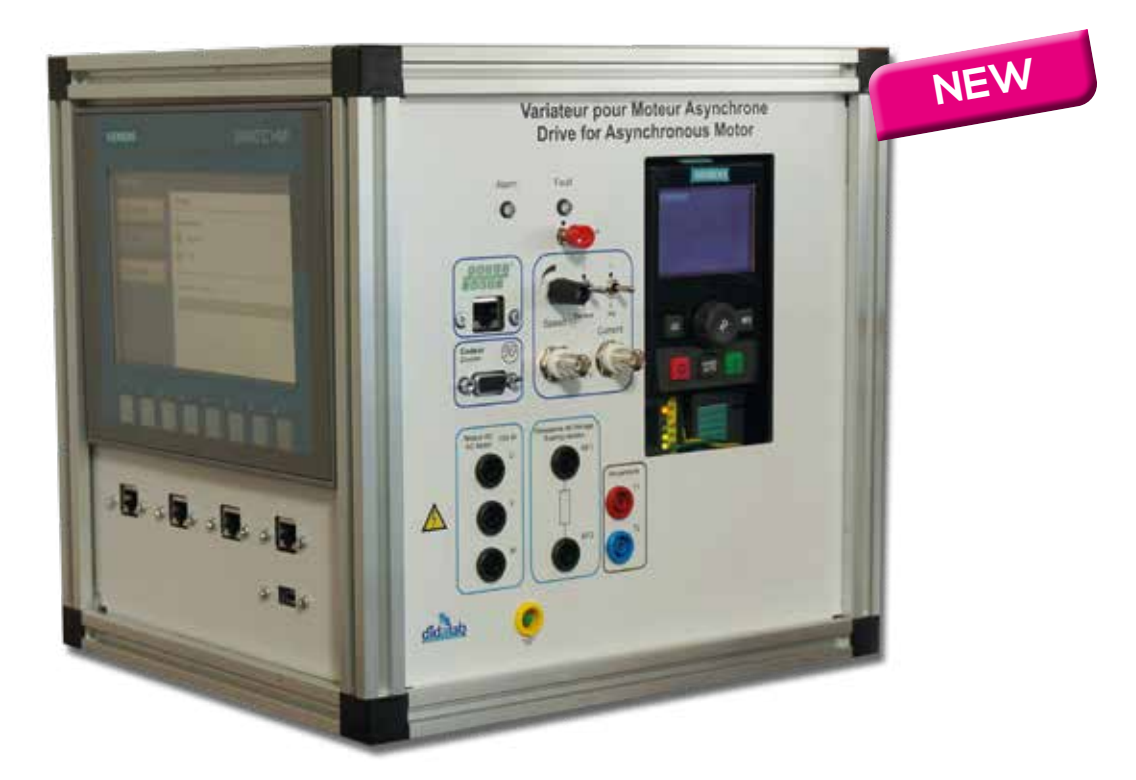

## **HMI Side**

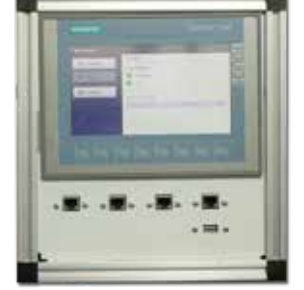

- *• The HMI used is a KTP700*
- *• 7''-operator console*
- *• Graphic*
- *• Colored*

didalab

*• WEB Server function for the simultaneous connection to several computers*

#### **Drive Side**

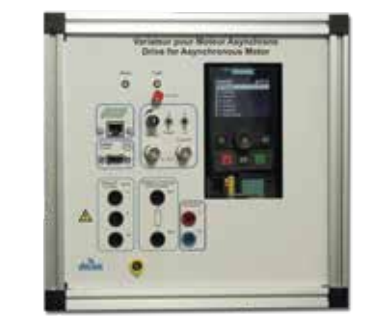

*The drive used is - a SIMATICS G120C 0.55 kW with a graphic screen embedded, without any filter (for asynchronous motor)* 

*- a SIMATICS V90 (for brushless motor)*

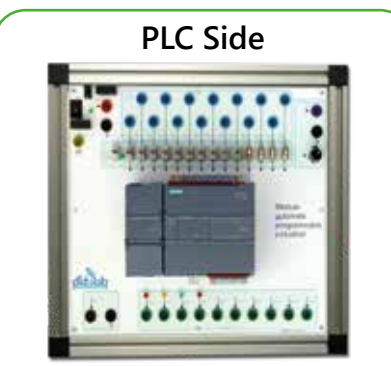

- *The PLC used is a SIMATIC S7-1200. Several characteristics :*
- *• Working memory : 50 ko, 6 fast counters and 2 pulse Outputs included*
- *• Time of cycle : 1 ms for 1000 instructions*
- *• PROFINET port for programming*

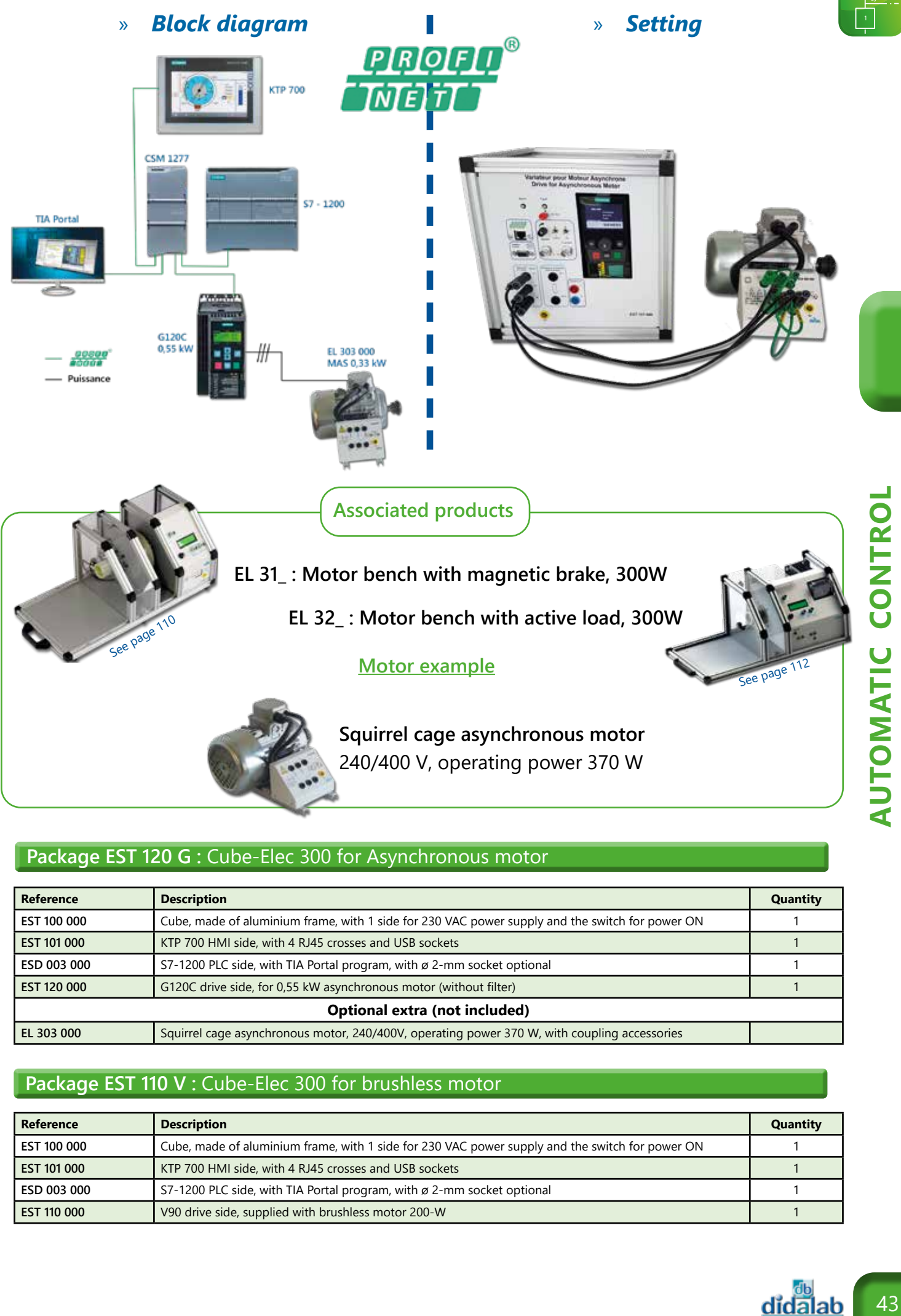

#### Package EST 120 G : Cube-Elec 300 for Asynchronous motor

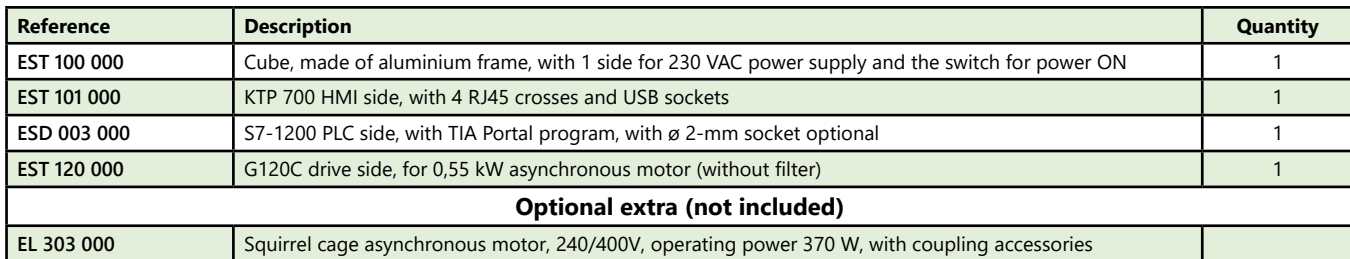

### Package EST 110 V : Cube-Elec 300 for brushless motor

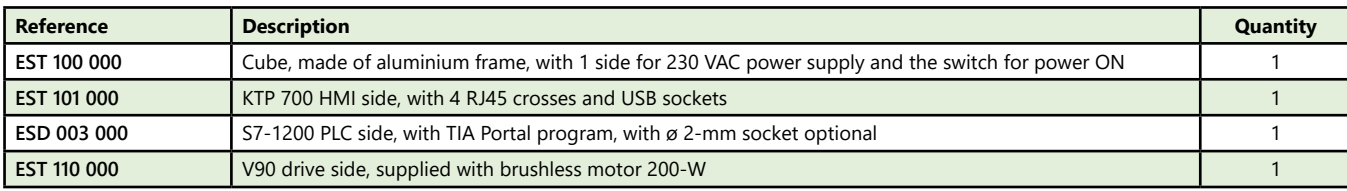

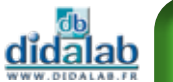

## **Compatibility table : Cube-Elec 300**

The product can be declined in several configurations, for our several power ranges (SELV 30 and 300 W, LV 300 and 1500 W) The 1500-W Cubes will need a 3-phase 380-V power supply (3P+N+E) with safety

socket. The other Cubes will need a 1-ph 220-V power supply. They will be supplied with a standard Mains socket.

The PLC and IHM are compatible with all the drives but are not mandatory. We'll put a blank side when needed.

All the configurations here after are in PROFINET

For configurations with a Schneider PLC/HMI or for other communication networks (Modbus ), please ask.

The 300-W (SELV or LV) external motors are compatible with our BICSIN(S) and BICMAC(S) load benches. Depending of the configuration, the motor will be inside the box or not, same for the braking resistance.

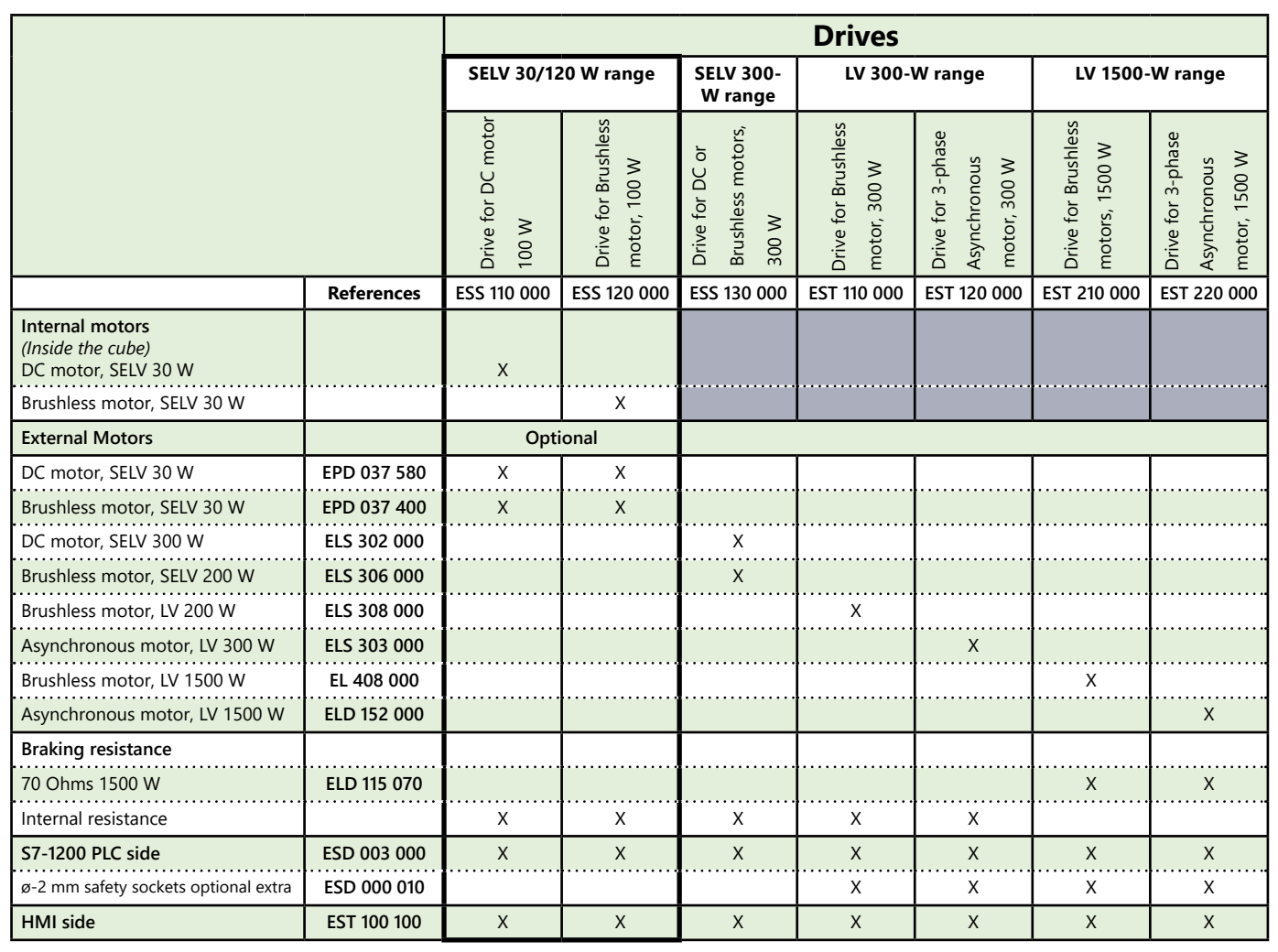

### » *Exemple de configuration*

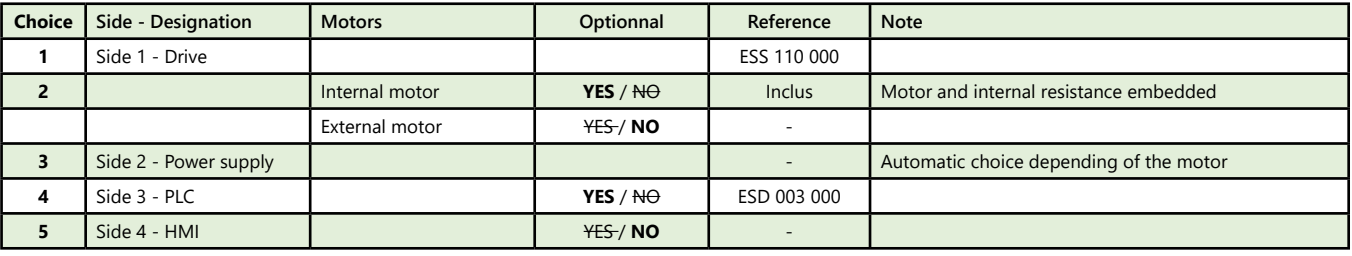

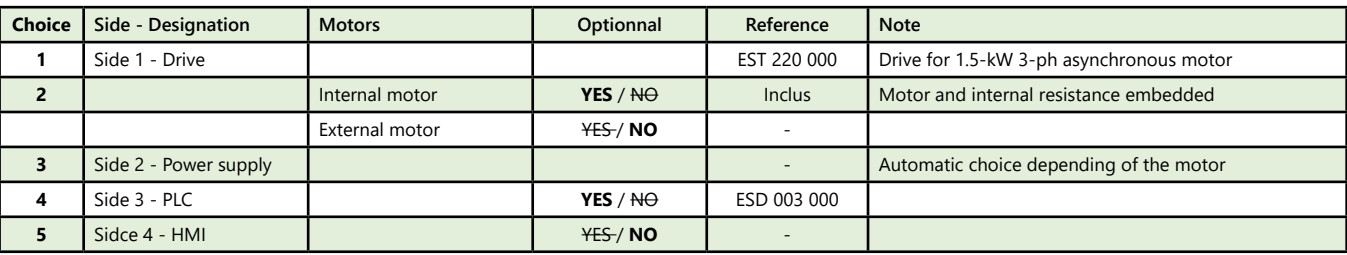

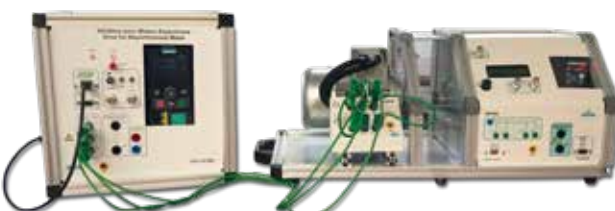

# **Servo System and Process control**

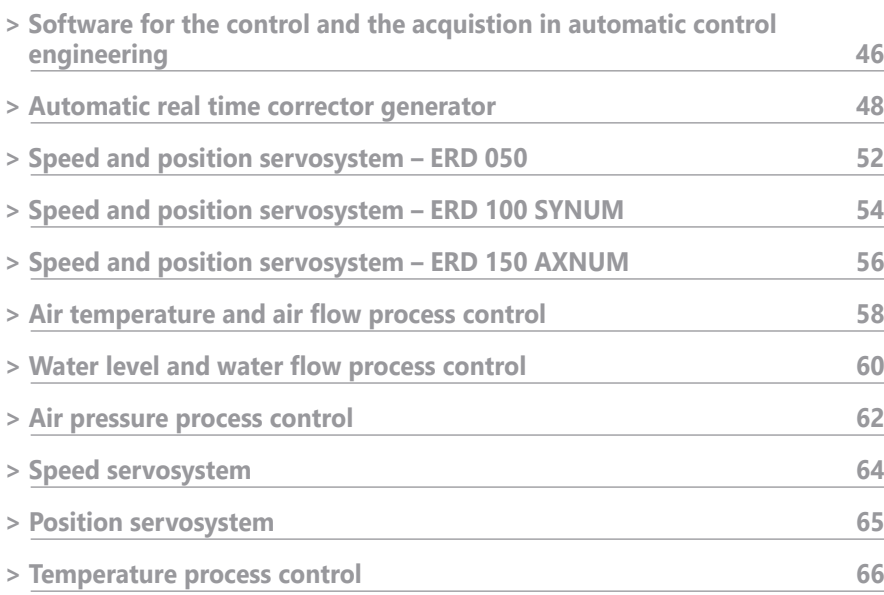

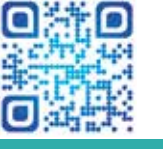

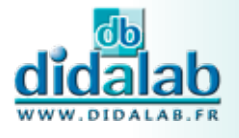

 $\frac{d\mathbf{r}}{d\mathbf{r}}$ 

-anderen

oppe

**MA.** 

**did lab** 

-23

 $f_{\rm th}$ 

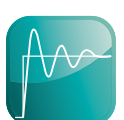

### **Software for the control and the acquisition in automatic control engineering**

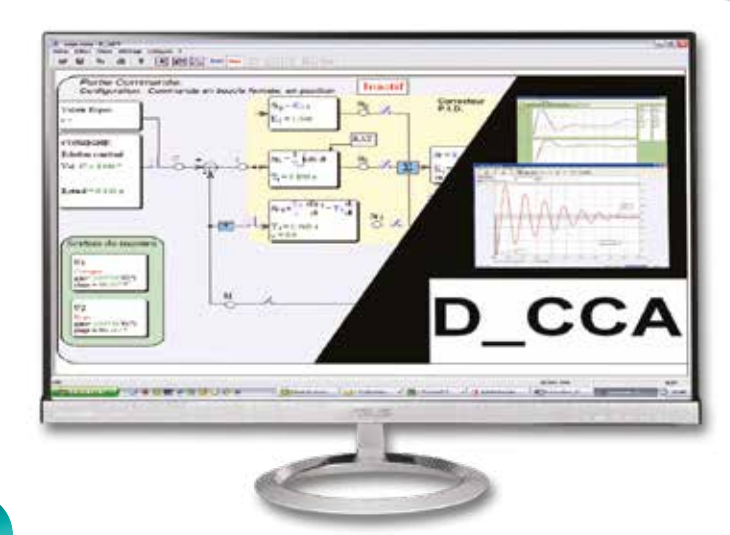

Highlights

#### **To be associated with all our operating units**

- *• 3 main windows*
	- *Overview diagram. - Display of the curve of the on-going test.*
	- *Comparison of curves.*
- *• Functions of specific measurements*
	- *5% response time.*
	- *Maximum overflow*
	- *Time Constant.*
	- *Harmonic analysis*
- *• Several type of corrctors P, PI, PD, PID, Z, fuzzy logic, cascade, etc.*

#### **Optional extra (read following pages)**

- *• D\_Scil, automatic generator of correctors*
- *• Simulation of process.*

**Practical works available for each operating partse**

D-CCA : « Didalab Servo Control»

#### **Technical characteristics - D CCA Software - Didalab Servo Control**

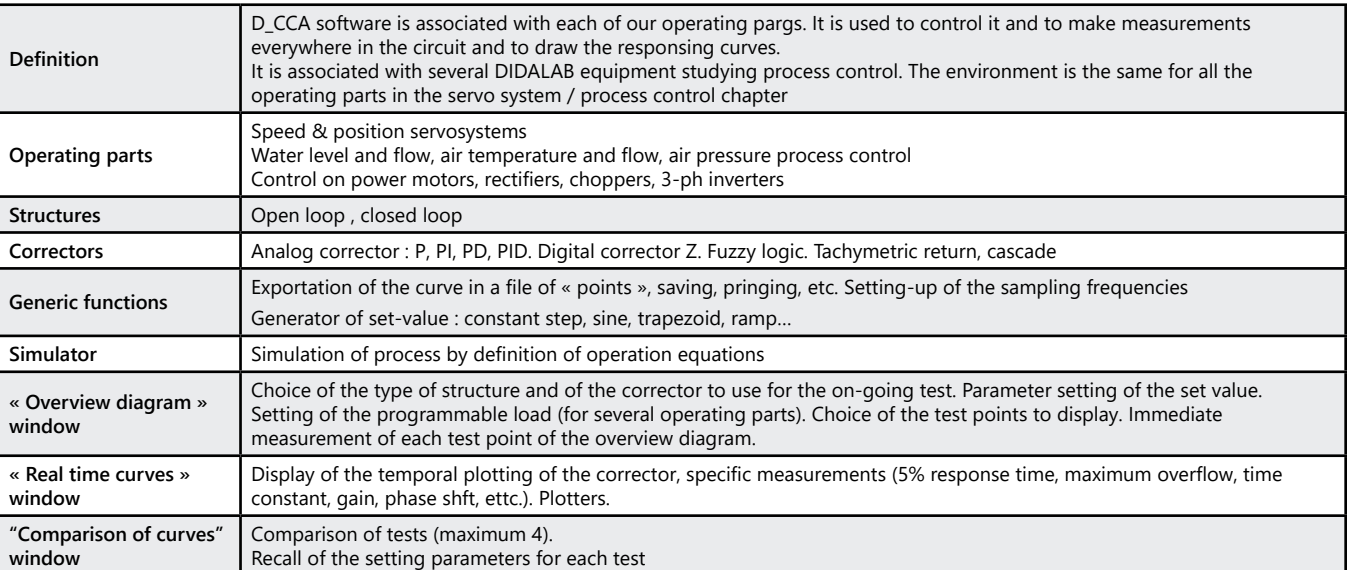

#### **D\_CCA Software :** Didalab D\_CCA

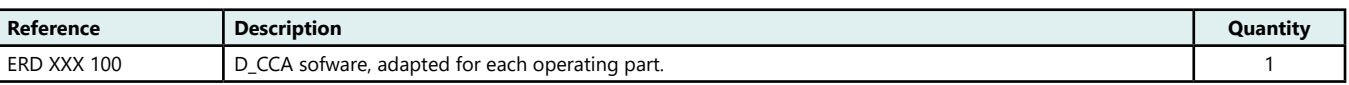

#### **Soft optionnal extra** for D\_CCA

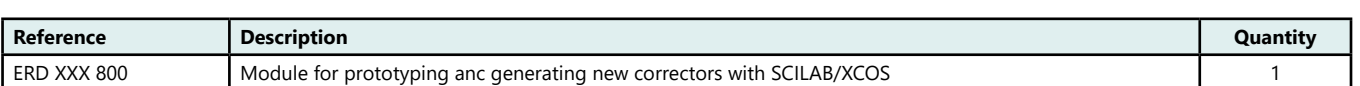

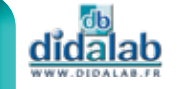

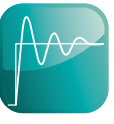

### **Software for the control and the acquisition in automatic control engineering**

#### **Three main windows**

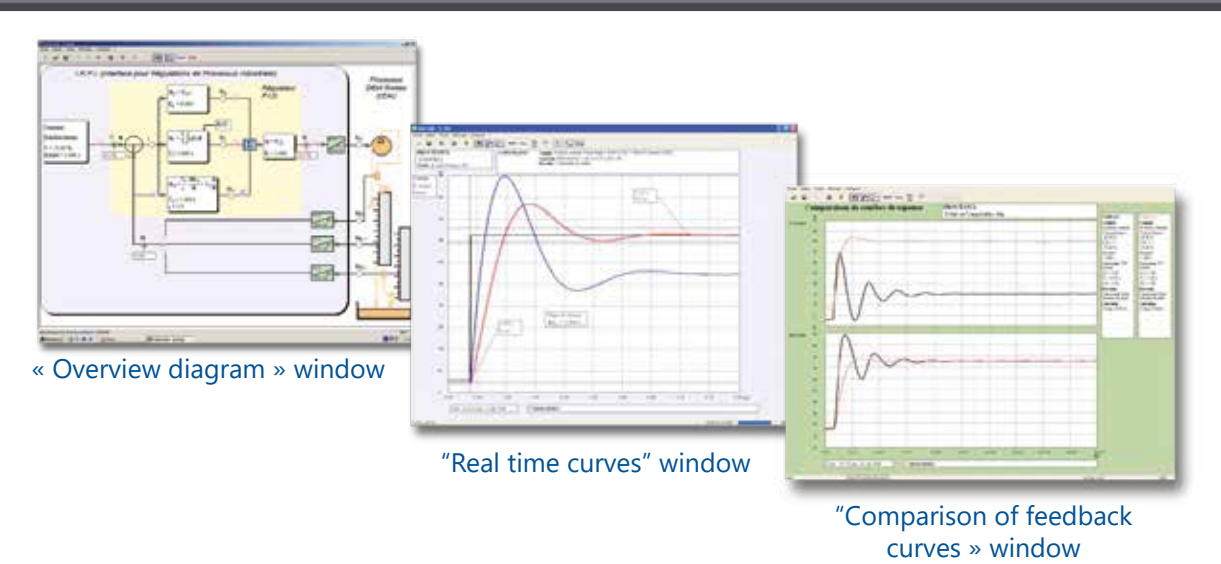

#### **Generator of set value and programmable load**

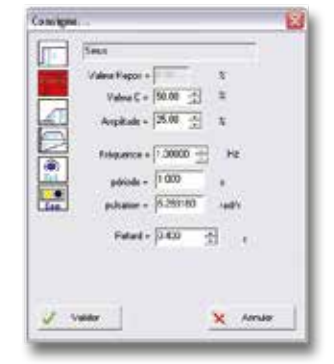

#### **Generator of set values**

- Constant step
- **Sine**
- Ramp
- Trapezoïd profile
- **External potentiometer**
- **External input**

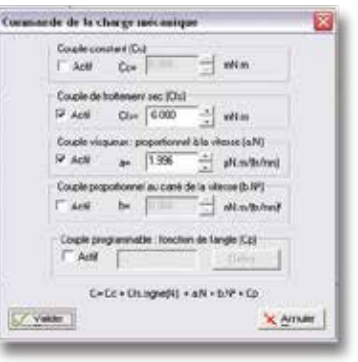

#### **Programmable load**

- Possible on : ERD 050 000
- 300W range : - EP(S) 130 000
- EP(S) 210 000 - EP(S) 230 000
- 1,5kW range : EP 360 000 EP 560 000 EP 660 000

#### **Correctors**

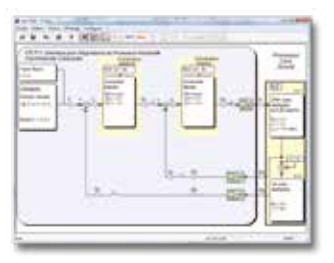

Cascade Corrector or tachymetric return (Sotware Optional extra)

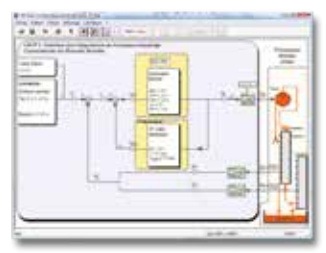

PID Corrector PID with compensation On/Off Corrector

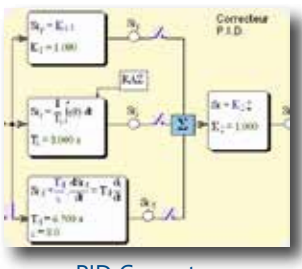

PID Corrector

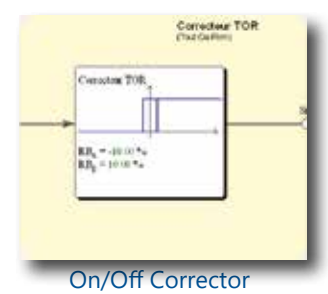

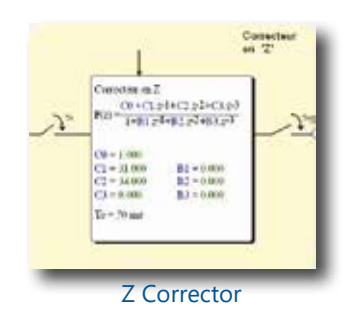

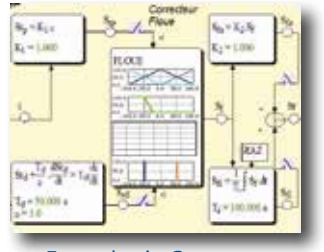

Fuzzy logic Corrector

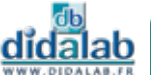

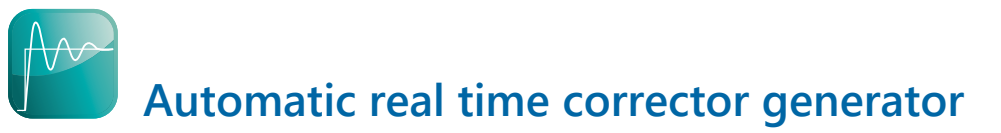

#### **Several typical measures**

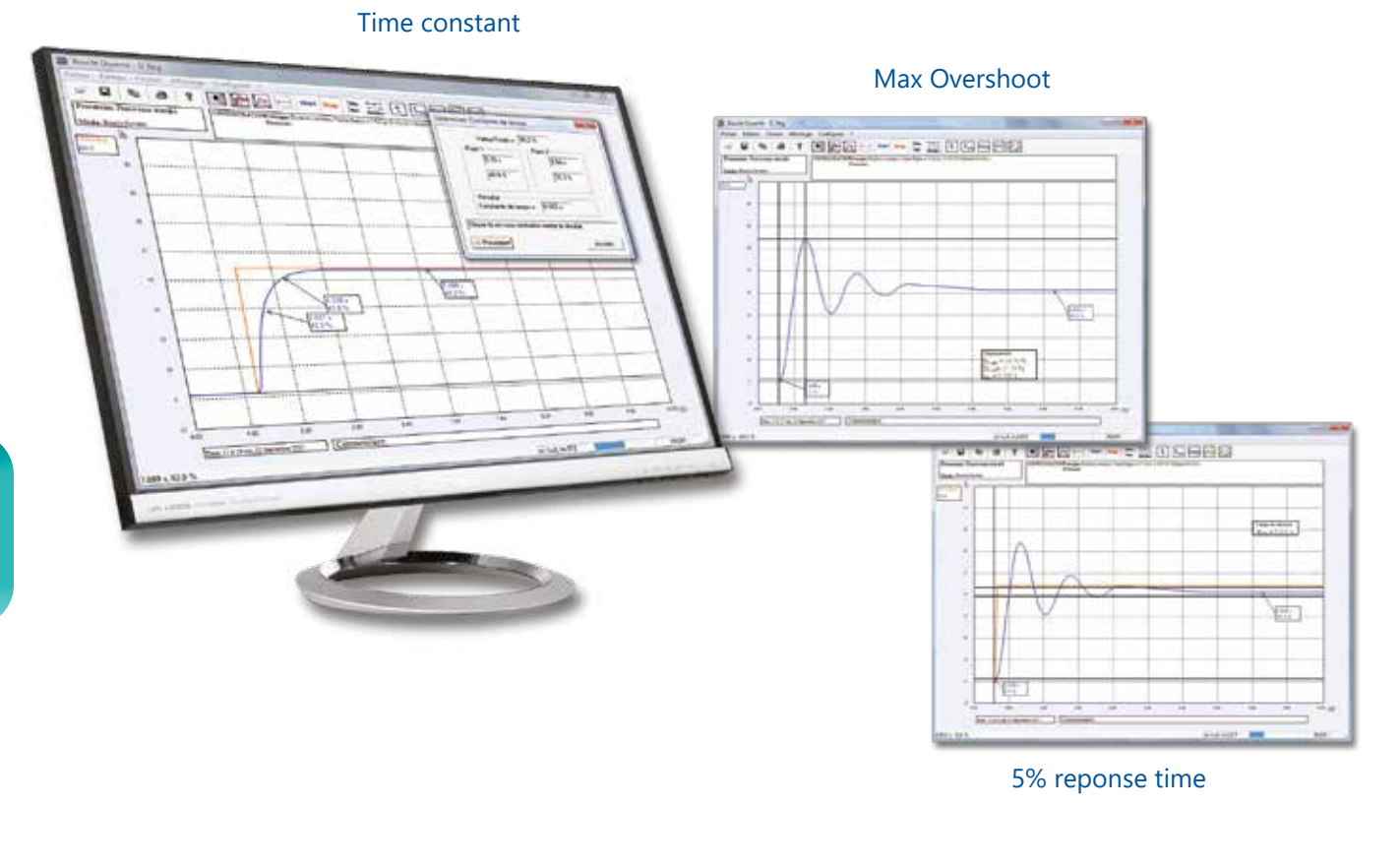

*Harmonic Study*

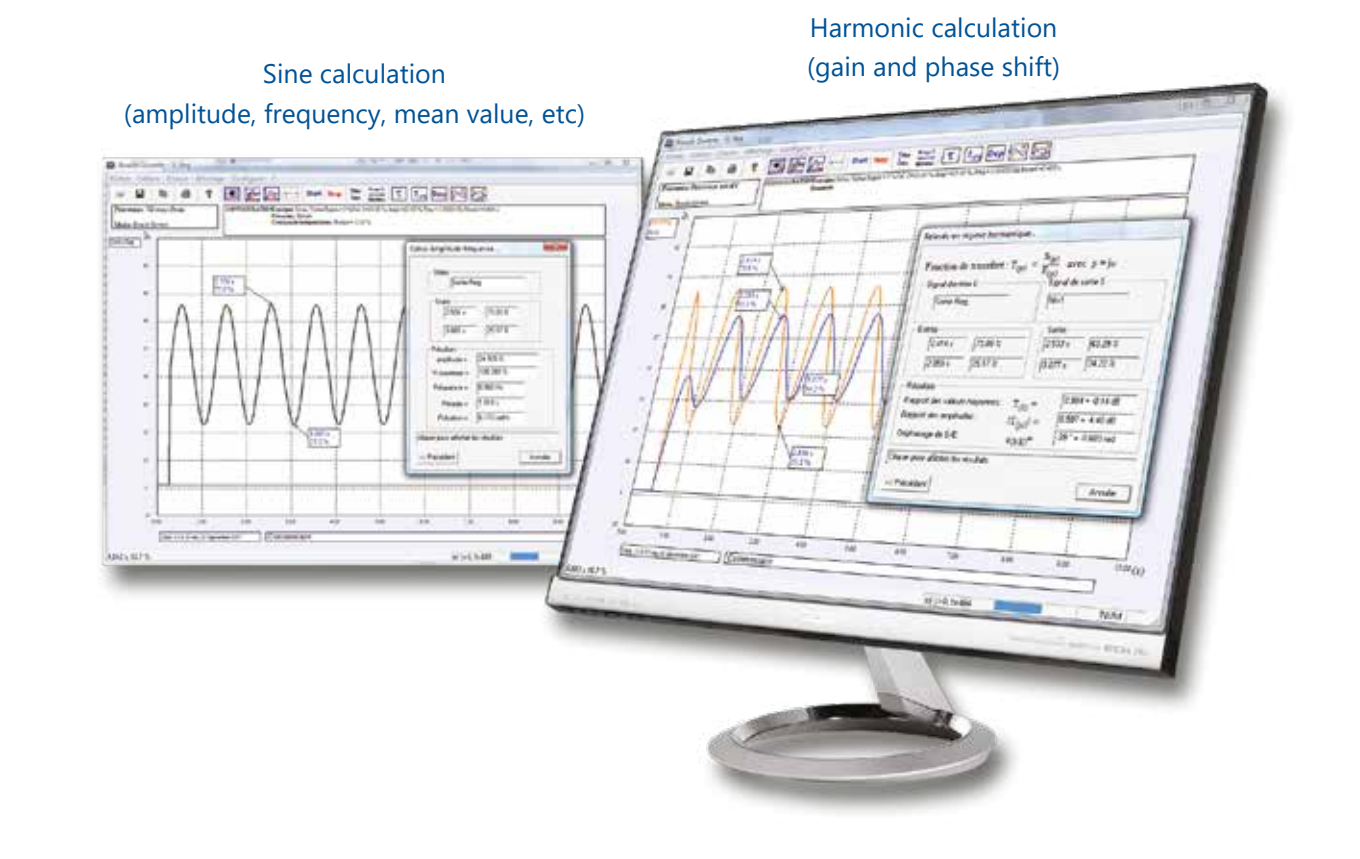

**SERVO SYSTEMS AND PROCESS CONTROL SERVO SYSTEMS AND PROCESS CONTROL**

### **Automatic real time corrector generator**

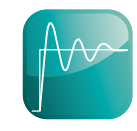

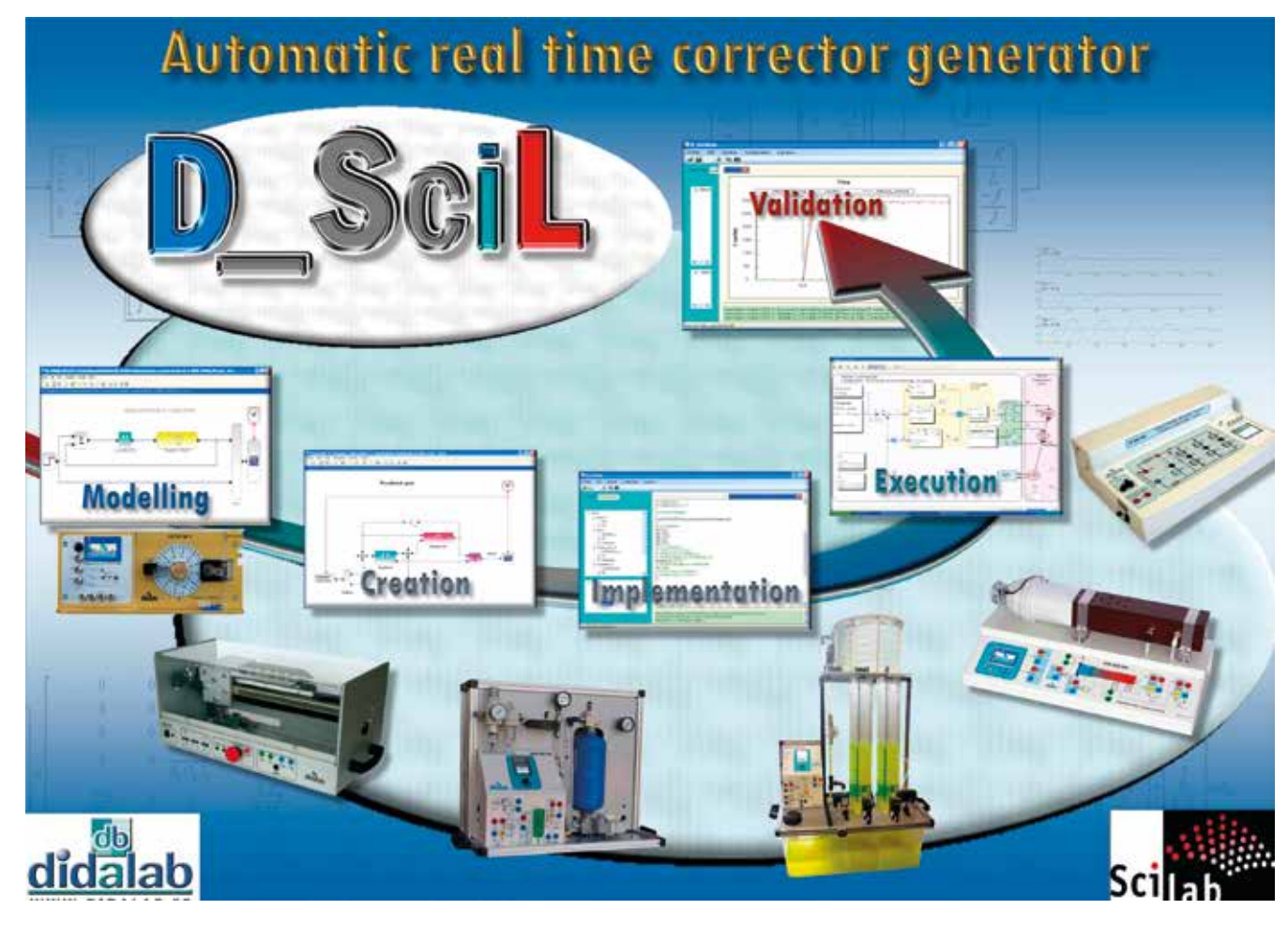

**D\_Scil** is the result of a collaboration between Scilab-entreprises<sup>®</sup> and Didalab.

**D\_Scil** is a software module for the automatic generation of code based on a set of functioning diagram blocks defined and simulated with Scilab/Xcos®. It can be implemented in a servo system, and compares dynamic simulated and real results.D\_Scil : Module for the creation of real time correctors with SCILAB/ XCOS (Réf : ERDxxx800)

Highlights

- *• Automatic generator of real time corrector in C code with Scilab/Xcos® freeware,*
- *• D\_scil is an optional extra for D\_CCA (described in the previous pages), thus, it benefits from all the pedagogical power of D\_CCA.*
	- *• Compatible with a lot of operating parts in automatic engineering :*
		- *>Angular speed and position servosystems,*
			- *> Servo controlled digital axis,*
			- *> Water level and water flow process control,*
			- *> Air flow and air temperature process control,*
			- *> Air pressure process control,*
		- *> 3-phase inverter (chopper, MLI rectification, 3-phase inverter with MLI intersective or state vector)…*
- *• Creation of real time correctors,*
- *• Does not need specific knowledge in real time computers,*
- *• Can be used in Research departments.*

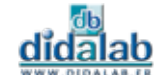

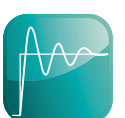

### **Automatic generator of real time correctors**

Complete development process, it belongs to a very modern development method in automatic engineering. This method is described here after, in 3 successive global steps ; it is a very realistic development context of an industrial R&D office, it allows cost savings in development and material prototypes manufacturing costs.

#### **Identification in open loop of the real process (order, time constant, gain…)**

The process described here after has been realised with SyNum, Analog and Digital servo system of the Electrical Engineering range of products.

These tests and practical works can be implemented on all the products shown in the previous page

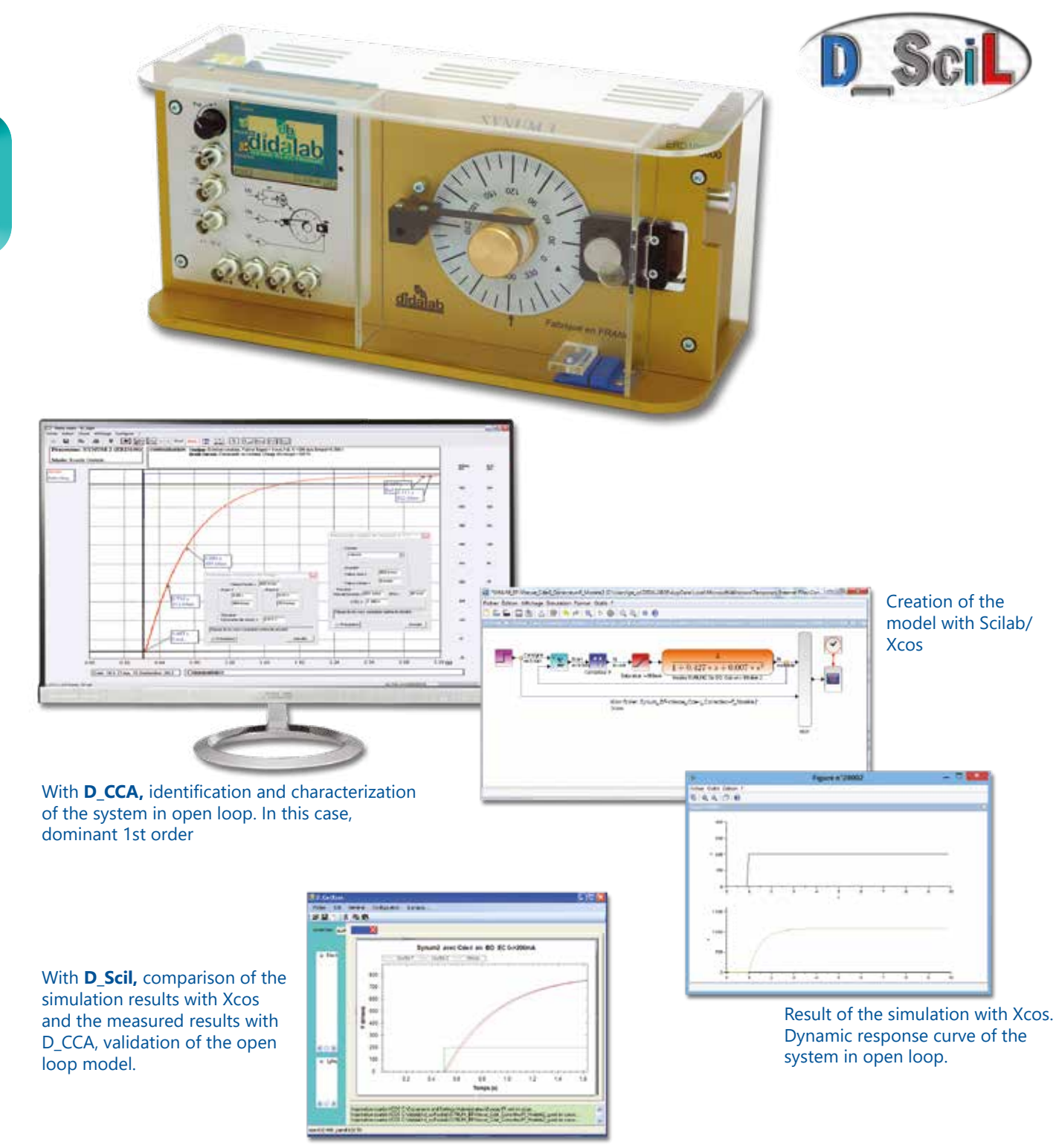

dĭdalab

### **Automatic generator of real time correctors**

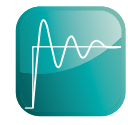

#### **Synthesis of the corrector with Xcos**

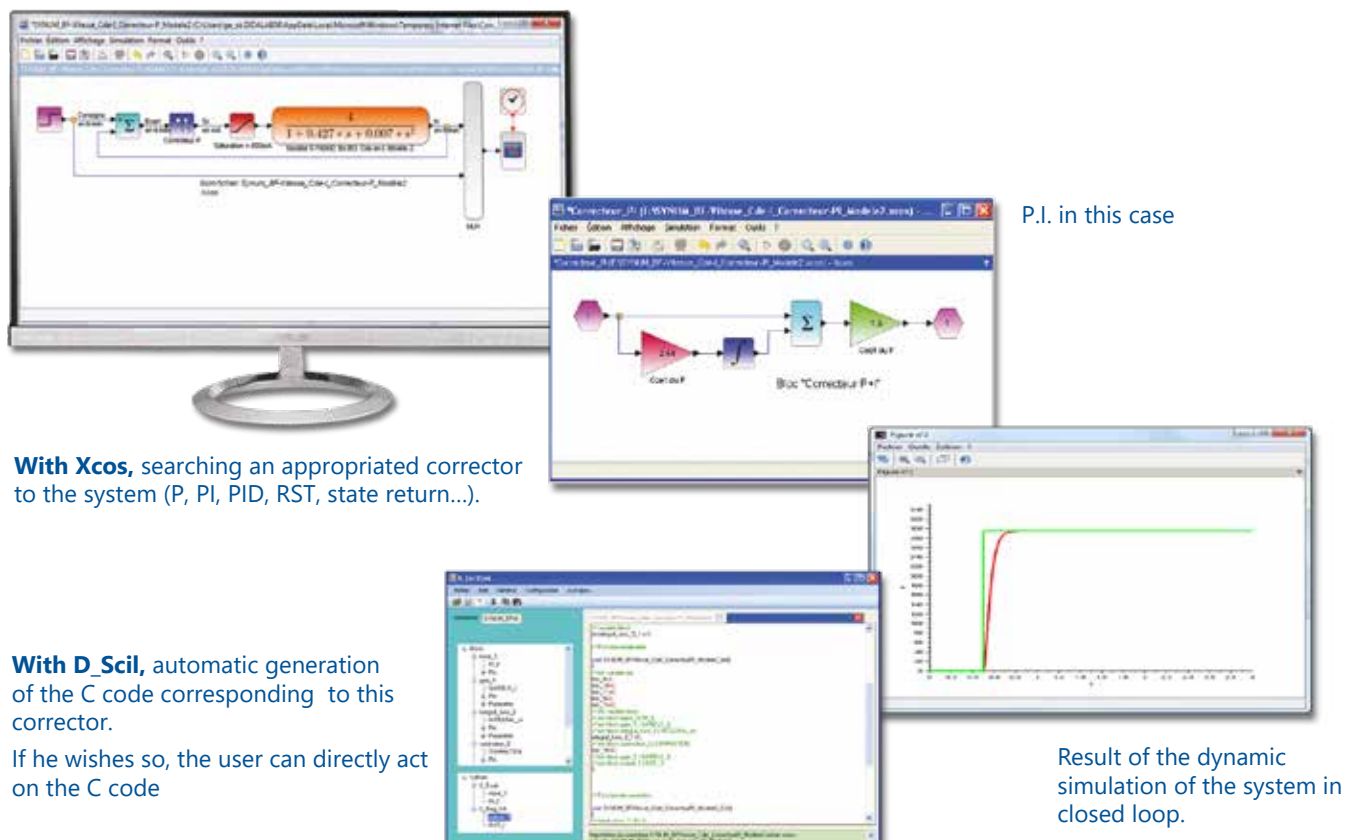

#### **Corrector implementation and validation of the results**

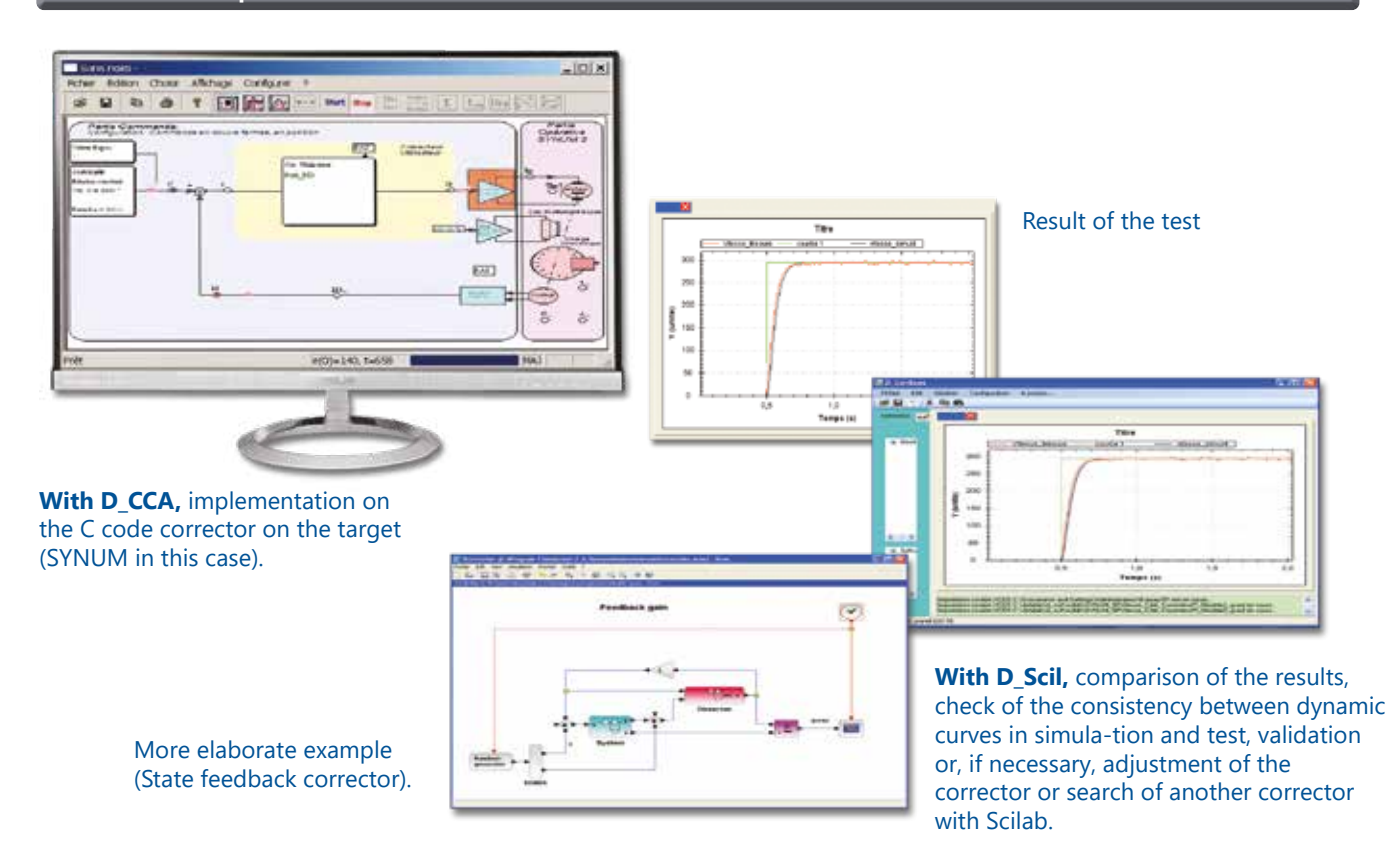

didalab

## **Speed and position servosystem**

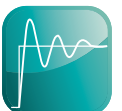

- *• Uses the D\_CCA software (see description at the begining of the chapter).*
- *• Programmable load.*
- *• Dry friction compensator*
- *• Autonomous control*
- *• USB.*

Highlights Studied topics

- *• Open loop or closed loop.*
- *• Linear or non-linear range. - Analog Correctors : P, PI, PD, PID*
- *• Optional extra :*
- *Z digital corrector ,*
	- *tachymetric return, - simulation.*
	- *Prototypage rapide.*

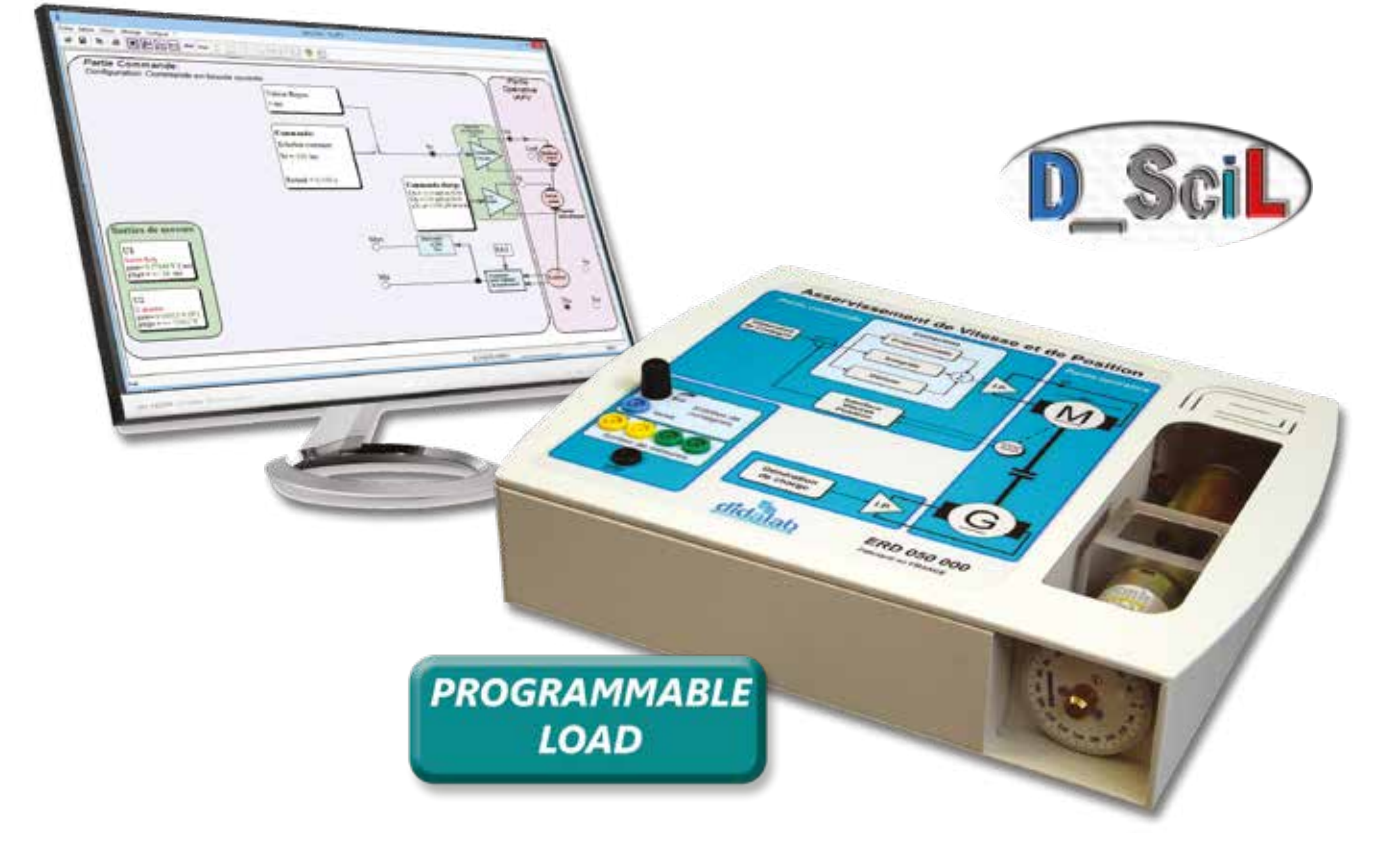

### **Technical characteristics - ERD 050 000 - Speed and position servosystem**

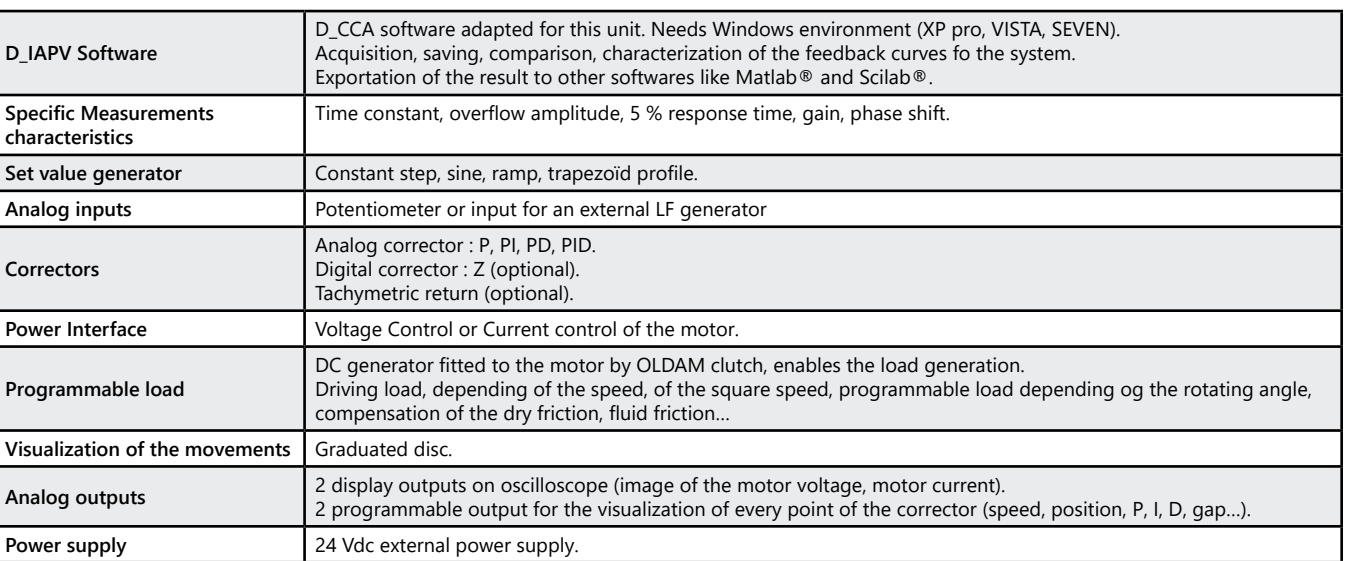

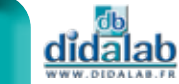

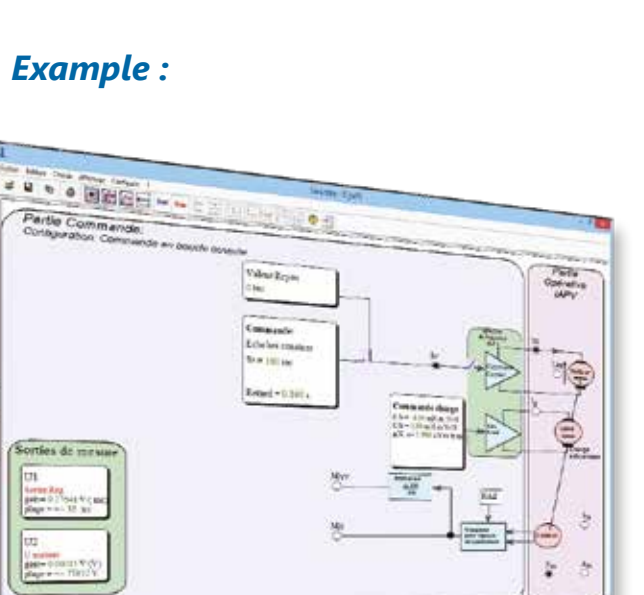

#### Time constant

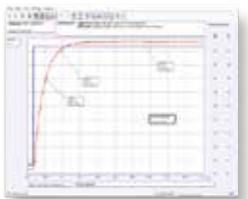

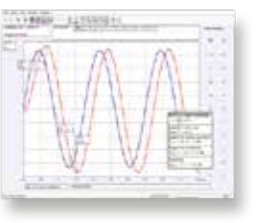

#### 5% reponse time

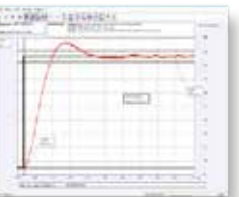

#### Harmonic study Test comparison

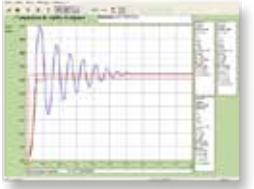

#### **Experiments**

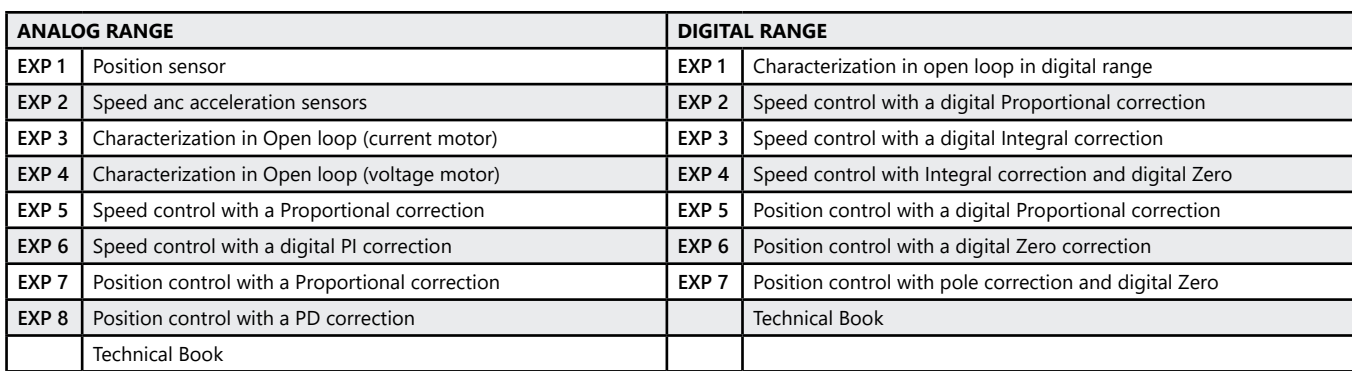

#### **Package ERD 050 B :** Speed and Position servosystem with PID correctors

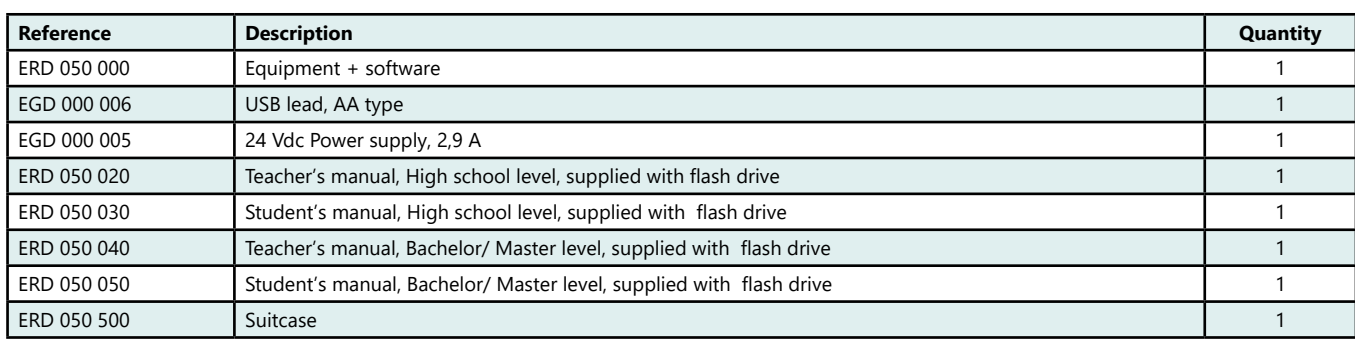

(We suggest the composition of the Package, for special configuration, please ask)

#### **Package ERD 050 C :** Speed and Position servosystem with PID correctors+ Z corrector

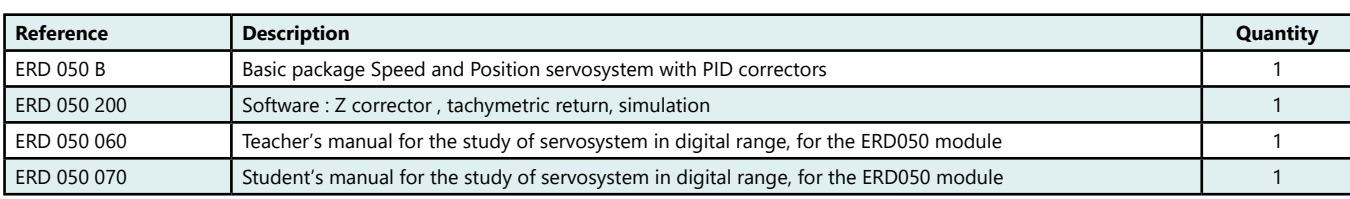

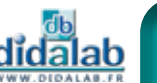

## **Speed and position servosystem**

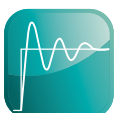

- *• Uses the D\_CCA software (see description at the begining of the chapter)*
- *• Very high quality servo motor*
- *• Linear behaviour.*
- *• Motorization of dry friction.*
- *• Adjustable fluid friction.*
- *• Additional inertia*
- *• Autonomous control*
- *• Compatible with Matlab Simulink Dpace®.*

Highlights Studied topics

- *• Open loop or closed loop*
- *• Linear or non-linear range*
- *• Analog correctors : P, PI, PD, PID*
- *• Digital Z corrector*
- *• Tachymetric return*
- *• Optional extra : - D\_Scil, Module for the creation of real time correctors with SCILAB/XCOS.*

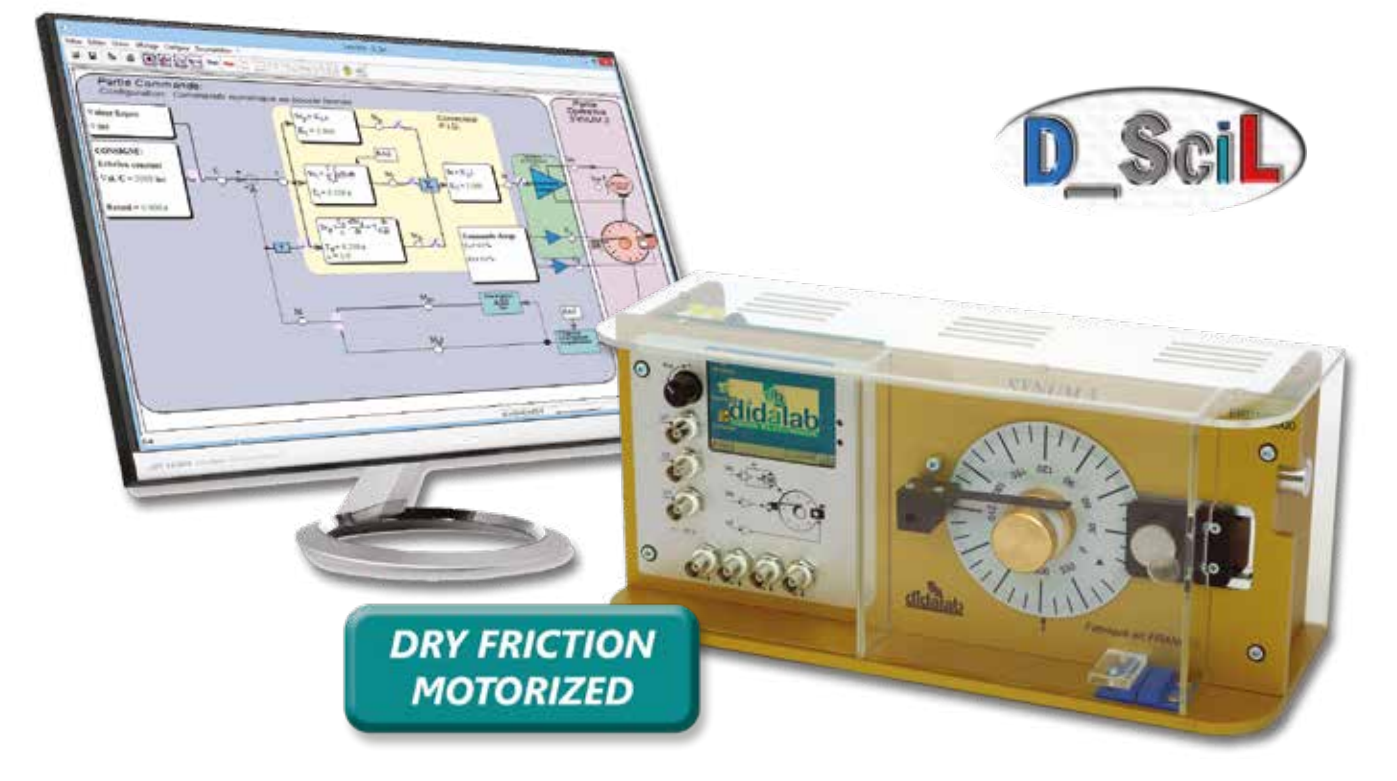

#### **Technical characteristics - ERD 100 000 - Analog and digital servosystems**

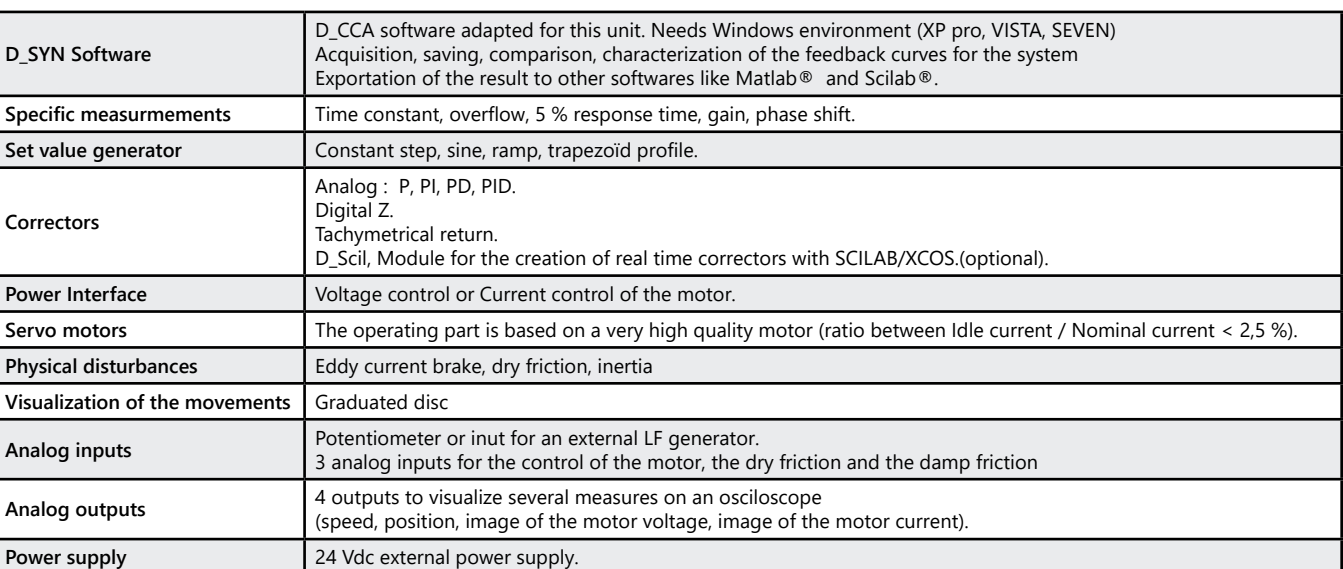

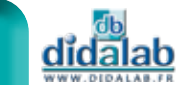

### *> Example : Autonomous control*

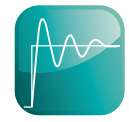

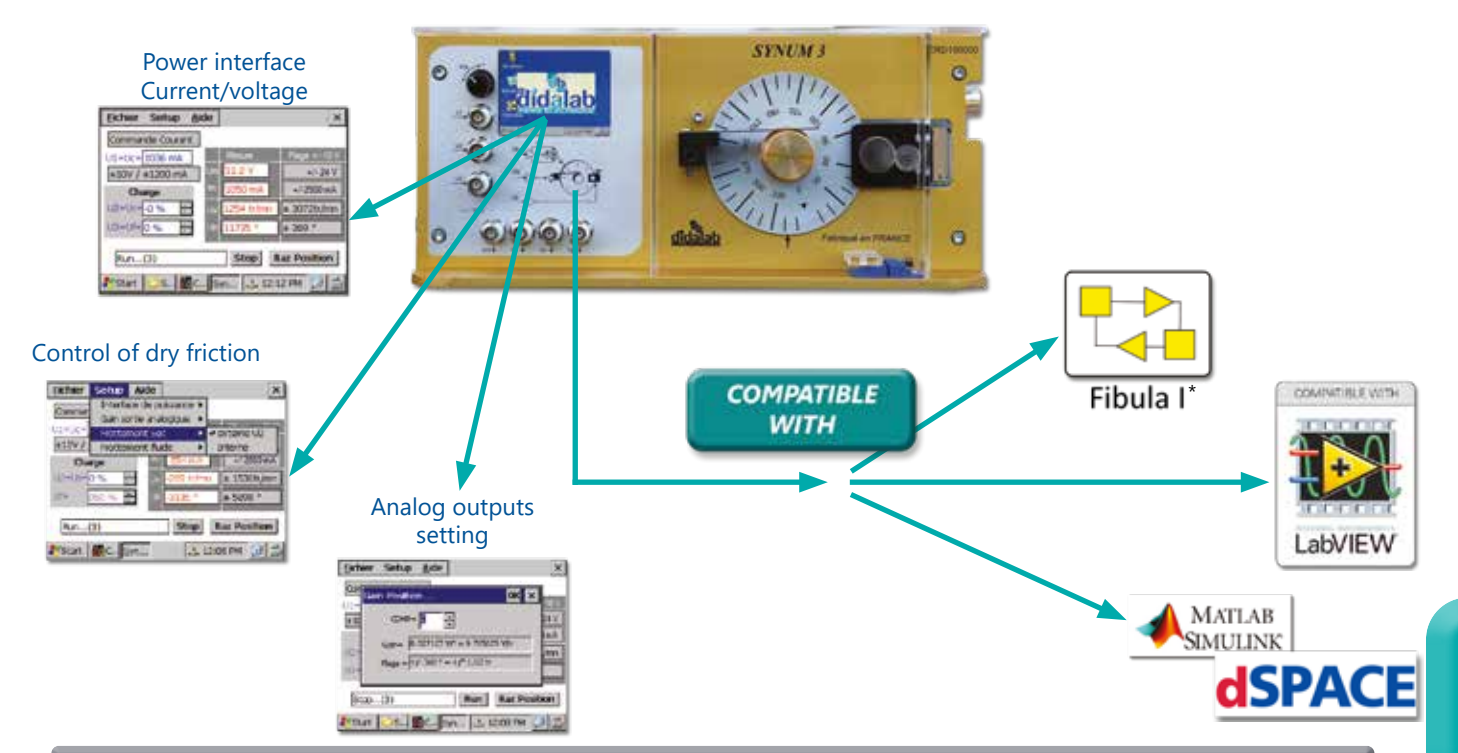

#### **Experiments**

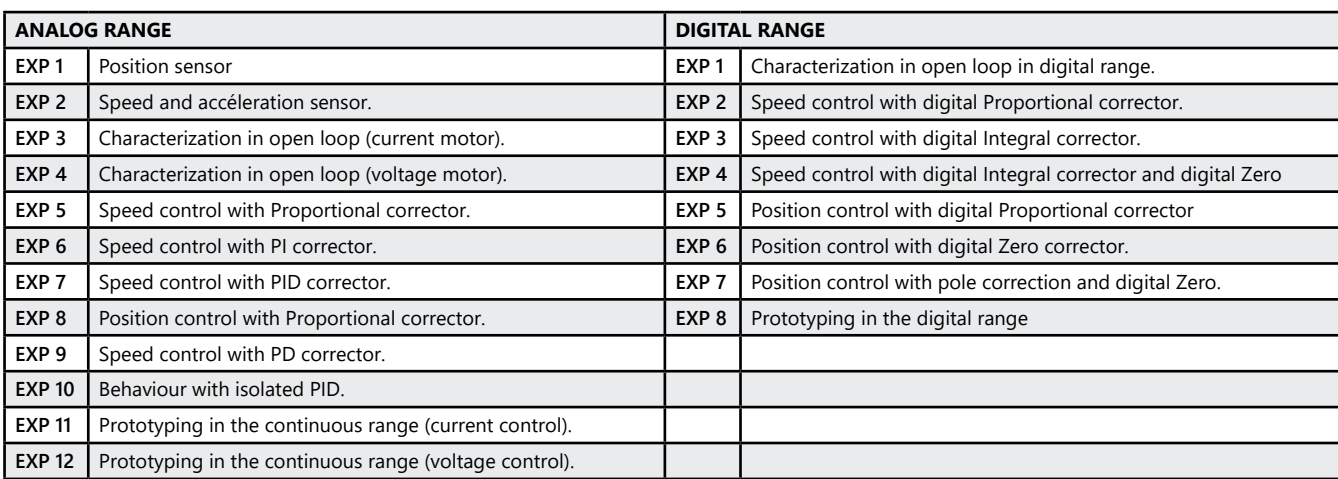

#### **Package ERD 100 B :: Study of analog and digital servosystems**

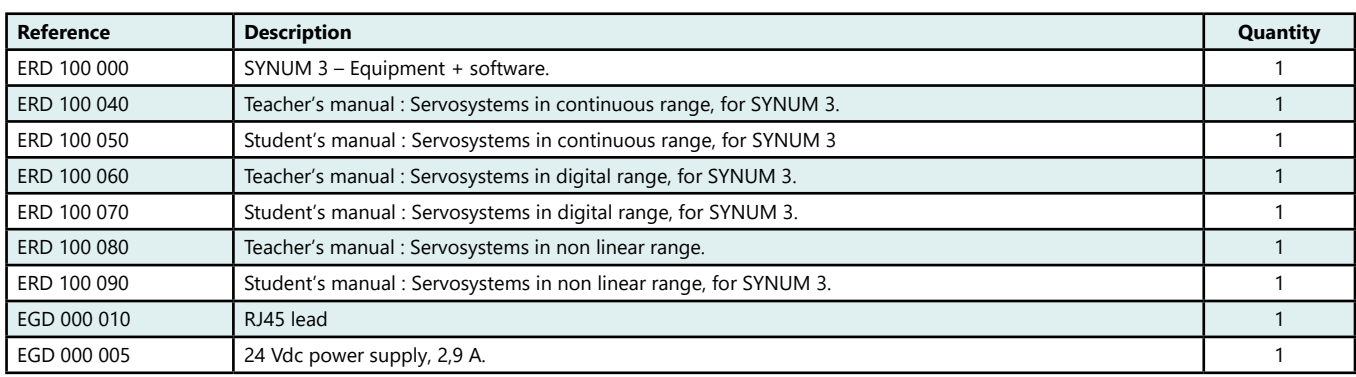

#### Package ERD 100 S : Study of analog and digital servosystems, with prototyping, simulation and real time C correctors

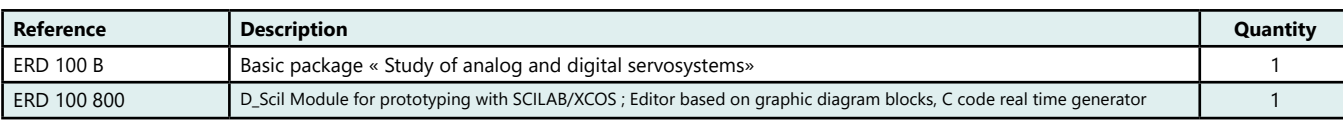

(We suggest the composition of the Package, for special configuration, please ask)

₫t

## **Speed and position servosystem**

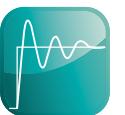

- *• Uses the D\_CCA software (see description at the begining of the chapter).*
- *• Come from an industrial system*
- *• USB..*

Highlights Studied topics

- *• Open loop or closed loop.*
- *• Linear or non-linear range.*
- *• Several type of correctors - Analog : P, PI, PD and PID.*
	- *Z digital.*
	- *Tachymetric return*
- *• Optional extra :*
- *D\_Scil, Module for the creation of real time correctors with SCILAB/XCOS.*

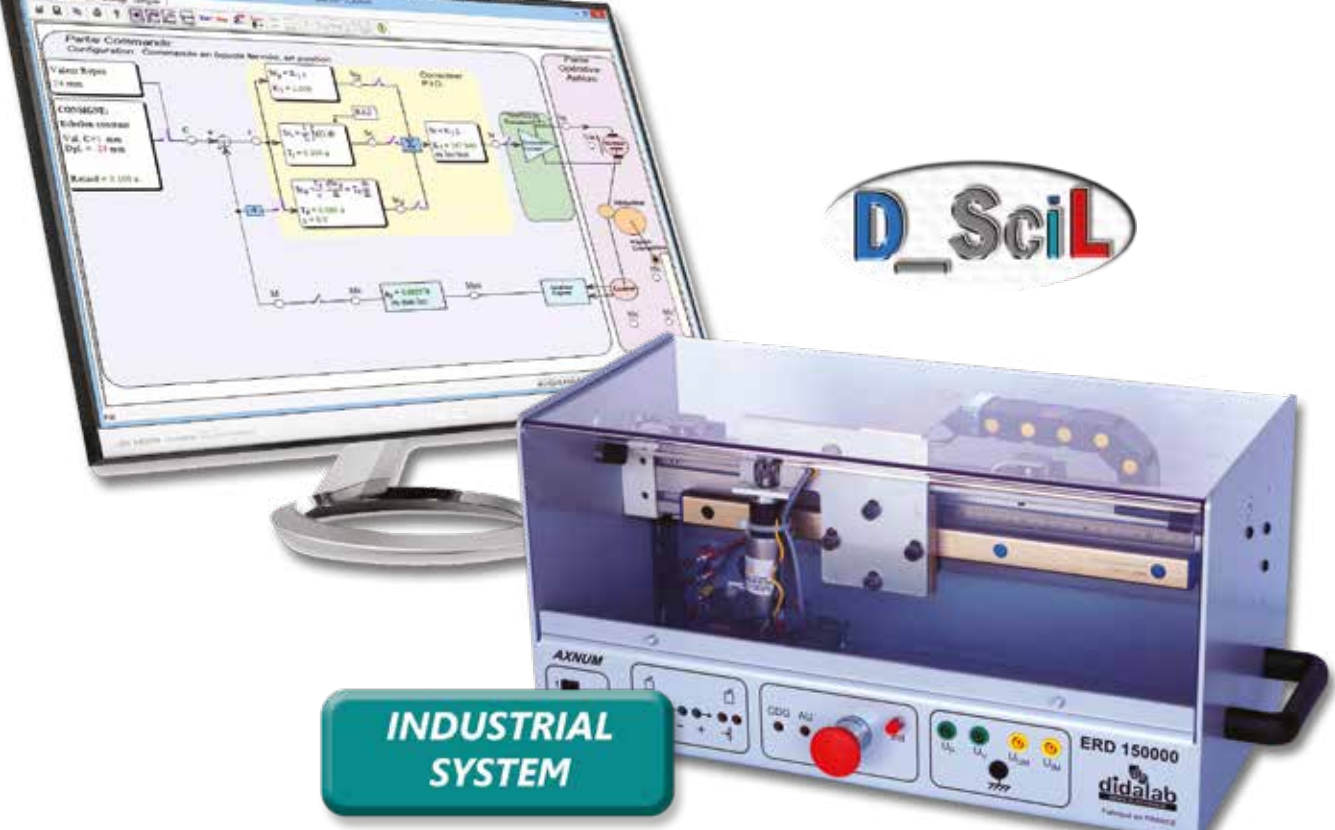

#### **Technical characteristics - ERD 150 000 - Speed/position servosystem on digital axis**

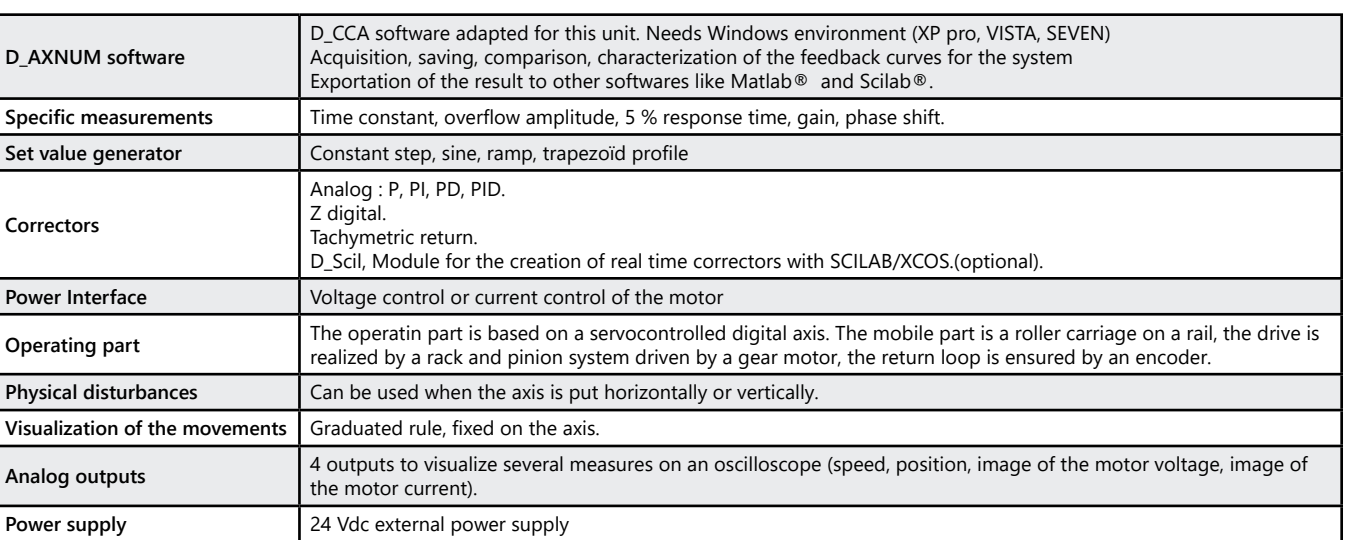

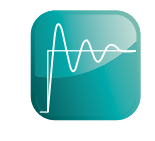

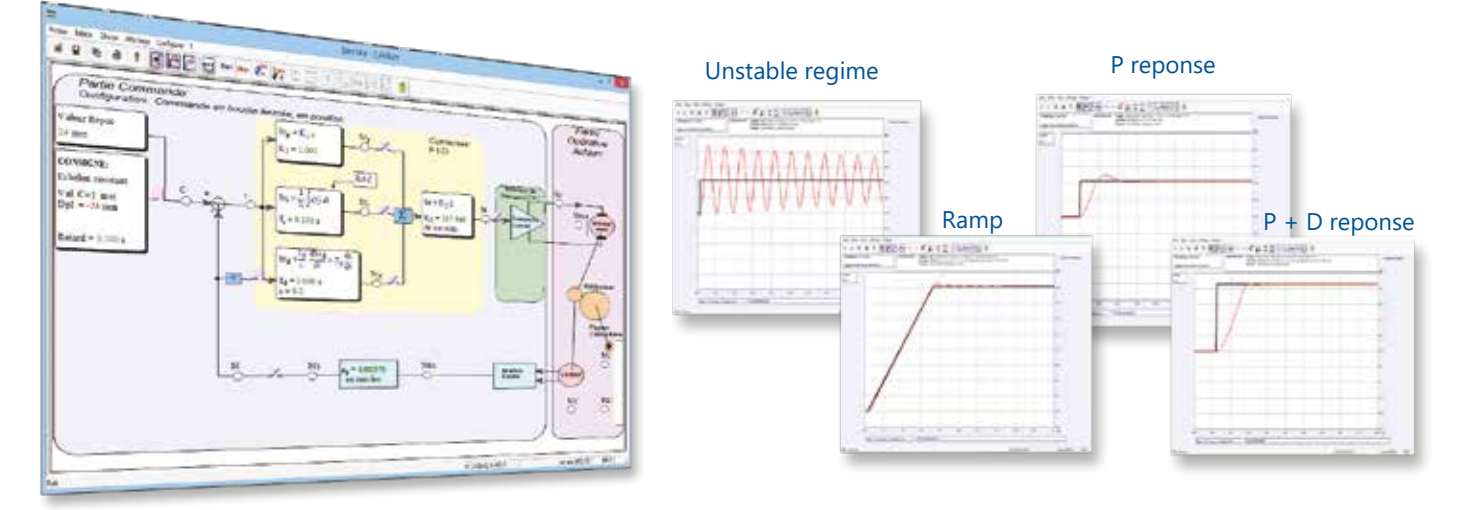

#### **Experiments**

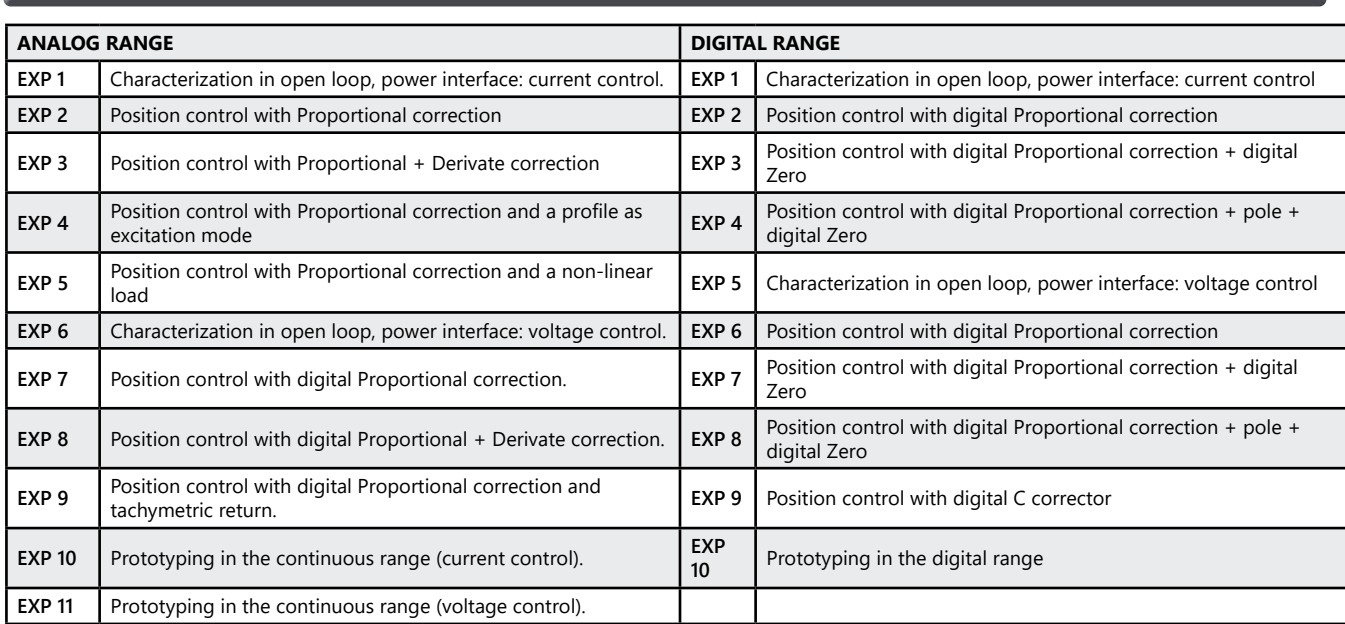

#### Package ERD 150 B : Speed/position servorsystem on a digital axis

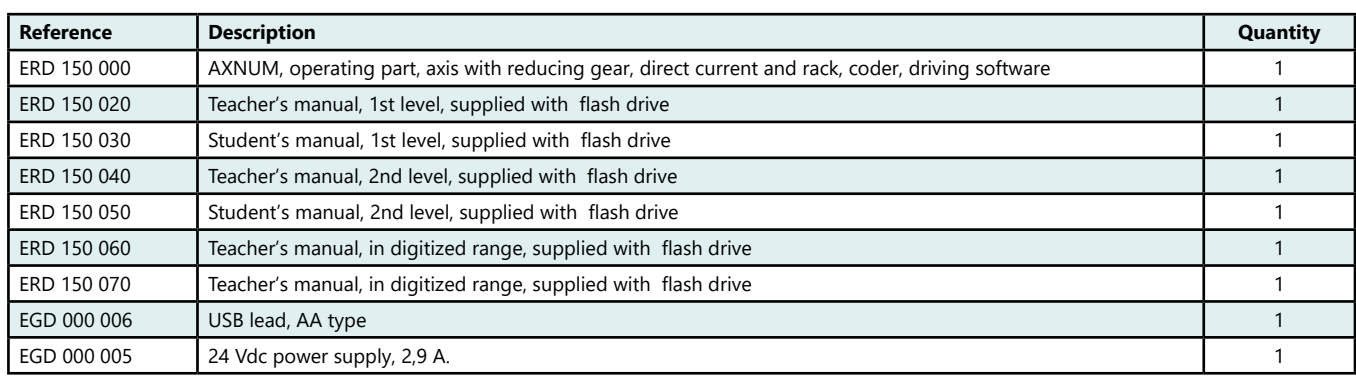

(We suggest the composition of the Package, for special configuration, please ask)

#### **Package ERD 150 S :** Speed/position servosystem on digital axis, with prototyping, simulation and real time C correctors

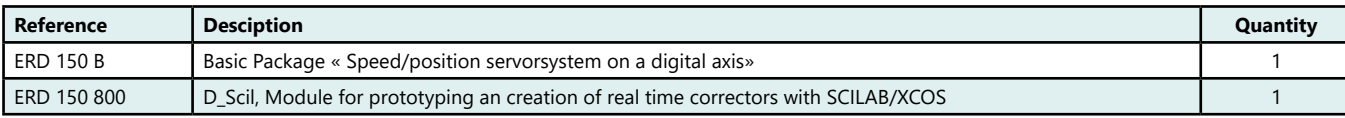

(We suggest the composition of the Package, for special configuration, please ask)

 $\frac{d}{d}$ 

### **Air temperature and air flow process control**

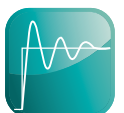

- *• Operates with D\_CCA program (see description at the beginning of this chapter)*
- *• 2 process (flow and temperature)*
- *• Ethernet link*
- *• Compatible with Matlab Simulink Dpace*
- *• Compatible with industrial 4/20-mA regulator*

Highlights Studied topics

- *• Study in open or closed loop.*
- *• Linear and non-linear range*
- *• Analog correctors : P, PI, PD and PID with dead time offset*
- *• Z digital corrector.*
- *• Cascade*
- *• Full State feedback*
- *• Creation of real time correctors with SCILAB/XCOS..*

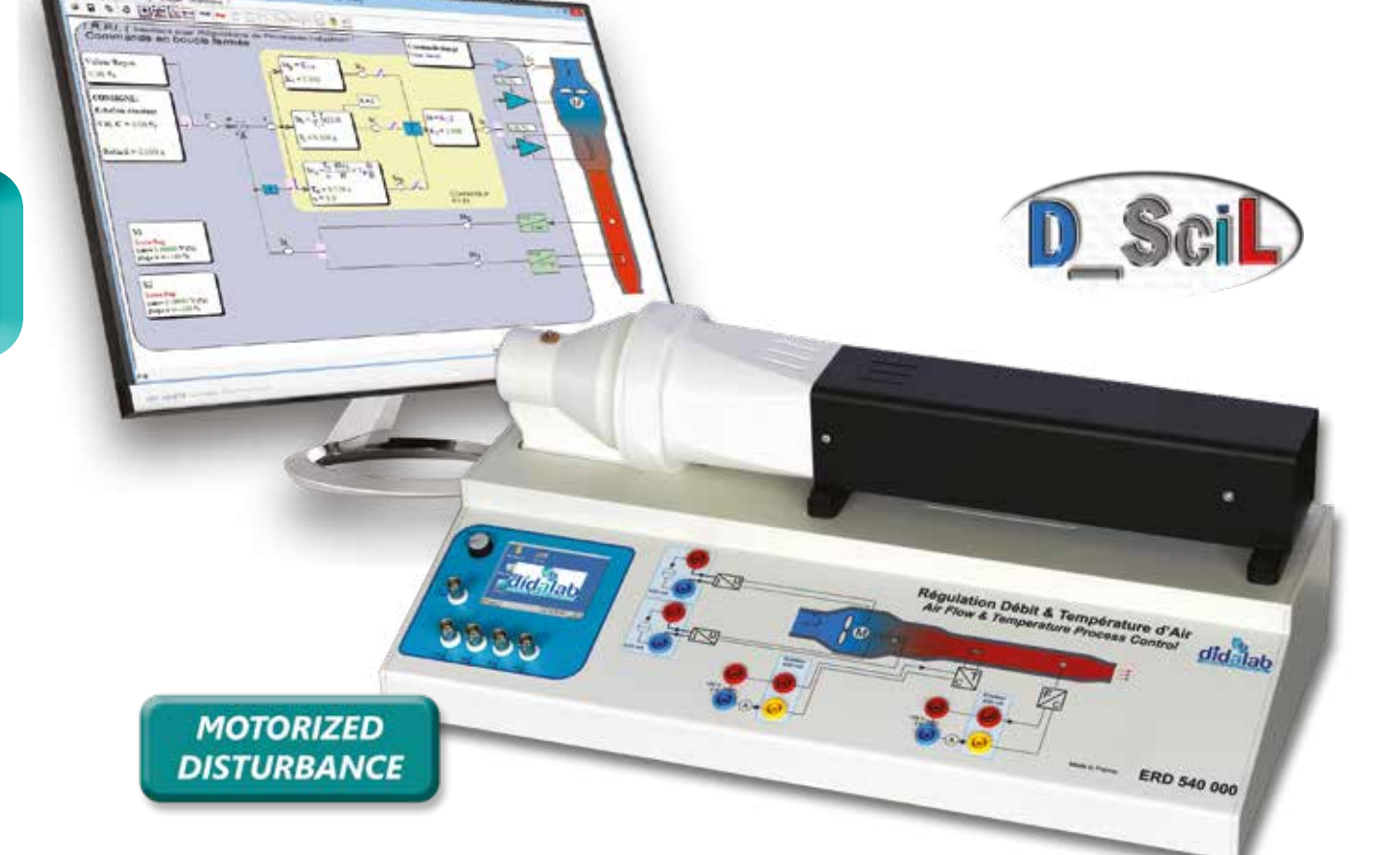

#### **Technical characteristics - ERD 540 000 - Air temperature and air flow control**

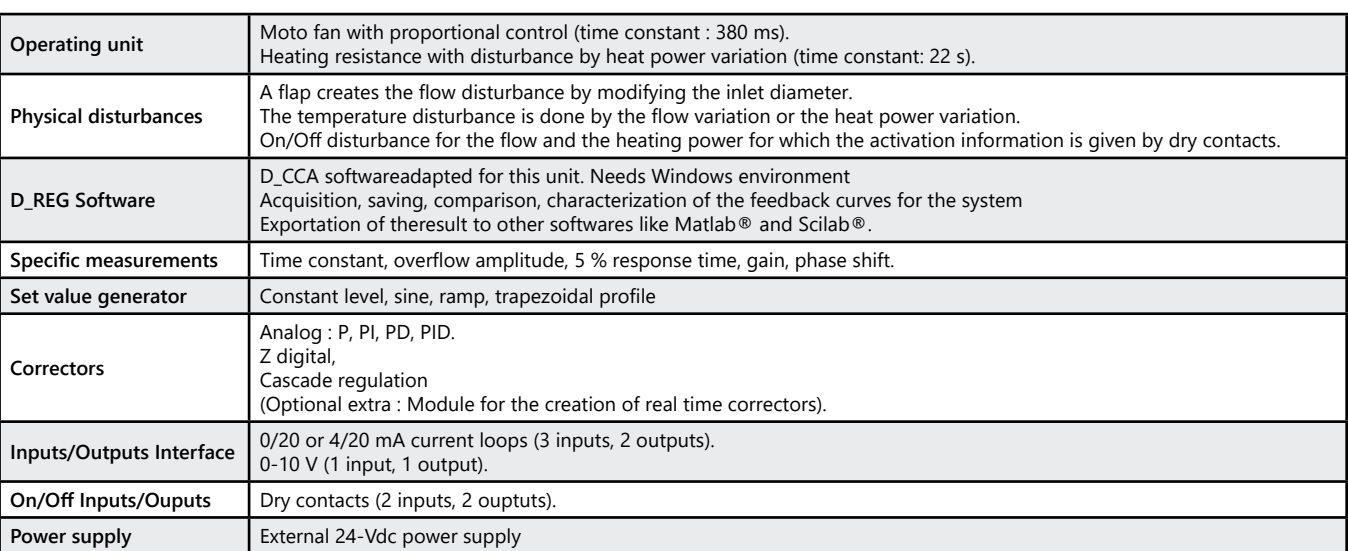

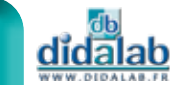

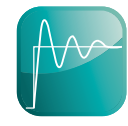

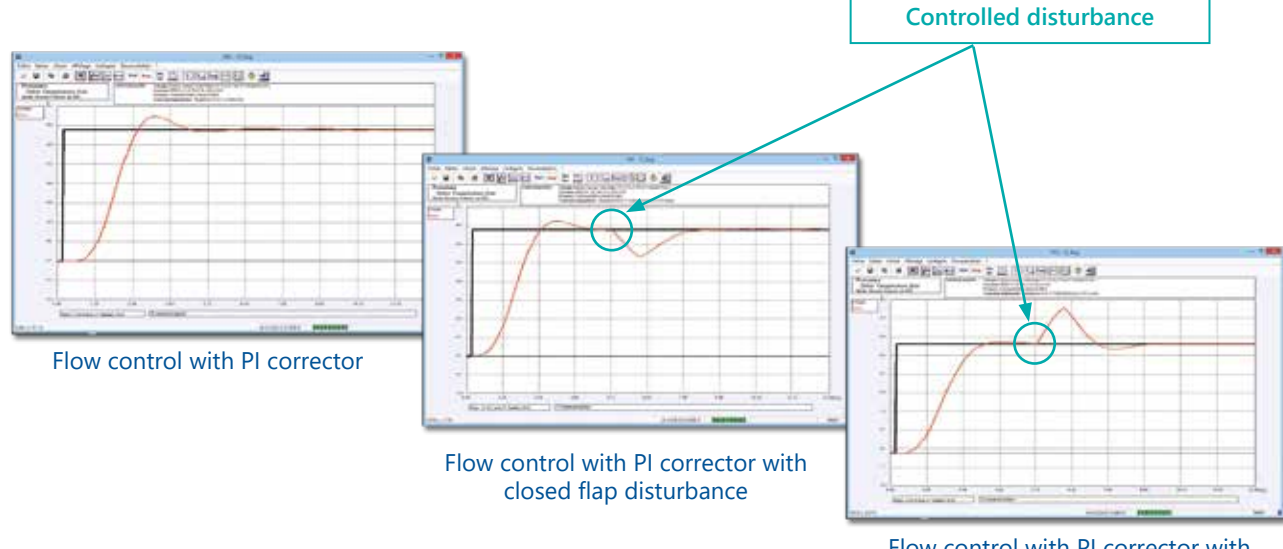

#### Flow control with PI corrector with open flap disturbance

#### **Experiments - ERD 540 040/ERD 540 050 -** Air flow control

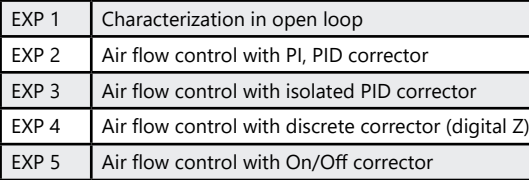

### **Experiments - ERD 540 060/ERD 540 070 -** Air temperature control

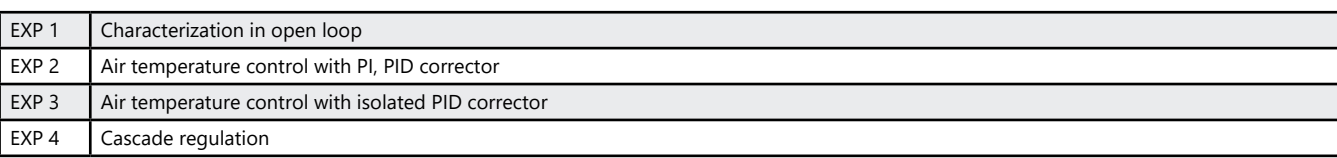

#### Package ERD 540 C : Study of an air temperature and flow control

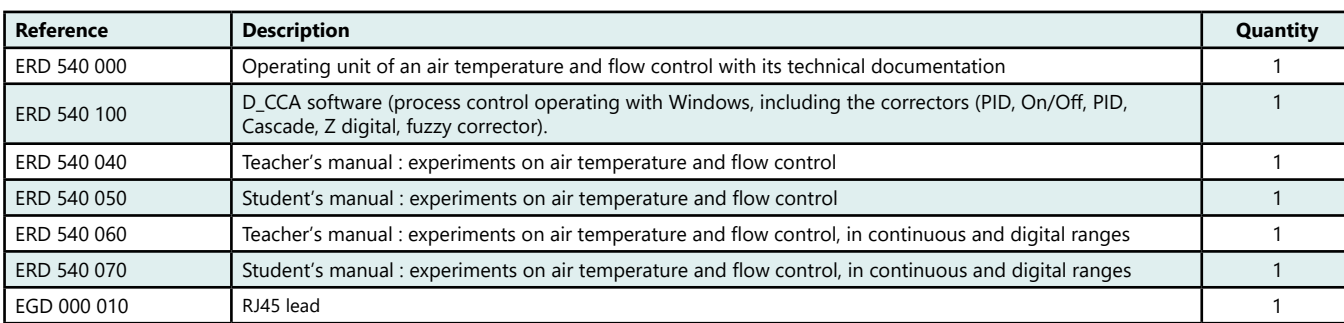

#### **Package ERD 540 S :** Study of an air temperature and flow control » with prototyping, simulation and real time C correctors

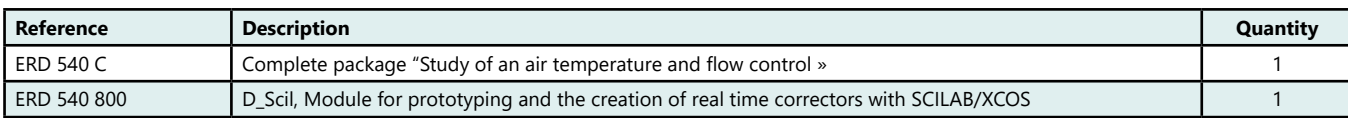

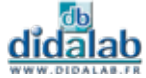

### **Water level and water flow process control**

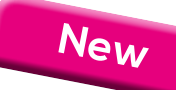

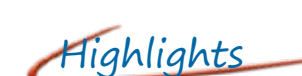

- *• 2 versions :*
	- *- 1 column*
	- *- 2 columns*
- *• Level control and flow control*
- *• Retard pur*
- *• Uses the D\_CCA software*
- *• Cascade regulation*
- *• Ethernet link*
- *• Autonomous control*
- *• Compatible with Matlab Simulink Dpace*
- *• Compatible with industrial 4/20-mA regulator*

## Highlights Studied topics

- *• Study in open or closed loop.*
- *• Sevral kinds of correctors*
	- *- Analog correctors : P, PI, PD and PID with dead time offset*
	- *- Z digital corrector.*
	- *- Cascade*
- *• Creation of real time correctors with SCILAB/XCOS*

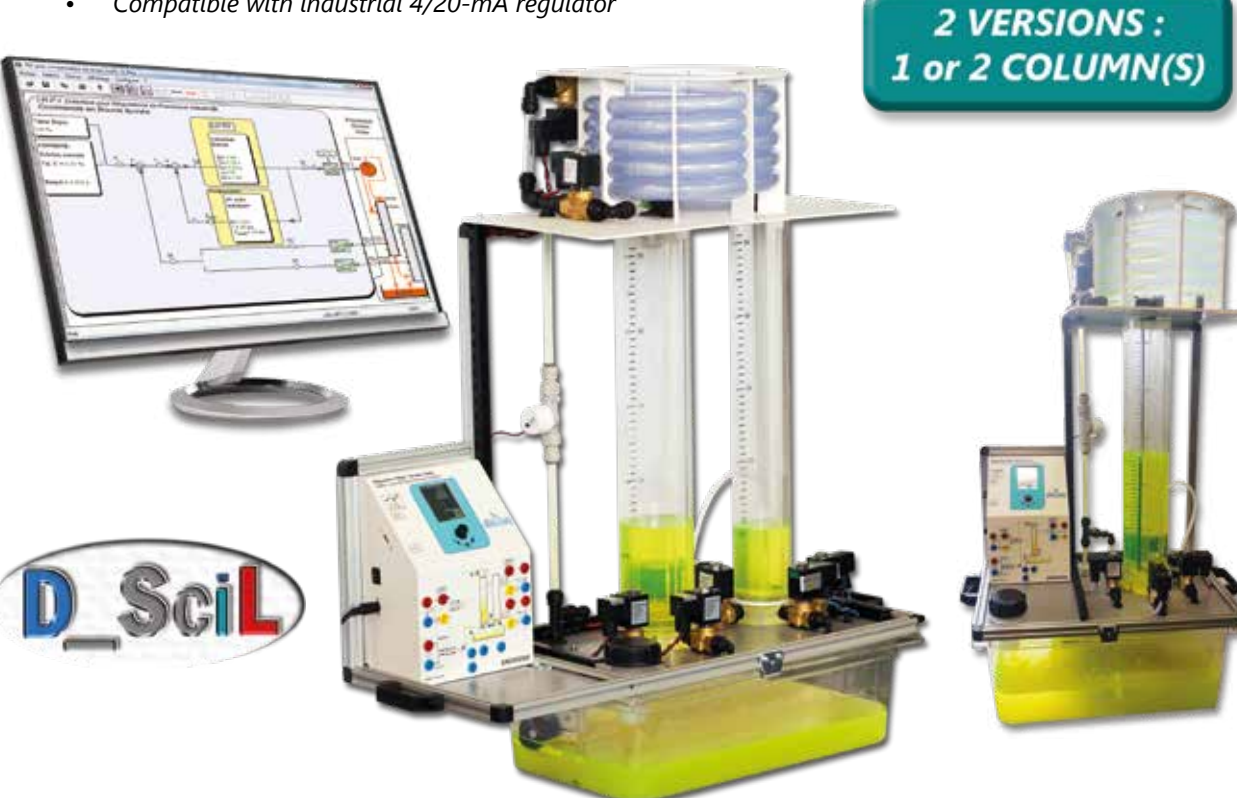

#### **Technical characteristics - ERD 551/ERD552 - Water level and water flow control**

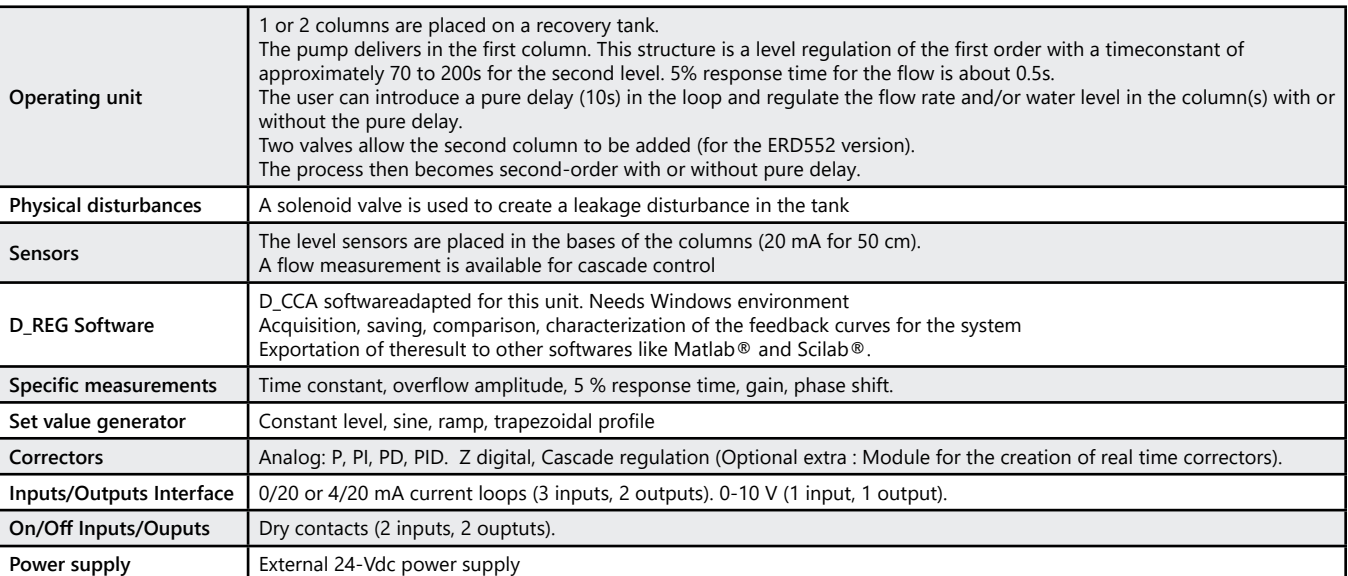

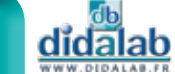

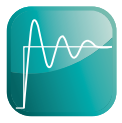

### *> Example : Several correctors*

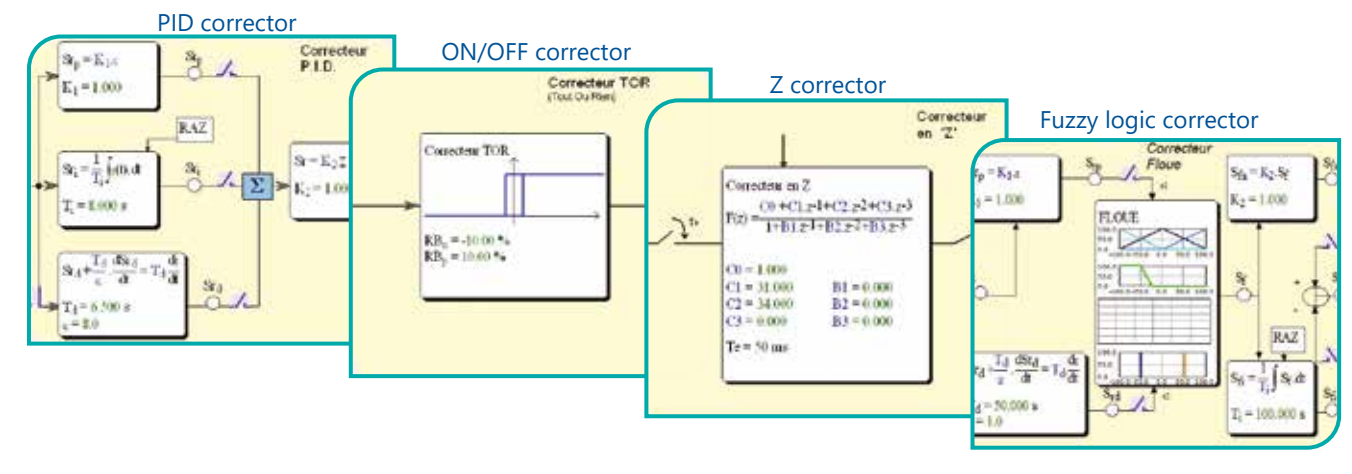

#### **Experiments -** Water level control **Experiments -** Flow level control

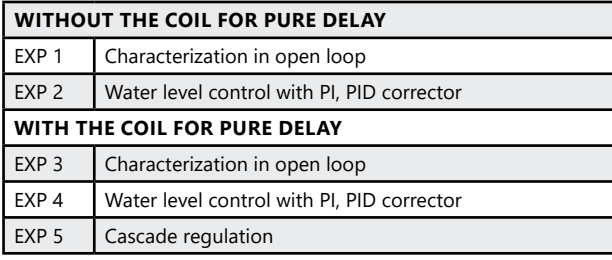

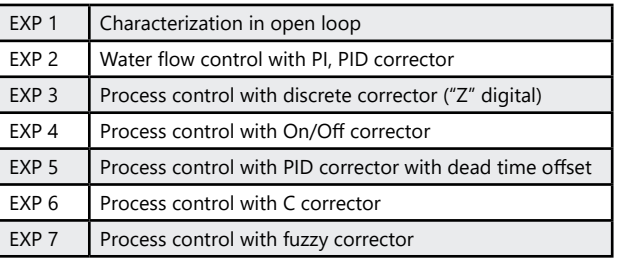

#### **Package ERD 551 C :** "Study of a water level and water flow control", 1 column

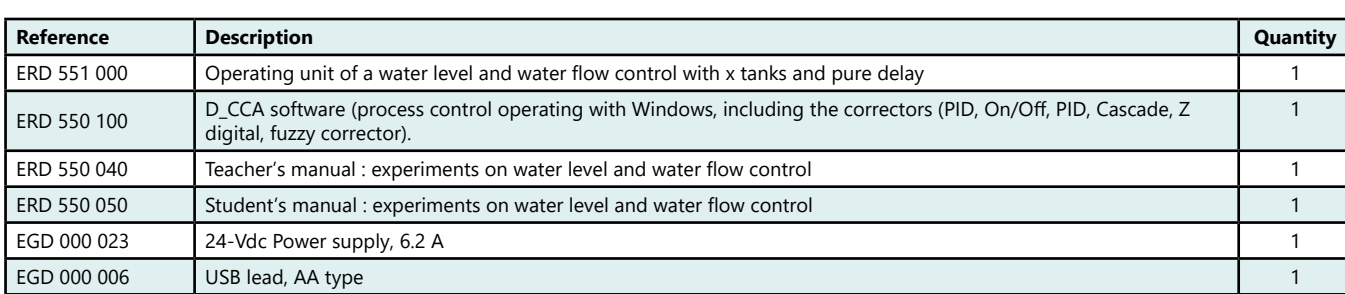

#### **Package ERD 552 C : "Study of a water level and water flow control", 2 columns**

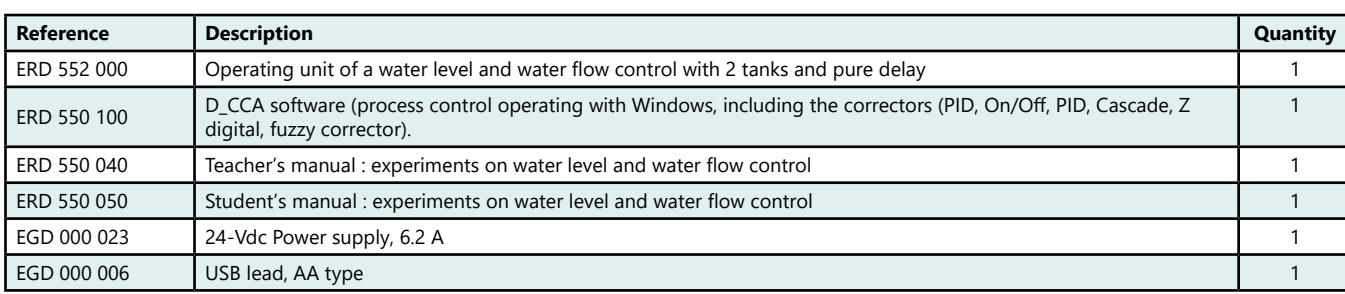

#### Package ERD 55X S : Study of a water level and water flow control » with prototyping, simulation and real time C correctors

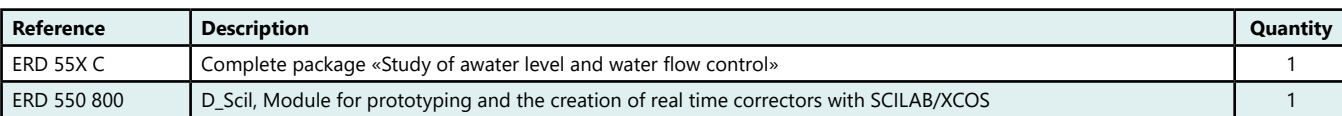

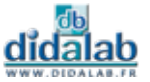

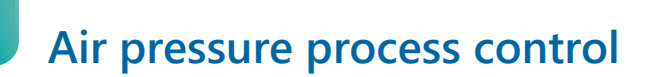

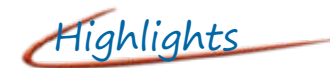

- *• Operates with D\_CCA program (see description at the beginning of this chapter)*
- *• USB.*
- *• Compatible with Matlab Simulink Dpace*
- *• Compatible with industrial 4/20-mA regulator*

Highlights Studied topics

- *• Study in open or closed loop.*
- *• Analog correctors : P, PI, PD and PID.*
- *• Z digital corrector.*
- *• Creation of real time correctors with SCILAB/XCOS.*

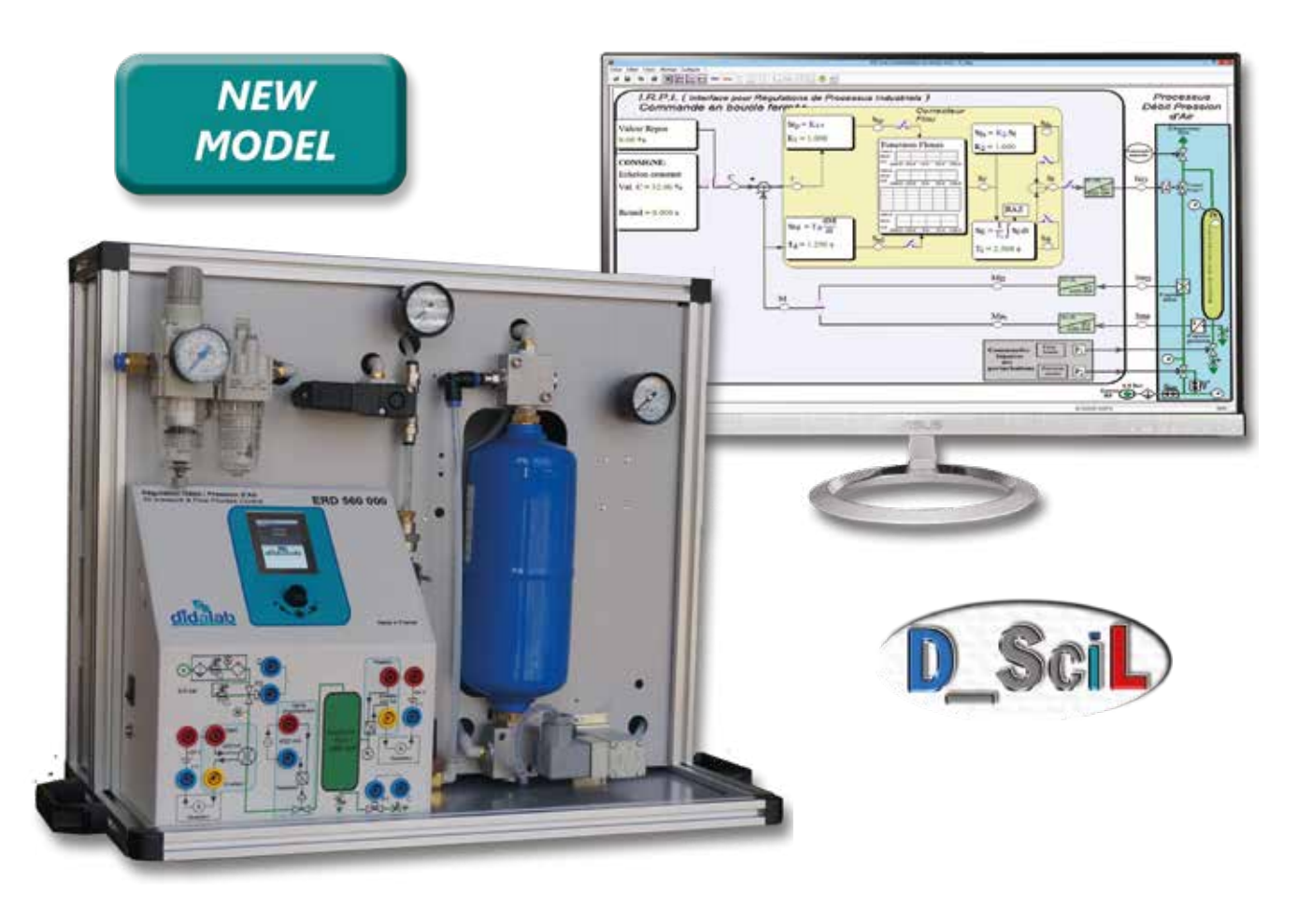

#### **Technical characteristics - ERD 560 000 - Air pressure control**

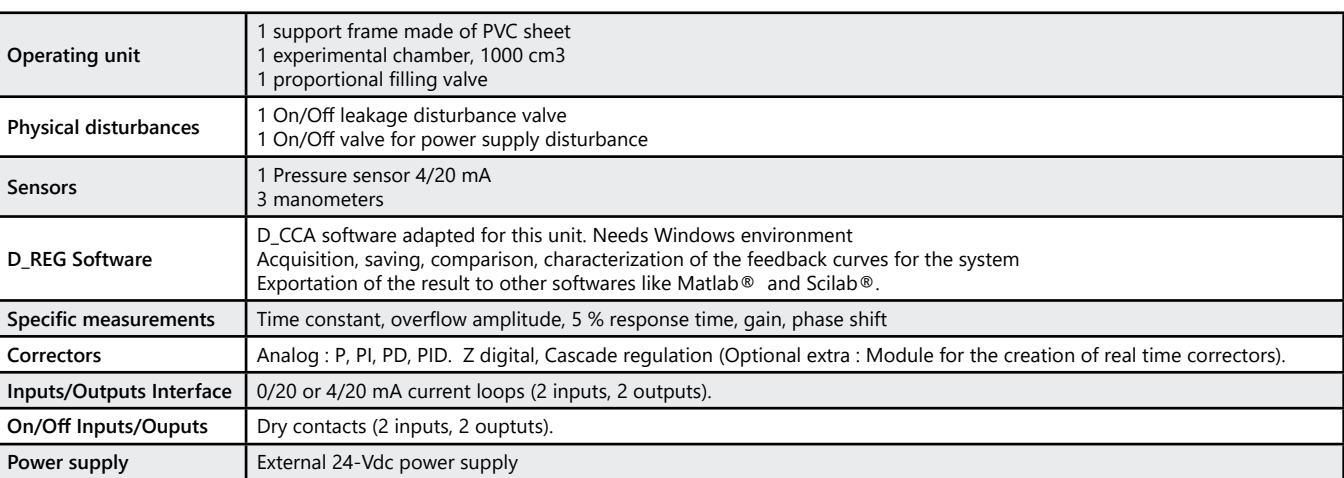

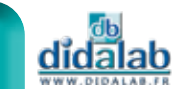

#### *> Example : Several correctors*

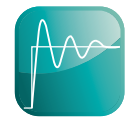

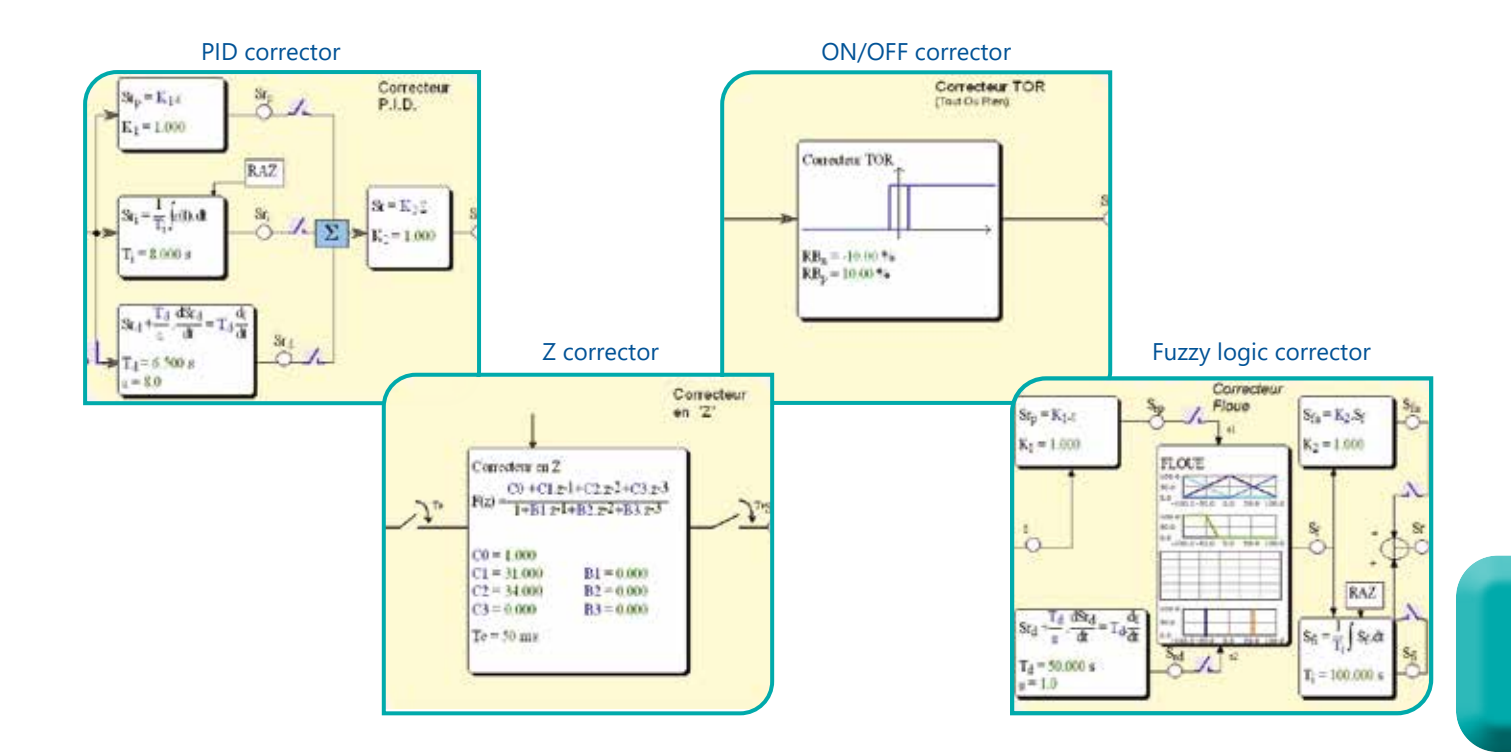

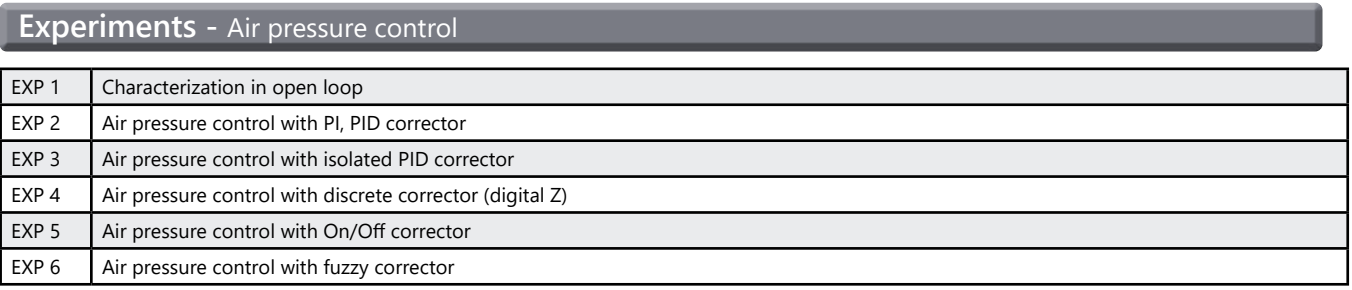

#### Package ERD 560 C : Study of a air pressure control

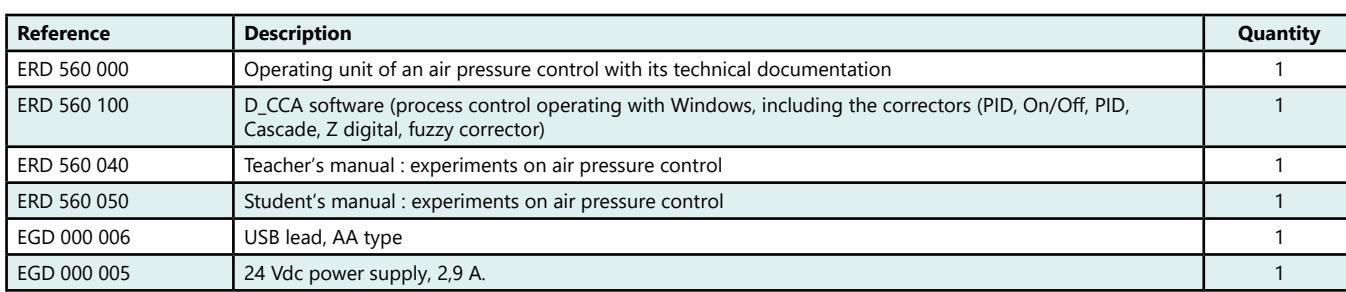

#### **Package ERD 560 S :** Study of a air pressure control » with prototyping, simulation and real time C correctors

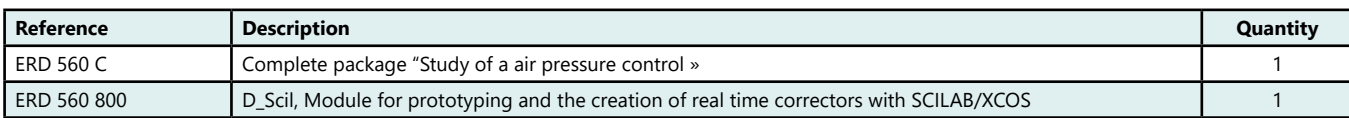

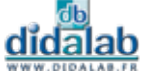

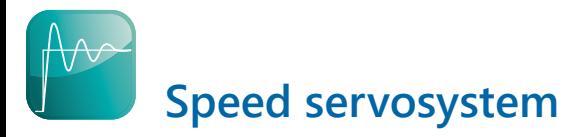

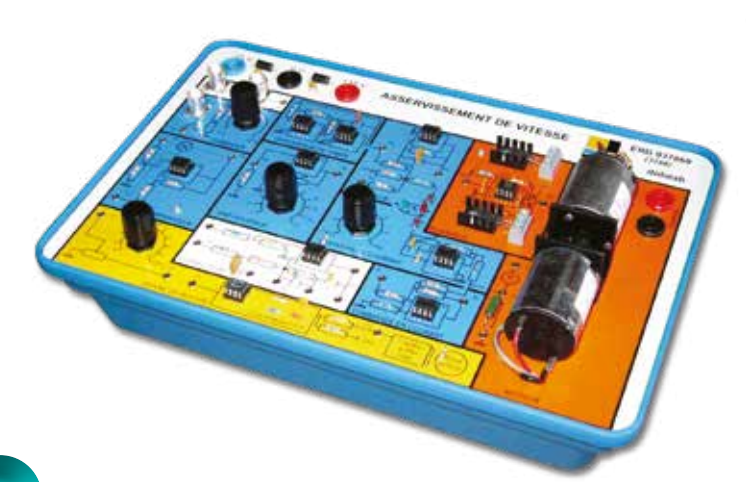

Highlights

- *• DC servo motor.*
- *• DC generator load.*
- *• Voltageor current control.*
- *• Speed sensor with Halleffect Analog correctors P, I and D*
- *• Manual of Experiments*

#### **Technical characteristics - ERD 037 860 - Speed servosystem**

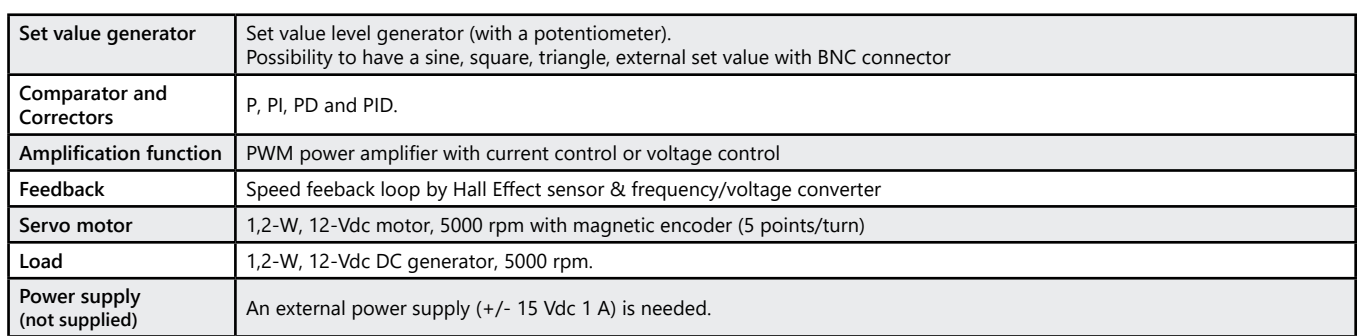

### **Package ERD 3786 B :** «Study of a speed servosystem»

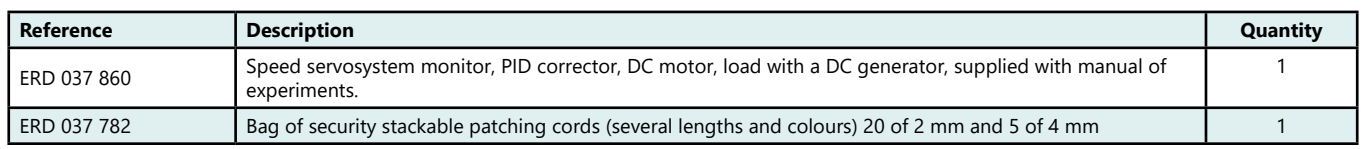

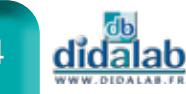

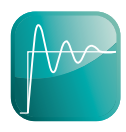

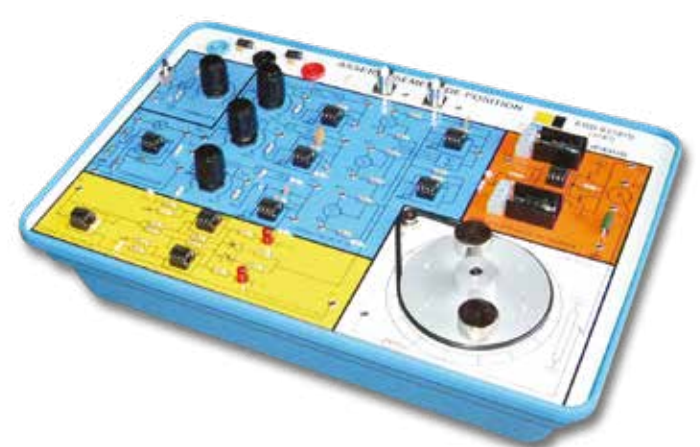

Highlights

- *• DC servo motor.*
- *• Asymmetrical inertialloads.*
- *• Current control.*
- *• Feedback loop with potentiometer*
- *• Analog correctors P, I and D.*
- *• Manual of Experiments*

#### **Technical characteristics - ERD 037 870 - Position servosystem**

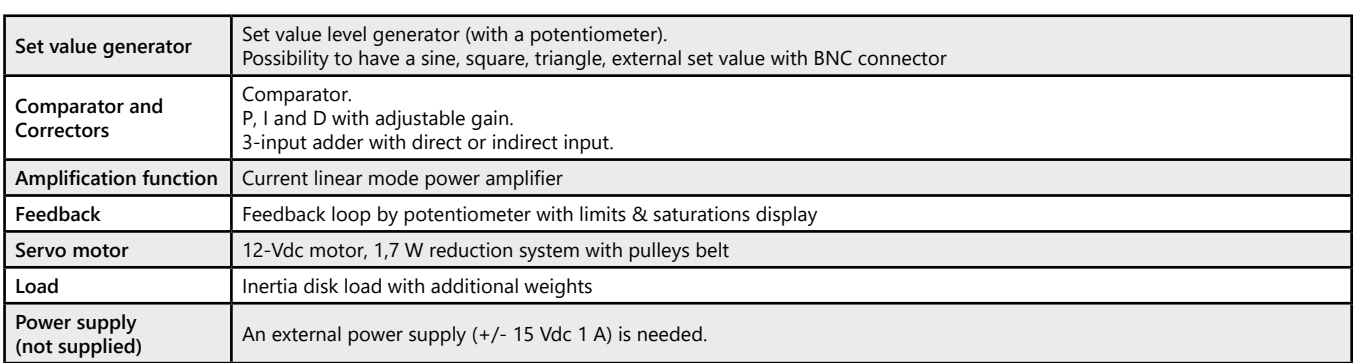

#### Pack ERD 3787 B : «Study of a position servosystem»

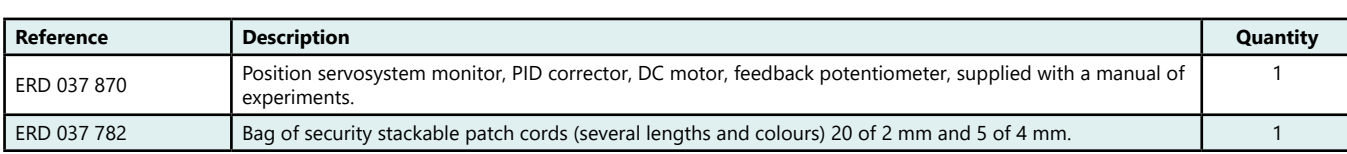

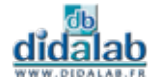

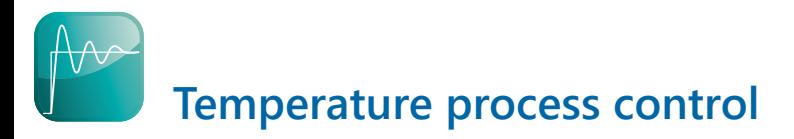

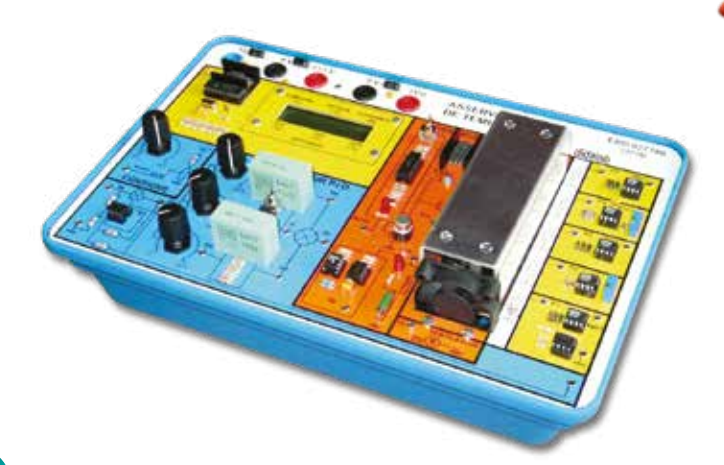

Highlights

- *• Several kinds of temperature sensors - Heating module : 25 W.*
	- *Analog correctors : P, I and D.*
	- *LCD displayof the parameters*
- *• Manual of Experiments*

#### **Technical characteristics - ERD 037 780 - Temperature process control**

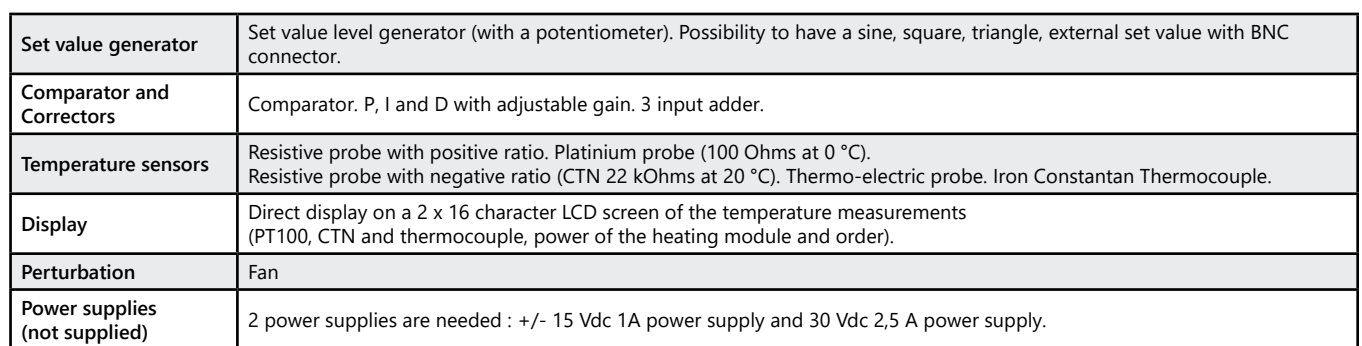

#### **Package ERD 3778 B :** «Study fora temperature process control»

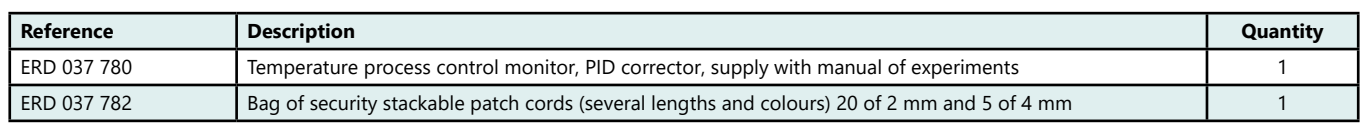

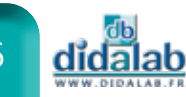

# **Power Electronics**

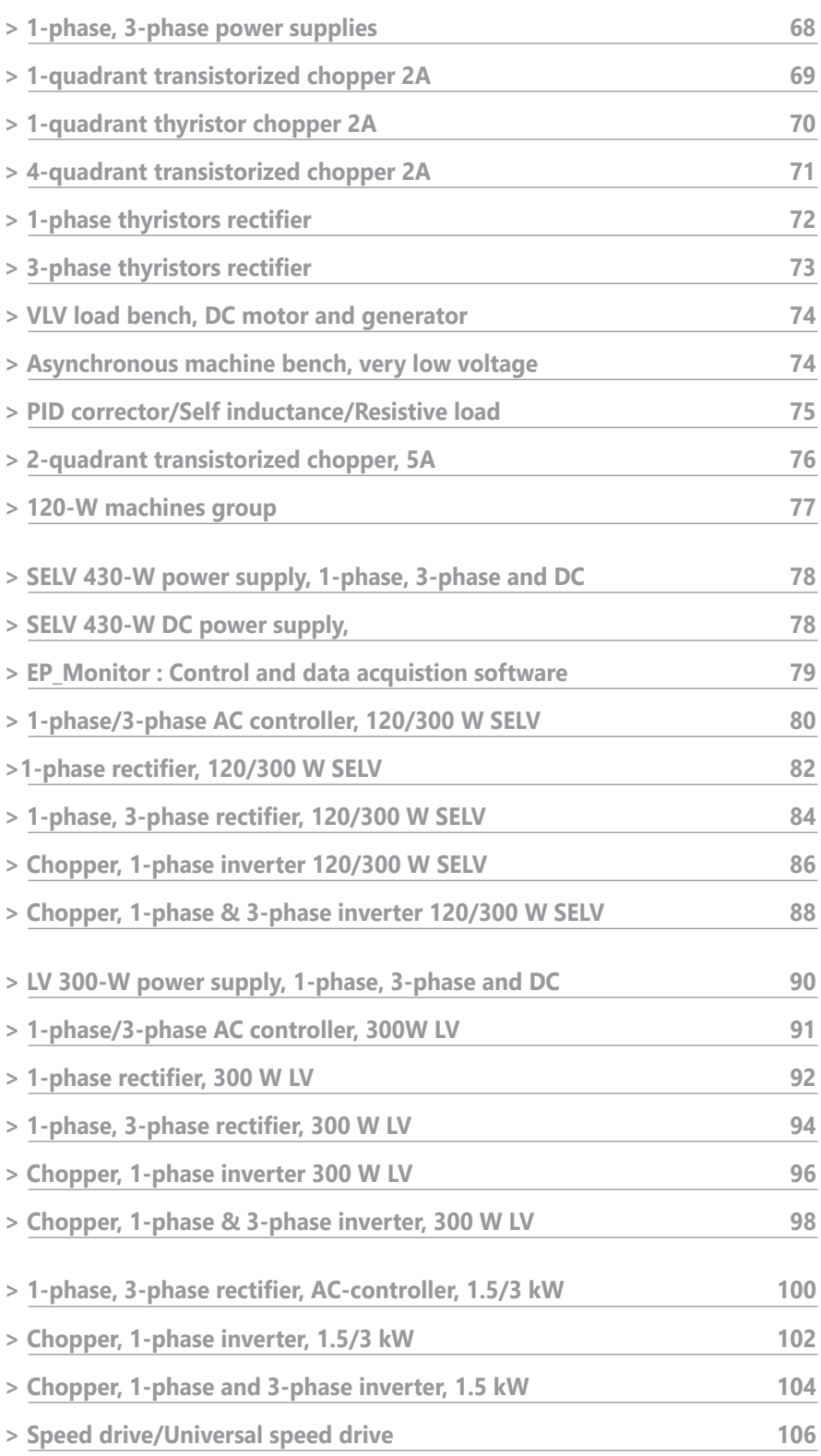

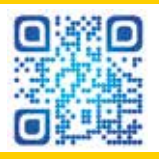

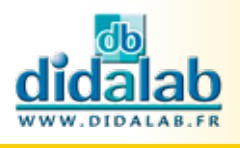

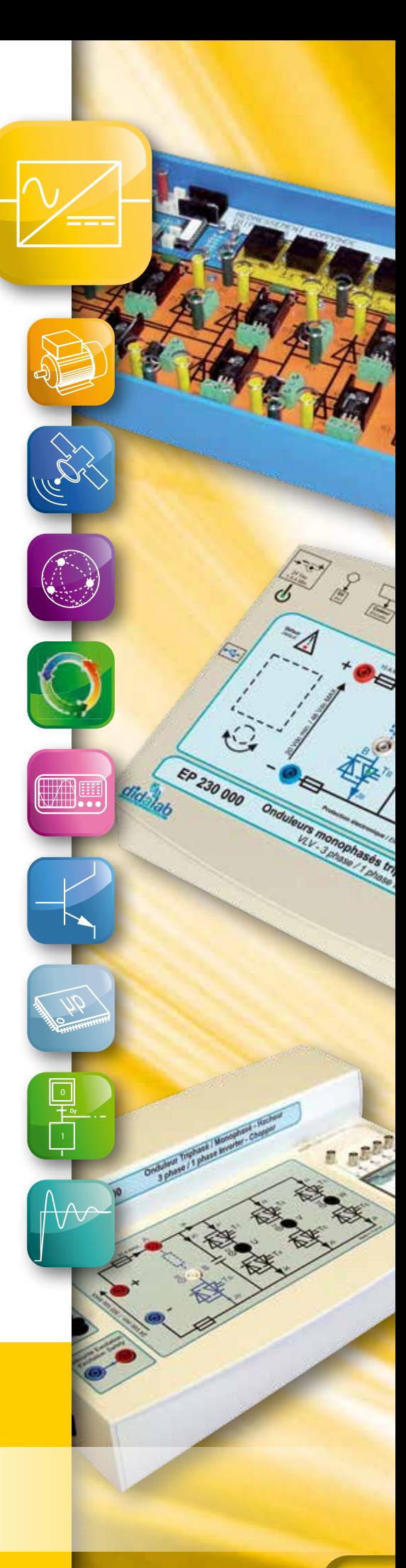

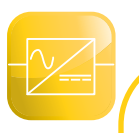

## **Power range**

In order to answer our clients' needs, DIDALAB offers four ranges of power : **30W**, 300 W (SELV and LV), 1.5kW.

## **30-W range - SELV**

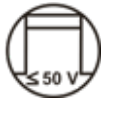

This range presents little or no electro-technical phenomena (characteristics of motors) ; nevertheless it allows a first approach on converters and their structure (technology, control, insulation, power).

This range addresses mainly :

- *• The unspecialized trainings, in electro technical eng. (to have notions in power electronics of power)*
- *• The first years in electro technical studies to be able to visualize and connect directly the components of the power part and the control part.*

### **1-phase power supply, reversible current**

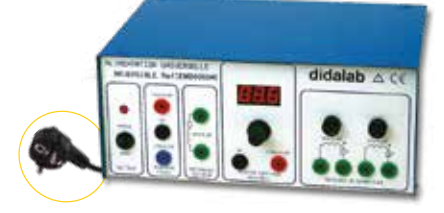

Highlights

- *• Reversible current power supply.*
- *• Mains reference.*

#### **Technical characteristics - EMD 030 340 - 1-phase power supply, reversible current**

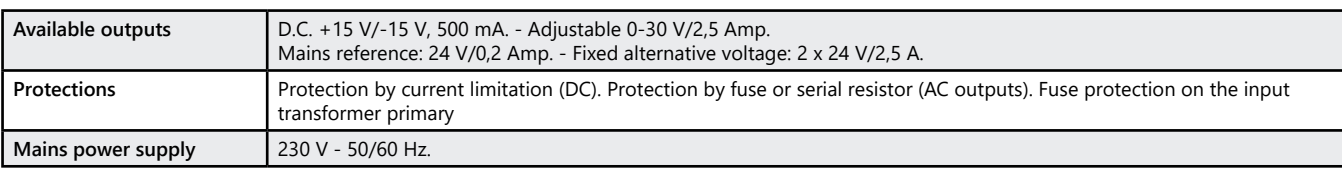

Pack EMD 030 340 : 1-phase power supply, reversible current

### **3-phase power supply**

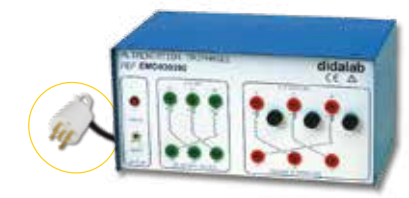

Tahliahts

- Mains references.
- Star or delta wiring.

#### **Technical characteristics - EMD 030 390 - 3-phase low voltage power supply**

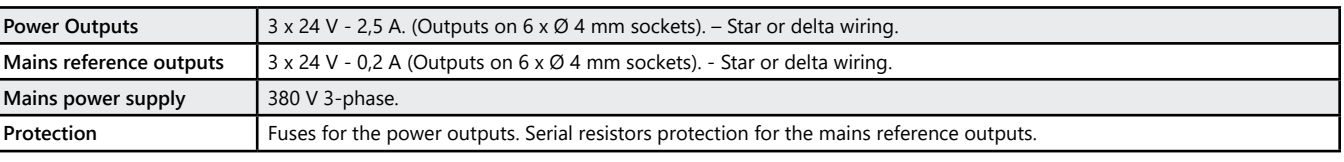

#### Pack EMD 030 390 : 3-phase low voltage power supply

dĭdalab

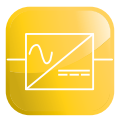

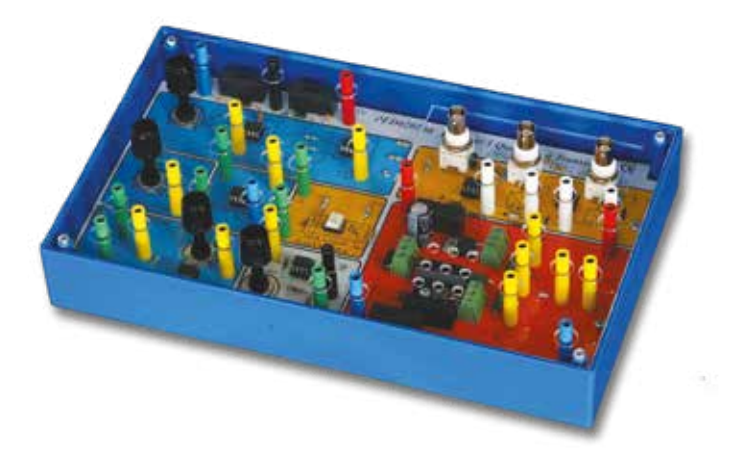

Studied topics

- *• Step-down voltage chopper.*
- *• Step-down voltage chopper with current control.*
- *• Step-up voltage chopper.*
- *• Step-up voltage chopper with current control.*
- *• Differential probes for current and voltage embedded (BNC sockets)*
- *• Experiments supplied with the module*

#### **Technical characteristics - PED 020 100 - Quadrant transistorized Chopper, 2A**

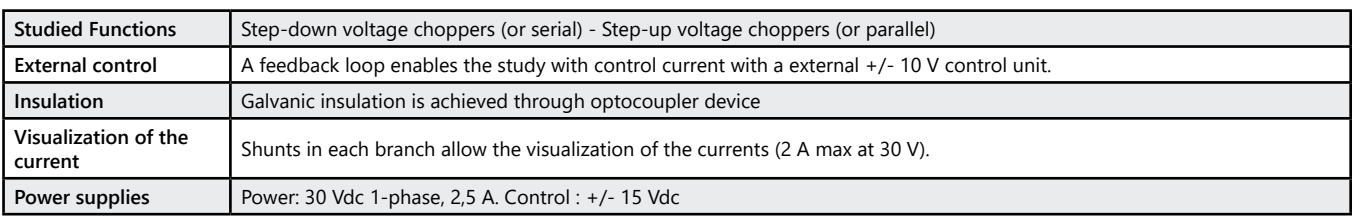

#### **Package PED 201 B :** Serial and // tranistorized chopper, 2A

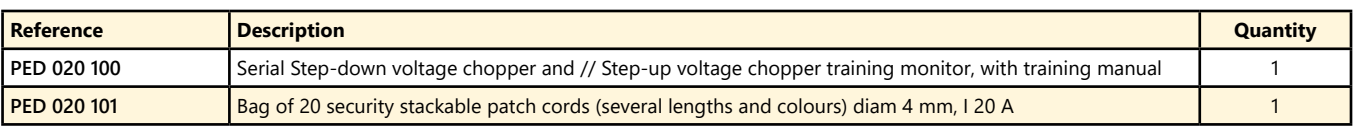

(We suggest the composition of the package, for special configuration, please ask)

#### Package PED 201 C : Serial and // tranistorized chopper, 2A

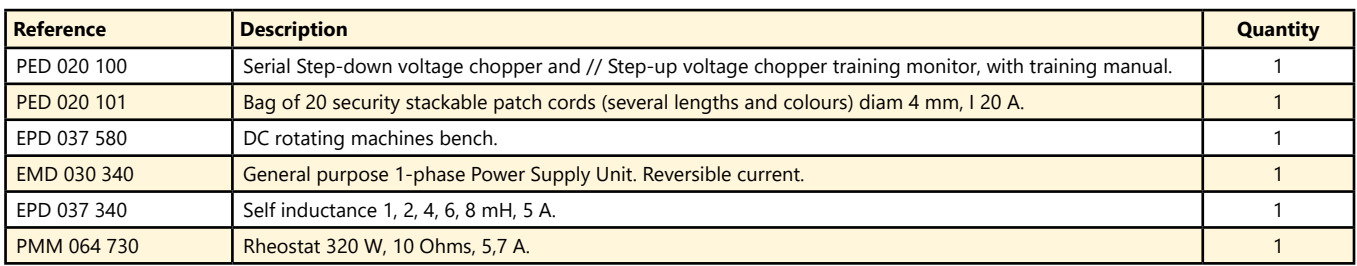

(We suggest the composition of the package, for special configuration, please ask)

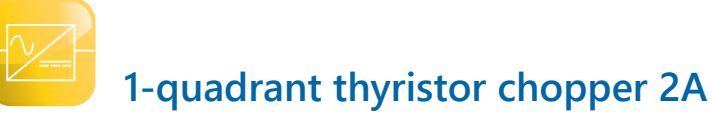

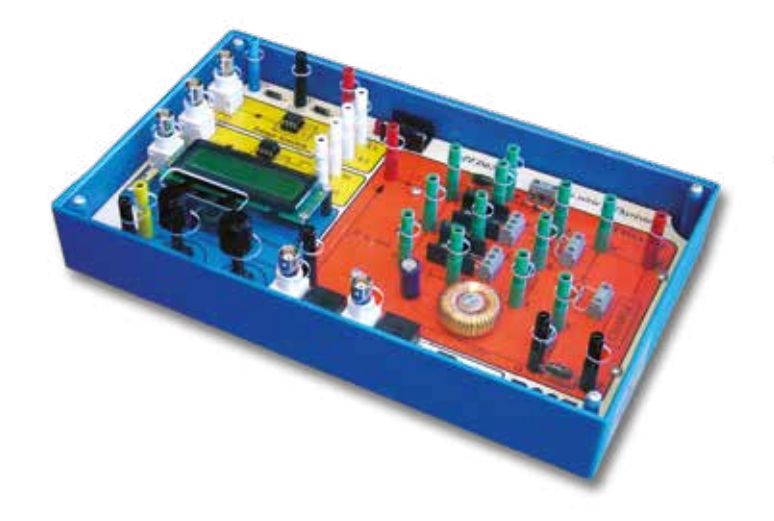

## Studied topics

- *• Study of the step-down voltage thyristor chopper.*
- *• Manual or automatic mode.*
- *• BNC connection for signals measurement*
- *• Experiments supplied with the module*

#### **Technical characteristics - PED 020 700 - 1-quadrant thyristor chopper**

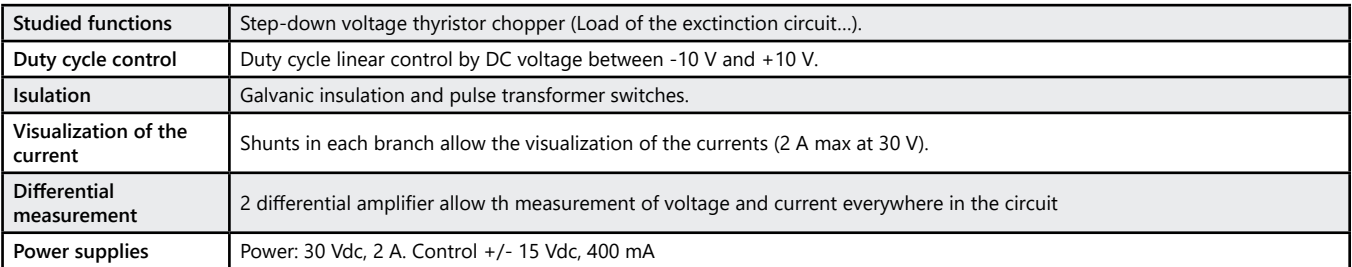

#### **Package PED 207 B :** 1-quadrant thyristors chopper

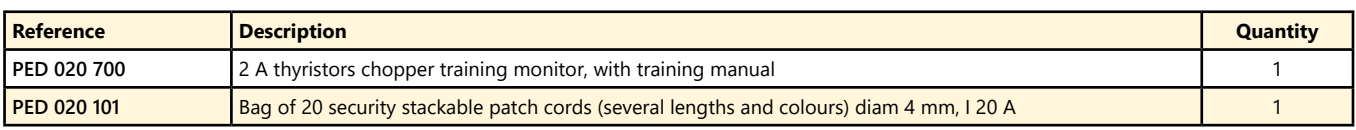

(We suggest the composition of the package, for special configuration, please ask)

#### **Package PED 207 C :** 2 A serial thyristors chopper

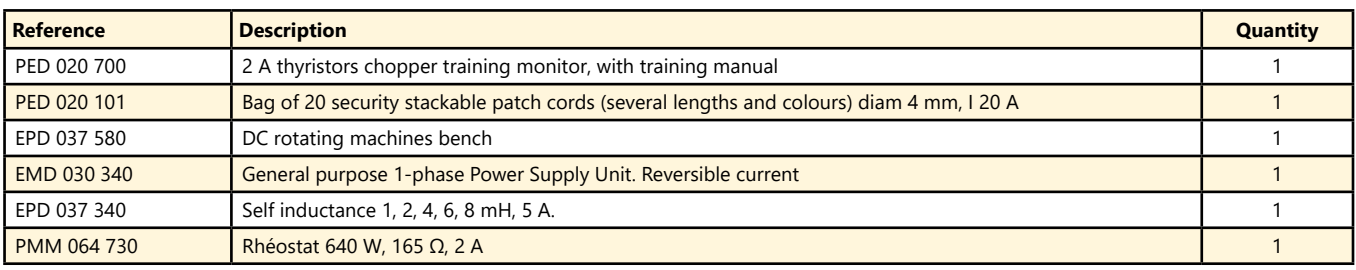

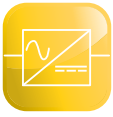

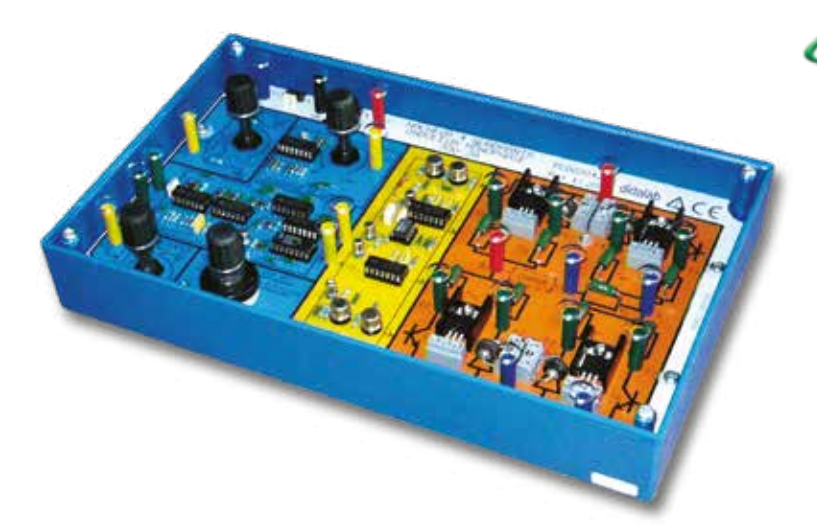

## Studied topics

- *• Study of the speed control of the DC motors.*
- *• 4-quadrant chopper.*
- *• Symmetrical control inverter.*
- *• Off-set control inverter.*
- *• Constant U/f control inverter.*
- *• PWM Inverter.*
- *• Experiments supplied with the module*

#### **Technical characteristics- PED 020 420 - 4-quadrants transistorized chopper, 2 A**

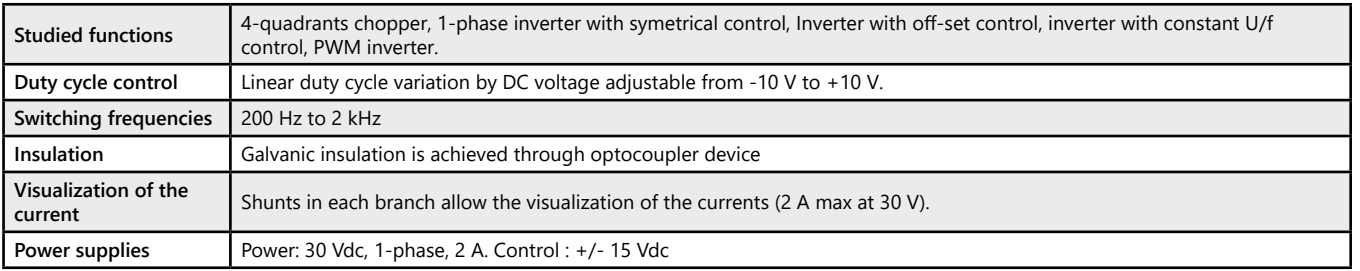

#### **Package PED 2042 B :** 4-quadrant transistorized chopper, 2 A

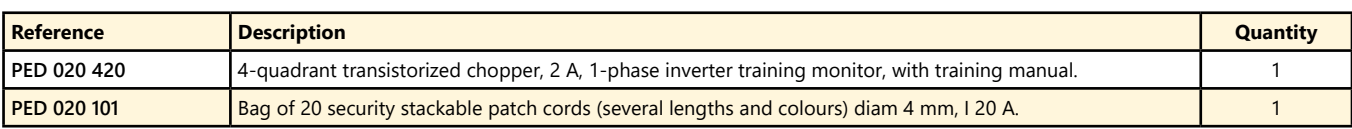

(We suggest the composition of the package, for special configuration, please ask)

#### **Package PED 2042 C :** 4-quadrant transistorized chopper, 2 A

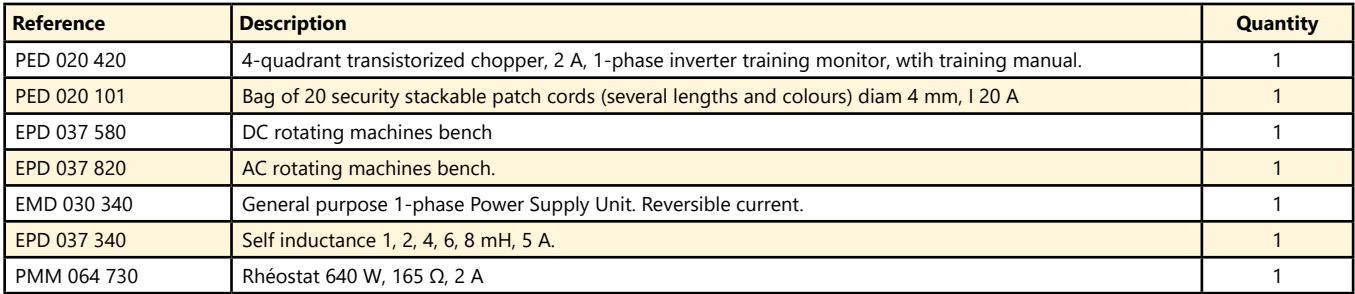

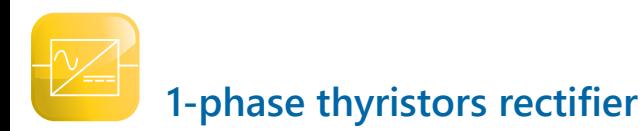

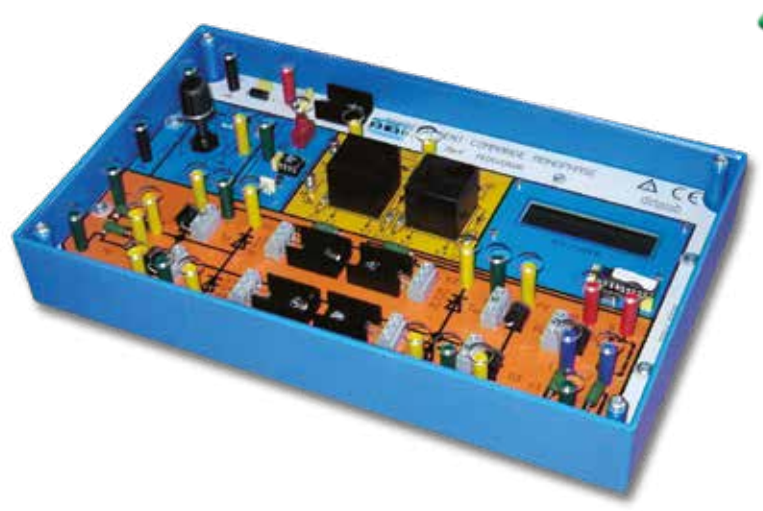

Studied topics

- *• Thyristor Graetz bridge with or without free wheel diode.*
- *• Single or double wave bridge with middle coil point transformer.*
- *• Mixed bridge.*
- *• All thyristors controlled rectifiers (assisted inverter).*
- *• Display of the start angle.*
- *• Experiments supplied with the module*

#### **Technical characteristics - PED 020 500 - 1-phase thyristors rectifier**

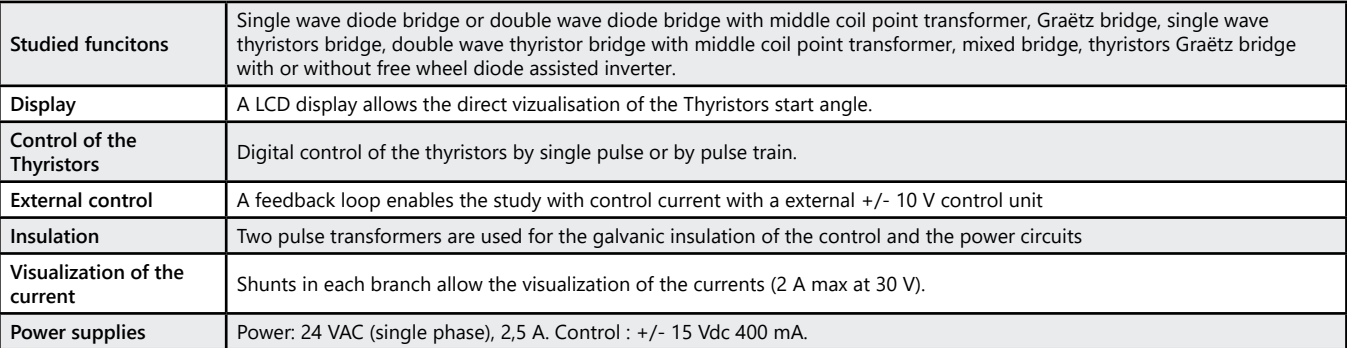

#### **Package PED 205 B :** 1-phase controlled rectifier

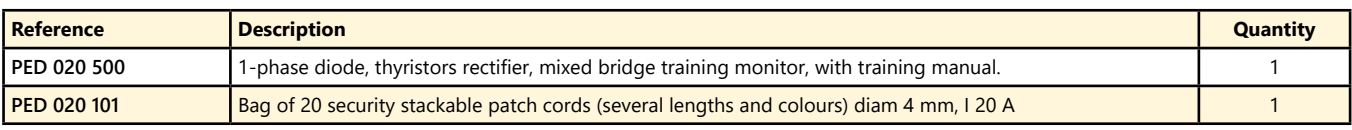

(We suggest the composition of the package, for special configuration, please ask)

#### **Package PED 205 C : 1-phase controlled rectifier**

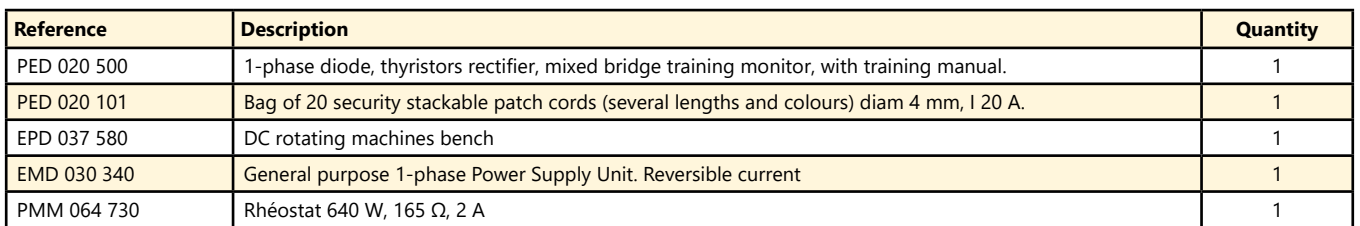
# **3-phase thyristors rectifier**

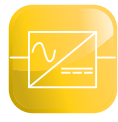

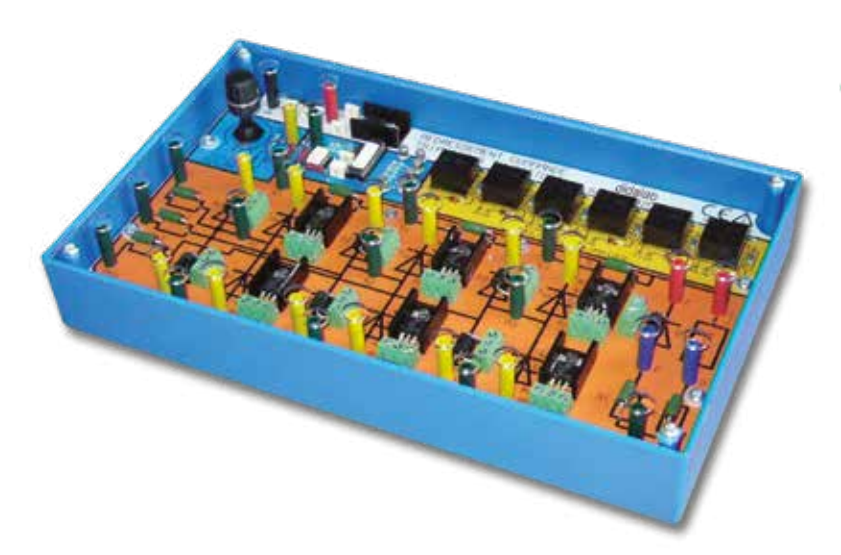

Studied topics

- *• 3-phase rectifier.*
- *• All diodes, all thyristors or mixed.*
- *• Single wave rectifier–P3.*
- *• Double wave rectifier–PD3.*
- *• Assisted inverter*
- *• Experiments supplied with the module*

# **Technical characteristics - PED 020 600 - 3-phase thyristors rectifier**

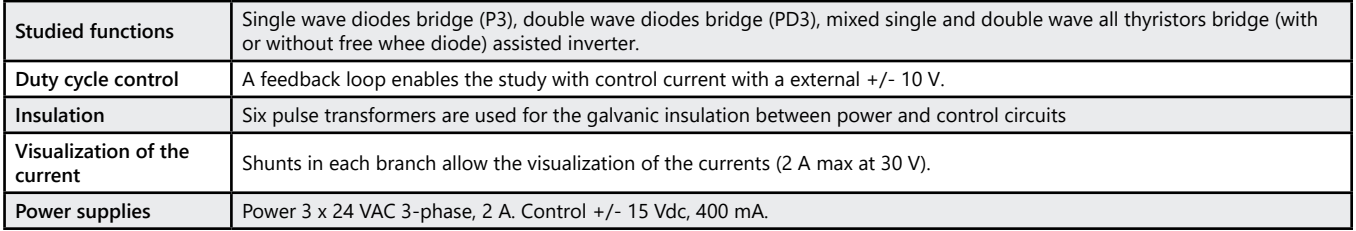

# Package PED 206 B : 3-phase controlled rectifier

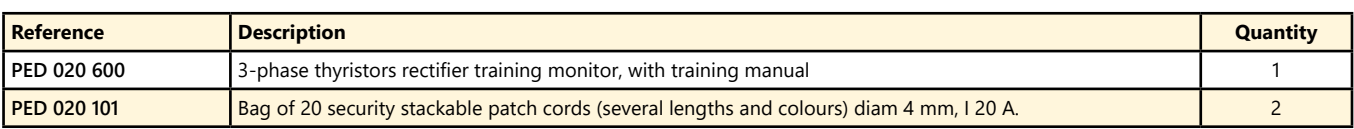

(We suggest the composition of the package, for special configuration, please ask)

# **Package PED 206 C : 3-phase controlled rectifier**

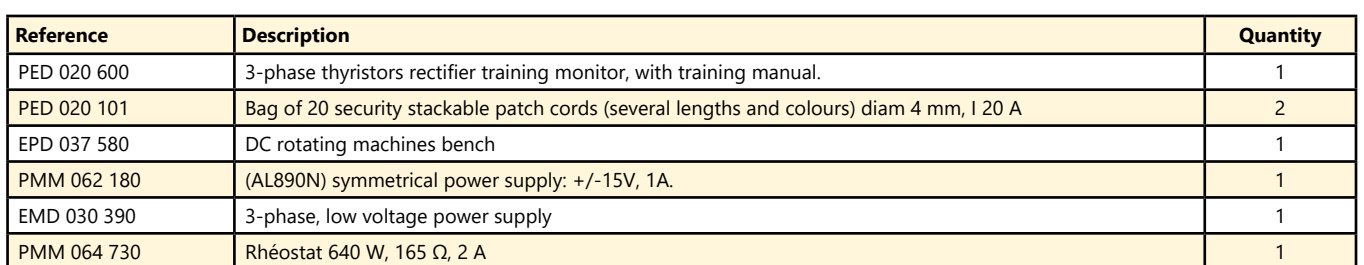

(We suggest the composition of the package, for special configuration, please ask)

73

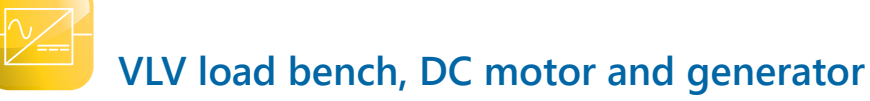

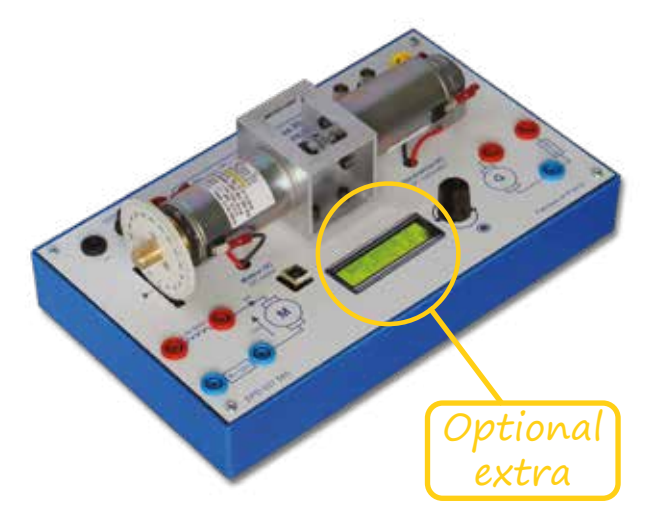

Highlights

- *• Protected against overvoltage and overcurrent.*
- *• High quality servomotors.*
- *• Industrial optical incremental coder.*
- *• Display of the coder's channels.*
- *• In addition to the 30-W power bridges (Chopper/ Rectifier).*

*En option :*

*• Embedded measures for speed, position, voltage, current and power.*

# **Technical characteristics - EPD 037 580 - VLV load bench with DC motor and generator**

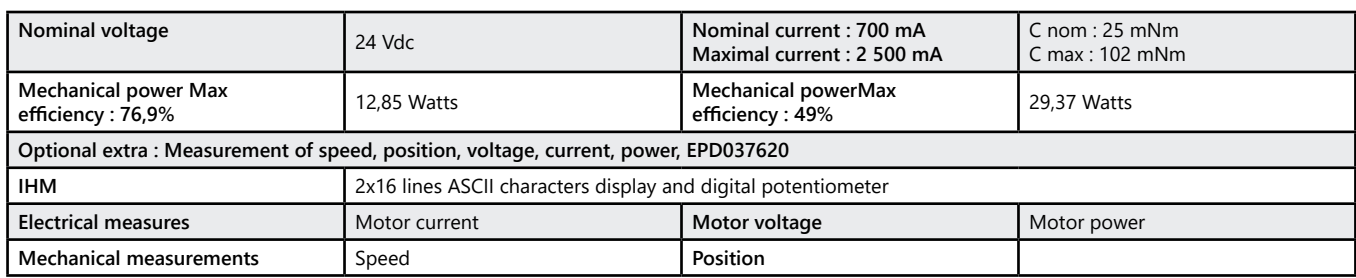

# Pack EPD 037 580 : VLV load bench, DC motor and generator

**Pack EPD 3758 S : VLV load bench, DC motor and generator with speed measurement** 

# **Asynchronous machine bench, very low voltage**

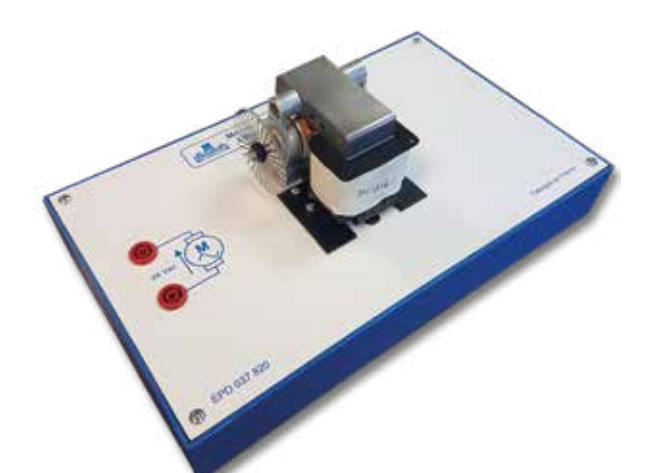

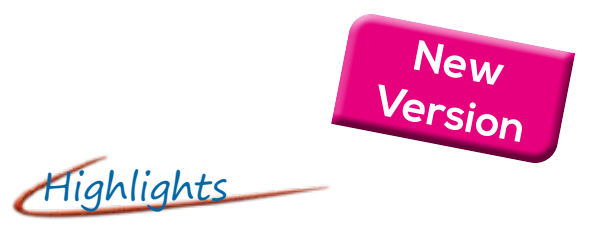

*• To be associated with the 4-quadrant chopper monitor PED 020 420 (for single phase inverter mode).*

# **Technical characteristics - EPD 037 820 - Mini Asynchronous machine bench**

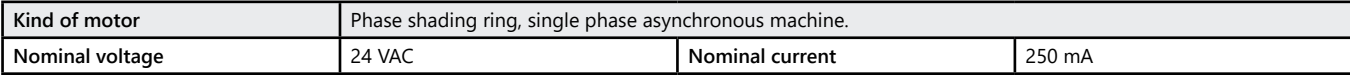

### Package EPD 037 820 : Asynchronous machine bench, very low voltage

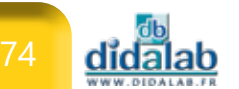

# **PID corrector**

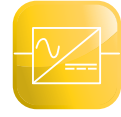

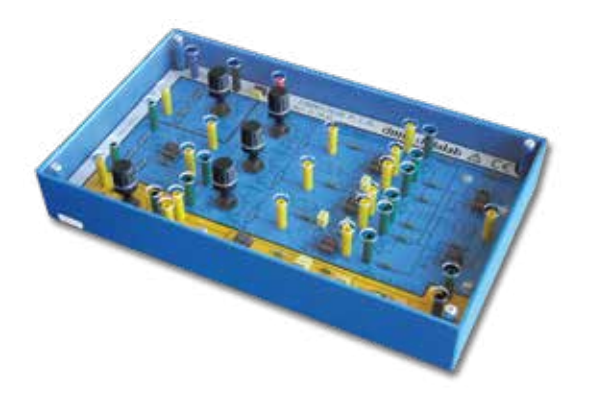

Highlights

*• Used to study motors speed servo control in the VLV 30 W power electronics range.*

# **Technical characteristics - PED 020 300 - PID corrector**

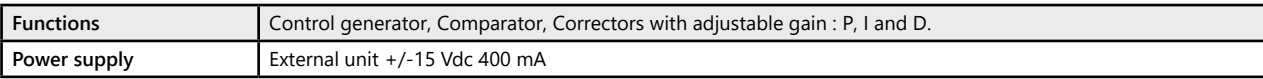

# **PED 020 300 :** PID corrector

# **Self inductance**

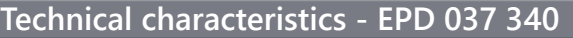

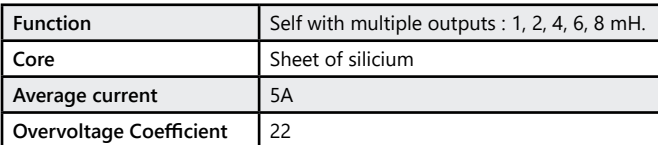

# **EPD 037 340 :** Self inductance

# **Resistive load**

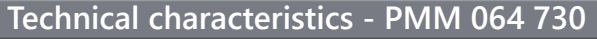

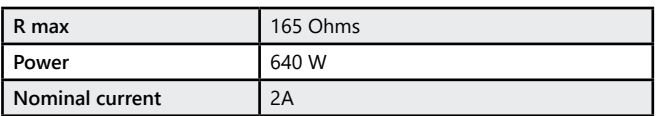

**PMM 064 730 : Resistive load** 

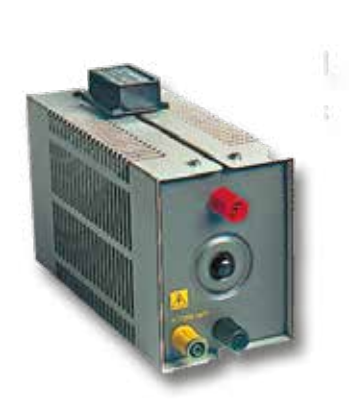

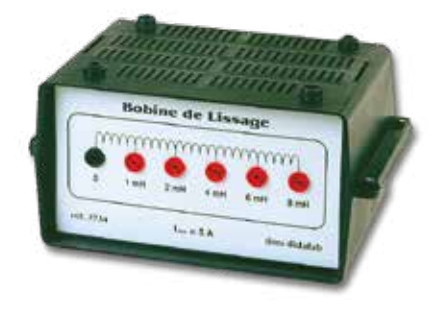

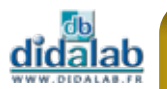

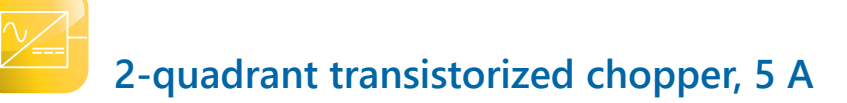

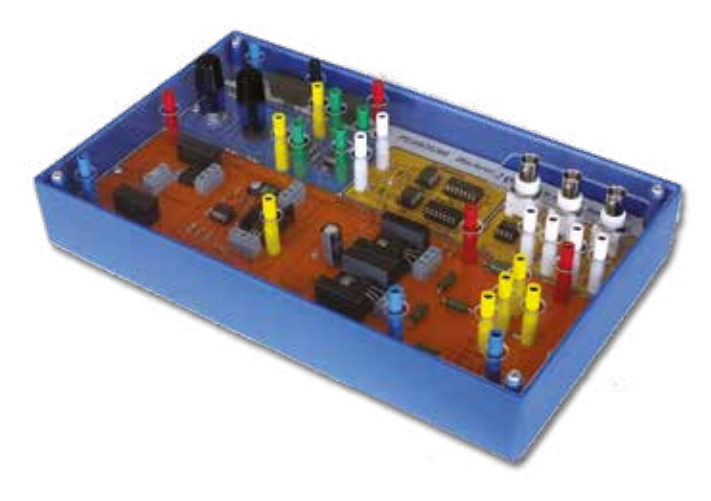

Highlights

- *• Voltage and current probes with galvanic insulation*
- *• Shunts in each branch allow the visualization of the currents.*

# Studied topics

- *• Subvoltage chopper.*
- *• Chopper with energy recovery.*
- *• Experiments supplied with the module*

# **Technical characteristics - PED 020 200 - 2-quadrant transistorized chopper, 5 A**

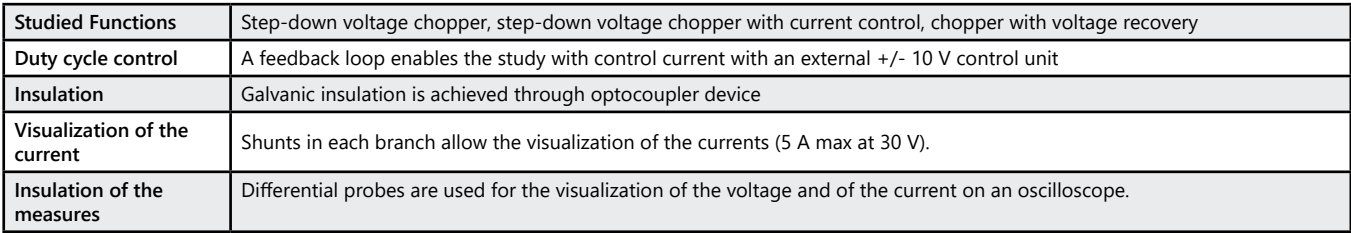

# **PED 020 200 :** 2-quadrant transistorized chopper, 5 A

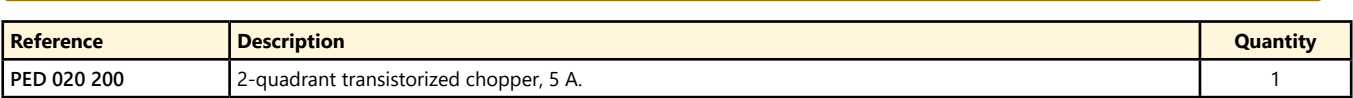

*All our modules are supplied with manuals of experiments, written by teachers we are working with.*

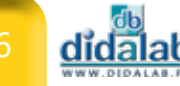

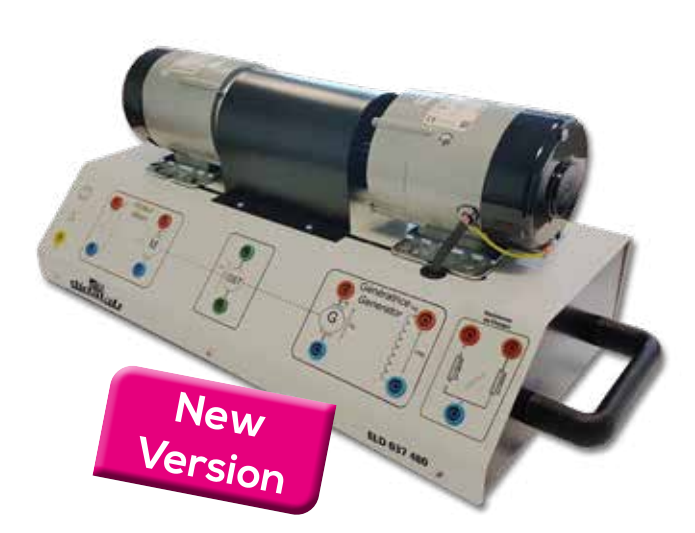

Highlights

- *• 2x 120-W DC machines.*
- *• Built-in tachymetric generator.*
- *• 2 embedded loads (12 Ohms)*

# Studied topics

- *• Operative unit for the study of : - Energy static converters, - Speed servo systems*
- *• Compatible with the SELV power electronics range*
	- *- EPS130B page 85*
	- *- EPS210B page 87*
	- *- EPS230B page 89*

# **Technical characteristics - ELD 037 480 - 120-W machine bench**

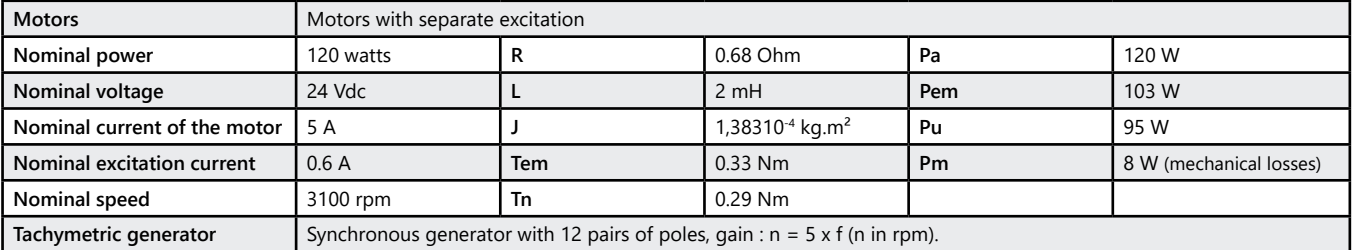

# **ELD 037 480 :** 120-W machine bench

### **Package ELD 3748 C :** Experiments in power electronics, 120-W range

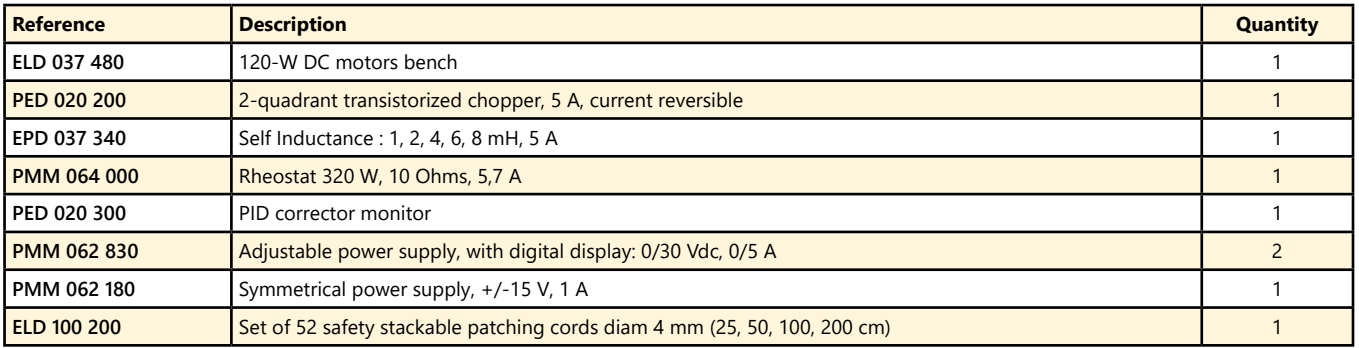

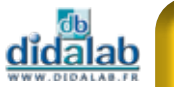

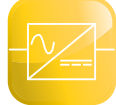

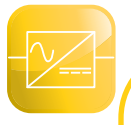

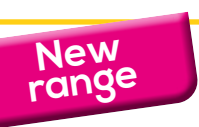

# **Power range**

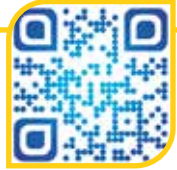

To answer the needs of its customers, DIDALAB has 4 ranges of power 30 W, 300W (SELV and LV), 1.5 kW

# **300-W range, SELV**

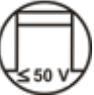

To alleviate the problem of security, Didalab has developed a range of products power electronics and electrical engineering in SELV 300 W (Safety Extra Low Voltage).

This range of power has many advantages. It allows :

- *- The students to work in autonomy and without supervision from a teacher when they switch on the equipment (power supplies, converters, motor benches …)*
- *- To work with «standard» tables (with 1-phase 230 V / 16 A sockets).*
- *- To work on the motors characterizations (mechanical and electrical characteristics)*
- *- to make an energy power balance*

This range addresses mainly :

- *• Colleges, which must teach the power converters et motors but don't have dedicated electrical engineering laboratories (with 3-phase power supplies …)*
- *• Several training in electrical engineering (ISCED level 3 or 4)….*

# **SELV 430-W Power Supply, 1-Phase, 3-Phase, and DC**

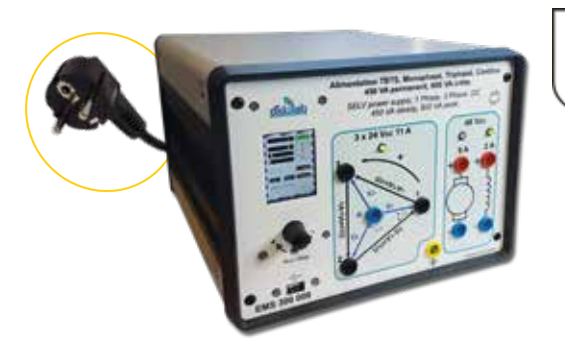

Highlights

- *• 3-phase power supply (3\*24 VAC 11A) from Mains (1-phase 230 VAC, 16A).*
- *• DC power supply (48 V DC 9 A)*
- *• Excitation power supply (48 V DC 2 A)*
- *• HMI with LCD display (voltages, currents, phaseshift, cosϕ, …).*

**EMS 300 000 :** SELV 430-W power supply, 1-Phase, 3-Phase, and DC **(see page 108)**

# **SELV 430-W DC Power Supply**

Highlights

- *• DC power supply (48 V DC 9 A)*
- *• Auxiliary DC power supply (48 V DC 2 A)*
- *• Protected against overvoltage, overcurrent, overpower, temperature …*
- *• HMI with LCD display*
- *Display of voltage, current*

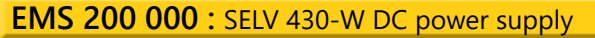

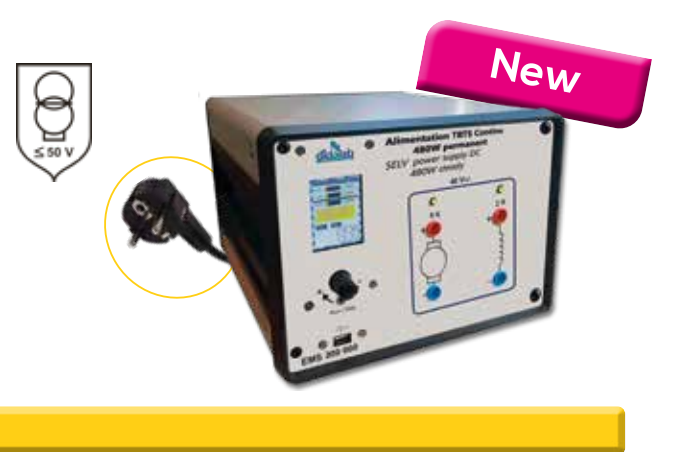

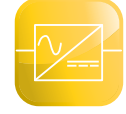

# **EP\_Monitor : Control and data acquisition software for Power electronics and electrical engineering**

$$
Aighthights
$$

- *• 3 softwares in 1*
- *• Control*
	- *- Power supply*
	- *- Converters*
	- *- Loads*
- *• Data acquisition*
	- *- Electrical measures*
	- *- Mechanical measures*
	- *Oscilloscope*
		- *- 8 channels*
		- *- FFT function*
		- *- Low-pass filter*
- *• Motors characteristics*
	- *- XY mode*
- *• 2 versions :*
	- *- SELV: 3x24 VAC 48 VDC*
	- *- LV : 3x220 VAC 320 VDC*

Studied topics

- *• Motors characterisations :*
	- *- DC motors*
	- *- AC motors*
	- *- Brushless motor*
- *• Measure of mechanical quantities*
- *• Plotting of* 
	- *- Mechanical characteristics*
	- *- Electrical characteristics*
- *• Power electronics*

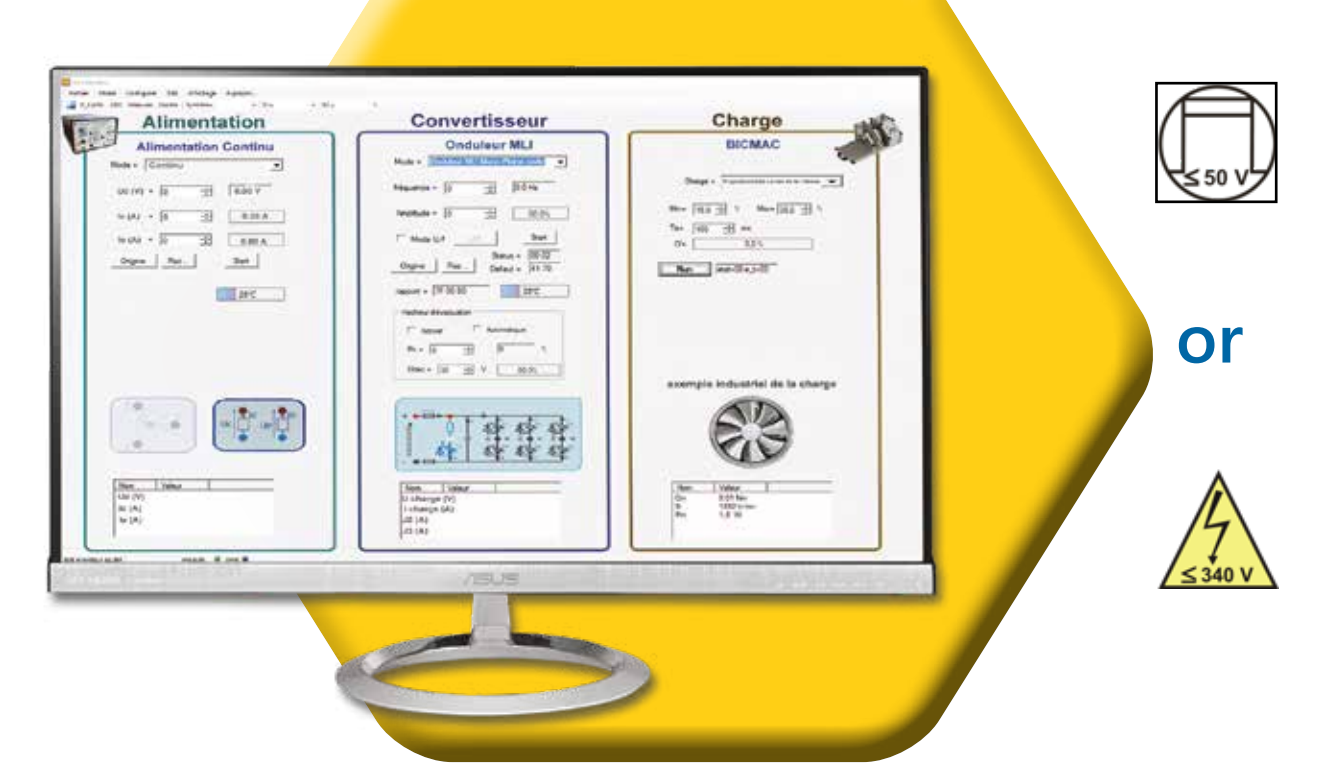

# **Technical characteristics**

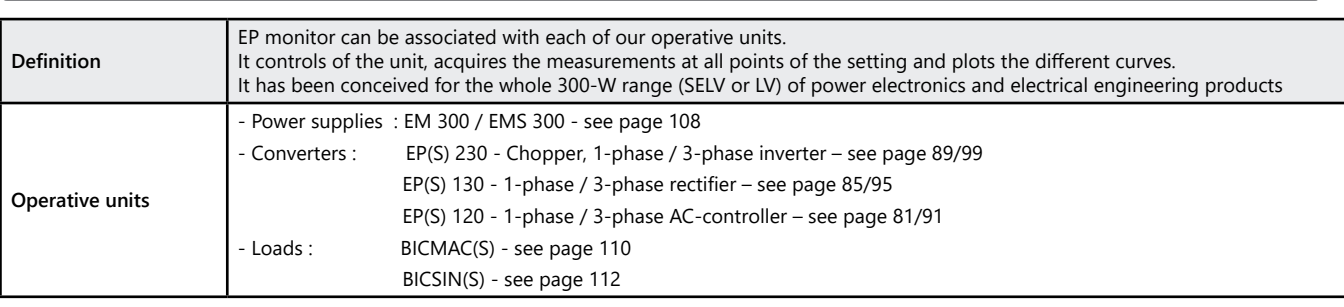

**EP Monitor software** : Control and data acquisition software

79

# **1-phase / 3-phase AC controller, 120/ 300 W SELV**

- *• Safety Extra Low Voltage.*
- *• Control and supervision software, USB connection.*
- *• Virtual real time oscilloscope*
- *• Display Leds for the bridge structure.*
- *• A lot of electronic protections.*
- *• Measures with display BNC.*

Highlights Studied topics

- *• Up-line 1-phase AC controller : - All thyristors*
- *• Up-line 3-phase AC controller :*
	- *- All thyristors*
	- *- Mixed diodes/ all thyristors*

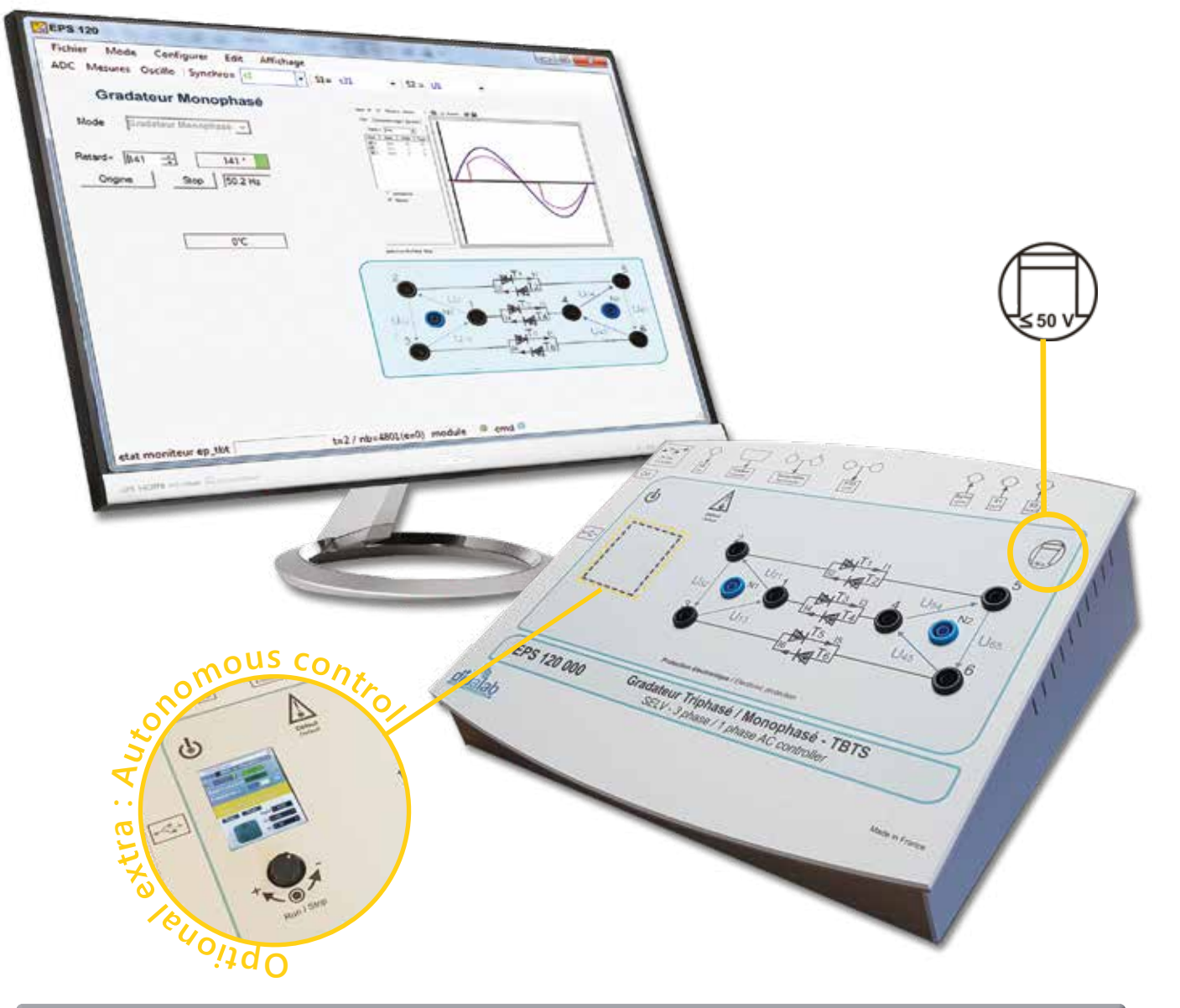

# **Technical characteristics - EPS 120 000 - Secure power bridge, with 6 Thyristors**

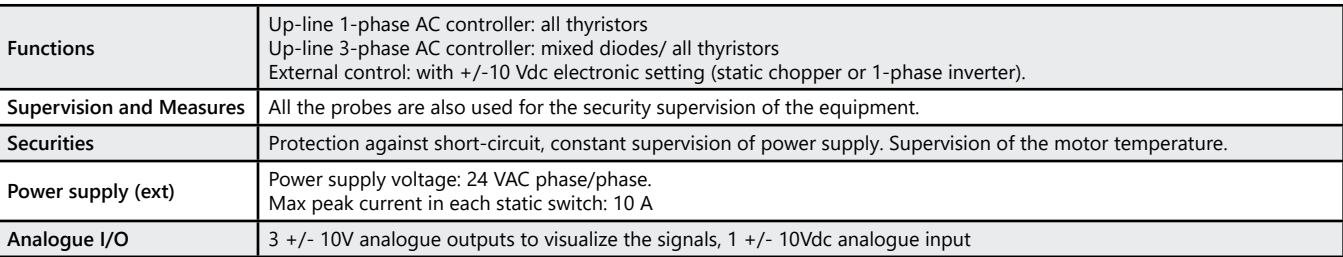

<u>didalab</u>

# *> Settings :*

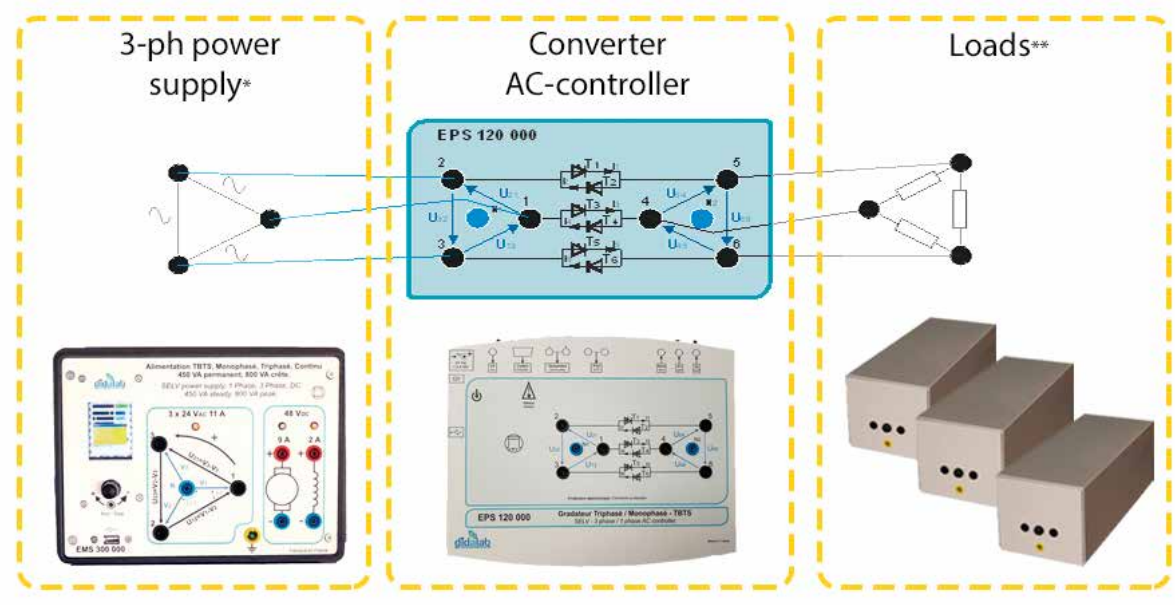

\* See page 106 \*\* See page 117

# *> Examples :*

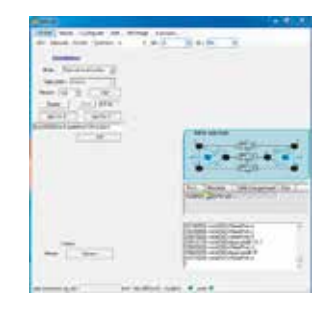

Setting depending of what you want to study

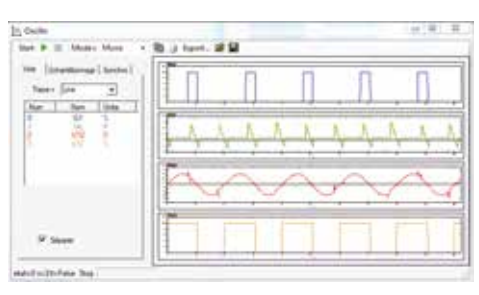

Vizualisation with an material oscilloscope

# **Experiments**

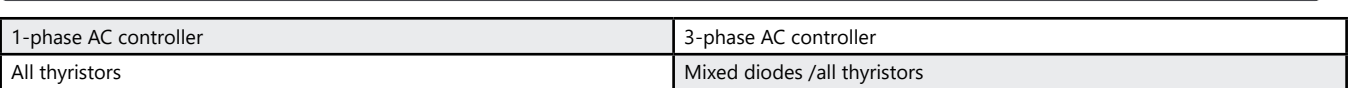

# **Package EPS 120 B :** Basic package «STUDY OF A 1-phase and 3-phase AC CONTOLLER, 120/300W»

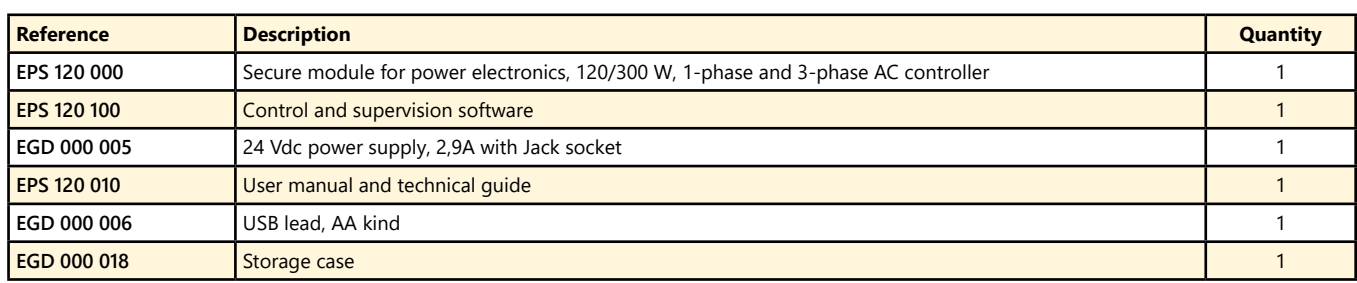

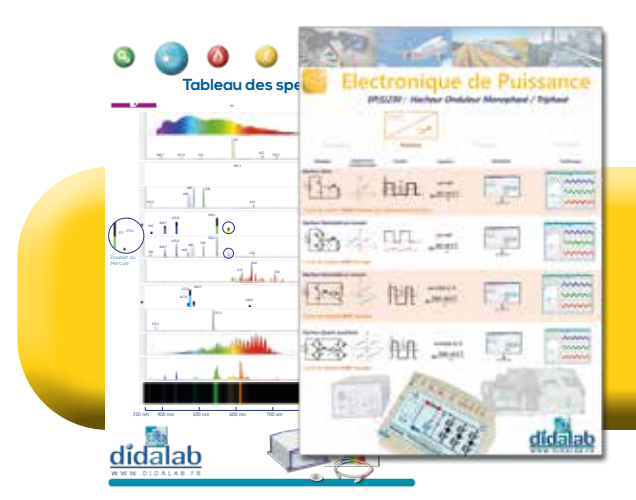

(We suggest the composition of the package, for special configuration, please ask)

# *Please, ask your pedagogical poster*

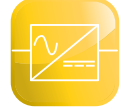

81

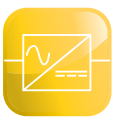

# **1-phase rectifier, 120/ 300 W SELV**

- *• Control and supervision software, USB connection.*
- *• Virtual real time oscilloscope*
- *• Display Leds for the bridge structure.*
- *• Electronic protections.*
- *• Measures with display BNC.*
- *• Tacho-generator input.*
- *• Incremental coder input .*

*Optional extra :*

- *• Speed servo-control.*
- *• Prototyping*

Highlights Studied topics

- *• 1-phase rectifier : commutation cell, all diodes, all thyristors, mixed symmetrical,*
- *• mixed asymmetrical.*
- *• Assisted inverter.*
- *• Speed servo-control.*
- *• Prototyping.*

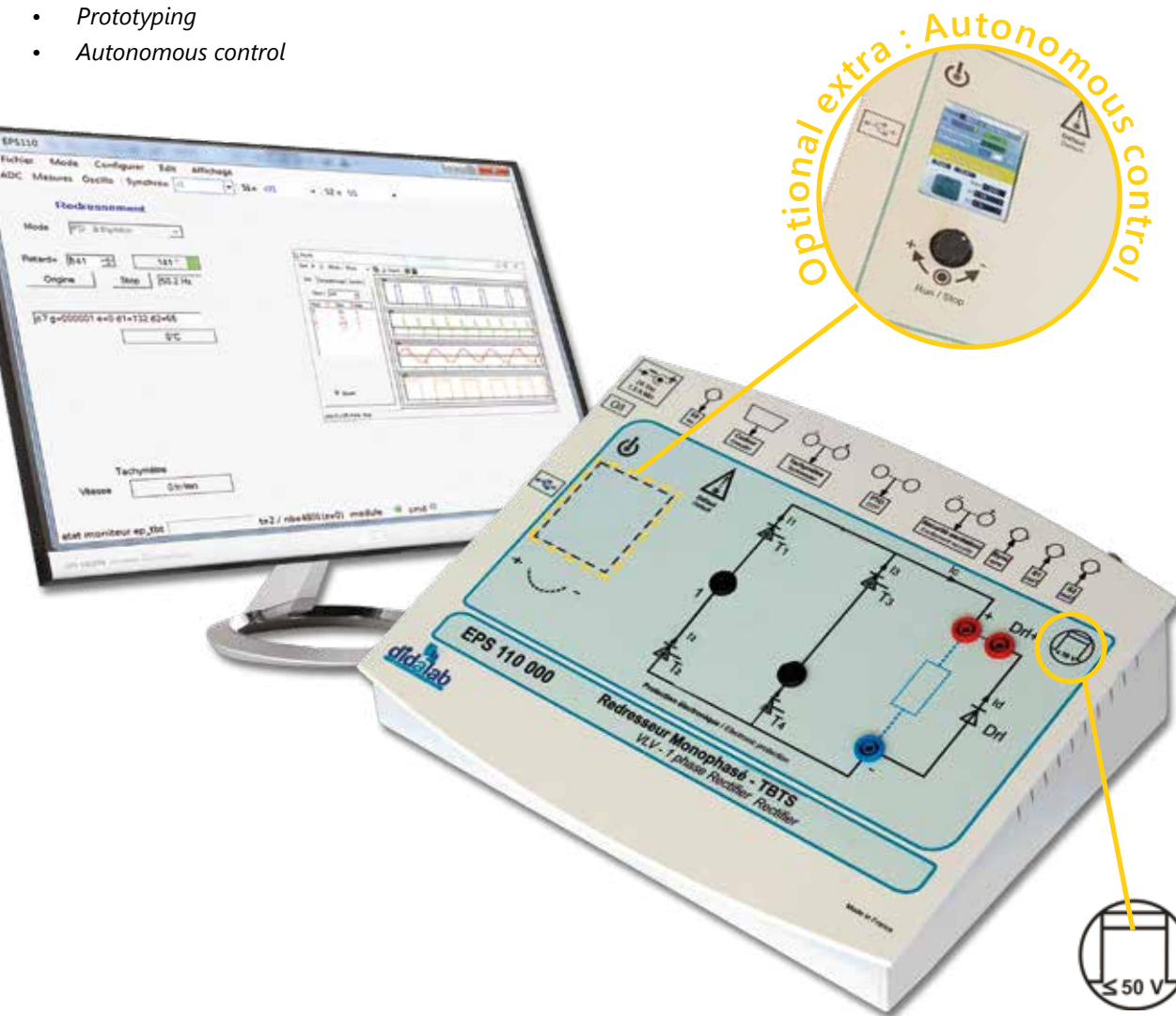

# **Technical characteristics - EPS 110 000 - Secure power bridge, with 4 Thyristors**

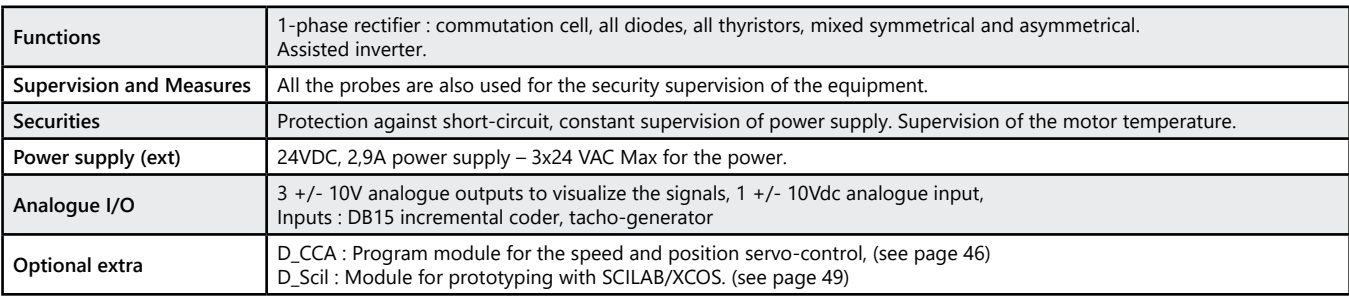

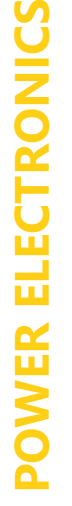

<u>didalab</u> 82

# *> Example :*

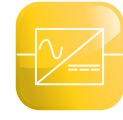

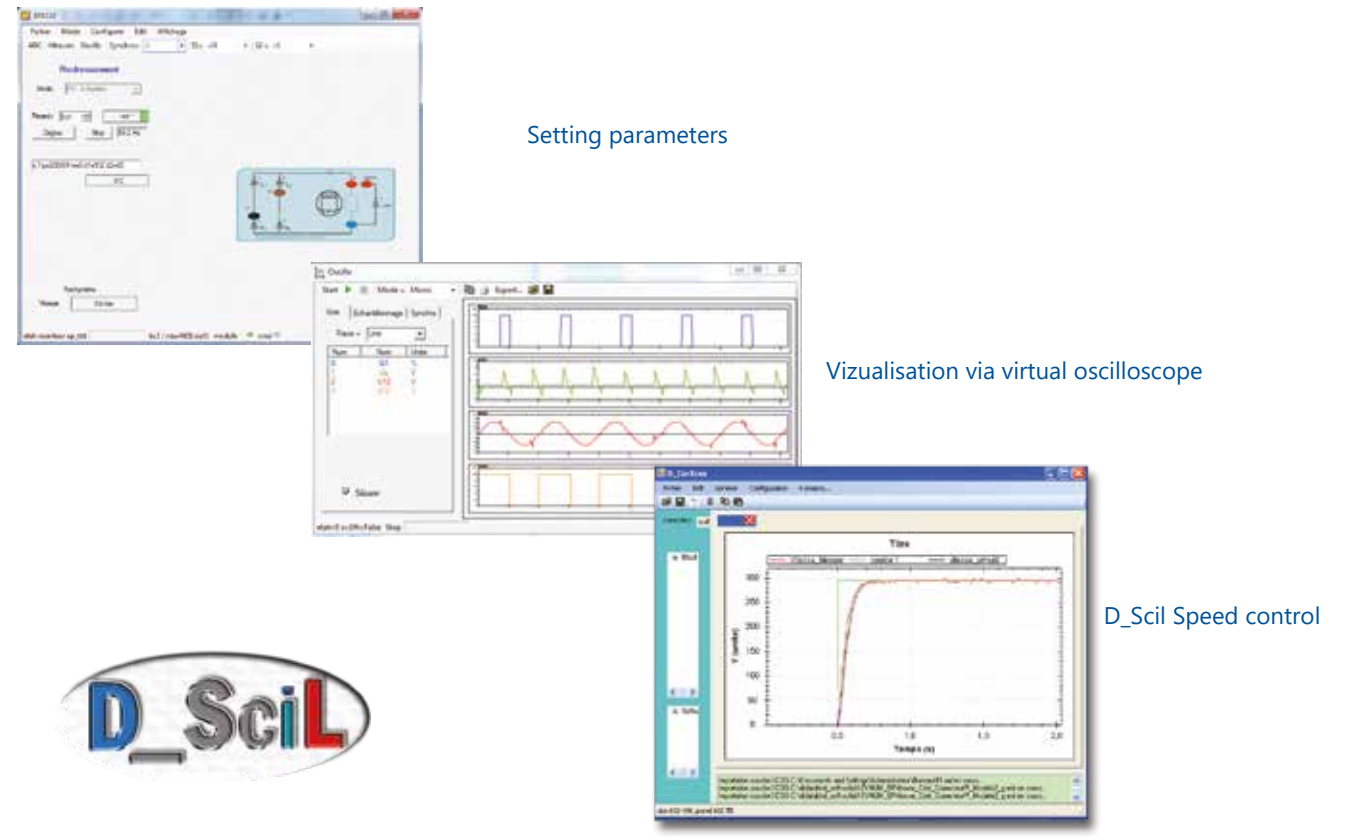

# **Experiments**

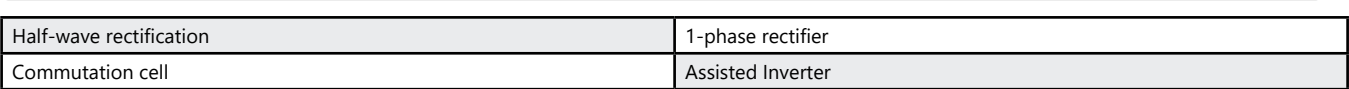

# **Package EPS 110 B :** Basic package «STUDY OF A 1-phase RECTIFIER, 120/300W»

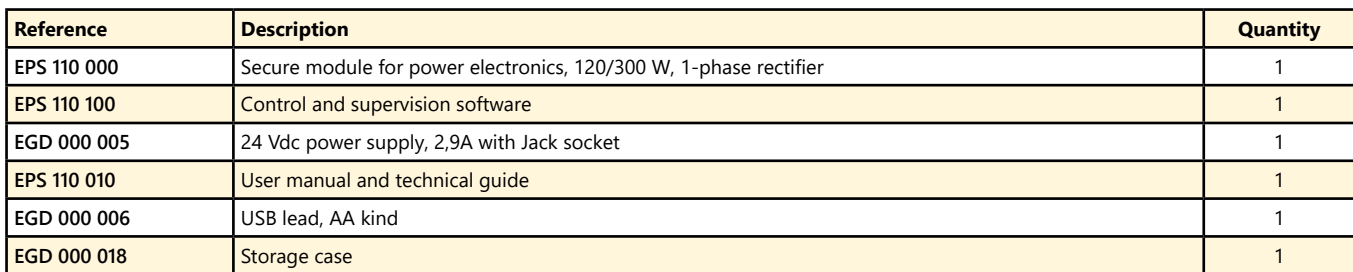

#### Package EPS 110 C : Complete package "STUDY OF 1-phase RECTIFIER, 120/300W, with speed servo-control with a DC motor"

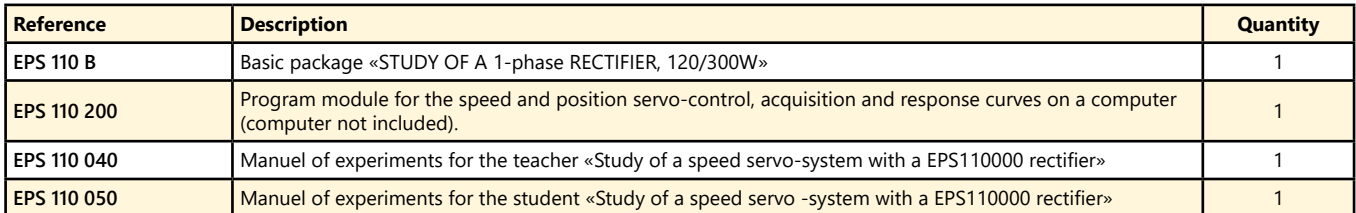

#### **Package EPS 110 S :** Simulation and experiment package «CONTROL OF A 1-phase RECTIFIER, 120/300W, with speed servo-control with a DC motor»

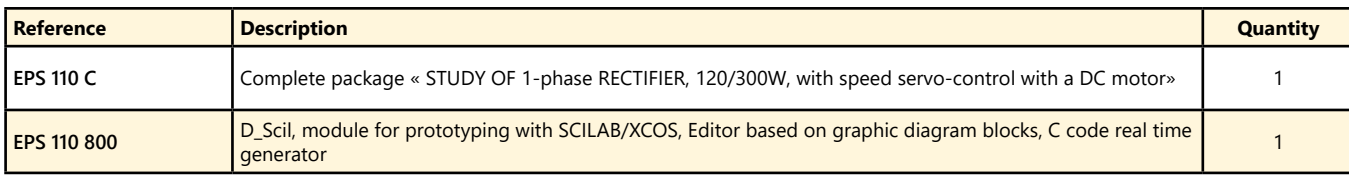

(We suggest the composition of the package, for special configuration, please ask)

83

# **1-phase, 3-phase rectifier, 120/ 300 W SELV**

- *• Control and supervision software, USB connection.*
- *• Virtual real time oscilloscope*
- *• Display Leds for the bridge structure.*
- *• Electronic protections.*
- *• Measures with display BNC.*
- *• Tacho-generator input.*
- *• Incremental coder input.*

*Optional extra :*

- *• Speed servo-control.*
- *• Prototyping*
- *• Autonomous control*

Highlights Studied topics

- *• 1-phase rectifier : commutation cell, all diodes, all thyristors, mixed symmetrical, mixed asymmetrical*
- *• 3-phase rectifier : all diodes, mixed, all thyristors*
- *• Assisted inverter.*
- *• Speed servo-control.*
- *• Prototyping.*

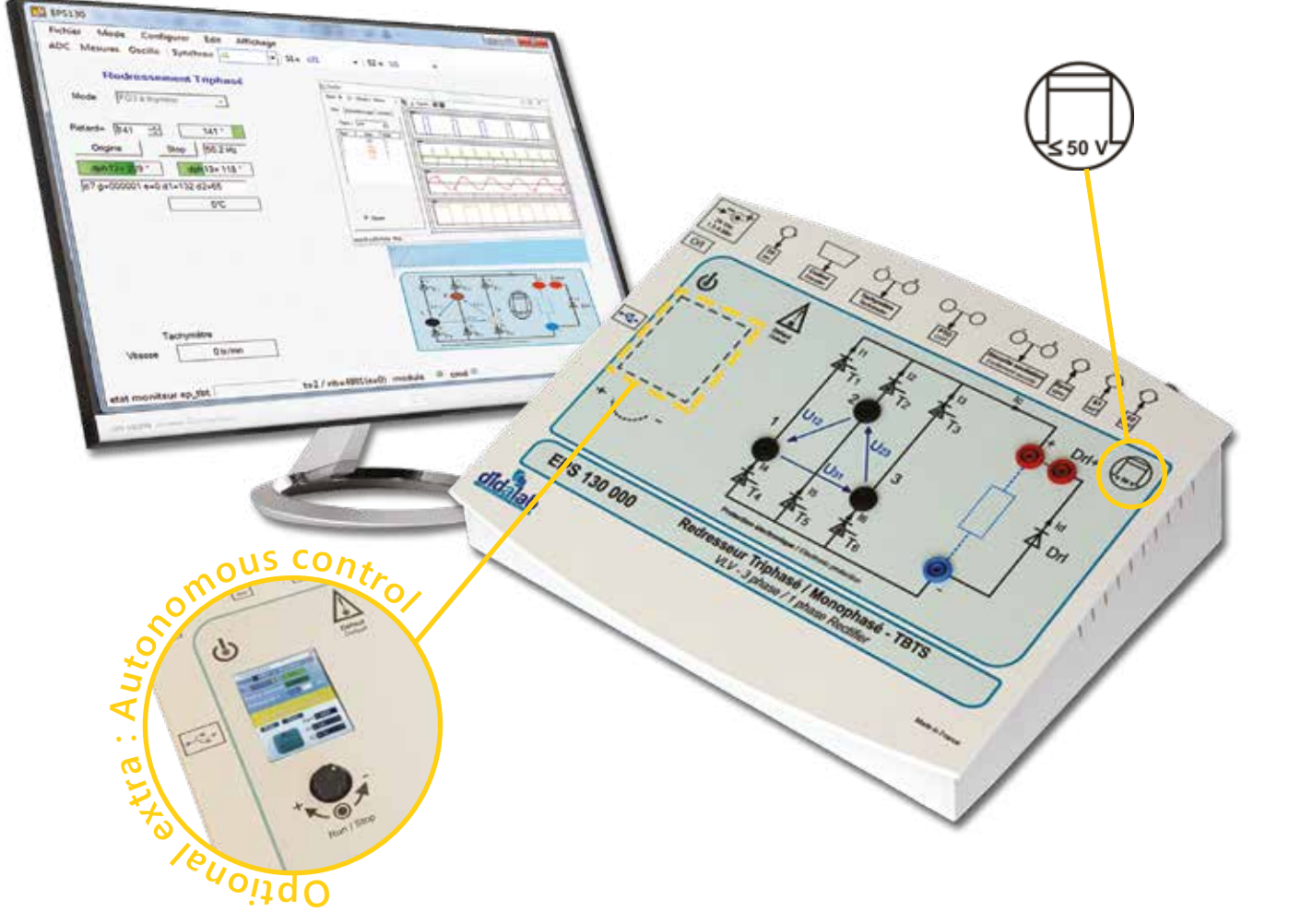

# **Technical characteristics - EPS 130 000 - Secure power bridge, with 6 Thyristors**

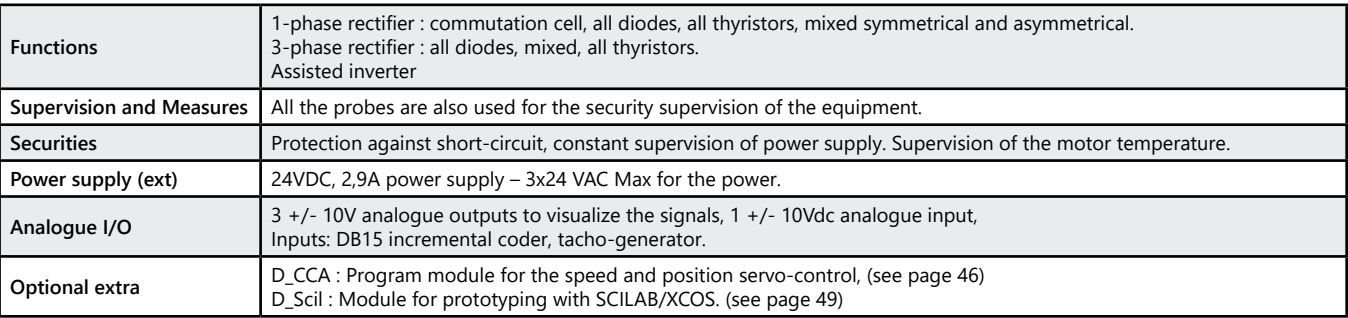

<u>didalab</u> 84

# *> Example :*

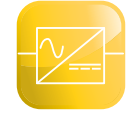

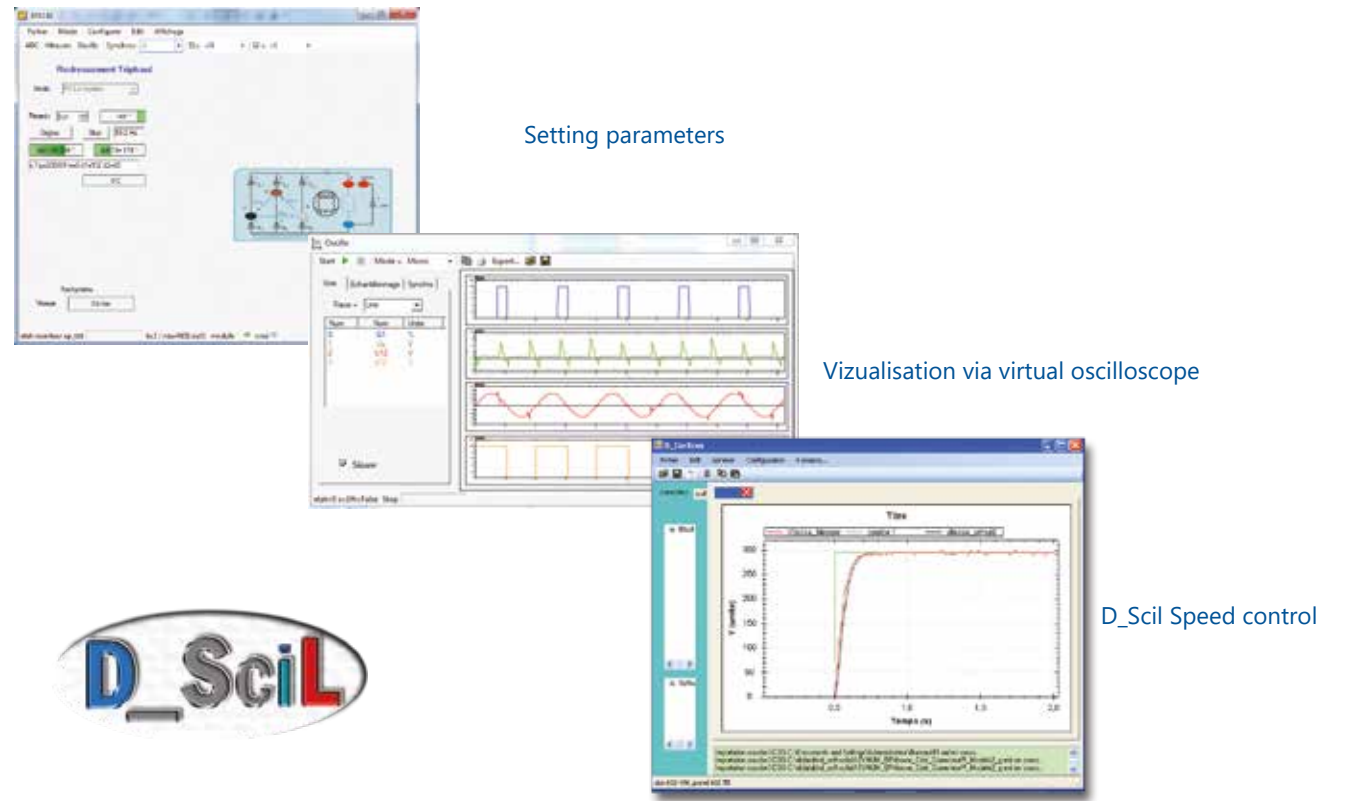

# **Experiments**

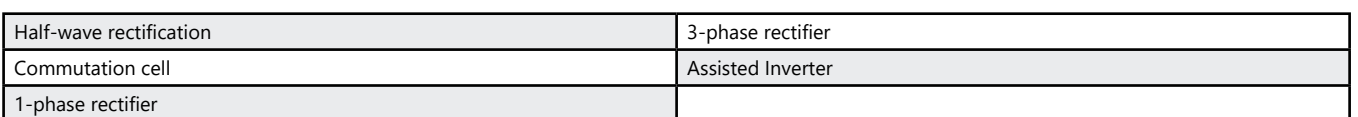

# **Package EPS 130 B :** Basic package «STUDY OF A 1-phase and 3-phase RECTIFIER, 120/300W»

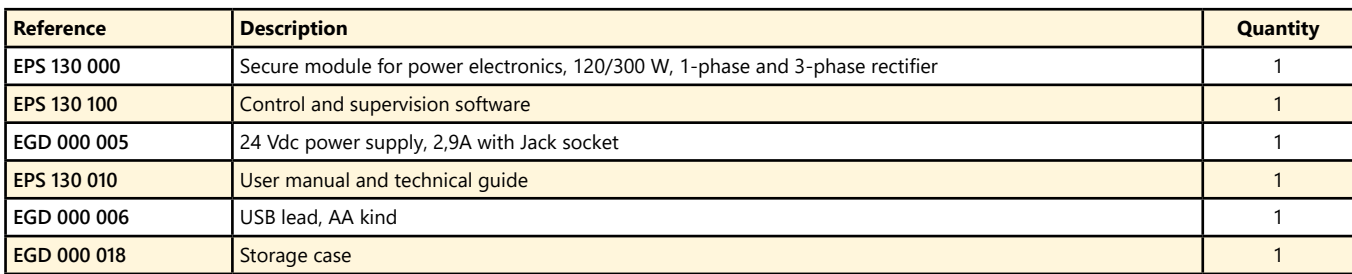

#### Package EPS 130 C : Complete package "STUDY OF 1-phase and 3-phase RECTIFIER, 120/300W, with speed servo-control with a DC motor"

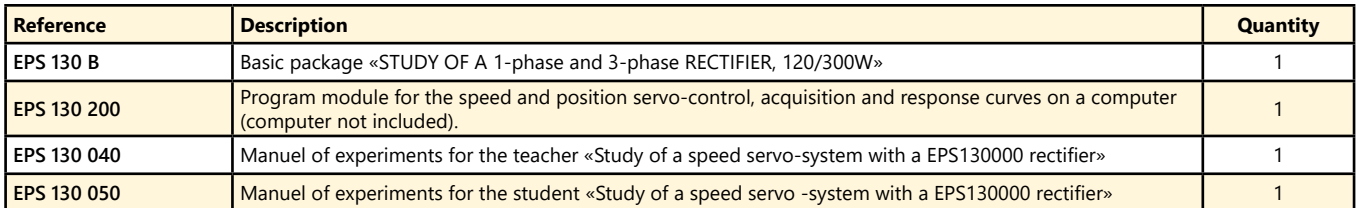

#### **Package EPS 130 S :** Simulation and experiment package « CONTROL OF A 1-phase and 3-phase RECTIFIER, 120/300W, with speed servo-control with a DC motor»

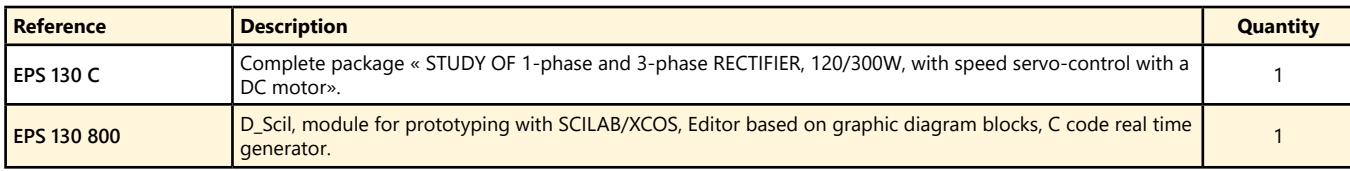

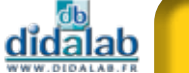

# **Chopper, 1-phase Inverter 120/ 300 W, SELV**

- *• Control and supervision software, USB connection.*
- *• Virtual real time oscilloscope*
- *• Display Leds for the bridge structure.*
- *• Electronic protections.*
- *• Measures with display BNC.*
- *• Tacho-generator input.*
- *• Incremental coder DB15 input*

*Optional extra :*

- *• Speed servo-control,*
- *• Prototyping.*

Highlights Studied topics

- *• Study of choppers : serial, voltage reversible, current reversible, four quadrants, over-fitted double serial*
- *• Study of 1-phase inverter : shift control full wave with fixed frequency, with variable frequency, +E/-E PWM , +E/0/-E PWM , constant U/F ratio*
- *• Speed and position servo-control.*
- *• Prototyping*

**<sup>e</sup>xtr<sup>a</sup> : <sup>A</sup>utonomou<sup>s</sup>** *• Autonomous control* **al c n o on i** $\rightarrow$ **p<sup>t</sup> rolO** 喷话 ANDER TO DO 888  $42.67$ Ì di bu  $(42.005)$ . . 3 . Jugati 42 till ti. EPS 210 000 glidalab TBTS 50

# **Technical characteristics - EPS 210 000 - Secure power bridge, chopper and 1-phase inverter**

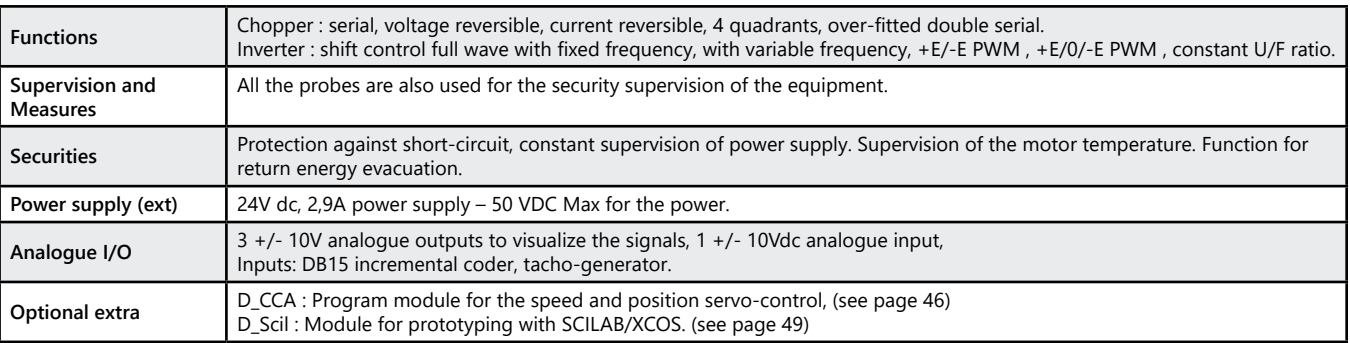

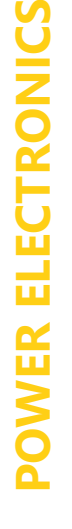

didalab 86

# *> Example :*

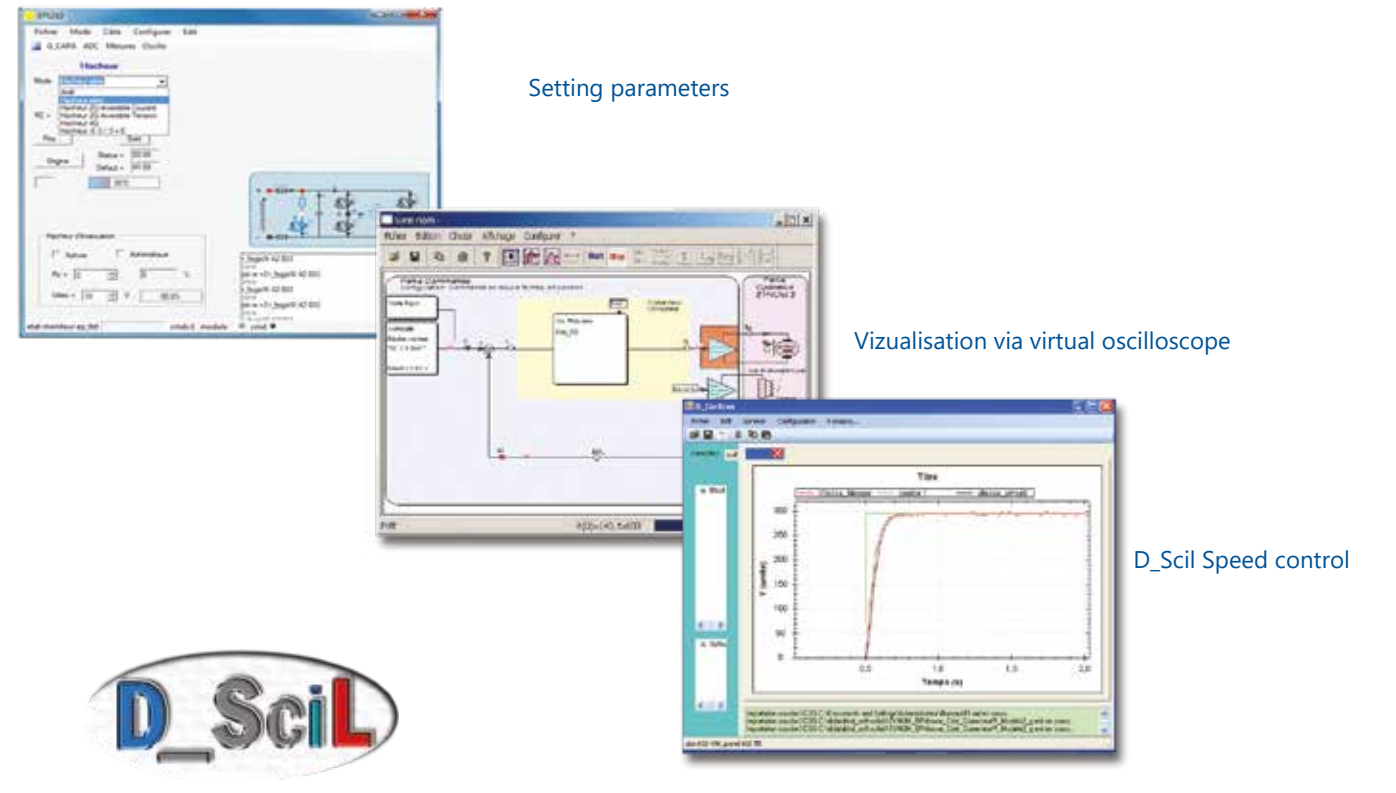

# **Experiments**

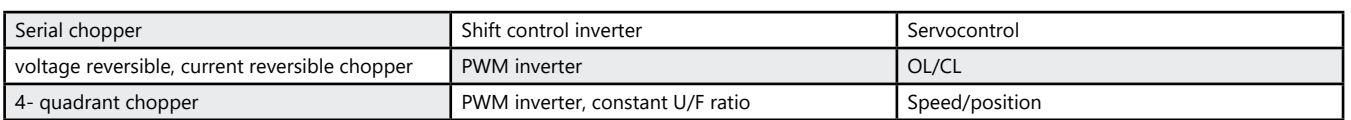

# Pack EPS 210 B : Basic package «STUDY OF A 1, 2, 4-Quadrant CHOPPER, 1-phase INVERTER, 120/300W»

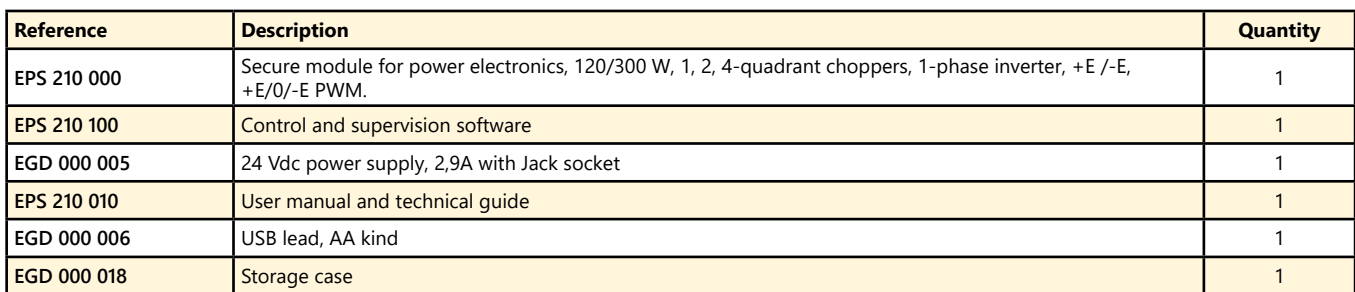

#### Pack EPS 210 C : Complete package «STUDY OF A 1, 2, 4-Quadrant CHOPPER, 1-phase INVERTER, 120/300W, with speed and position servo-control with a DC motor»

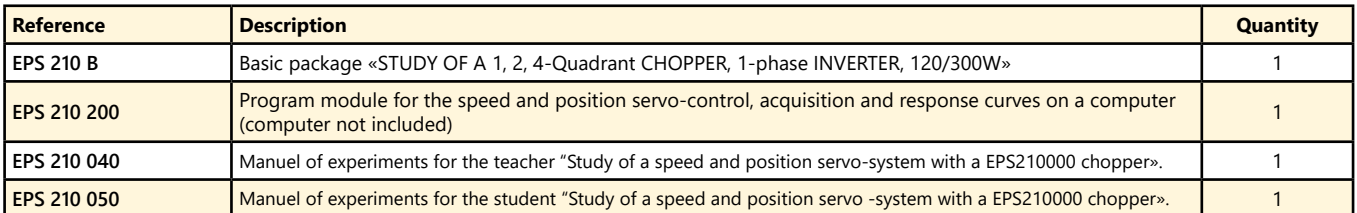

#### **Pack EPS 210 S :** Simulation and experiment package «CONTROL OF A 1, 2, 4-Quadrant CHOPPER, 1-phase INVERTER, 120/300W, with speed and position servo-control with a DC motor»

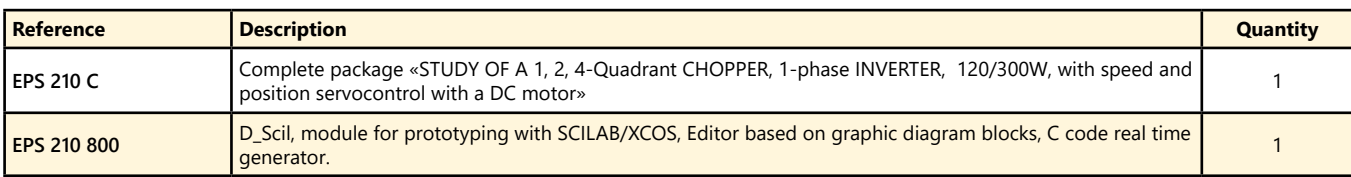

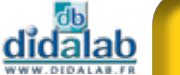

# **Chopper, 1-phase & 3-phase inverter, 120/ 300 W, SELV**

- *• Control and supervision software, USB connection.*
- *• Virtual real time oscilloscope*
- *• Display Leds for the bridge structure.*
- *• Electronic protections.*
- *• Measures with display BNC.*
- *• Tacho-generator input.*
- *• Incremental coder DB15 input.*
- *Optional extra :*
- *• Speed servo-control,*
- *• Prototyping*
- *• Autonomous control*

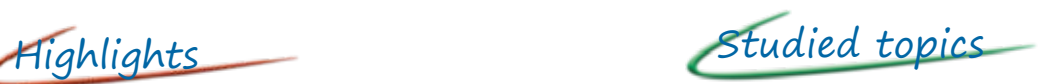

- *• Choppers : serial, voltage reversible, current reversible, four quadrants, over-fitted double serial*
- *• 1-phase inverter : shift control full wave with fixed frequency, with variable frequency, +E/-E PWM , +E/0/-E PWM , constant U/F ratio*
- *• 3-phase inverter : shift control full wave with fixed frequency, with variable frequency, +E/-E PWM , +E/0/-E PWM , constant U/F ratio*
- *• Speed and position servo-control.*
- *• Prototyping.*

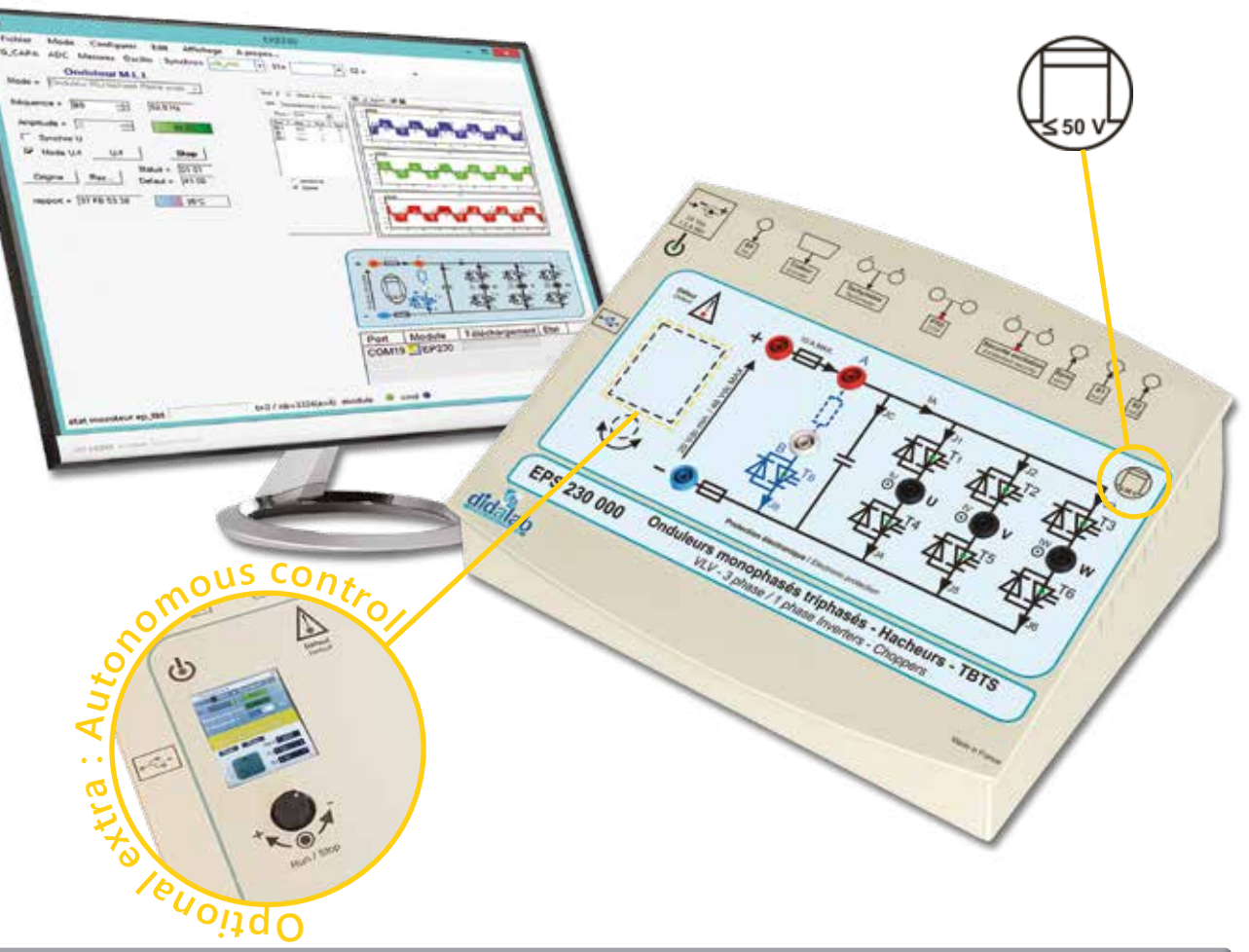

# **Technical characteristics - EPS 230 000 - Secure power bridge, chopper and 1-phase and 3-phase inverter**

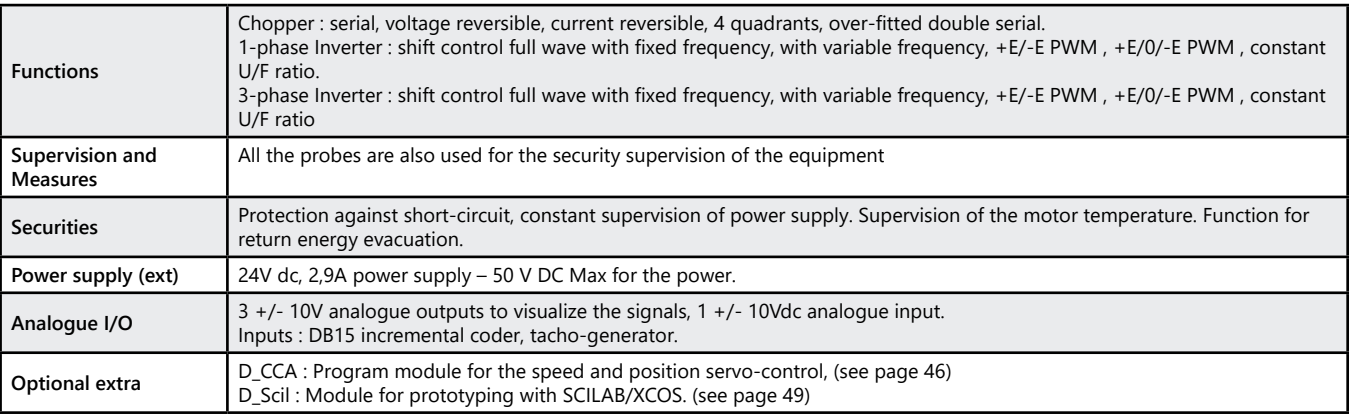

didalab

# *> Example :*

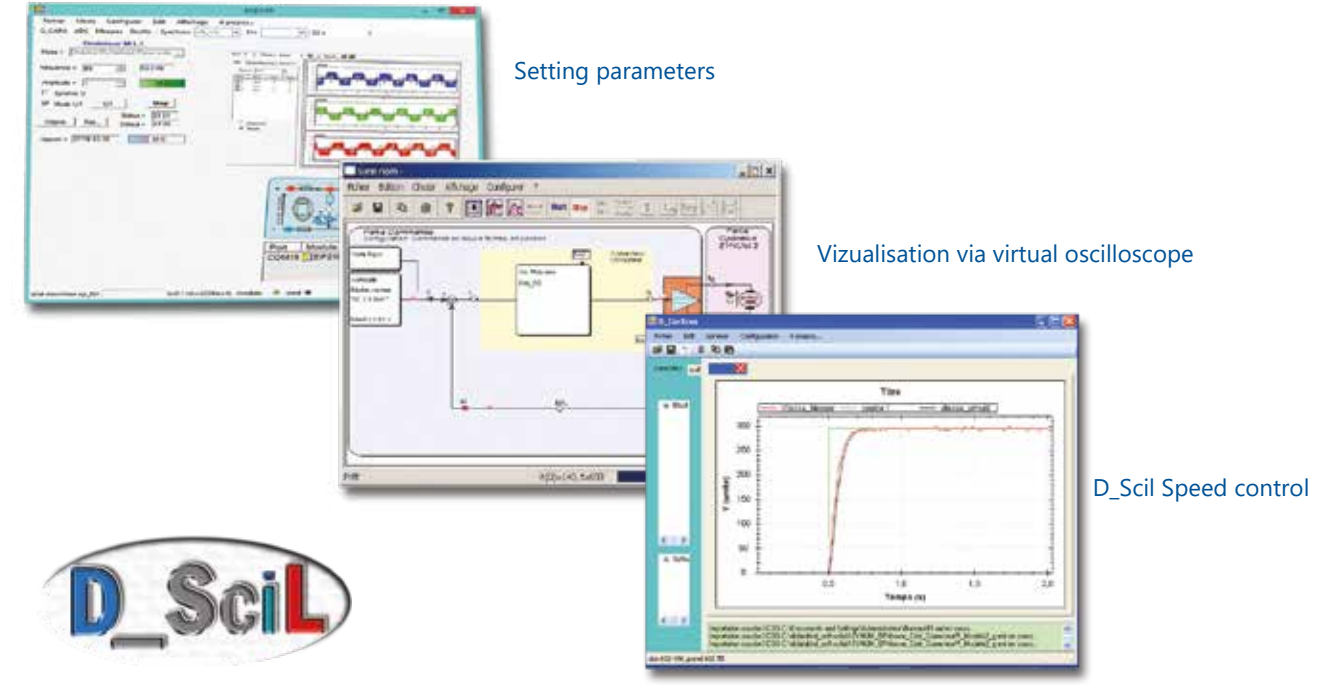

# **Experiments**

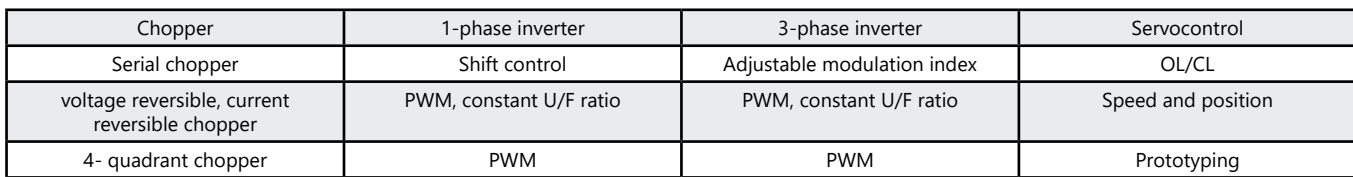

### Pack EPS 230 B : Basic package «STUDY OF A 1, 2, 4-Quadrant CHOPPER, 1-phase and 3-phase INVERTER, 120/300W»

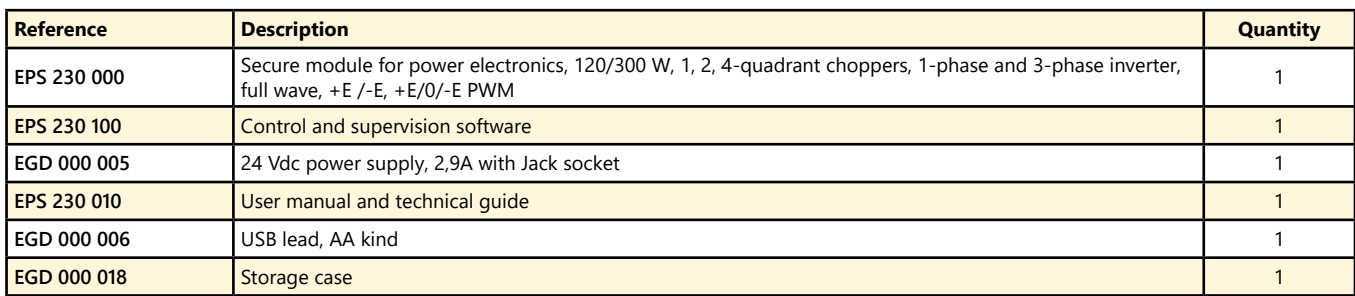

#### Pack EPS 230 C : Complete package «STUDY OF A 1, 2, 4-Quadrant CHOPPER, 1-phase and 3-phase INVERTER, 120/300W, with speed and position servo-control with a DC or AC motor»

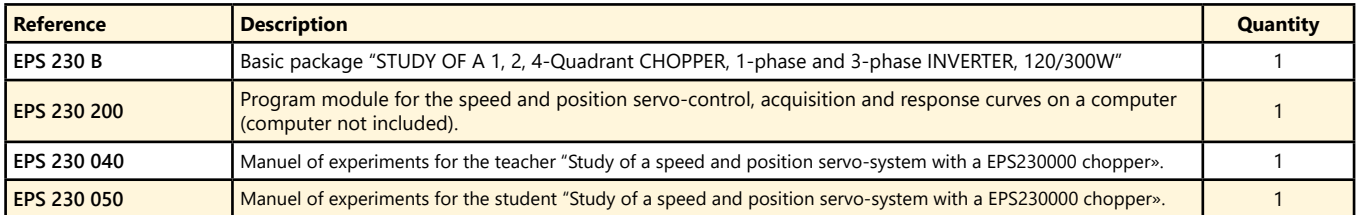

#### Pack EPS 230 S : Simulation and experiment package «CONTROL OF A 1, 2, 4-Quadrant CHOPPER, 1-phase and 3-phase INVERTER, 120/300W, with speed and position servo-control with a DC or AC motor»

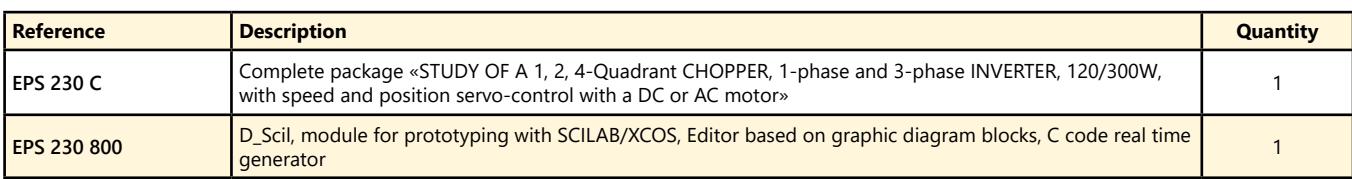

(We suggest the composition of the package, for special configuration, please ask)

89

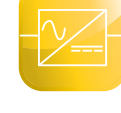

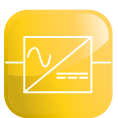

# **Power range**

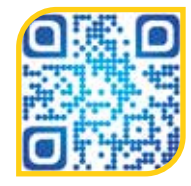

To answer the needs of its customers, DIDALAB has 4 ranges of power 30 W, **300W** (SELV and LV), **1.5 kW.**

**New range**

**300-W range, LV**

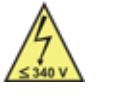

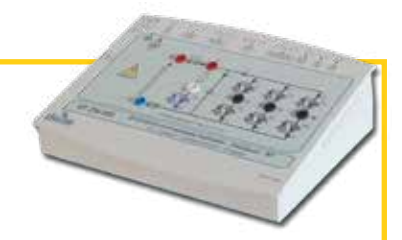

This range of power already presents electrical engineering phenomena (characteristics of motors). However, by having a relatively low(weak) power the cost of equipment remains moderate. This range addresses mainly :

*• All the trainings which propose practical class of electronics of power and electrical engineering with a dedicated laboratory (mandatory electro-engineering environment with 3-ph measuring workbenches (3-phase alternative current (fixed and adjustable), adjustable continuous current …).*

# **LV 300-W Power Supply, 1-Phase, 3-Phase, and DC**

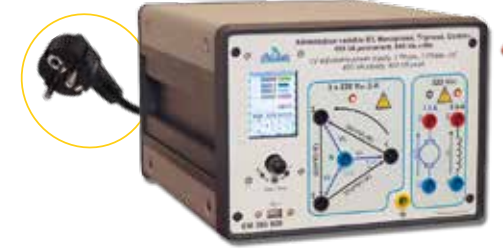

# Highlights

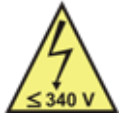

- *• 3-phase power supply (3\*240 VAC 2A) from Mains (1-phase 230 VAC, 16A).*
- *• DC power supply (320 V DC 1.5 A)*
- *• Excitation power supply (320 V DC 0.6 A)*
- *• HMI with LCD display (voltages, currents, phaseshift, cosϕ, …)*

**EM 300 000 :** LV 300-W power supply, 1-Phase, 3-Phase, and DC **(see page 108)**

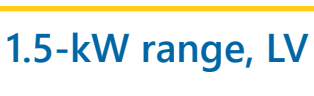

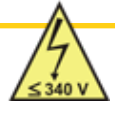

This range of power presents real electrical engineering phenomena (characteristics of motors).

This range addresses mainly :

*• All the trainings specialised in electronics of power and electrical engineering.*

Of course, this range needs a dedicated laboratory (mandatory electro-engineering environment with 3-ph measuring workbenches (3-phase alternative current (fixed and adjustable), adjustable continuous current …).

# **Electrical engineering, measuring Workbench**

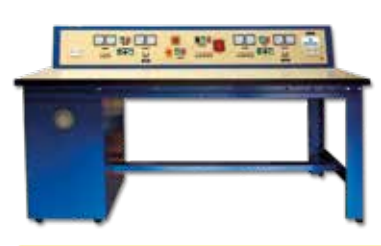

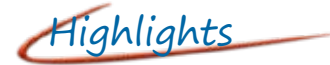

- *• Especially conceived for experiments in power electronics (1-ph or 3-phase rectifiers, PWM, 4-quadrant choppers, 1-ph or 3-phase inverters, rotor or stator recovery on asynchronous motors …)*
- *• 2x 3-phase power supplies, 2 DC power supplies*

**Pack ELD 100 B :** Electrical engineering, measuring Workbench **(See page 118)**

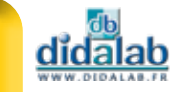

**POWER ELECTRONICS**

# **1-phase / 3-phase AC controller, 300 W LV**

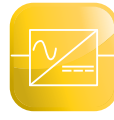

- *• Control and supervision software, USB connection.*
- *• Virtual real time oscilloscope*
- *• Display Leds for the bridge structure.*
- *• A lot of electronic protections.*
- *• Measures with display BNC.*

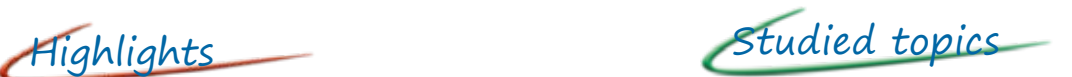

- *• Up-line 1-phase AC controller : - All thyristors*
- *• Up-line 3-phase AC controller : - All thyristors*

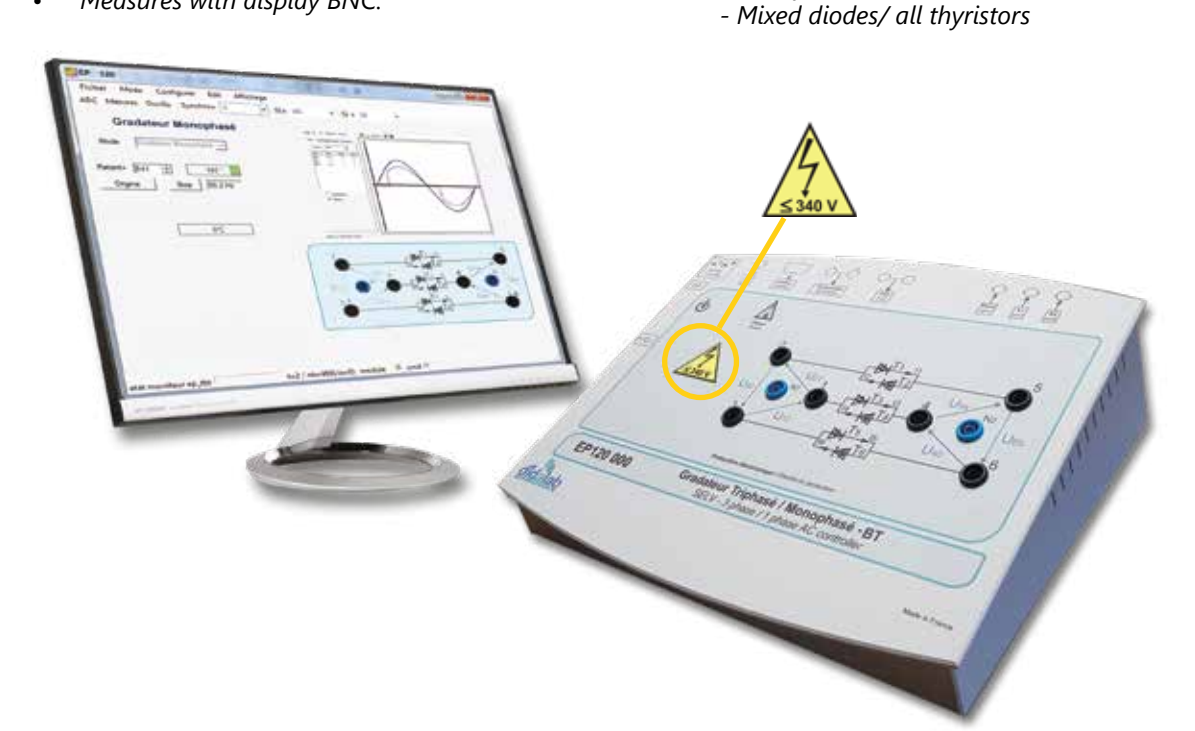

# **Technical characteristics - EP 120 000 - Secure power bridge, with 6 Thyristors**

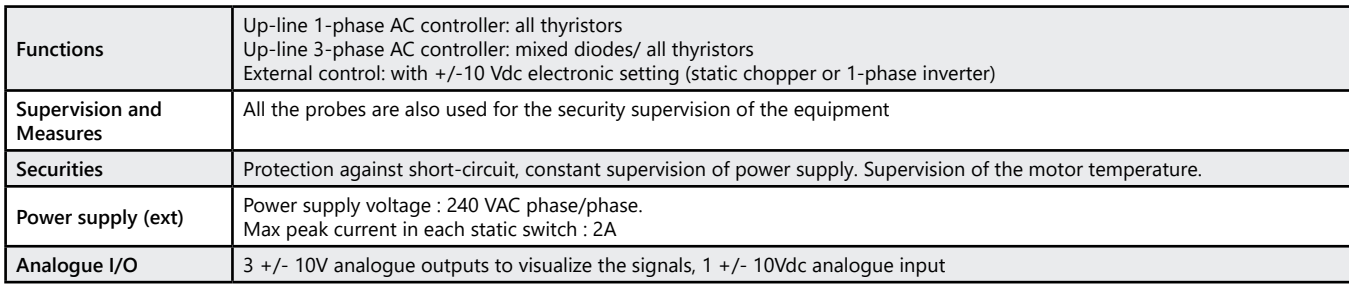

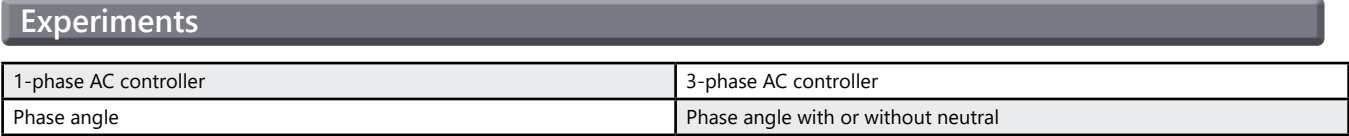

# Package EP 120 B : Basic package «STUDY OF A 1-phase and 3-phase AC CONTOLLER, 300W»

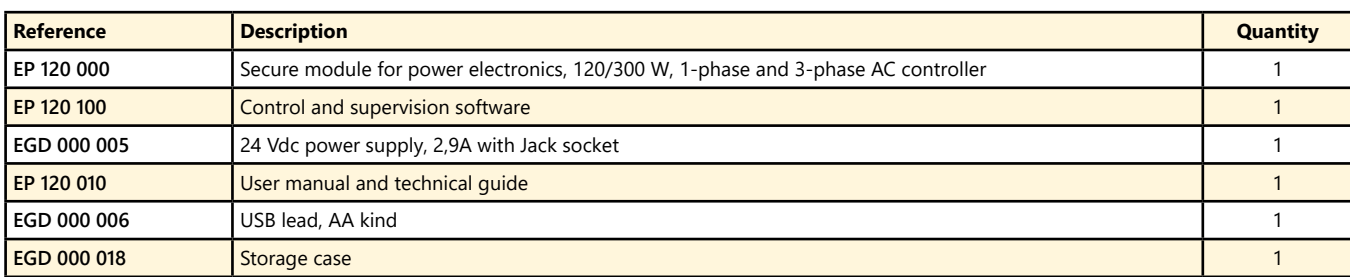

# **1-phase rectifier, 300 W LV**

- *• Control and supervision software, USB connection.*
- *• Virtual real time oscilloscope*
- *• Display Leds for the bridge structure.*
- *• Electronic protections.*
- *• Measures with display BNC.*
- *• Tacho-generator input.*
- *• Incremental coder input*

#### *Optional extra :*

- *• Speed servo-control.*
- *• Prototyping*

Highlights Studied topics

- *• 1-phase rectifier : commutation cell, all diodes, all thyristors, mixed symmetrical, mixed asymmetrical.*
- *• Assisted inverter.*
- *• Speed servo-control.*
- *• Prototyping.*

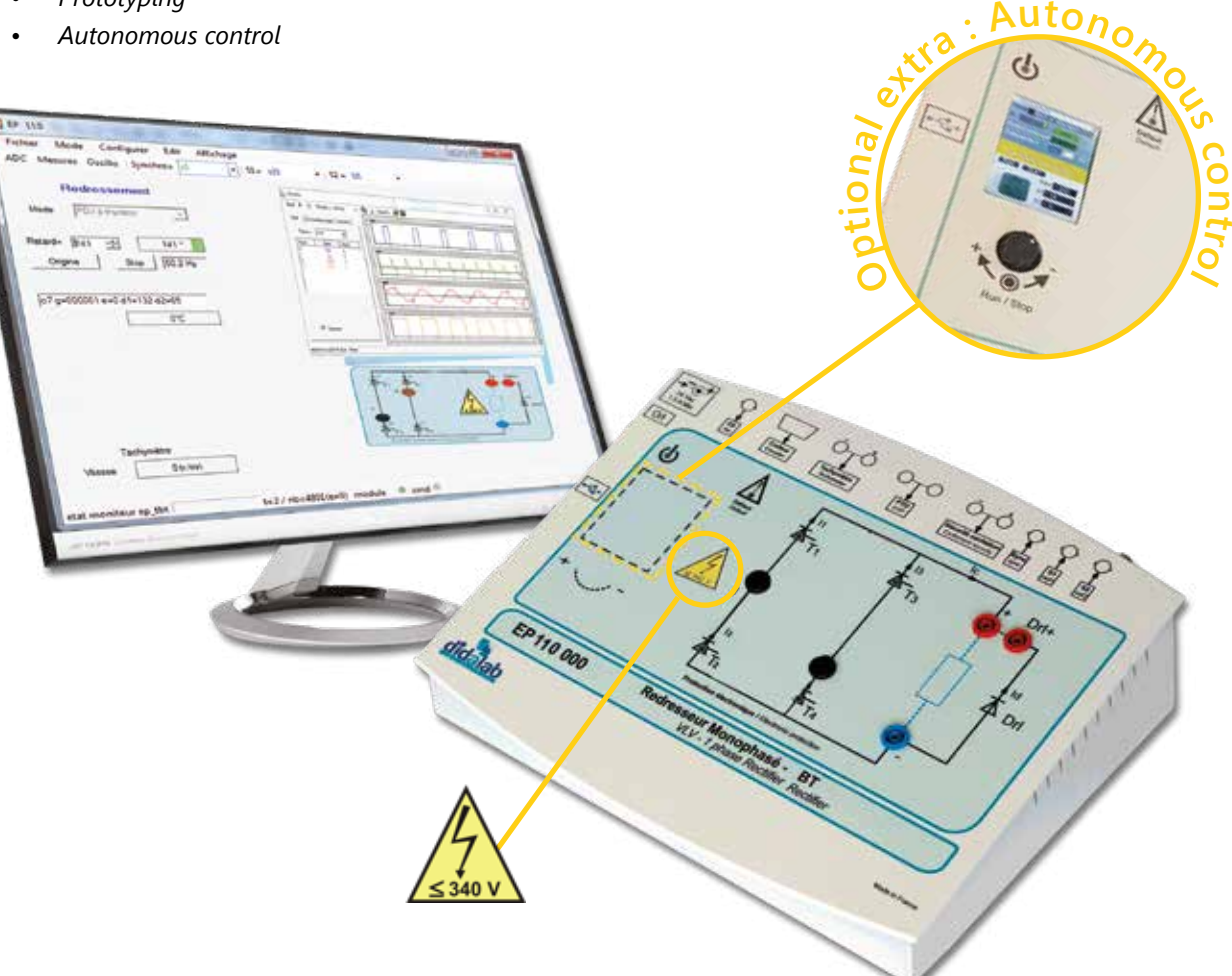

### **Technical characteristics - EP 110 000 - Secure power bridge, with 4 Thyristors**

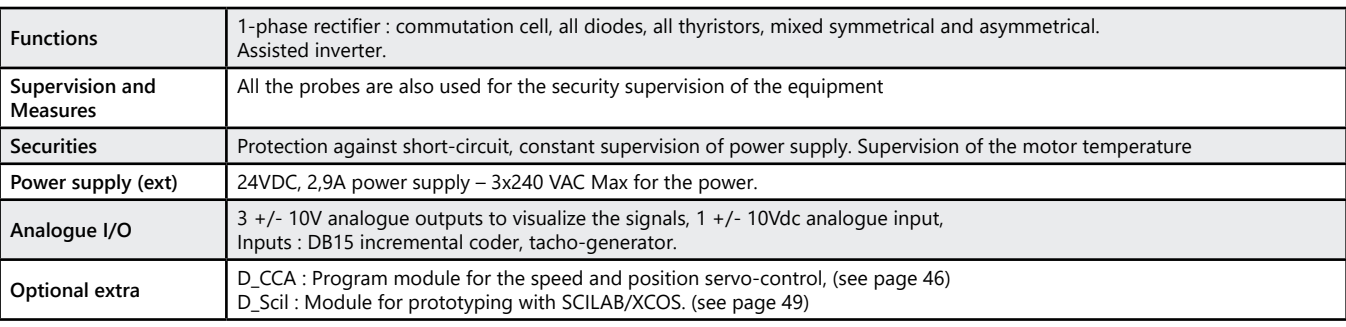

<u>didalab</u>

# *> Exemple :*

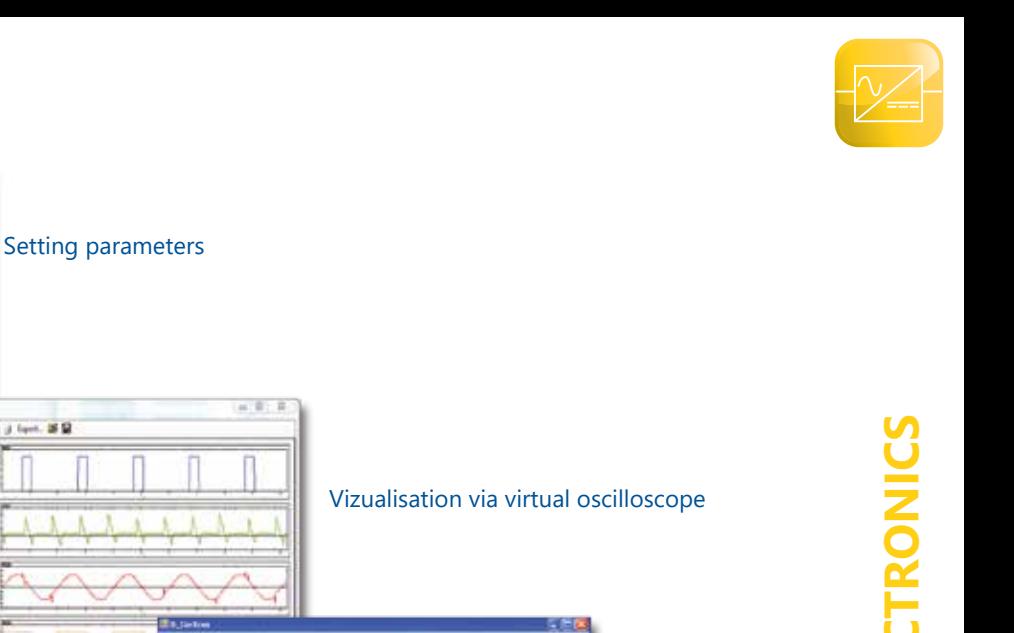

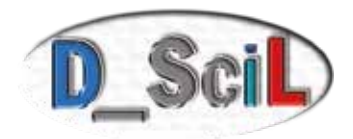

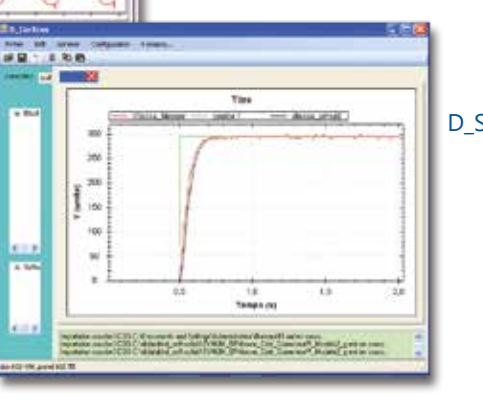

Scil Speed control

# POWER ELECTRONICS **POWER ELECTRONICS**

# **Experiments**

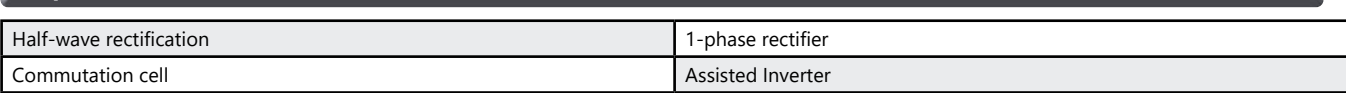

# Package EP 110 B : Basic package «STUDY OF A 1-phase RECTIFIER, 300W»

**b** *j* let. #9

**INCORP**  $t_{\text{max}}$  . [see

to the  $-120$ 

**COVING** 

E

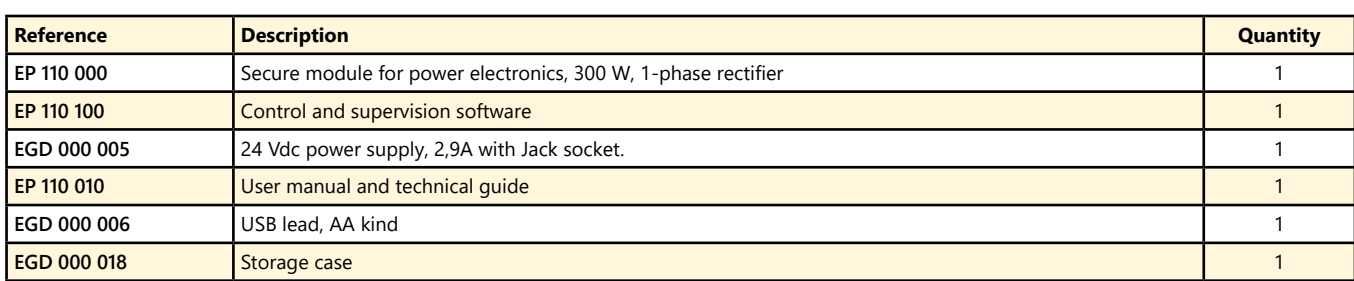

### Package EP 110 C : Complete package «STUDY OF 1-phase RECTIFIER, 300W, with speed servo-control with a DC motor»

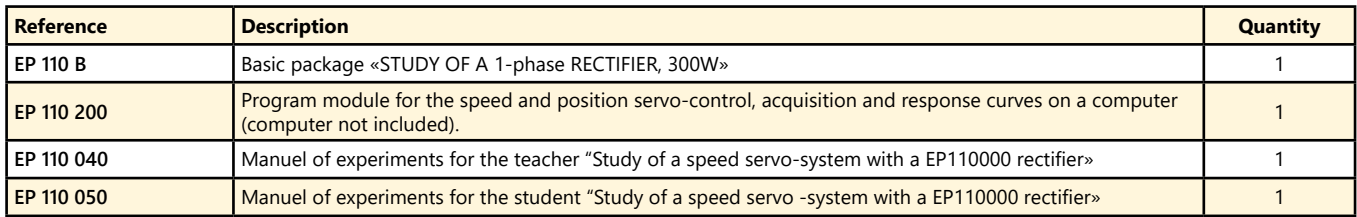

### Package EP 110 S : Simulation and experiment package « CONTROL OF A 1-phase RECTIFIER, 300W, with speed servo-control with a DC motor»

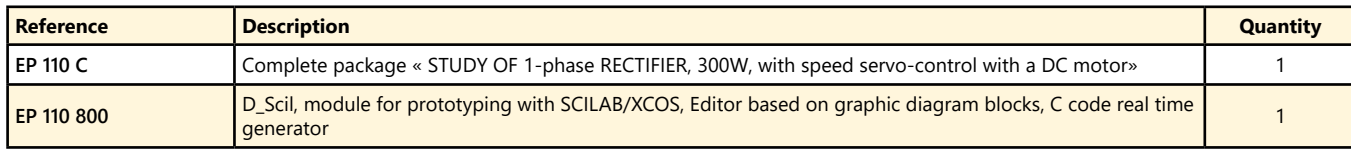

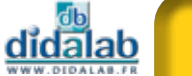

# **1-phase, 3-phase rectifier, 300 W LV**

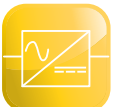

- *• Control and supervision software, USB connection.*
- *• Virtual real time oscilloscope*
- *• Display Leds for the bridge structure.*
- *• Electronic protections.*
- *• Measures with display BNC.*
- *• Tacho-generator input.*
- *• Incremental coder input*

*Optional extra :*

- *• Speed servo-control.*
- *• Prototyping*
- *• Autonomous control*

Highlights Studied topics

- *• 1-phase rectifier : commutation cell, all diodes, all thyristors, mixed symmetrical, mixed asymmetrical*
- *• 3-phase rectifier : all diodes, mixed, all thyristors.*
- *• Assisted inverter.*
- *• Speed servo-control.*
- *• Prototyping*

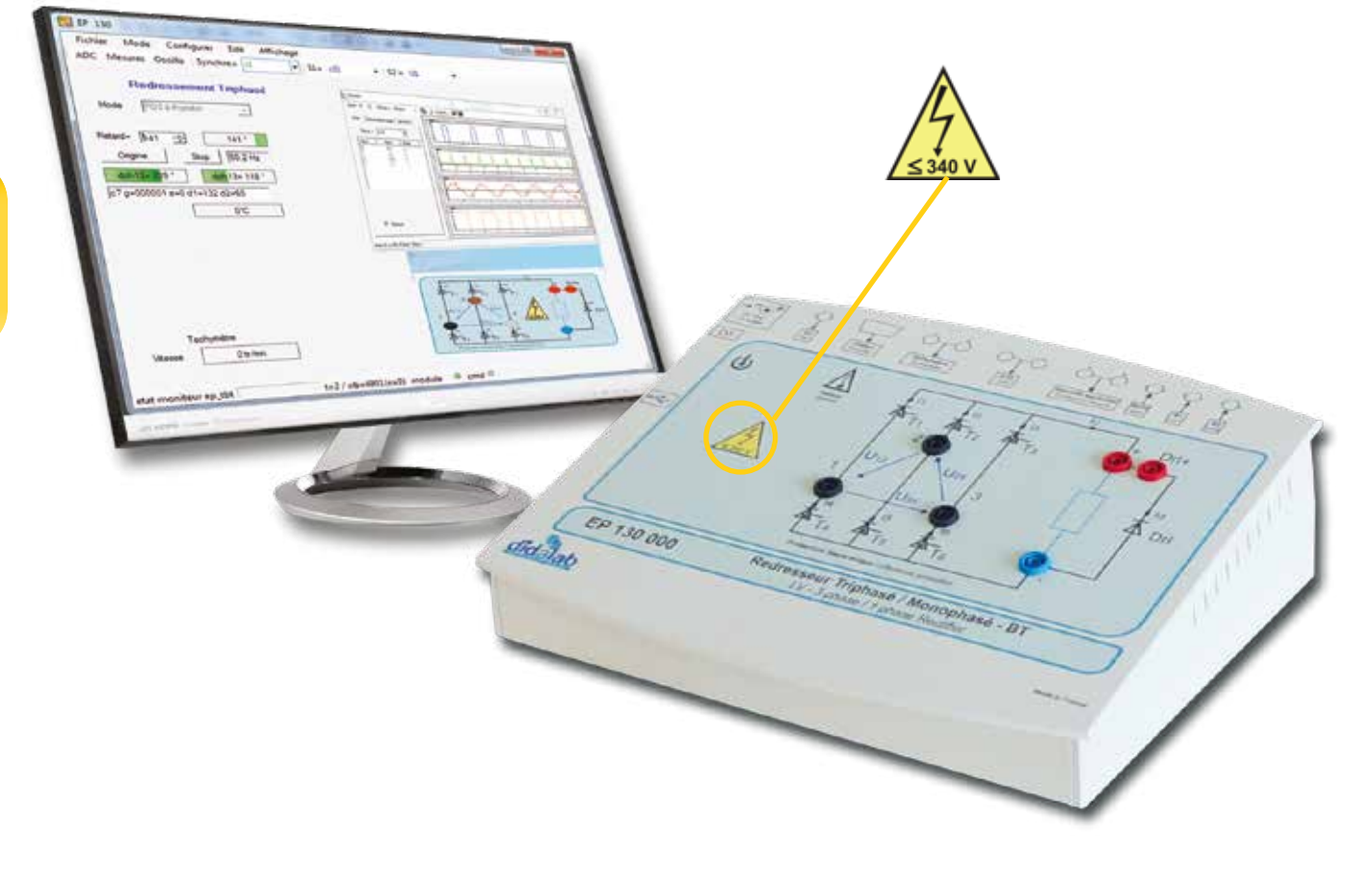

#### **Technical characteristics - EP 130 000 - Secure power bridge, with 6 Thyristors**

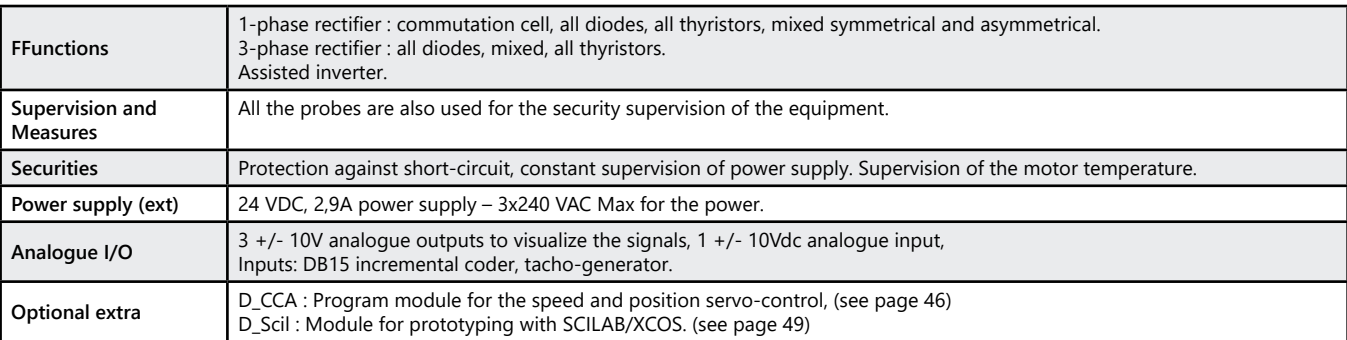

<u>didalab</u>

# *> Example :*

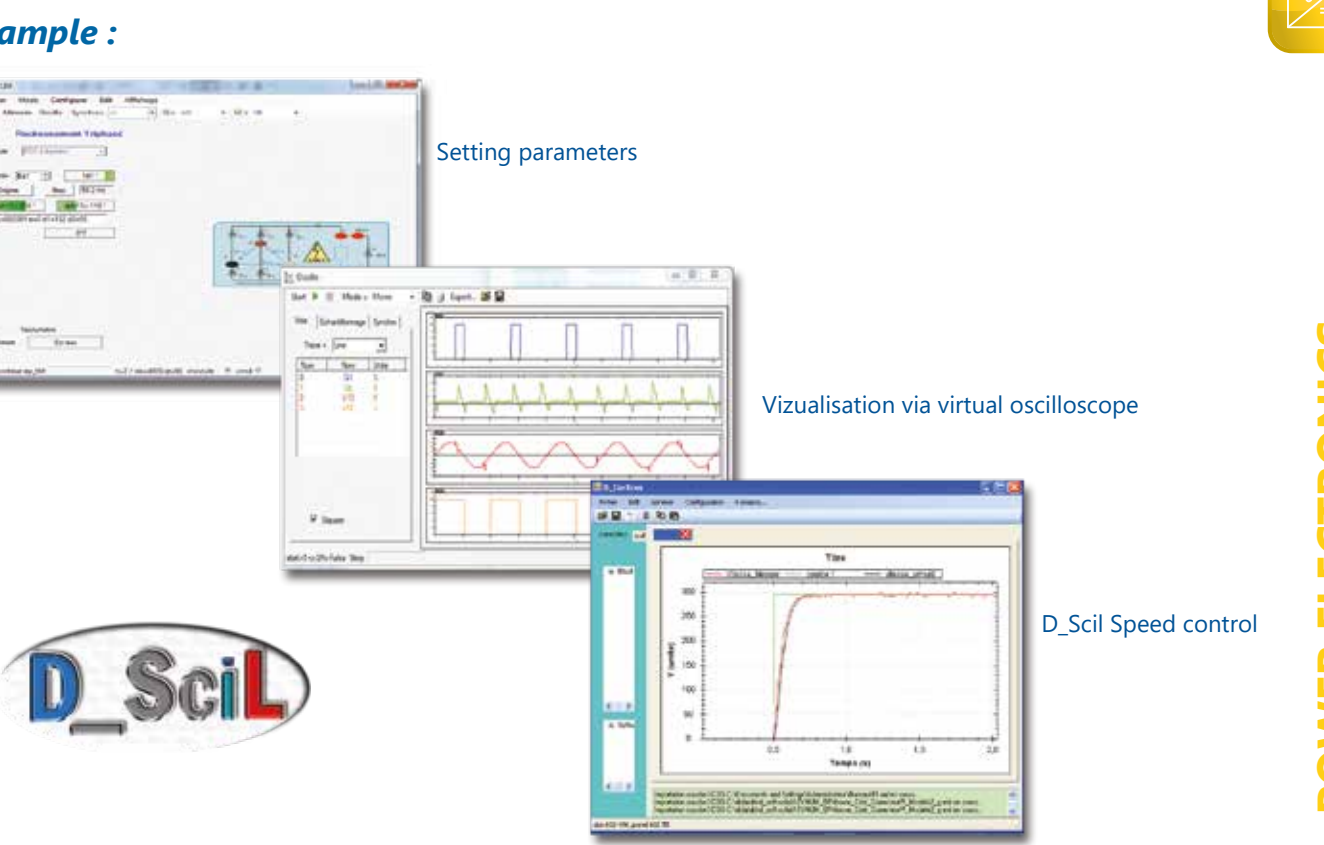

# **Experiments**

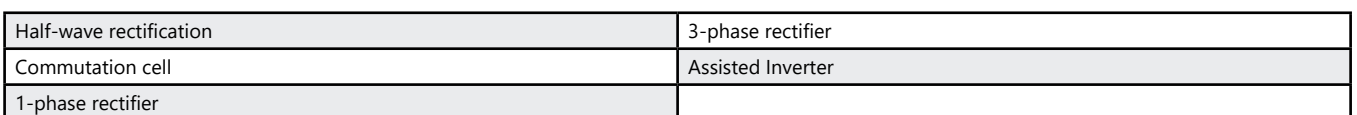

### **Package EP 130 B :** Basic package «STUDY OF A 1-phase and 3-phase RECTIFIER, 300W»

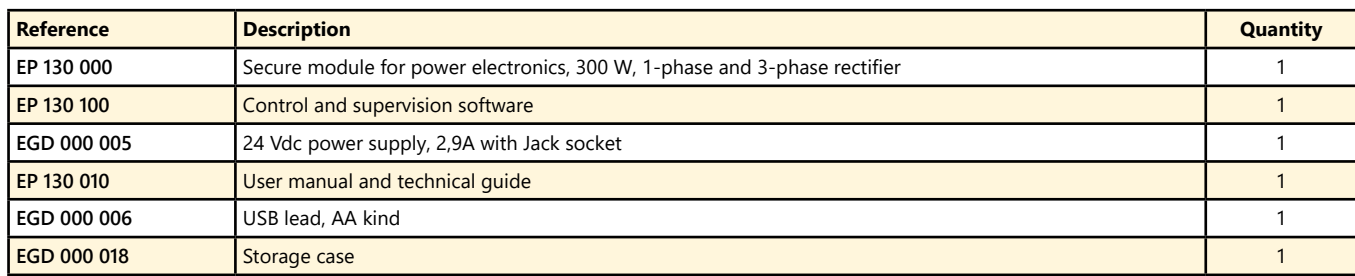

#### Package EP 130 C : Complete package «STUDY OF 1-phase and 3-phase RECTIFIER, 300W, with speed servo-control with a DC motor»

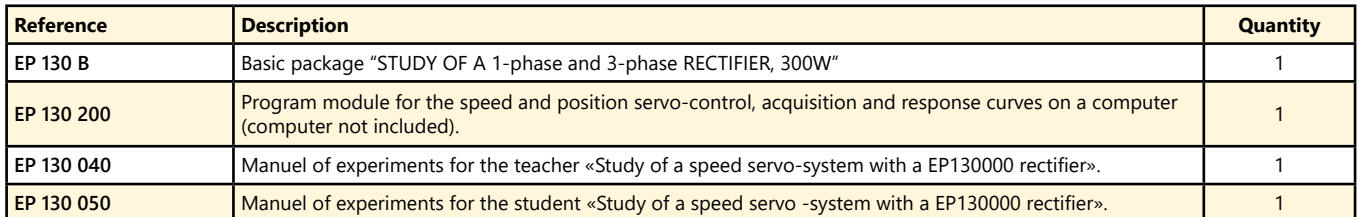

#### Package EP 130 S : Simulation and experiment package « CONTROL OF A 1-phase and 3-phase RECTIFIER, 300W, with speed servo-control with a DC motor»

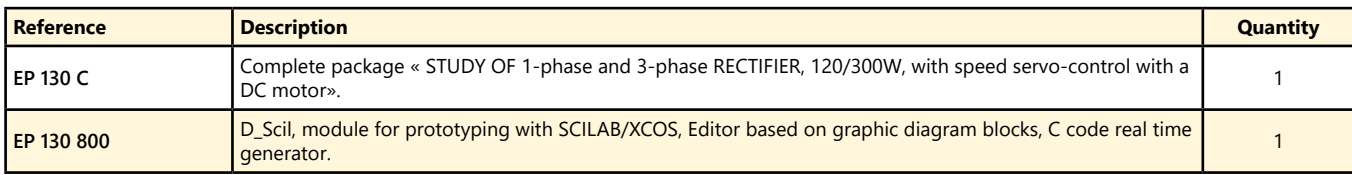

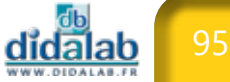

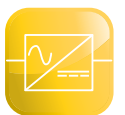

# **Chopper, 1-phase Inverter 300 W, LV**

- *• Control and supervision software, USB connection.*
- *• Virtual real time oscilloscope*
- *• Display Leds for the bridge structure.*
- *• Electronic protections.*
- *• Measures with display BNC.*
- *• Tacho-generator input.*
- *• Incremental coder DB15 input.*

*Optional extra :*

- *• Speed servo-control,*
- *• Prototyping.*
- *• Autonomous control*

Highlights Studied topics

- *• Study of choppers : serial, voltage reversible, current reversible, four quadrants, over-fitted double serial.*
- *• Study of 1-phase inverter : shift control full wave with fixed frequency, with variable frequency, +E/-E PWM , +E/0/-E PWM , constant U/F ratio.*
- *• Speed and position servo-control.*
- *• Prototyping.*

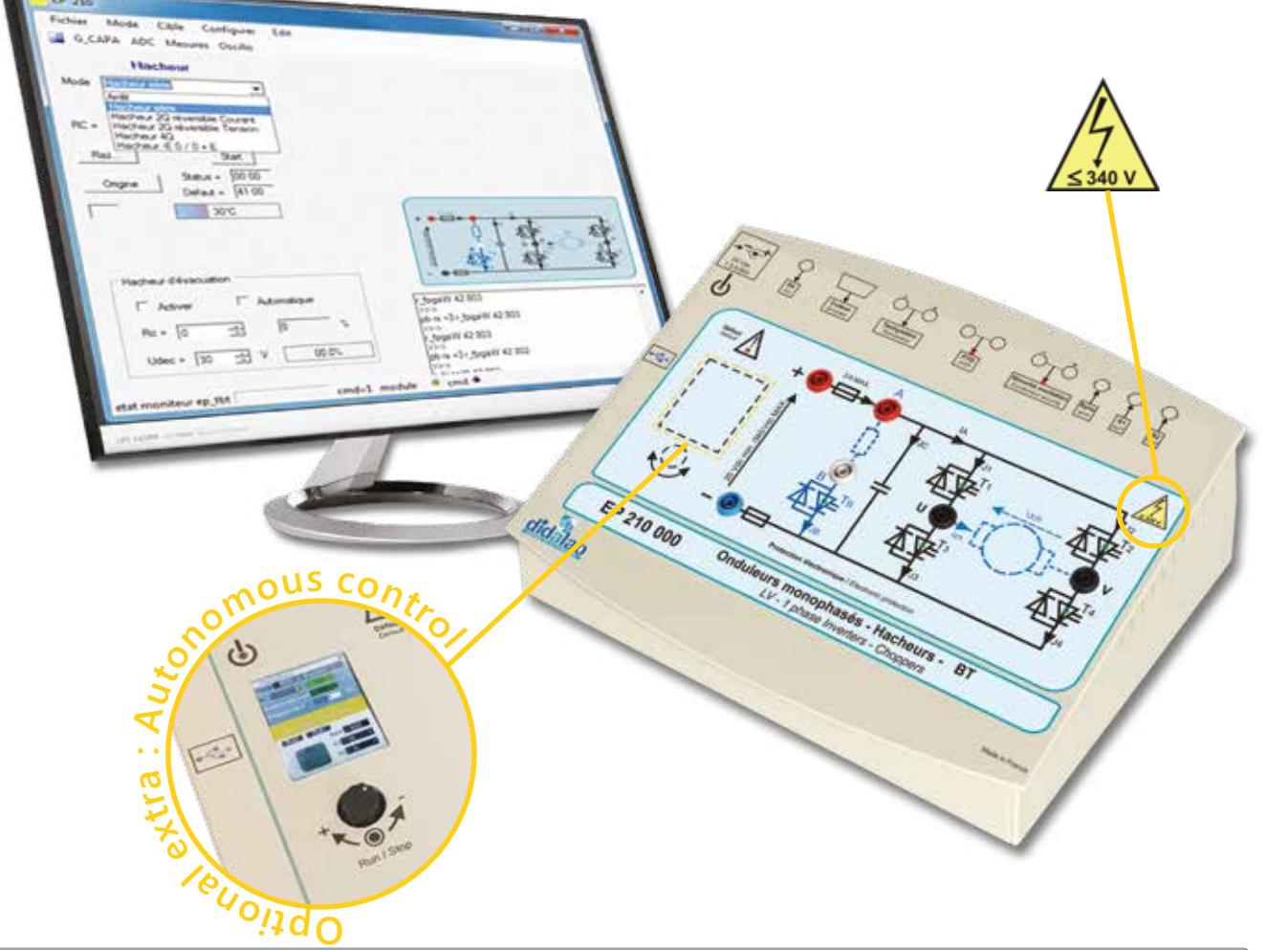

# **Technical characteristics - EP 210 000 - Secure power bridge, chopper and 1-phase inverter**

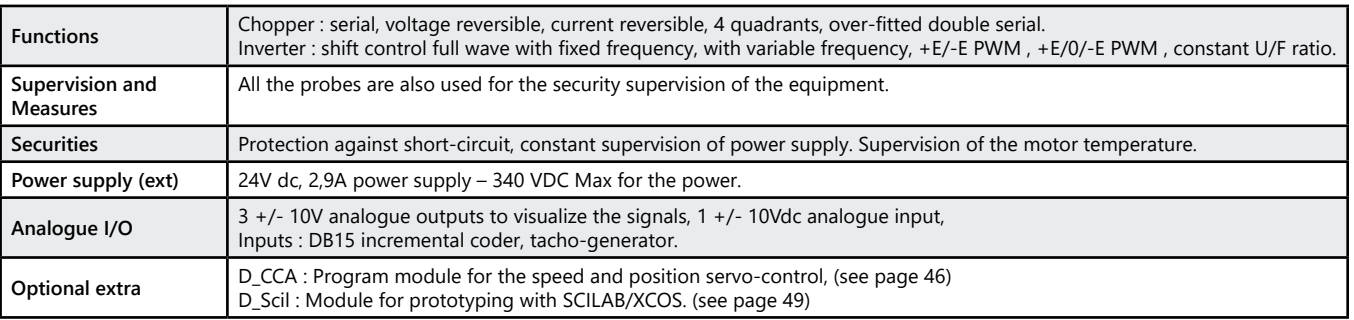

<u>didalab</u>

# *> Example :*

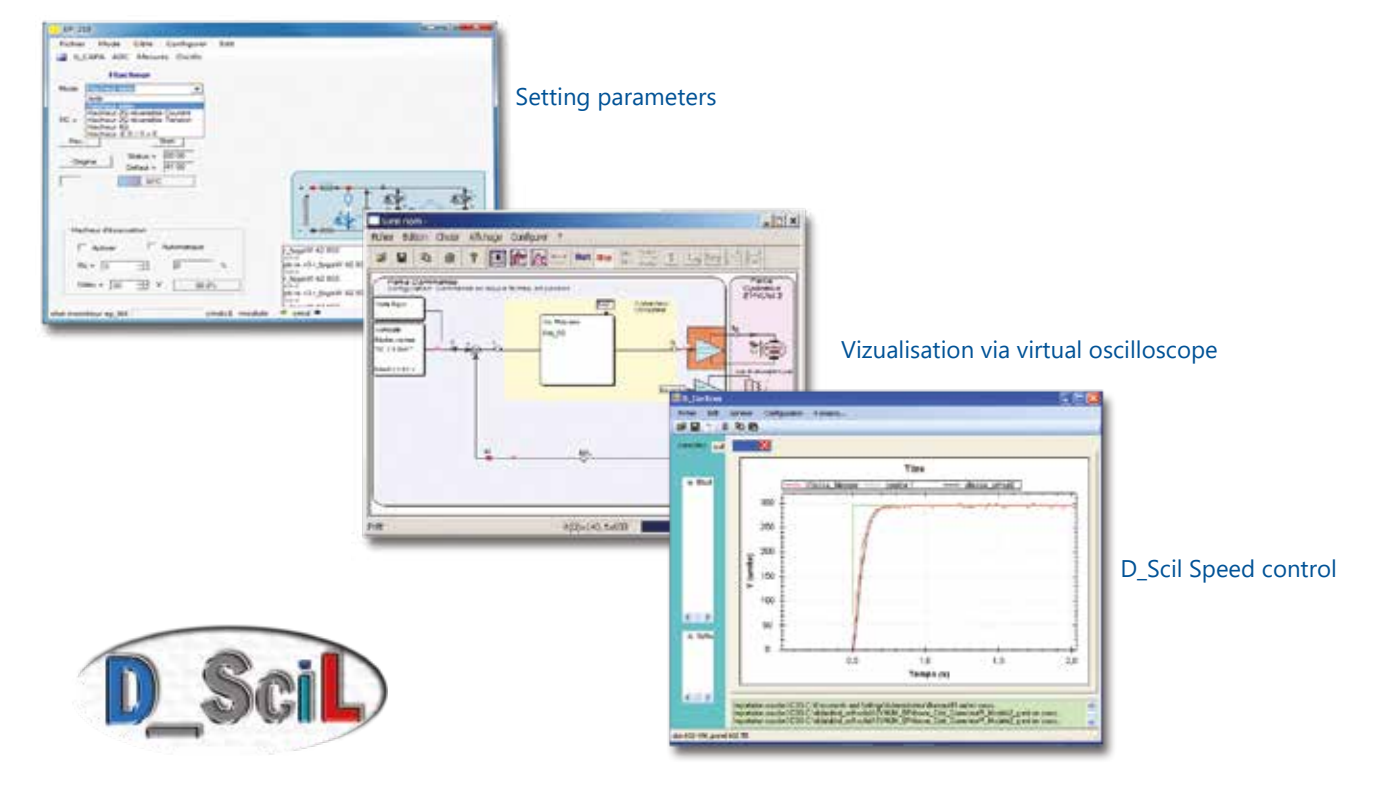

# **Experiments**

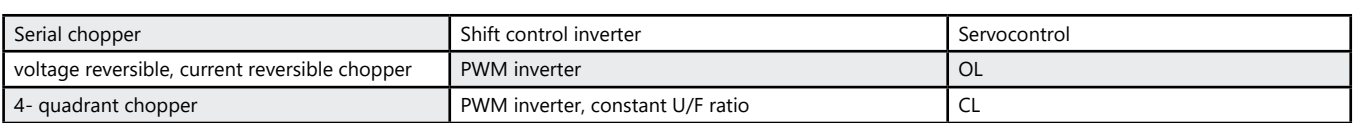

# Package EP 210 B : Basic package "STUDY OF A 1, 2, 4-Quadrant CHOPPER, 1-phase INVERTER, 300W"

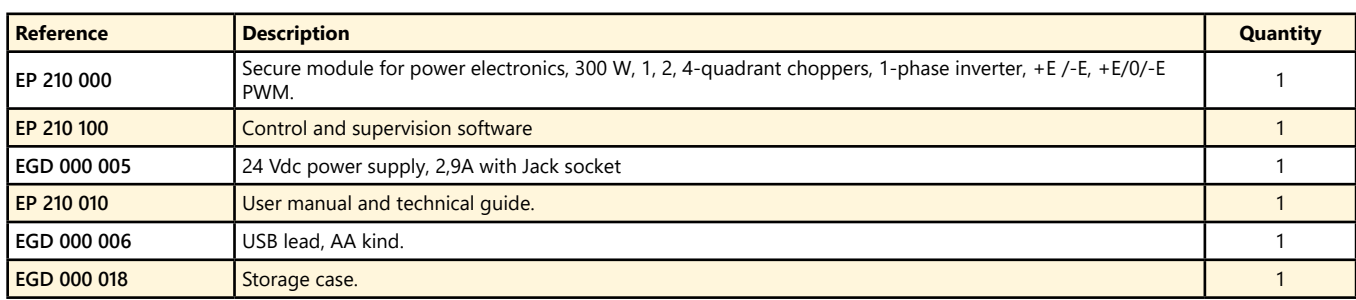

#### Package EP 210 C : Complete package "STUDY OF A 1, 2, 4-Quadrant CHOPPER, 1-phase INVERTER, 300W, with speed and position servo-control with a DC motor"

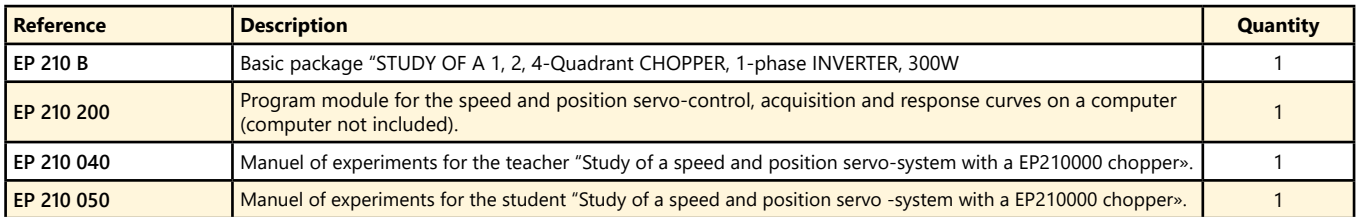

#### **Package EP 210 S :** Simulation and experiment package "CONTROL OF A 1, 2, 4-Quadrant CHOPPER, 1-phase INVERTER, 300W, with speed and position servo-control with a DC motor"

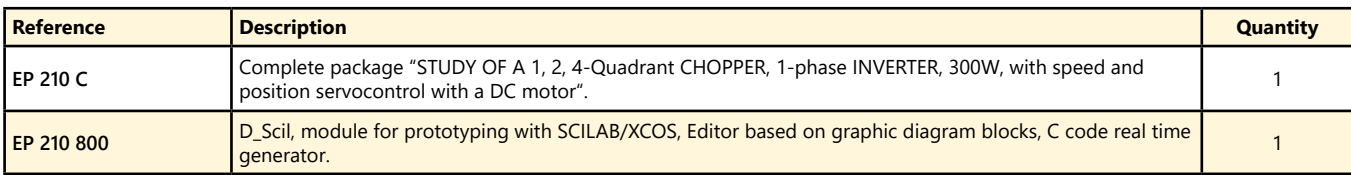

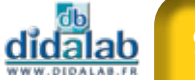

# **Chopper, 1-phase & 3-phase inverter, 300 W, LV**

- *• Control and supervision software, USB connection.*
- *• Virtual real time oscilloscope*
- *• Display Leds for the bridge structure.*
- *• Electronic protections.*
- *• Measures with display BNC.*
- *• Tacho-generator input.*
- *• Incremental coder DB15 input*

*Optional extra :*

- *• Speed servo-control,*
- *• Prototyping.*
- *• Autonomous control*

Highlights Studied topics

- *Choppers : serial, voltage reversible, current reversible, four quadrants, over-fitted double serial.*
- *• 1-phase inverter : shift control full wave with fixed frequency, with variable frequency, +E/-E PWM , +E/0/-E PWM , constant U/F ratio.*
- *• 3-phase inverter : shift control full wave with fixed frequency, with variable frequency, +E/-E PWM , +E/0/-E PWM , constant U/F ratio.*
- *• Speed and position servo-control.*
- *• Prototyping.*

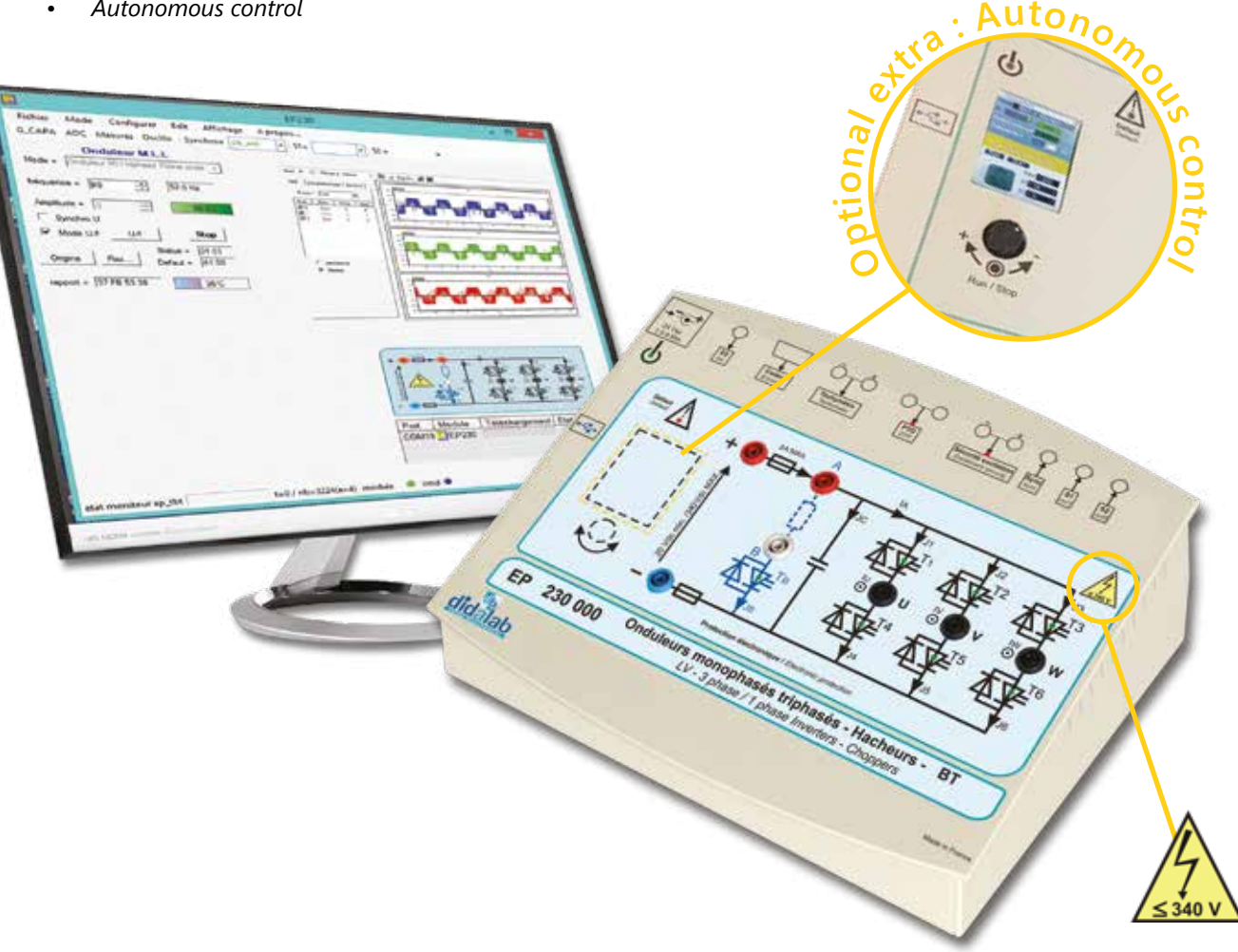

# **Technical characteristics - EP 230 000 - Secure power bridge, chopper and 1-phase and 3-phase inverter**

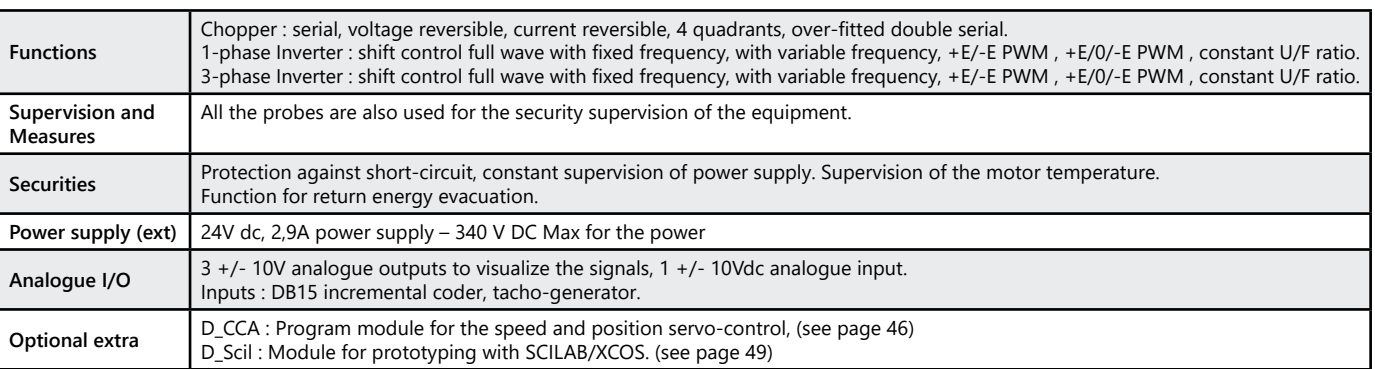

98

didalab

# *> Example :*

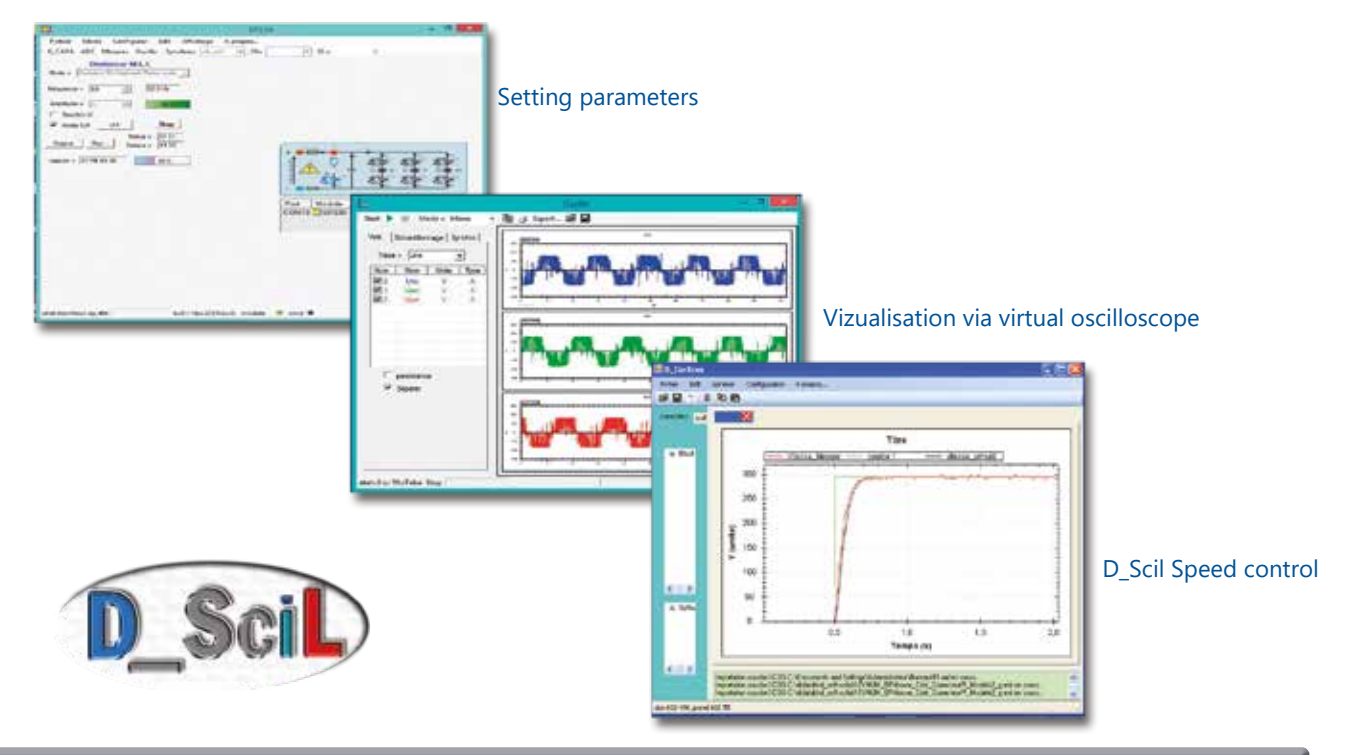

### **Experiments**

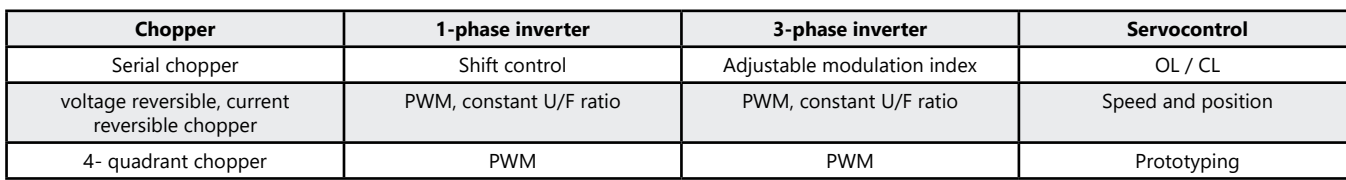

### **Package EP 230 B :** Basic package "Study of A 1, 2, 4-Quadrant CHOPPER, 1-phase and 3-phase INVERTER, 300W"

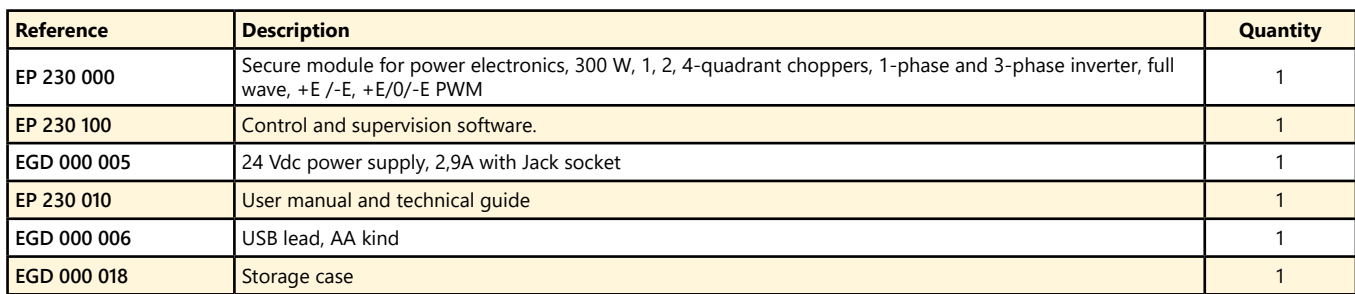

#### Package EP 230 C : Complete package "STUDY OF A 1, 2, 4-Quadrant CHOPPER, 1-phase and 3-phase INVERTER, 300W, with speed and position servo-control with a DC or AC motor

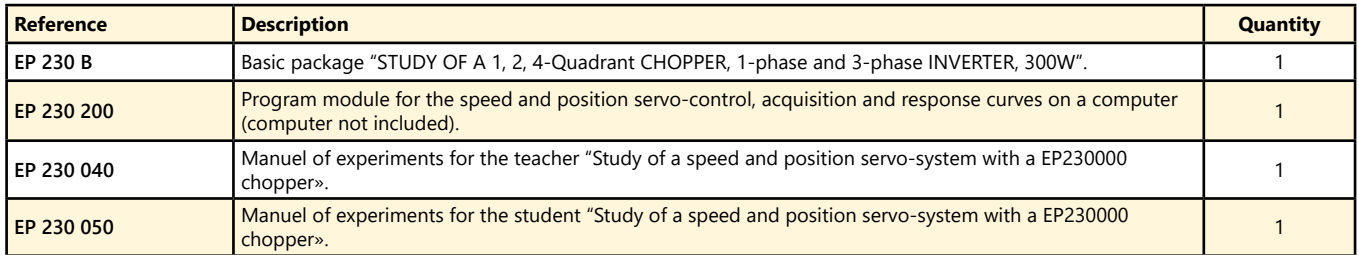

#### Package EP 230 S : Simulation and experiment package "CONTROL OF A 1, 2, 4-Quadrant CHOPPER, 1-phase and 3-phase INVERTER, 300W, with speed and position servo-control with a DC or AC motor"

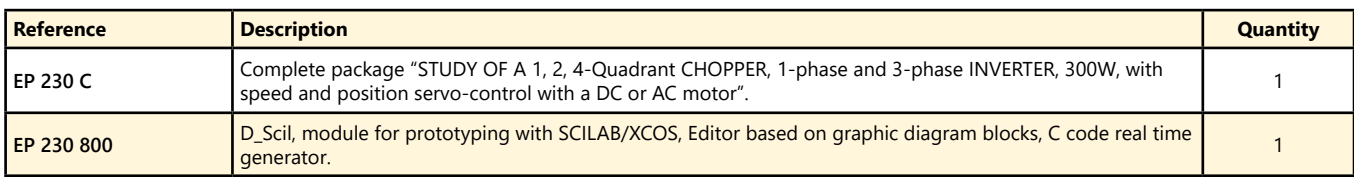

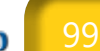

# **1-phase, 3-phase Rectifier, AC-controller, 1,5/3 kW**

- *• Safe power structure.*
- *• Many securities.*
- *• Many measuring probes*
- *• Colour display with Windows CE.*
- *Optional extra :*
- *• Speed servo control.*
- *• Prototyping with SCILAB/XCOS..*

Highlights Studied topics

- *• 1 ph rectifier : commutation cell, all diodes, all thyristors, mixed and symmetric, mixed and asymmetric.*
- *• 3-phase rectifiers : 3-phase rectifiers: all diodes, mixed, all thyristors*
- *• AC-controller*
- *• Assisted inverter.*
- *• Speed servo control.*
- *• Prototyping with SCILAB/XCOS.*

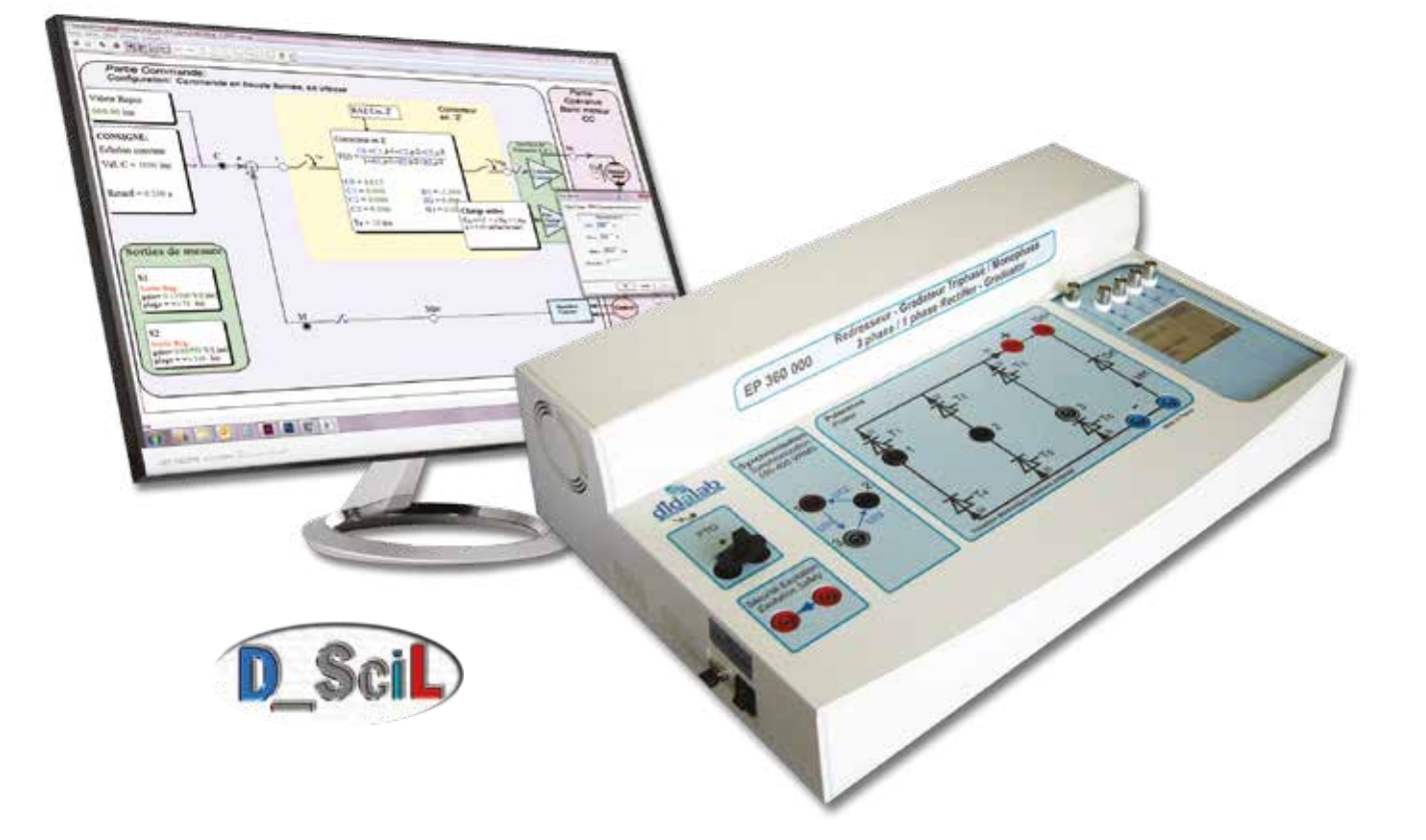

# **Technical characteristics - EP 360 000 - 6-thyristor safe power structure**

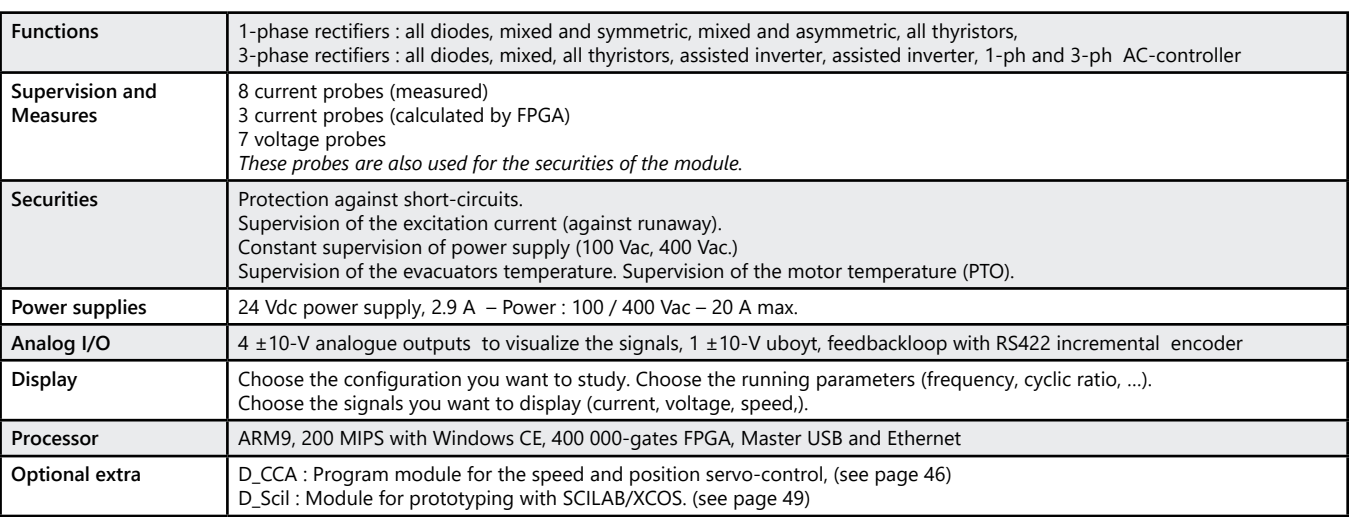

# *> Example : Speed control with DC motor*

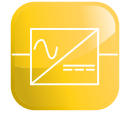

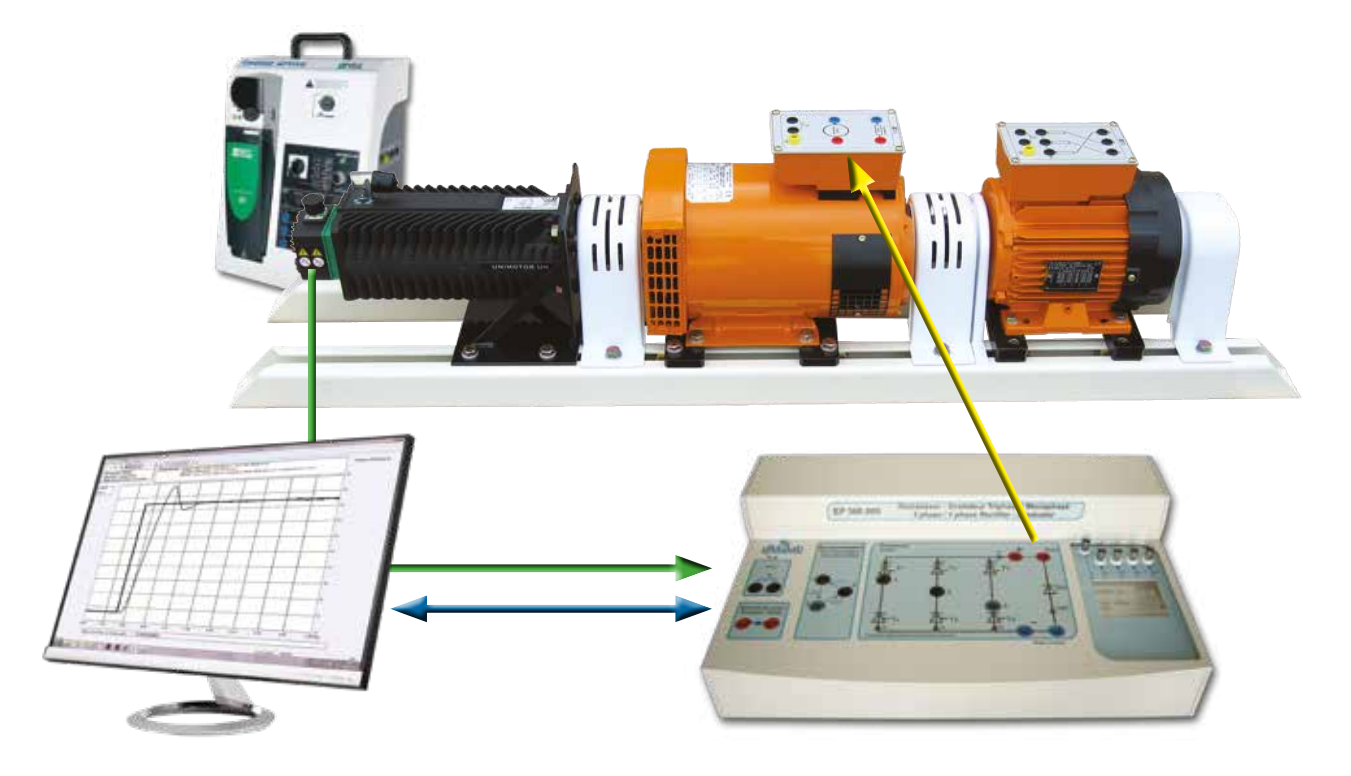

# **Experiments**

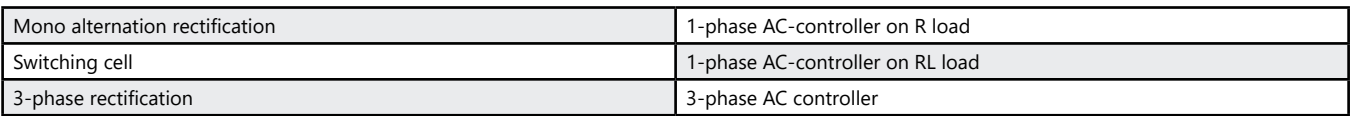

#### **Package EP 360 B :** Basic package «Study of a rectifier and AC-controller, 1-phase and 3-phase, 1,5/3 kW»

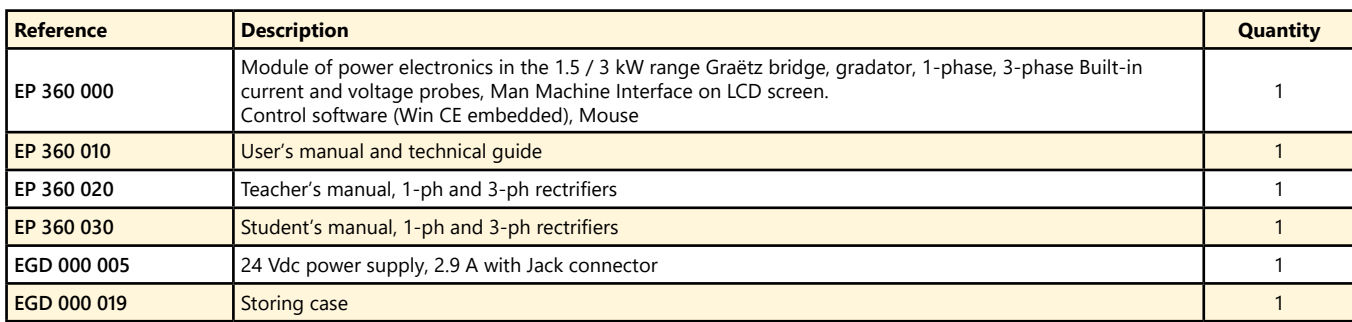

#### **Pack EP 360 C :** Complete Package «Study of a rectifier and AC-controller, 1-phase and 3-phase, 1,5/3 kW, speed servocontrol of a DC motor »

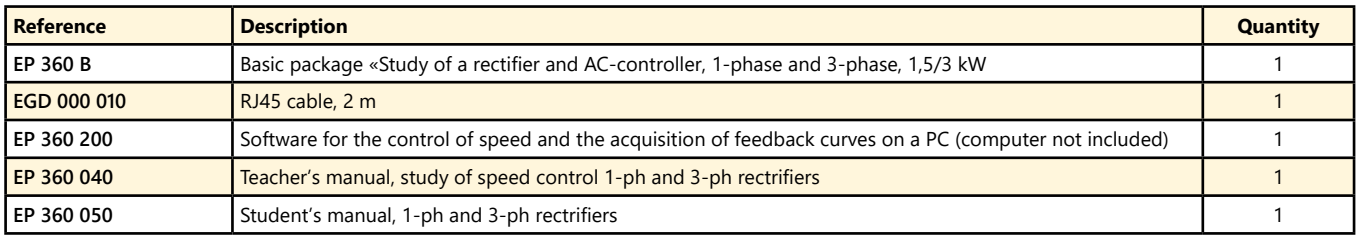

Pack EP 360 S : Simulation and experimentation package «Control of a 1-phase and 3-phase rectifier and AC-controller, 1,5/3 kW speed servocontrol of a DC motor and asynchronous motor, development of new correctors»

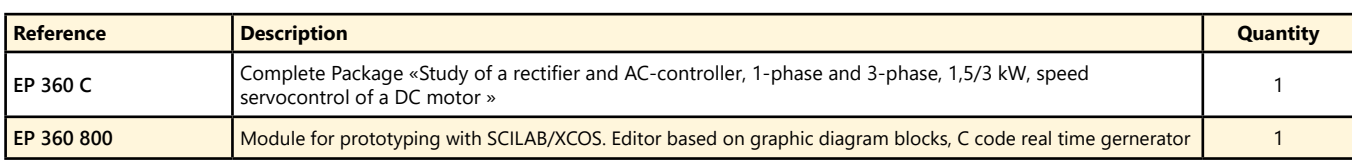

(We suggest the composition of the package, for special configuration, please ask)

didalab

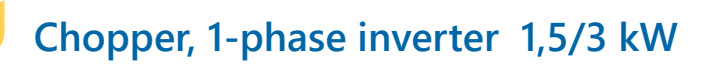

- *• Many electronic safeties*
- *• Insulated measuring probes (with vizualisation via BNC and/or TFT color screen).*
- *• With Windows CE.*
- *• USB master and Ethernet connections.*
- *Optionnal extra :*
- *• Speed and position control.*
- *• Prototyping.*

Highlights Studied topics

- *• Study of choppers : serial, voltage reversible, current reversible, 4 quadrants, over-fitted double serial.*
- *• 1-phase inverter : shift control full wave with fixed frequency, with variable frequency, +E/-E PWM , +E/0/-E PWM, constant U/F ratio.*
- *• Speed and position control.*
- *• Prototyping.*

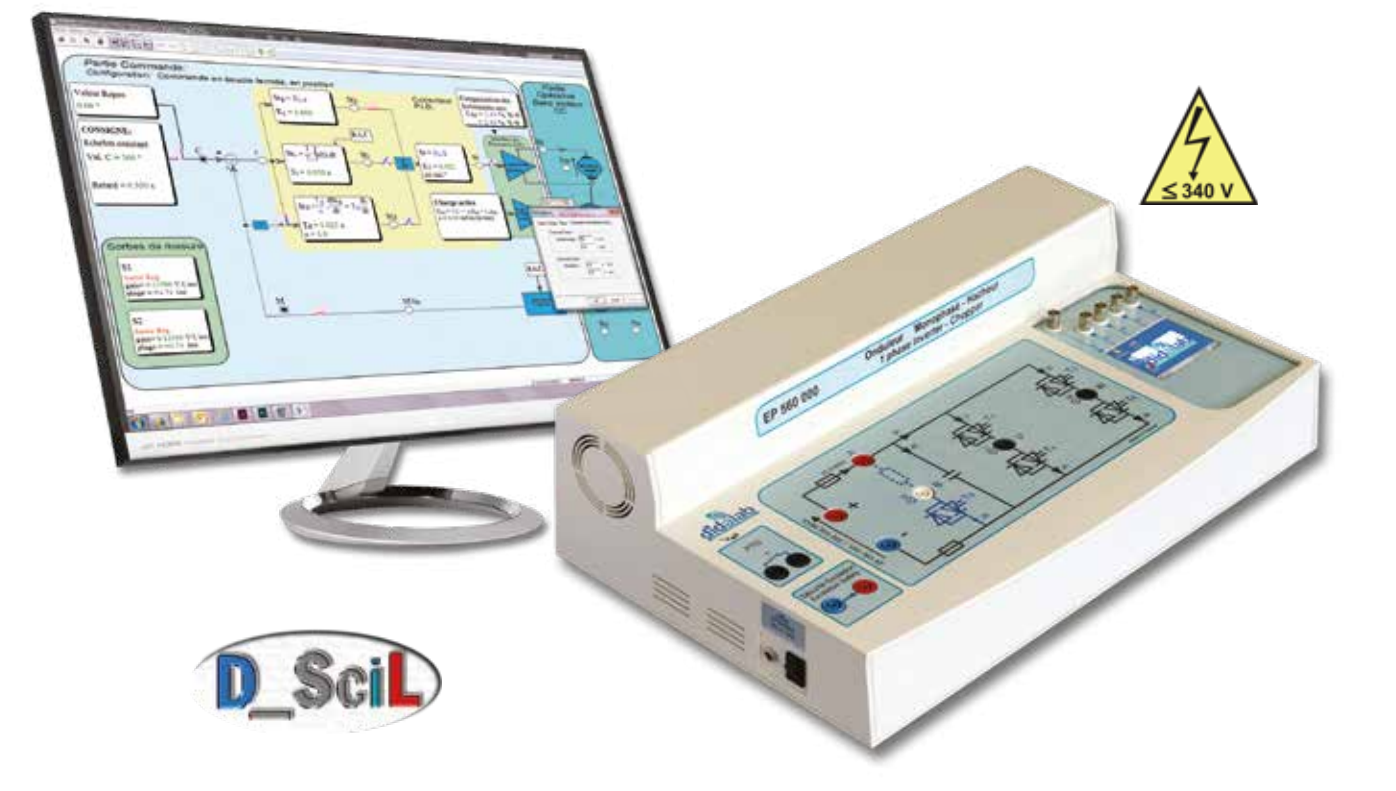

# **Technical characteristics - EP 560 000 - Secure power bridge**

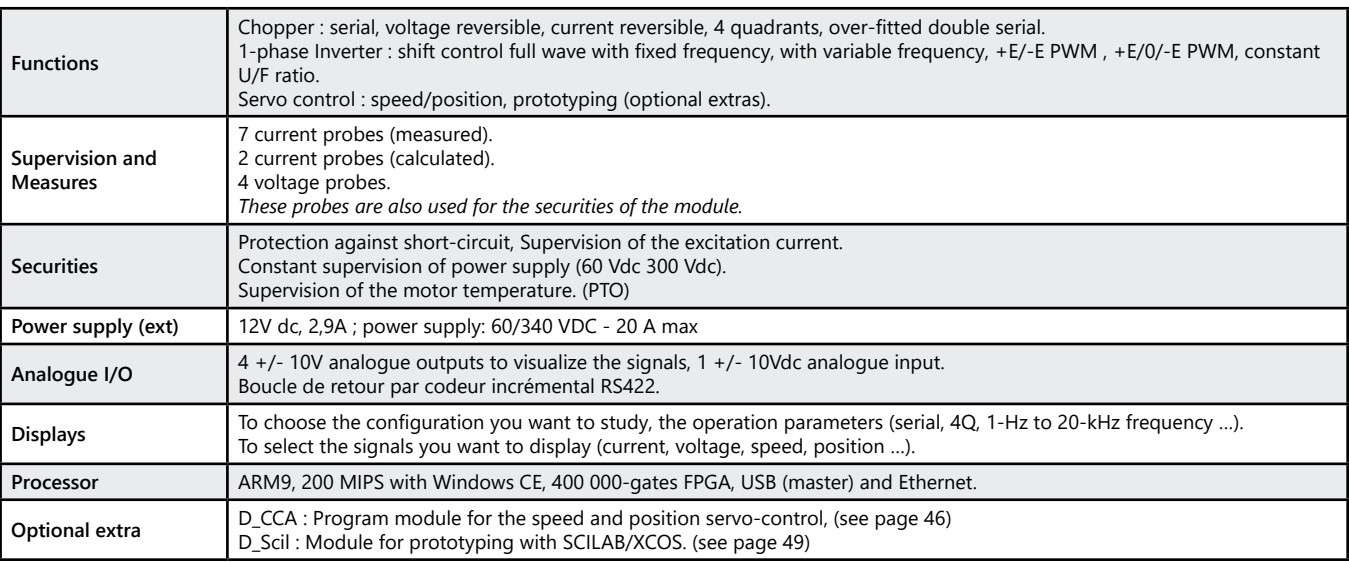

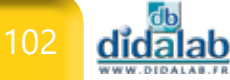

# *> Example : Position control on DC motor*

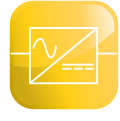

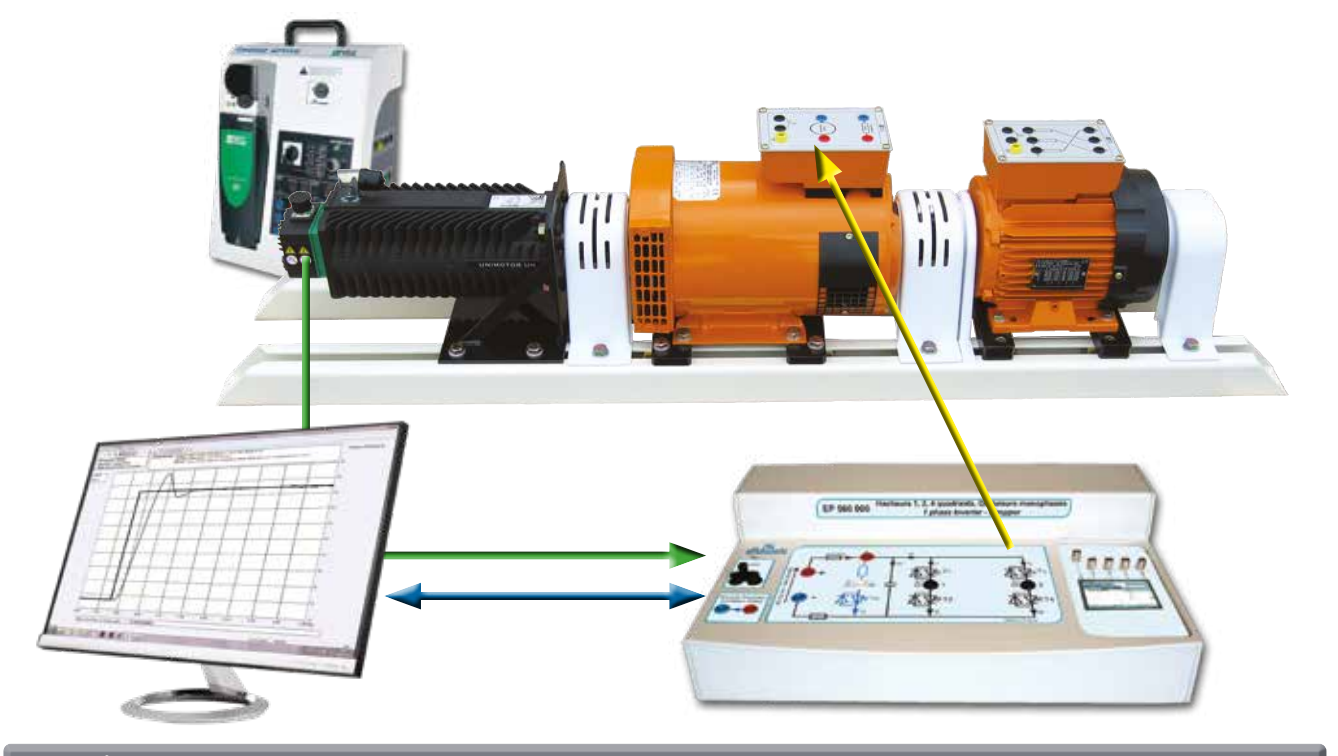

**Experiments**

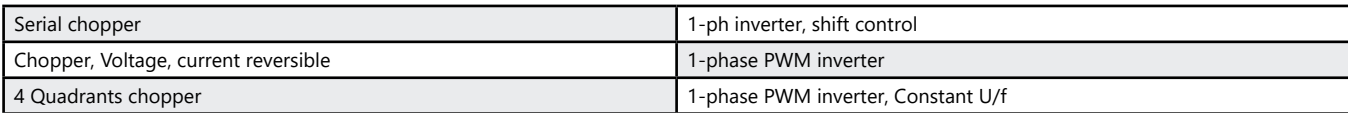

# Pack EP 560 B : Basic package "study of A 1, 2, 4-Quadrant CHOPPER, 1-phase and 3-phase INVERTER, 1.5/3 kW"

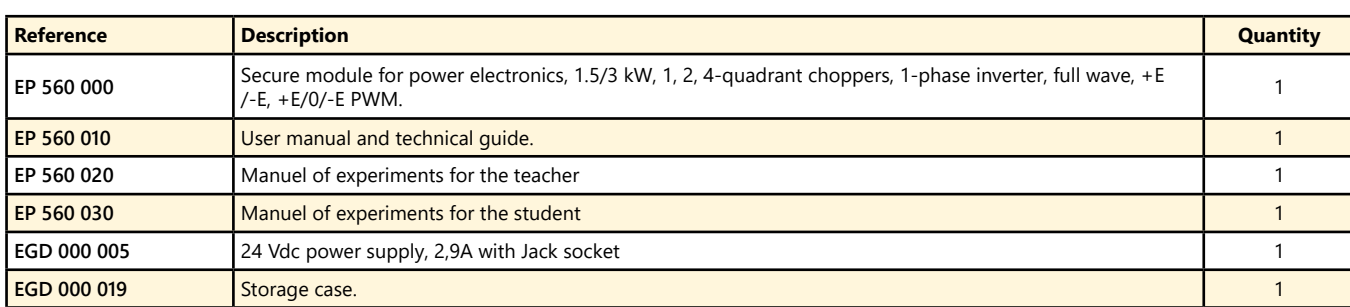

Pack EP 560 C : Complete package "STUDY OF A 1, 2, 4-Quadrant CHOPPER, 1-phase INVERTER, 1.5/ 3kW, with speed and position servo-control with a DC motor"

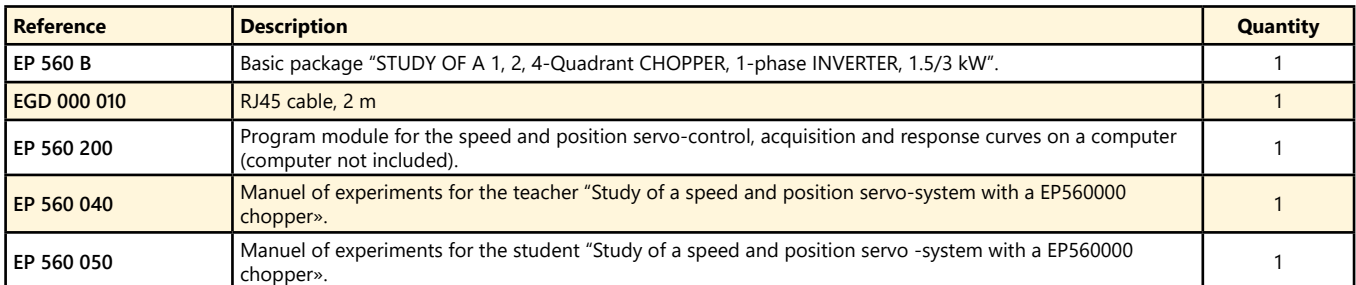

Pack EP 560 S : Simulation and experiment package "CONTROL OF A 1, 2, 4-Quadrant CHOPPER, 1-phase INVERTER, 1.5/3 kW, with speed and position servo-control with a DC motor"

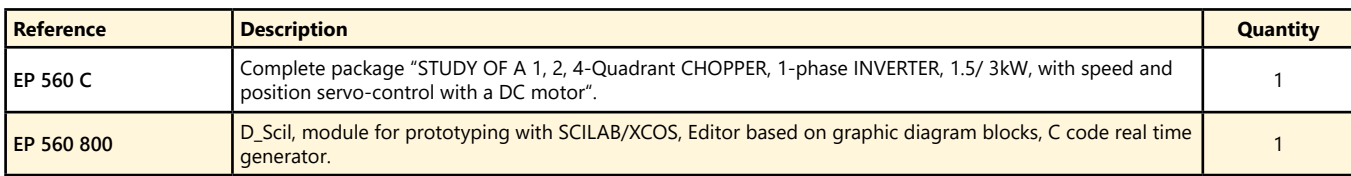

(We suggest the composition of the package, for special configuration, please ask)

<u>didalab</u>

# **Chopper, 1-phase and 3-phase Inverter, 1,5 kW**

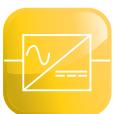

- *• Many electronic safeties*
- *• Insulated measuring probes (with vizualisation via BNC and/or TFT color screen).*
- *• With Windows CE.*
- *• USB master and Ethernet connections.*
- *Optionnal extra :*
- *• Speed and position control.*
- *• Prototyping.*

Highlights Studied topics

- *• Chopper : serial, voltage reversible, current reversible, 4 quadrants, over-fitted double serial.*
- *• 1-phase Inverter : shift control full wave with fixed frequency, with variable frequency, +E/-E PWM , +E/0/-E PWM , constant U/F ratio.*
- *• 3-phase Inverter : PWM with variable modulation, variable frequency, +E/-E PWM , +E/0/-E PWM , constant U/F ratio,*
- *• Speed and position control.*
- *• Prototyping.*

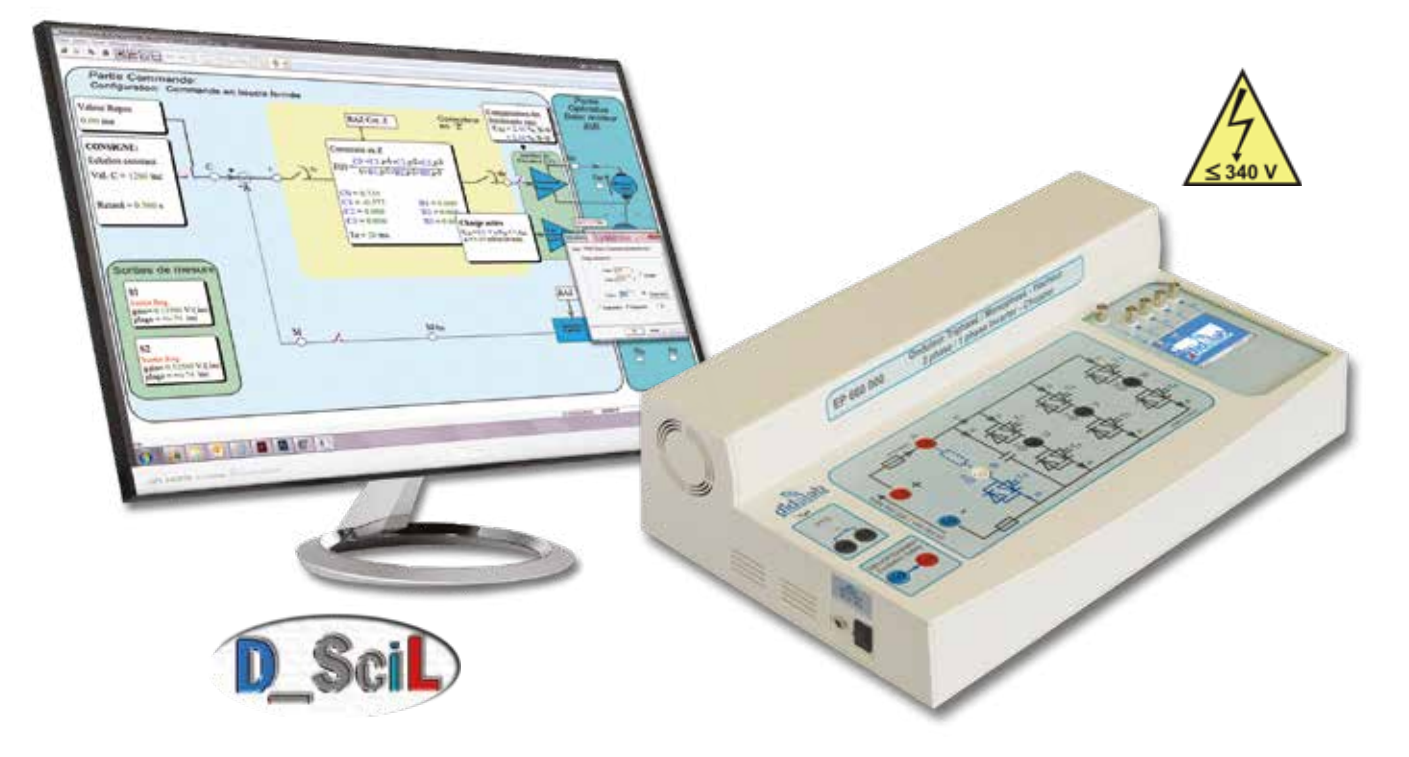

# **Technical characteristics - EP 660 000 - Secure power bridge**

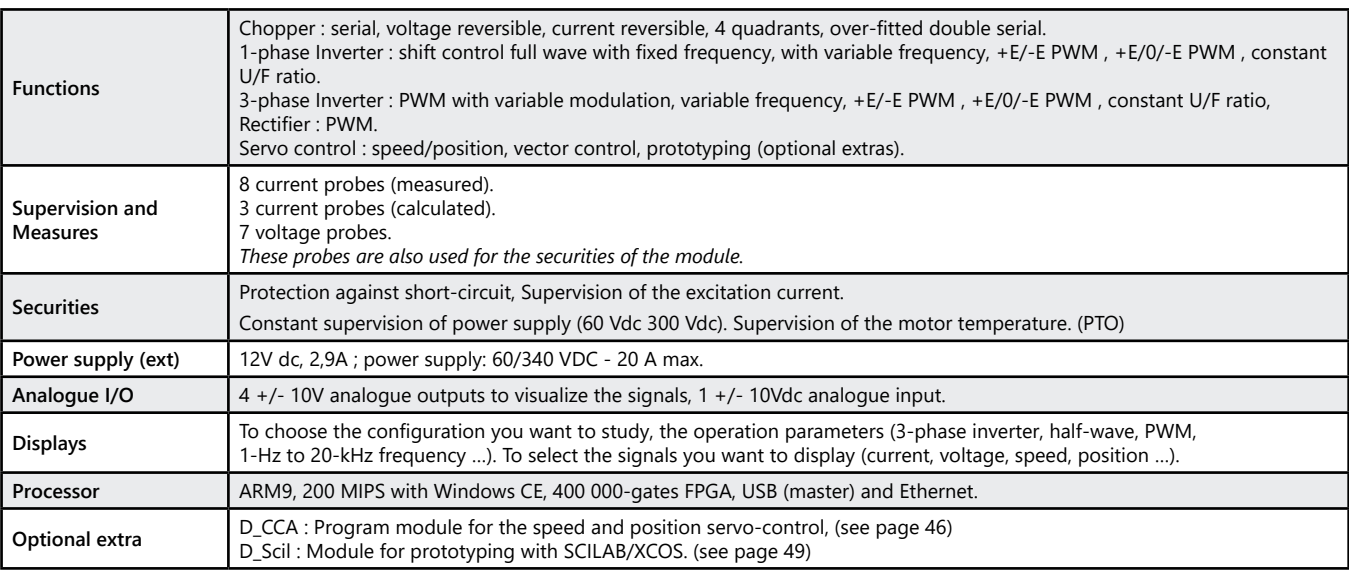

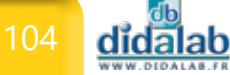

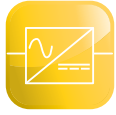

# *> Example : Speed control on asynchronous motor*

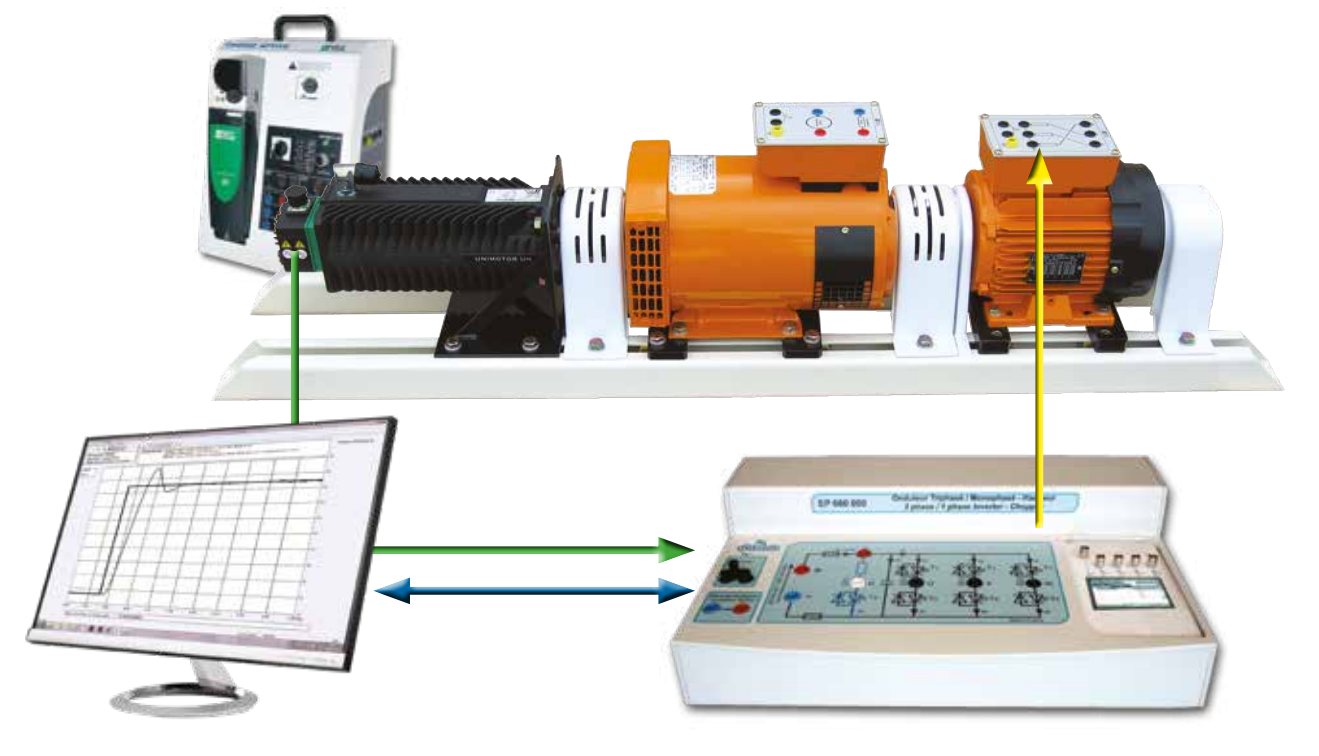

**Experiments**

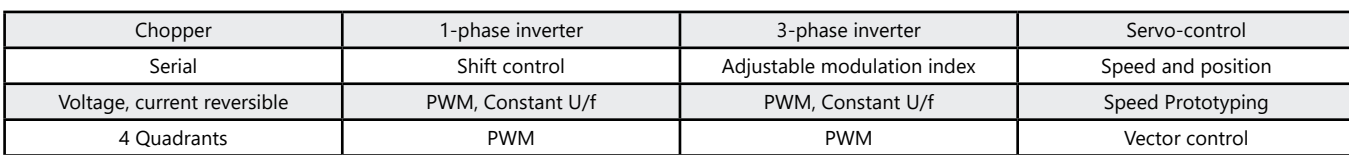

### Pack EP 660 B : Basic package "STUDY OF A 1, 2, 4-Quadrant CHOPPER, 1-phase and 3-phase INVERTER, 1.5/3 kW"

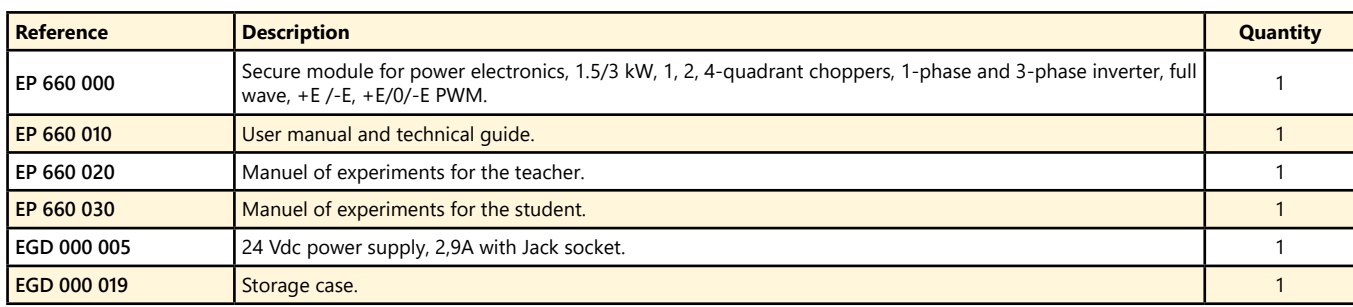

#### Package EP 660 C : Complete package "STUDY OF A 1, 2, 4-Quadrant CHOPPER, 1-phase and 3-phase INVERTER, 1.5/3 kW, with speed and position servo-control with a DC or AC motor"

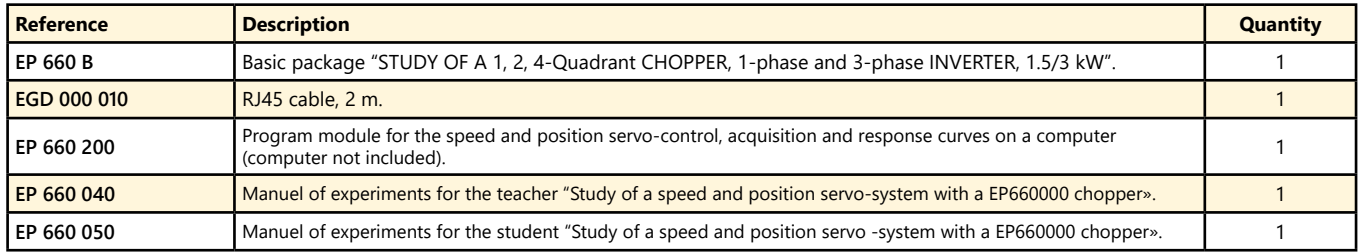

#### **Package EP 660 S :** Simulation and experiment package "CONTROL OF A 1, 2, 4-Quadrant CHOPPER, 1-phase and 3-phase INVERTER, 1.5/3 kW, with speed and position servo-control with a DC or AC motor"

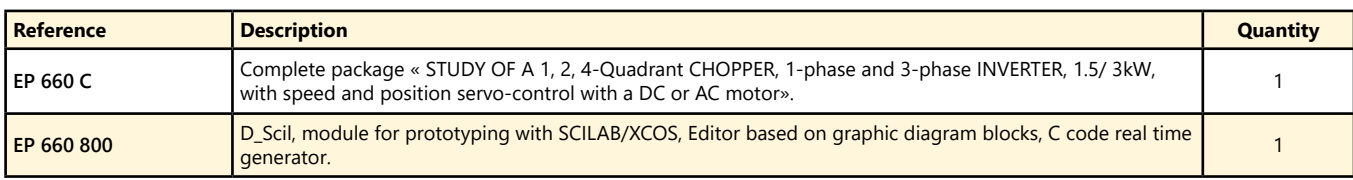

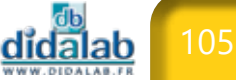

# **Speed drive for Asynchronous motors, 0.3 to 1.5 kW**

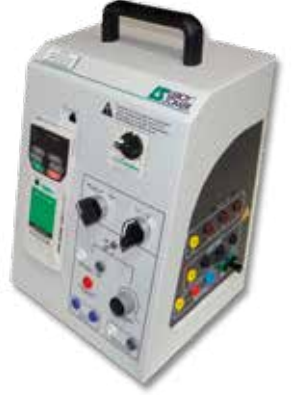

# Highlights

- *• Speed drive with vector control*
- *• Operating in the 4 quadrants*
- *• Controlled by PC*

Studied topics

- *• Speed control.*
- *• Highlight in the 4 quadrants of the torque/speed plane*

### **Package Unidrive M 200 :** Speed drive for Asynchronous motors, 0.3 to 1.5 kW

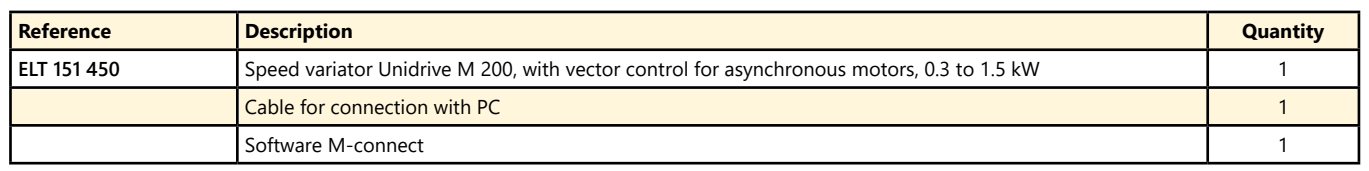

# **Universal speed drive, 0.3 to 1.5 kW 400 V, 3-phase**

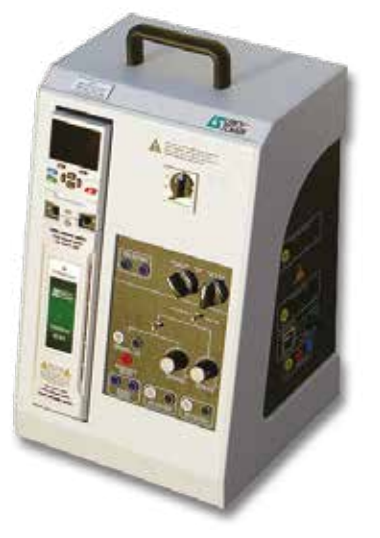

# Highlights

- *• Flux vector control, open loop.*
- *• Flux vector control, closed loop.*
- *• U/F control, open loop.*
- *• Servo mode with brushless motors.*

# Studied topics

- *• Speed and/or torque control.*
- *• 8 digital speed in both rotation ways.*
- *• Preset of acceleration/deceleration ramp for each speed (ex. machine tool pin).*
- *• Asynchronous and Synchronous motor control.*

# Package UNIDRIVE-M 701 : Basic Package Study of an industrial speed variator for 0.3 to 1.5 kW AC motors

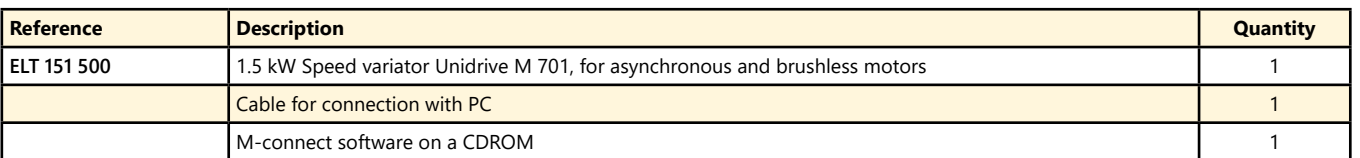

# **Cube-Elec 300**

Highlights

- *• Compact et modular, Cube-Elec 300 allows to implement a complete chain of automatic control*
- *• The cube consists of an HMI and a Programmable Logic Controller and driver either for asynchronous motor either for brushless motor*

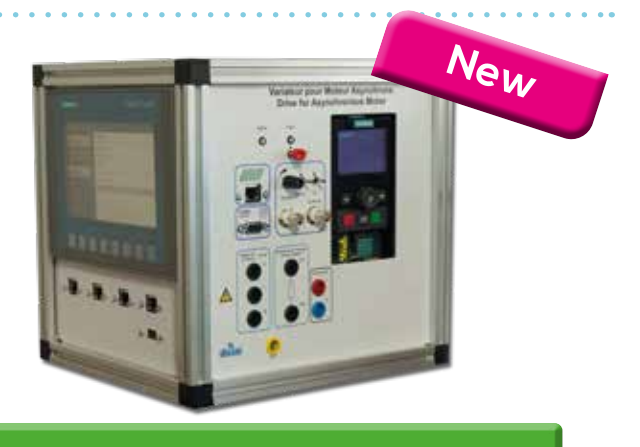

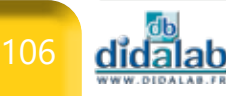

# **Electric Motors**

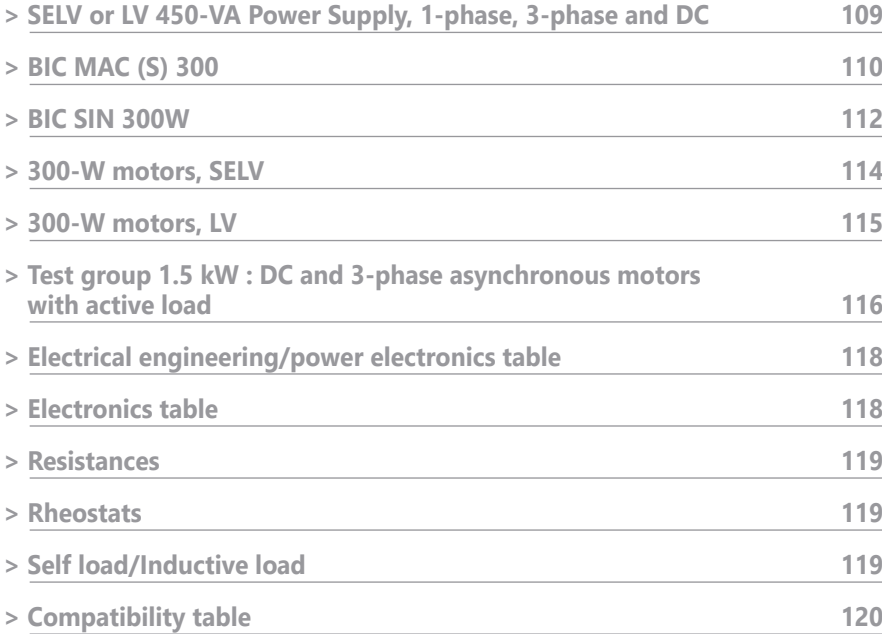

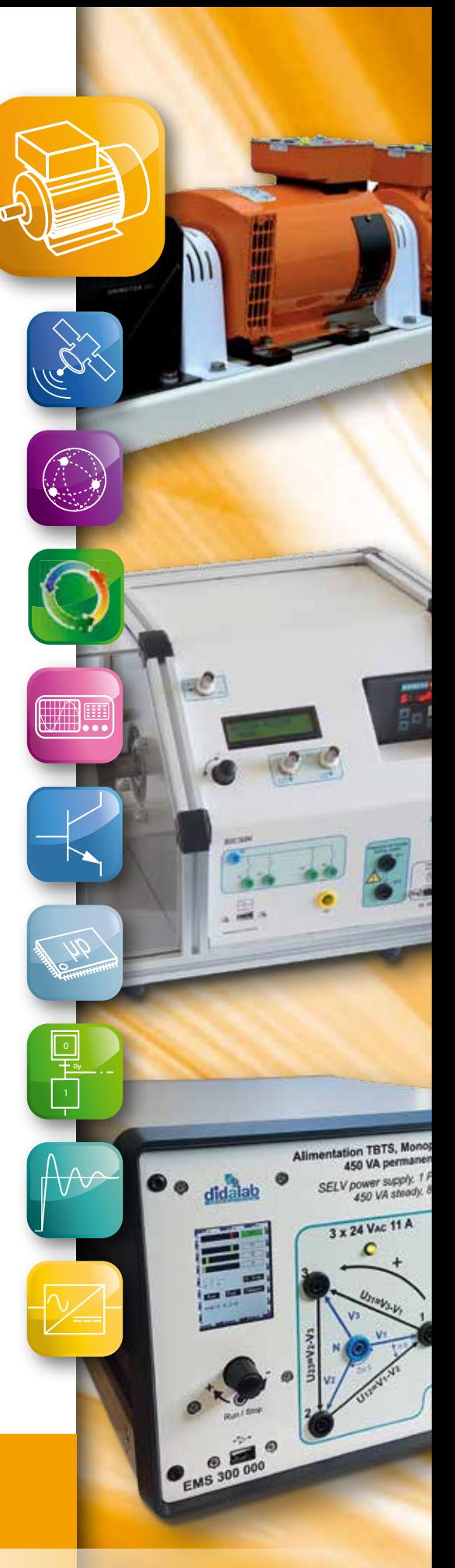

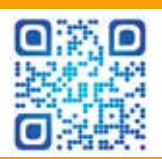

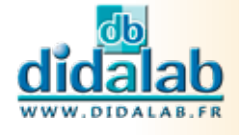

# **SELV or LV 450-VA Power Supply , 1-Phase, 3-Phase, and DC**

- *• 3-phase power supply from Mains (1-phase 230 VAC, 16A).*
- *• Adjustable frequency (20 Hz to 100 Hz)*
- *• DC power supply and excitation power supply*
- *• Protected agains overvoltage, overcurrent, overpower, temperature.*
- *• Touchscreen*
- *• Measures: display of voltages, currents, power, cosϕ, …).*
- *• USB connection (measurement evaluation on PC)*
- *• 2 versions :* 
	- *- SELV: 3x24 VAC 48 VDC*
	- *- LV : 3x220 VAC 320 VDC*

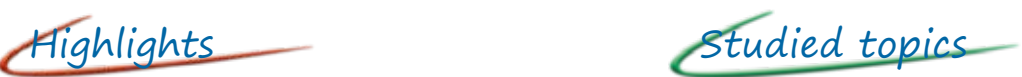

- *• 1-phase / 3-phase*
- *• Single voltage, compound voltage*
- *• Active/ reactive / Apparent power*
- *• Cos ϕ*

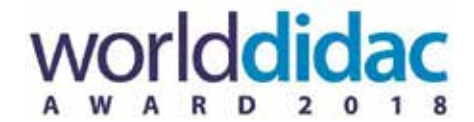

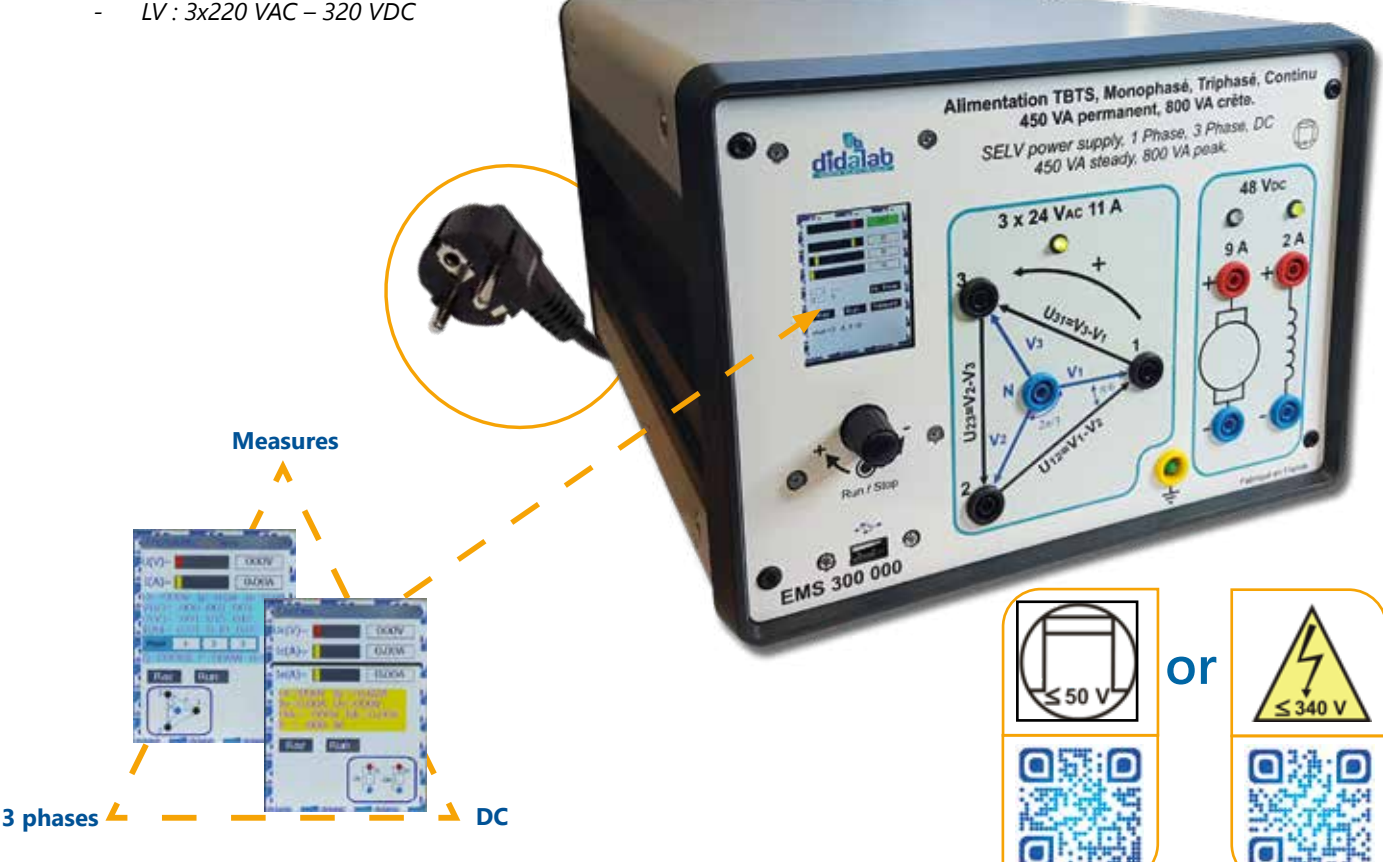

# **Technical characteristics - EM(S) 300**

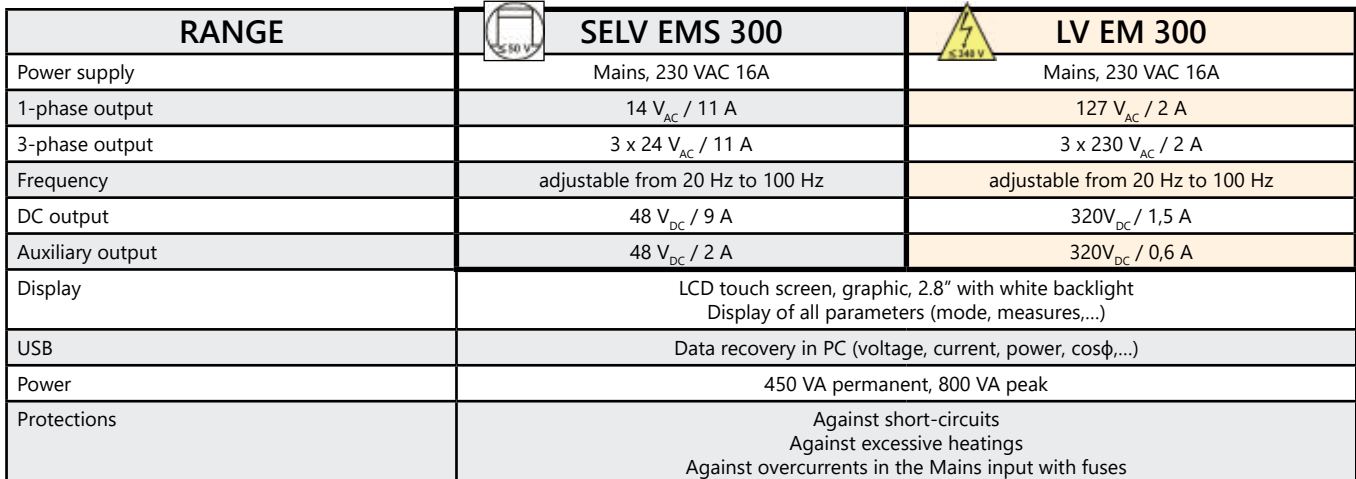

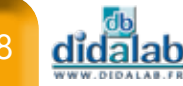
#### *> Internal structure*

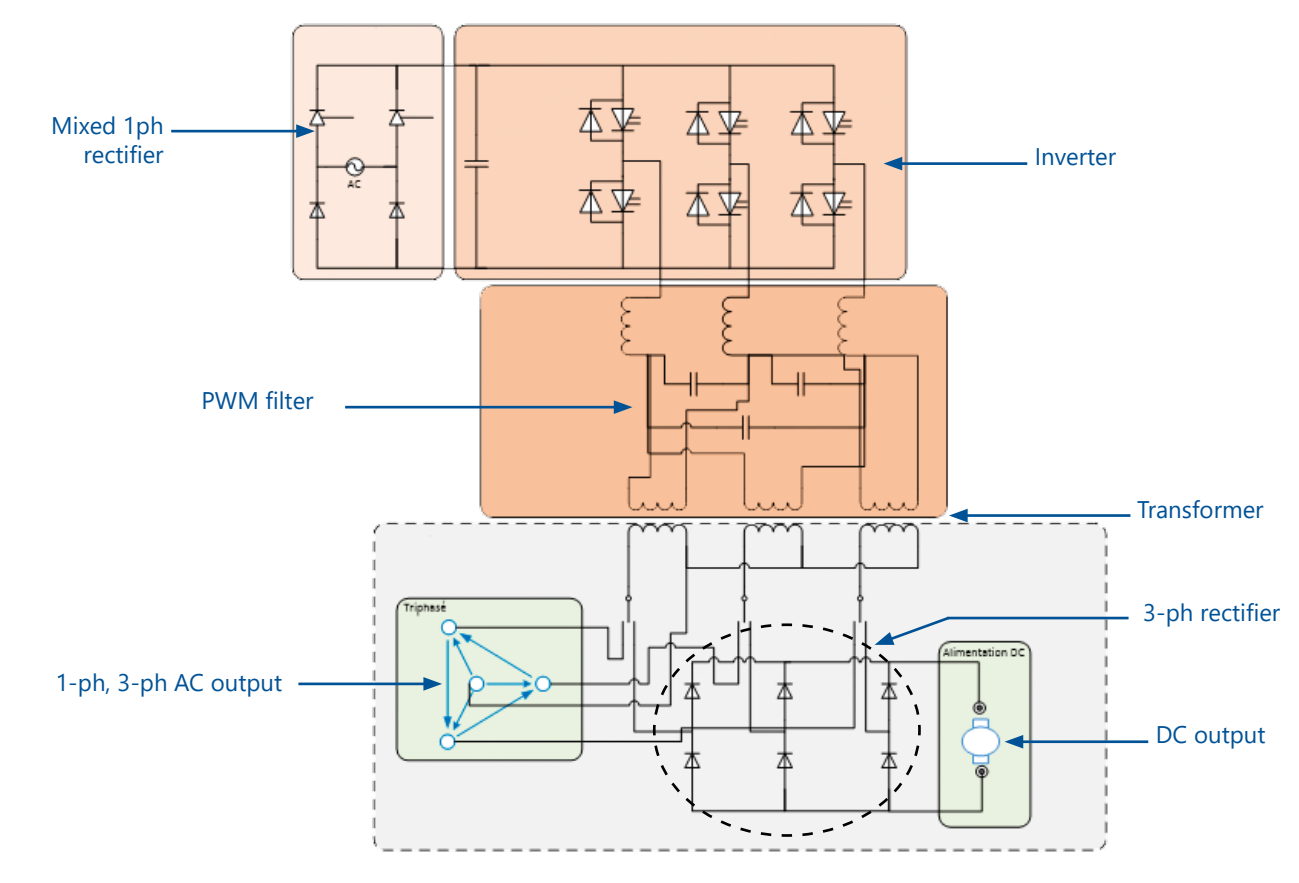

## *> Example of setting : Control of a DC motor with rectifier*

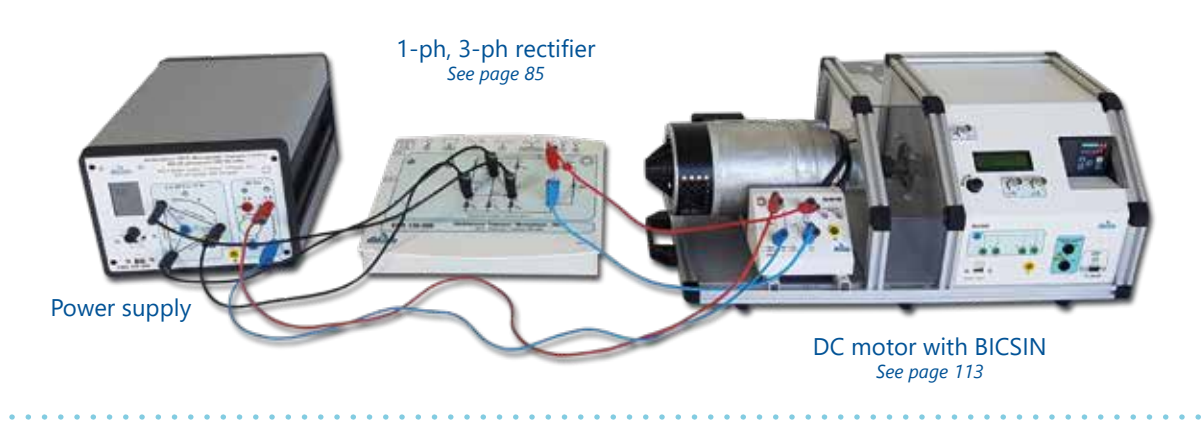

*> Example of setting : Control of a 3-ph asynchronous motor with a PWM inverter*

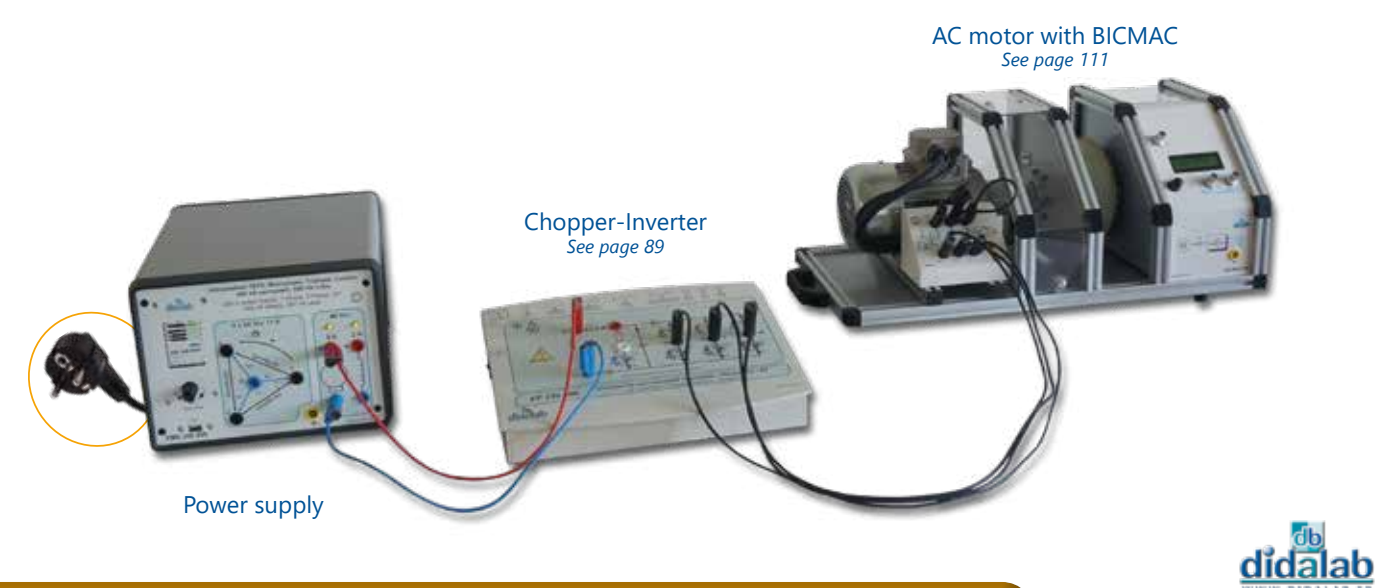

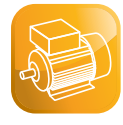

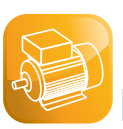

## **BICMAC(S) 300 : Instrumented Load Bench for DC or AC machines, 300 W**

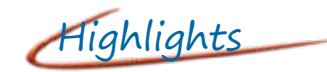

- *• Braking load generator (magnetic brake)*
	- *- Constant torque*
	- *- Fluid torque*
	- *- Torque proportional to the speed, to the square speed*
	- *- Programmable*
	- *• Acquisition of mechanical variables*
		- *- Torque*
		- *- Speed*
		- *- Mechanical power*
- *• 2 versions :*
	- *- SELV: 3x24 VAC 48 VDC*
	- *- LV : 3x220 VAC 320 VDC*

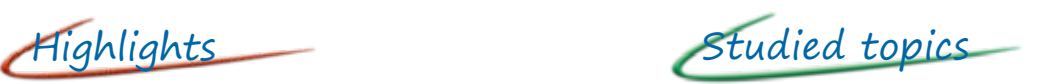

- *• Motor characterization :*
	- *- Direct current*
	- *- Alternative current*
	- *- Brushless*
- *• Measurement of mechanical variables*
- *• Characteristics plot*
	- *- Mechanical variables*
		- *- Speed / torque / mechanical power*
- *• Power electronics*
- *• Servo control*
	- *- Speed*
		- *- Position*

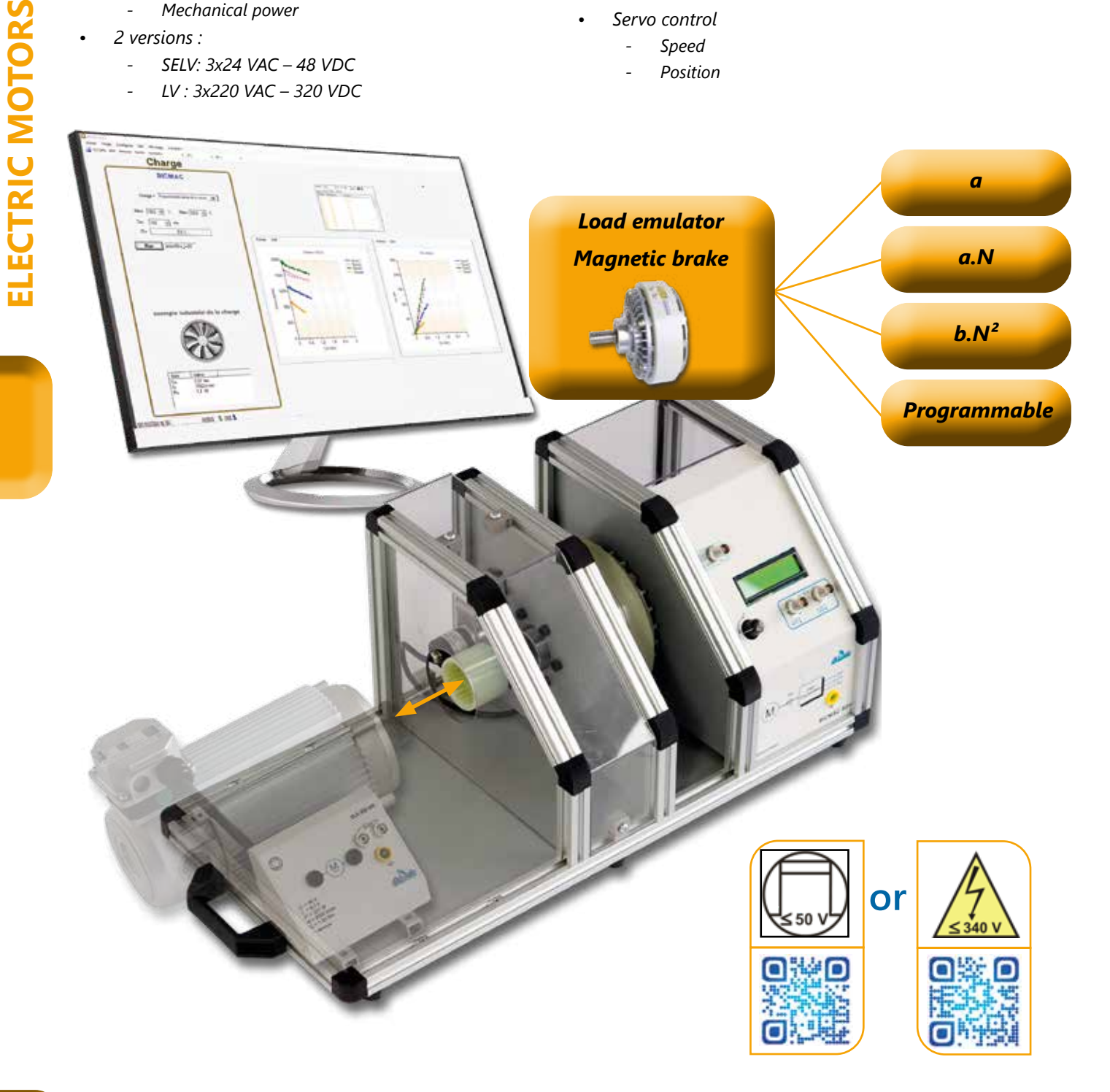

#### *> Motor characteristics plot :*

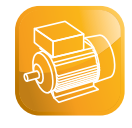

Torque speed relation 3-ph AC motor (ELS 313 000)

Torque speed relation DC motor (ELS 312 000)

Torque speed relation Brushless motor (ELS 316 000)

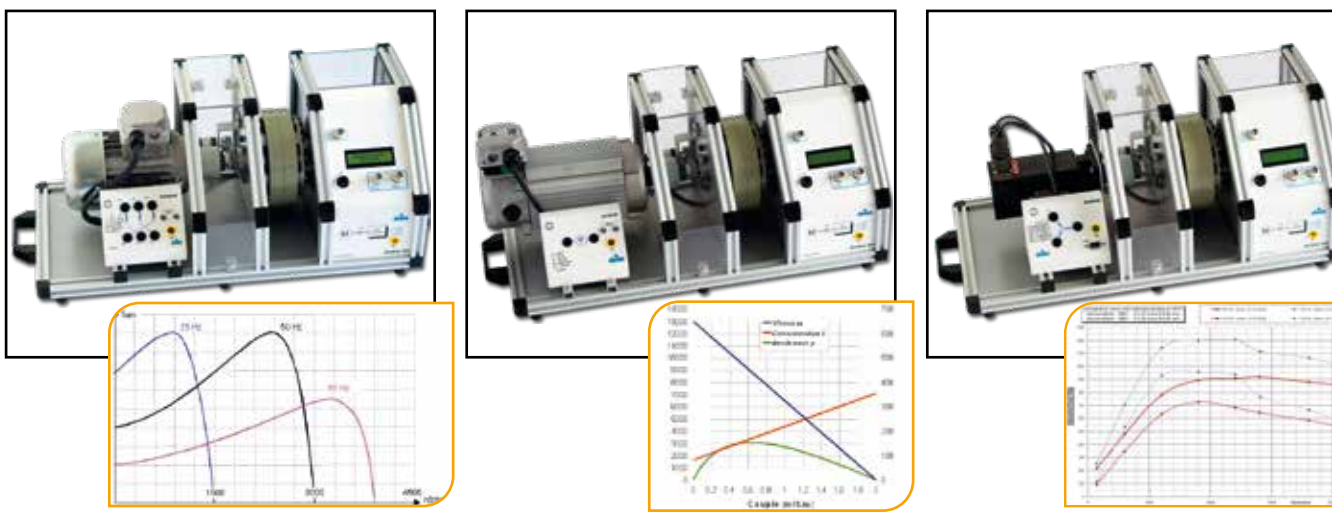

#### *> Example of speed control with our EP230 power bridge on AC motor*

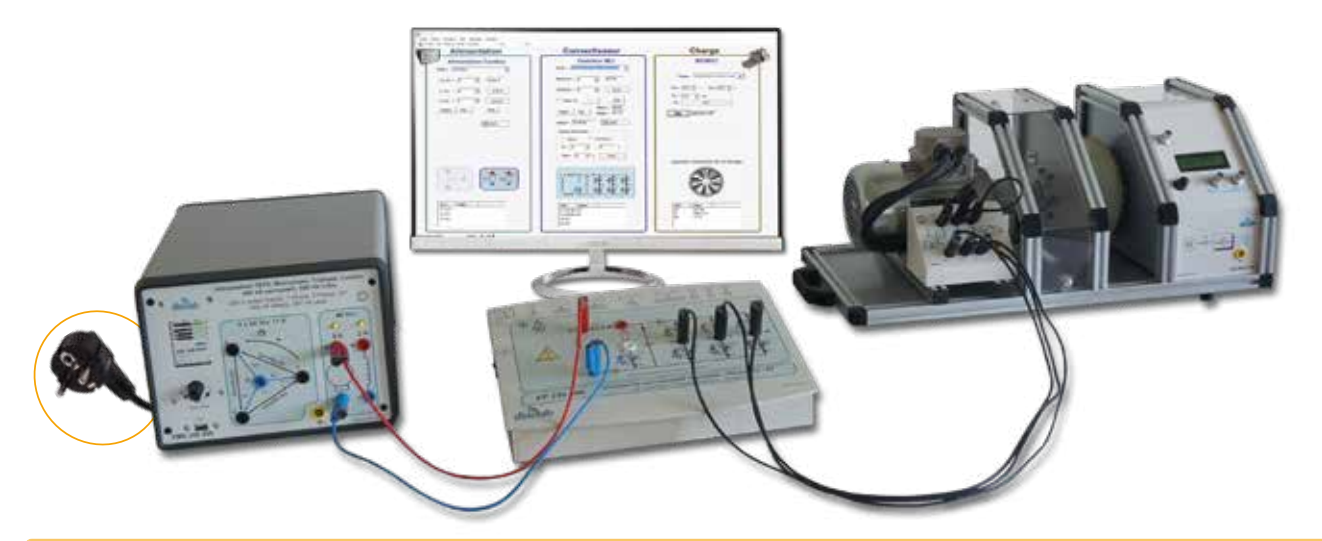

#### **EL(S) 31\_B - BICMAC (S) 300 : Instrumented Load Bench for DC or AC machines, 300 W**

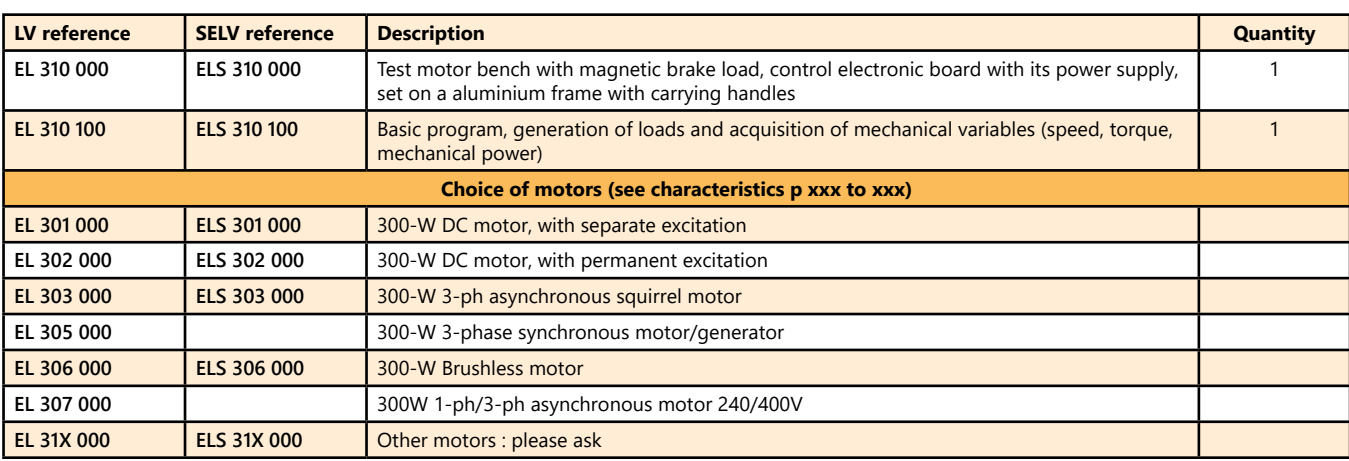

#### *> Examples of configuration :*

**ELS 313 B** : BICMAC, SELV 300-W load bench with magnetic brake and measurement of mechanical variables and 3-ph asynchronous squirrel motor 24/42 VAC .

**EL 311 B** : BICMAC, LV 300-W load bench with magnetic brake and measurement of mechanical variables and DC motor with separate excitation, 170 VDC

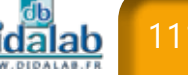

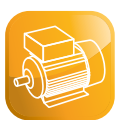

## **BICSIN(S) : Instrumented Load Bench with industrial digital systems emulation for DC or AC machines, 300 W**

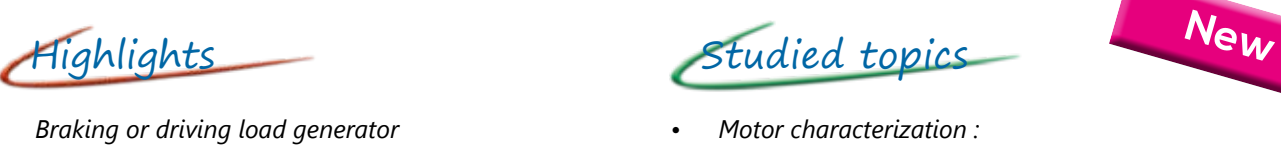

- - *- Constant torque*
	- *- Fluid torque*
	- *- Torque proportional to the speed, to the square speed*
	- *- Programmable*
	- *- Speed mode*
- *• Acquisition of mechanical variables*
	- *- Torque*
	- *- Speed*
	- *- Mechanical power*
- *• Emulation of several realistic industrial situations (optional extra)*
- *• 2 versions :*

**ELECTRIC MOTORS**

ELECTRIC MOTORS

- *- SELV: 3x24 VAC 48 VDC*
- *- LV : 3x220 VAC 320 VDC*

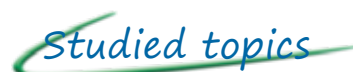

- *• Motor characterization :*
	- *- Direct current*
	- *- Alternative current*
	- *- Brushless*
- *• Measurement of mechanical variables*
- *• Characteristics plot*
	- *- Mechanical variables*
		- *- Speed / torque / mechanical power*

*a.N*

- *• Power electronics*
	- *• Servo control*
	- *- Speed*
		- *- Position*

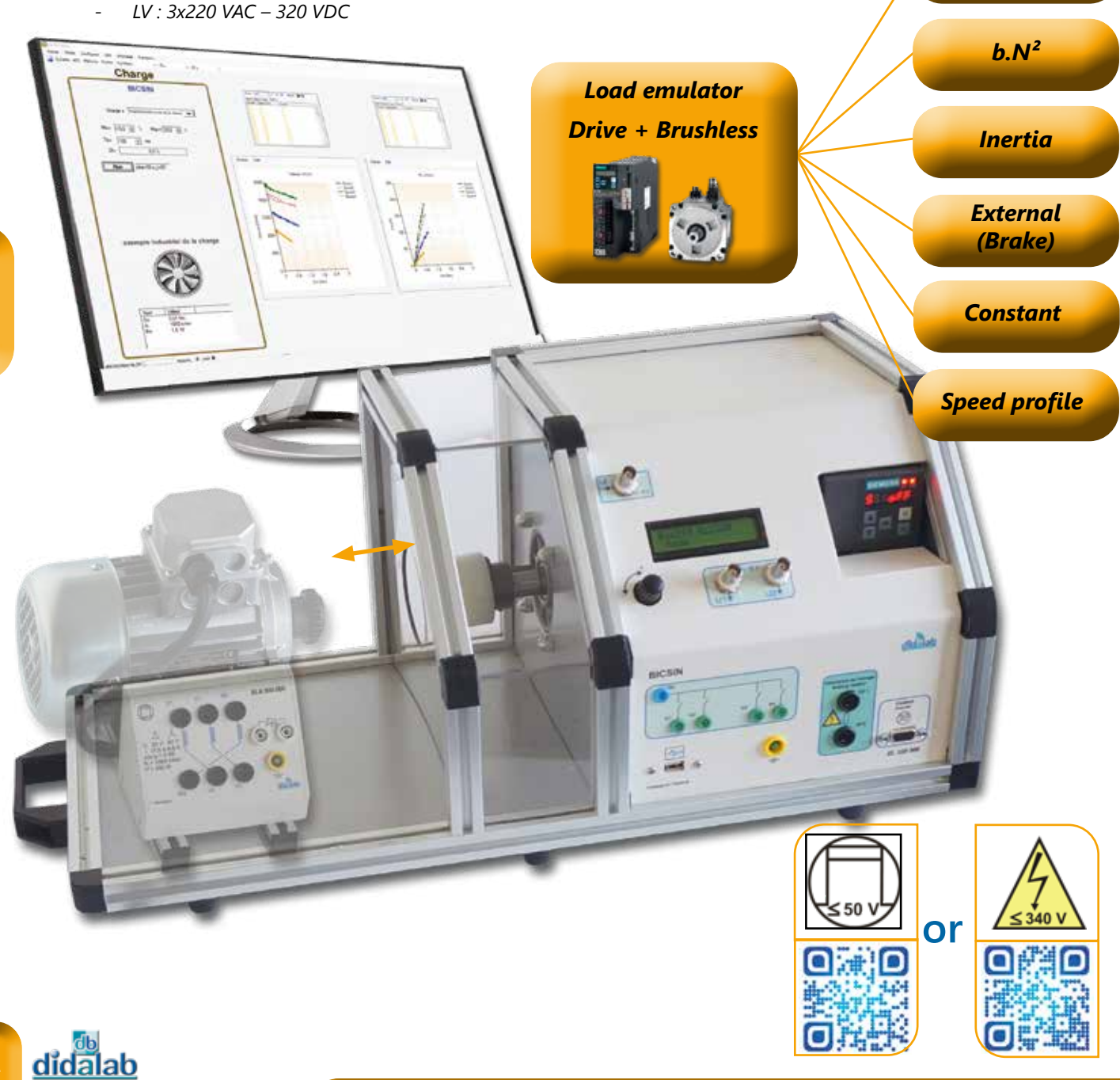

#### *> Motor characteristics plot :*

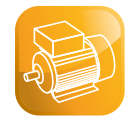

Torque speed relation 3-ph AC motor (ELS 323 000)

Torque speed relation DC motor (ELS 322 000)

Torque speed relation Brushless motor (ELS 326 000)

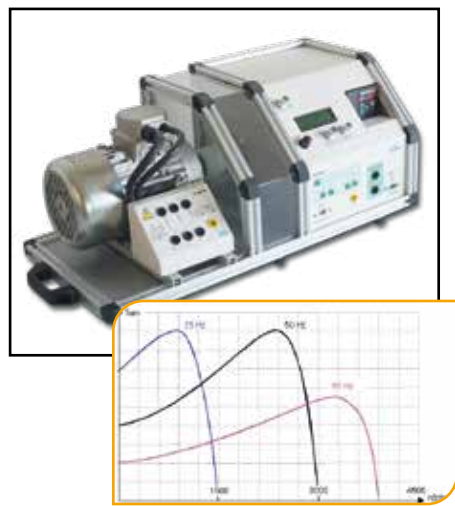

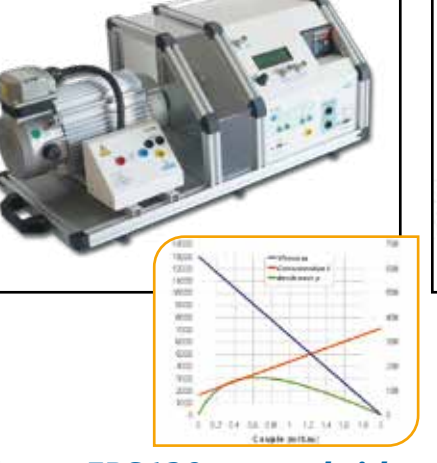

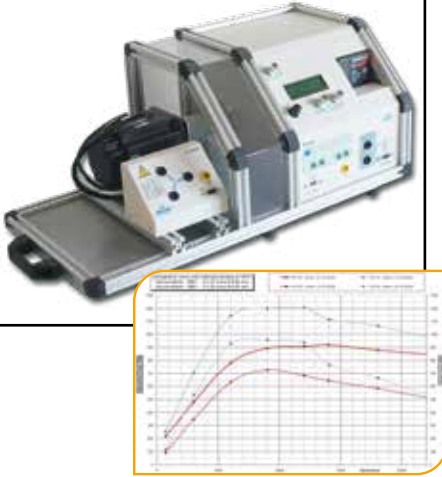

*> Example of speed control with our EPS130 power bridge on DC motor*

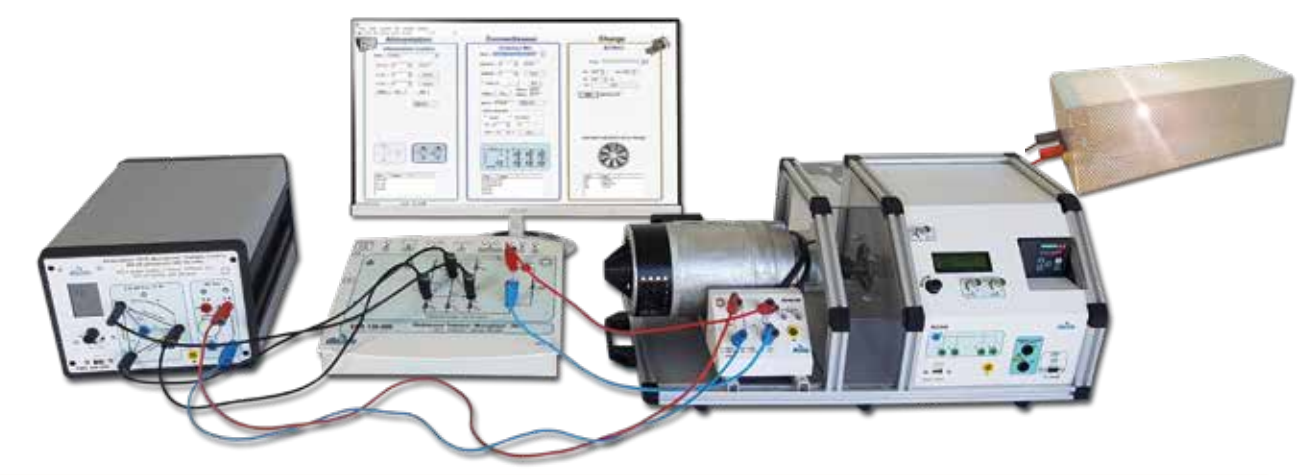

#### **EL(S)32\_B - BICSIN(S)300 :** Instrumented Load Bench with industrial digital systems emulation for DC or AC machines, 300 W

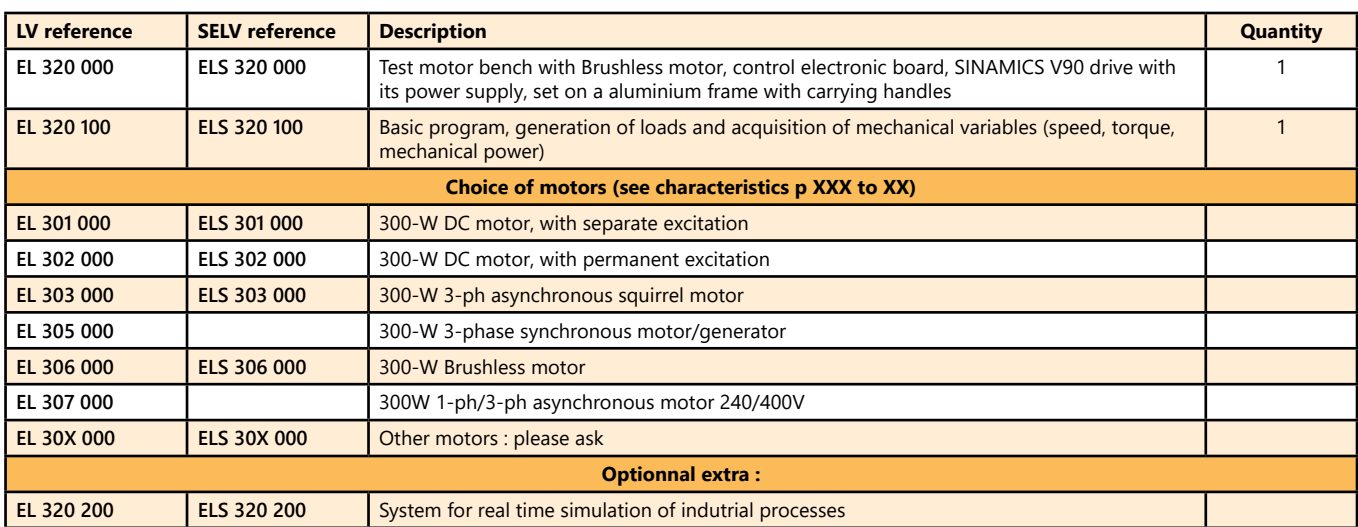

#### *> Examples of configuration :*

**ELS 323 B** : BICSIN, SELV 300-W load bench with load emulated by a Brushless motor coupled with 3-ph asynchronous squirrel motor 24/42 VAC .

**EL 321 B** : BICSIN, LV 300-W l load bench with load emulated by a Brushless motor coupled with DC motor with separate excitation, 170 VDC

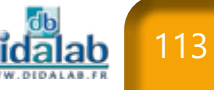

## **300-W motors, SELV, for BICMAC-S and BICSIN-S benches**

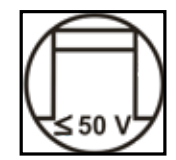

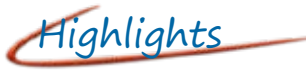

- *• Interchangeable motor for the benches*
	- *- BICMAC: Load bench with magnetic brake (page xx)*
	- *- BICSIN: Load bench with Brushless motor and its drive, load emulator (page xxx)*

*Compatible with SELV 300-W power bridges (pages 80 to 88)*

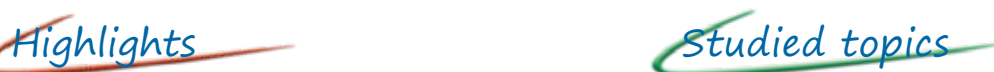

- *• Power electronics.*
	- *• Motor tests :*
		- *- DC motors*
			- *- AC motors*
			- *- Brushless motors.*

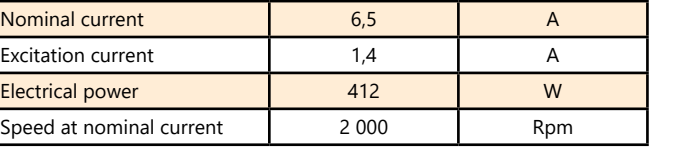

**Motor characteristics Value Units** Power voltage  $V_{DC}$ 

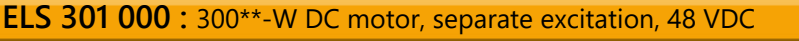

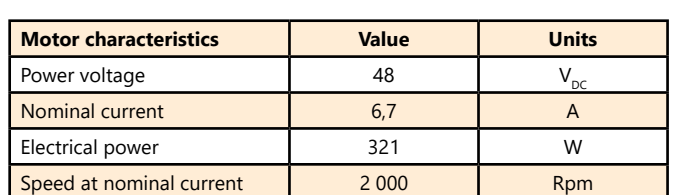

#### **ELS 302 000 :** 300\*\*-W DC motor, permanent excitation, 48 VDC

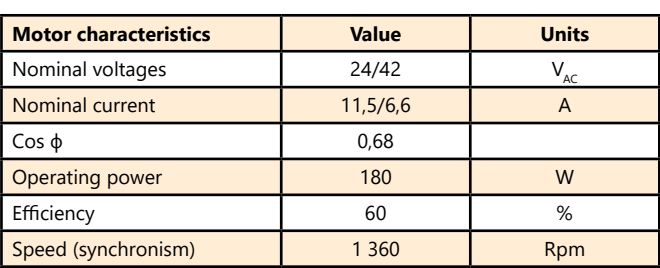

**ELS 303 000 :** 300\*\*-W 3-phase asynchronous squirrel motor, 3x24 VAC

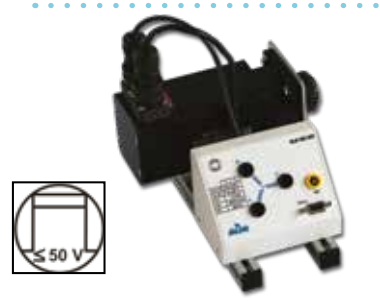

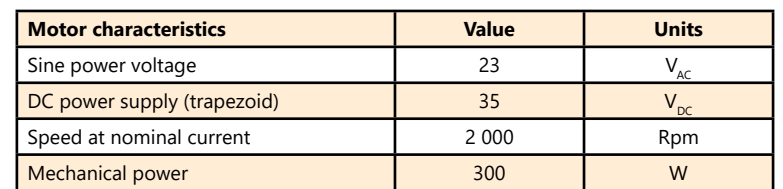

**ELS 306 000 :** 300-W Brushless motor, 23 VAC

#### *> Examples of configuration :*

**ELS 313 B :** BICMAC, SELV 300-W load bench with magnetic brake and 3-ph asynchronous squirrel motor 24/42 VAC .

**ELS 326 B :** BICSIN, SELV 300-W load bench with load emulated by a Brushless motor coupled with a second Brushless motor.

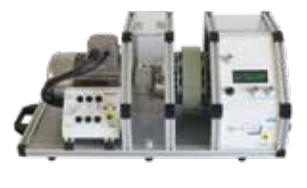

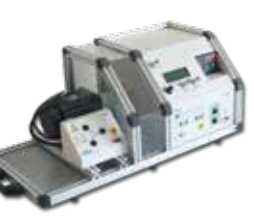

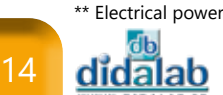

## **300-W motors, LV, for BICMAC and BICSIN benches**

#### *Compatible with LV 300-W power bridges (pages 92 to 98)*

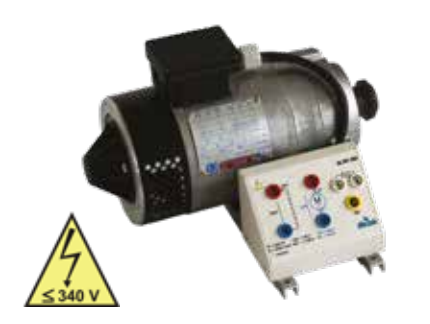

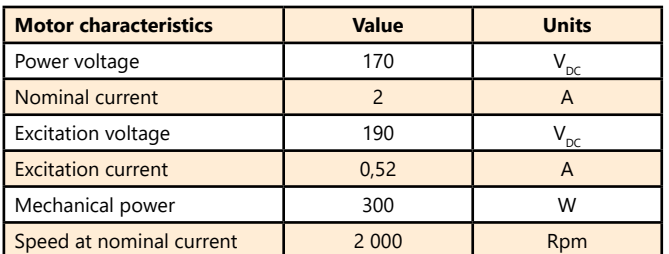

#### **EL 301 000 :** 300-W DC motor, separate excitation, 170 VDC

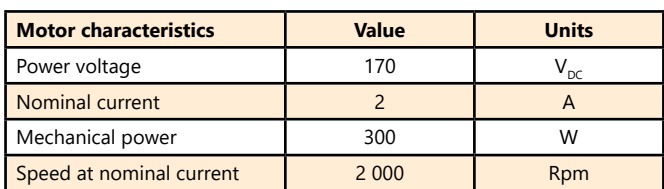

#### **EL 302 000 :** 300-W DC motor, permanent excitation, 170 VDC

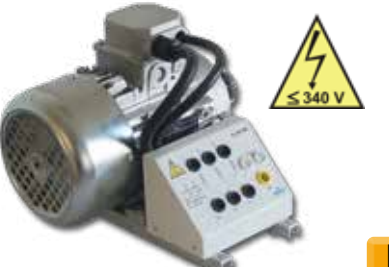

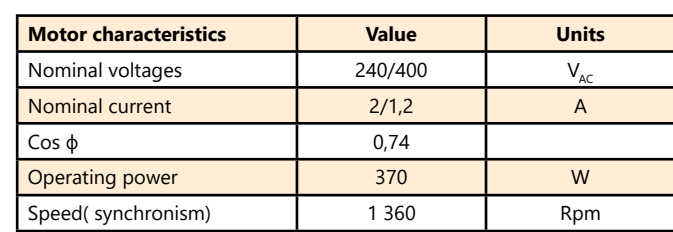

#### **EL 303 000 :** 300-W 3-phase asynchronous squirrel motor, 240/400 VAC

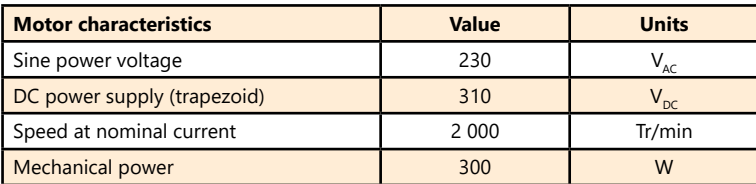

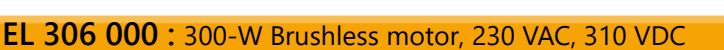

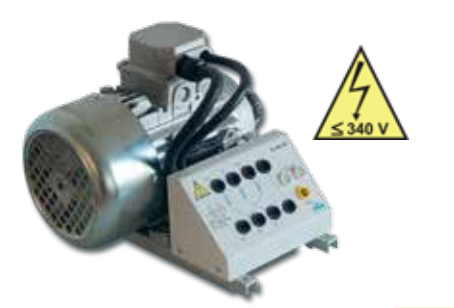

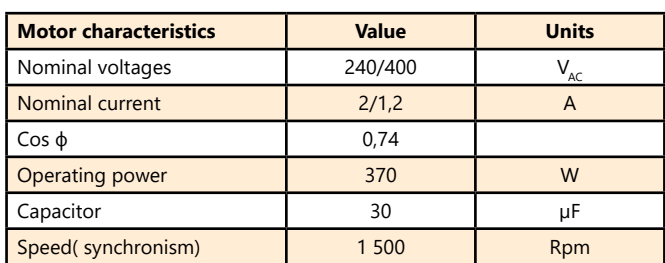

**EL 307 000 :** 300-W 1-ph/3-ph asynchronous motor, 240/400 VAC

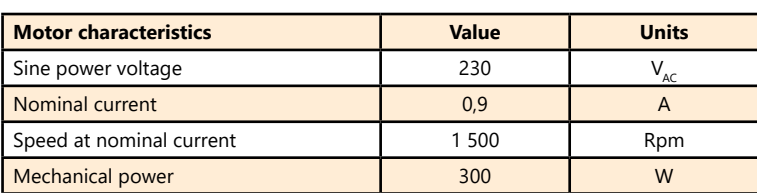

**EL 305 000 :** 300-W 3-phase synchronous motor/generator

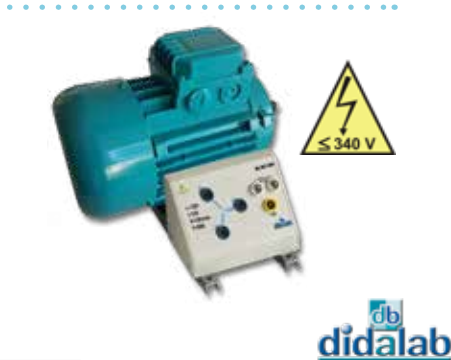

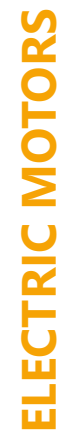

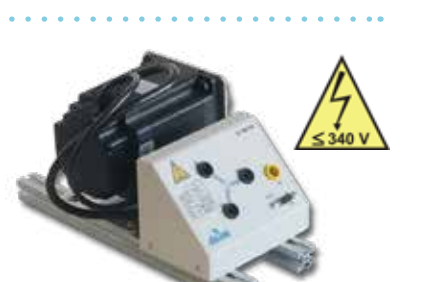

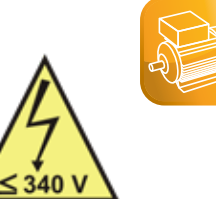

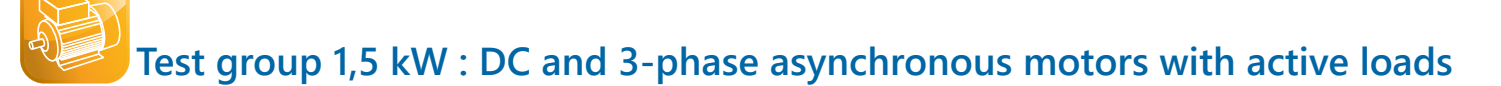

- *• Electrotechnics*
- *• Power Electronics*
- *• Load simulator : constante, fonction de la vitesse, carré de la vitesse, inertie*

Highlights Studied topics

- *• Power electronics.*
- *• Motor tests :*
	- *- DC*
	- *- 3-phase asynchronous*
- *• Speed and position servocontrol*

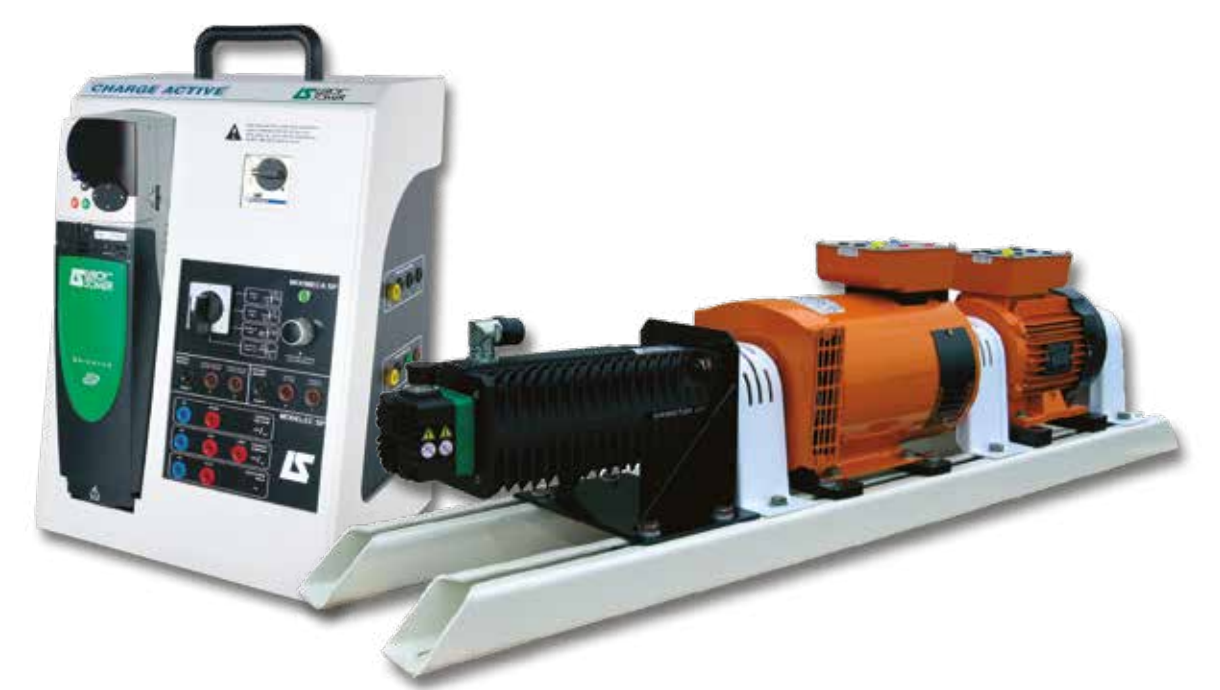

#### **Technical characteristics - ELD 150 B - Testing bench**

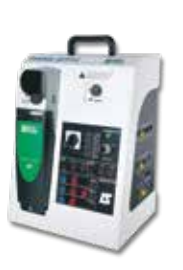

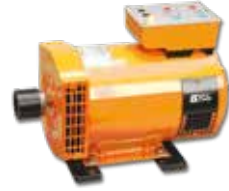

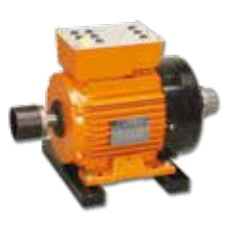

<u>didalab</u>

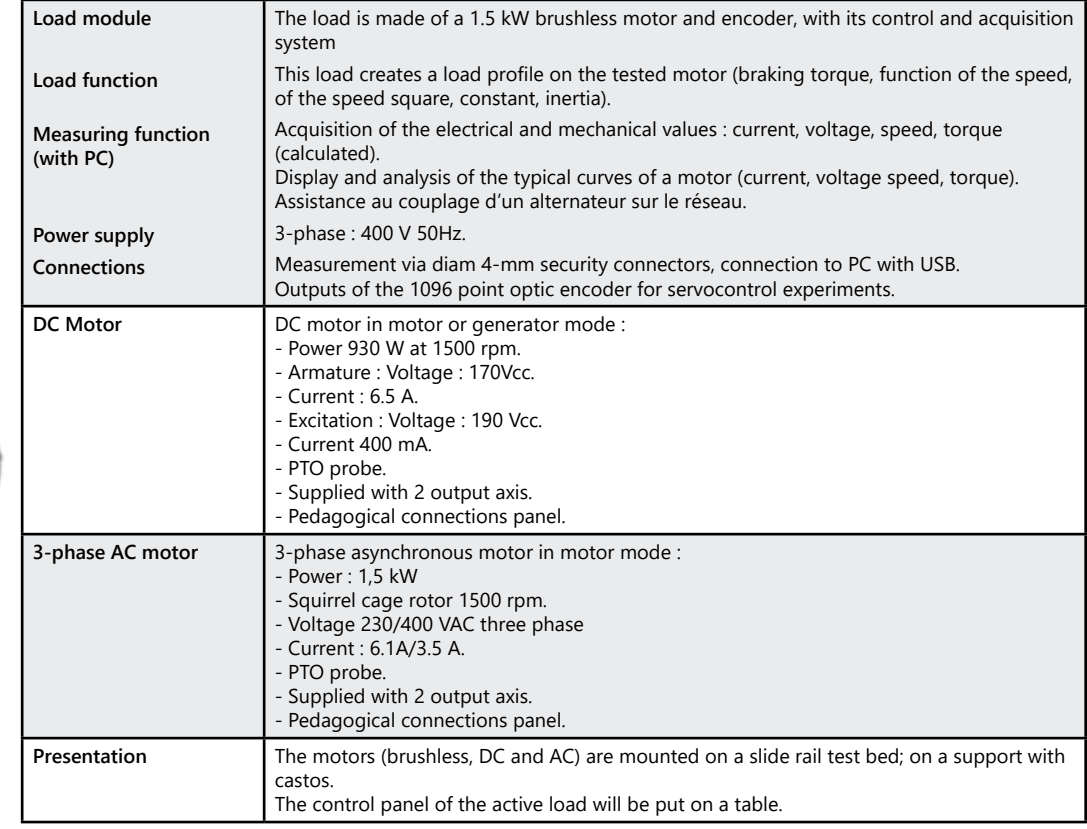

#### *> Industrial scenario :*

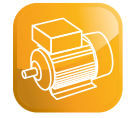

Industrial scenarii : To concretize laws of loads applied to machines, industrial animations are available for every law of load, some examples :

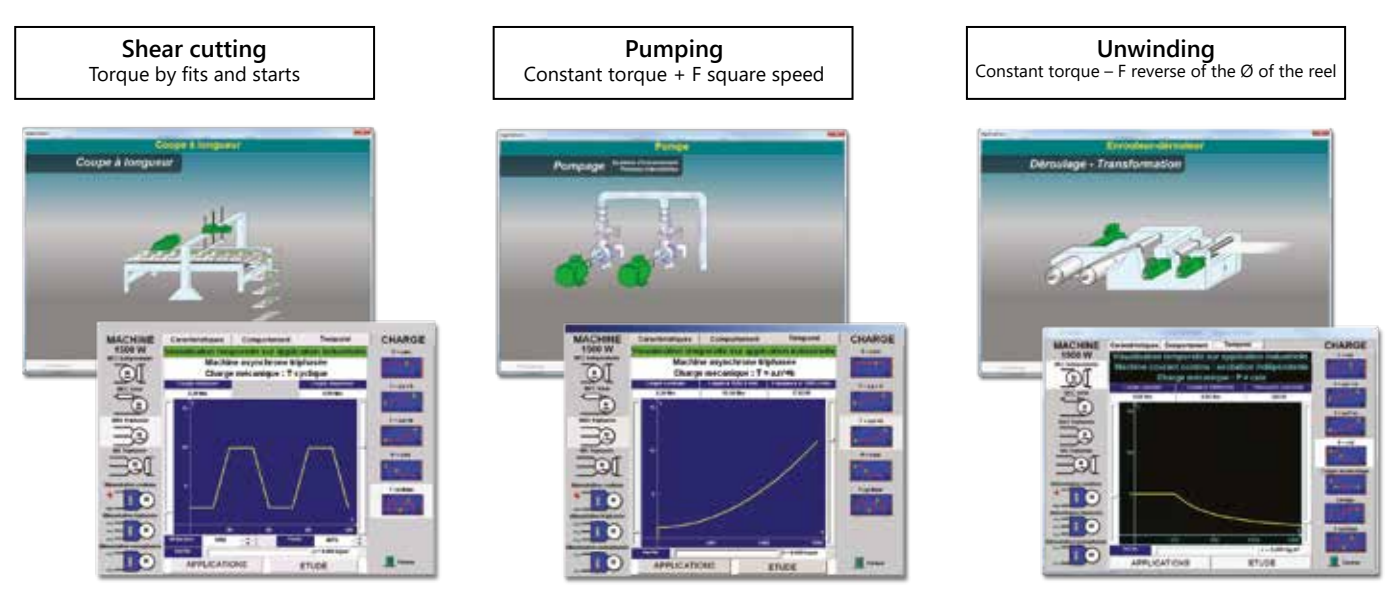

*> Example of speed control with our EP660\* power bridge on AC motor*

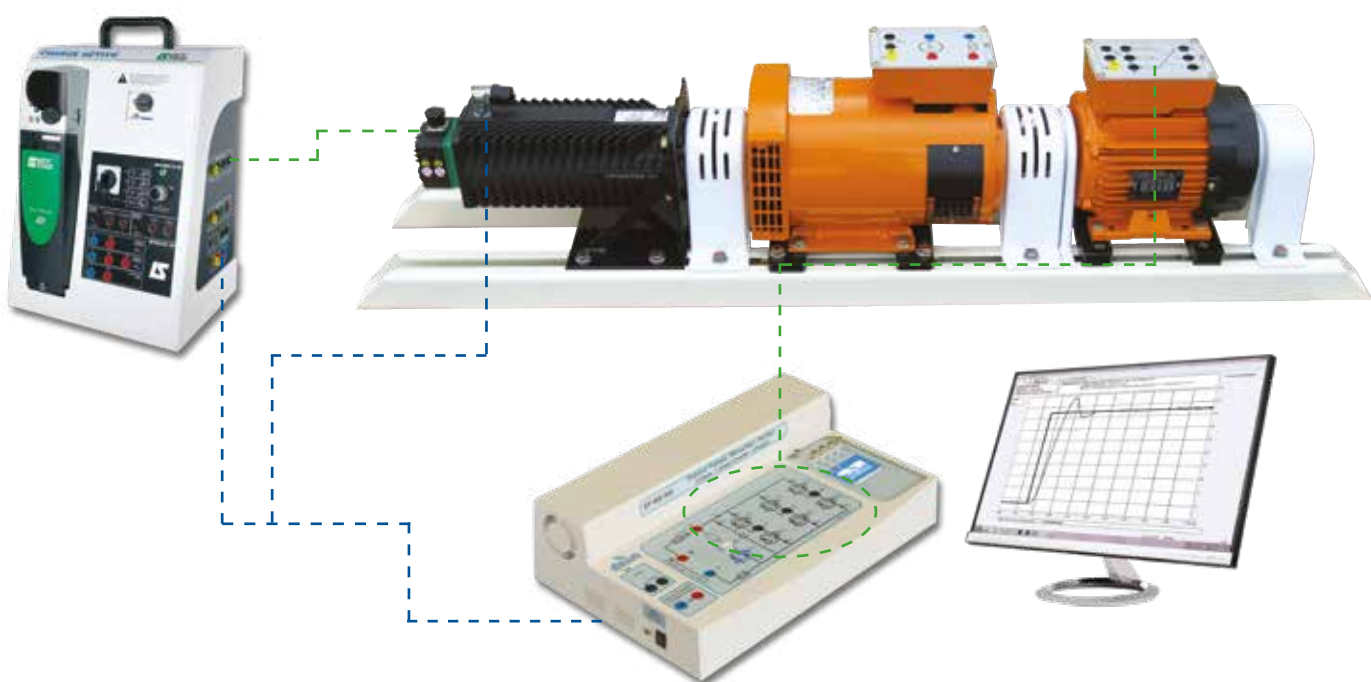

Package ELD 150 B : Complete test bench, with its load simulator and control software, DC motor, 1.5kW AC motor on support

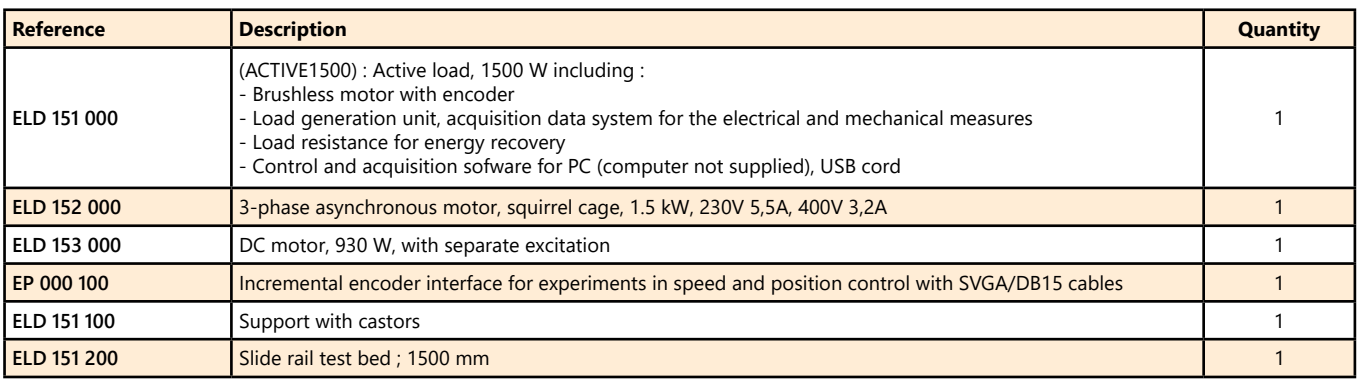

**ELECTRIC MOTORS** ELECTRIC MOT

\* See reference EP660 page 104

# **Electrical engineering/power electronics table**

## Highlights

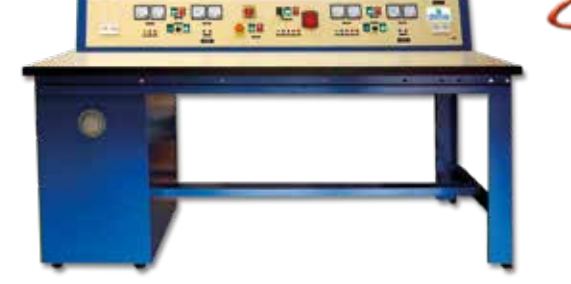

## *• Especially conceived for practical works in power electronics*

- *• Analog measurements of AC and DC currents and voltage,*
- *• 2x 3-phase power supplies, 2 DC power supplies,*
- *• Secured*

*Optional extra :*

*• Measuring instruments for : current, voltage, frequency, Cos ϕ, power*

## **Technical characterisics - ELD 100 000 - Table for electrical engineering and power electronics**

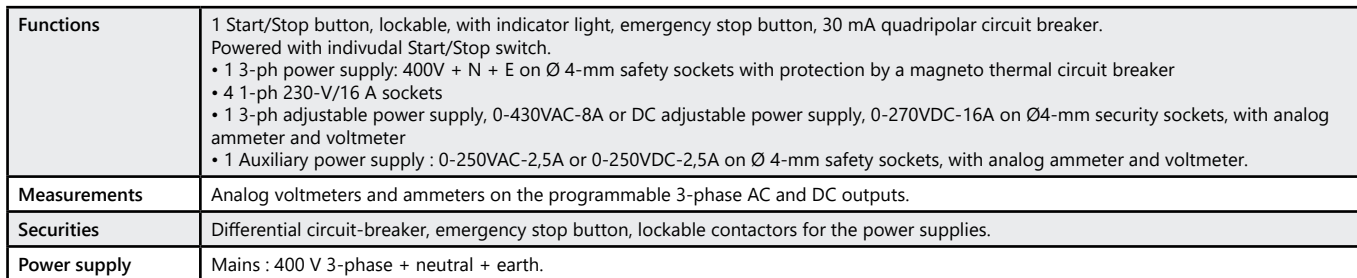

#### Package ELD 100 B : Electrical engineering/power electronics table

## **Electronics table**

 $-114$ 

Highlights

*• Electric panel Optional extra :*

- *• Shelf for measuring instruments*
- *• Vertical connecting pole*
- *• Set of 2 student chairs, height-adjustable*

#### **Pack EMO 100 B : Electronics table**

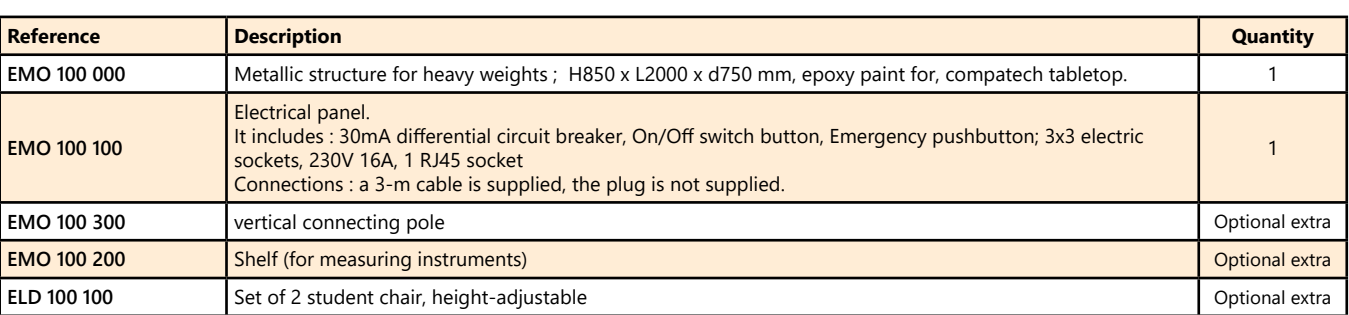

(for specific dimensions or equipment, please ask)

**<sup>p</sup> <sup>O</sup> t oi n**

**a c**<br>**a c**<br>**d**<br>**c**<br>**c**<br>**d**<br>**c** 

## **Electric ramp**

- *• 16 A circuit-breaker*
- *• 3x3 electric sockets • RJ45 socket*
- *• Voltage presence indicator*

**EMO 100 100**

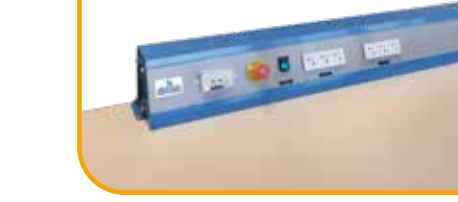

118 dĭdalab

## **Resistances**

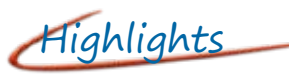

- *• Protecting fuse*
- *• Vizualisation lamp*

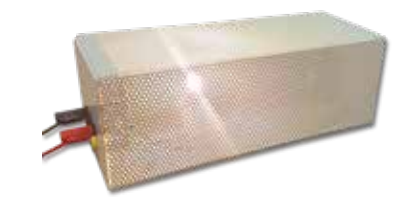

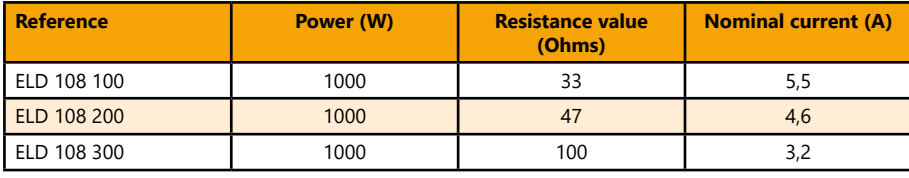

## **Rheostats**

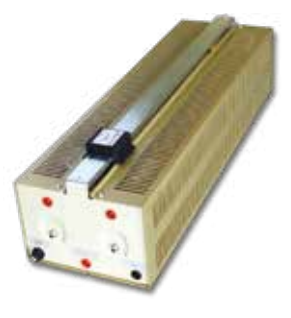

Highlights

- *• Independant Rheostats.*
- *• Possibility to get non-equilibrated loads.*
- *• Compatible with all types of 3-phase AC-controllers.*

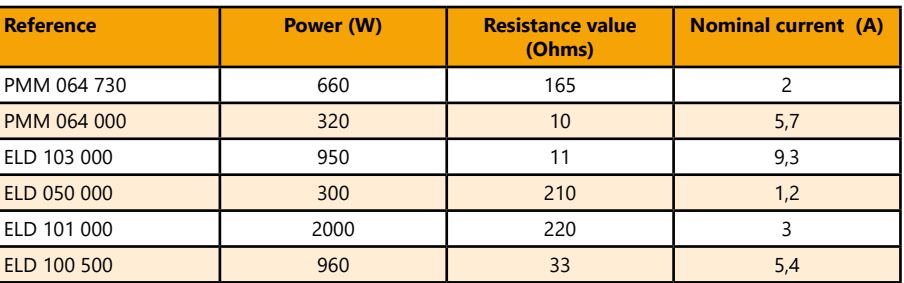

## **Self load, 35mH / 5A with fuse**

Highlights

- *• Independant loads.*
- *• Possibility to get non-equilibrated loads.*
- *• Compatible with all types of 3-phase AC-controllers.*

#### **Technical characteristics - ELD 102 000 - Self load**

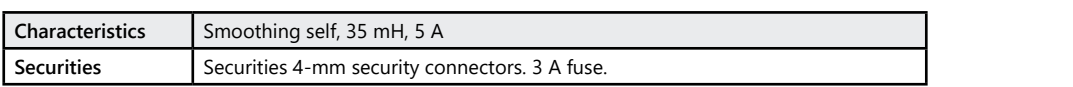

**ELD 102 000 :** Self load, 35mH / 5A with fuse

## **Inductive load**

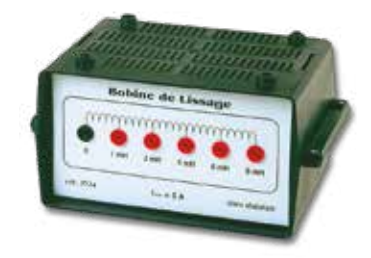

## **Technical characteristics - EPD 037 340**

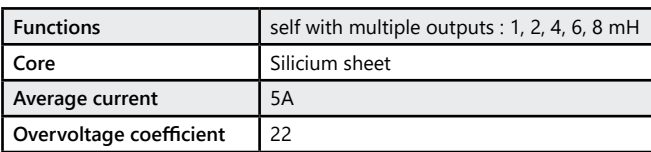

**EPD 037 340 :** Inductive load

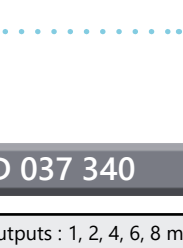

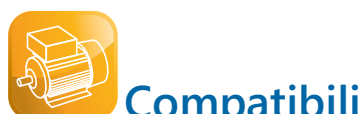

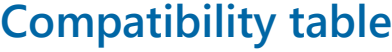

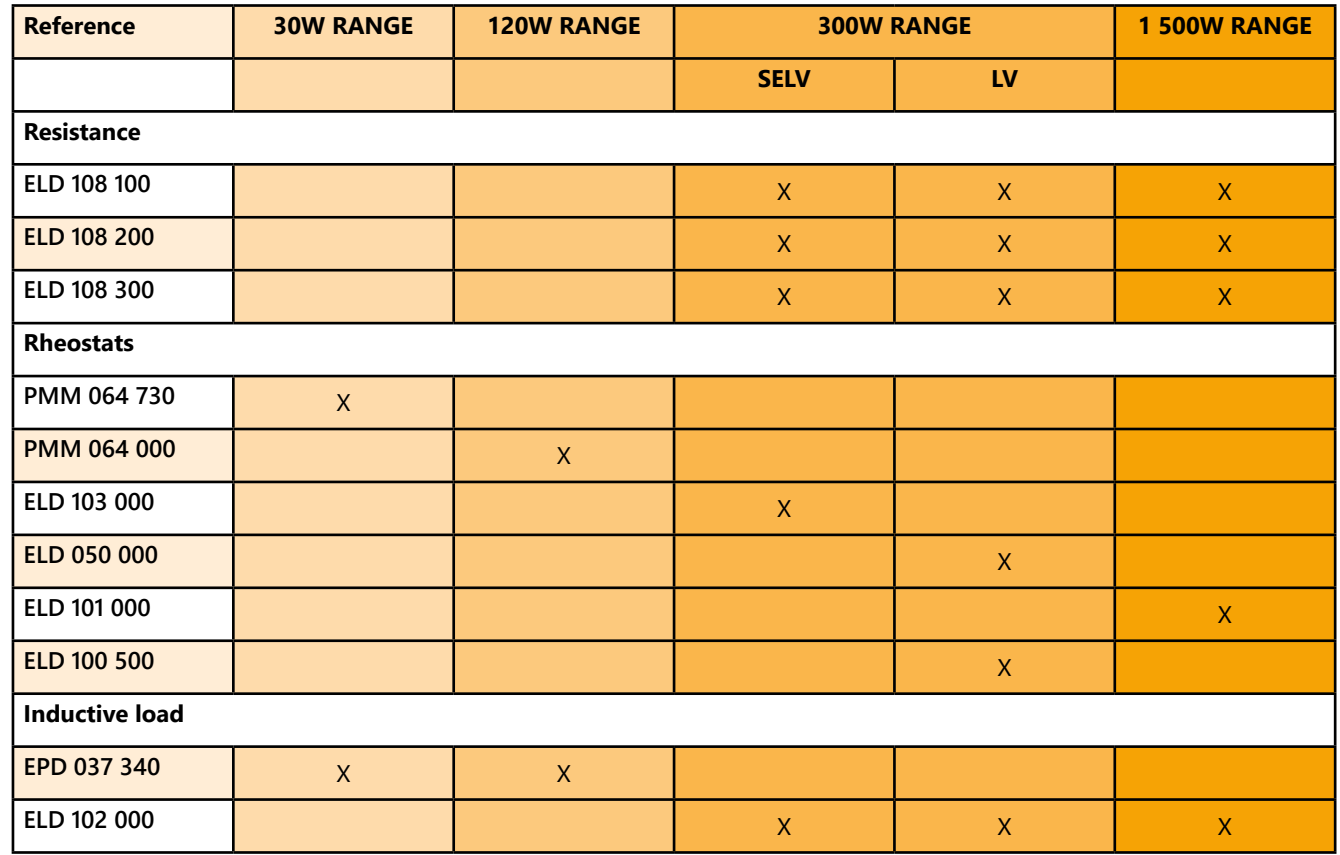

# Example of an installation :

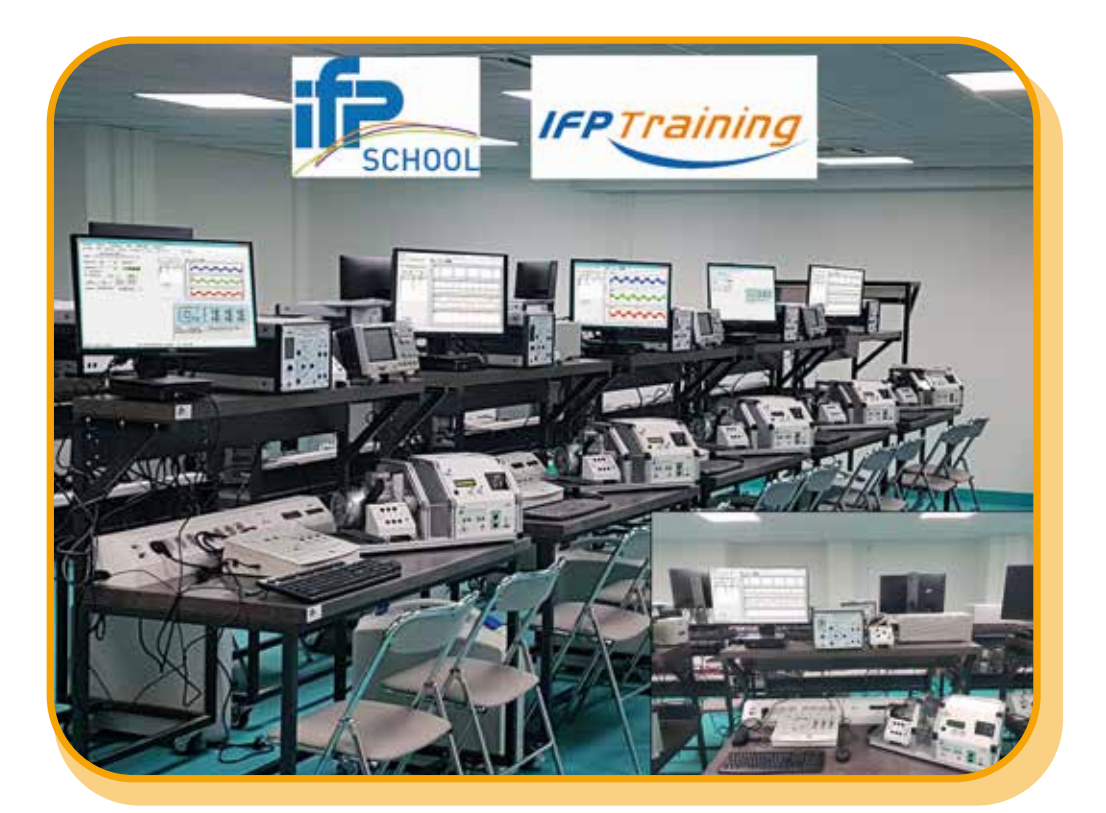

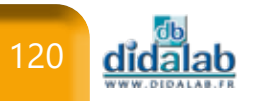

# **Telecommunications**

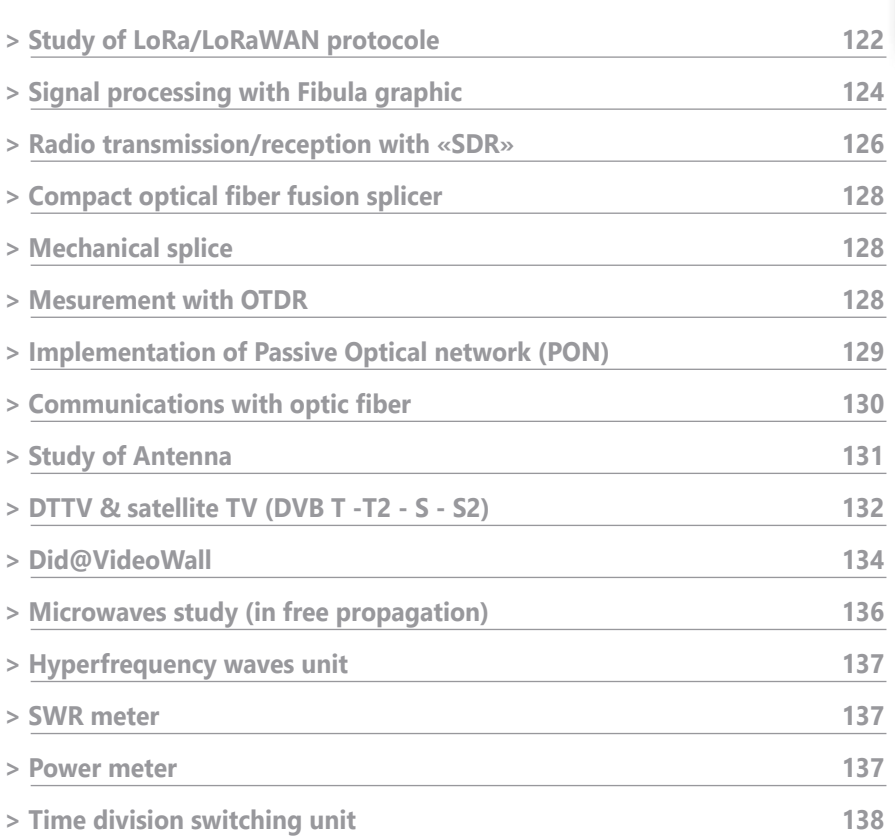

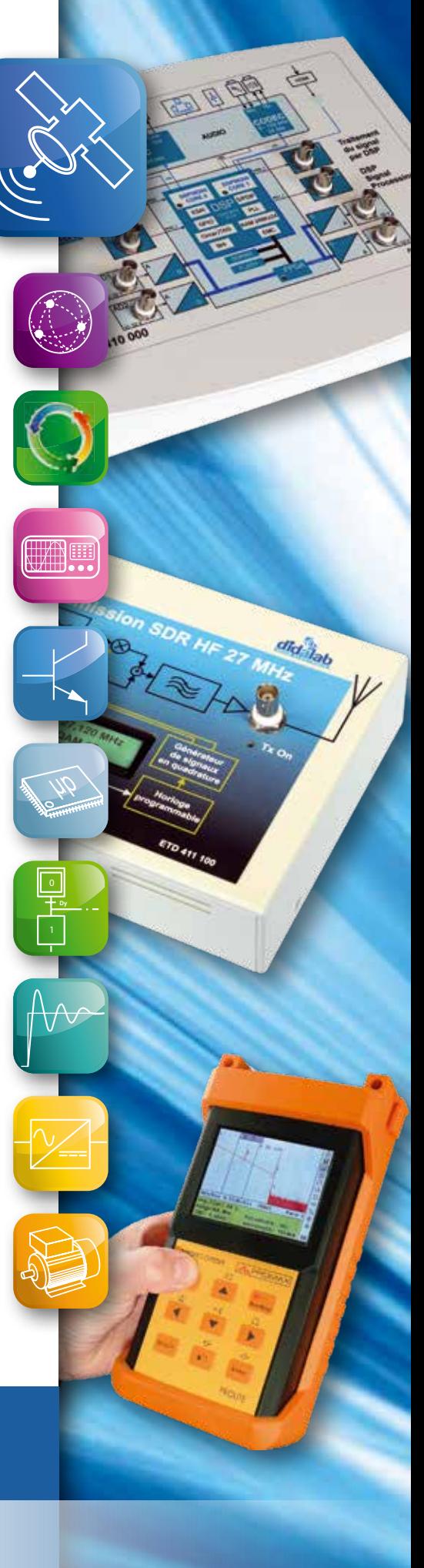

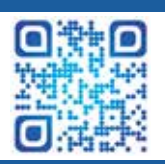

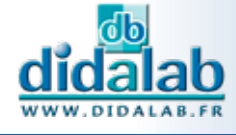

# **Study of LoRa/LoRawAN protocole**

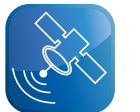

- *• Very low consumption*
- *• Long distance*
- *• High power processor : "ESP32"*
- *• Embedded sensors (hygrometry, pressure, temperature, luminosity, heart rate, gyroscope, magnetic field)*
- *• Wifi, Bluetooth*
- *• USB*
- *• Compatible with Arduino sensors*
- *• Prototyping*

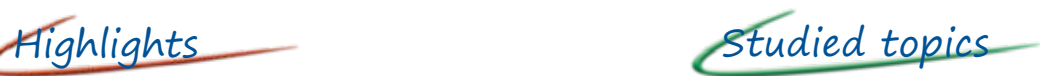

- *• Study of LoRa protocole*
	- *- Frequency /Spreading Factor / Band Width*
	- *• Study of LoRaWAN protocole*
	- *- Classes / APB/ OTAA*
- *• Complete transmission from the sensor to the server*
- *• Frame analysis (I²C, SPI, UART)*
- *• WIFI and Bluetooth protocole*

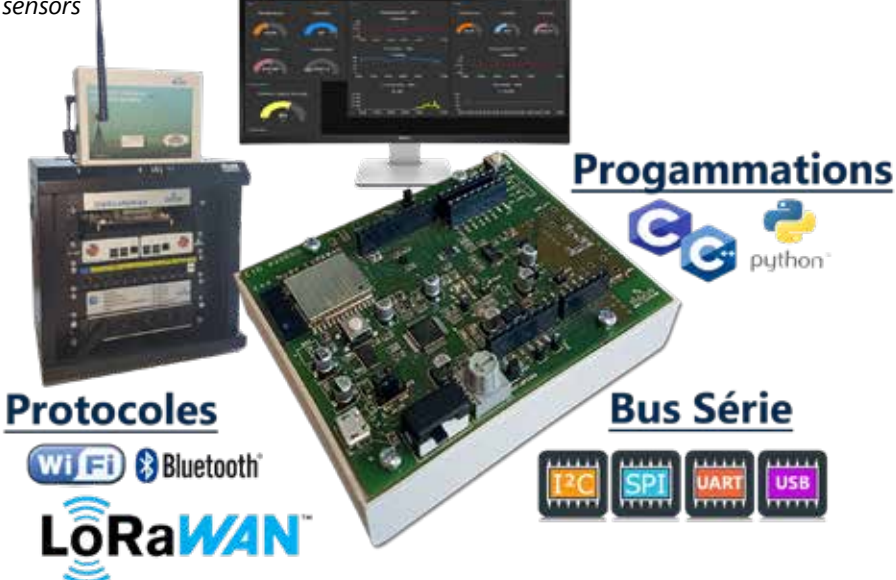

#### **EID 430 000 : LoRa/LoRaWAN End Device module, 868 MHz**

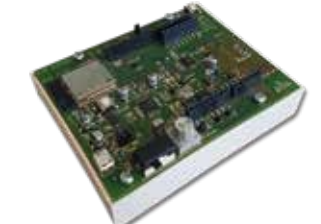

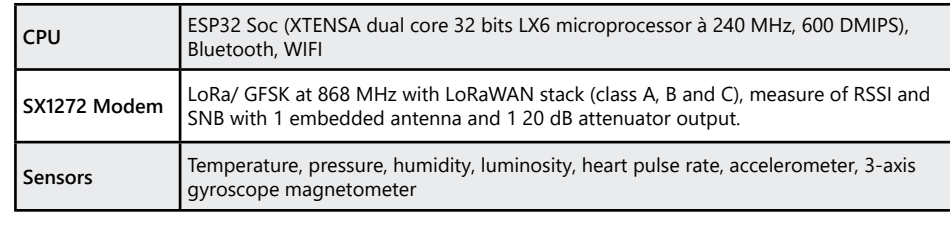

#### **EID 420 000 : LoRa/LoRaWAN Gateway, 868 MHz with Raspberry Pi**

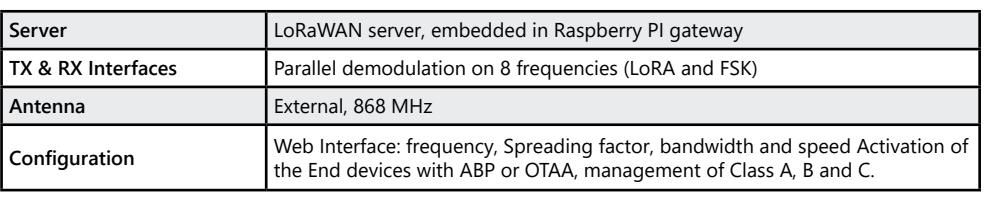

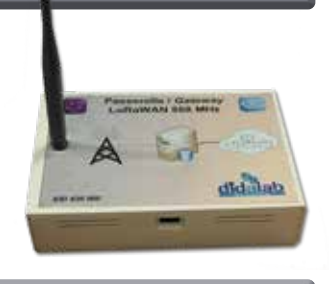

#### **ETR 100 000 : Did@LoRaWAN cabinet**

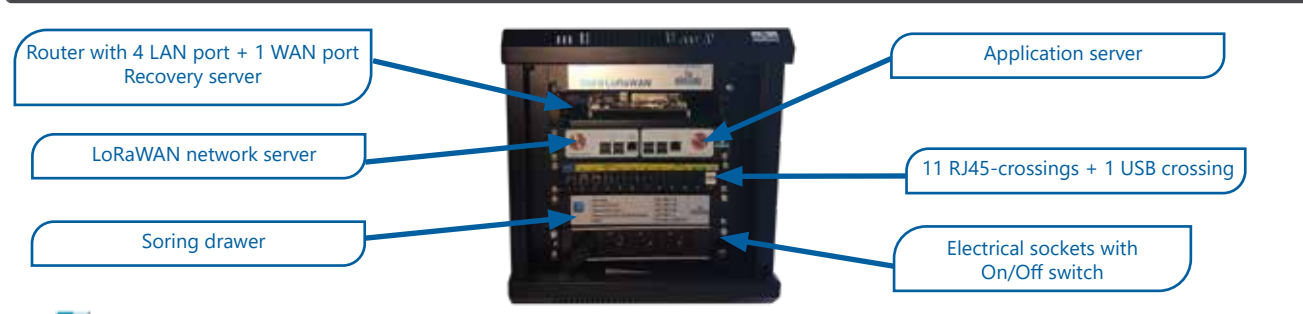

<u>didalab</u>

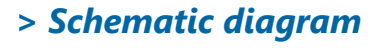

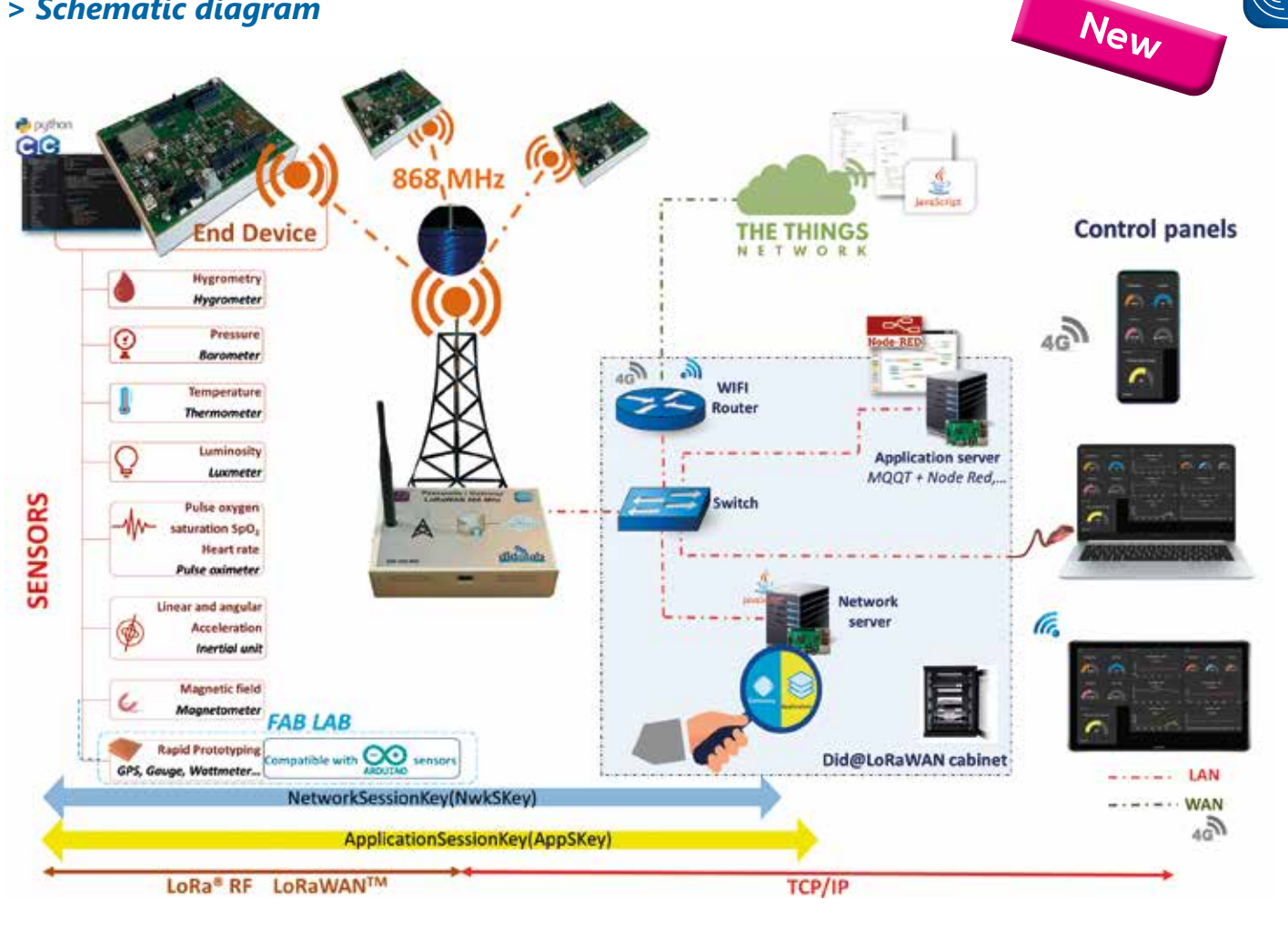

## **Compatible with our VDI laboratories - See pages 146/148**

#### Package ETR 100 C : Complete IoT LoRa/LoRaWAN package :

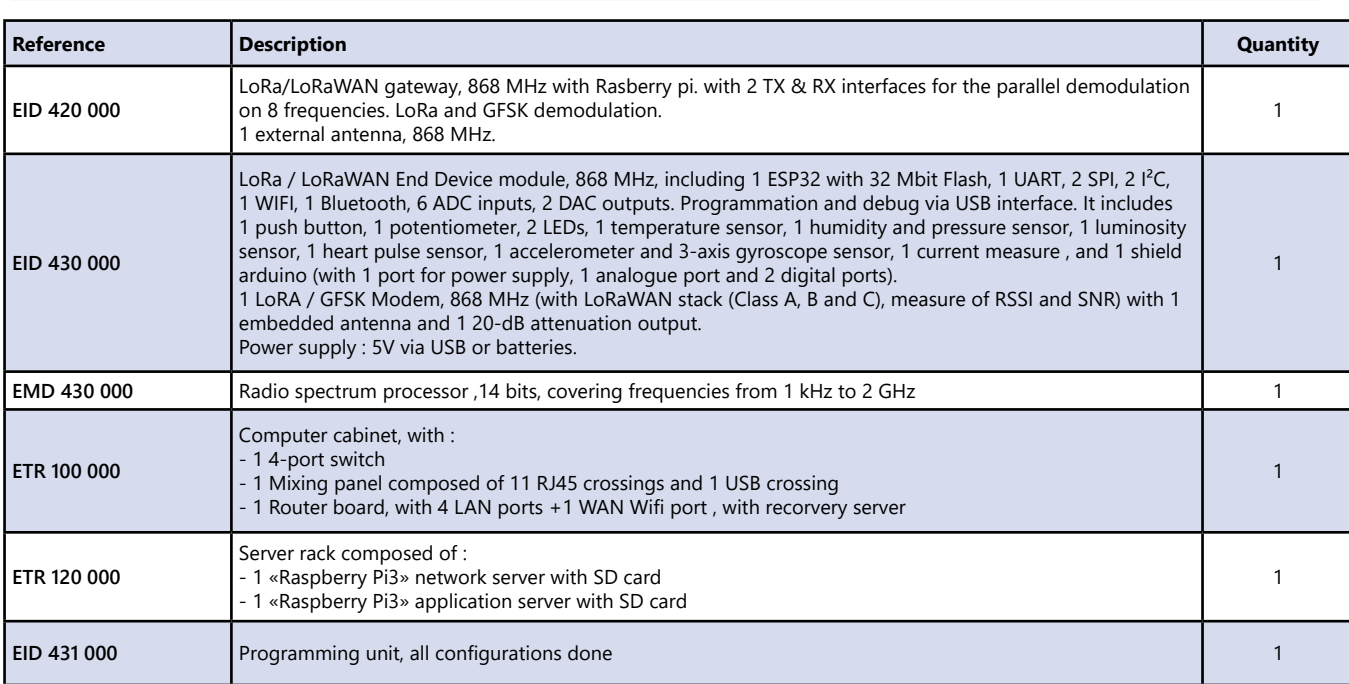

# **TELECOMMUNICATIONS TELECOMMUNICATIONS**

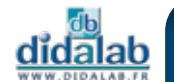

## **Signal processing with FIBULA Graphic**

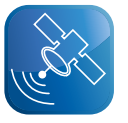

- *• User friendly.*
- *• A/D Inputs, 16 bits, 1 MSa/s, ± 10 Vdc*
- *• D/A Outputs, 12 bits 100 kSa/s, ± 10 Vdc*
- *• Programmation with graphic blocks, dual core DSP (2 x 200 MIPS).*
- *• Graphic compiler with optimized code*
- *• Real time virtual Oscilloscope (8 channels)*
- *• More than 250 macro functions available.*

Highlights Studied topics

- *• Signal Theory* Sampling, quantification, FFT, IIR or FIR filters, hazardous signals, etc.
- *• Introduction to digital transmissions.* Base band, ASK, PSK, QAM modulations, multiplexing, etc.
- *• Theory of information and coding.* Channel coding, FEC, Signal to Noise ratio measurement, information flow, etc.

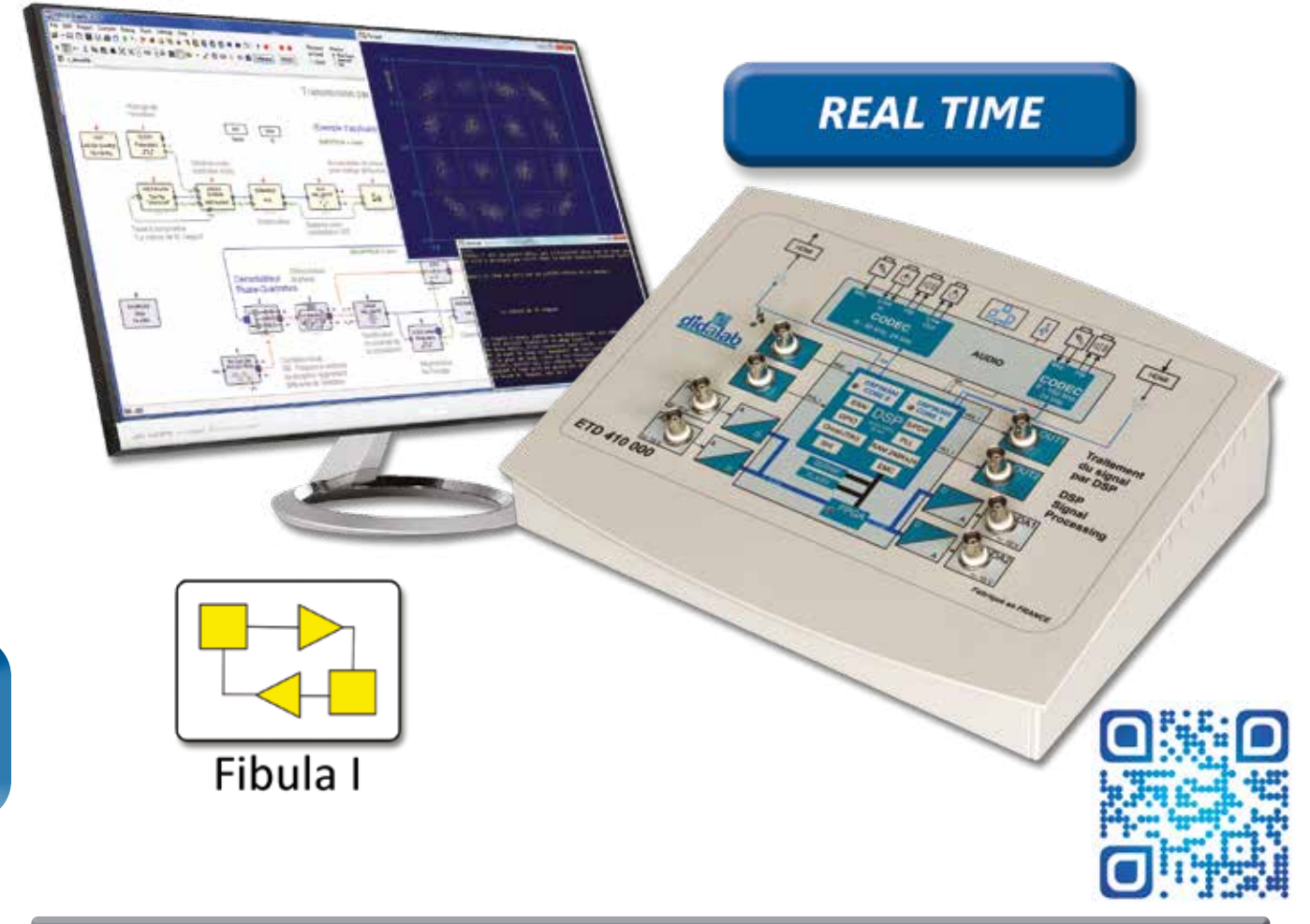

#### **Technical characteristics**

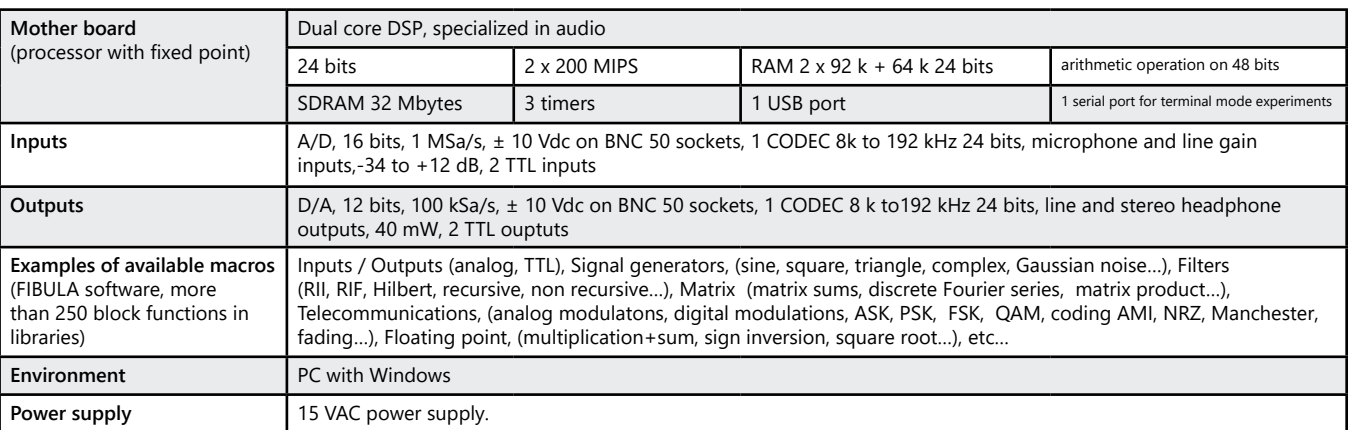

didalab

## *> Example : Shannon Theorem*

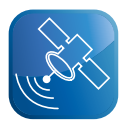

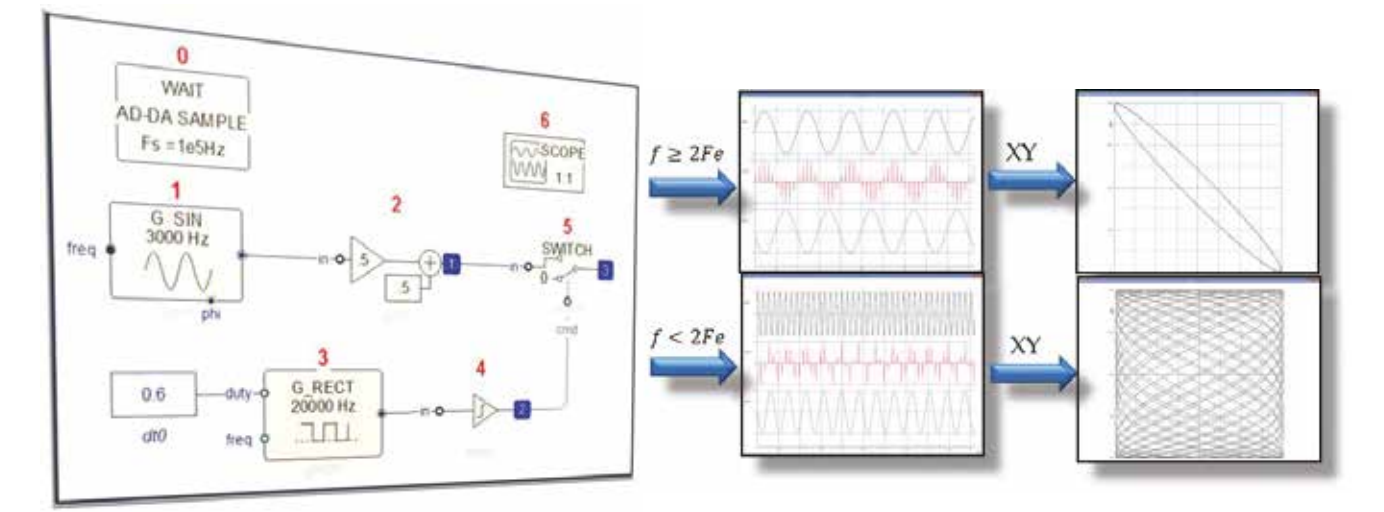

#### **Experiments**

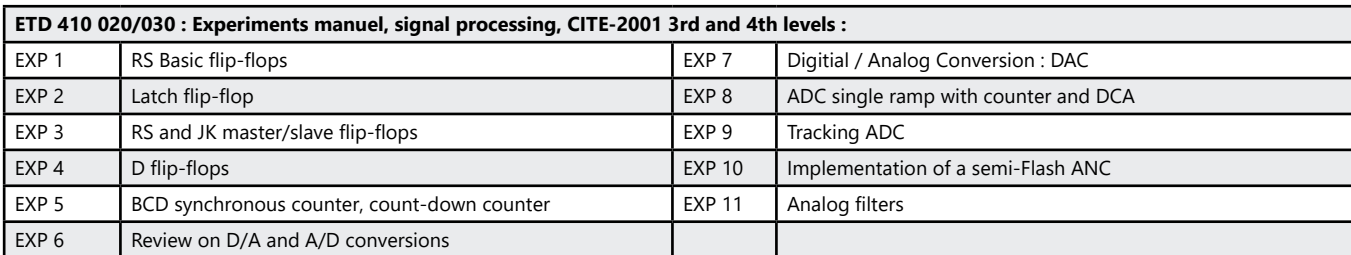

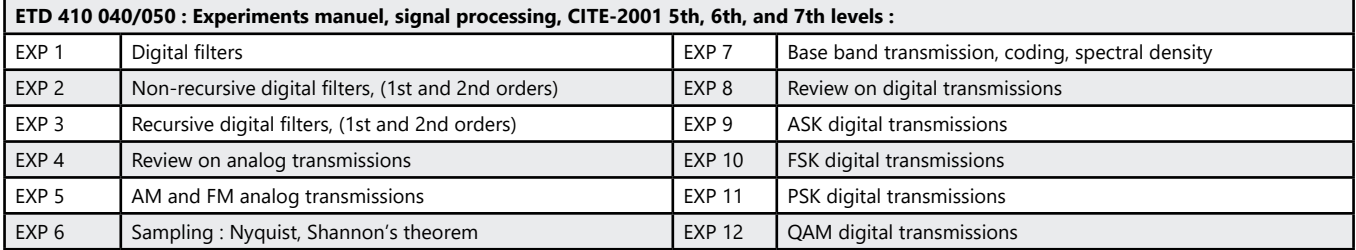

#### **Package ETD 410 B : «Signal Processing with FIBULA Graphic»**

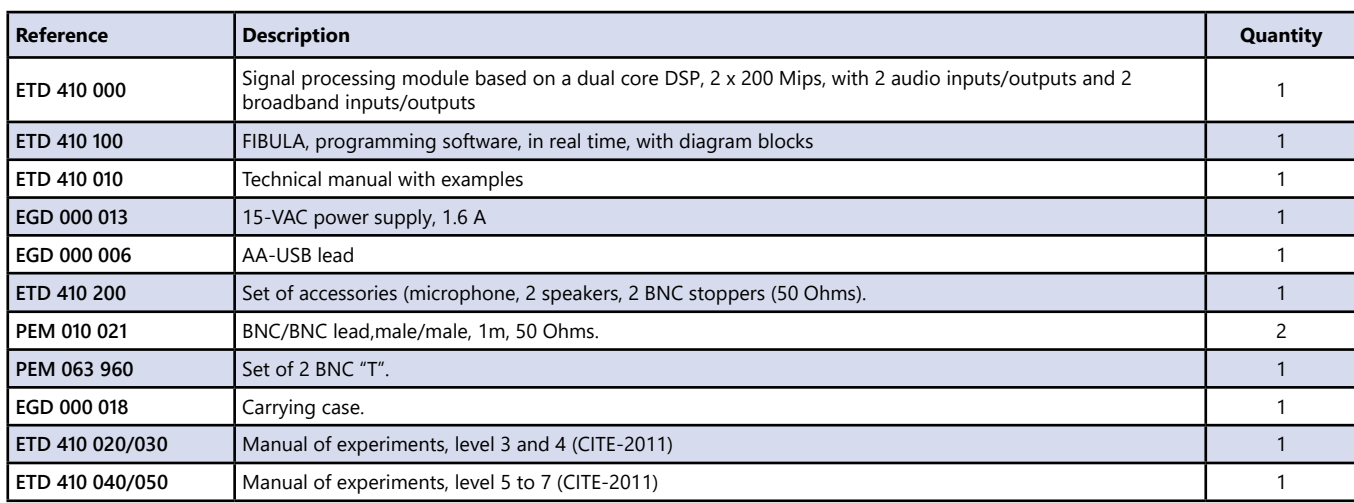

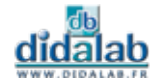

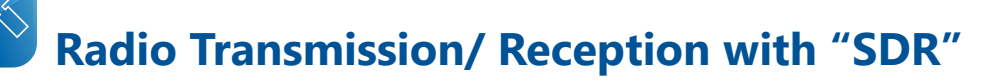

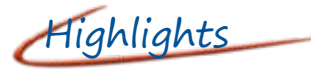

- *• Study of modern telecommunications with the SDR technology (Software Defined on Radio)*
- *• The ERD411-serie modules are optional extra for the ETD410000 module and then they benefit from all the pedagogical power of Fibula graphic*
- *• HF Transmission reception*
- *• Reception in the FM, general public VHF band*
- *• Study of digital modulations and all-free codings*

#### *> Assembly of FM Transmission / Reception with 1 ETD410B module*

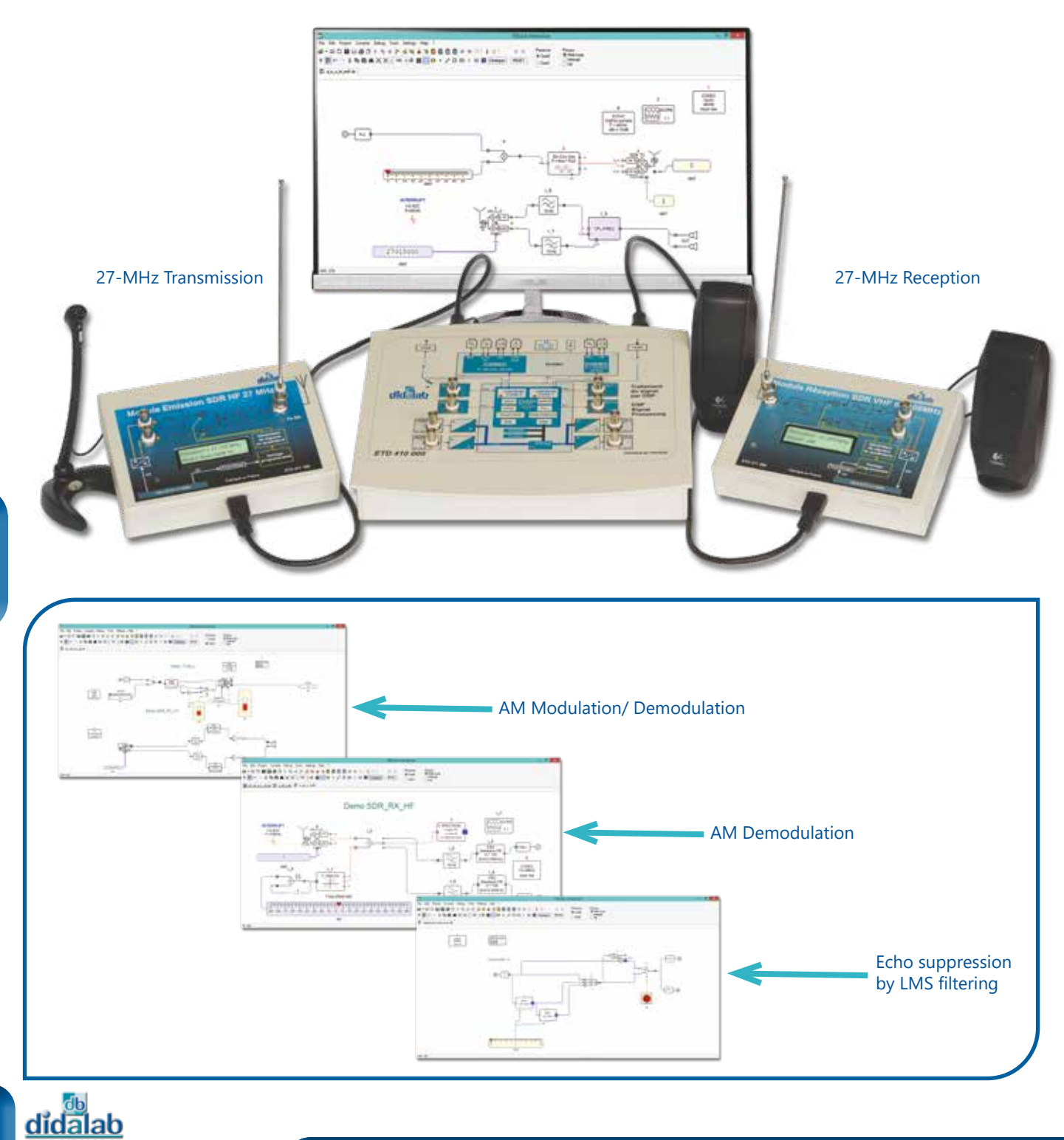

## *> Example : Assembly of AM Transmission / Reception with 2 ETD410B modules*

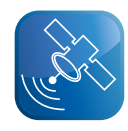

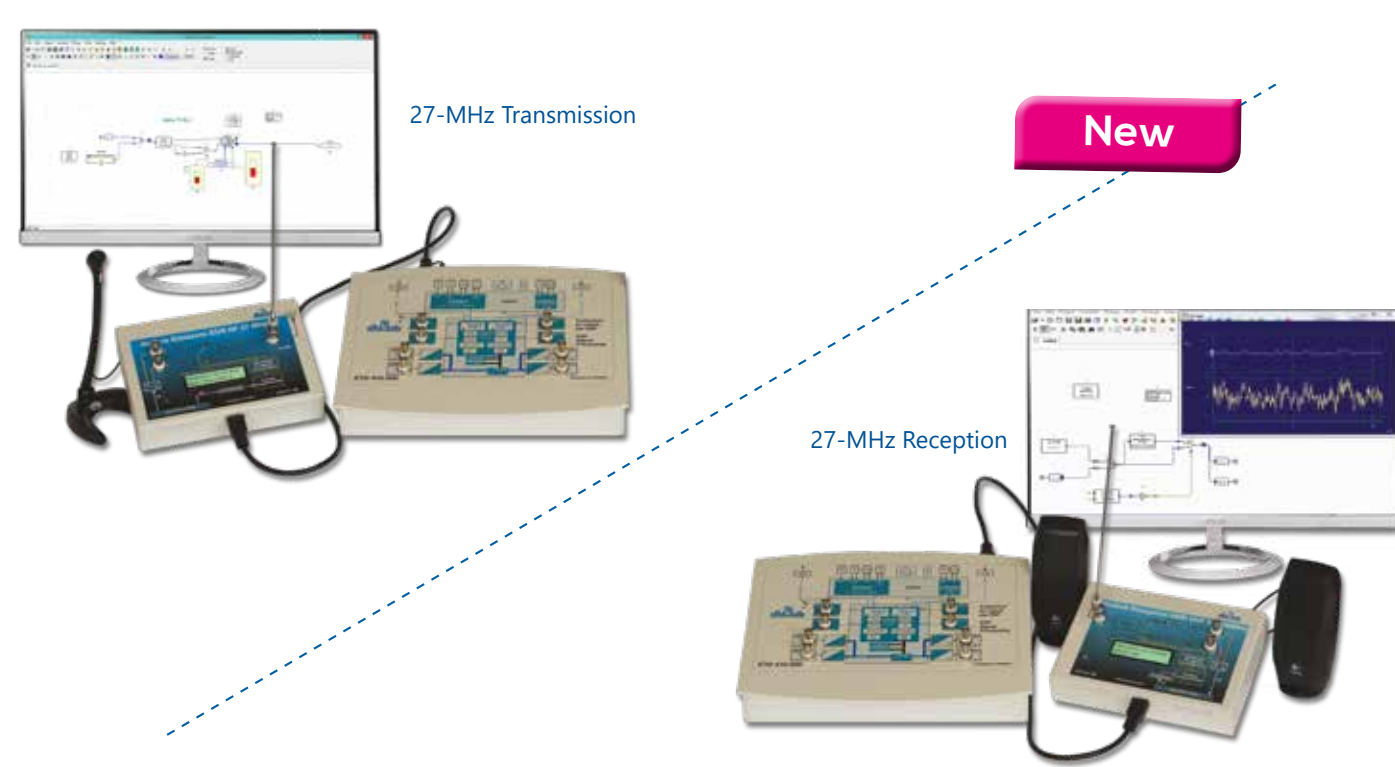

## **Technical characteristics - ETD 411 100 :** SDR Transmission Module HF 27 MHz (IQ modulator)

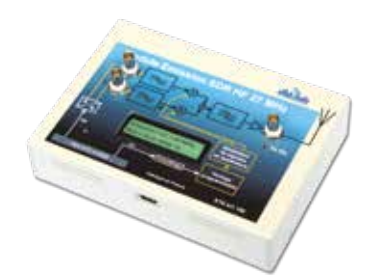

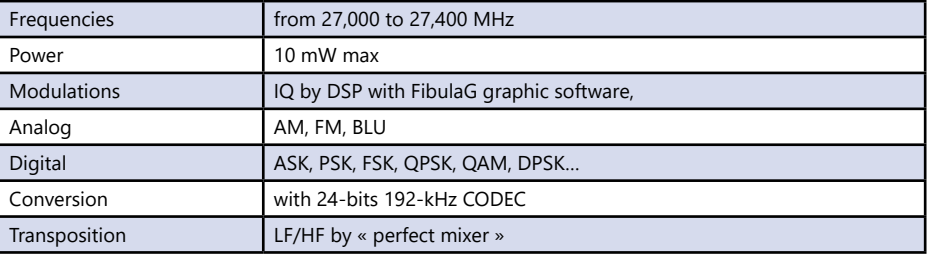

#### **Technical characteristics - ETD 411 200 :** SDR Reception Module, VLF, LF, HF (IQ demodulator)

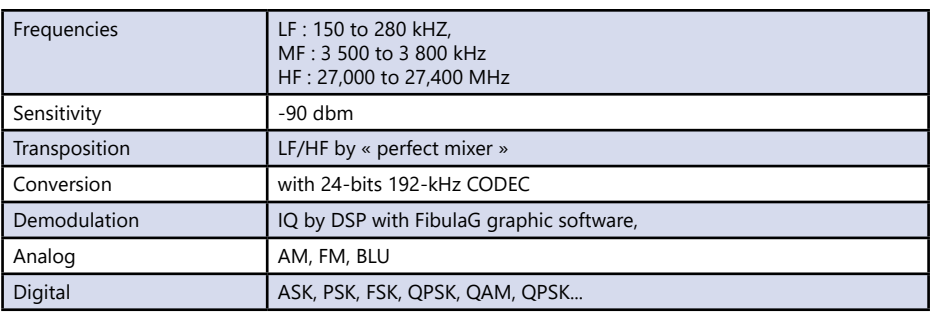

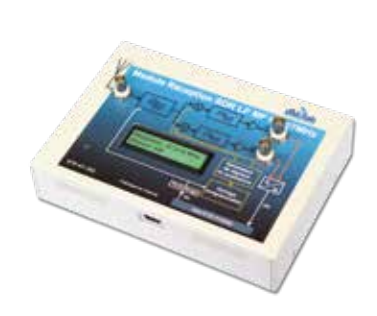

#### **Technical characteristics - ETD 411 300 :** Transposition Module, VLF, LF, and HF (IQ demodulator)

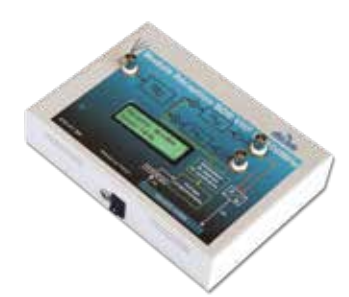

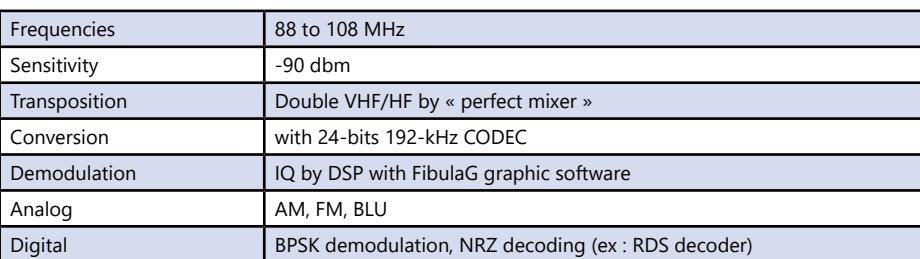

127

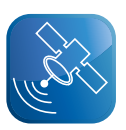

## **Compact optical fibre fusion splicer**

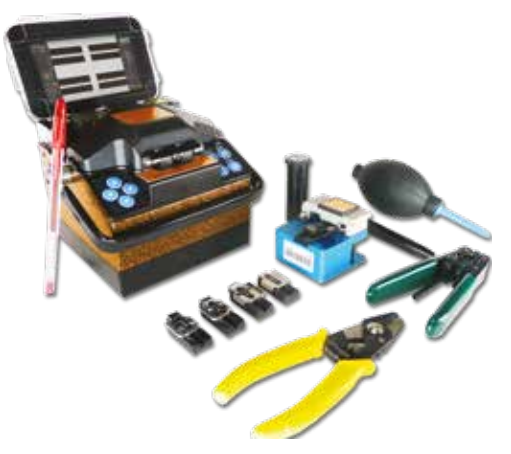

## Highlights

- *• Skills acquisition for the fibre preparation to fusion / splicing.*
- *• Essential and much used tool for the connection technicians*
- *• Automatic fibre aligning*

## Studied topics

- *• Manipulation and fibre preparation.*
- *• Cleaning, stripping and cleaving.*
- *• Fusion, fibre protection.*
- *• Loss estimation*

#### **EFO 200 B :** Implementation of an optical fibre fusion splicer

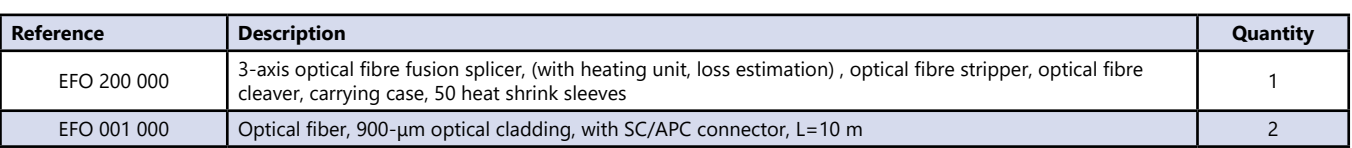

## **Mechanical splice**

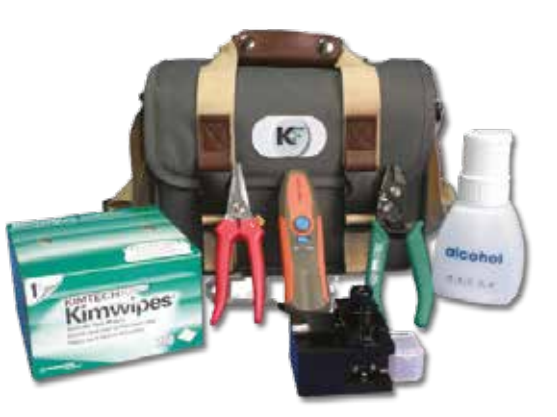

## Highlights

- *• To master optical fibre implies going through a stage of manipulation (preparation, connection, cleanliness…)*
- *• Technical understanding*
- *• Manipulation skills.*

## Studied topics

- *• Fibre manipulation and preparation.*
- *• Cleaning, stripping and cleaving.*
- *• Mechanical splice setting, transparent, reusable for fibres connections.*
- *• Use of the red laser to find mechanical stresses and help aligning.*

#### **EFO 400 B :** Basic package Mechanical splicing

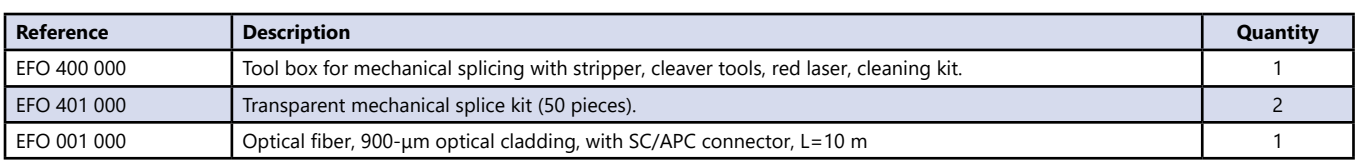

## **Measurement with OTDR**

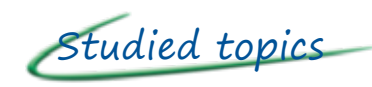

- *• Optical fibre characterization with signal reflection,*
- *• Analysis of all the fibre's events (connectors, fusion,, splices, etc)*

#### **EFO 300 B :** Measurement with OTDR

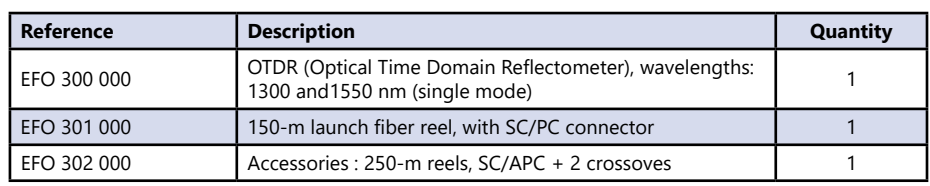

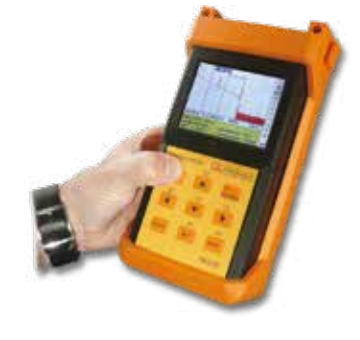

## **Implementation of a Passive Optical Network (PON)**

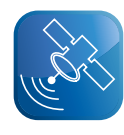

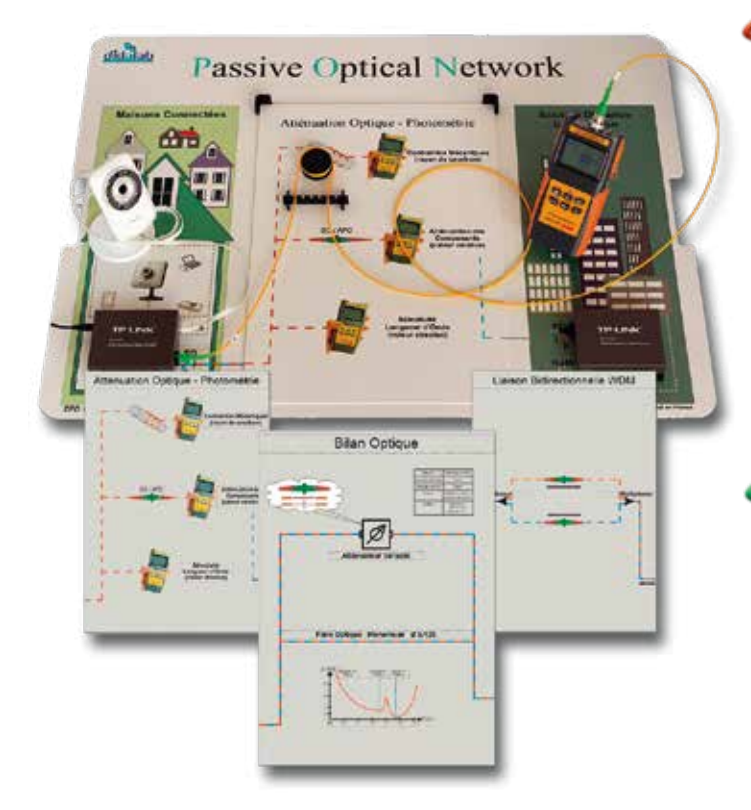

## Highlights

*• This pedagogical bench is not conceived to optical fibre connection but to study and implement a single mode optical connection.*

*It is a complete package, putting the student in a real situation.*

*It is also used for the cleanliness learning, essential to fibre manipulation, the measurement instrument calibration, optical measure according to the system's wavelength, implementation of an optical transmitter/ receiver couple and of an IP camera.*

## Studied topics

- *• Manipulation and cleaning of the telecom single mode optical connectors*
- *• Calibration of the power meter*
- *• Absolute power ratio (dBm) and relative power ratio(dB)*
- *• Sensitivity threshold search or the receiver with the adjustable attenuator.*
- *• Measurement of the max authorized loss.*
- *• Study of a WDM bidirectional connection*

#### **Experiments -** Implementation of a Passive Optical Network (PON)

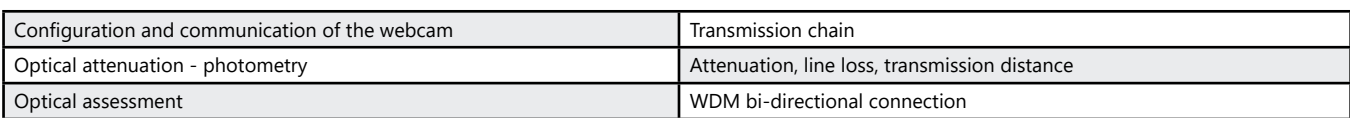

#### **Package EFO 100 B :** Implementation of a IP/OF connection

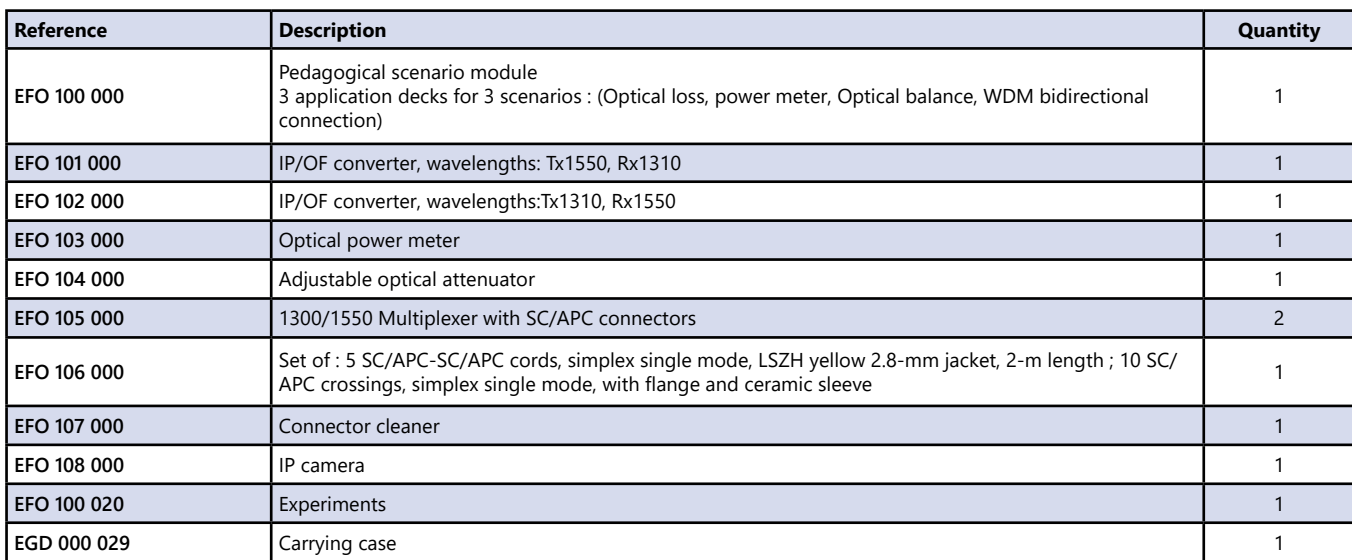

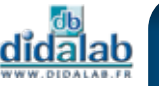

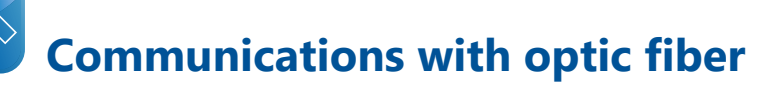

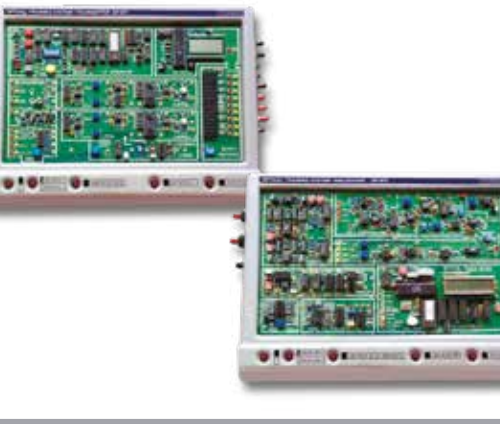

## Highlights

- *• 8 independent inputs. Built-in LF generator, analog and digital inputs, switchs, microphone.*
- *• 6 cyclically selectable photoemitters, different wavelengths, WDM application,*
- *• Built-in milliammeter. Measures the polarization current flowing through the chosen photoemitter*
- *• 4 kinds of photodetectors mm Si PIN, 2.5 mm Si PIN, 1mm InGaAs PIN, 0.1 mm Ge APD*
	- *• Optical power meter Resolution : 0,1 dB or 0,01 dB.*

#### **Technical characteristics - ETD 038 600 :** Communications with optic fiber

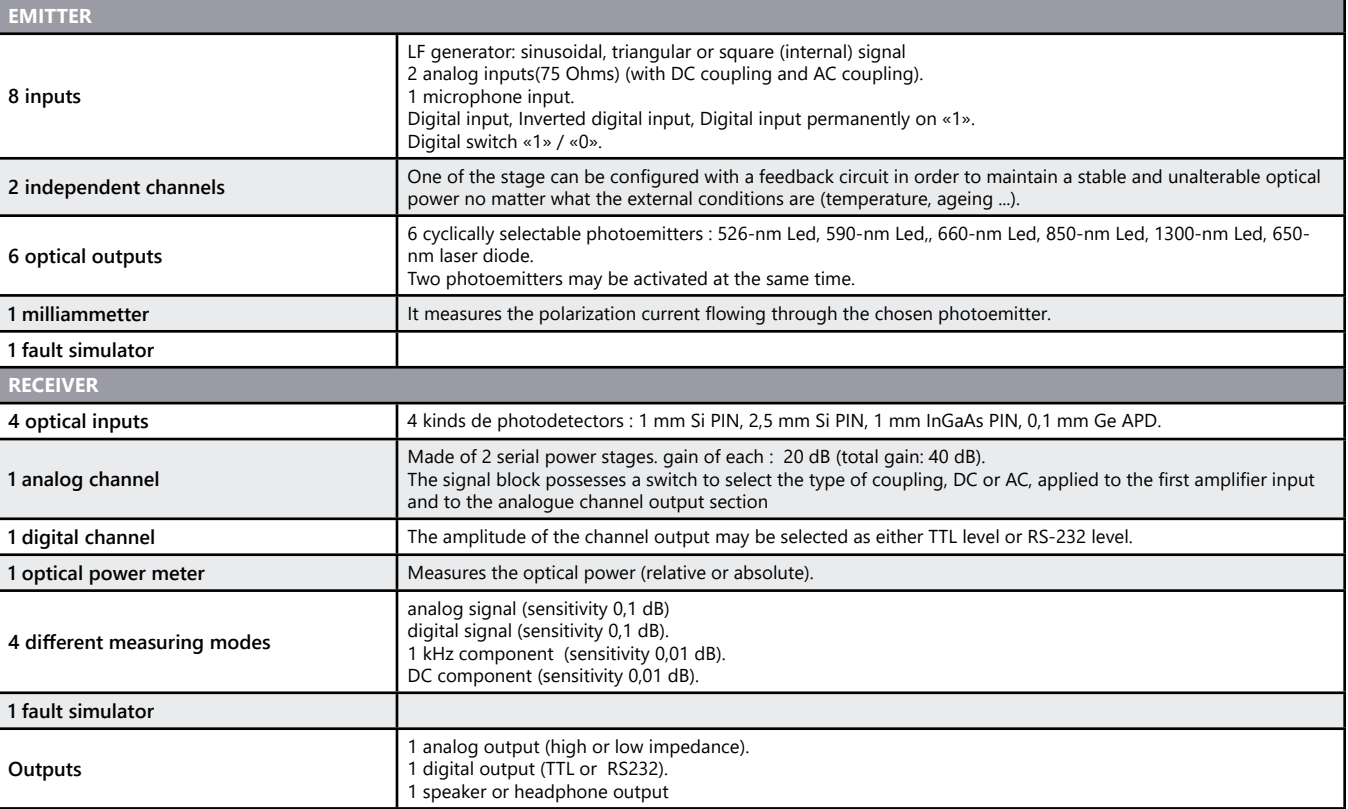

#### **Experiments**

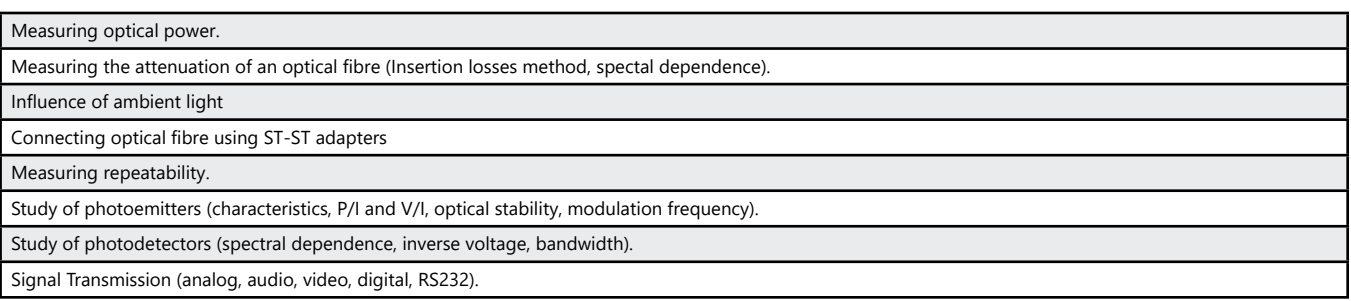

#### Package ETD 038 600 : communications with optical fibre - type EF970-E

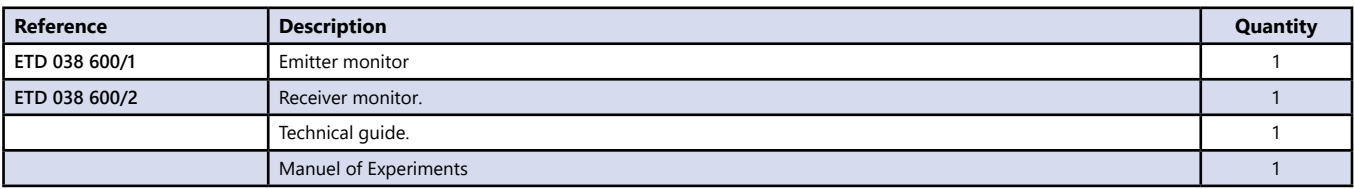

## **Study of Antenna**

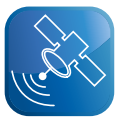

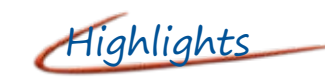

- *• Study of all kind of antenna : Yagi, Spiral, Diamond loop, Helical, Dipole, Horn, Patch, rectangular microstrip, circular microstrip …*
- *• Complete set: Transmission and Reception*
- *• Supplied with software*

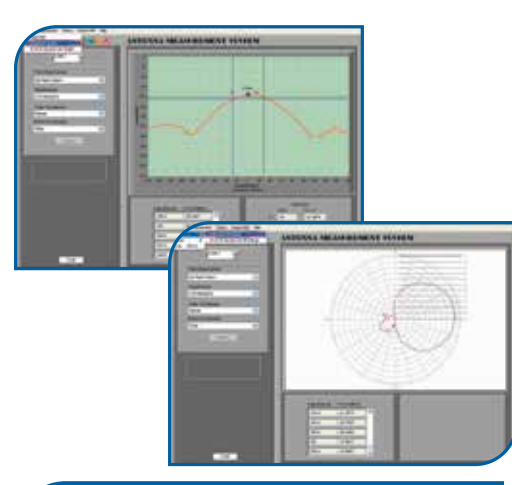

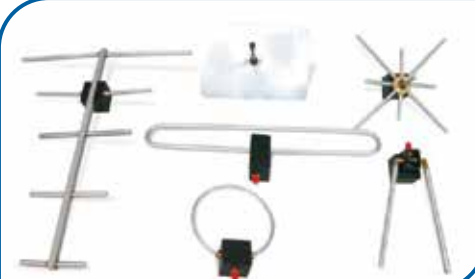

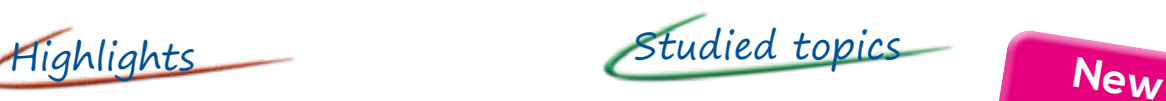

.....

- *• Radiation pattern,*
- *• Co and Cross polarization*

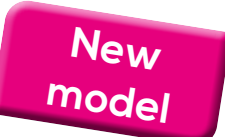

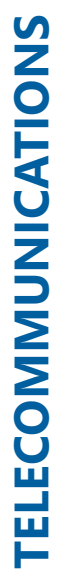

**Technical characteristics - ETD 700 000 :** Study of Antenna

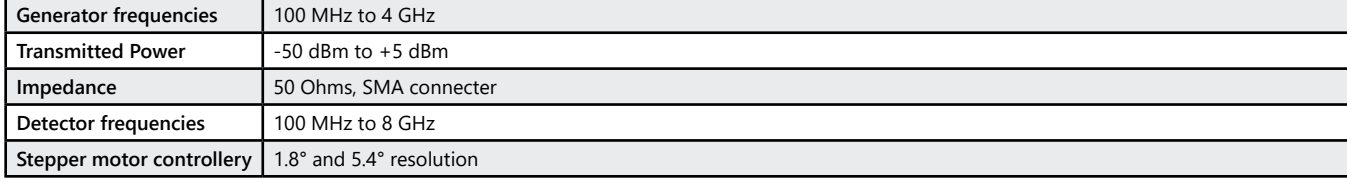

#### **Experiments -** Antenna

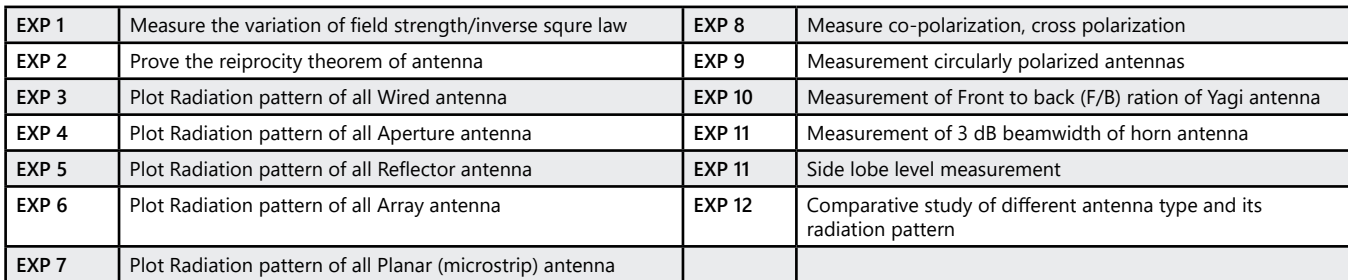

#### **Package ETD 700 B :** «Study of Antenna»

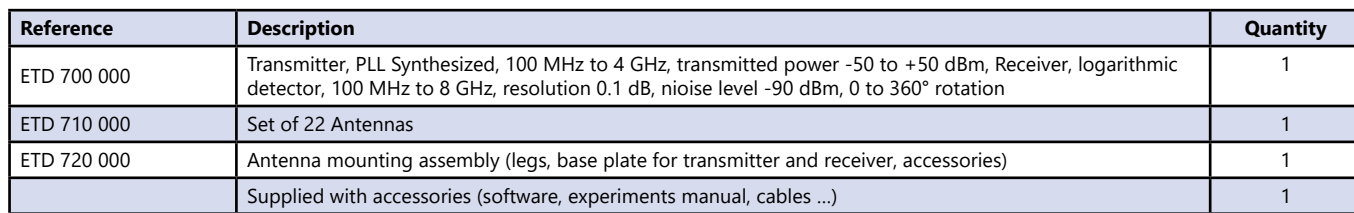

# **DTTV & satellite TV (DVB T - T2 - S - S2)**

- *• HDMI DTTV Transmission*
- *• Insertion of a private channel in the DTTV package*
- *• Multistreams measure and decoding*

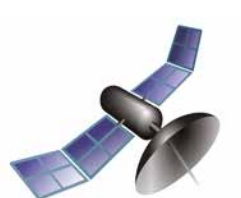

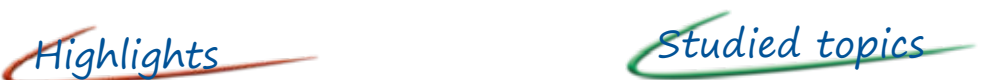

- *• Transmission standards*
- *• Transmission encodings*
- *• COFDM*
- *• Wired transmission*
- *• Transmission in a clear channel*
- *• Reception*
- *• Measures of Quality (Power, MER, CBER, VBER)*
- *• Code rate effect, guard intervals, FFT on the flow*

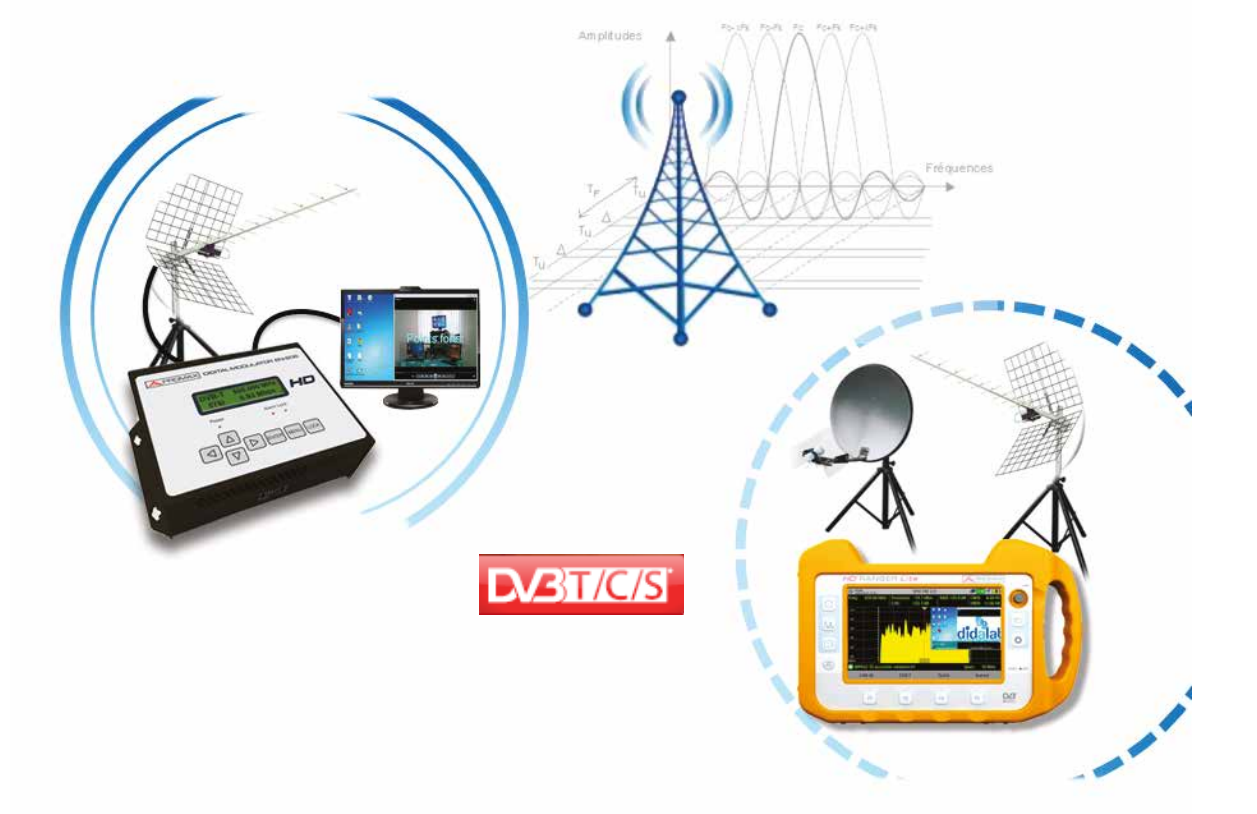

#### **ETV 110 000 -** Digital modulator, HD DTTV (EN206)

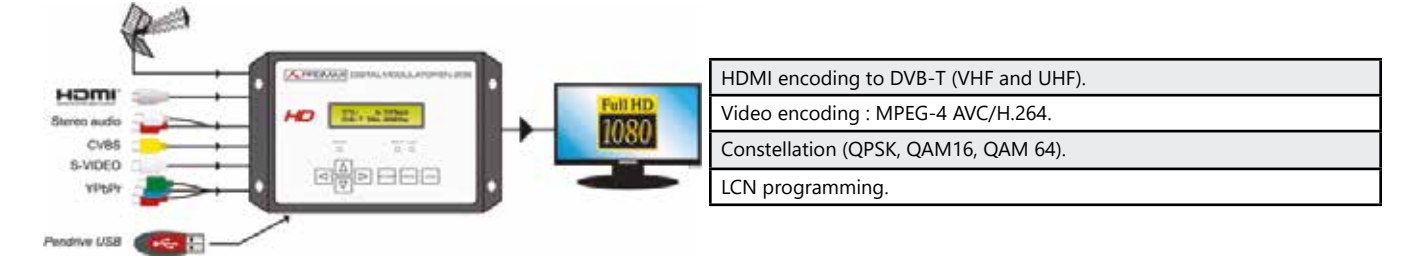

#### **ETV 300 000 -** DVB-S/S2 to IPTV transmodulator (TS or IP)

4 satellite inputs transmodulated over a maximum of 10 IPTV streams (SPTS or MPTS)

CI slots for decryption modules (CAMs)

PID filtering to select the desired output channels

Reconstruction of the PAT, PMT, SDT and NIT tables

Remote control and management via webserver through LAN or Internet

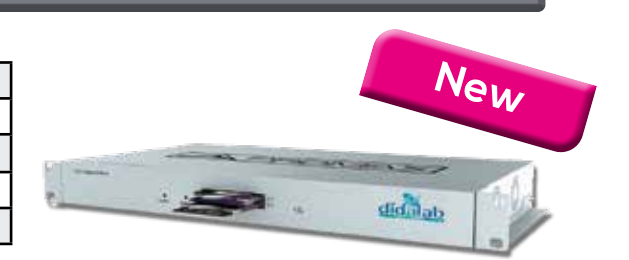

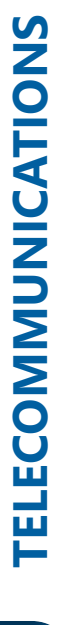

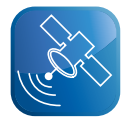

#### *> Assembly example : DTTV modulation from a IP source (VDI cabinet)*

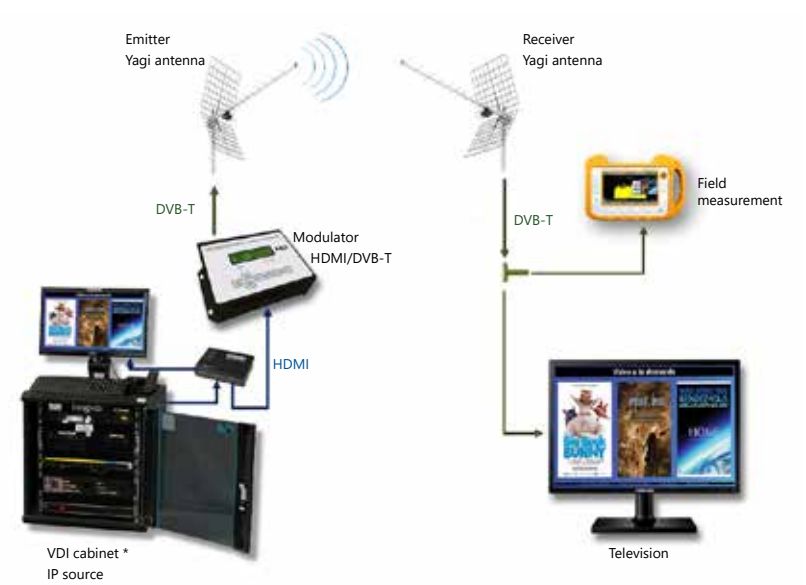

\* See page 142

#### **Experiments -** Digital Terresterial and Satellite Television

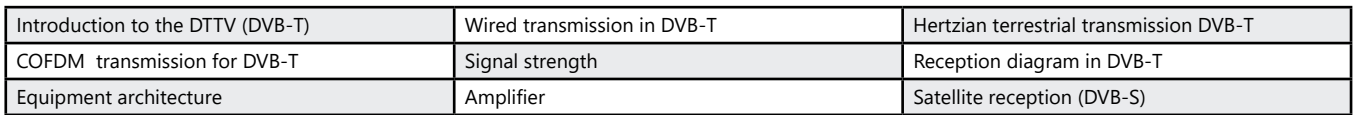

#### **EMD 038 220 -** HD Ranger Lite, field measurment TVB-T/T2/C/C2/S/S2

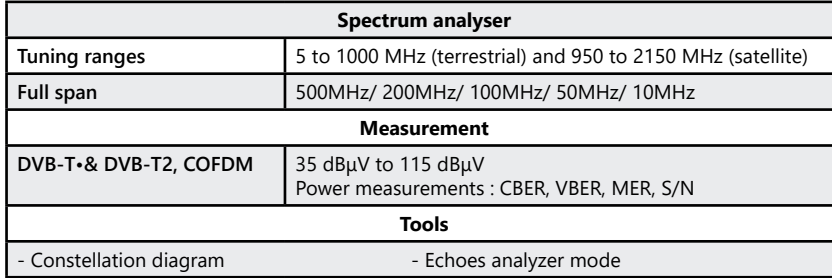

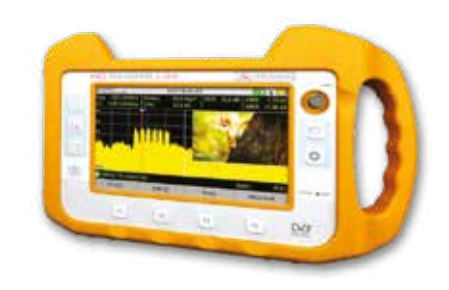

#### **ETV 100 C** : Complete Package for the study of DVB-T and satellite broadcasting

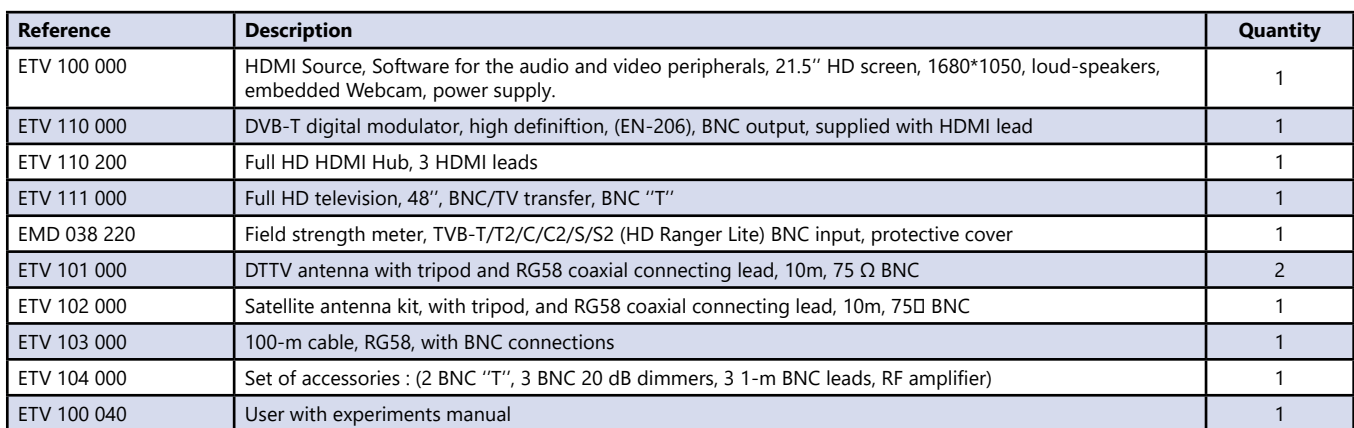

#### **ETV 300 C :** Complete Package for the study of DVB-T and satellite broadcasting

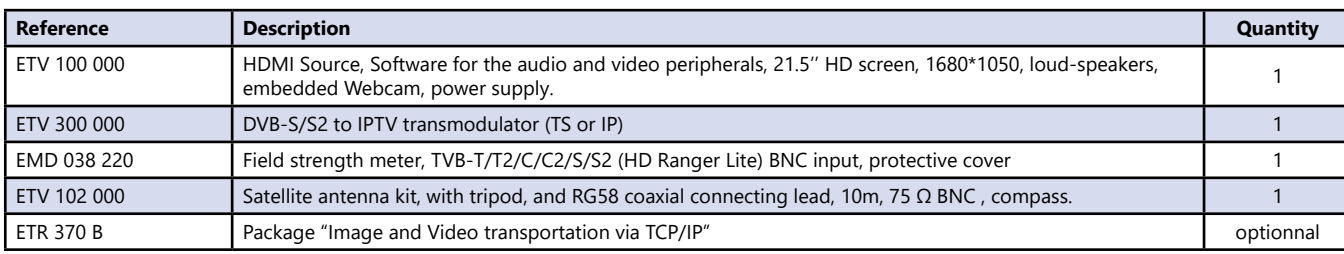

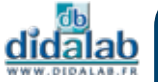

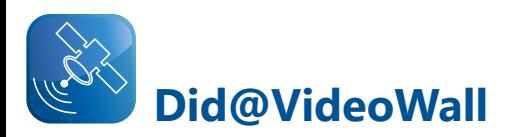

- *• Digital signage can also be transformed into into a single wall of screens.*
- *• The Did@VideoWall solution offers a simplified way to build a fascinating, creative and/or complex video wall in the desired format*

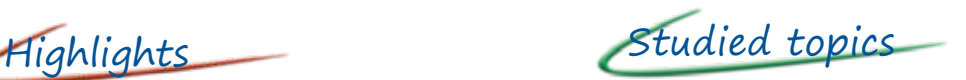

- *• Installation and configuration of a Raspbian distribution*
- *• Network*
	- *- IP configuration*
	- *- Implementation of VLAN levels 1 and 2*
	- *- IGMP Snooping and Mirroring configuration*
- *• Broadcast / Receive streams*
	- *- Point to point type (HTTP, RTSP)*
	- *- Multicast (IGMP, UDP)*
- *• Synthesizing a video stream to create a video wall*

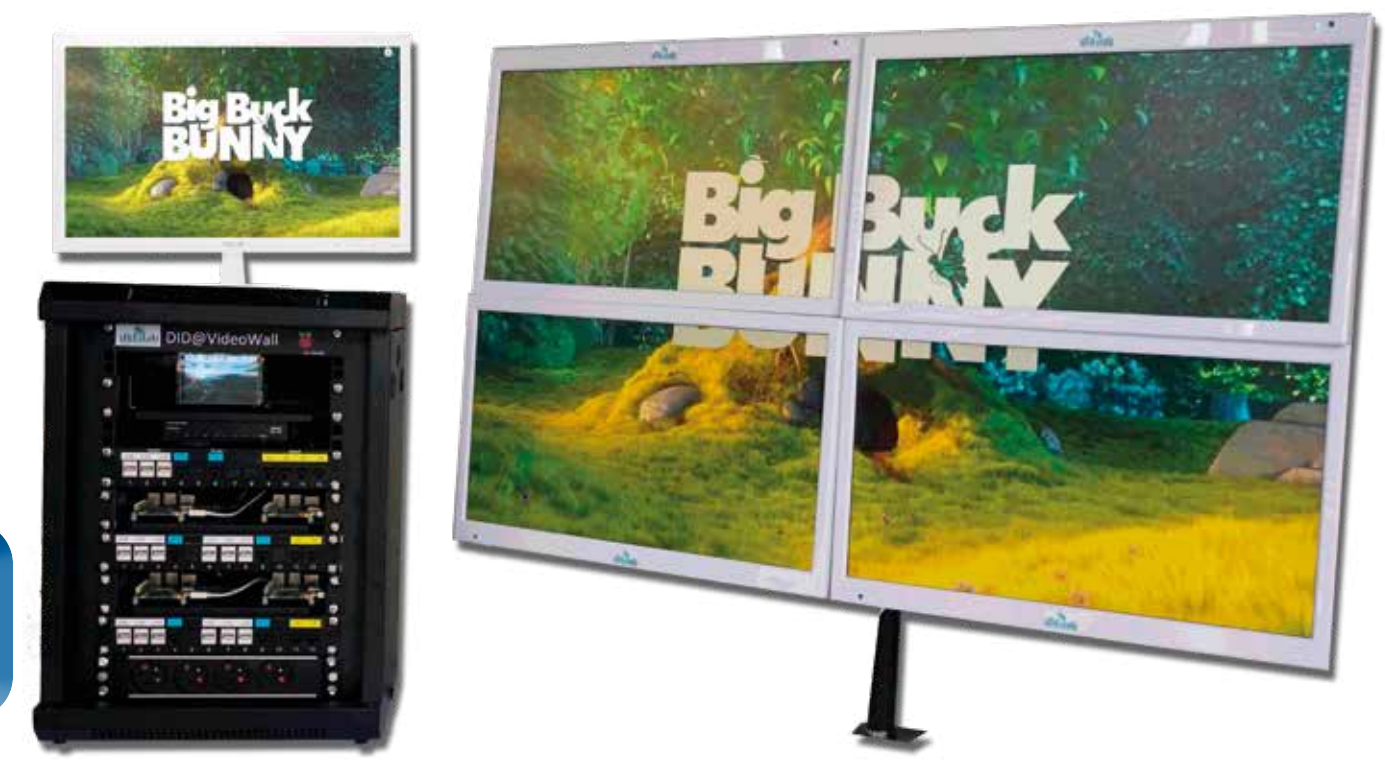

Did@VideoWall is autonomous, it is totally isolated from the Internet network; this feature has four major advantages :

- *• Any false manipulation made by the students will not cause any damage on the school network*
- *• The network cabling is done via a mixing panel in order to protect the mechanical parts (connectors) of the active active parts (server, switch)*
- *• A simplified reset server facilitates full system recovery*
- *• A «Mirroring» port allows the visualization of the entire network exchanges*

## *> Schematic diagram*

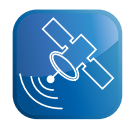

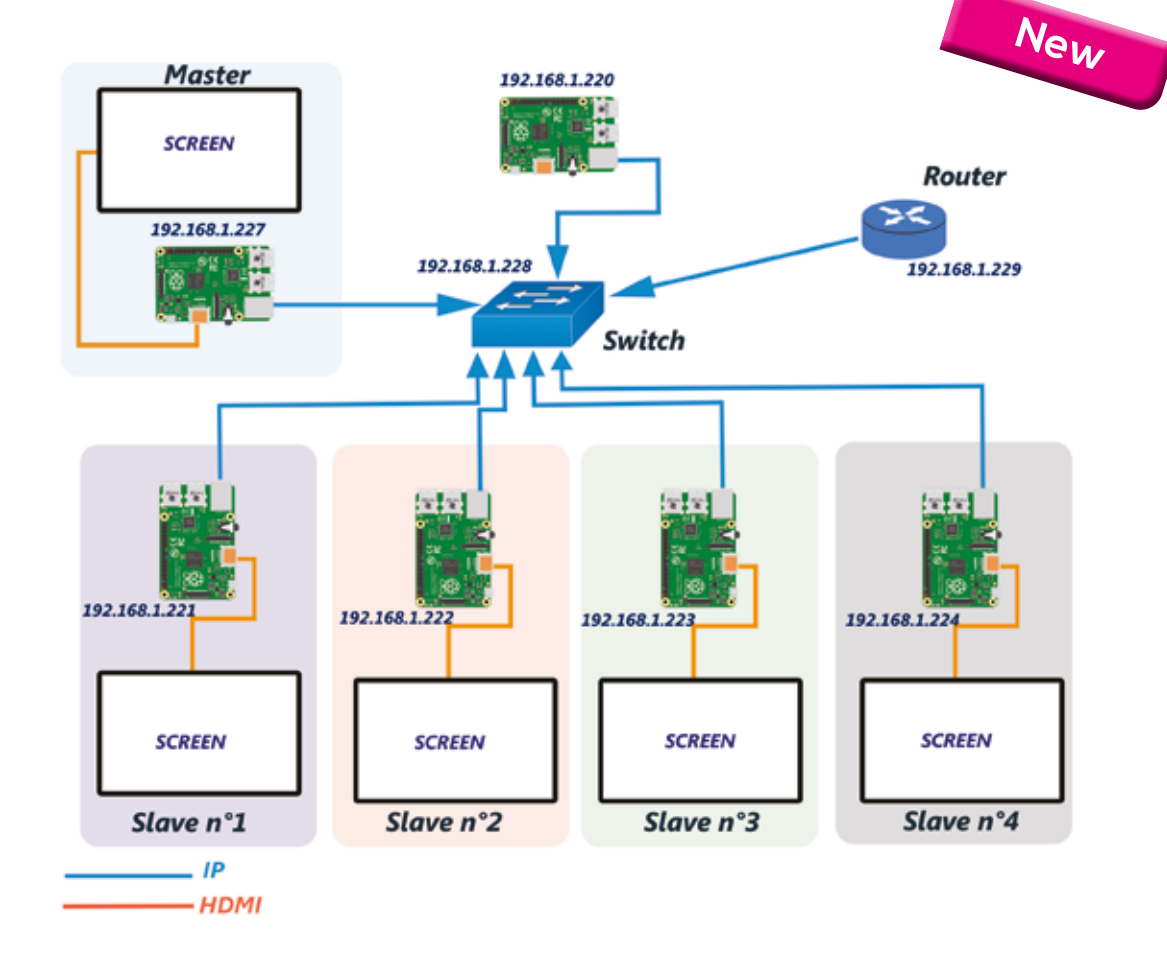

#### **Experiments**

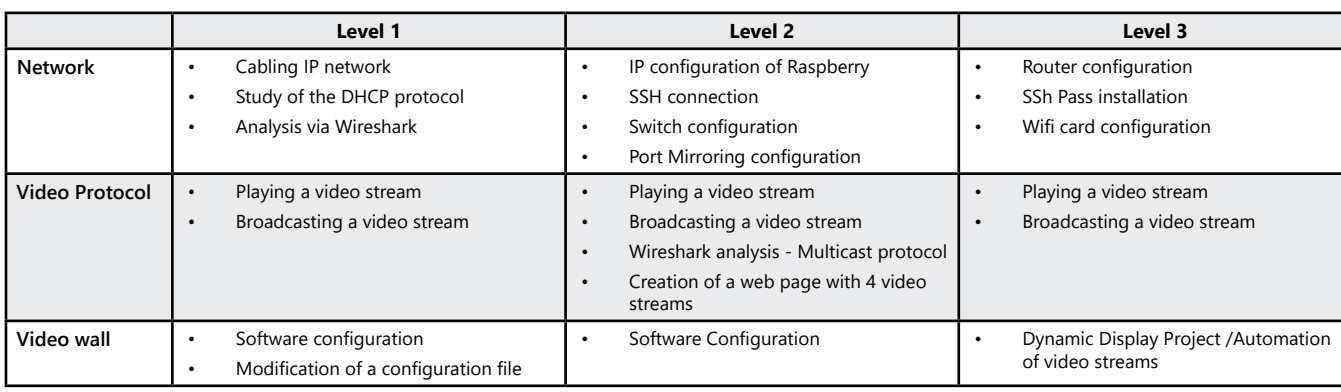

#### **Package ETV 200 B : Did@VideoWall**

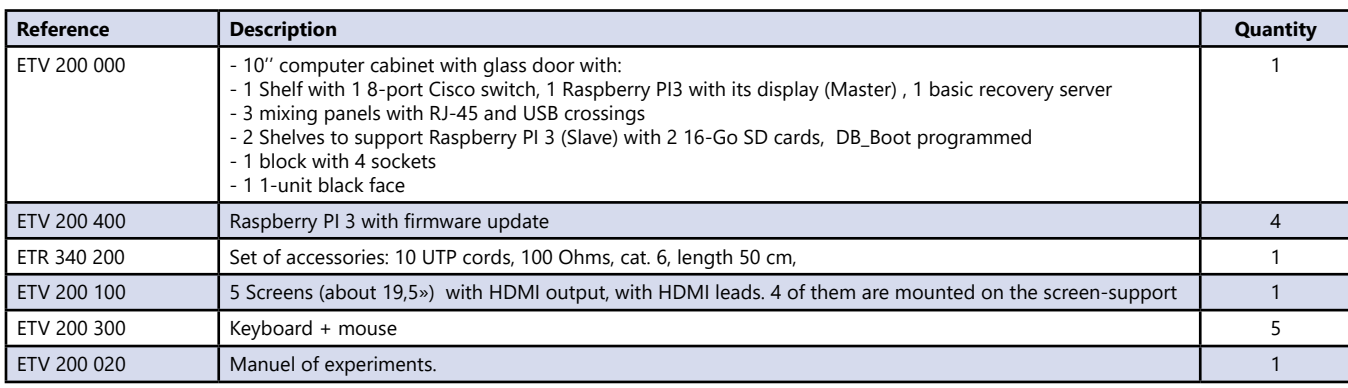

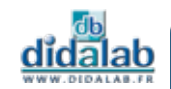

## **Microwaves study (in free propagation)**

- *• Study of microwaves in free propagation*
- *• Possible compairison with optical phenomena*

## Highlights Studied topics

- *• Microwave linear propagation*
- *• Reflection, absorption and transmission*
- *• Polarisation*
- *• Refraction*
- *• Diffraction and interference*
- *• Standing waves*

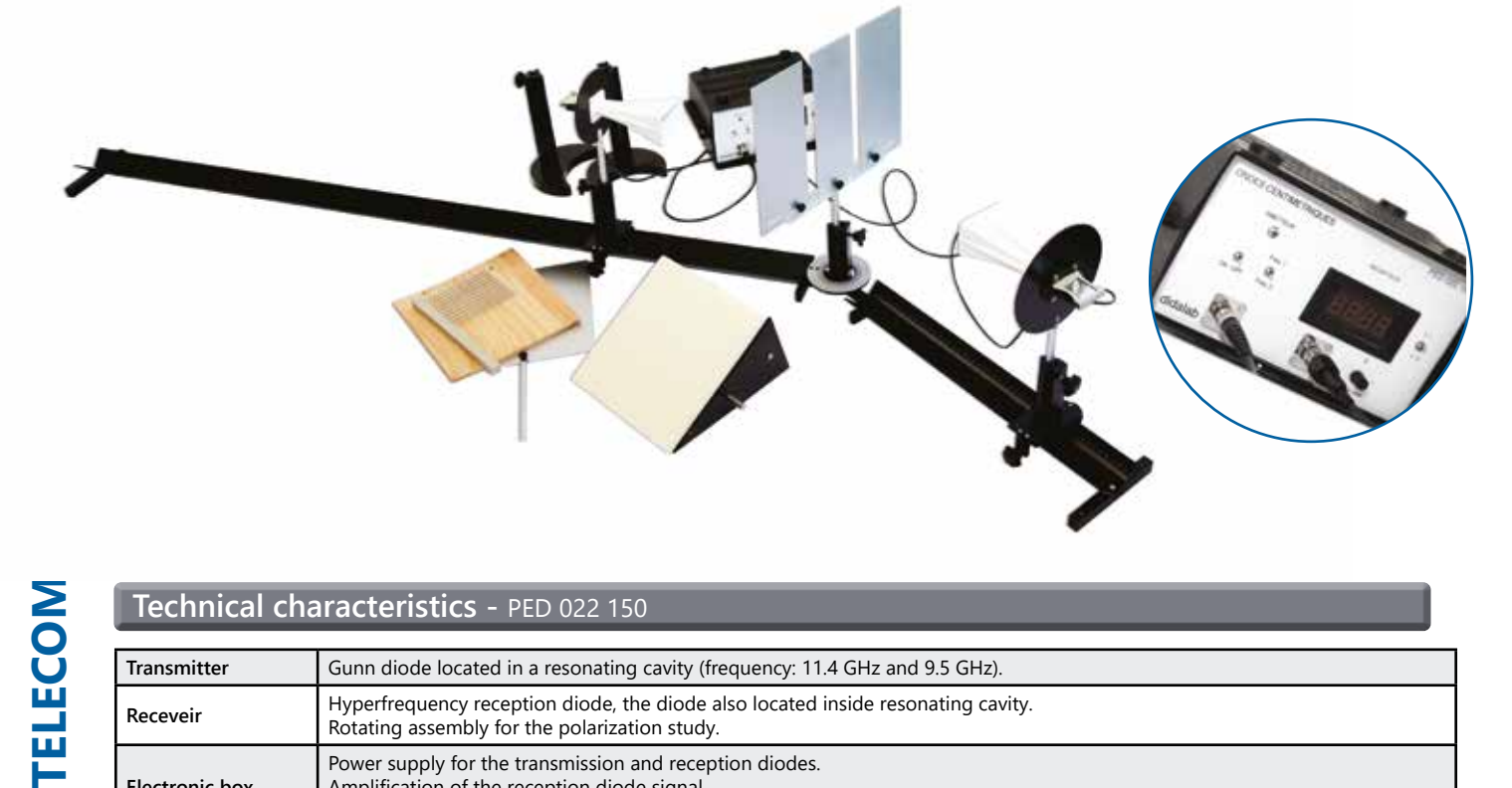

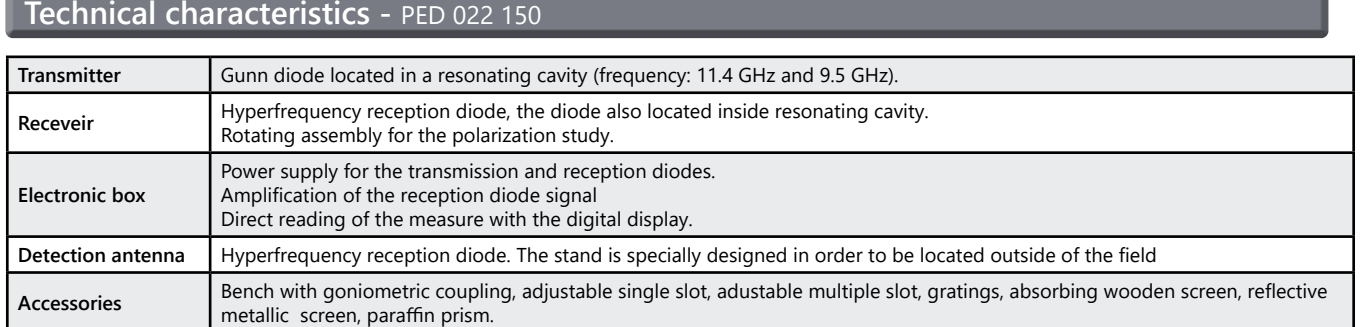

#### **Experiments**

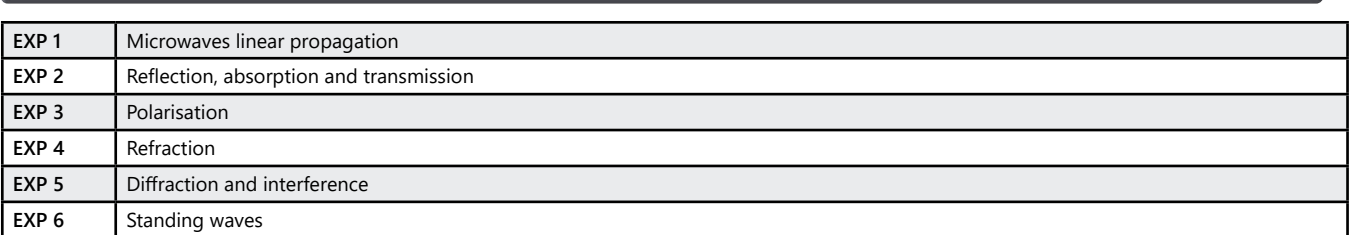

#### PED 022 150 : Study of microwaves

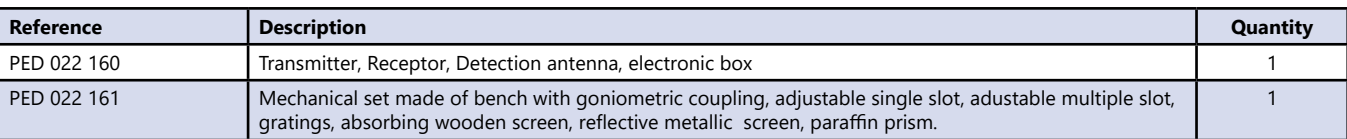

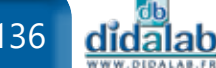

## **Hyperfrequency waves unit**

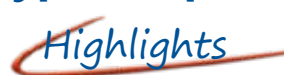

- *• Complete package, supplied in carrying case.*
- *• SWR Meter*
- *• Power meter*

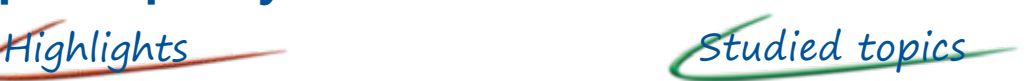

- *• Gunn oscillator.*
- *• Detector and Modulator.*
- *• Propagation modes, wavelength and phase speed inside wave guide*
- *• Band-pass of a resonating cavity.*

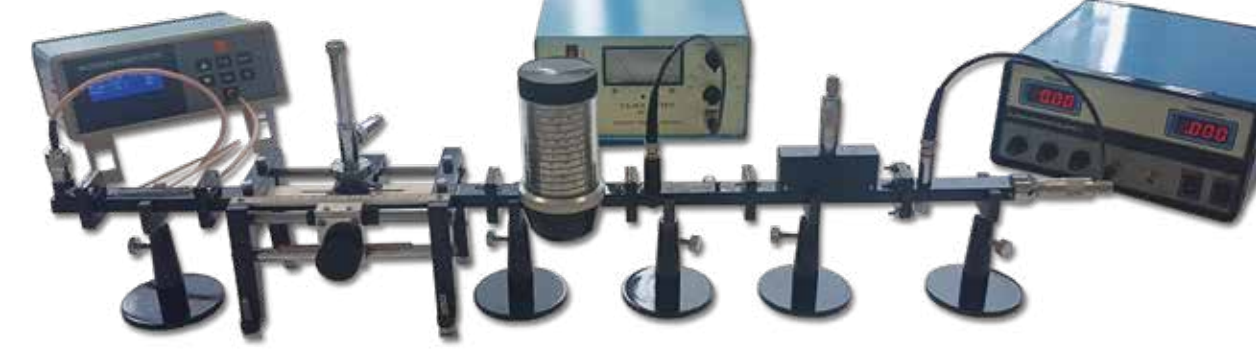

#### **Experiments -** Hyperfrequency waves in wave guide

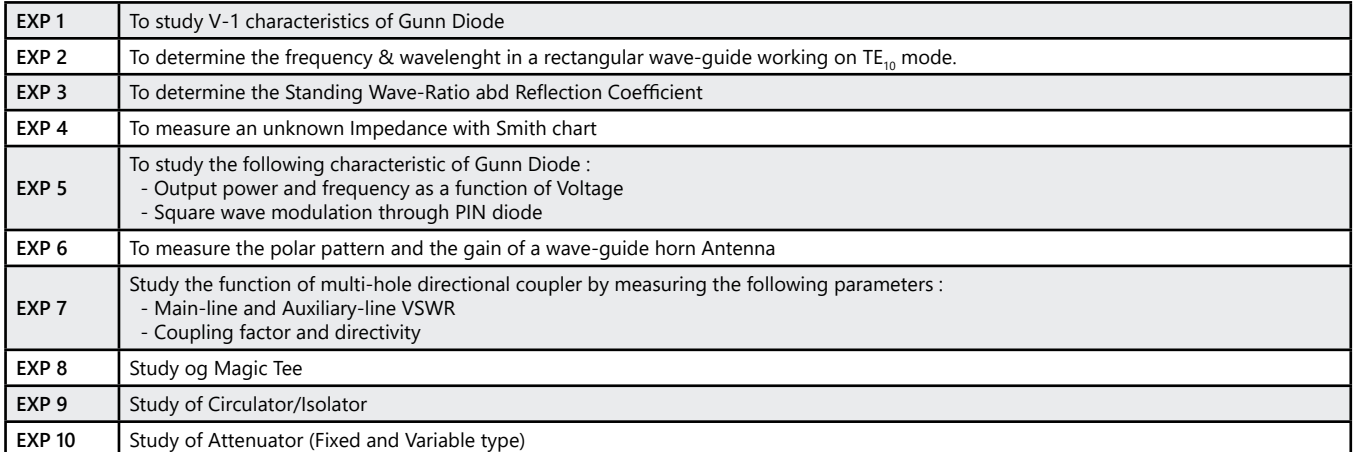

#### **PED 022 B :** Hyperfrequency waves in wave quide

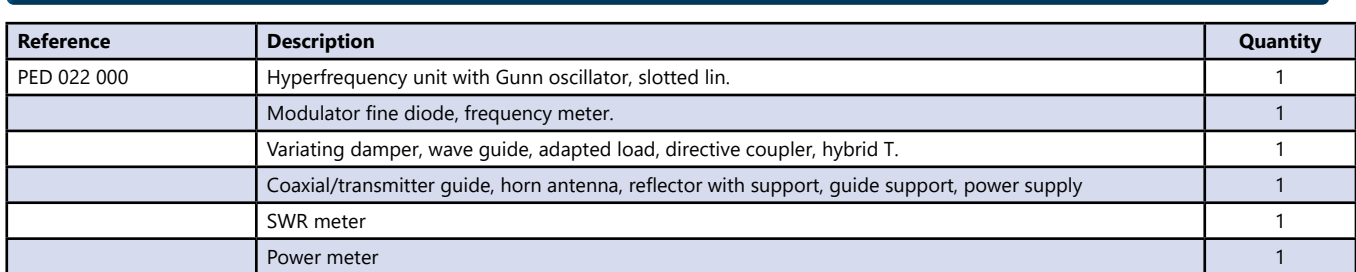

## **SWR meter**

**Technical characteristics :** SWR meter

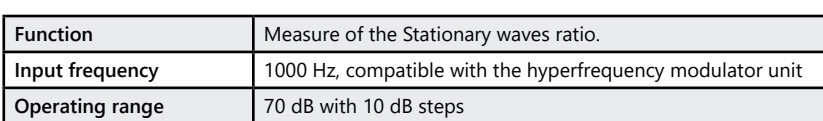

#### . . . . . . . . . . . . **Power meter**

**Technical characteristics :** Power meter

Function **Power measuring device by thermocouple.** 

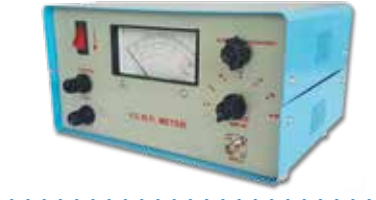

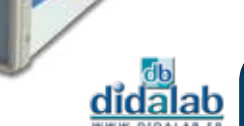

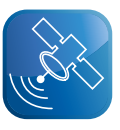

# **Time division switching unit**

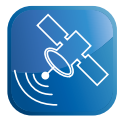

- *• Experimental study of time division switching central office (3 Mbit/s PCM)*
- *• Control software operating with Windows®.*
- *• Test points enable the display all fundamental signals.*

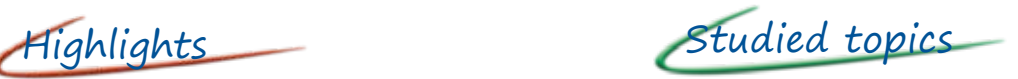

- *• Speech coding, 64 kbits/s.*
- *• Study of a time division switching unit*
- *• Telephone connections between subscribers in local mode.*
- *• Base band digital transmission.*
- *• Control of semaphore channel.*

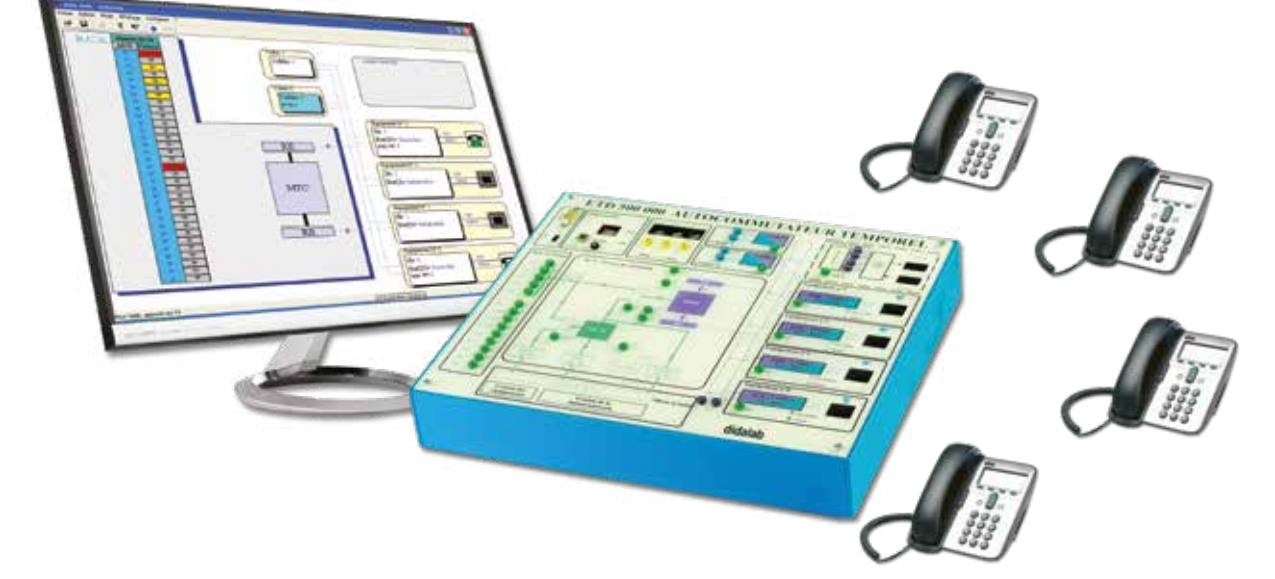

#### **Technical characteristics - ETD 500 000 :** Time division switching unit

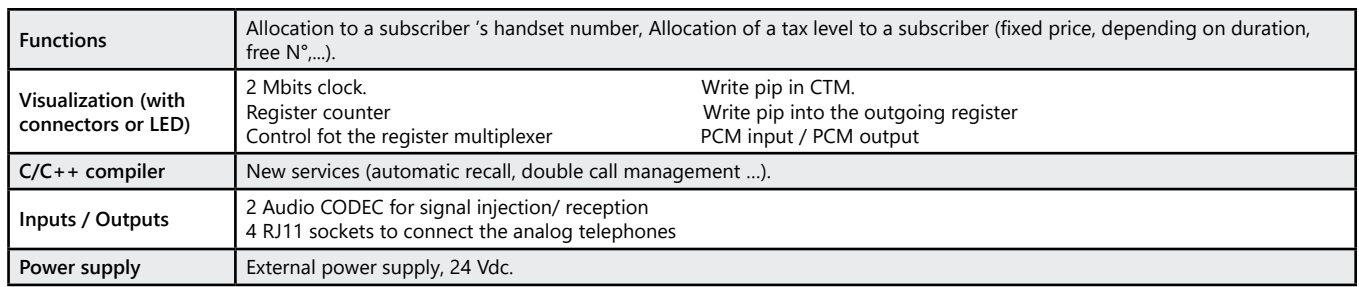

**Experiments -** Introduction to time division switch

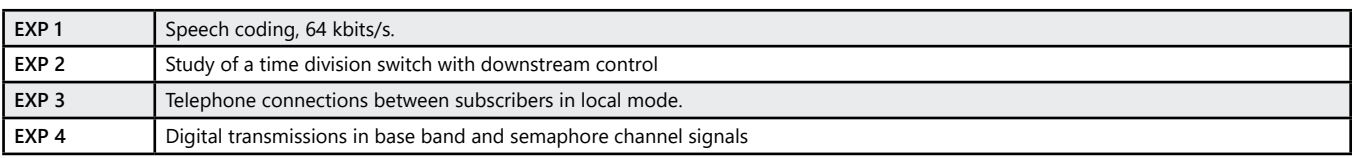

#### **Package ETD 500 B :** Introduction to time division switch

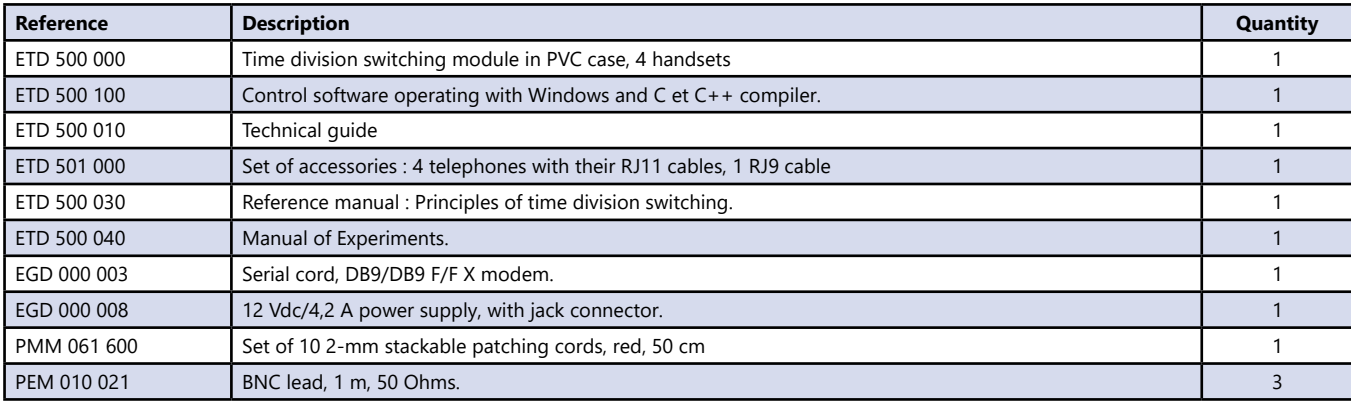

<u>didalab</u>

# **Networks and VDI convergence**

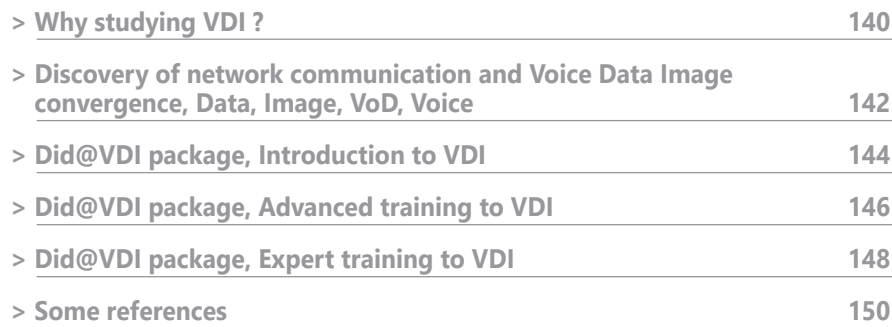

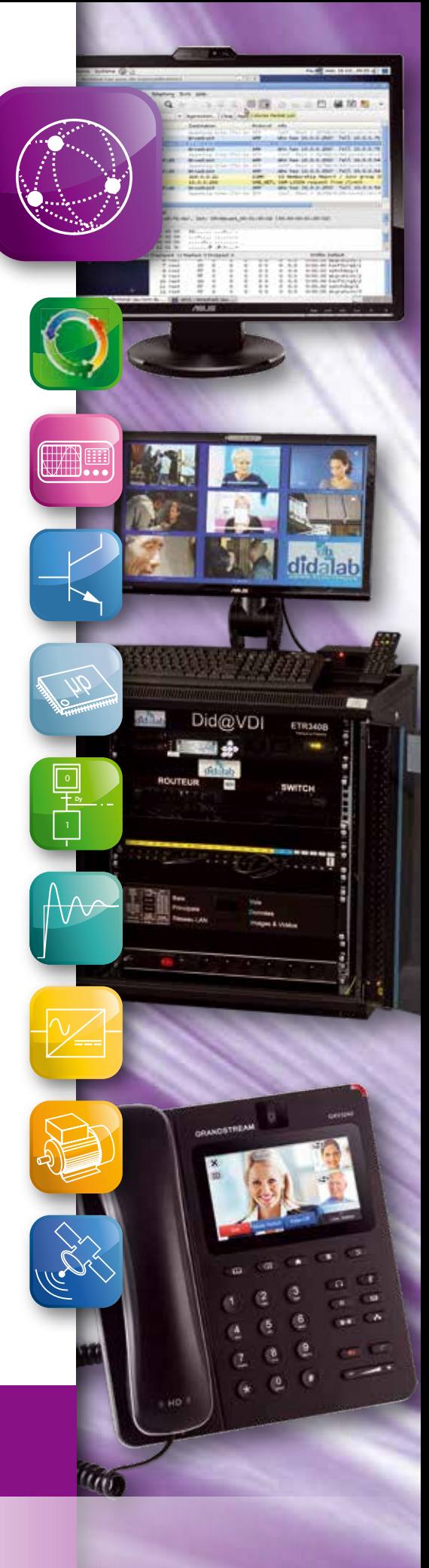

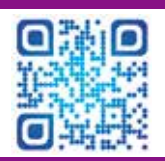

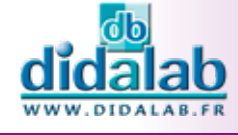

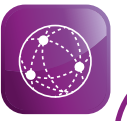

# **Why studying VDI ?**

#### **VDI is now used «everywhere» :**

At home, in business companies, in schools, universities, in local authorities, hospitals, malls …

#### **VDI is now used «for everything» :**

Web, IPBX, VoIP, Video conference, Home automation, IPTV, Triple play, VOD, Streaming, video surveillance.

**VDI has experienced such a sustained growth over the last years that we cannot even yet foresee its significant impact in new areas.**

#### **Some examples of the market growth :**

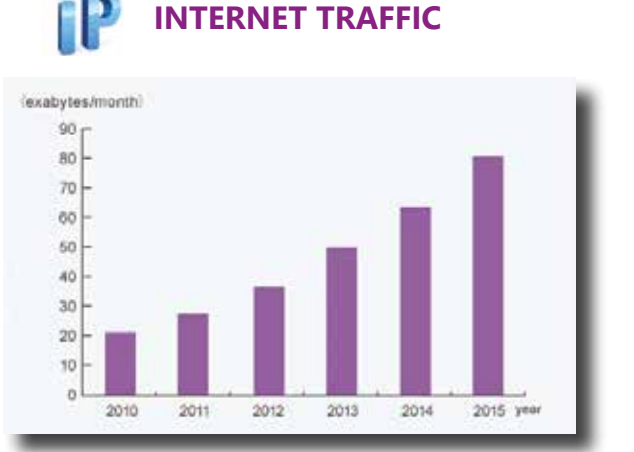

#### **IOW VOICE (TELEPHONY)**

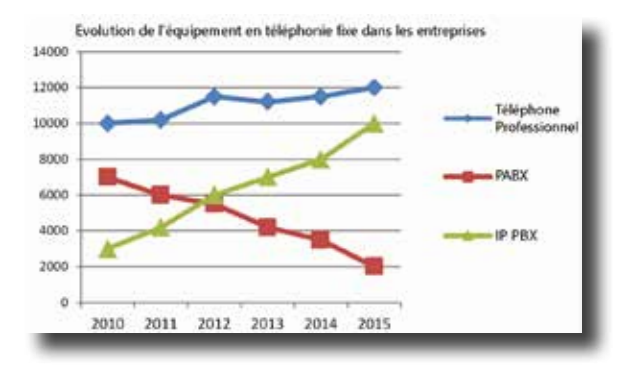

The opposite graph shows the economic importance of IP PBX (IP Private Branch Exchange).

VoIP is an important part of VDI. (V of VDI).

costs.

reached 16,144 GB per second. (Cisco Source).

IP PBX economic weight has been continuously increasing while "classic" PBX has dropped rather steeply.

Telephony is a non insignificant part of a company operating

Total Internet traffic has experienced dramatic growth in the past two decades. More than 20 years ago, in 1992, global Internet networks carried approximately 100 GB of traffic per day. Ten years later, in 2002, global Internet traffic amounted to 100 gigabytes per second (GBps). In 2014, global Internet traffic

The current Cisco Visual Networking Index (VNI) forecast projects global IP traffic to nearly triple from 2014 to 2019. Overall IP traffic is expected to grow to 168 exabytes per month by 2019, up from 59.9 exabytes per month in 2014, a CAGR of 23 percent.

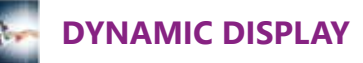

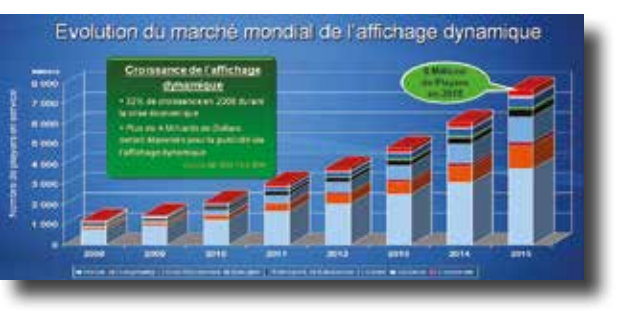

Dynamic display is a small part of VDI but it is very representative of our modern world.

This graph shows the evolution of dynamic display in places we visit all the time: it concerns:

- Retail, Hospitality, Entertainment, Bank, Transport, Education, Health, Outdoor, Corporate.

It is used to communicate, revitalize, welcome, inform and stall people …

A study shows that a dynamic display in a retail shop increase sales by 24%.

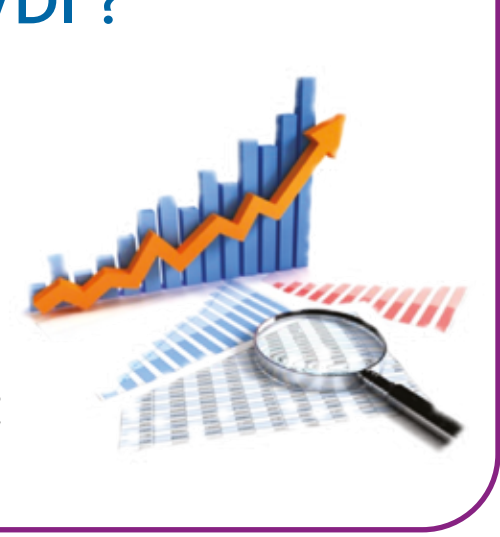

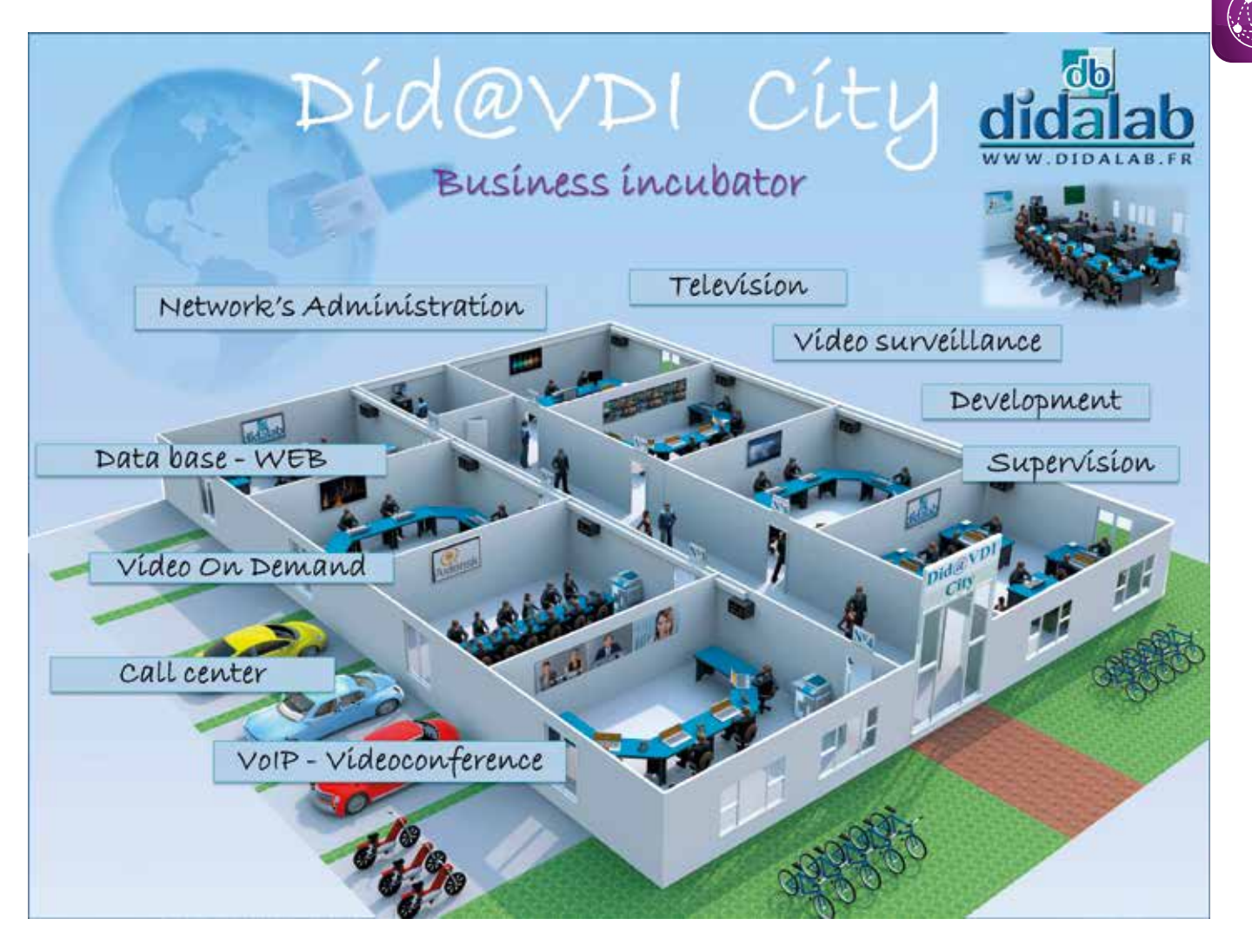

The training needs in Ethernet Networks, telephony and images and videos broadcasting are more and more important.

To address this challenge, Didalab Electrical Engineering department has developed a global laboratory to train in these areas.

We named this project Di@VDI, Did@VDI+ and Di@VDI++; it comes in 3 versions :

- ETR 300 STI2D, especially conceived for the levels III and IV (ISCED 2011)
- ETR 300 B, conceived to give technicians and engineers (levels V to VII) a global knowledge in Networks and Telecommunications.
- ETR 400 B, conceived to train experts in Netwoks, VDI convergence and Telecommunications, for the levels V to VII (ISCED 2011).

In the following pages, you'll see Didalab' whole proposition.

All the suggested solutions are progressive. We put all our know-how to conceive these laboratories and they have the following advantages :

- Totally stand-alone, they don't need to be connected to the Internet network or the university network and thus, there is no risk to disrupt the university's network.
- All accesses are given to the students (configuration of the switches, routers, computers ….). To secure the proper functioning of the laboratories, all the configuration images (for each of the network organs) are available in the central server. The time saving is substantial for the teachers as they don't have to configure again the equipment after the Practical Works.

**Look at the following pages or through our website (www.didalab.fr) to see all the possibilities of Did@VDI, Did@VDI+, Did@VDI++. In our website, you can also watch some videos.**

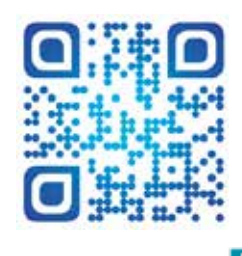

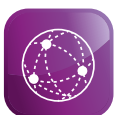

## **Discovery of network communication and Voice Data Image convergence, Data, Image VoD, Voice**

- *•*
	- *• Totally off-line functioning.*
	- *• Doesn't disrupt the school's network.*
	- *• Secure restarting when handling errors.*
	- *• Active organs protected with mixing panels.*
	- *• Progressive system, from de 1 to 8 working stations.*
	- *• Training in Networks.*
	- *• Training in VDI convergence.*

Studied topics

- *• Client Server Architecture.*
- *• TCP/IP frames analysis.*
- *• Voice Services, SIP and RTP protocols.*
- *• Data Services, FTP and HTTP protocols.*
- *• Images Services, RTSP, IGMP, RTP, UDP protocols.*
- *• Videoconference.*
- *• QOS*

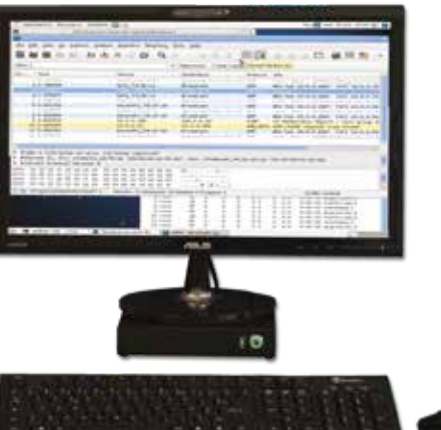

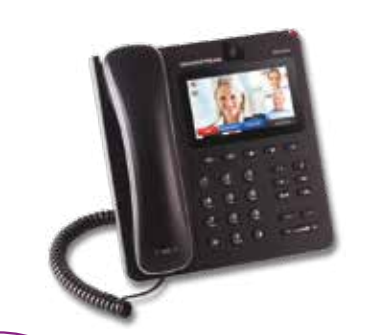

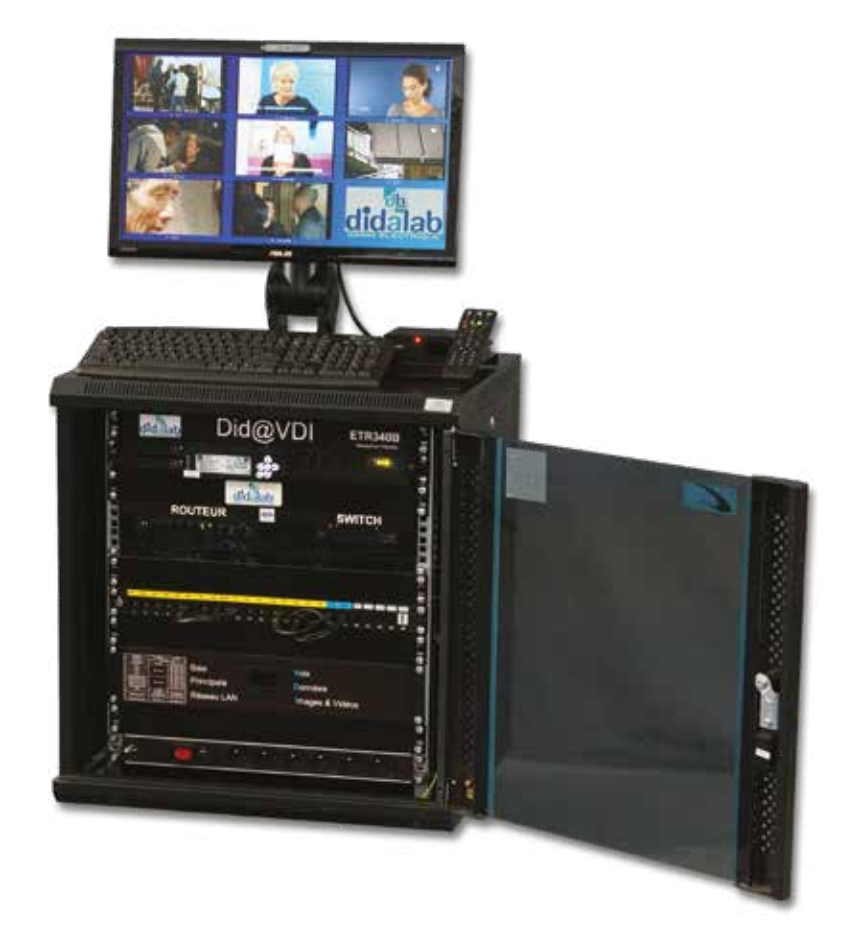

## **Did@VDI laboratory's Server**

**The server** is the system's nerve centre. It is inside the ETR340B/ ETR440B cabinet (different content according to the cabinet version). Combined with a router and a switch, it independently provides all the services of the cabinet: 3 films for the VOD, registered channels for broadcasting, all the parameters for the network's organs (PC, STB, videophone, router and switch).

With a keypad with display, we can activate and deactivate all the services.

Practical works, popularizer pedagogical videos and multiple choice items are provided.

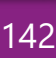

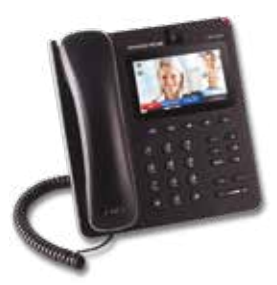

**ETR 350 B, Videophone**: with a LCD colour screen, video camera. It is used to communicate via videoconference between 2 videophones or with a PC via the network. It has got 6 SIP accounts. It includes an Internet browser and it is a concrete representation of today's and tomorrow's telephony.

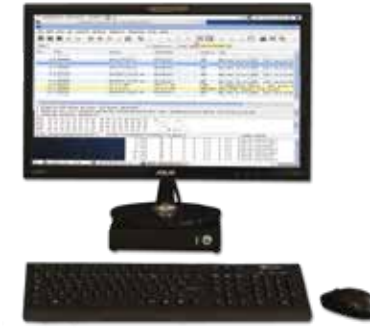

**ETR 360 B, Student PC**, supplied with Linux and Open Office, ready to use. A lot of freewares: Nmap, Client FTP, FileZilla , Iceweasel, Ekiga, Ngrep, VLC, Wireshark, these freewares, from registered trademarks, are used to send requests, analyse SIP frames, communicate with a phone via IP … It is supplied with a full HD LCD screen, HDMI input and embedded Webcam, keyboard, mouse, headphone.

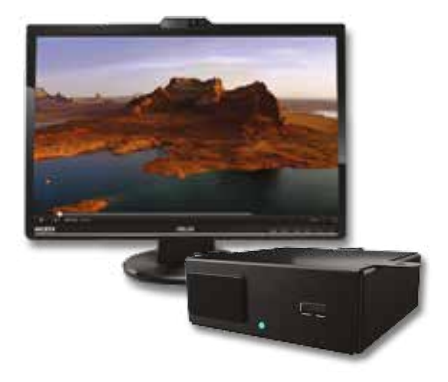

**ETR 370 B, STB, Image transport via IP**, it includes a professional STB and its remote control, a HD television set with embedded webcam. This set allows to illustrate the broadcasting of television channels and VOD «Video On Demand» existing under the shape of boxes in the private individuals homes or in the public places of broadcasting «hotels, malls …».

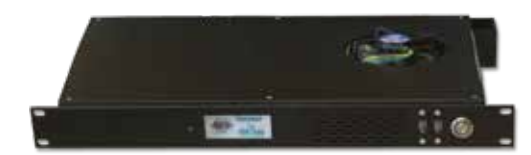

**ETR 450 000, Student server\***, the student server, completely accessible to the student (SSH) to allow a free and autonomous development of the VDI.

Software functions : Linux working system with a set of preconfigured free programs : SSH Server, FTP server, HTTP server, IPBX server, Video-surveillance server, IPTV Server ...

\* For ETR 300 B and ETR 400 LRT packages

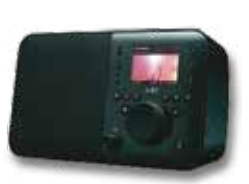

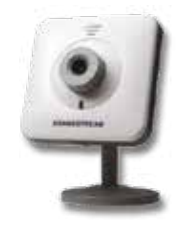

## **Optional Extra**

**ETR310B, Internet Radio**, Complete set to study software radio including :

- Logitech UE Smart Radio
- Media Logitech Server
- UTP cable, 5m

**EFO 108 000, HD IP Camera**, HD IP camera, new generation, upto-date. It allows video streaming towards mobile phones and videophones. Embedded PoE, WIFI, microphone. Video compression format: H,264,MJPEG,JPEG SIP account.

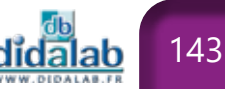

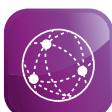

## **Did@VDI Package, self-operating laboratory (1 to 4 workstations), Introduction to VDI convergence and networks"**

- *• Totally off-line functioning.*
- *• Doesn't disrupt the school's network.*
- *• Secure restarting when handling errors.*
- *• Active organs protected with mixing panels.*
- *• Progressive system*
- *• Introduction to Networks*
- *• Introduction to VDI convergence.*

# Highlights Studied topics

- *• Client Server Architecture.*
- *• Architecture Réseau*
- *• TCP/IP frames analysis.*
- *• Voice Services, SIP and RTP protocols.*
- *• Data Services, FTP and HTTP protocols.*
- *• Images Services, RTSP, IGMP, RTP, UDP protocols.*
- *• Videoconference.*
- *• Videosurveillance*

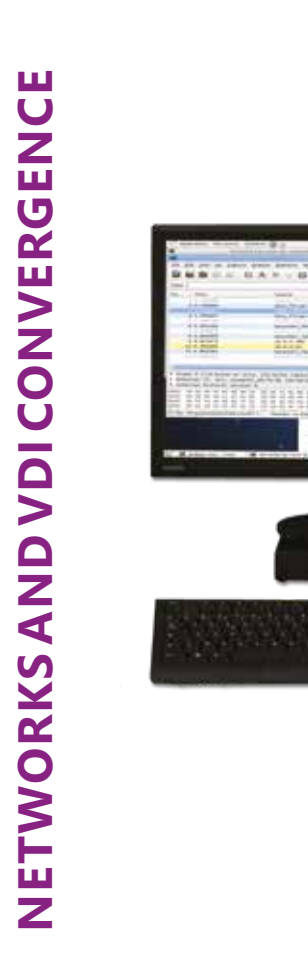

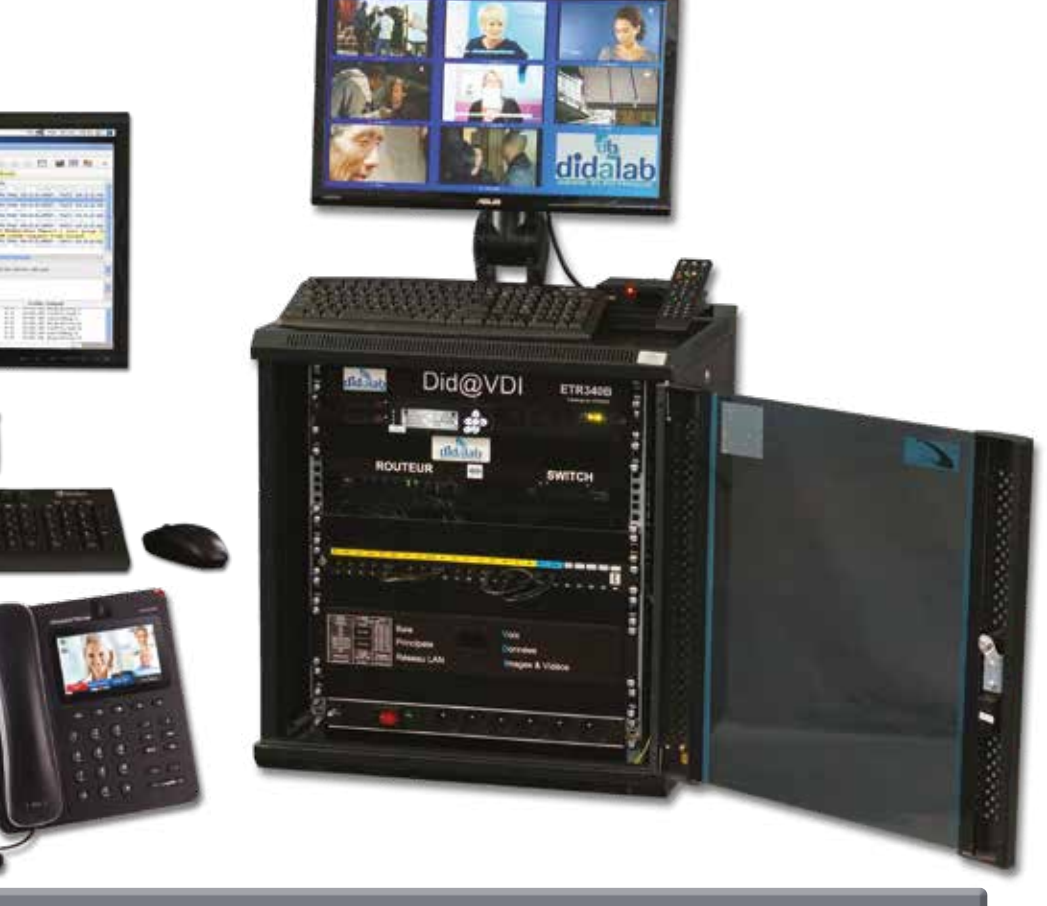

#### **Practical works**

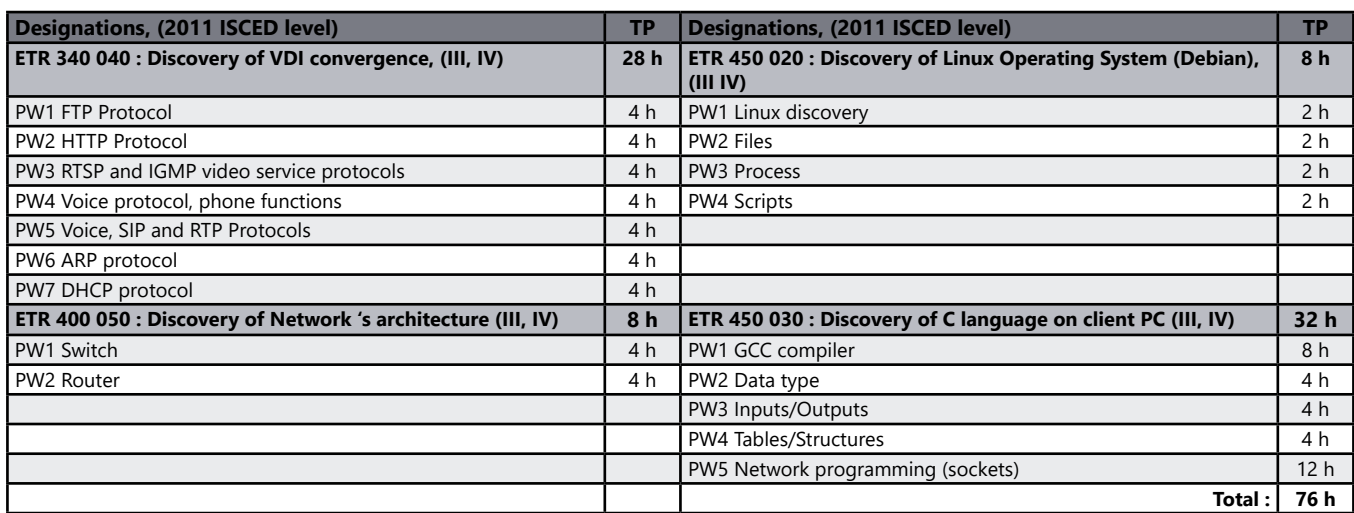
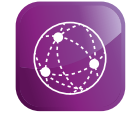

**NETWORKS AND VDI CONVERGENCE**

NETWORKS AND VDI CONVERGENCE

### **Introduction to Networks VDI (Levels III, IV \*\*)**

### *> Example of Configuration : 2 station block (4 student)*

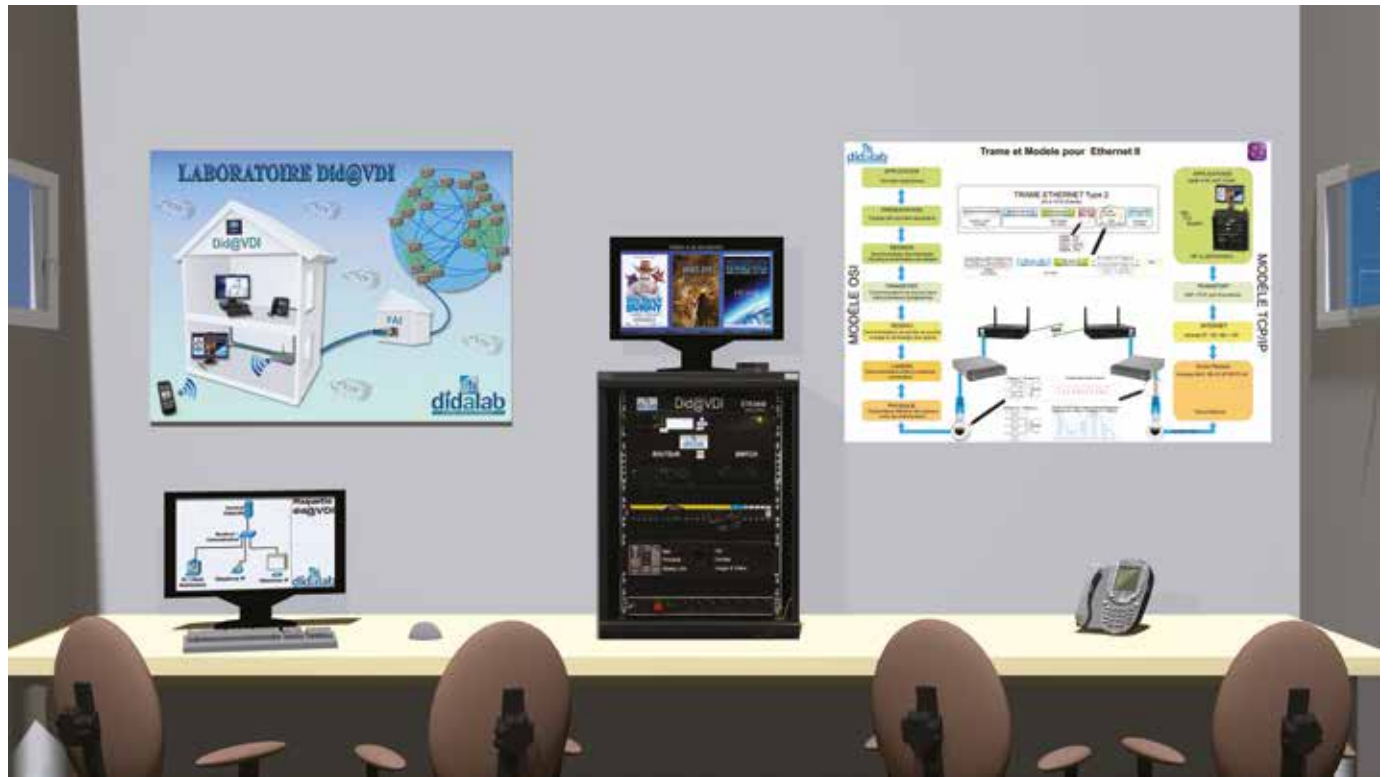

\*\* Training level according to CITE 2011 (UNESCO)

### *> Watch our videos on : www.didalab.fr*

organs

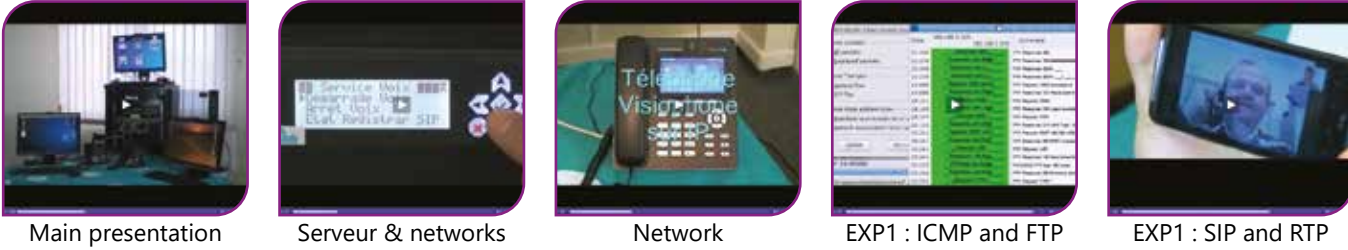

protocole

EXP1 : SIP and RTP protocole

#### Pack ETR 300 STI2D: «Did@VDI, Sefl-Operating laboratory, Introduction to the VDI convergence and networks»

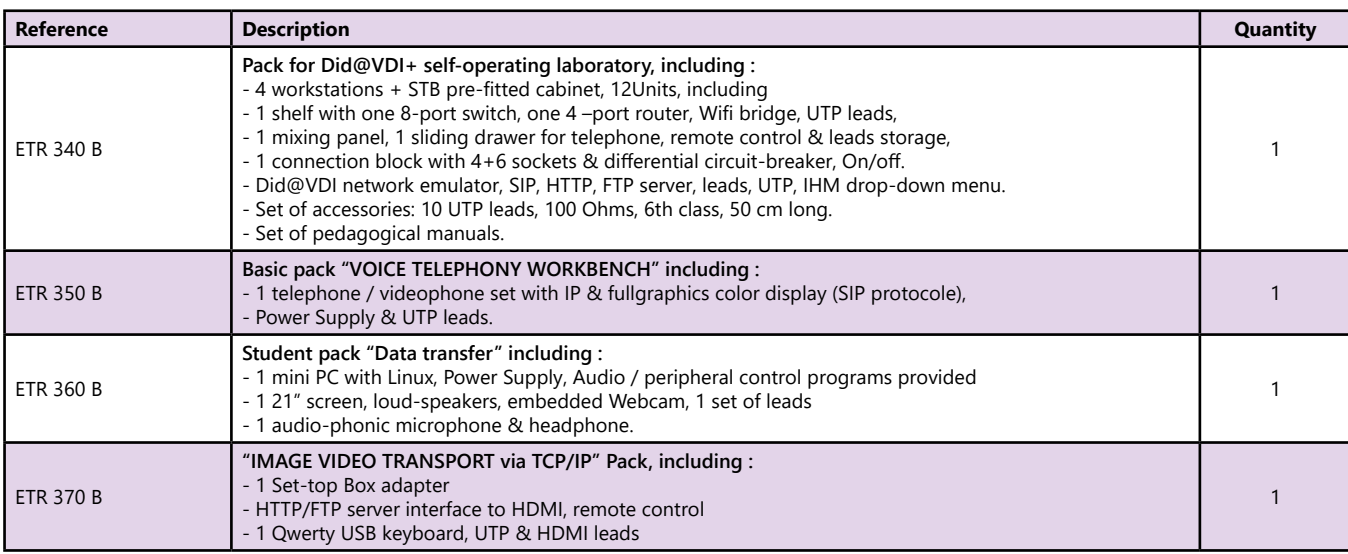

(We suggest the composition of the package, for special configuration, please ask)

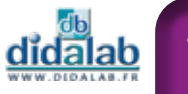

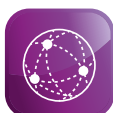

### **Did@VDI+ Package, self-operating laboratory (1 to 4 workstations), Development of VDI convergence & Network Architecture»**

- *• Totally off-line functioning.*
- *• Doesn't disrupt the school's network.*
- *• Secure restarting when handling errors.*
- *• Active organs protected with mixing panels.*
- *• Progressive system*
- *• Introduction to Networks*
- *• Introduction to VDI convergence.*

# Highlights Studied topics

- *• Client Server Architecture.*
- *• Architecture Réseau*
- *• TCP/IP frames analysis.*
- *• Voice Services, SIP and RTP protocols.*
- *• Data Services, FTP and HTTP protocols.*
- *• Images Services, RTSP, IGMP, RTP, UDP protocols.*
- *• Videoconference.*
- *• Videosurveillance*

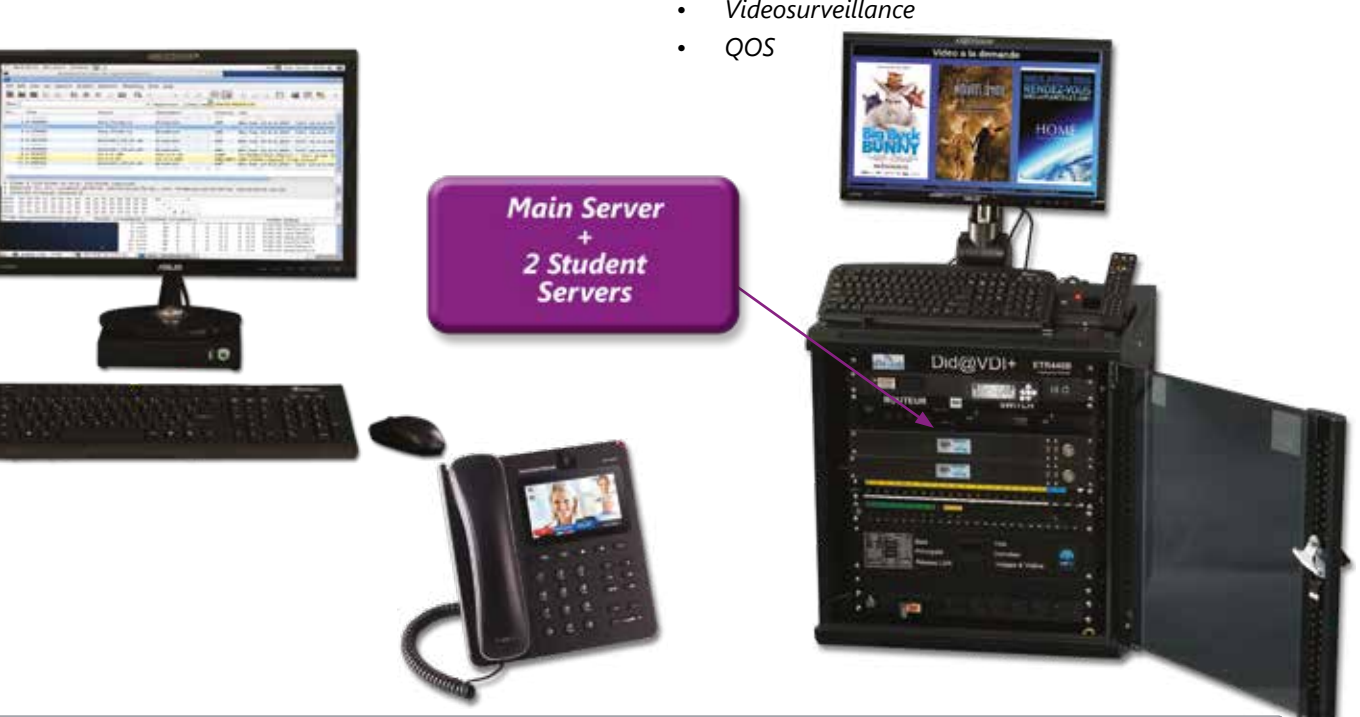

#### **Practical works**

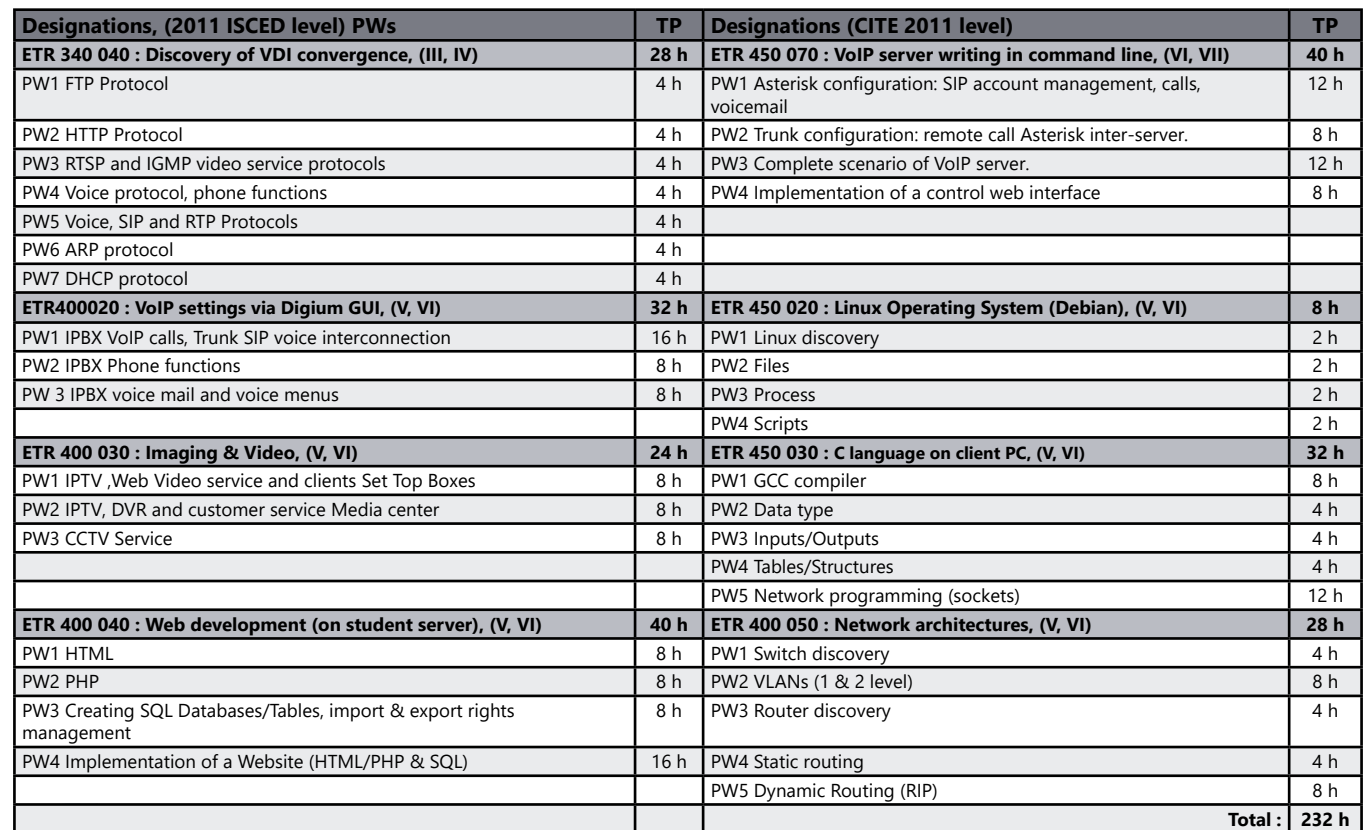

<u>didalab</u>

### **Advanced training to Netwoks & VDI (Levels III, IV, V \*\*)**

### *> Example of Configuration : 4 station block (8 students)*

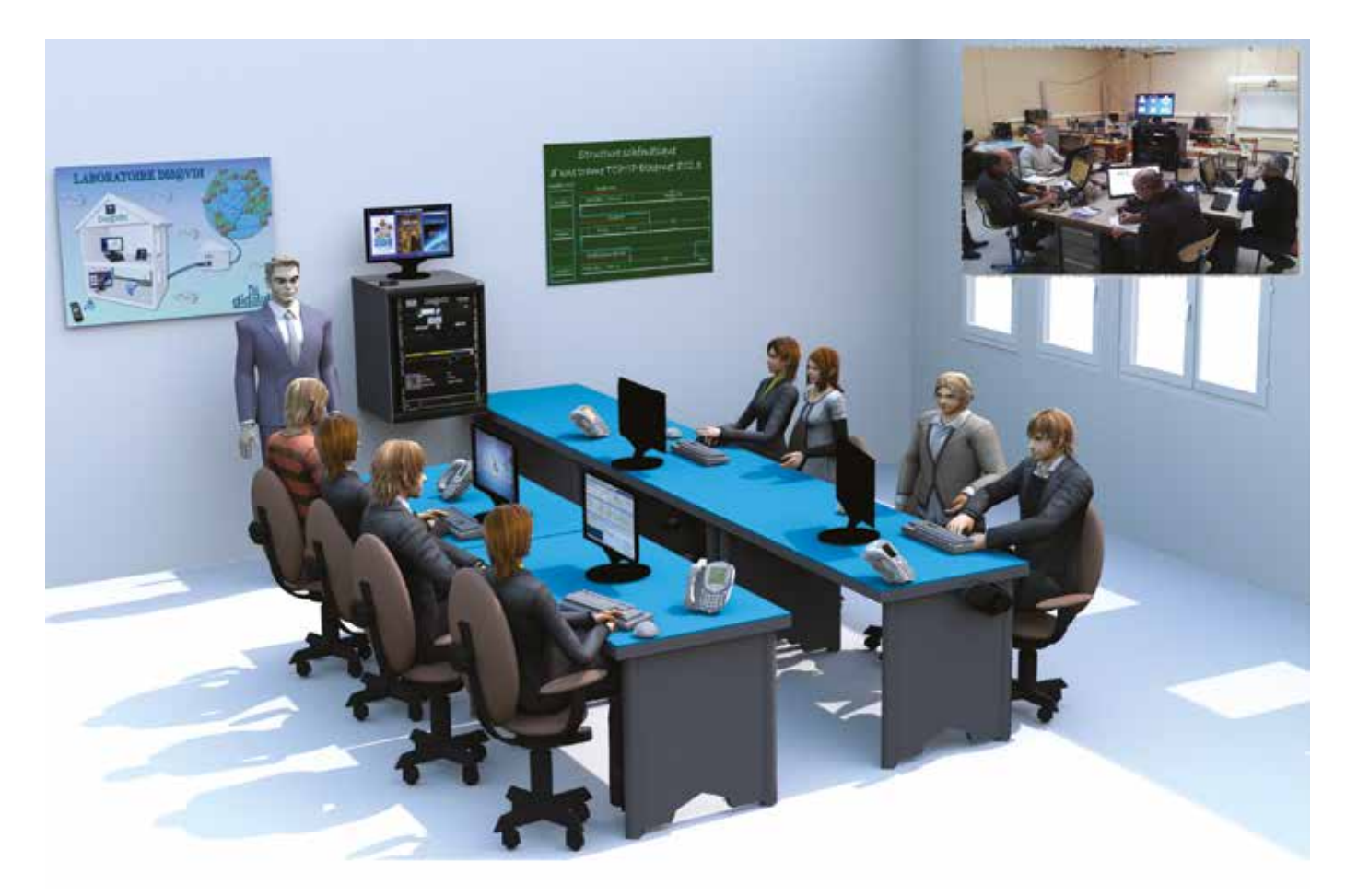

\*\* Training level according to CITE 2011 (UNESCO)

#### **Pack ETR 300 B :** «Did@VDI+, Self-operating laboratory, development of the VDI convergence & network architecture

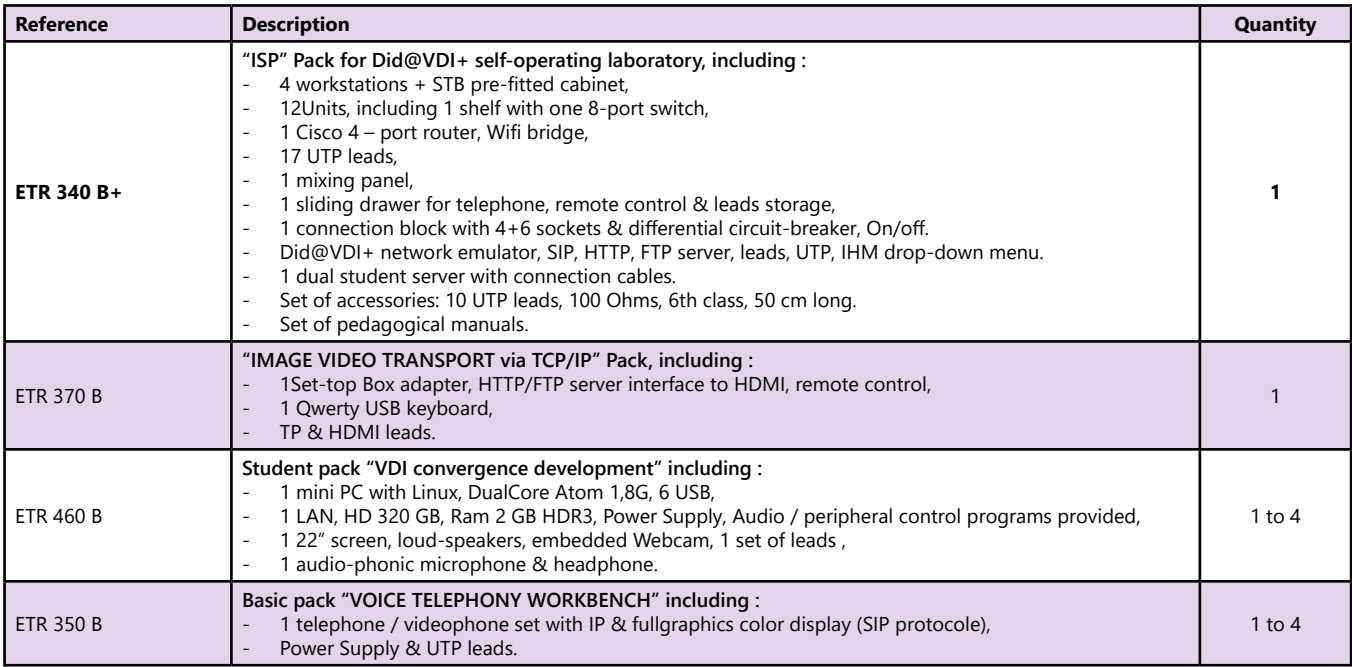

(Proposition de composition, configuration spéciale nous consulter)

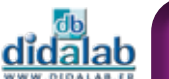

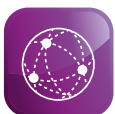

### **Did@VDI++ Package, self-operating laboratory (1 to 8 workstations), Development of VDI convergence & Network Architecture"**

- *• Complete workstations for development (server & network's organs) directly accessible to the students.*
- *• Programs already installed in student PCs.*
- *• Up-to-date technology.*
- *• Stand alone network (off-line), doesn't disrupt the university's network.*

Highlights Studied topics

- *• A lot of practical works in the large area of the creation of services in network communication:*
- *• Voice,*
- *• Data,*
- *• Images & videos.*
- *• Networks architecture.*

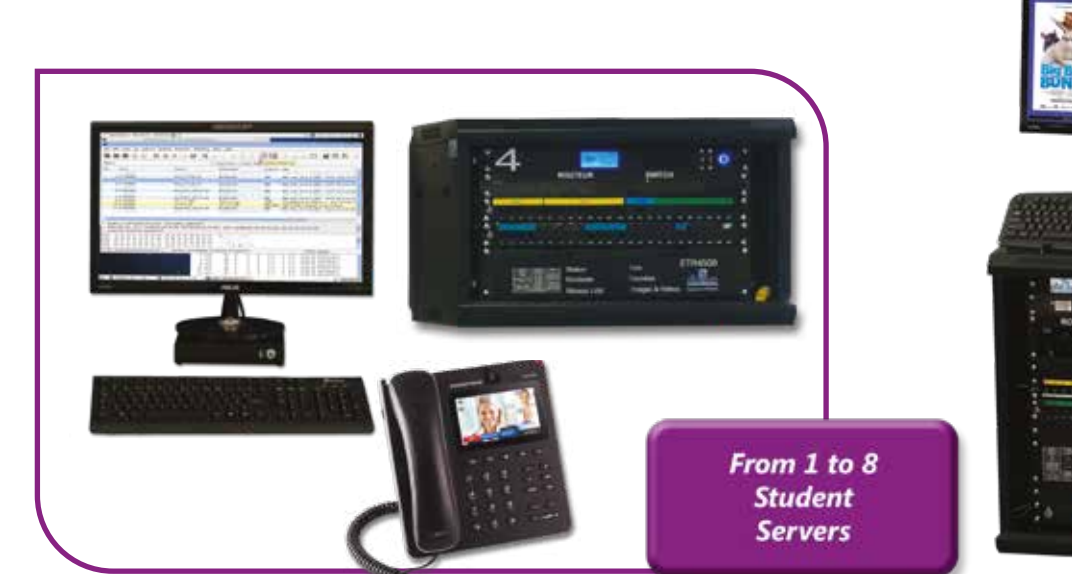

#### **Practical works**

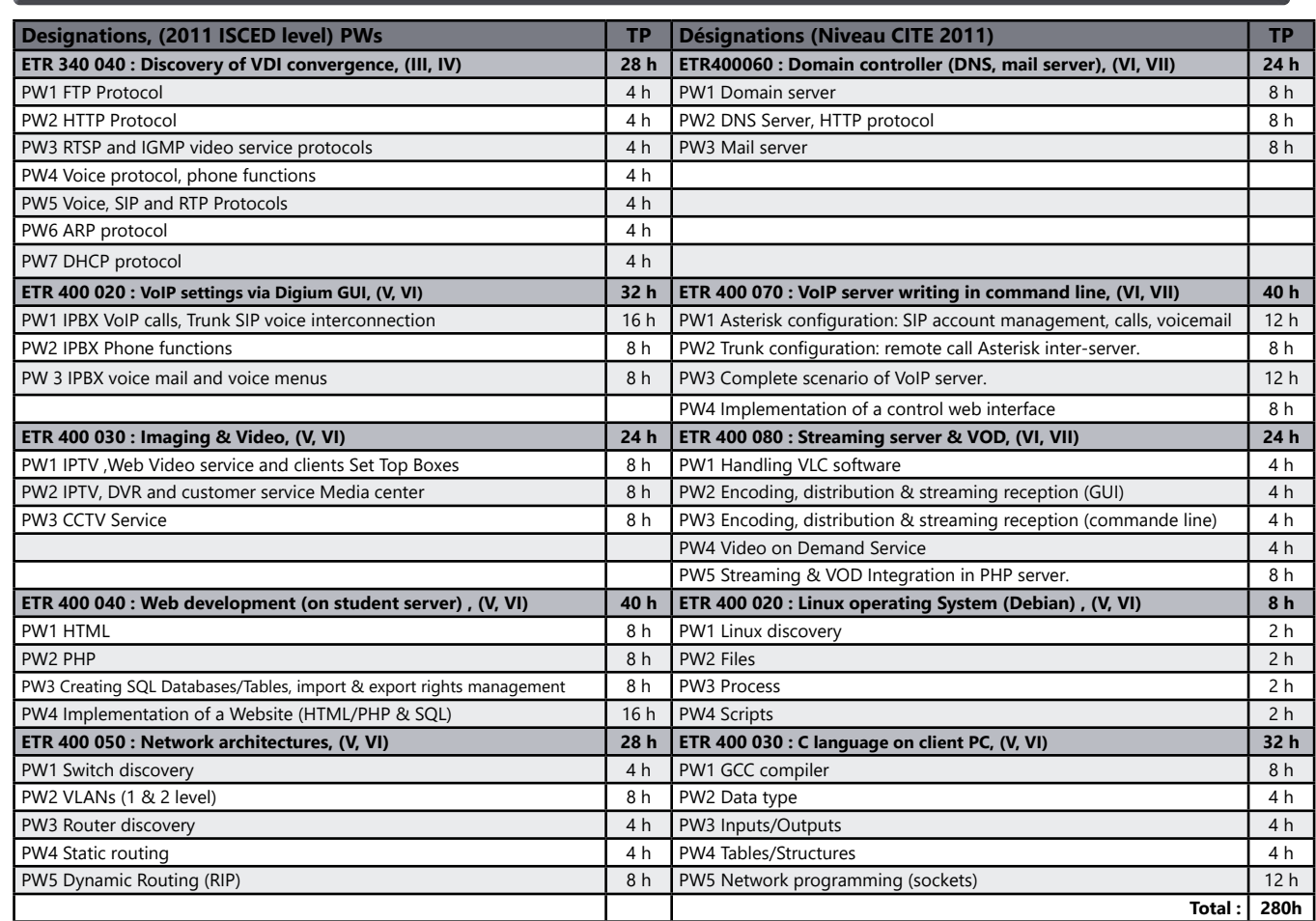

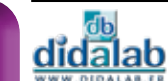

### **Networks & VDI Expert (Levels III, IV, V, VI, VII \*\*)**

### *> Example of Configuration : 8 station laboratory ( 16 students)*

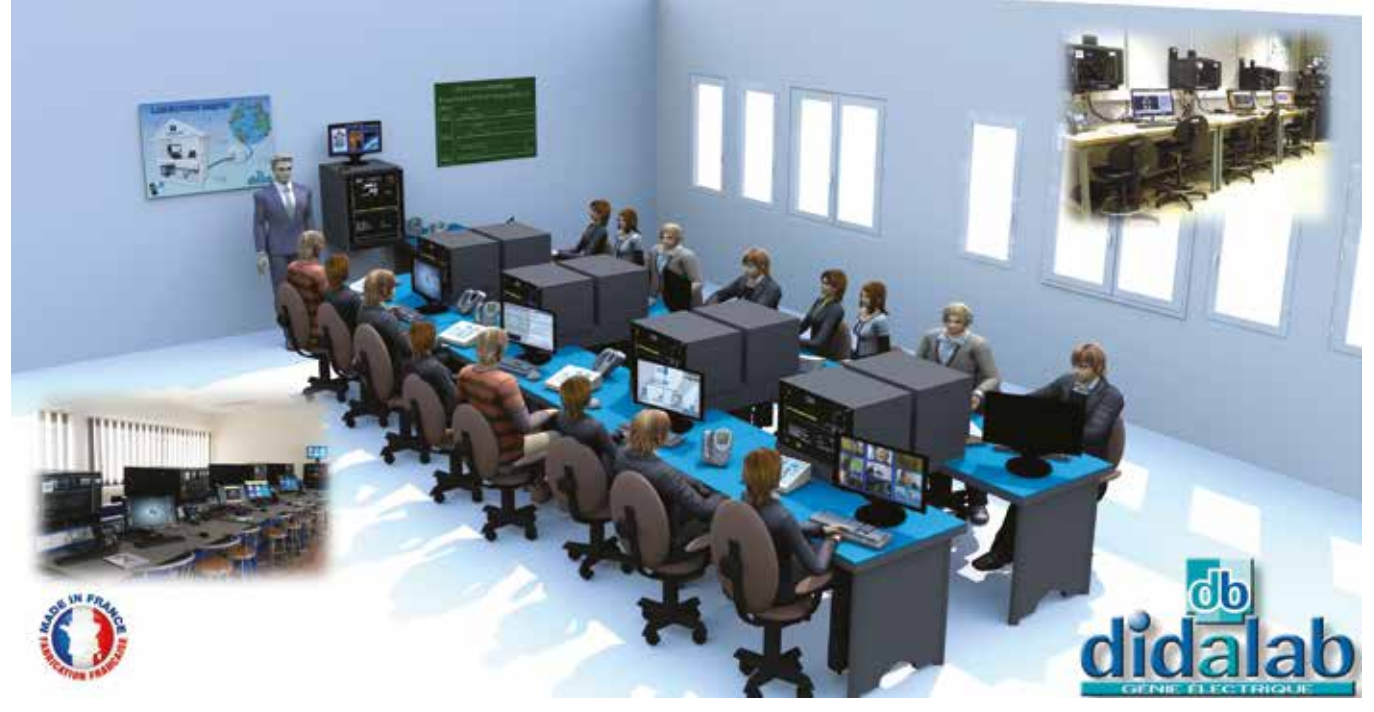

\*\* Training level according to CITE 2011 (UNESCO)

Pack ETR 400 LRT : Did@VDI++, Self-operating laboratory (from 1 to 8 workstations), development of the VDI Convergence & Network Architecture

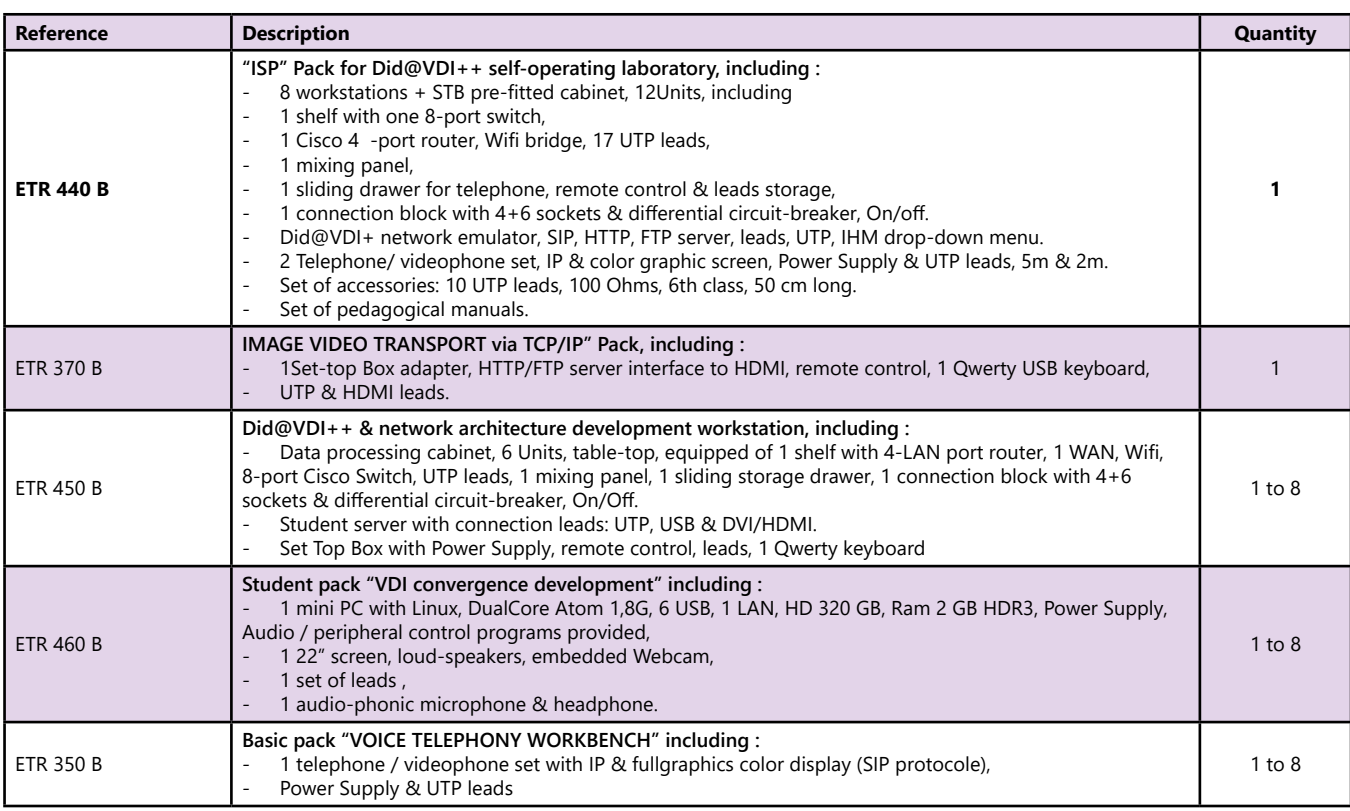

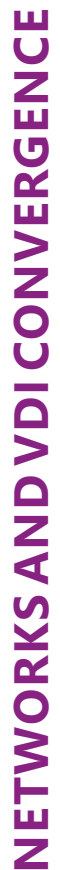

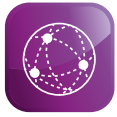

# Some references :

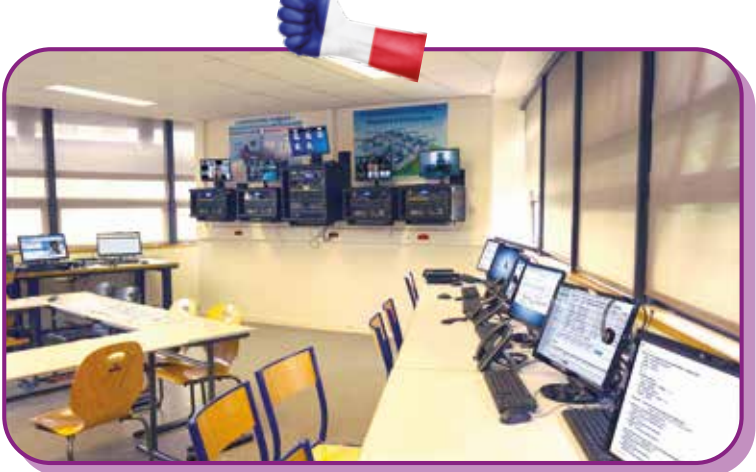

**Lycée Diderot - Paris (France) Formation BTS SN**

**IUT GEII (Polytechnics)**

**Cachan (France)**

**Bachelor degree in Networks and Telecommunication**

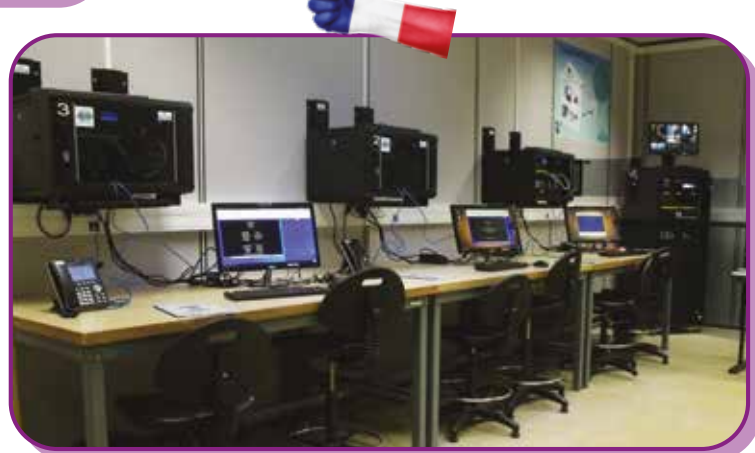

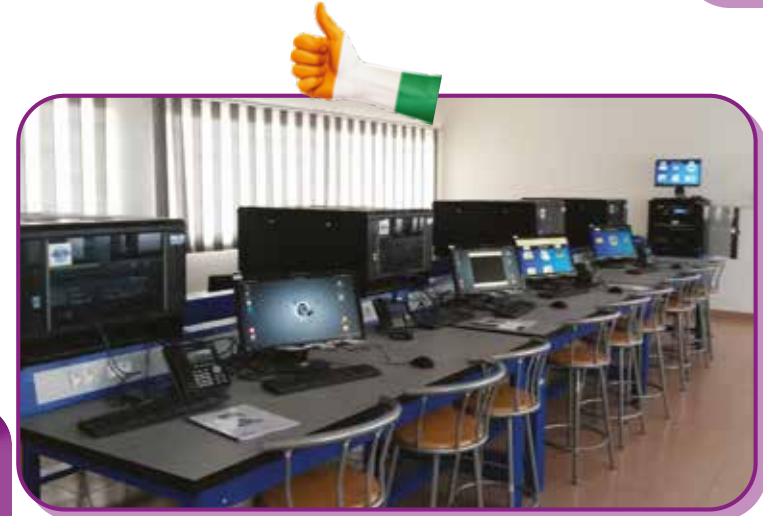

**ESATIC - Abidjan – Ivory Coast Telecommunication Engineer school**

**Army Signal Corps Dakar - Senegal Vocational Training Center**

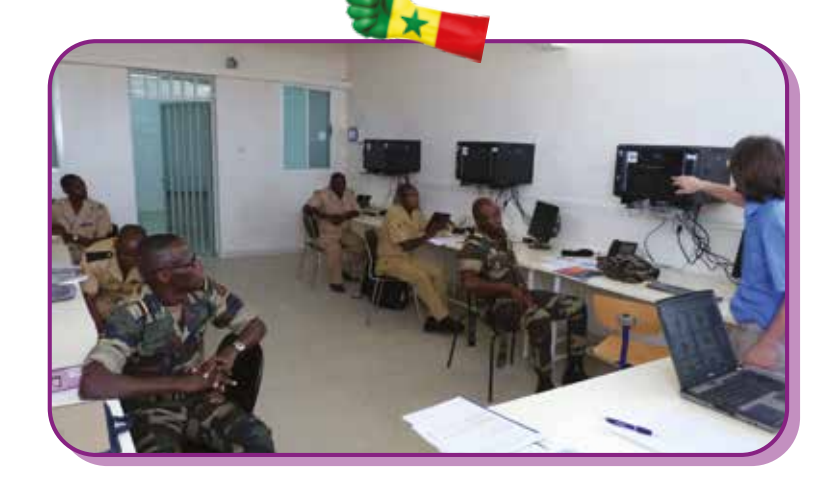

<u>didalab</u>

# **Green energies**

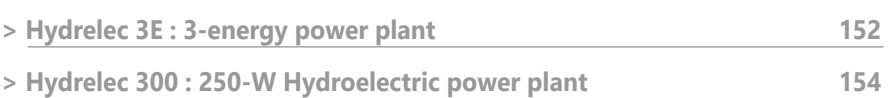

WHO.

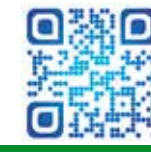

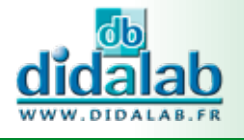

# **Hydrelec 3E : 3-energy Power plant**

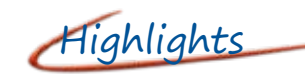

- *• Contextualization: energy autonomy: «The Sun, Water and Wind at the service of the island of El Hierro»*
- *• Implementation of a complete chain, from production (water, wind, sun) to consumption.*
- *• (hospital, home, factory) through energy distribution.*
- *• Energy management according to production (storage, load shedding)*

# Highlights Studied topics

- *• Energy : Electricity production*
	- *- Hydraulic energy (water fall)*
	- *- Fluid energy (wind)*
		- *- Solar energy (photovoltaïc*
- *• Electricity storage*
	- *- Potential energy (stored water)*
	- *- Chemical (battery)*
	- *• Material and structures : study of the turbine*
		- *- Choice of a material according to the constraints*
- *• Prototyping (3-D printing)*
	- *- Information...*
- *• Acquire : pressure and flow meters*

#### **Contextualization : energy autonomy : «The Sun, Water and Wind at the service of the island of El Hierro»**

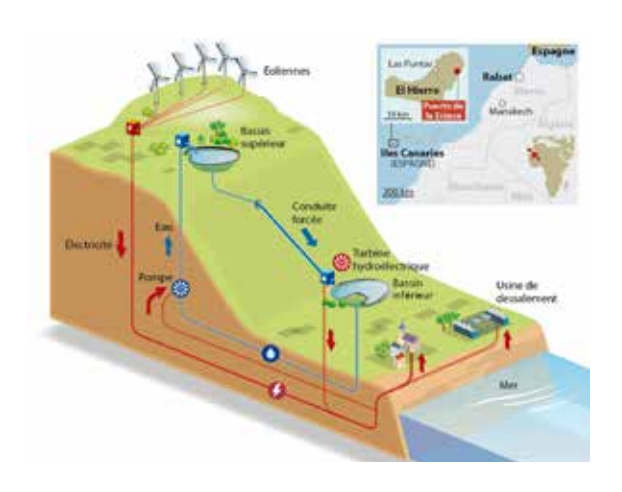

#### **Technical description :**

#### **Operating part :**

smar

- *• Upstream tank (potential energy)*
- *• Forced water pipeline (30-m waterfall)*
- *• Flow and pressure transmitters*
- *• Pelton turbin with one injector*
- *• DC generator, 12V, with voltage controller*
- *• Upwelling pup, with a 15-l/min flowrate*
- *• 90-W marine wind-turbine,*
- *• 20-W solar pannel*

#### **Study of the turbine**

- *• Conception (solidworks)*
- *• Choice of a material according to the constraints*
- *• Prototyping (3-D printing)*

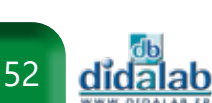

#### **Control part**

- *• S7 1200 Programmable Logic Controller, data acquisition*
- *• Operator terminal, KTP 700, 7''graphic colour touchscreen*
- *• Measurement and display of :*
	- *- the electric power, supplied by the generator, the wind turbine and the solar panel*
	- *- the pressure*
	- *- the flow in the turbine circuit*
	- *- the level of the water tank*
	- *- she speed of the generator*

#### **Study of the 3 energy sources in isolated mode**

#### **Control part :**

- *• Compact RIO plateform*
- *• LabVIEW control*
- *• Measurement and display of :*
	- *- the electric power, supplied by the generator, the wind turbine and the solar panel*
	- *- the pressure*
	- *- the flow in the turbine circuit*
	- *- the level of the water tank*
	- *- she speed of the generator*

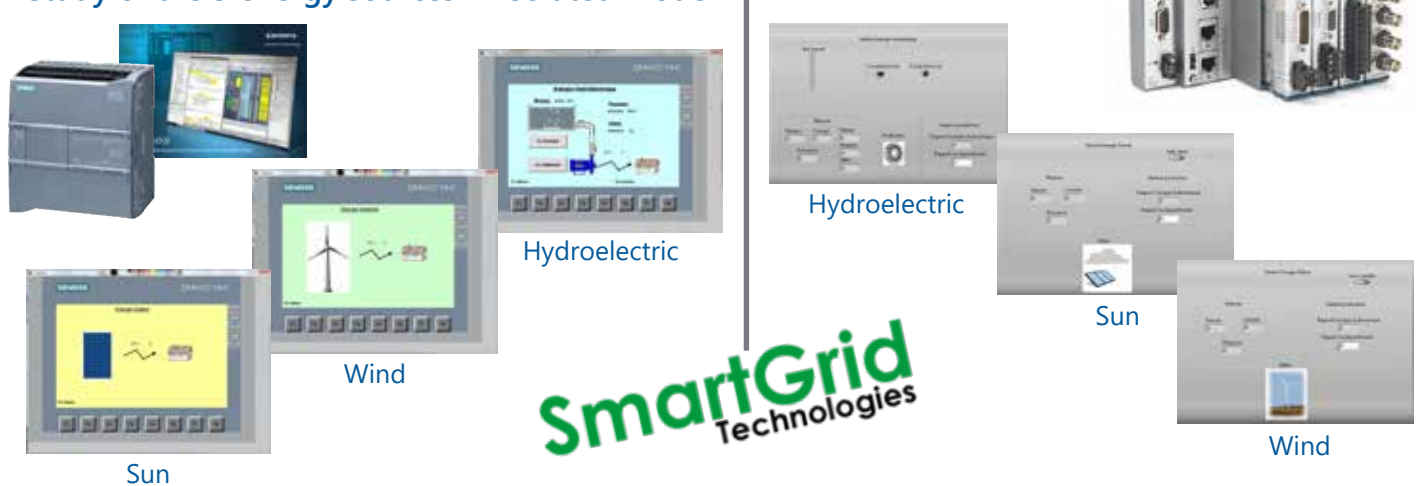

**SIEMENS** 

#### **SER 130 S7 :** Hydrelec 3E : Autonomous 3-energy Power plant

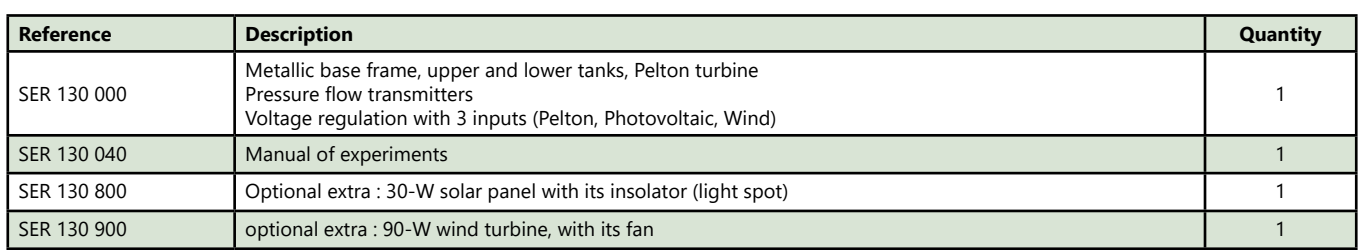

#### Siemens version : RSI1 200 B : Basic package « Control unit with Siemens PLC »

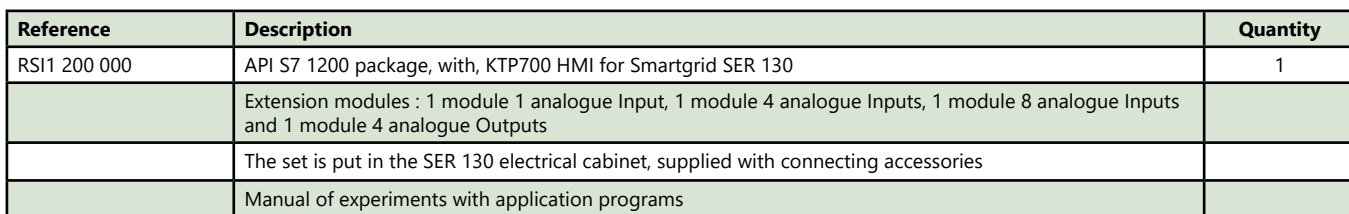

#### National Instrument version : RNI1 200 B : Basic package «Control unit Compact RIO»

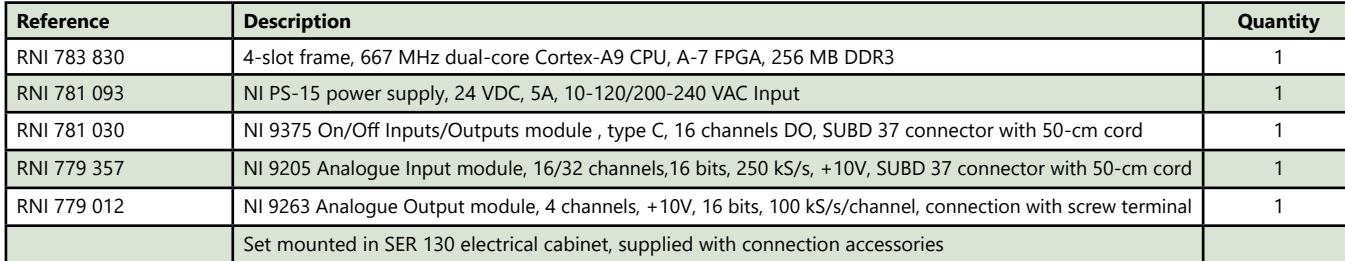

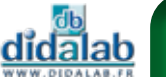

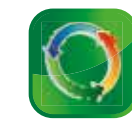

**NATIONAL** 

**INSTRUMENTS** 

# **Hydrelec 300 : 250-W Hydroelectric power plant**

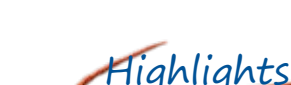

- *• This system shows the contextualization of a Pumped Storage Power plants (PSP), identical to dams situated in "Grand'Maison » in Isère and "Lac noir » in Vosges (France).*
- *• It allows the students to apprehend the installation, commissioning fo a frequency variator, to master the control part, with approaches similar to real industrial world.*

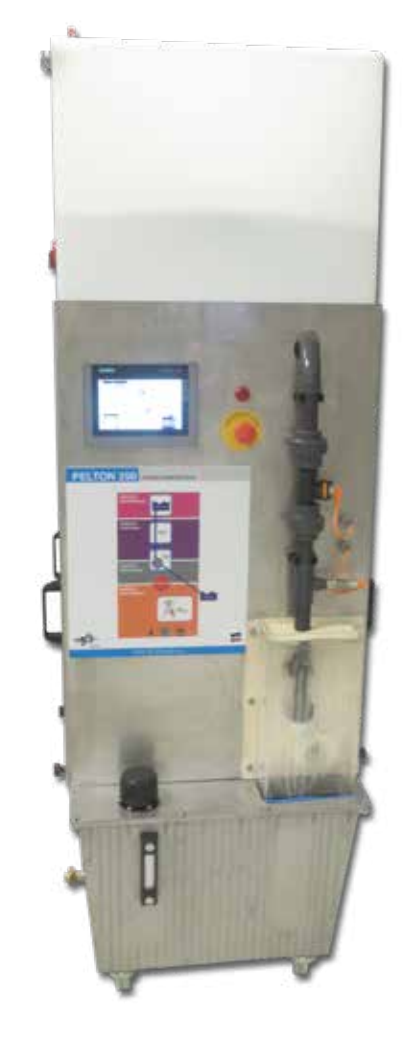

# Highlights Studied topics

- *• Various processes for energy transformation*
- *• Converting hydraulic energy to electric energy*
- *• Electric reversibility, connected to the network*
- *• Energy autonomy in islands*
- *• Electrical protection of workers in a power plant*
- *• Energy sizing*
- *• Energy quality (harmonics) and electric performance (line sizing)*
- *• Effects and influence of a polluting load*
- *• Control and regulation*
- *• Remote control managment*

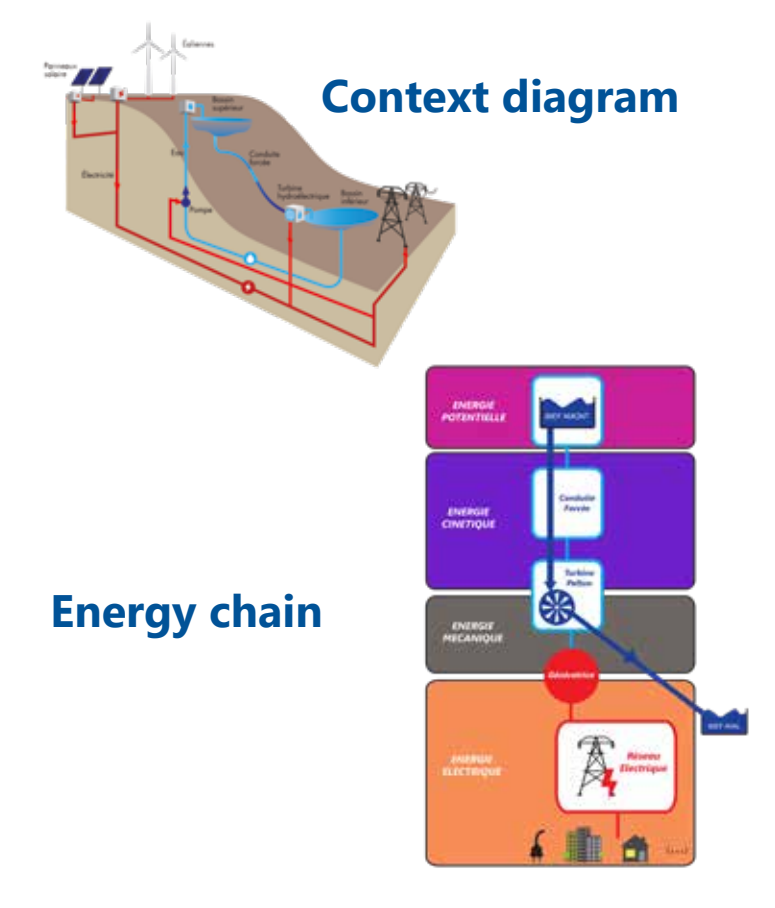

#### **Control part**

- *• Stainless steel frame, weight : about 195 kg for 70 litres of water. Graduated tank for the water impoundment.*
- *• Hydraulic pump : It allows the emulation of a 45-m waterfall.*
- *• Turbine flow : Nominal flow rate of 85 litres/min.*

#### **Main descriptions**

- *• Pelton turbine with one injector. The Pelton turbin supplied with our system is manufactured with 3-D printers.*
- *• Analogue flow and pressure transmitters*
- *• 400V- asynchronous generator*

#### **Control and measuring part**

- *• Siemens PLC, range S7-1200 (14 inputs/10 outputs) with WEB Server and HMI, 7'' graphic colour screen. Programming software are supplied.*
- *• Frequency controlloer, 1,1 kW G120 to connect and set up*
- *• Measuring module: Energy Meter for the electric production of the generator*

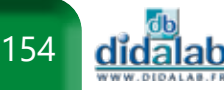

### » *Schematic diagram*

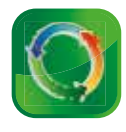

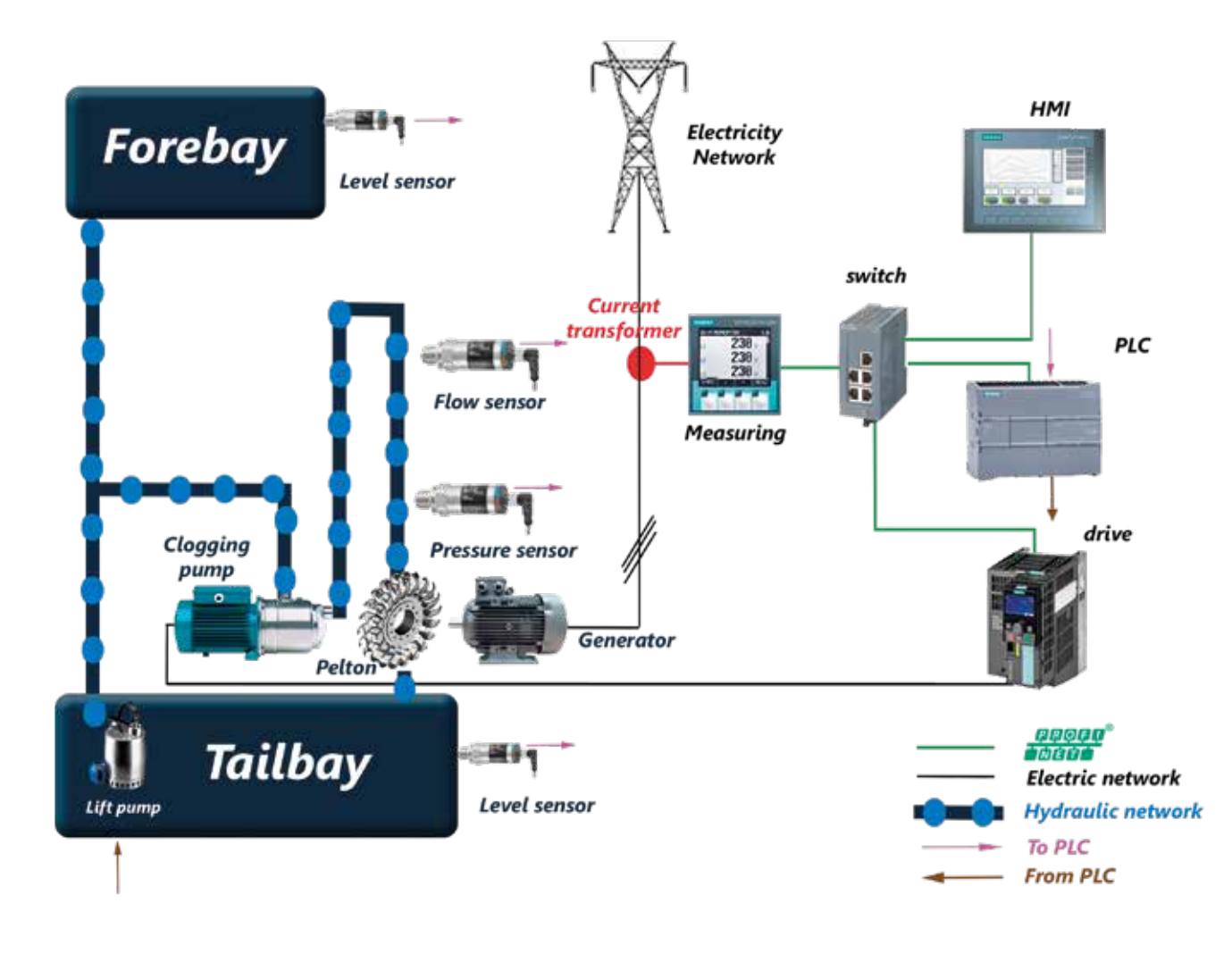

#### **SER 430 B :** Hydroelectric power plant «Hydroelectric 300»

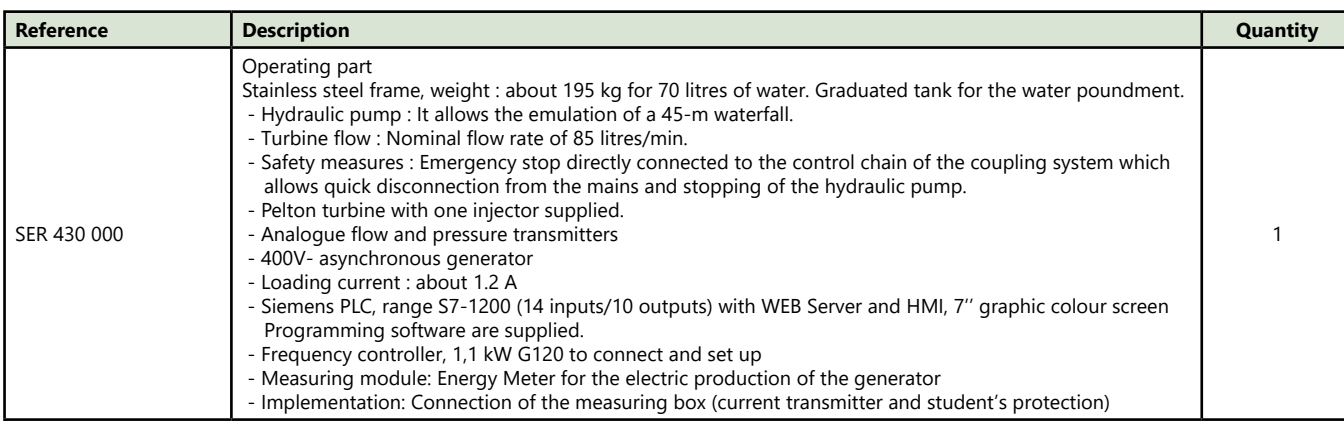

#### **SER 430 C :** Hydroelectric power plant «Hydroelectric 300» with measuring box

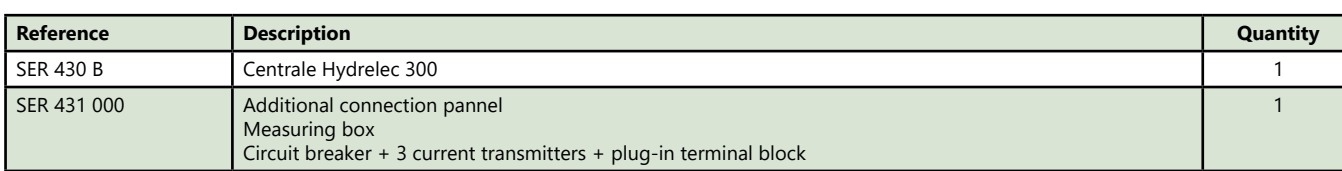

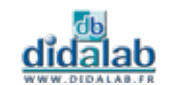

# **Example of installation and commissioning in a School in Ivory Coast**

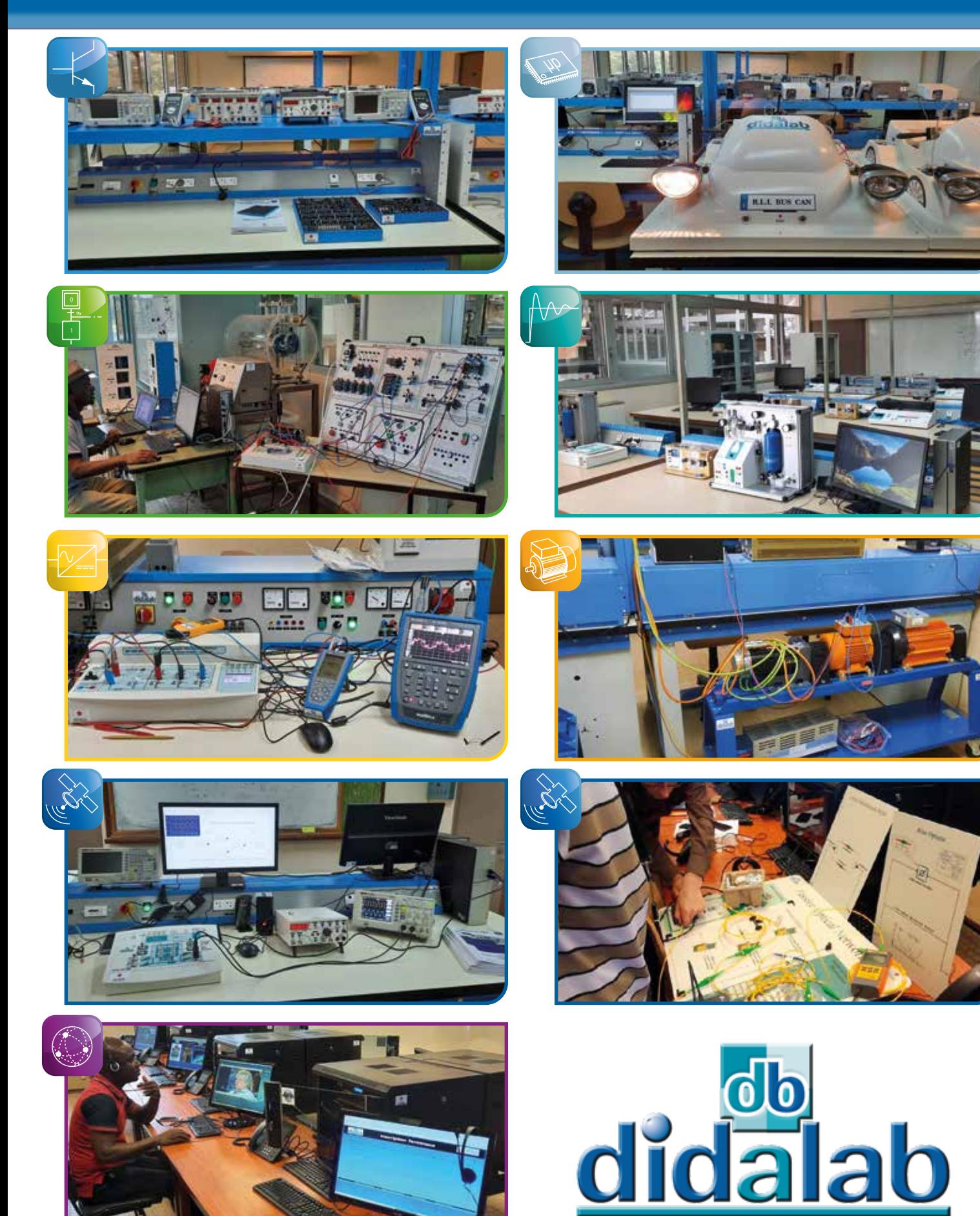

WWW.DIDALAB.FR

# **Measure**

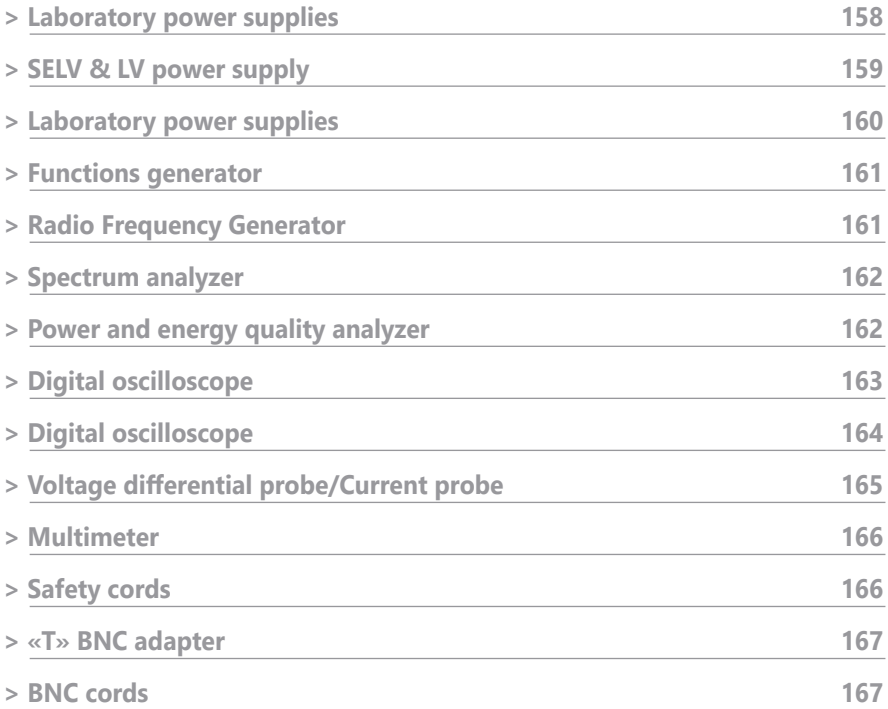

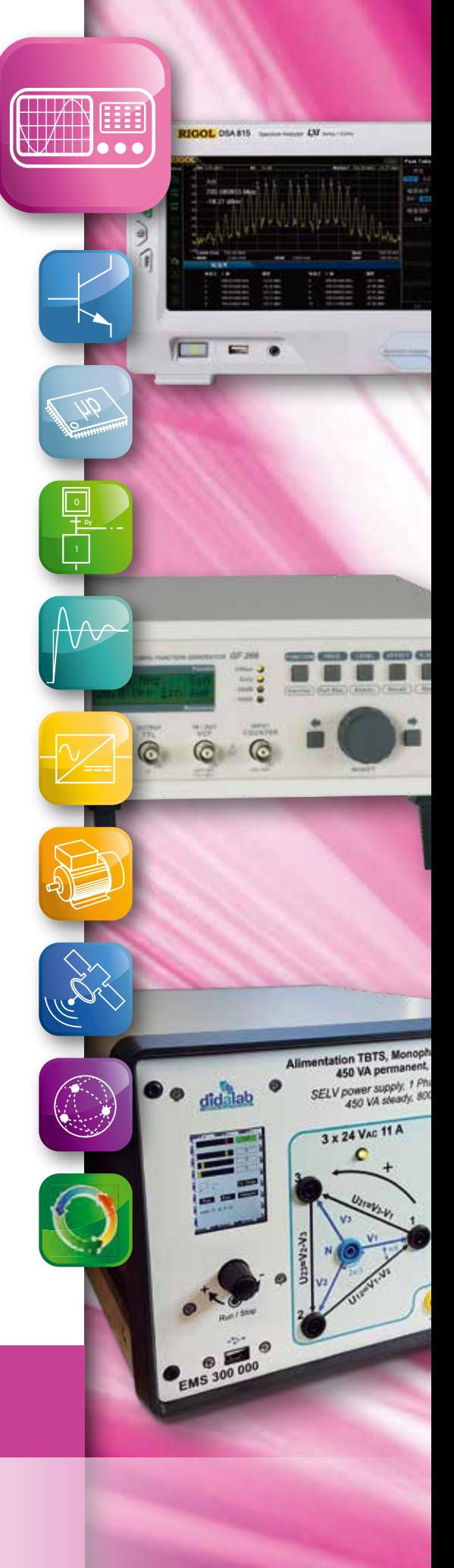

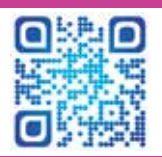

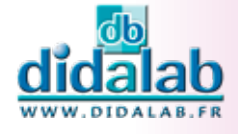

### **Laboratory power supplies**

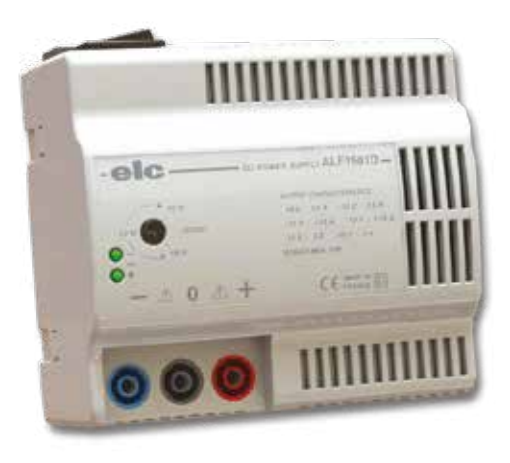

Highlights

- *• Adjustable output voltage, balanced*
- *• Floating outputs on 4-mm safety sockets*
- *• Protected against short circuits*

#### **Technical characteristics - PMM 062 180**

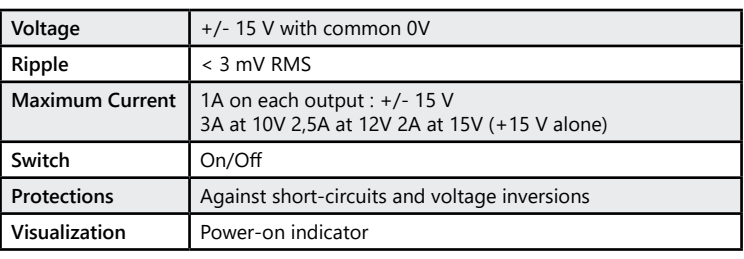

**PMM 062 180 :** Power supply, ± 15 Vdc – 1A

Highlights

- *• Adjustable output voltage, balanced*
- *• Floating outputs on 4-mm safety sockets*
- *• Protected against short circuits*

### **Technical characteristics - PMM 062 200**

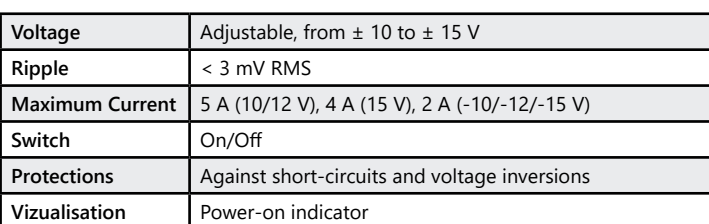

#### **PMM 062 200 :** Power supply, -15/+15 Vdc – 2 A

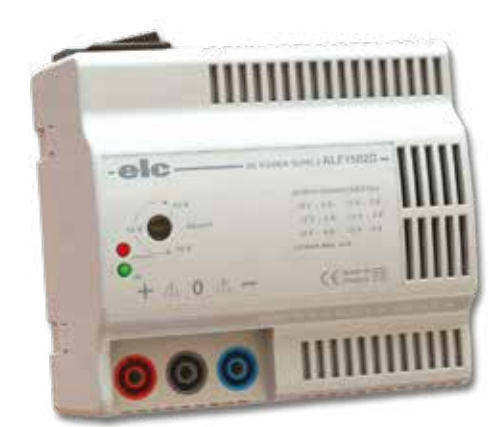

Highlights

- *• Power supply/ Battery charger*
- *• On/Off switch*
- *• Adjustable output voltage*

#### **Technical characteristics - PMM 062 470**

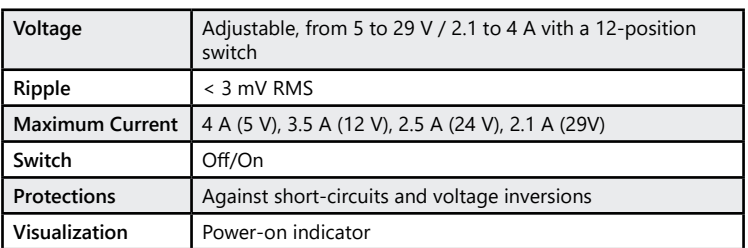

**PMM 062 470 :** Adjustable power supply

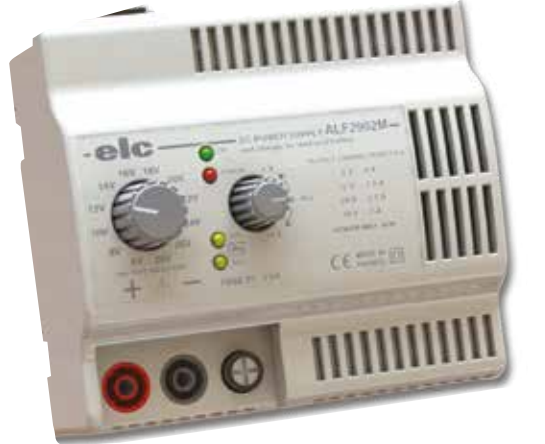

<u>didalab</u>

### **SELV 430-W Power Supply , 1-Phase, 3-Phase, and DC**

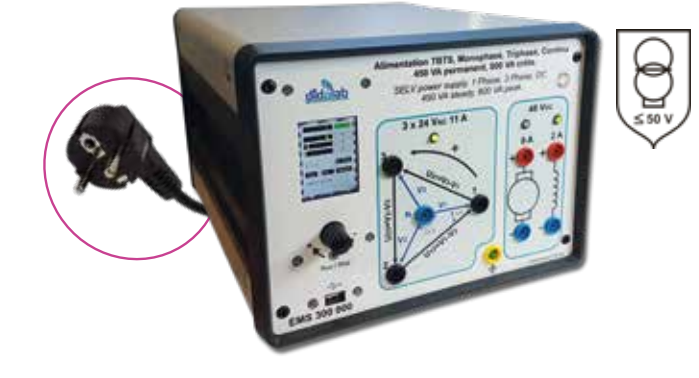

### Highlights

- *• 3-phase power supply, 3x24 VAC 11 A, from Mains (1-phase 230 VAC, 16 A).*
- *• DC power supply 48 VDC /9 A and 48 VDC /2 A*
- *• Protected agains overvoltage, overcurrent, overpower, temperature.*
- *• HMI via LCD display*
- *• Display (voltages, currents, phase shift, cosϕ, …).*

**EMS 300 000 :** SELV 430-W Power Supply, 1-Phase, 3-Phase, and DC **(See pages 78-108)**

### **SELV 430-W DC Power Supply**

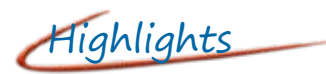

- *• DC power supply 48 VDC /9 A*
- *• Auxiliary power supply 48 VDC /2 A*
- *• Protected agains overvoltage, overcurrent, overpower, temperature.*
- *• HMI via LCD display*
- *• Display (voltage, current,)*

**EMS 200 000 :** SELV 430-W DC Power Supply **(See page 78)**

# **LV power supply**

### **LV 300-W Power Supply , 1-Phase, 3-Phase, and DC**

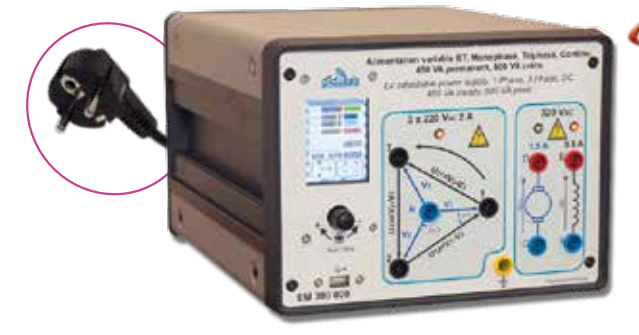

Highlights

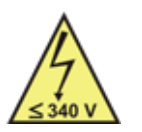

- *• 3-phase power supply, 3x230 VAC 2 A, from Mains (1-phase 230 VAC, 16 A).*
- *• DC power supply 320 VDC /1.5 A*
- *• Power supply for excitation: 320 VDC /0.6 A*
- *• HMI via LCD display*
- *• Display (voltages, currents, phase shift, cosϕ, …).*

**EM 300 000 :** LV 300-W Power Supply, 1-Phase, 3-Phase, and DC **(See pages 90-108)**

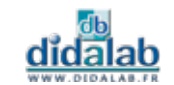

## **Laboratory power supplies**

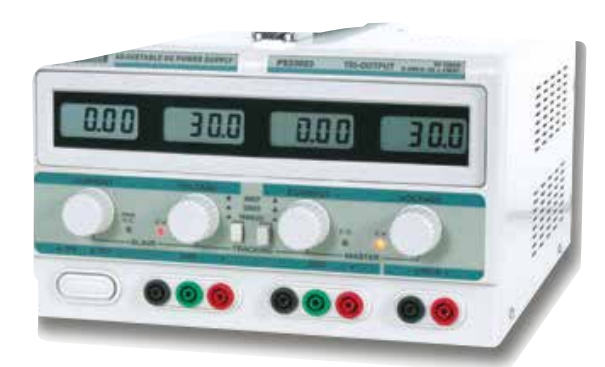

Highlights

- *• 3 outputs available simultaneously.*
- *• Adjustable current limitation.*
- *• Digital display of the voltage and current.*

#### **Technical characteristics - PMM 062 610**

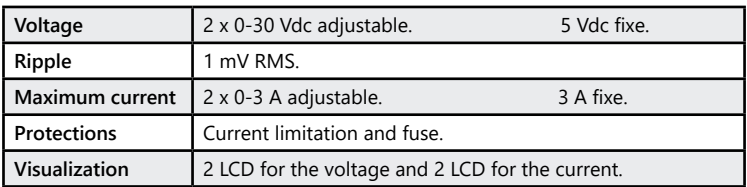

**PMM 062 610 :** 2 x 30 Vdc (3A) and 5 Vdc (3A) power supply

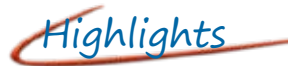

- *• Large graphic display*
- *• Sensitive keypad*
- *• Connections: USB, RS232, RS485 and 0-10 V, insulated*
- *• Performance: output in the rear-panel, used for remote-sensing*

#### **Technical characteristics - PMM 062 225**

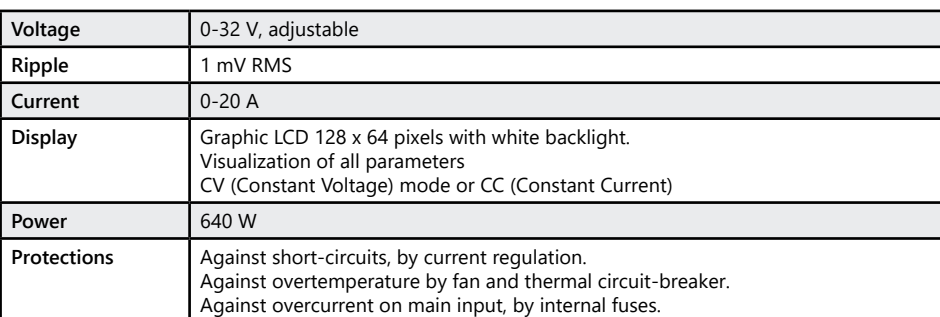

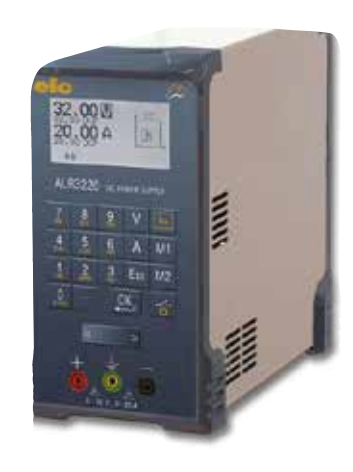

#### **PMM 062 225** : 32 VDC (20 A) power supply

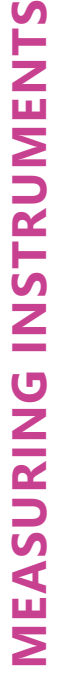

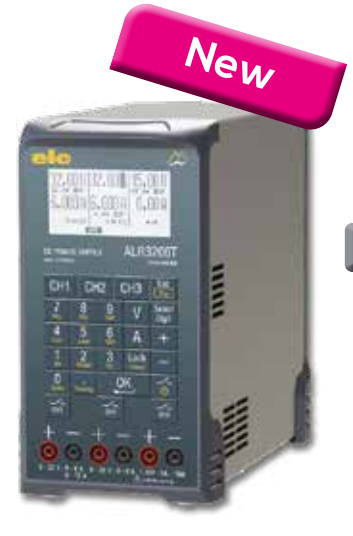

Highlights

- *• Large graphic display*
- *• Sensitive keypad*
- *• Connections: USB, RS232, RS485 and 0-10 V, insulated, labVIEW driver and executable program*
- *• Performance : output in the rear-panel, used for remote-sensing*

#### **Technical characteristics - PMM 062 630**

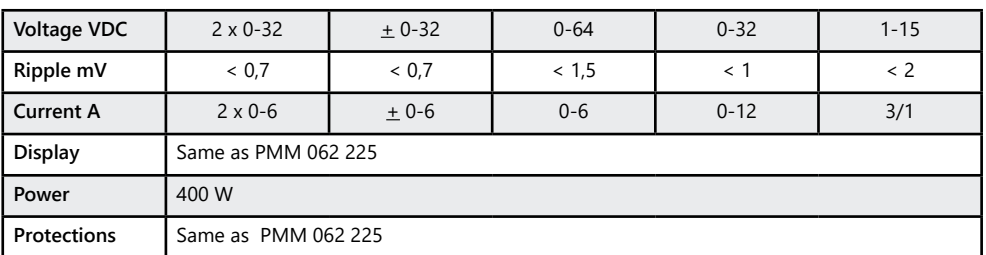

**PMM 062 630 :** 2x32 VDC (6 A) and 15V (1A) power supply

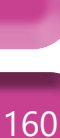

<u>didalab</u>

### **Functions generator**

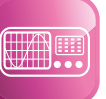

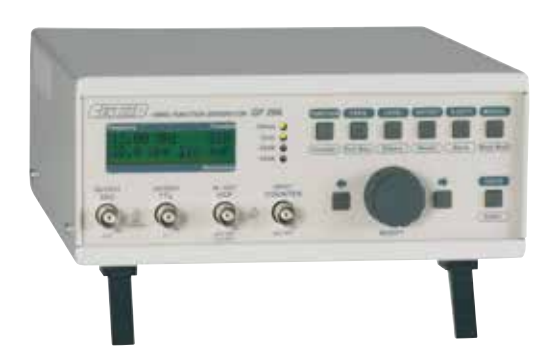

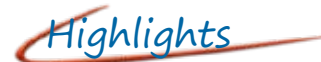

- *• Frequency range: 1 μHz to 12MHz.*
- *• Sine, square, saw, ramp, pulse, DC, TTL.*
- *• Modulations AM, FM, FSK, PSK.*
- *• Frequency meter: from 0.8 to 100 MHz*
- *• Display with 4 or 10 digits in frequency mode or period mode.*

#### **Technical characteristics - EMD 019 040**

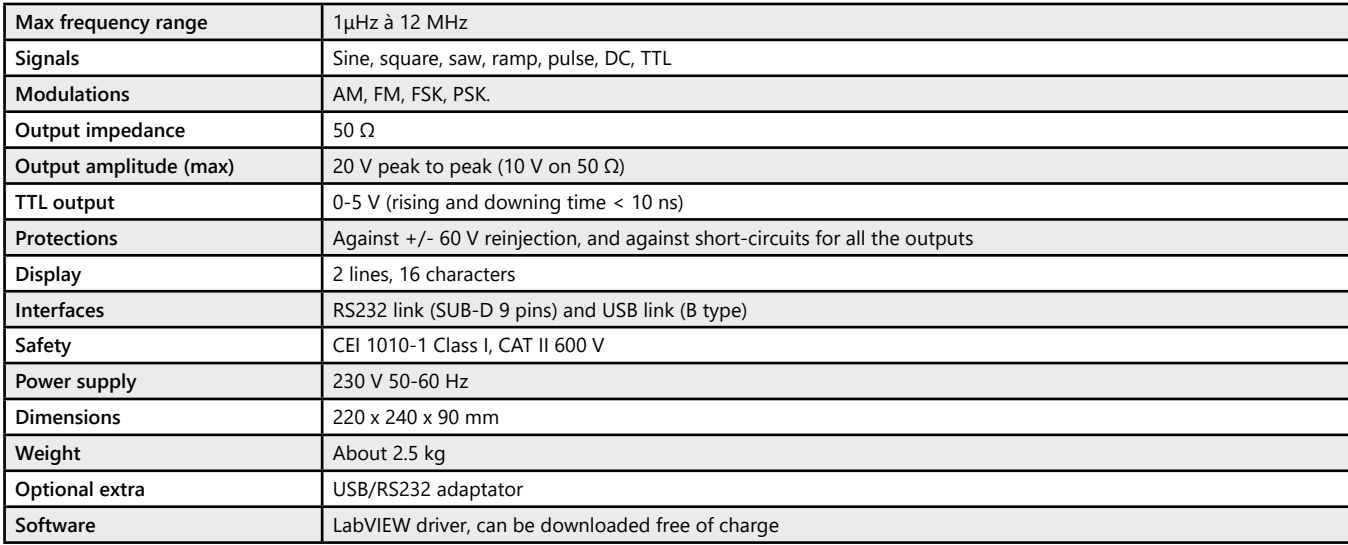

**EMD 019 040 :** Low frequency function generator, 1 µHz to 12 MHz

### **Radio Frequency Generator**

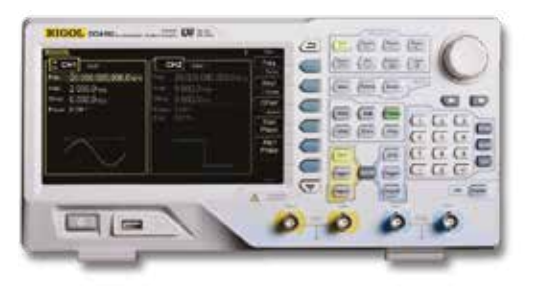

Highlights

- *• Max frequency: 160 MHz, 2 channels.*
- *• A lot of analog and digital modulations.*
- *• Arbitrary waveform generator.*
- *• Possibility to add harmonics.*

#### **Technical characteristics - EMD 028 020**

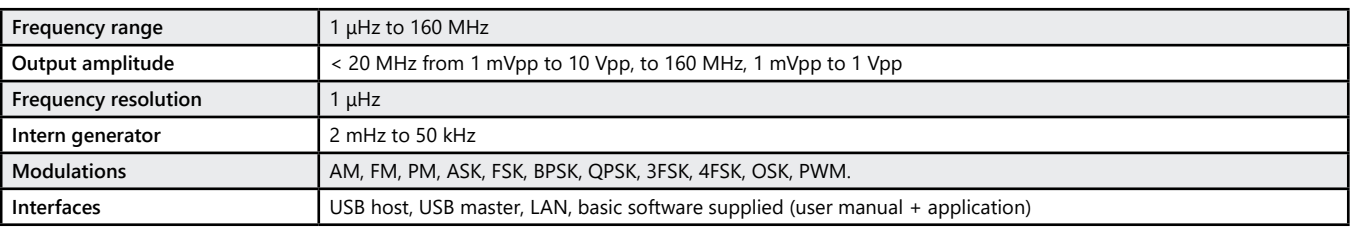

**EMD 028 020 :** Radio Frequency generator, 1 μHz to 160 MHz

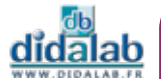

# **Spectrum analyzer**

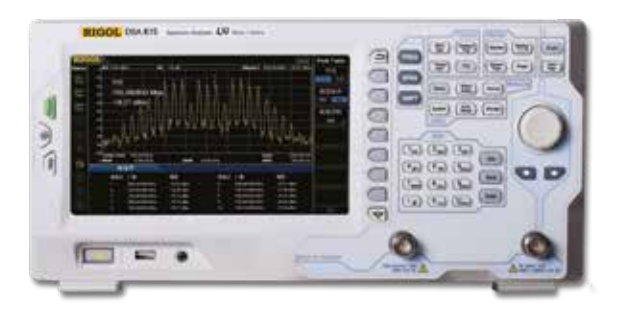

Highlights

- *• Frequency: 9 kHz to 1,5 GHz.*
- *• Specially aimed at the study of HF and VHF radiofrequencies.*
- *• Very good RF resolution.*

#### **Technical characteristics - EMD 028 030**

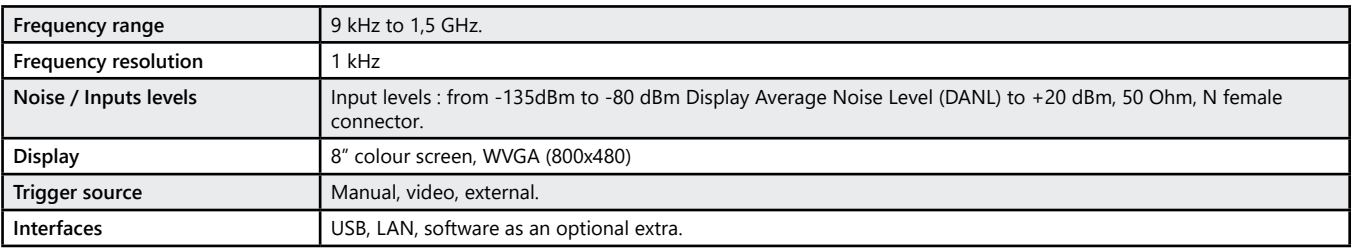

#### **EMD 028 030 :** 1,5-GHz Spectrum analyser

### **Power and energy quality Analyzer**

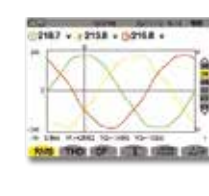

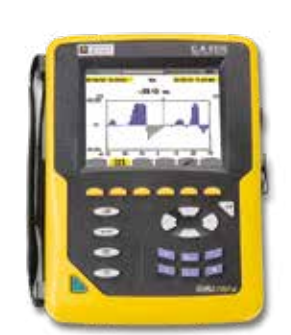

Highlights

- *• Measure all the necessary voltage, current and power parameters.*
- *• Capture and record all the parameters, transients, alarms and wave forms simultaneously.*
- *• 10-minute Inrush mode.*
- *• Calculation of distorting power.*
- *• Proven simplicity of use.*

#### **Technical characteristics - EMD 100 010**

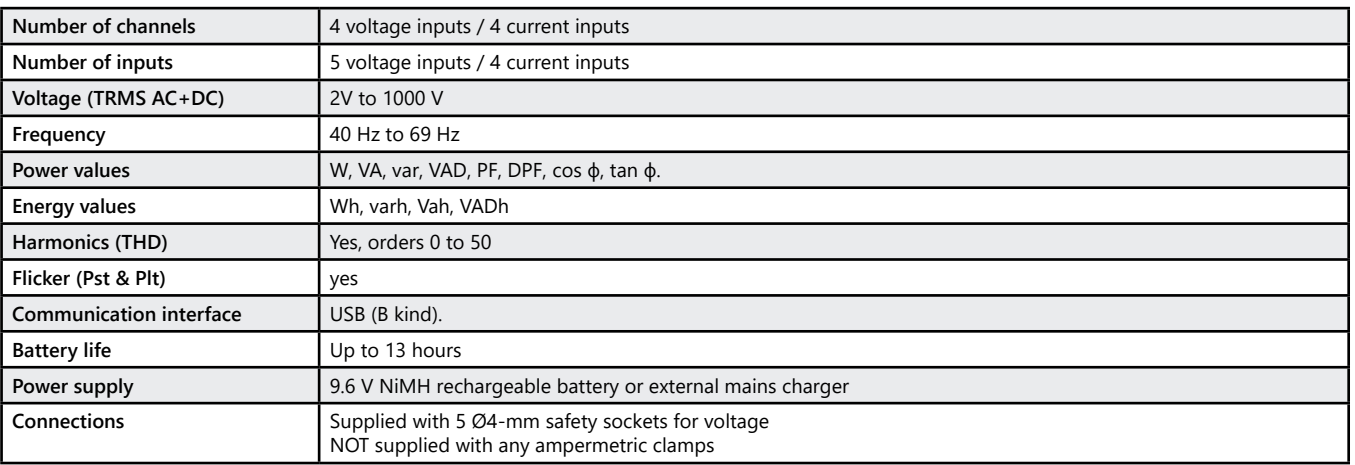

**EMD 100 010 : Power and Energy quality Analyzer (Qualistar CA8336)** 

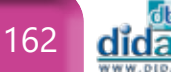

### **Digital oscilloscope 2 x 100 MHz**

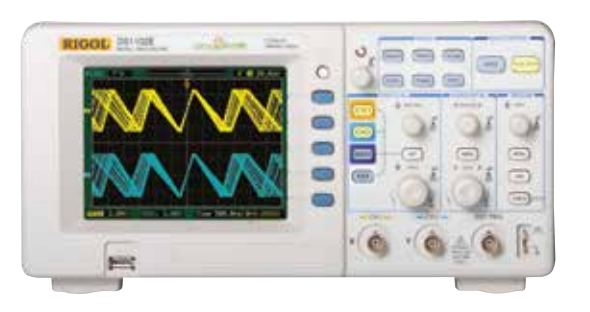

#### **Technical characteristics - EMD 018 010**

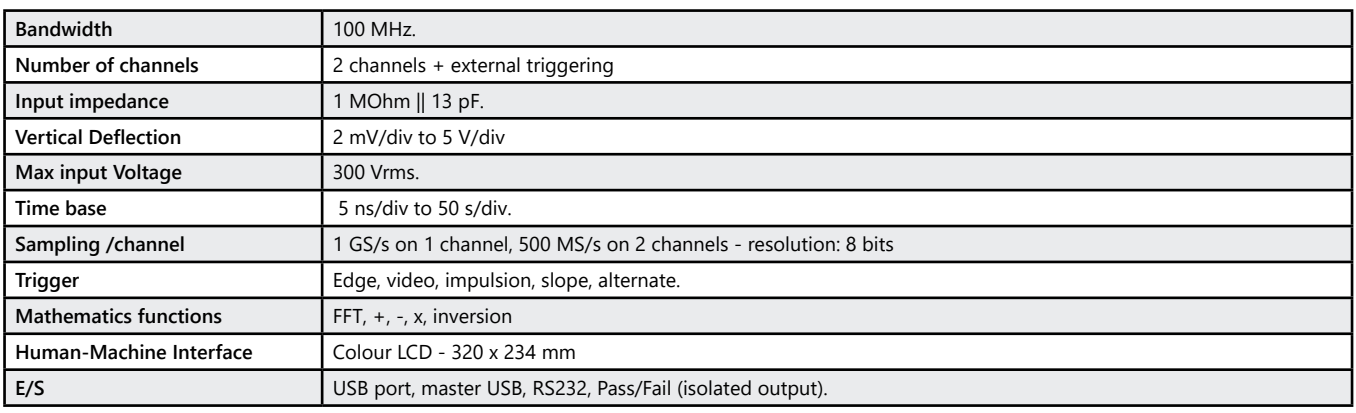

#### **EMD 018 010 :** Oscilloscope numérique 2 x 100 MHz - type DS 1102 E

### **Digital oscilloscope 2x60 MHz**

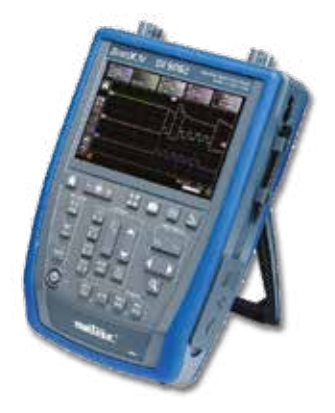

Highlights

*• For an electrotechnical environment Insulated input : 600 V cat. III. No needs to add differential probes.*

*• 5 tools in 1 Oscilloscope, Multimeter, FFT analyzer. Harmonic Analyzer and recorder (optional).*

*• 2 x 100 MHz, 1 Giga sample/s. • Colour TFT Screen, • Recording on USB Key, • 2 probes 1:1 / 10:1 included, • Software: Ultrascope (optional).*

Highlights

- *• 2 x 60 MHz 2.5 Gigasample/s..*
- *• Touch screen*

#### **Technical characteristics - EMD 022 020**

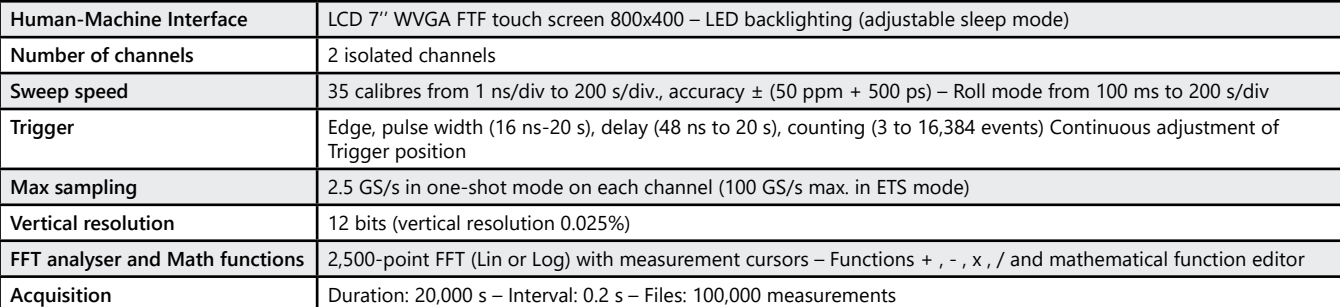

**EMD 022 020 :** digital oscilloscope 2 x 60 MHz B&W - type: OX 9062 M

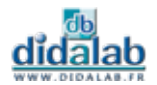

# **Digital oscilloscope 4x100 MHz**

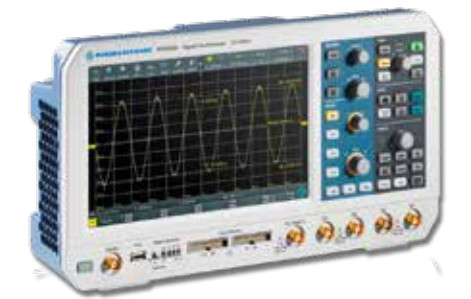

# Highlights

- *• 4 x 100 MHz, 2.5 Giga sample/s.*
- *• Colour TFT Screen,*
- *• Decoding of serial bus*
	- *- I²C*
	- *- SPI*

#### **Technical characteristics - EMD 020 040**

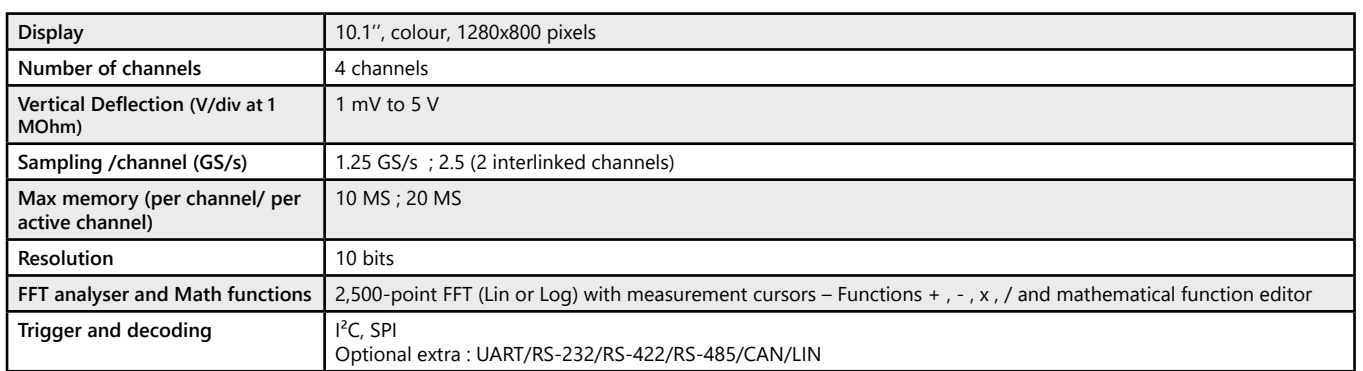

#### **EMD 020 040 :** Digital oscilloscope 4x100 MHz

### **Digital oscilloscope 4x1 GHz**

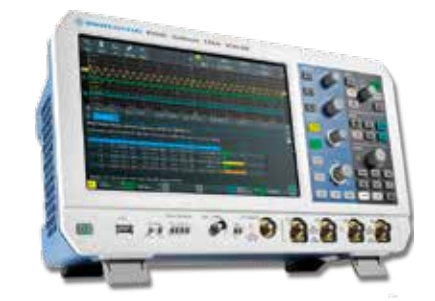

Highlights

- *• 4 x 1 GHz, 5 Giga Sample/s.*
- *• Colour TFT Screen,*
- *• Decoding of serial bus*
	- *- I²C, I2S, SPI and UART*
- *• Spectrogramme*

### **Technical characteristics - EMD 020 060**

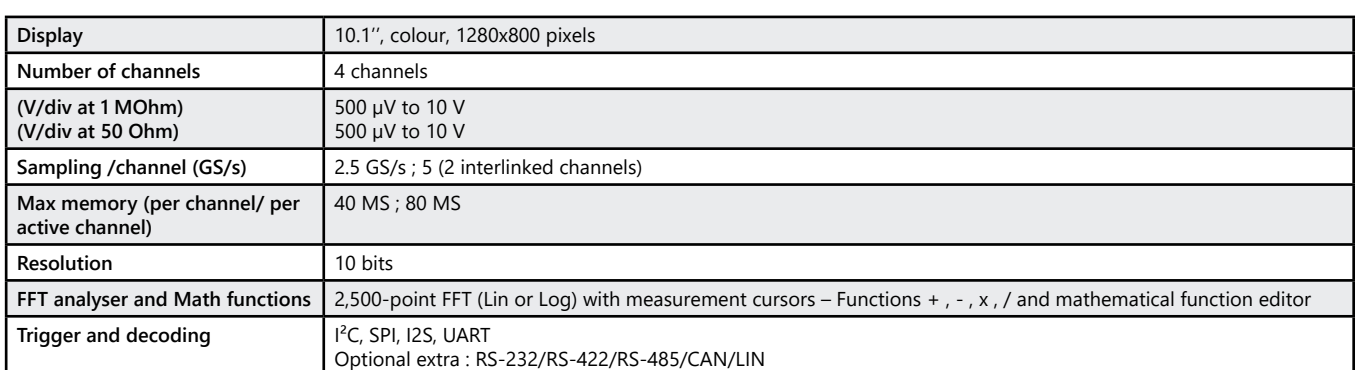

### **EMD 020 060 :** Digital oscilloscope 4x1 GHz

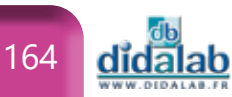

### **Voltage differential probe, 1 channel**

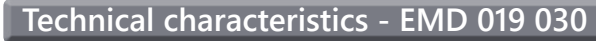

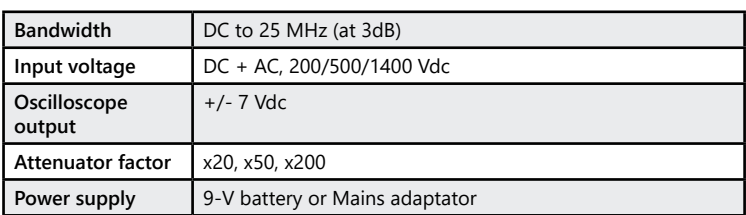

**EMD 019 030 :** Voltage differential probe AC/DC

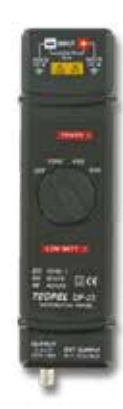

### **Voltage differential probe, 2 channels**

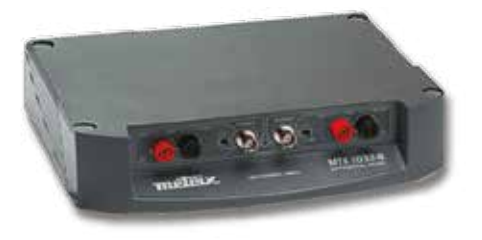

#### **Technical characteristics - EMD 019 060**

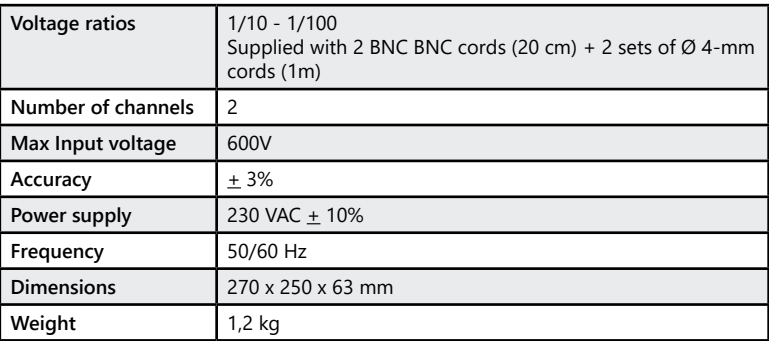

**EMD 019 060 :** Voltage differential probe AC/DC

### **Current probe**

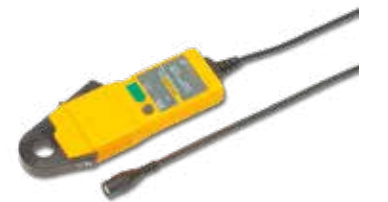

Highlights

- *• Bandwidth : DC to 100 kHz*
- *• Measurements from 50 mA to 30A*
- *• Ac/DC currents*

#### **Technical characteristics - EMD 028 005**

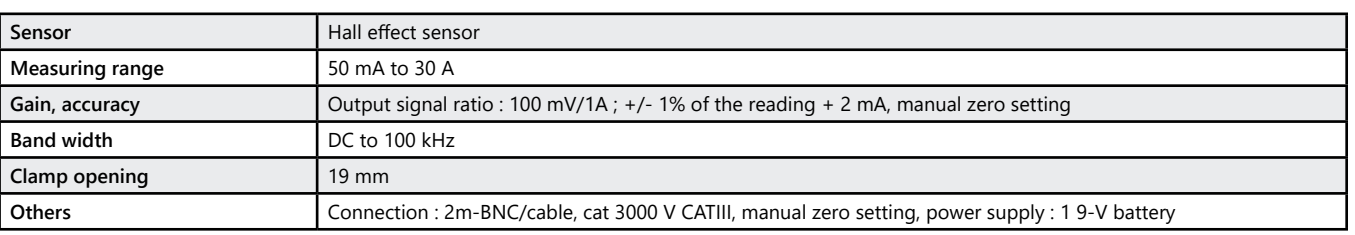

**EMD 028 005 : Current probe** 

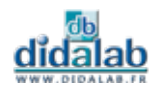

### **TRMS multimeter**

# Highlights **Technical characteristics - EMD 200 010**

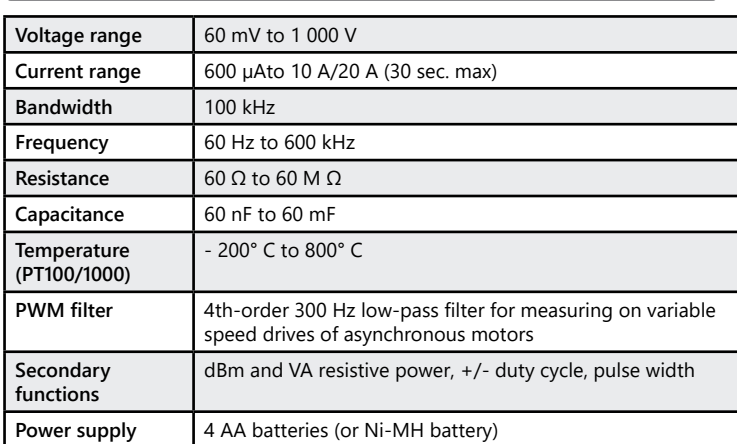

#### **EMD 200 010 :** TRMS multimeter

- *• 100 kHz bandwidth.*
- *• Low-pass filter (PWM filter).*

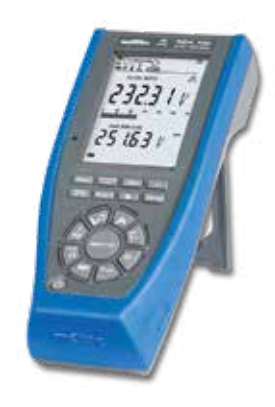

# Highlights

*• 8 devices in 1 : Voltmeter, ammeter, frequency meter, ohmmeter, capacitance measurement, temperature measurement, continuity and diode test*

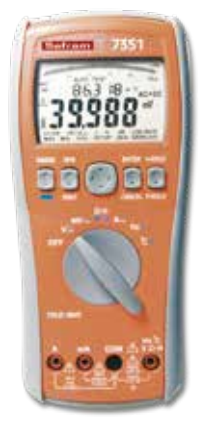

## **Hand-held multimeter**

#### **Technical characteristics - PMM 062 324**

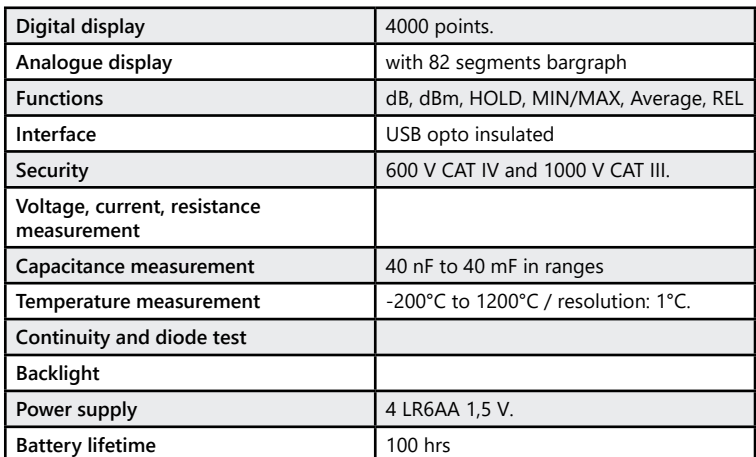

#### **PMM 062 324 : Hand held multimeter**

### **ø 4-mm safety cords**

All the cords on this page are in compliance with the security requirements : EN 61010.

#### **Sold by set of 10.**

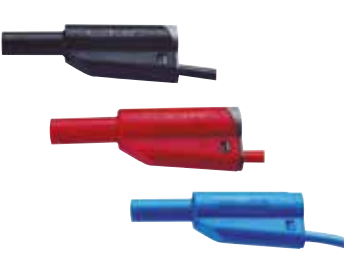

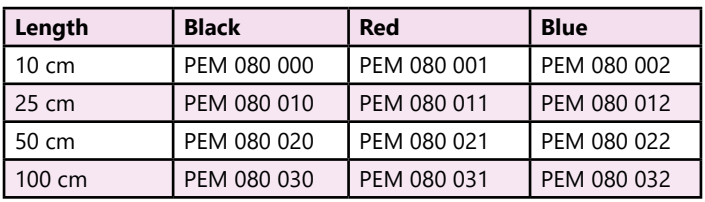

- Wire  $\emptyset$  2.5 mm<sup>2</sup> - Imax = 36 A - Vmax = 1000 V > (stackable)

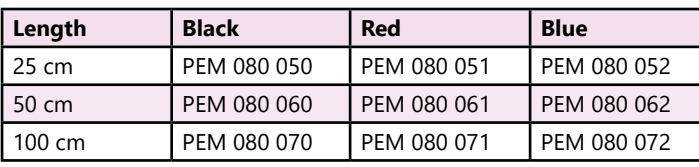

166

dida

### **«T» BNC adapter, insulated**

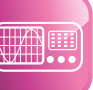

#### **Technical characteristics - PEM 063 960**

**Insulated branch «T»** 1 BNC male/2 female BNC. **Operating Voltage max.** 500 V

**PEM 063 960 :** «T» BNC adapter , insulated

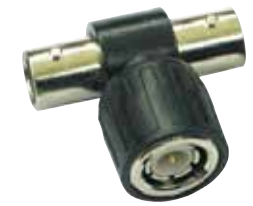

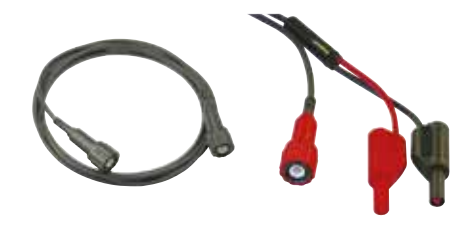

### **Standardized BNC cords**

CEI 1010 insulated.

**PEM 010 021 :** Black cord BNC/BNC, male-male, 1 m, 50 Ohms

**PEM 010 180 :** Black cord BNC/2 Ø-4 mm safety male connectors, 1m, 50 Ohms

### **BNC /4-mm sockets adapter**

BNC insulated (male) / 2 Ø 4 mm safety sockets (female) adapter.

**PEM 063 700 :** 1 BNC adaptor / 4-mm sockets adapter

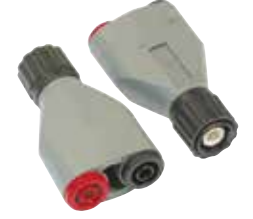

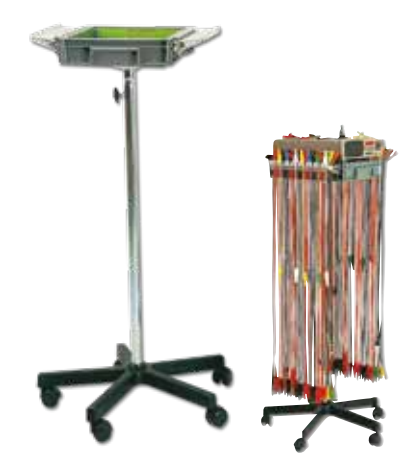

### **Cords holder support on wheels**

This support is perfect to store and carry the cords in your laboratories and classrooms. It consists of 2 aluminium rails (length = 250mm) that allow to store more than 200 cords. Moreover, you also have a plastic box to store the accessories and/or the measuring devices (multimeters…). This box is adjustable in height (from 1 to 1.8 m).

**ELD 100 300 : Cords holder on wheels** 

### **Cords holder support**

This wall mounted support allows to store 80 cords.

Max Ø of the cords: 5.33 mm.

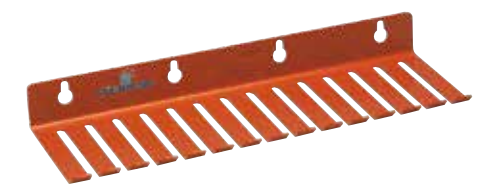

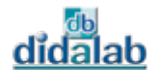

167

# **INDEX ALPHABETIQUE**

### **> A**

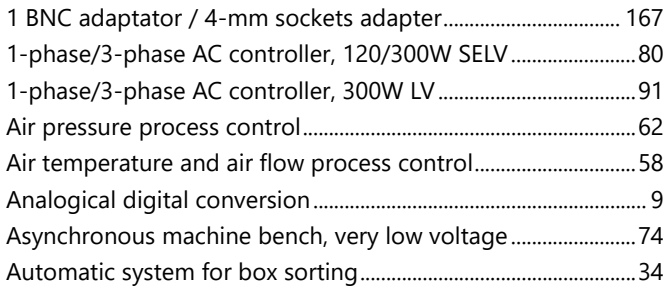

### **> B**

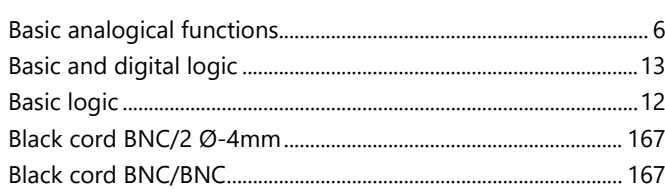

### **> C**

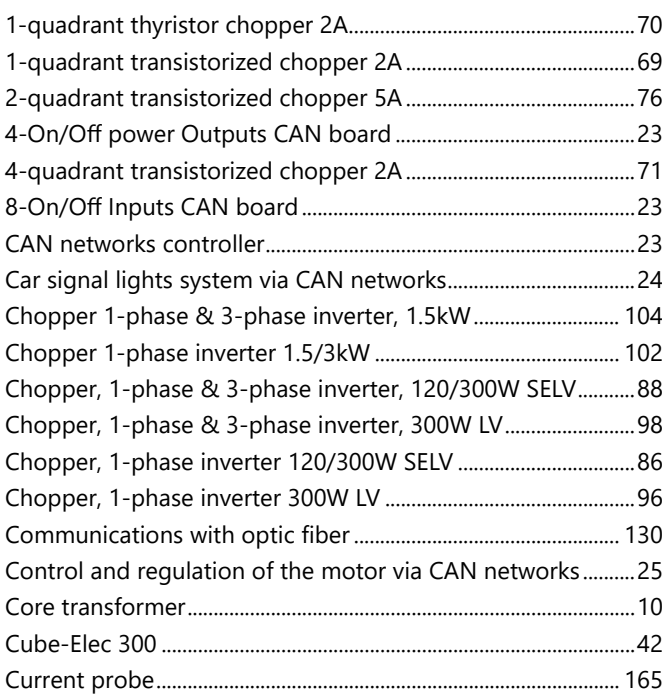

### **> D**

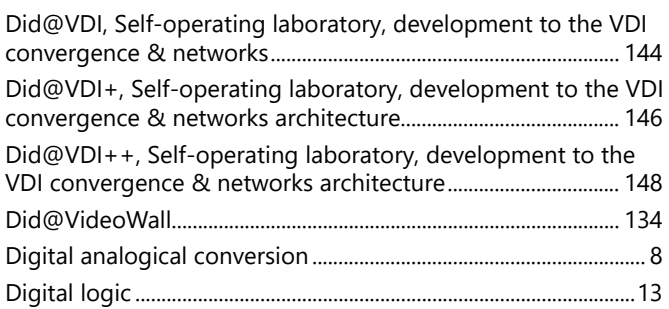

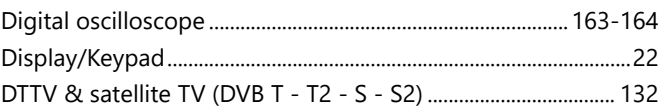

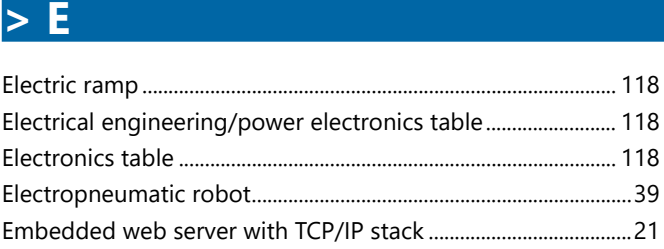

### **> F**

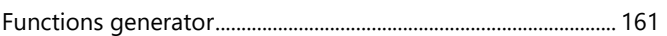

### **> H**

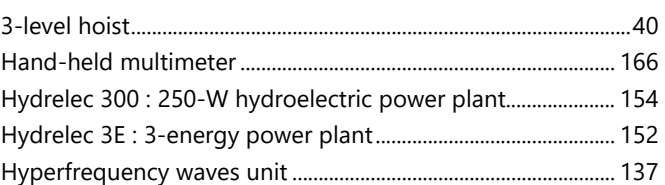

### **> I**

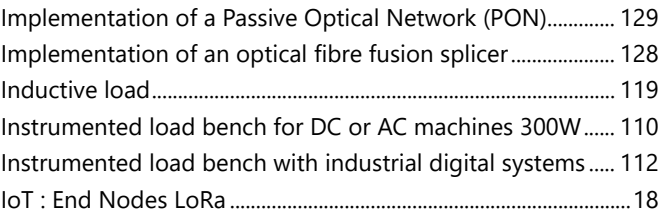

### **> L**

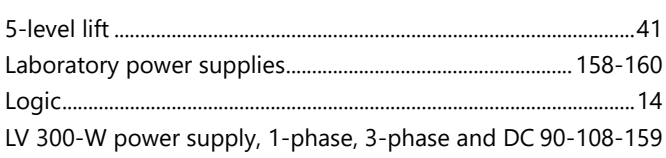

### **> M**

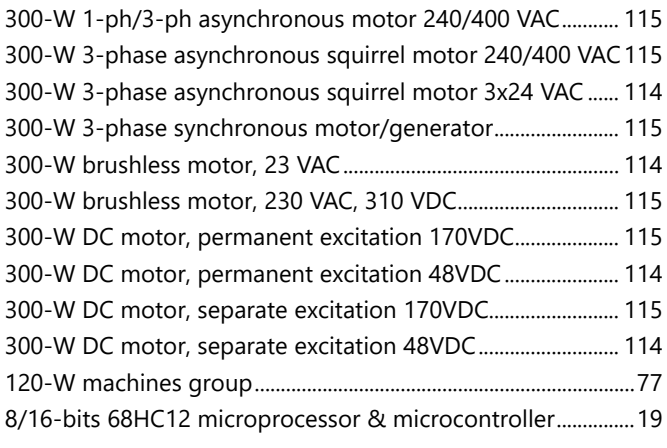

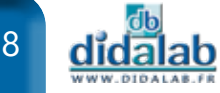

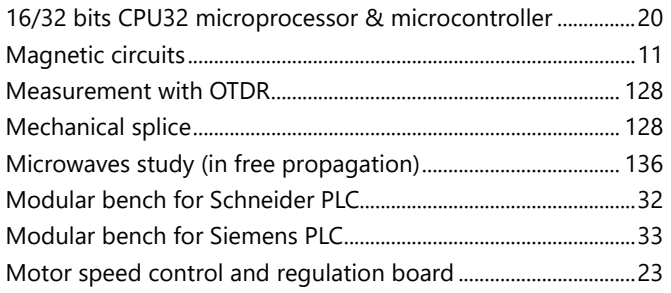

### **> N**

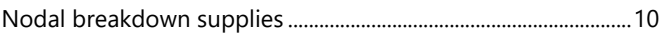

### **> O**

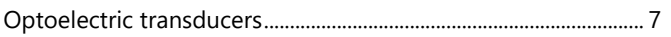

### **> P**

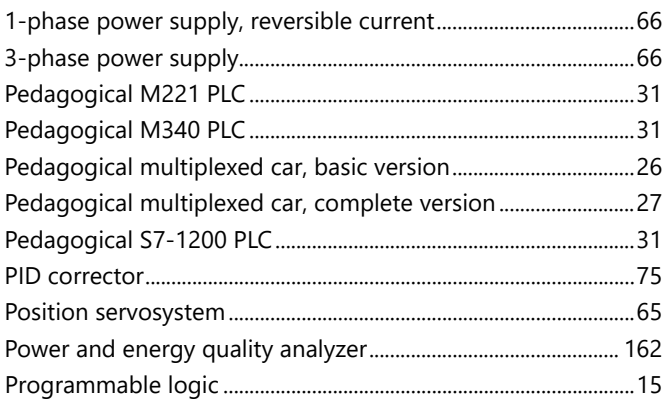

### **> R**

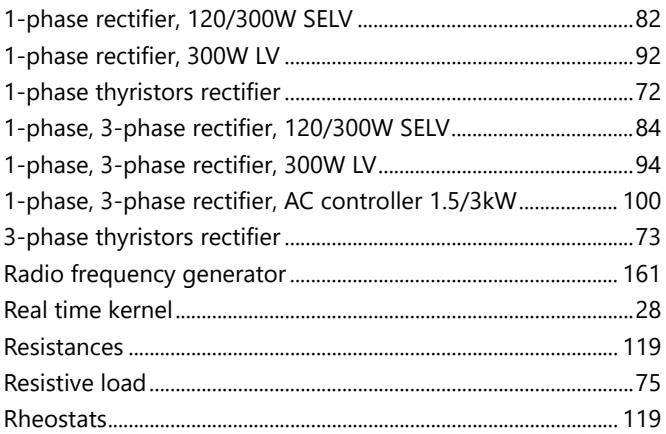

### **> S**

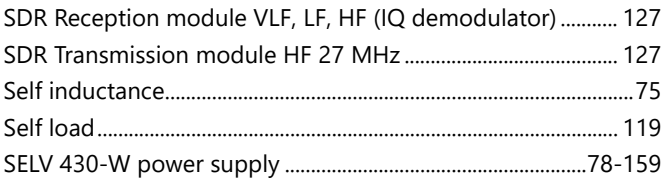

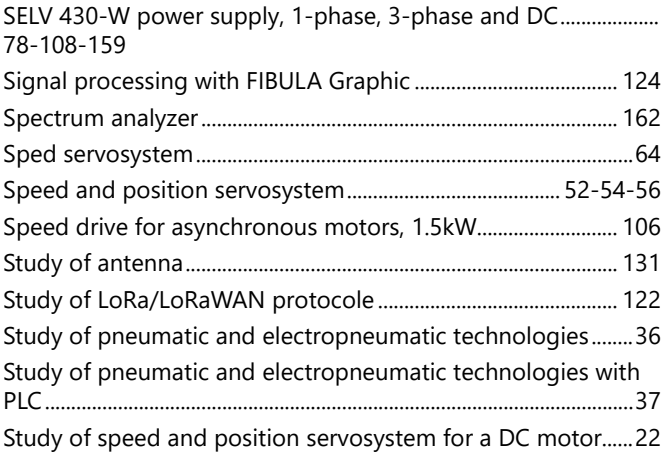

### **> T**

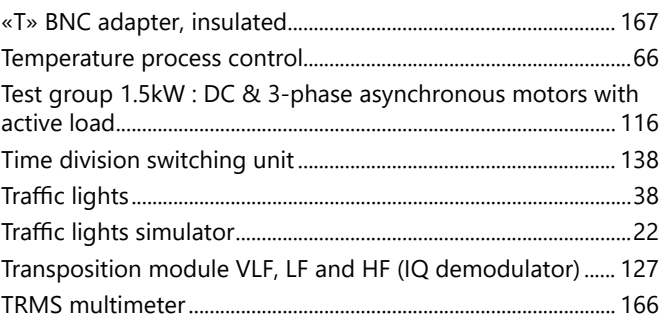

### **> U**

Universal speed drive, 1.5kW 400V, 3-phase............................. 106

### **> V**

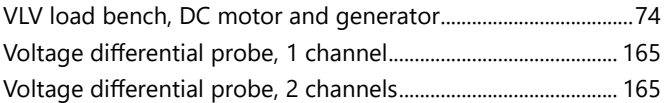

### **> W**

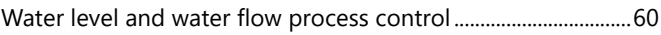

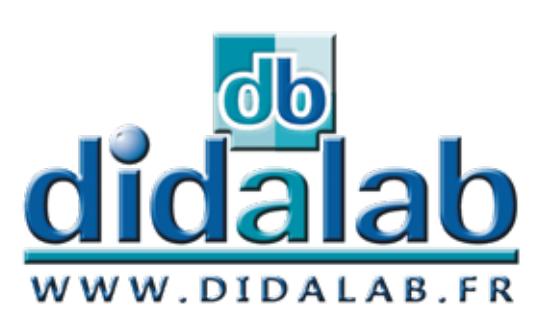

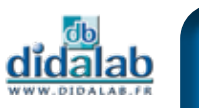

# **INDEX NUMERIQUE**

### **Electronics**

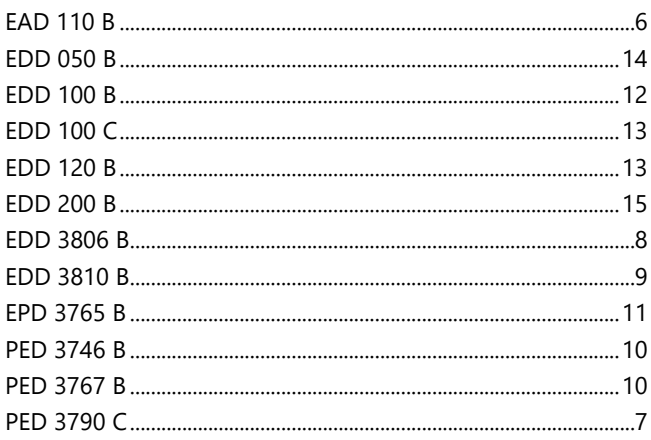

### Computer Science

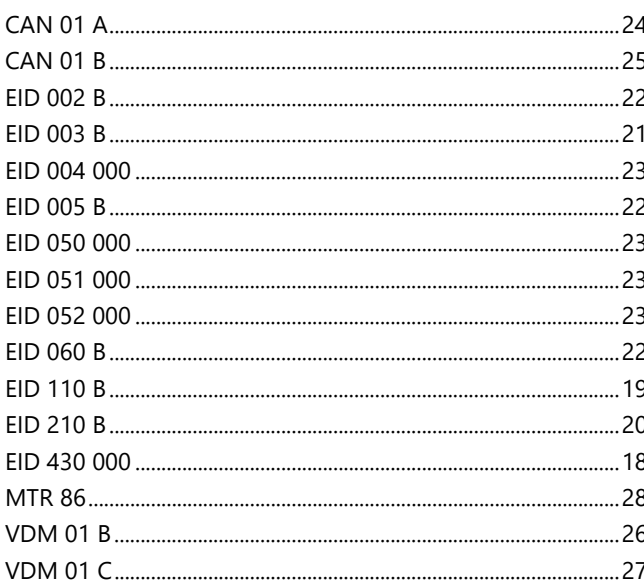

# Automatic control

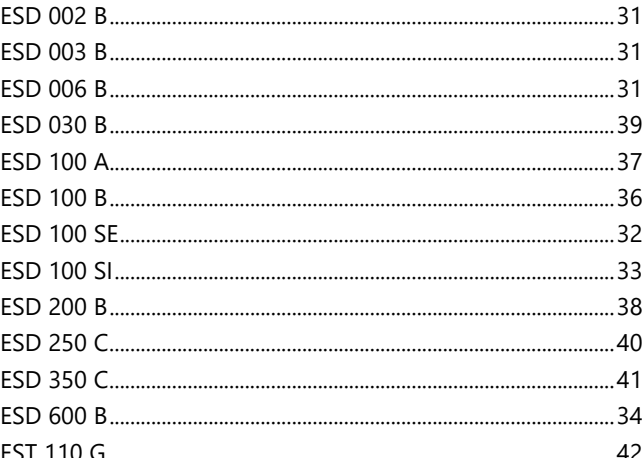

### **Servo System and** Process control

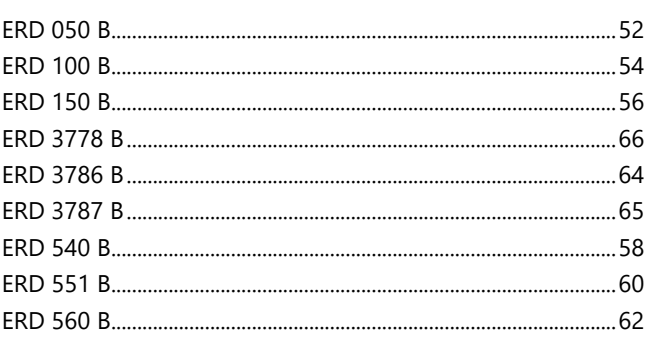

### **Power Electronics**

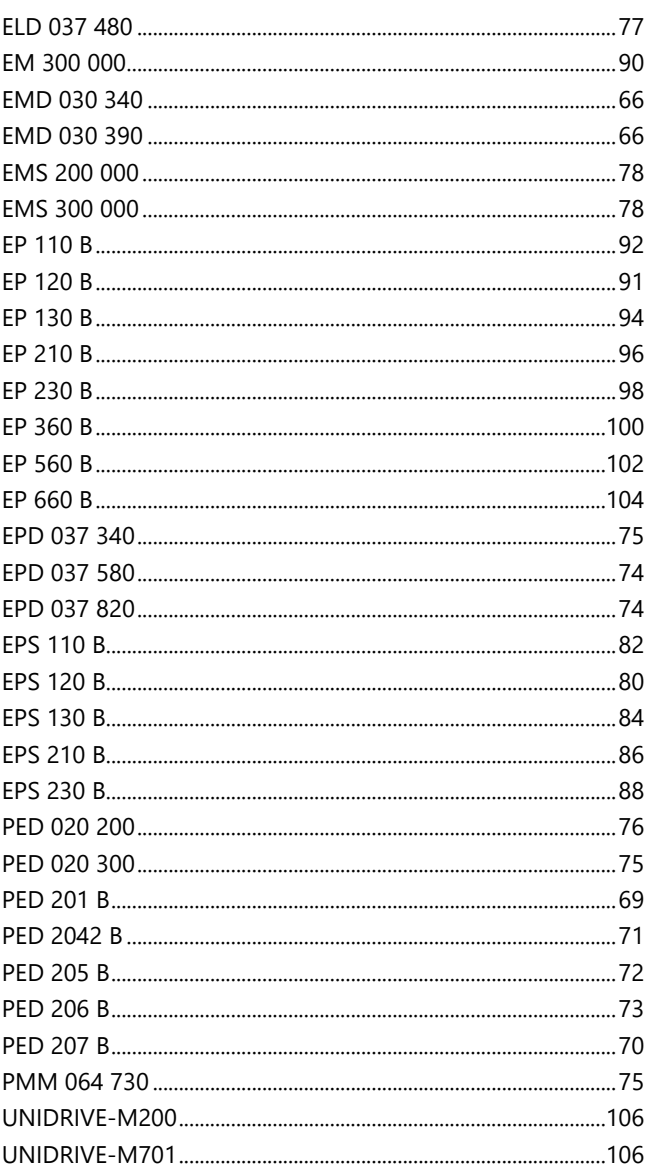

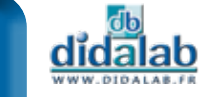

## **Electric Motors**

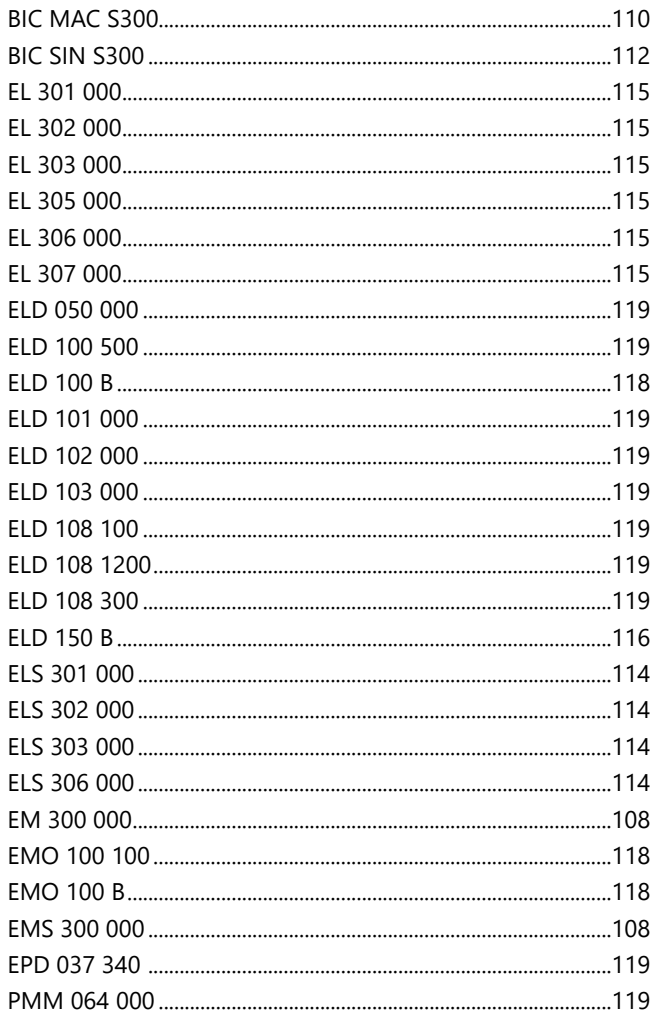

## Telecommunications

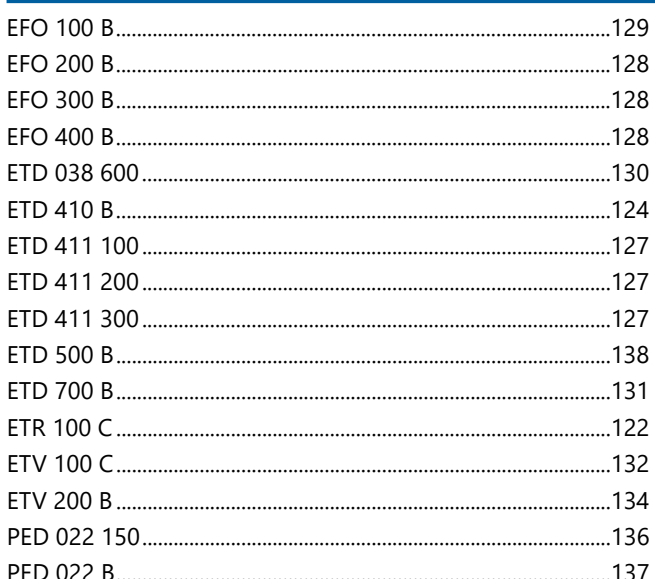

## Networks & VDI convergence

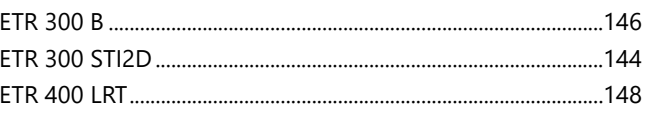

# Green energies & systems

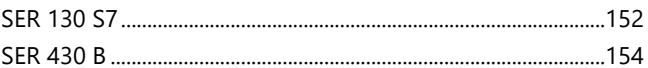

### **Measure**

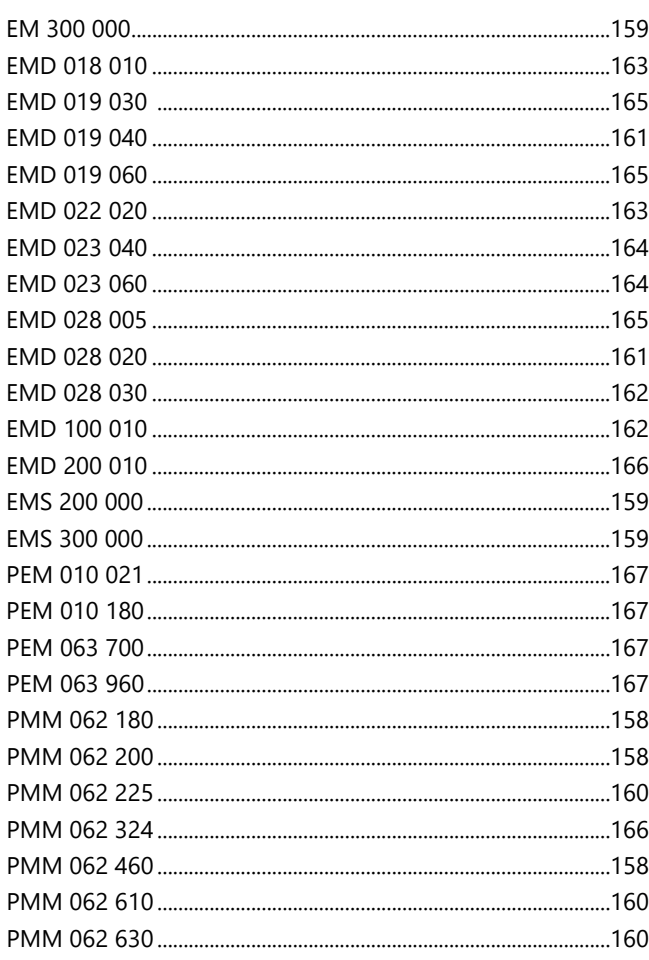

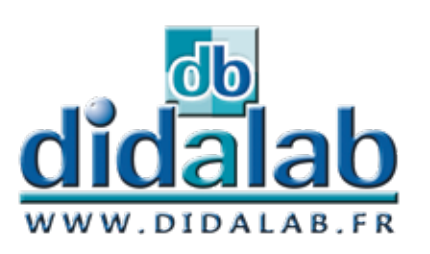

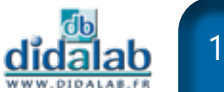

## **GENERAL TERMS OF SALES**

#### **GENERAL INFORMATION :**

Ordering or reception DIDALAB products automatically entails the acceptance of the following terms without reservation or exception on the part of the purchaser, to the exclusion of any terms to the contrary that is not formally agreed to in writing by DIDALAB. All prices indicated, unless otherwise stipulated, are valid 30 days after they are established.

#### **CATALOGUES AND DOUCMENTS**

The photographs and texts shown in our catalogues, brochures and other sales documents, or appended to offer, are only intended to provide information and are not contractually binding, unless otherwise stipulated in writing. We reserve the right to modify the presentation and/or characteristics or our products to ensure improvement and customer service.

#### **USE OF PRODUCTS**

All the equipment and products that we supply are intended exclusively for laboratory use. We refuse all liability in the event these items are not used in compliance with their original intention. Users are also responsible for the experiments and the operations performed using these items. In particular, they must make sure to comply with legal requirements concerning personal safety and hygiene.

#### **ORDERING**

avoid error, we recommend our customers to make sure that their orders legibly indicate product numbers, names and quantities, and the delivery and invoicing address, if the latter is different for the former. Our company will not be responsible for the execution of orders made by telephone. If written confirmation is given, the purchaser must clearly indicate "order confirmation" on this document.

Orders received by our representatives must bear the purchaser's signature and stamps, after confirmation by ourselves if the terms granted are not those usually practiced.

We reserve the right to ask the customers, and in particular those customers who do not have account with us, to provide us with payment guaranties or a lump-sum advance payment that may represent 30 to 100 % of the order price, either when the order is accepted, or during its execution. If we are informed of a purchaser's poor financial situation, and no guarantee was provided, we may terminate all or part of the contract and order.

#### **PRICE, DELIVERY AND PAYMENT TERMS**

Our prices, unless otherwise indicates, are those of the price list in effect at the date of order acceptance, based on the economic and fiscal conditions at that time. If these conditions (i.e. exchange rates, duties, taxes, raw materials, etc) change, the price invoiced may vary as stipulated by the law.

If an order is partially delivered, payment shall be made as products are made available. The purchaser cannot withhold his payments for the entire order for this reason.

#### **PAYMENT**

Our invoices are payable, net and without discount, where goods are received. Payment by check or bill shall only be considered made when the check or bill is actually collected. If payment is made by draft, our invoices are payable, net and without discount, at our domicile. The draft must be returned and accepted within 48 hours after goods are received, and indicate the bank domiciliation, and expenses are for the customer's account, regardless of what is indicated on the latter's orders.

#### **LATE PAYMENT**

All late payments shall automatically and without official notification be subject to the payment of lat payment penalities of 1.5 % per month late, in addition to any corresponding collection or legal fees. In the event of failure to pay by the contractual dates indicated on our invoices and return mail receipt, we reserve the right to suspend or cancel orders in progress.

### 172 didalab

#### **DELIVERY**

All goods, even shipped within France, are shipped at the risk of the recipient, who must seed recourse against the carrier in case of missing or broken items, loss or other damage.

In these cases, reservations must be indicated on the delivery form and confirmed in a registered letter to the carrier within 3 days following reception (a duplicate of this letter must be sent to u simultaneously).

The purchaser shall check the condition of packages and their contents in the presence of the deliverer. For the goods that DIDALAB ships or has shipped, risk is transferred at the time of loading at DIDALAB or its representative. For goods to be picked up at DIDALAB or its representative by the purchaser or its representative, risk is transferred when the purchaser of its representative takes possession. No returned goods shall be accepted without our written consent.

Only goods that have not deteriorated and/or been modified, in their original packages, may be returned.

#### **RETURN RIGHTS**

All items that do not provide satisfaction may be returned to us, after our agreement is obtained, within 8 days following their receipt.

A return item may be exchanged, credited to the customer's account or reimbursed. Only equipment that is complete, in good condition and in its original package may be returned.

Unless otherwise agreed, return expenses are paid by the purchaser. These terms are also applicable to shipments outside of France.

#### **WARRANTIES**

he equipment supplied by DIDALAB is guaranteed, beginning at the time of its delivery against any hidden or other defects. This warranty is valid for 1 year after delivery and is limited to repair or replacement of the defective equipment. The warranty ceases to be valid in case of damage caused by improper use of the equipment.

The return of equipment under warranty is subject to our written agreement.

Complaints concerning apparent defects must be received within fifteen days after delivery to be valid. This time is extended to one month for export.

The warranty is invalidated if repairs or servicing is performed by someone other than an employee of our company.

#### **AFTER SALE SERVICE**

We provide after-sales service and repair of the equipment we sell. However, we reserve the right to refuse to repair equipment that Is too old. Aftersales service is subject to our prior written agreement.

#### **OWNERSHIP AND RIGHTS**

DIDALAB retains all patent and other proprietary rights associated with equipment corresponding documents and manuals, and with plans, special projects, software and videograms. The purchaser agrees not to reproduce, adapt or publish them without the written consent of DIDALAB. Some fo the names and trademarks used in our catalogues and documents were legally registered.

#### **WASTE OF ELECTRICAL AND ELECTRONIC PROFESSIONAL EQUIPMENTS (WEEE)**

For the equipment concerned by the n°2005/829 law about waste of Electronical and Electric Equipment, the responsibility of the removing and the treatment of the waste is delegated to the customer who accepts this responsibility.

#### **OWNERSHIP WITHHOLDING CLAUSE**

We reserve ownership of goods untill full payment is received. Drafts or any other commercial paper creating an obligation to pay shall not be considered as payment in respect of this clause.

The purchaser cannot pledge or transfer ownership of the goods delivered to provide security. The purchaser is prohibited from reselling the goods delivered if he is recognized as being temporarily or permanently insolvent.

If the goods are resold, the purchaser transfers all

claims resulting from resale to a third party purchaser to DIDALAB, but still remains principally liable to DIDALAB for the payment of the price stipulated for the initial sale. In case of attachment or any action brought by a third party, the purchaser must immediately inform the seller by registered mail with return mail receipt. In case of partial to total failure to pay the price when due, the seller may duly and without formality demand return of

the item in question at the purchaser's risk.

#### **LEGAL COMPETENCE**

In the event of dispute, any type whatsoever, the court of Versailles alone shall be competent. All agreement between the purchaser and DIDALAB are exclusively subject to French law. In compliance with current legal requirement, the purchaser agrees to obtain our approval, prior to any exporting or re-exporting from continental France of the equipment sold. Otherwise, we refuse all liability and obligation if this approval procedure is not observed by the purchaser.

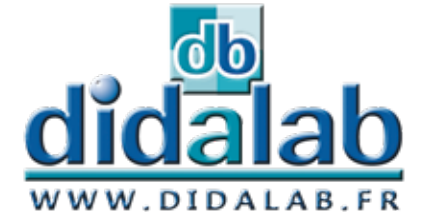

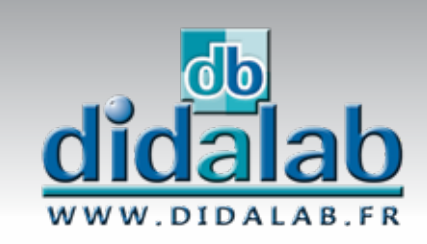

<u>didalab</u>

WWW.DIDALAB.FR

**The best og physics at your disposal**

**Experiments and Products**

 $\square$ 

**Mechanics**

**Optics**

**Thermodynamics**

**Electricity**

**Physics of the Matter**

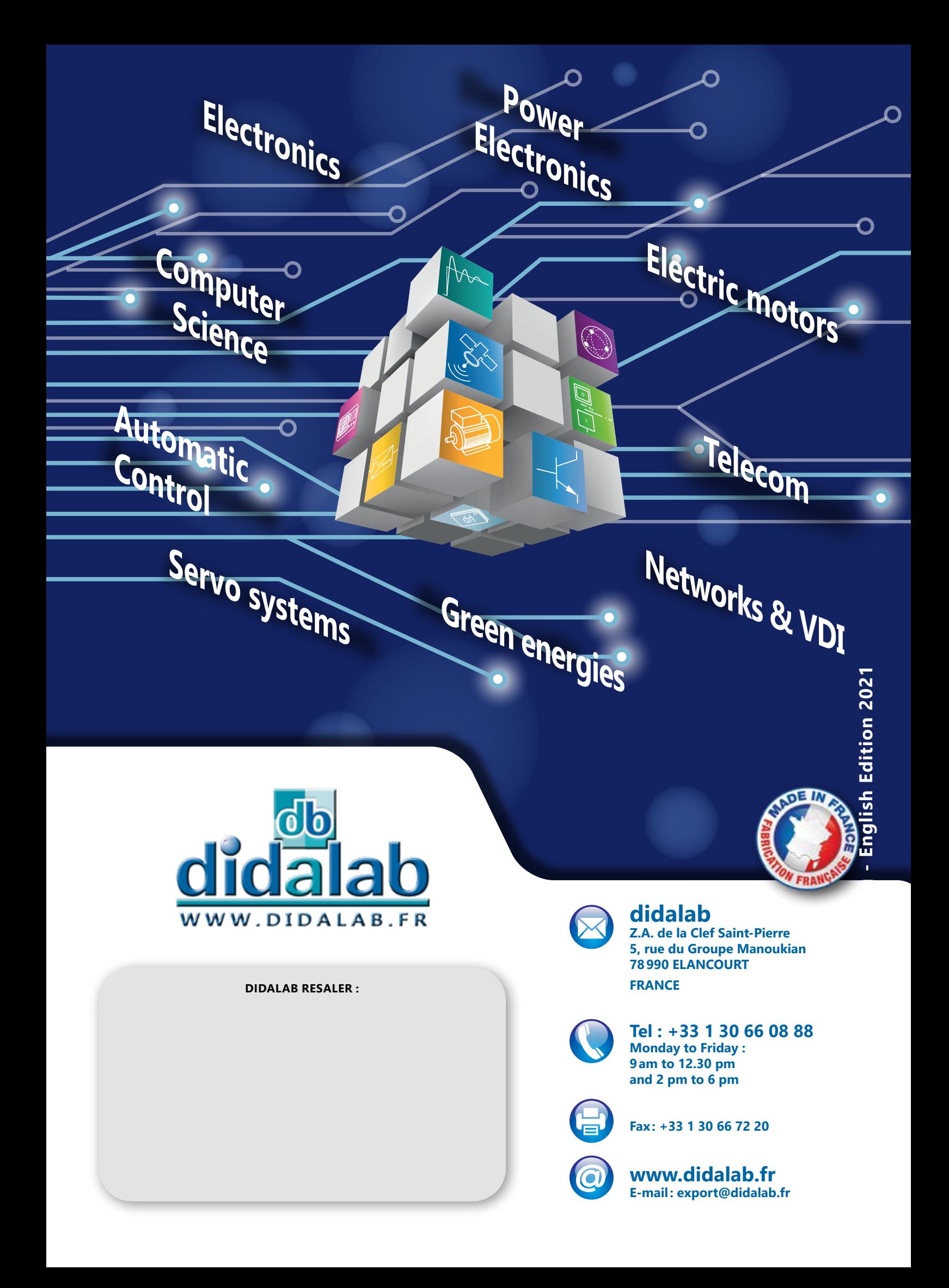